### Security and privacy in networks

Damien Saucez Inria Sophia Antipolis

Université d'Avignon et des Pays de Vaucluse, CERI - Securité dans les réseaux - March 2018

### Contact information

- Damien Saucez
	- Email: damien.saucez@inria.fr

## Table of Content

- 1. Reminders
- 2. Threats by the example
- 3. The basics of security
- 4. Securing communications
- 5. Blockchains
- 6. Privacy
- 7. Overlay networking

#### References

- O. Bonaventure. Computer Networking: Principles, Protocols and Practice. http:// inl.info.ucl.ac.be/CNP3.
	- some network slides inspired from this book  $\mathcal{L}_{\mathcal{A}}$
- J. Kurose and K. Ross. Computer Networking: A Top-Down Approach, Addison-Wesley, 6th Edition.
- L. Peterson and B. Davie.  $\mathcal{L}_{\mathcal{A}}$ Computer Networks: A Systems Approach. Morgan Kaufmann Publishers, 4th Edition.
- A. Tanenbaum, D. Wetherall, Computer Networks, Prentice Hall, 4th Edition
- A. Legout, Peer-to-Peer Applications From BitTorrent to Privacy, Inria
	- some privacy and peer-to-peer slides inspired from this course
- J. Kehrli, The Blockchain The Technology behind Bitcoin, https://www.slideshare.net/  $\mathcal{L}_{\mathcal{A}}$ JrmeKehrli/the-blockchain-the-technology-behind-bitcoin, November 2017
	- some blockchain slides inspired from this presentation  $\mathcal{L}_{\mathcal{A}}$

#### Reminders

### Naming and addressing

# Addressing in Ethernet

- Objective: determine the origin and destination of a frame within a collision domain
- Every Ethernet network adapter is assigned a  $\mathcal{L}_{\mathcal{A}}$ unique datalink layer address encoded on 48 bits
- Every frame is transmitted to all network adapters of the collision domain
	- but only the network adapter with the address corresponding to the destination address of the frame accepts it

# Addressing in IP

- Objective: determine the origin and destination of a packet in the Internet
- Every host interface has its own IP address
	- routers have multiple interfaces, each with its own IP address
	- the IP address determines the topological position of the interface
- Current version of IP is version 4 (IPv4)
	- addresses are encoded on 32 bits, fixed length
- 4 billions addresses were a lot... in 1981, but is way too short today
- IP version 6 (IPv6) starts to be deployed  $\mathcal{L}_{\mathcal{A}}$ 
	- addresses are encoded on 128 bits, fixed length\*

# Classless InterDomain Routing (CIDR)

- No predetermined separation position between network number and local address with CIDR
	- number of bits allocated for the network number may vary from 0 to 32 (resp. 128) bits in IPv4 (resp. IPv6)
	- the address contains no information about the separation position
	- Routers determine the network number by using longestprefix matching
- Notation *a.b.c.d*/*n* (resp. *a:b:c:d:e:f:g:h/n*)  $\mathcal{L}_{\mathcal{A}}$ 
	- *a.b.c.d* (resp. *a:b:c:d:e:f:g:h*) is the address
	- *n* is the number of bits assigned to the network number

# CIDR (cont.)

- An address matches a route if both share the same prefix
	- 0.0.0.0/0 (resp. ::/0) is the default route matched by every addresses
- With CIDR, an address can match several routes
	- 192.0.2.1 matches 128.0.0.0/1, but also 192.0.2.0/24 or 0.0.0.0/0
- Longest prefix matching is used to determine the route  $\mathcal{L}_{\mathcal{A}}$ that has the longest prefix in common with the address
- Typically implemented with a trie

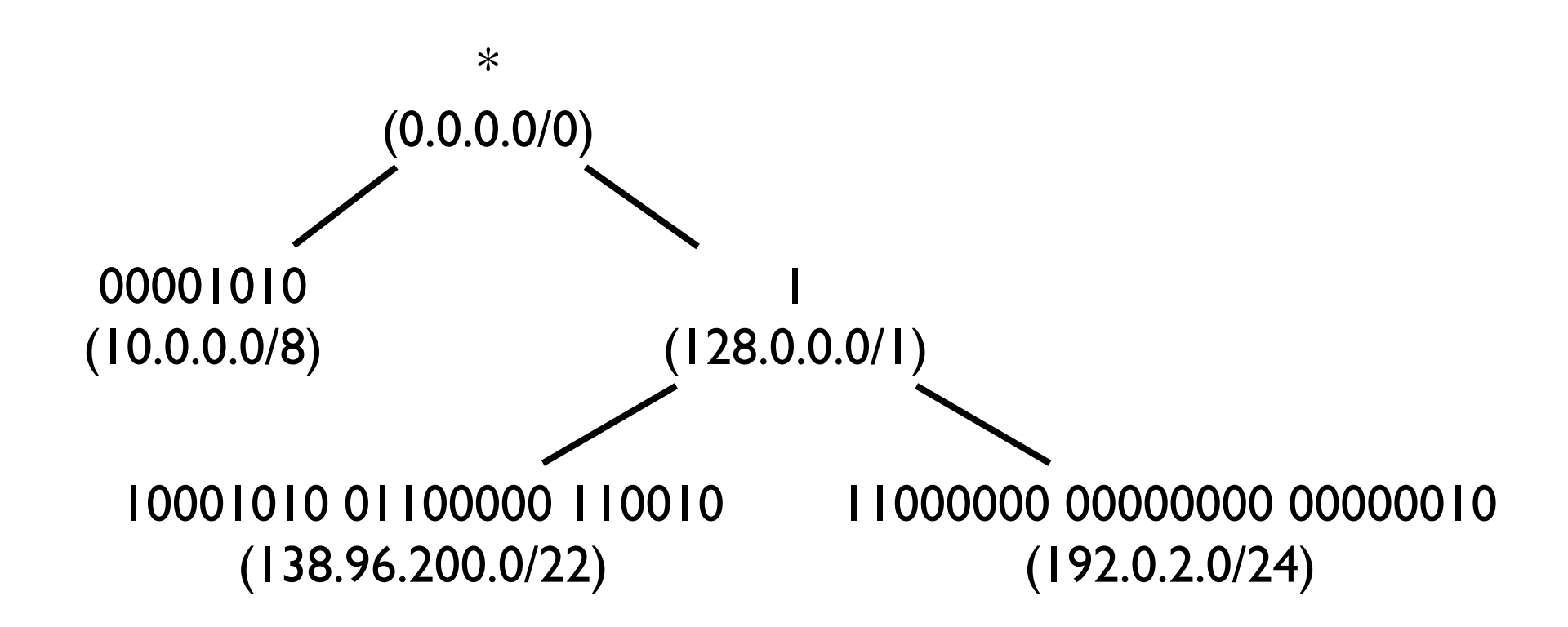

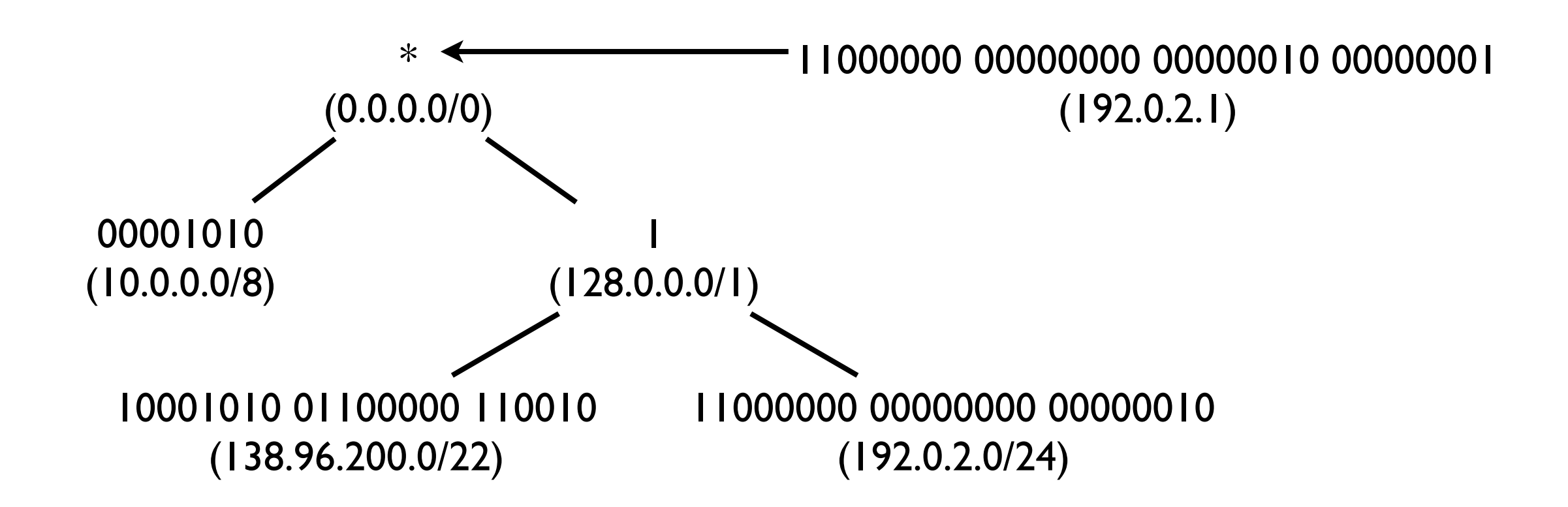

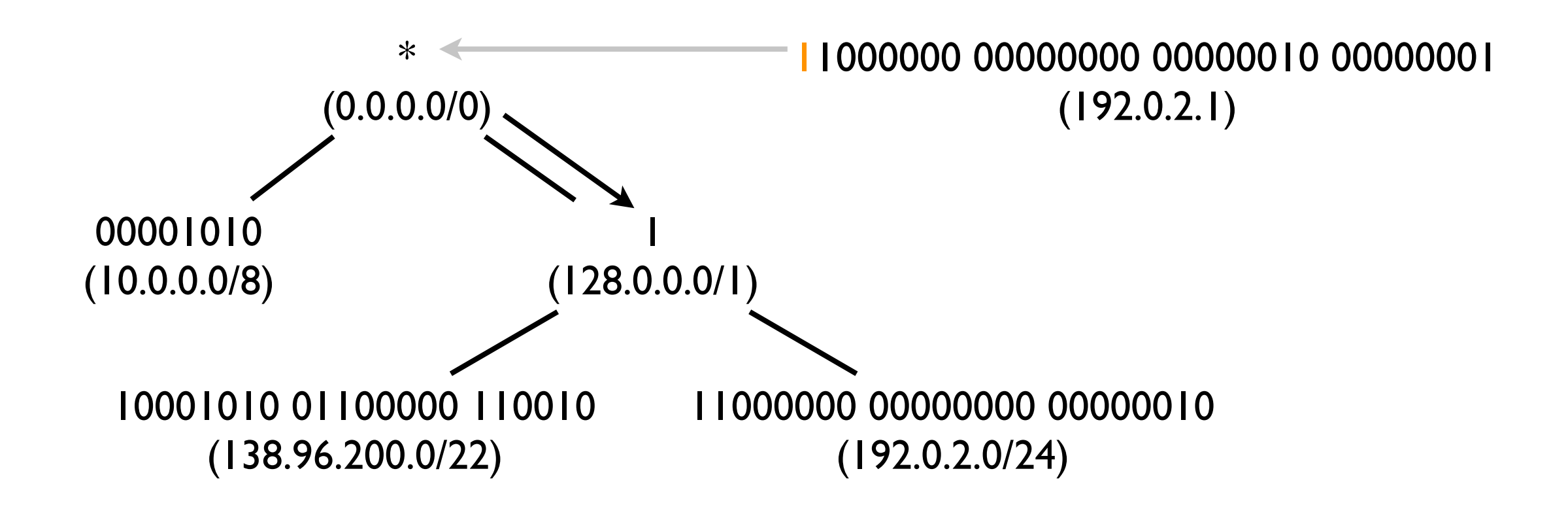

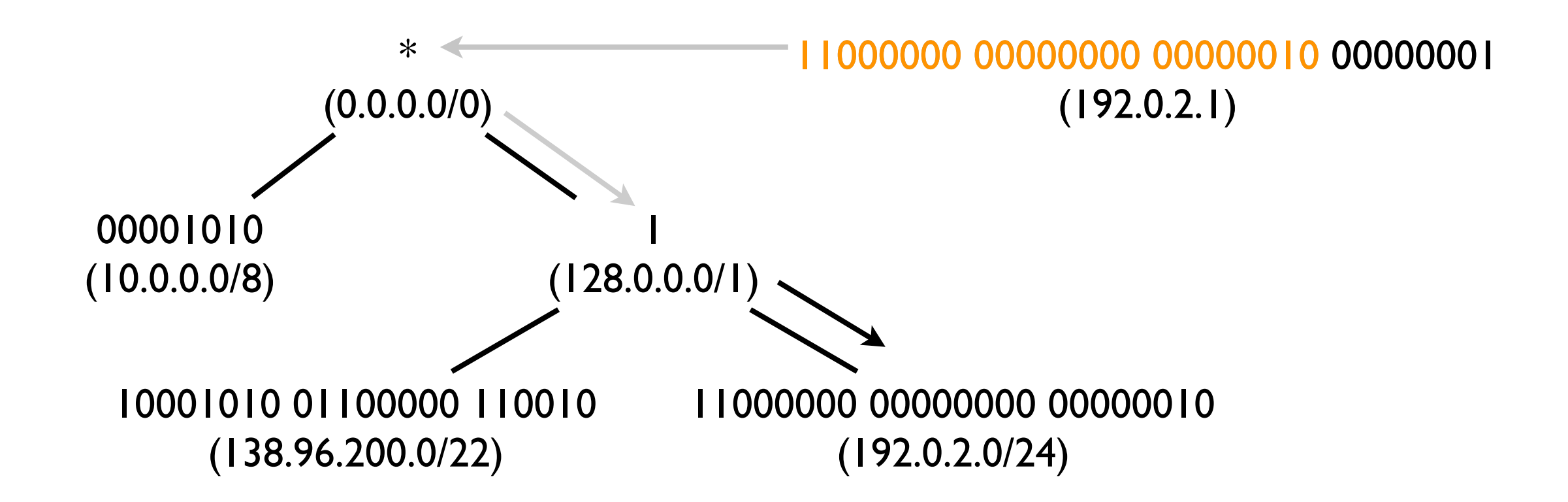

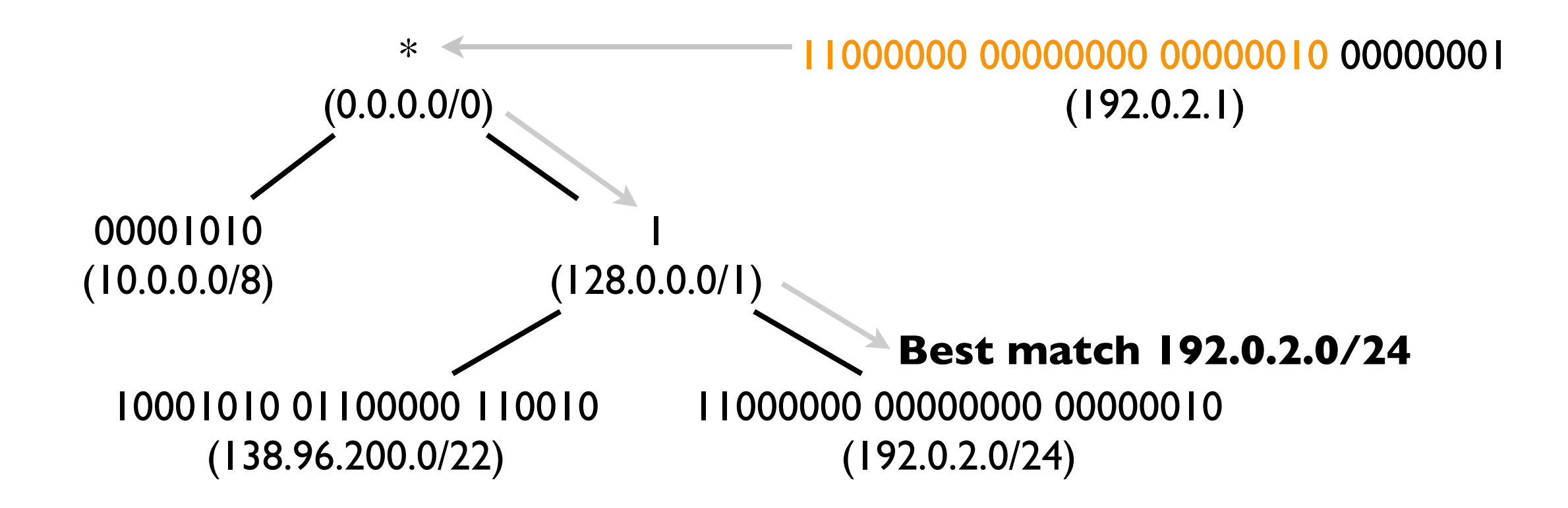

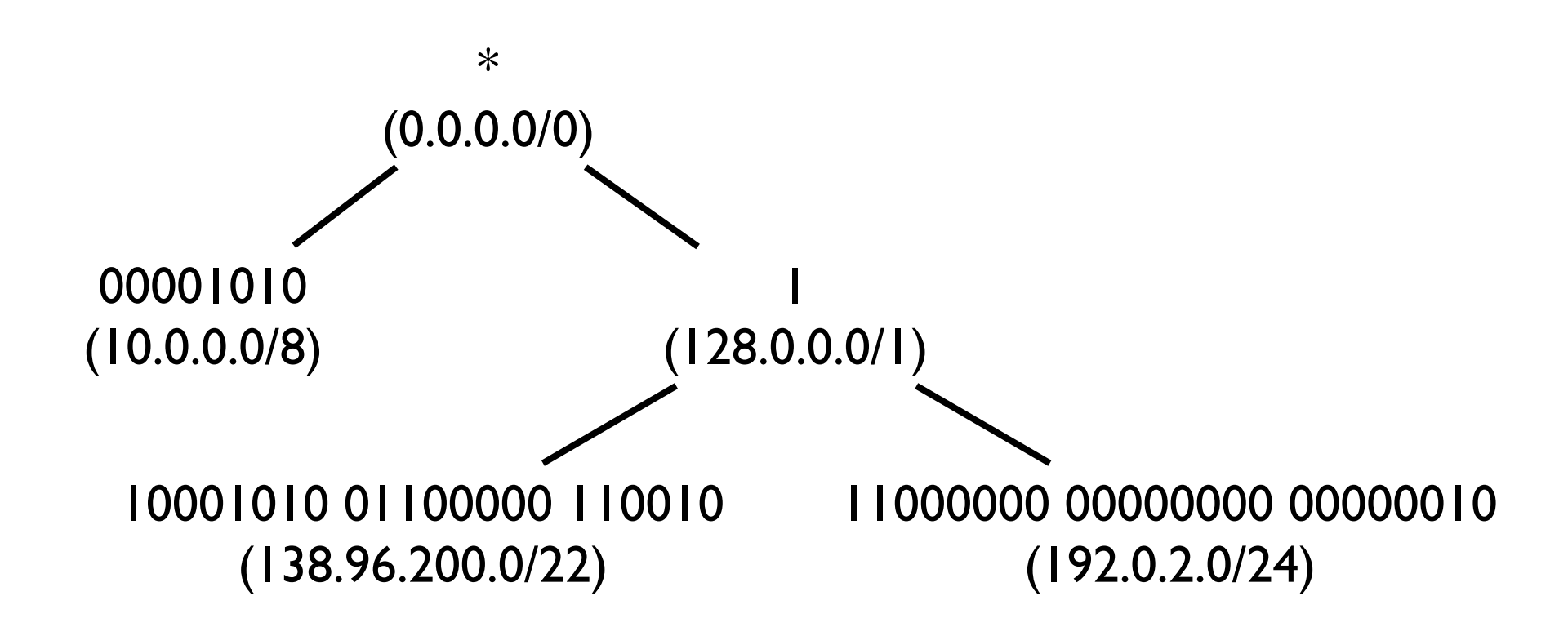

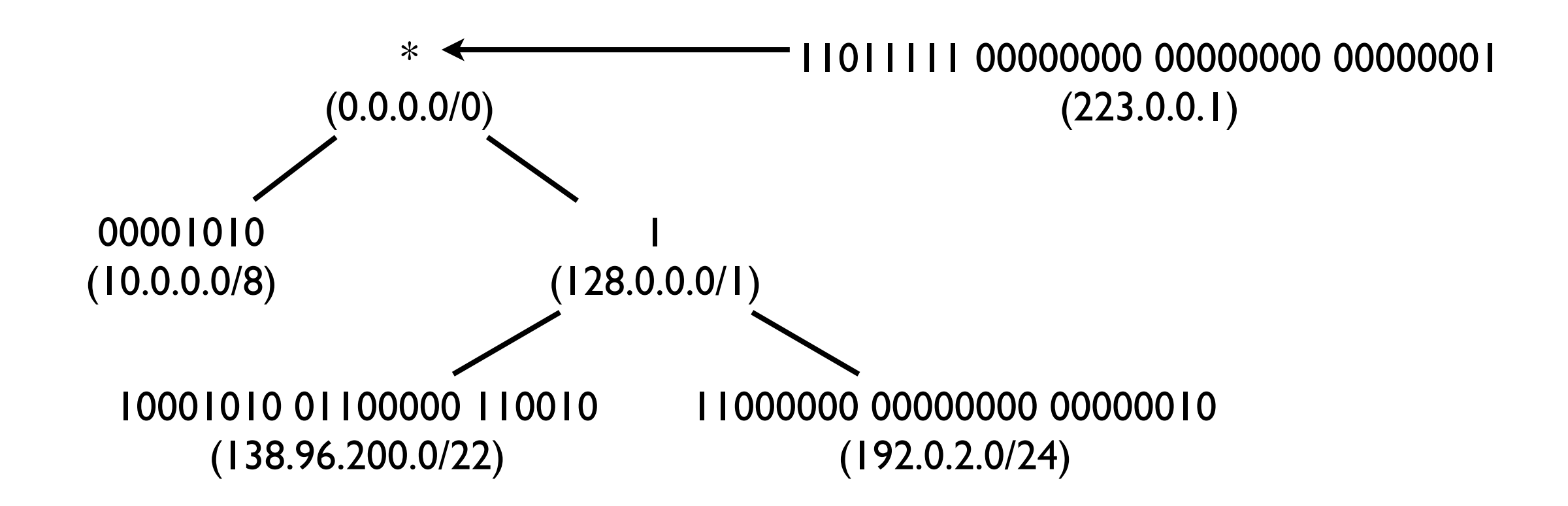

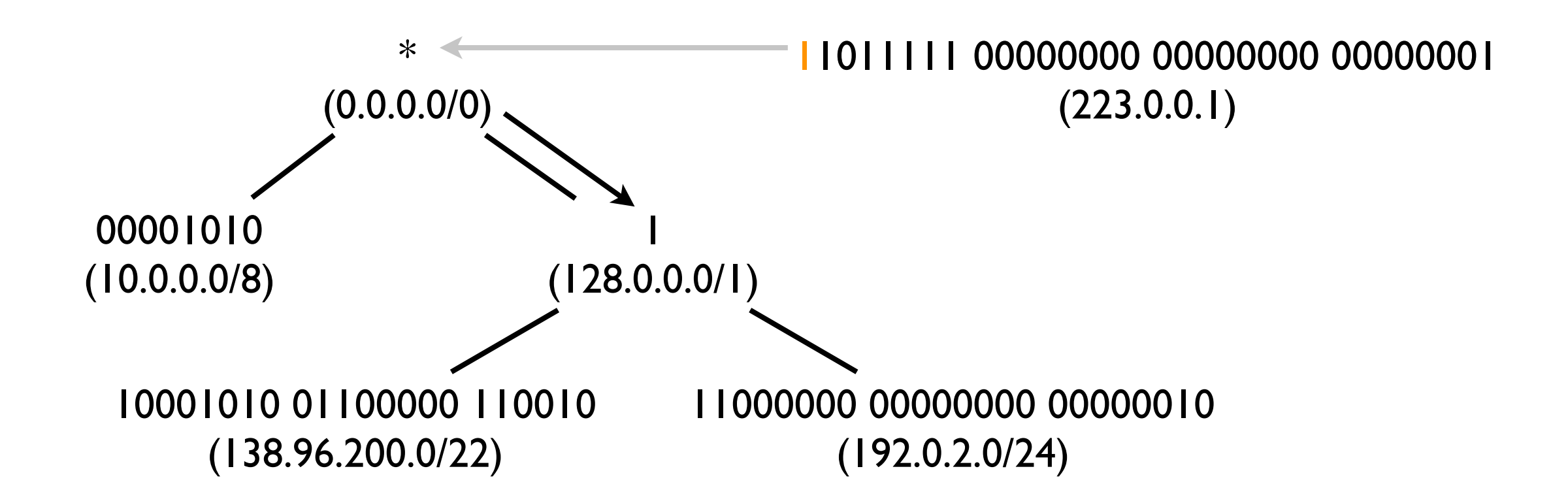

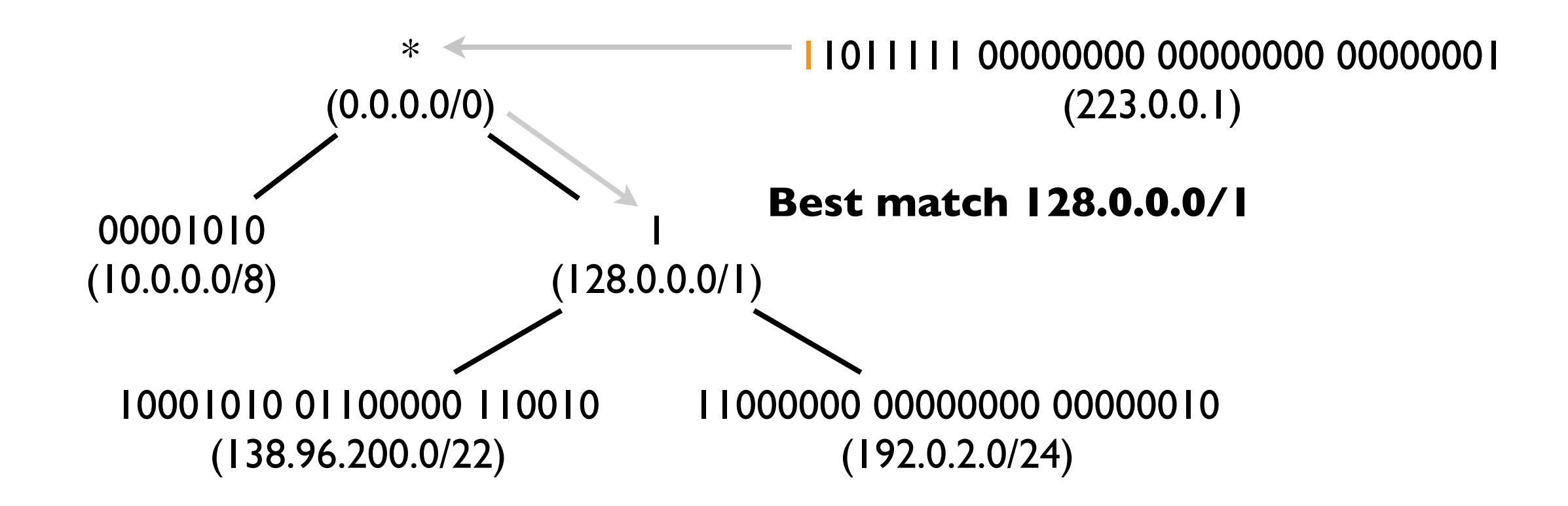

### IP to Ethernet Address

- To put an IP packet over an Ethernet frame, its IP addresses must be resolved into Ethernet addresses
- **Protocol used:** 
	- Address Resolution Protocol (ARP) in IPv4
	- Neighbor Discovery Protocol (NDP) in IPv6

### ARP

- ARP is used to get datalink layer address of a machine on the local subnet  $\mathcal{L}_{\mathcal{A}}$
- Broadcast an ARP request frame on the local subnet for the IP address to resolve  $\mathcal{L}_{\mathcal{A}}$ 
	- destination address: FF:FF:FF:FF:FF:FF (broadcast)
	- source address: Ethernet address of the network adapter that issued the ARP request
- $\blacksquare$  The host (or a proxy) that owns the address replies with an ARP response frame
	- destination address: Ethernet address of the requester's network adapter
	- source address: Ethernet address of the address's owner's (or proxy) network adapter
- Every network device is required to listen for ARP requests and replies on its network adapters
- **Optimizations**  $\mathcal{L}^{\mathcal{A}}$ 
	- $\blacksquare$  replies are stored in an ARP cache to avoid that every single packet results in ARP request/ response
		- cached for a limited duration as host can change their IP address
	- ARP request message contains the IP address of the origin of the frame
		- $\blacksquare$  destination (or any hosts in the local subnet) can learn the IP/Ethernet mapping for free

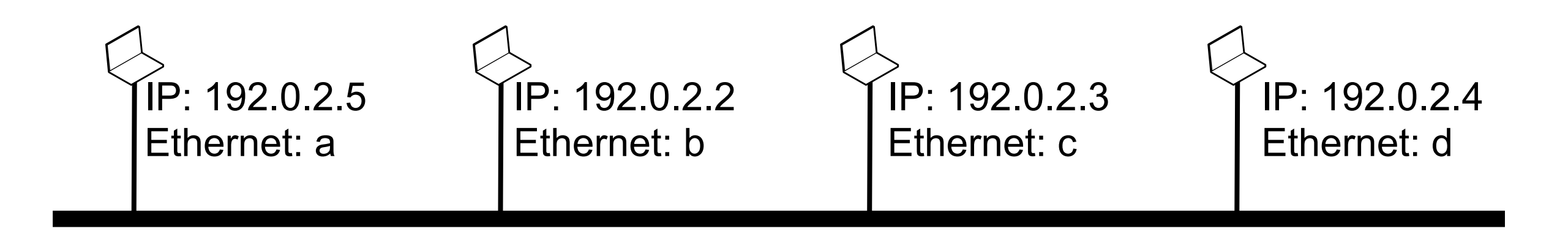

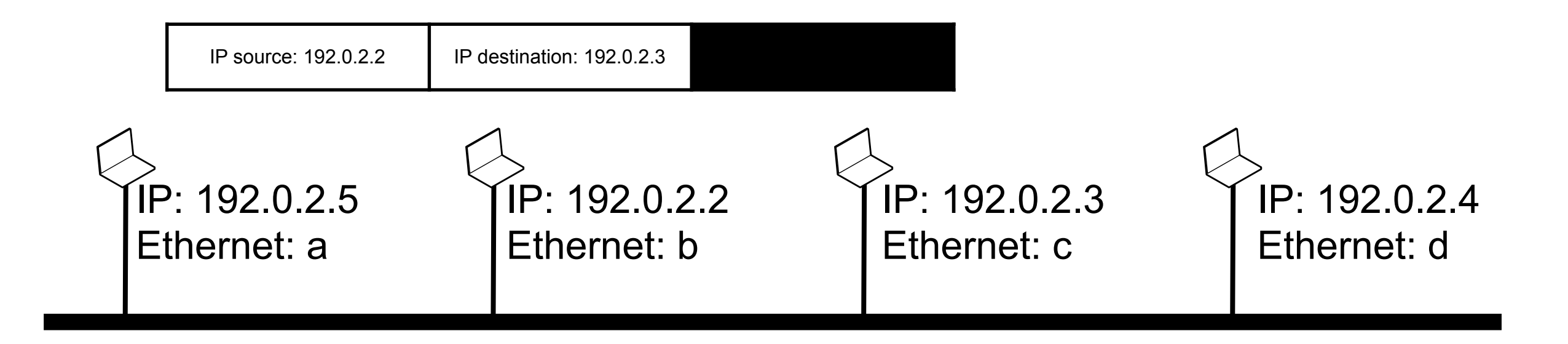

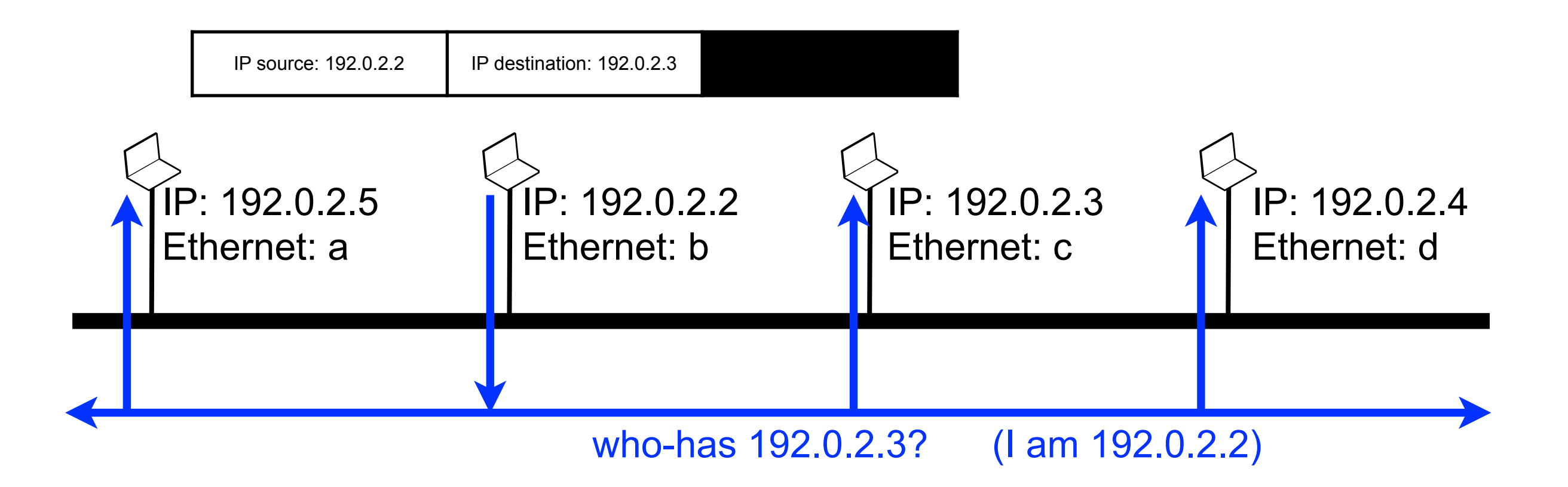

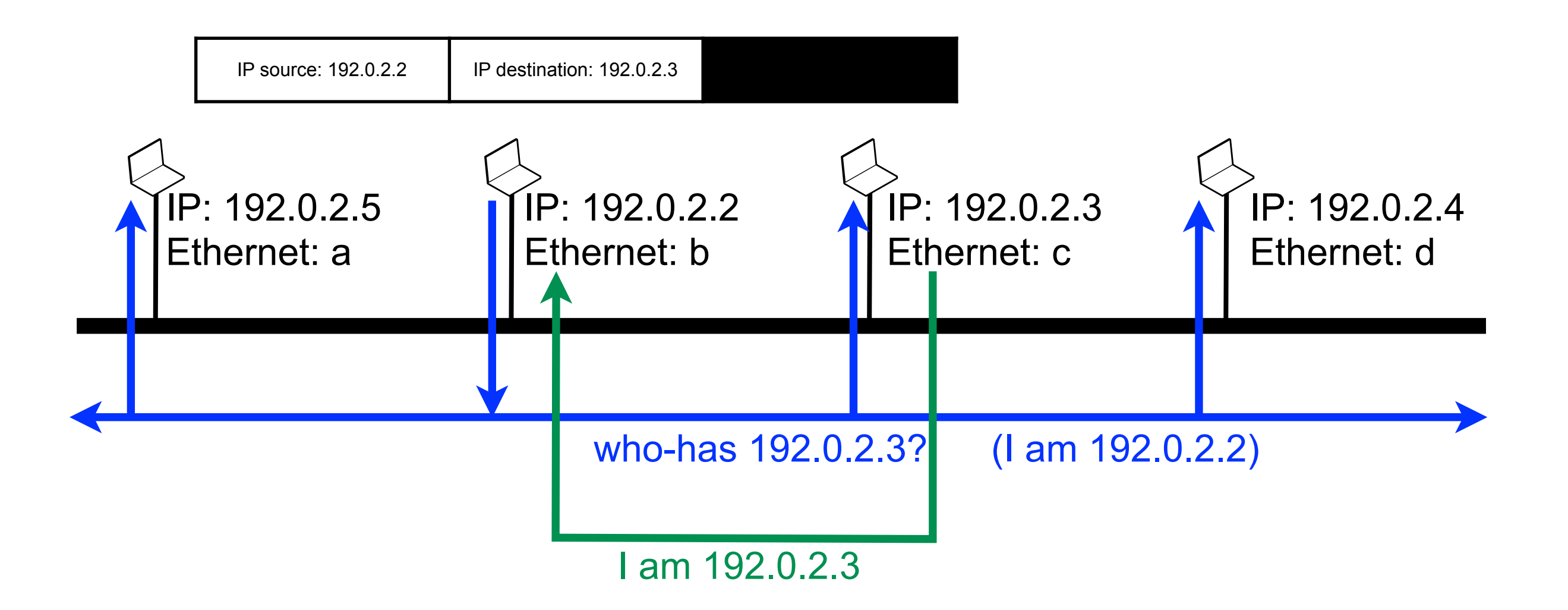

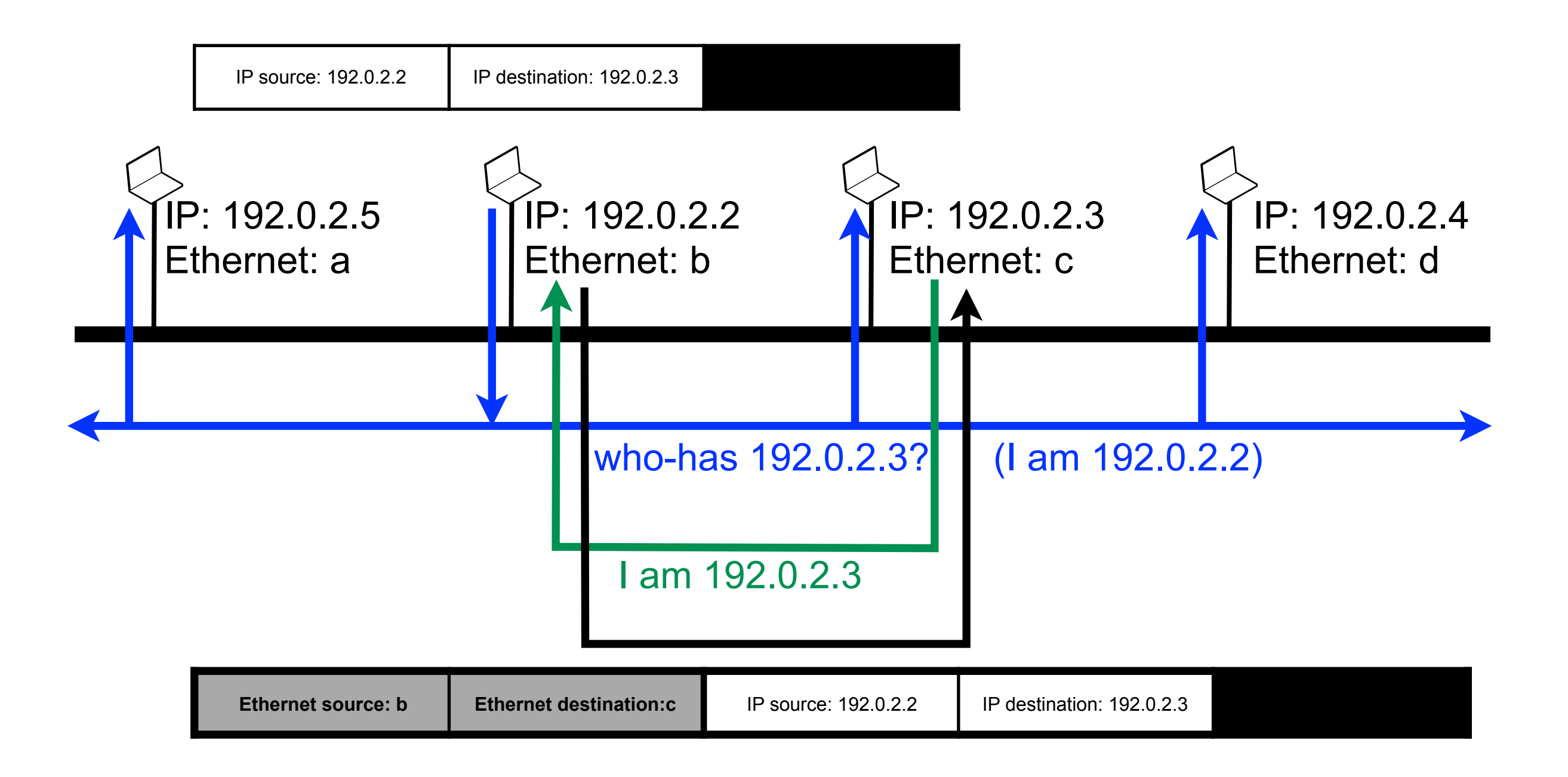

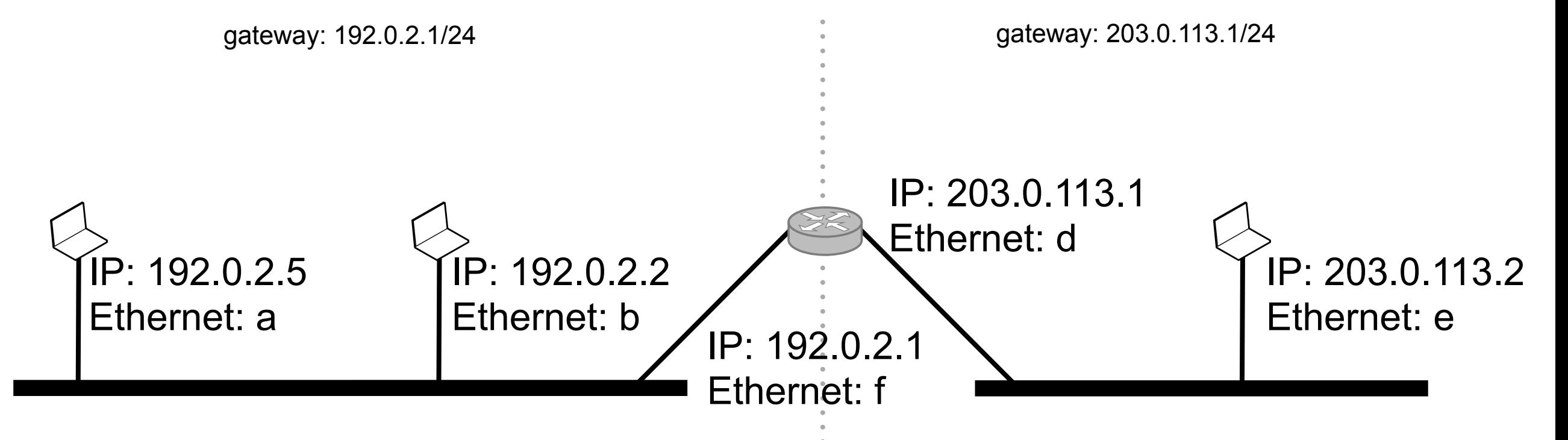

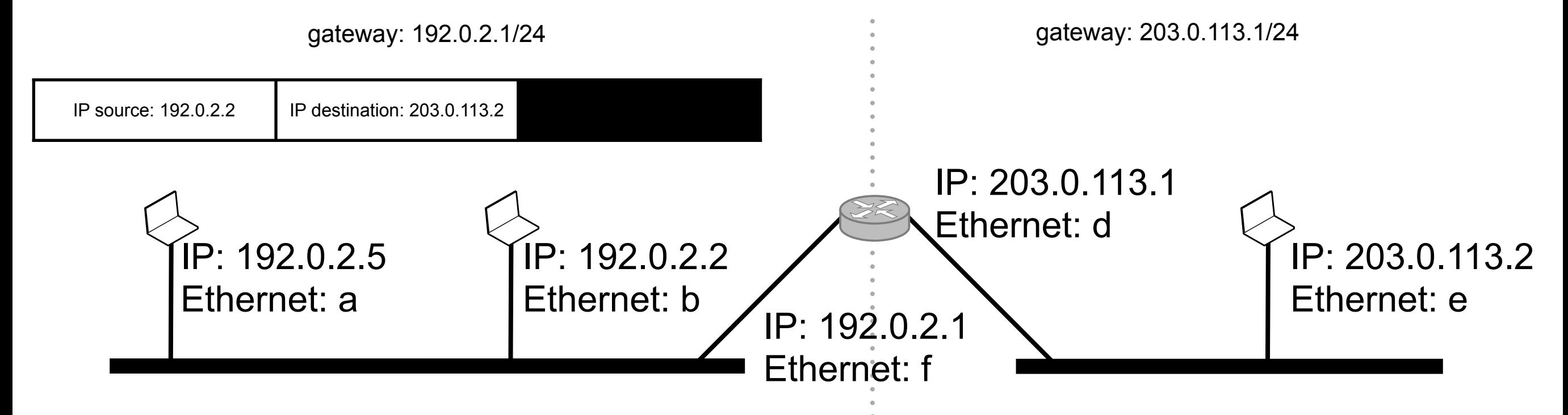

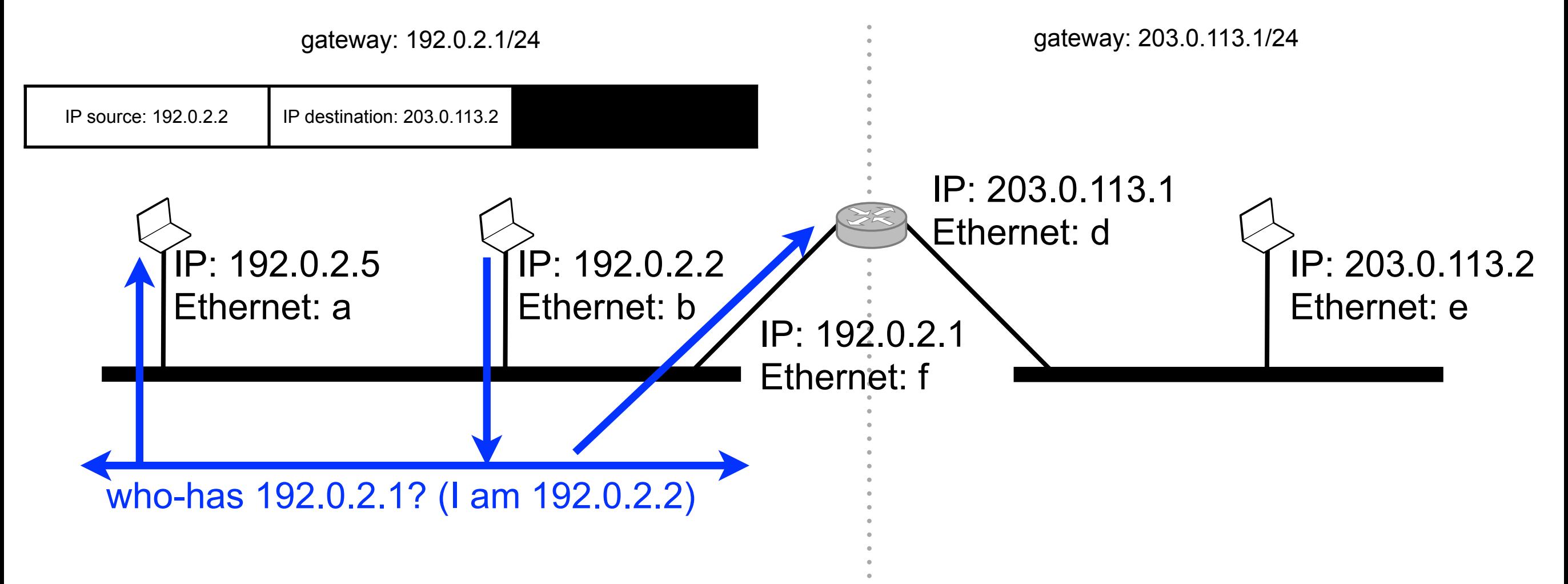

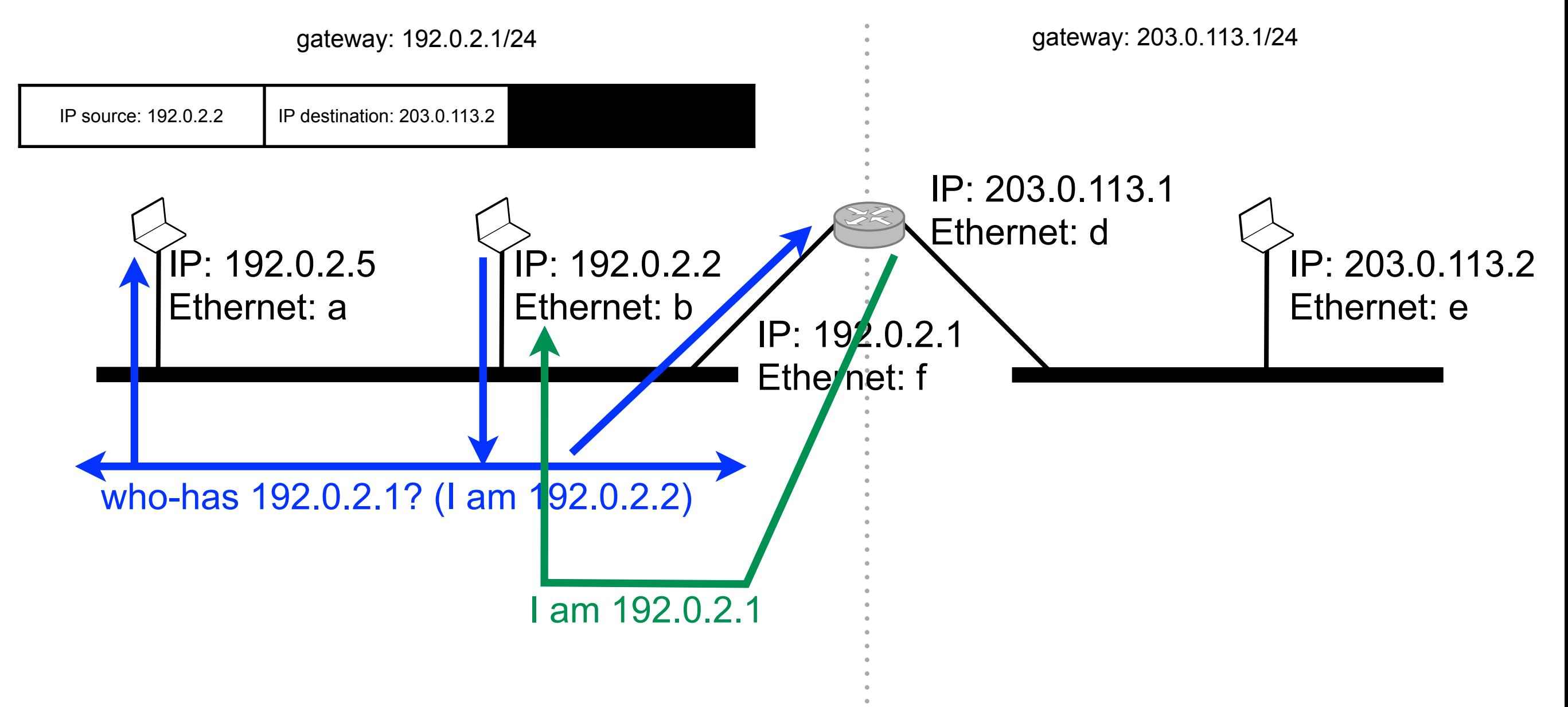

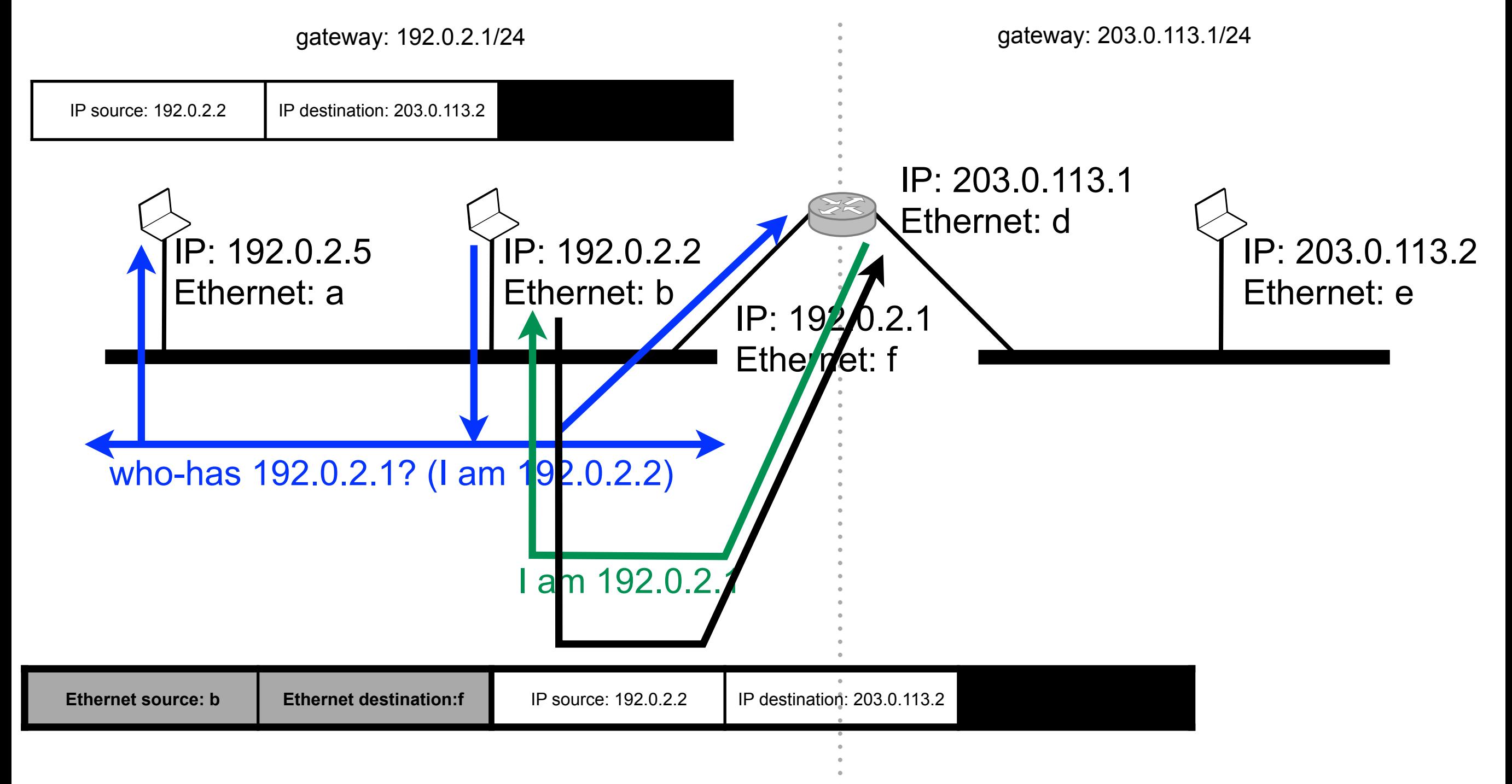

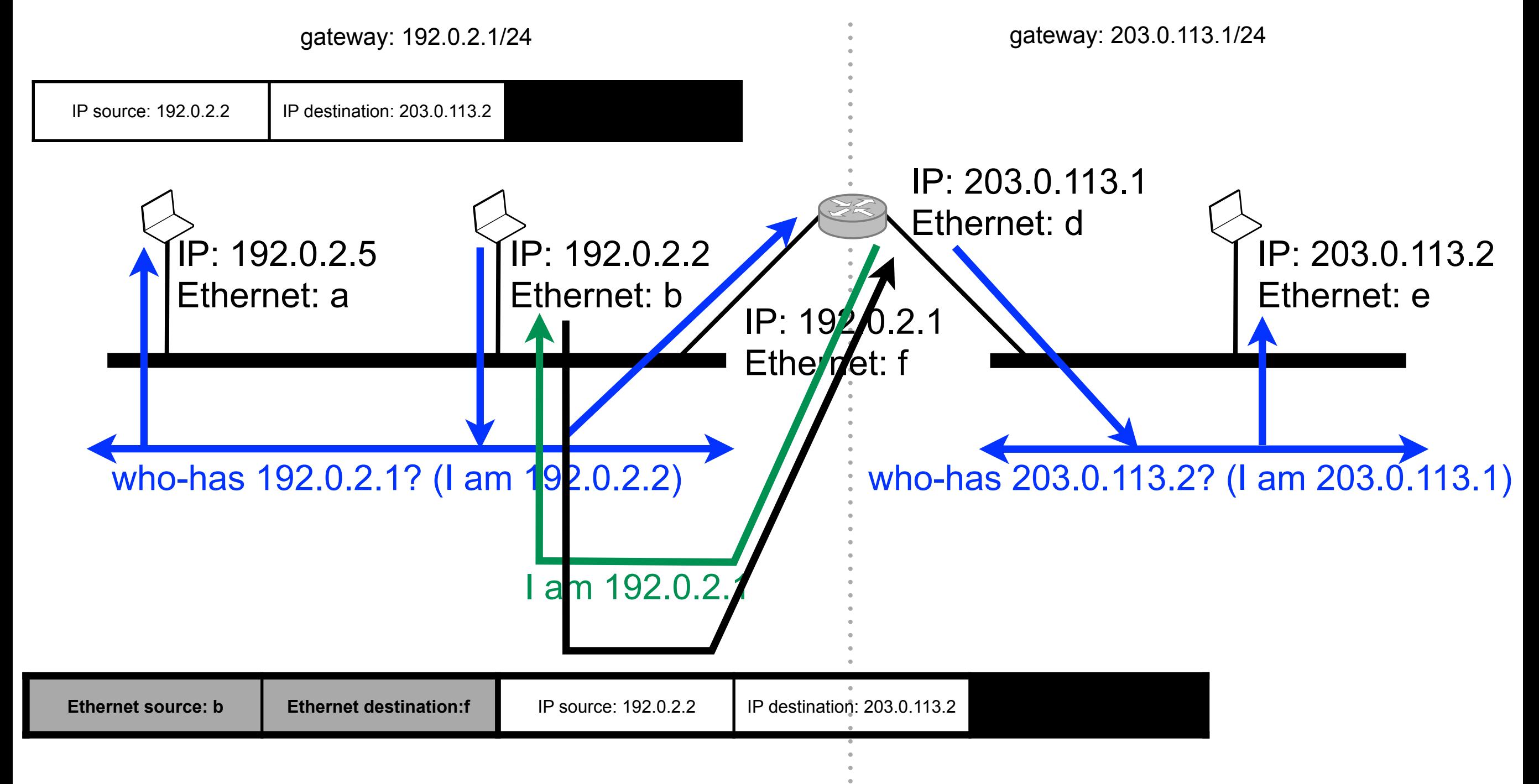

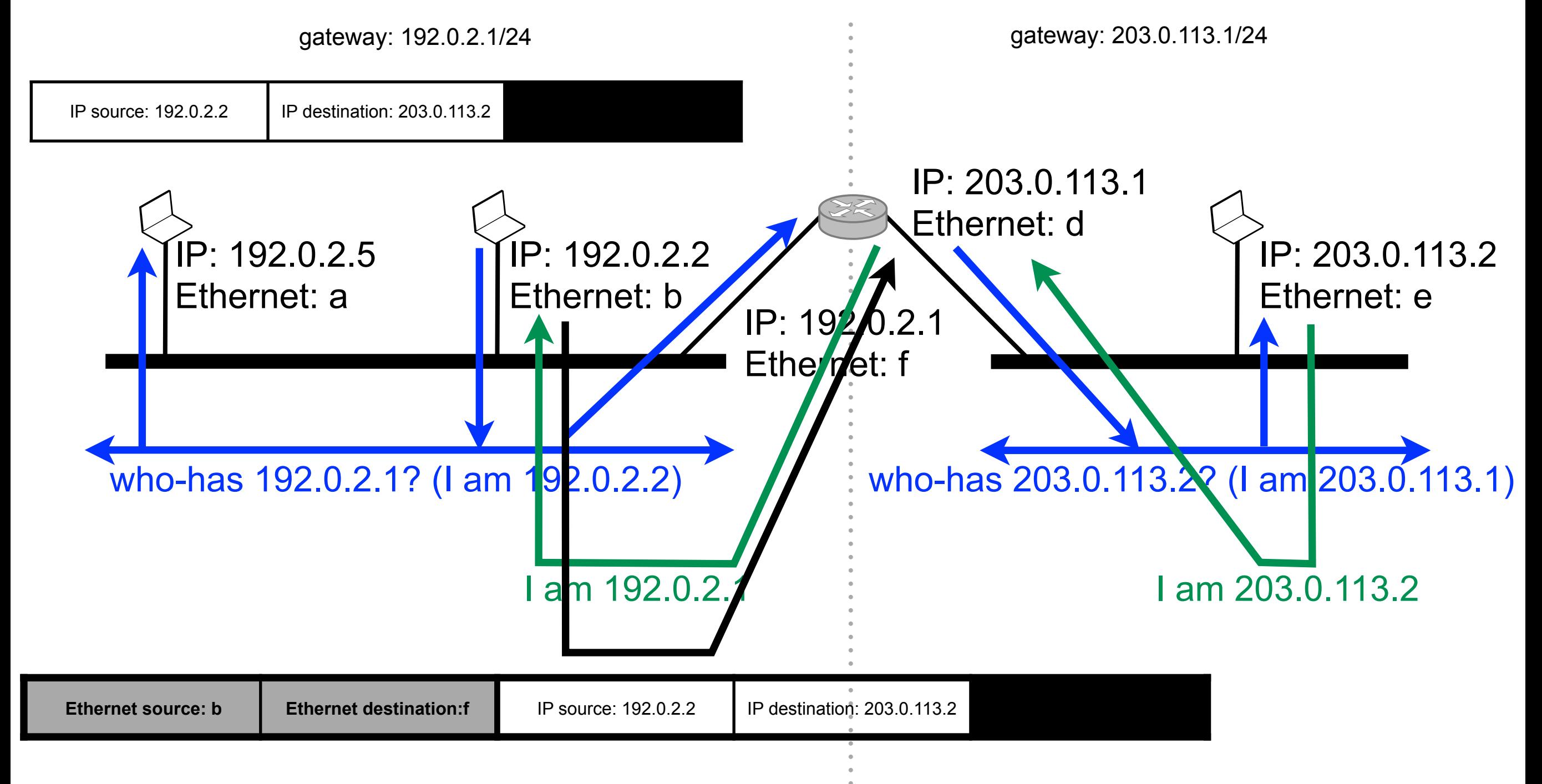

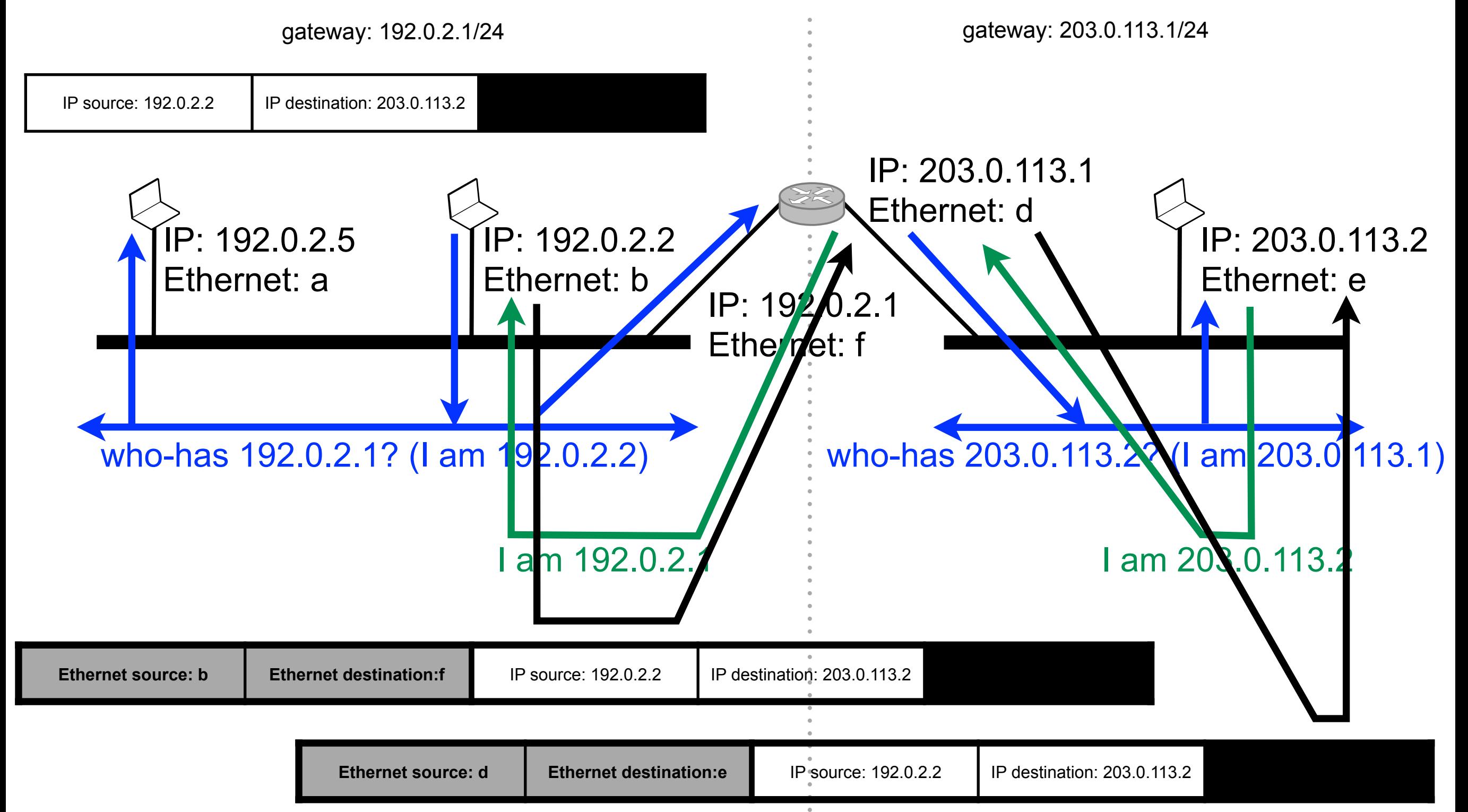

# Dynamic address configuration

- Allow a set of hosts to share a pool of IP address
- Two approaches  $\mathbb{R}^3$ 
	- stateless auto-configuration
		- no infrastructure necessary
	- Dynamic Host Configuration Protocol (DHCP)
		- hosts query a DHCP server to obtain their configuration
- Advantages  $\mathcal{L}_{\mathcal{A}}$ 
	- less address wastage: a host can use the address of another hosts when it is not connected
	- improves flexibility and reduces the risk of configuration error as no manual operation is necessary

# Stateless autoconfiguration

- When a host connects to the network:  $\mathcal{L}_{\mathcal{A}}$
- 1. The host choses an address randomly in 169.254/16 (not globally routable)
- 2. Sends an ARP request for the chosen address
- 3. If an ARP reply is received (another host already uses the address
	- restart from point 1
- 4. Otherwise, the address the address is not used by another host and the host can use it safely
- Auto-configuration is used only for communications within the same network
	- In IPv6, hosts can auto-configure their globally routable addresses and discover network services (e.g., routers, DNS...)
#### Dynamic Host Configuration Protocol (DHCP)

- When a host connects to the network, it broadcasts a DHCP discovery datagram
- Any DHCP server that receives such a message replies with a DHCP offer datagram that contains an offer of IP address
- The host picks one offer and broadcasts a DHCP request message to  $\mathcal{L}_{\mathcal{A}}$ announce the offers it selected
- The selected DHCP server assigns the address to the host and sends it back a DHCP acknowledgment that confirms the lease of the address and give additional parameters such as the lease time, the IP address of the default gateway, or the IP address of the DNS servers
	- when the lease time is elapsed, the address is released and made available for other hosts
- The other DHCP servers withdraw their offers

#### Iterative resolution

ezp.inria.fr 193.51.193.149

resolver

www.example.com 192.0.2.1

www.example.com 192.0.2.50

Internet

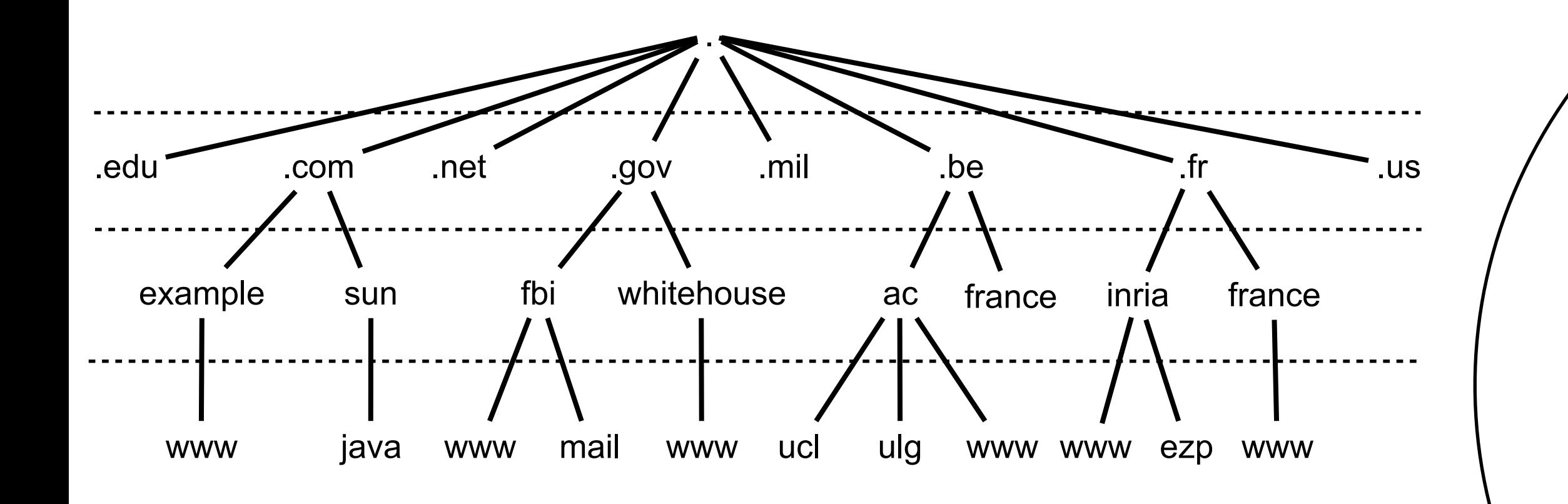

The resolver learns the hierarchy

responses can be cached to avoid querying twice the same server

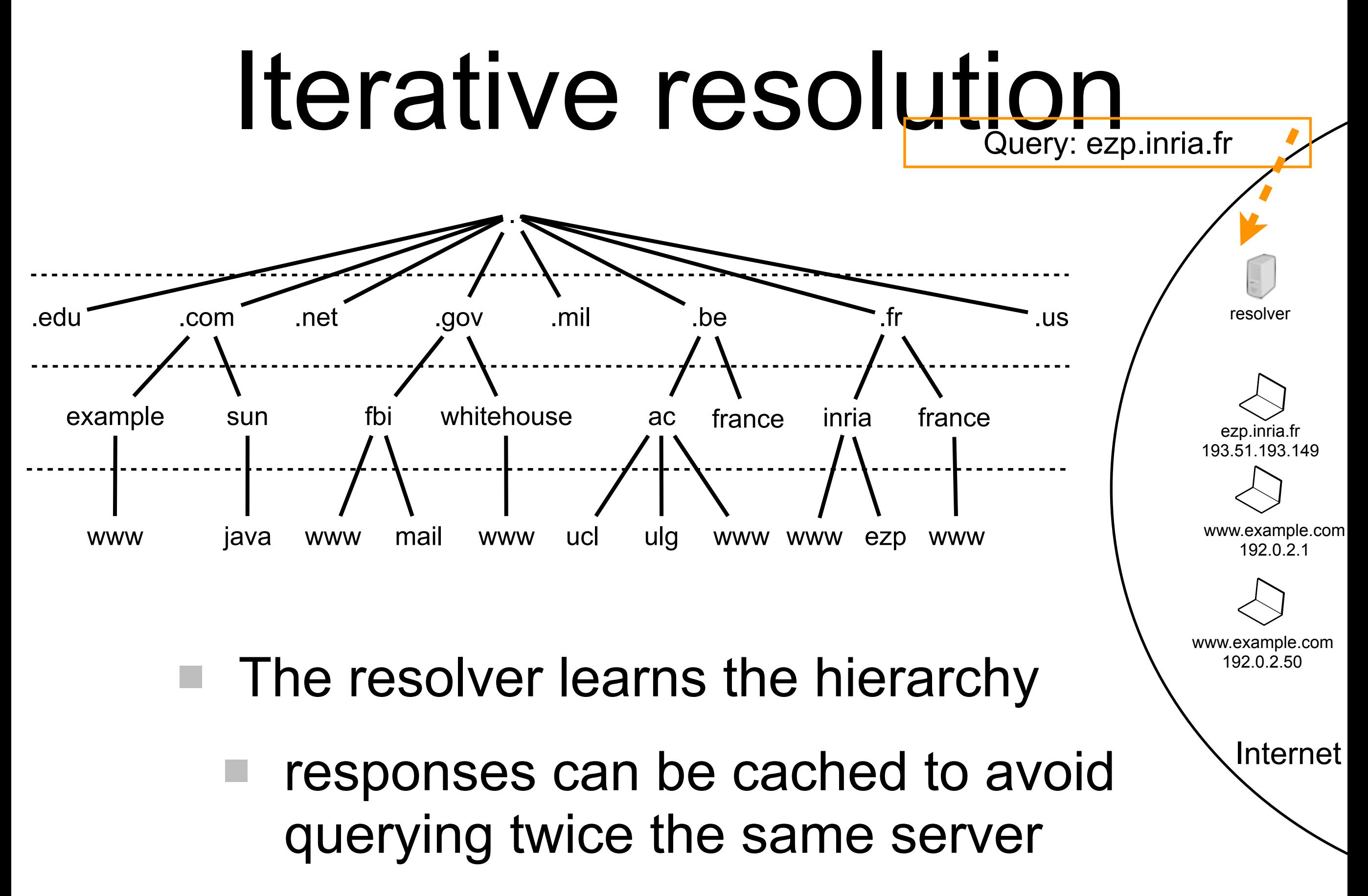

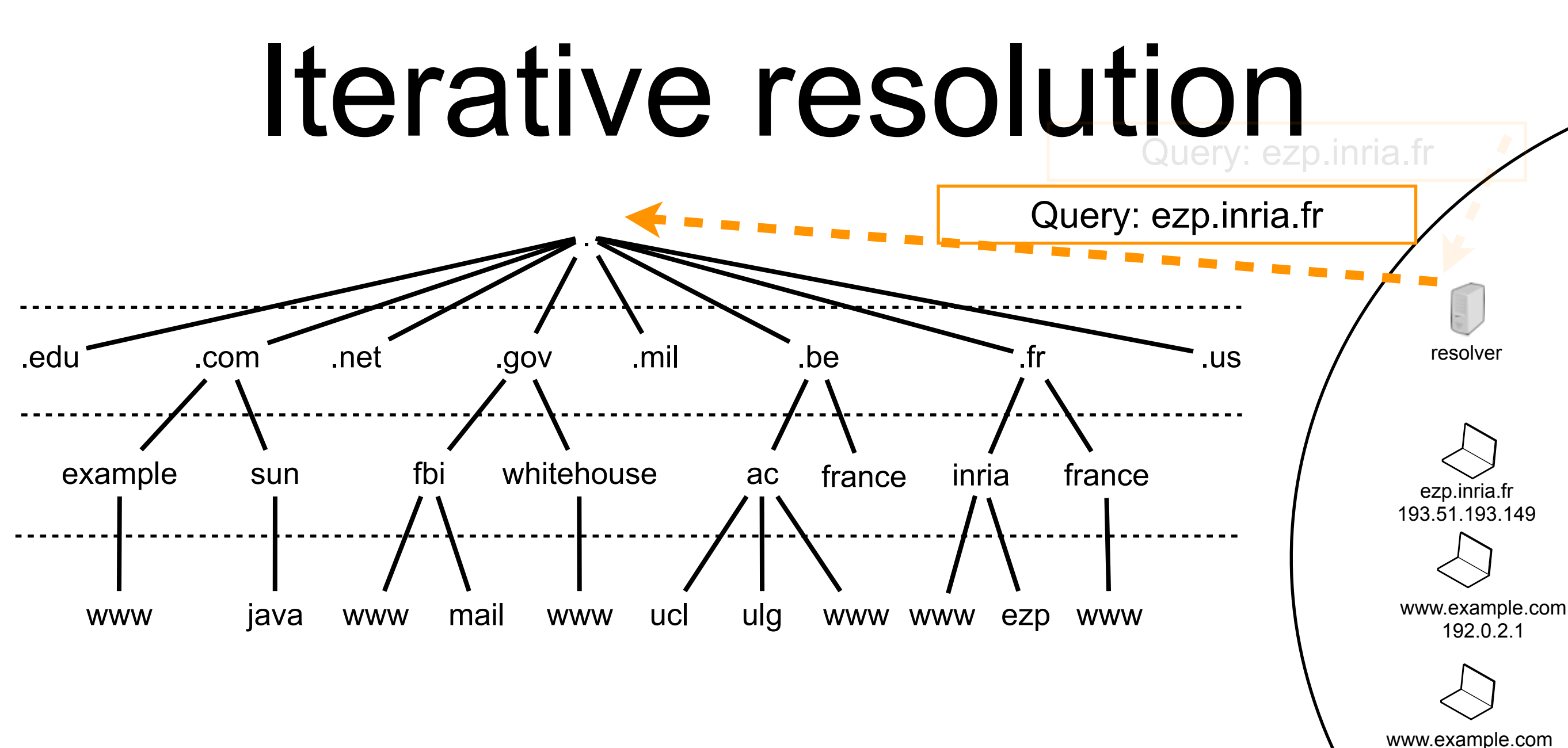

- The resolver learns the hierarchy
	- responses can be cached to avoid querying twice the same server

192.0.2.50

Internet

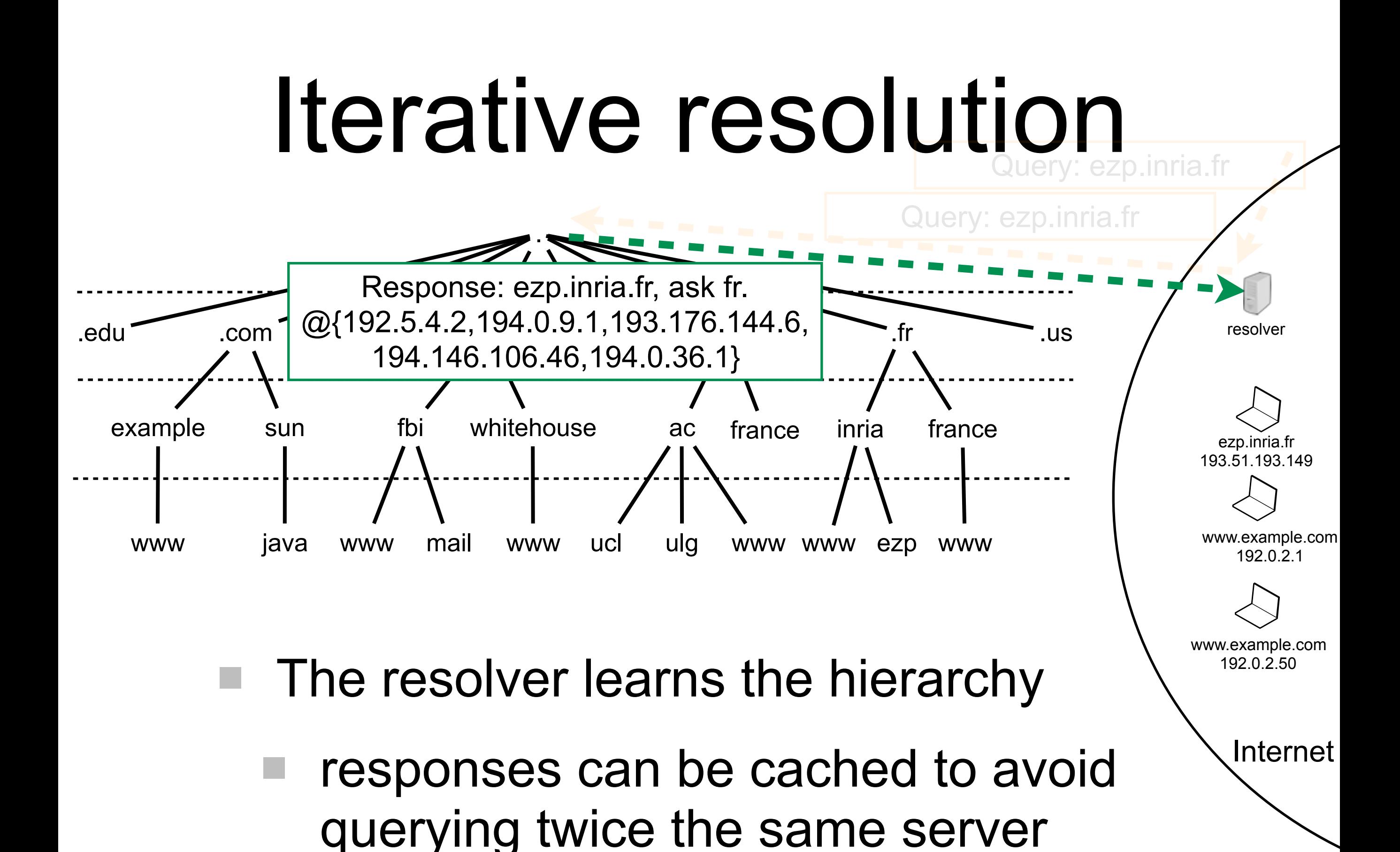

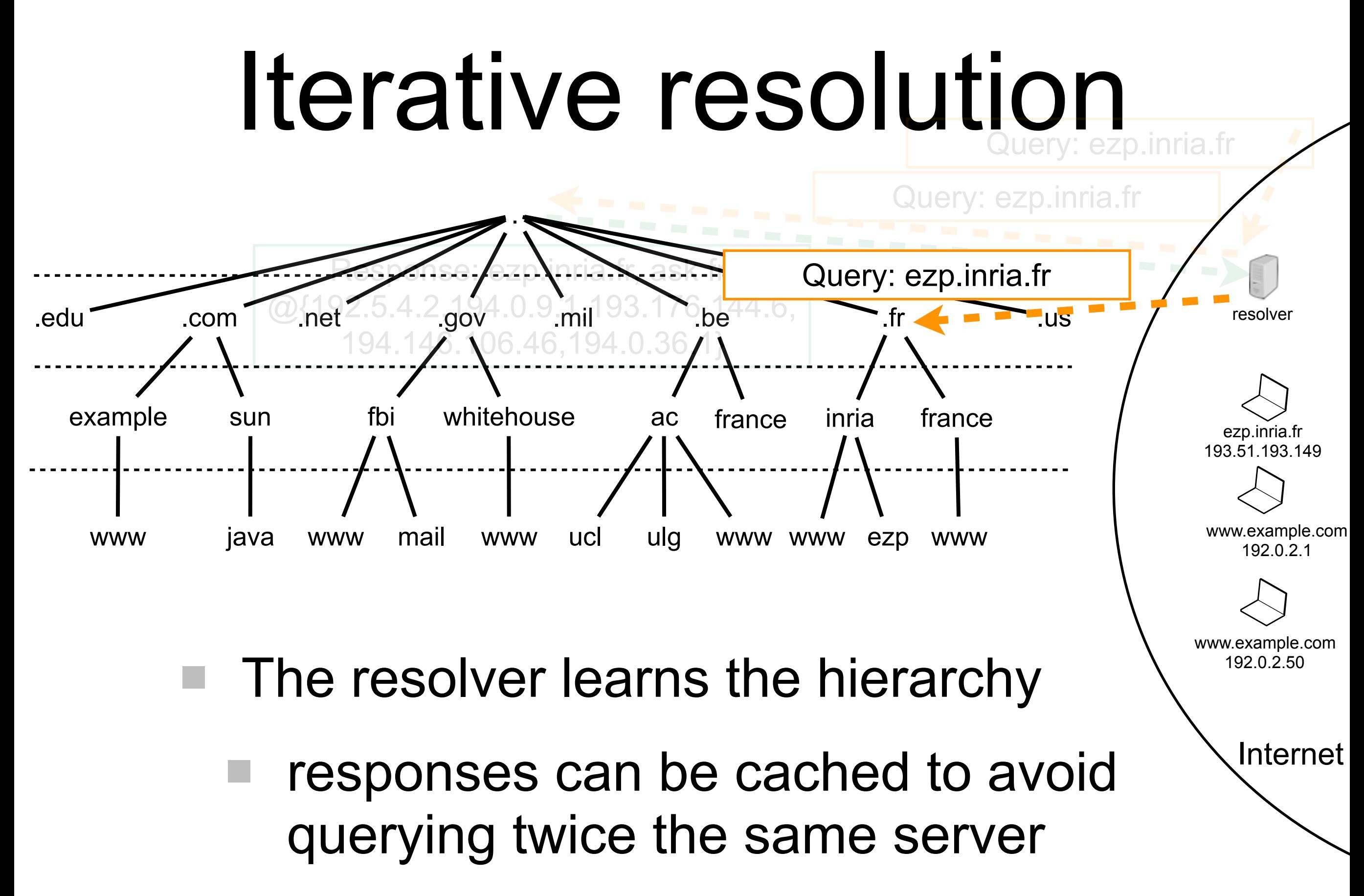

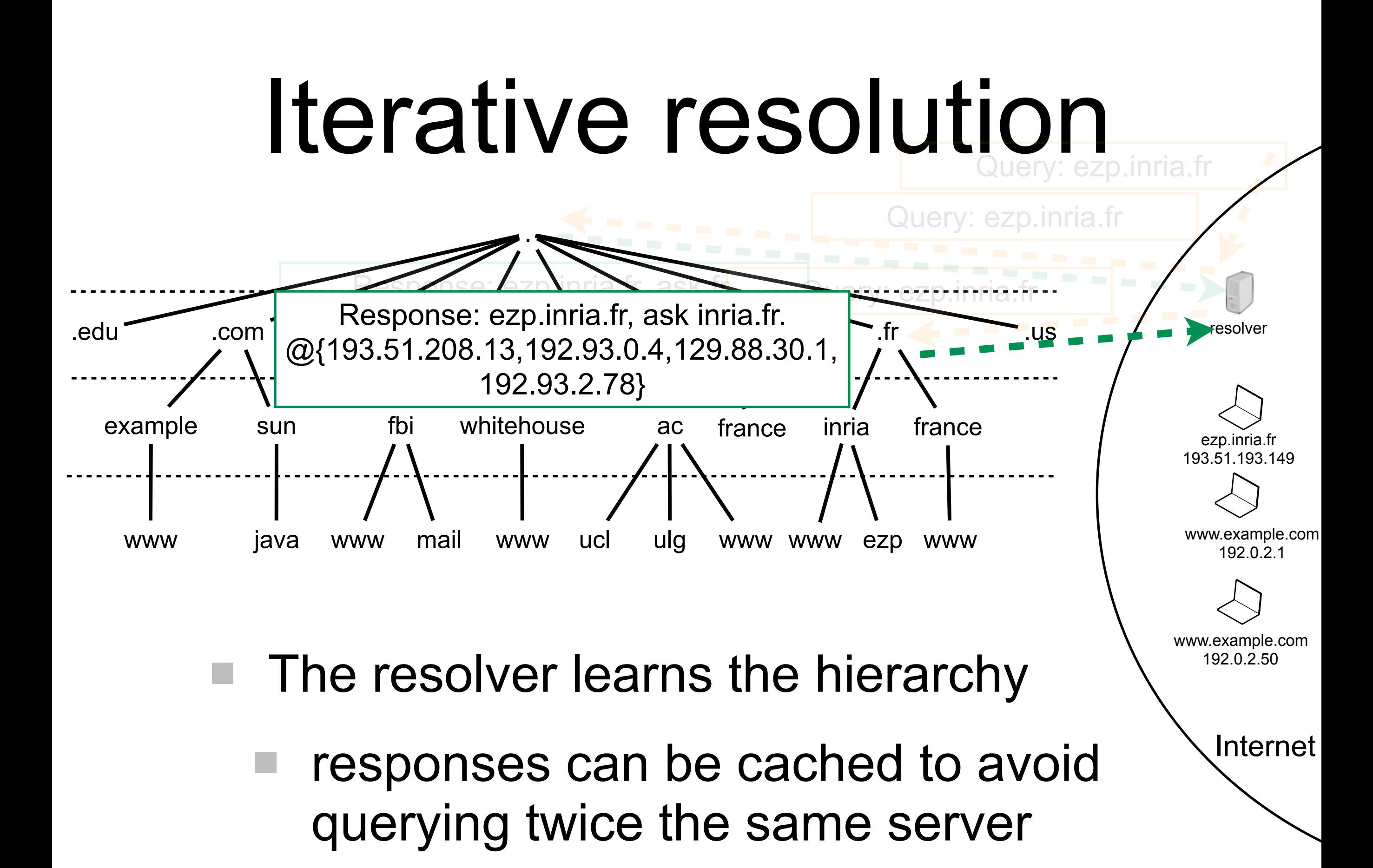

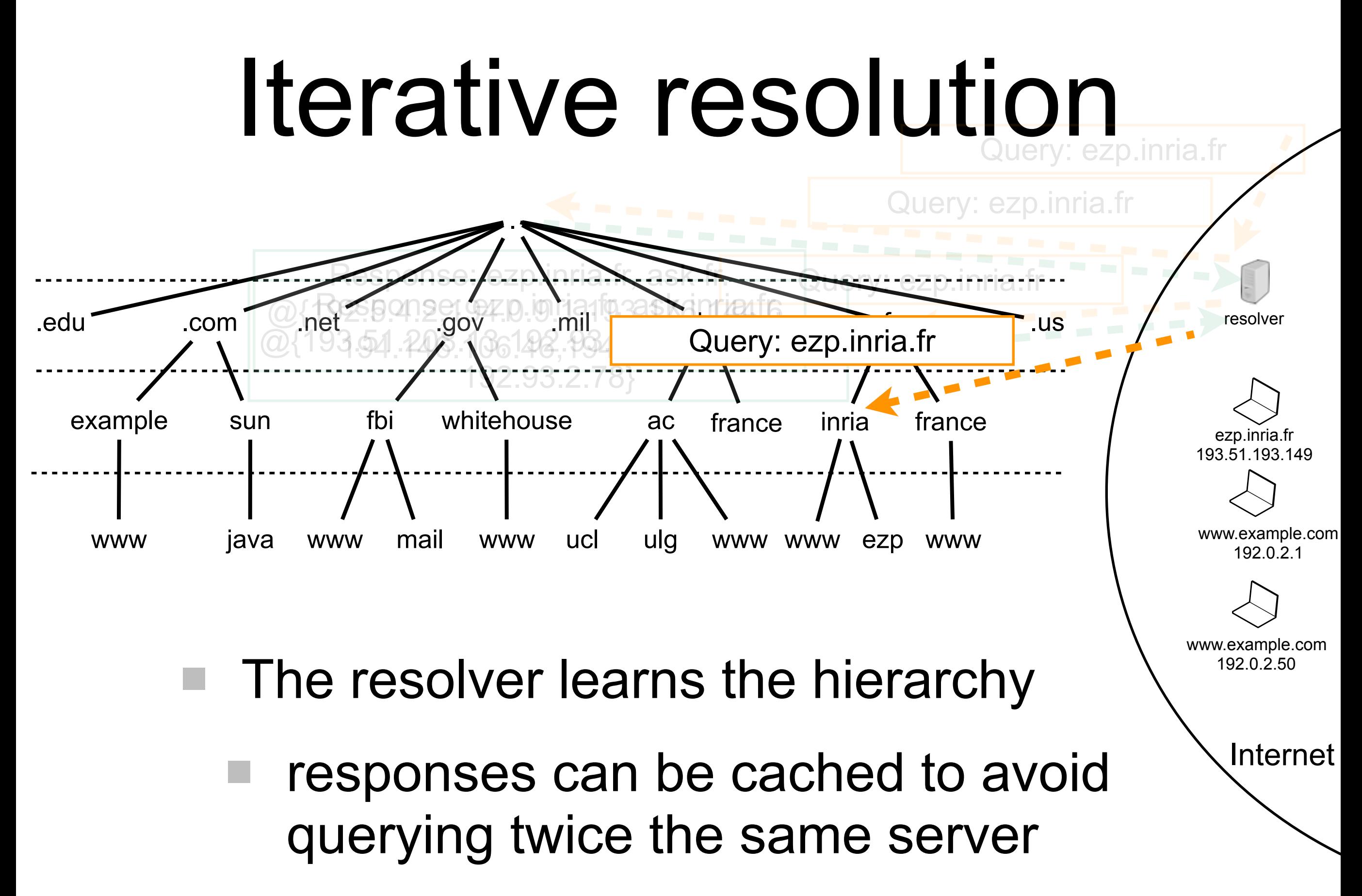

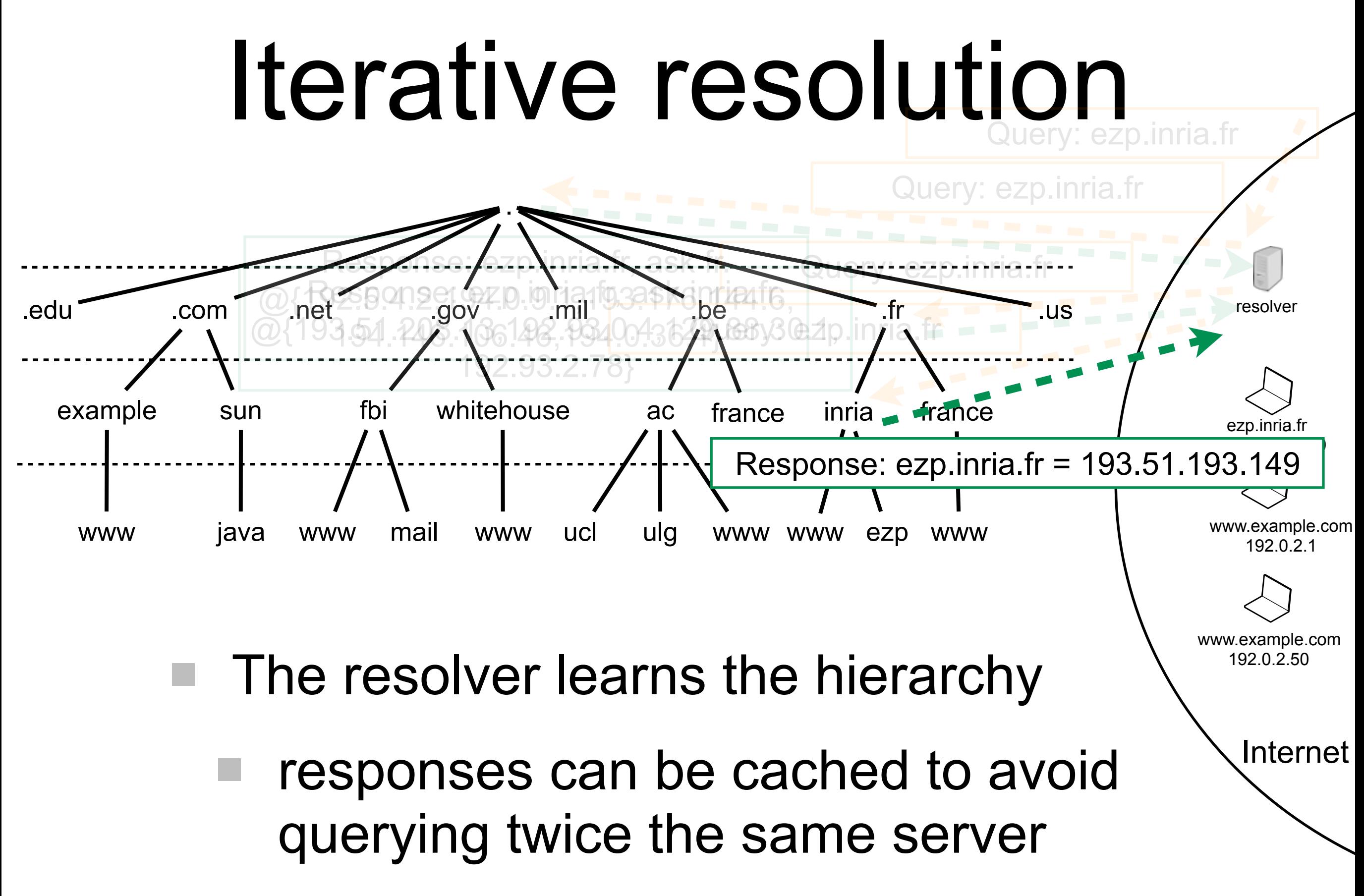

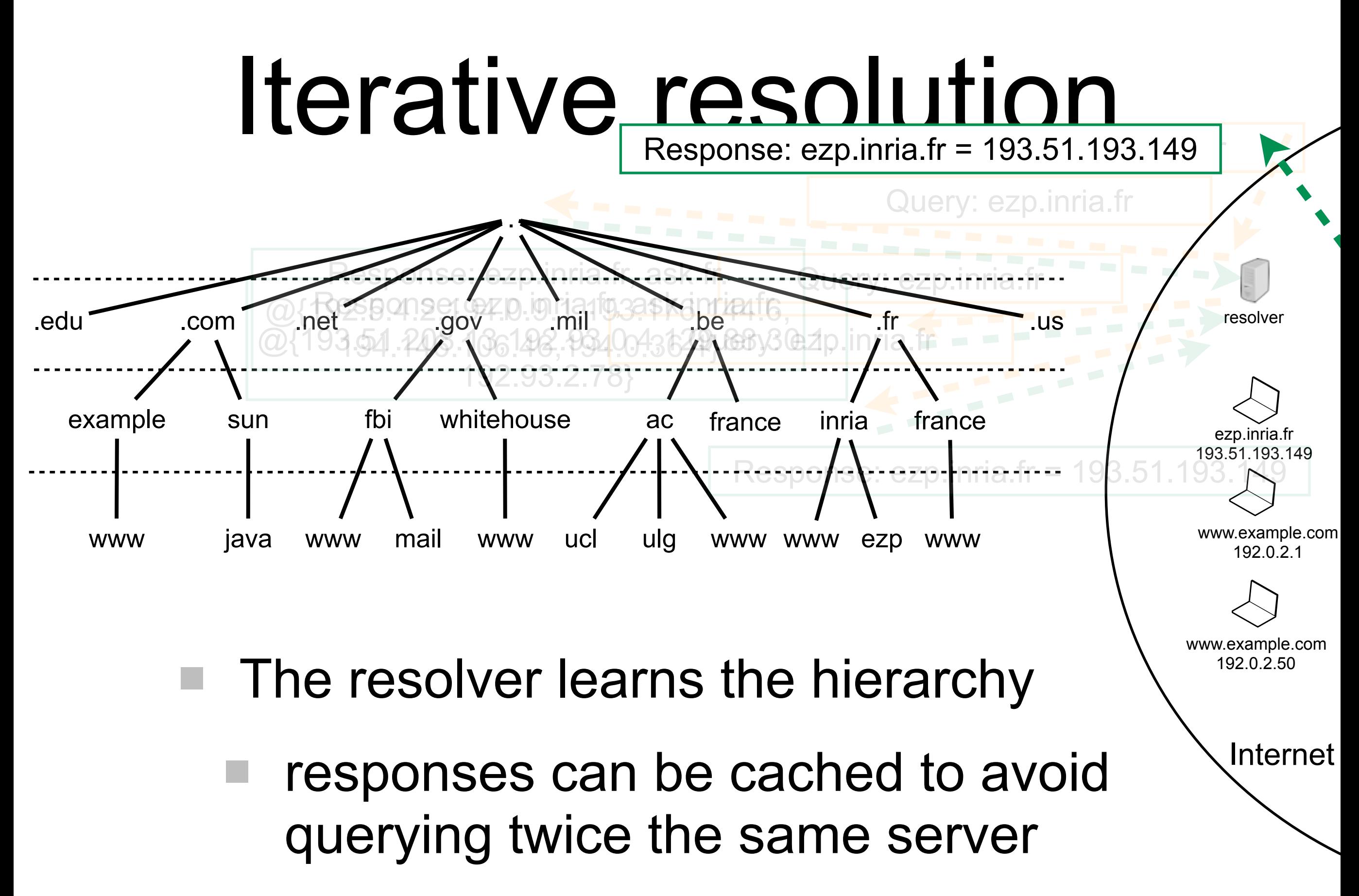

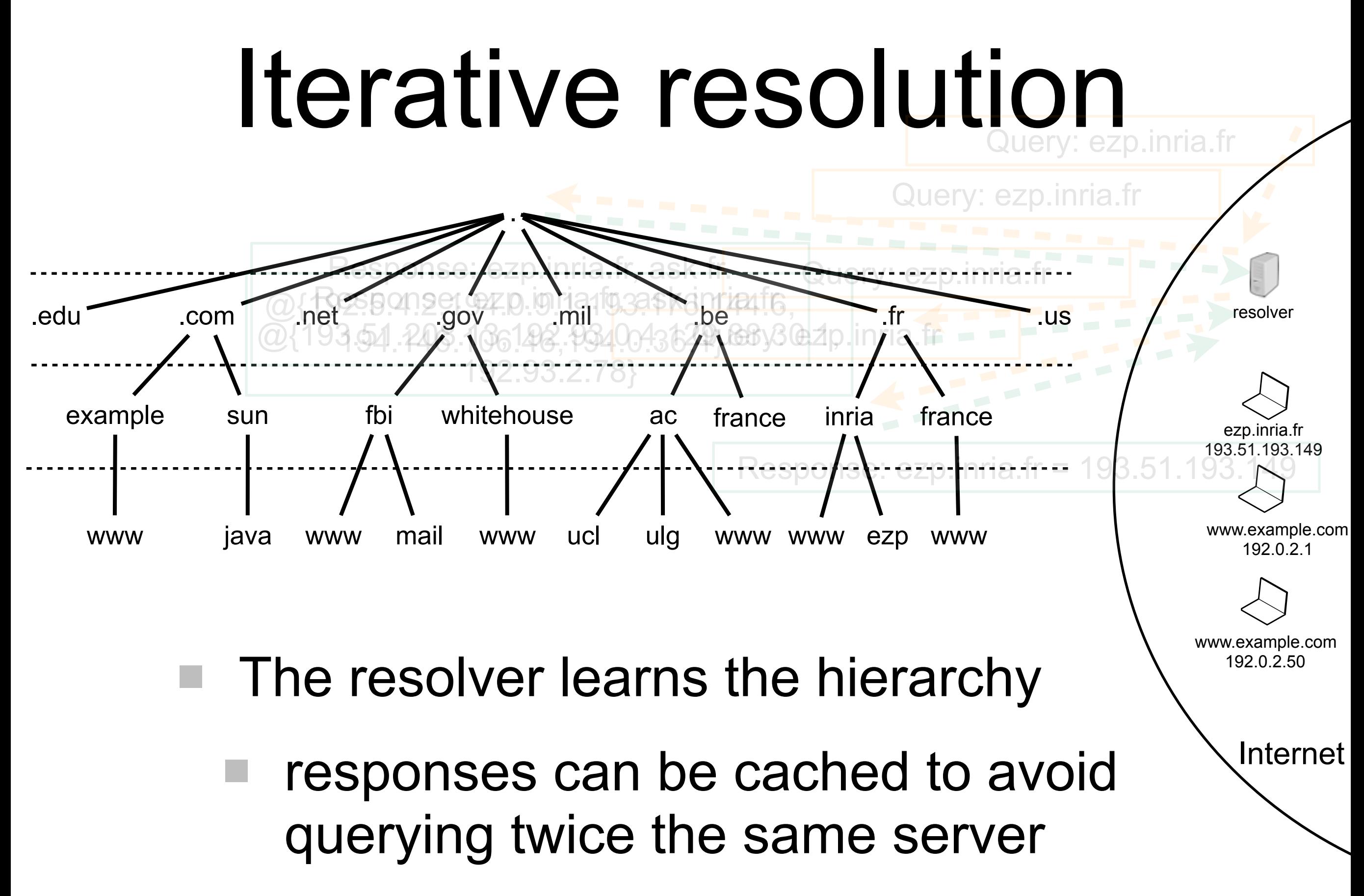

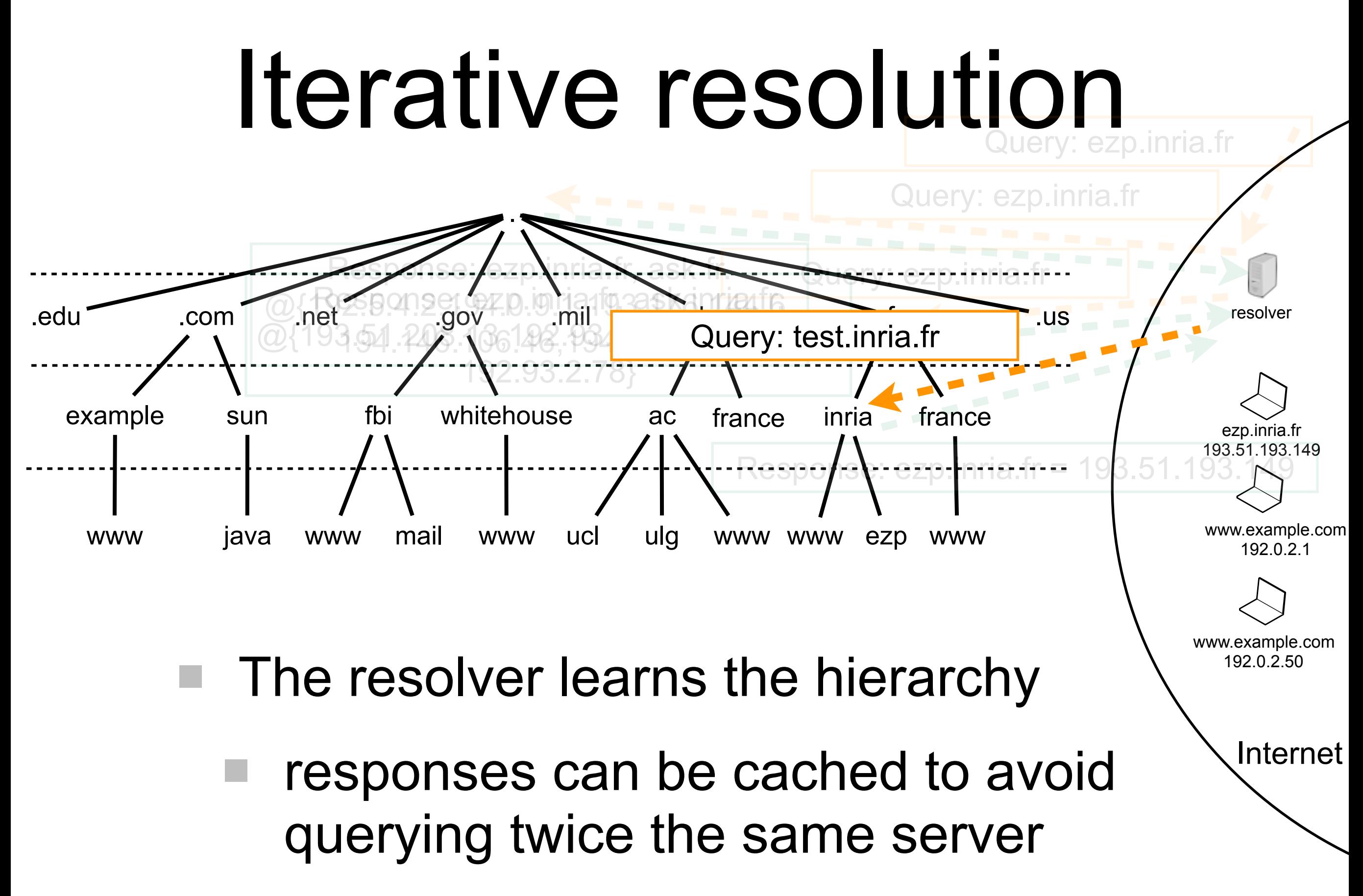

Transport

# Transport of data between hosts

- Transport layer provides an end-to-end communication service
	- applications just deal with stream of bytes
- Most popular protocols:
	- UDP: connection-less, non reliable
	- TCP: connection-full, reliable

#### TCP connection establishment

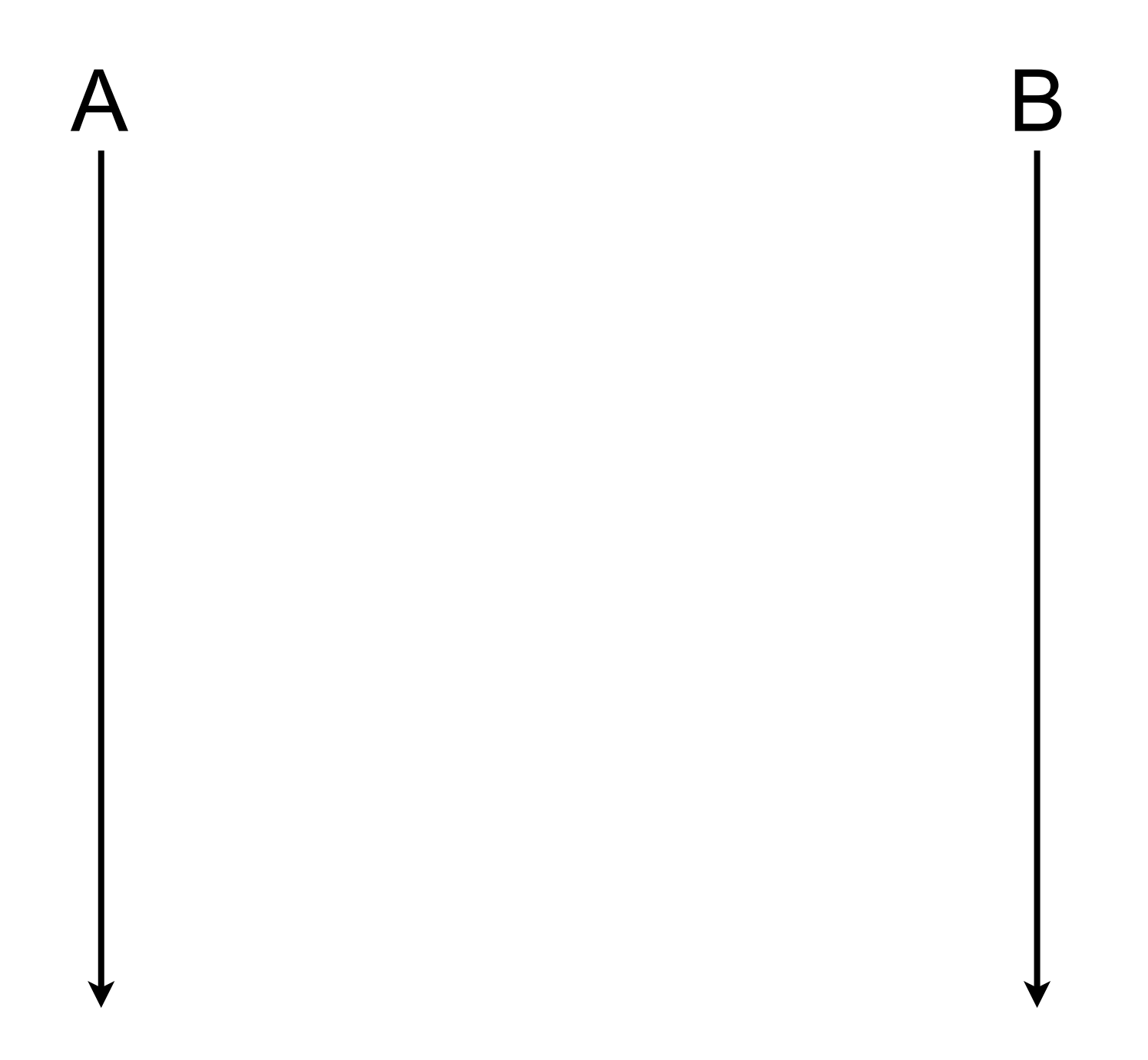

#### TCP connection establishment

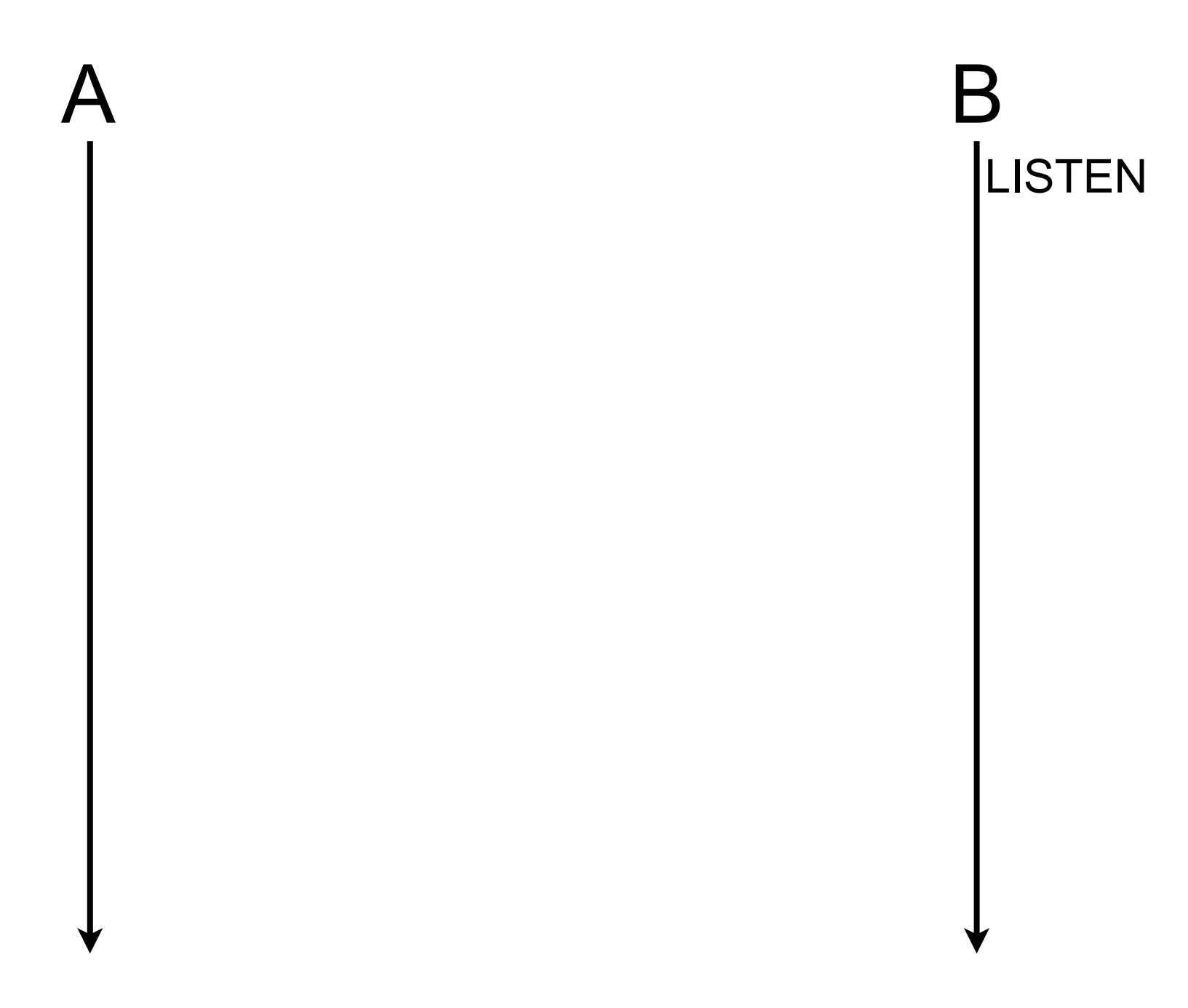

# TCP connection establishment

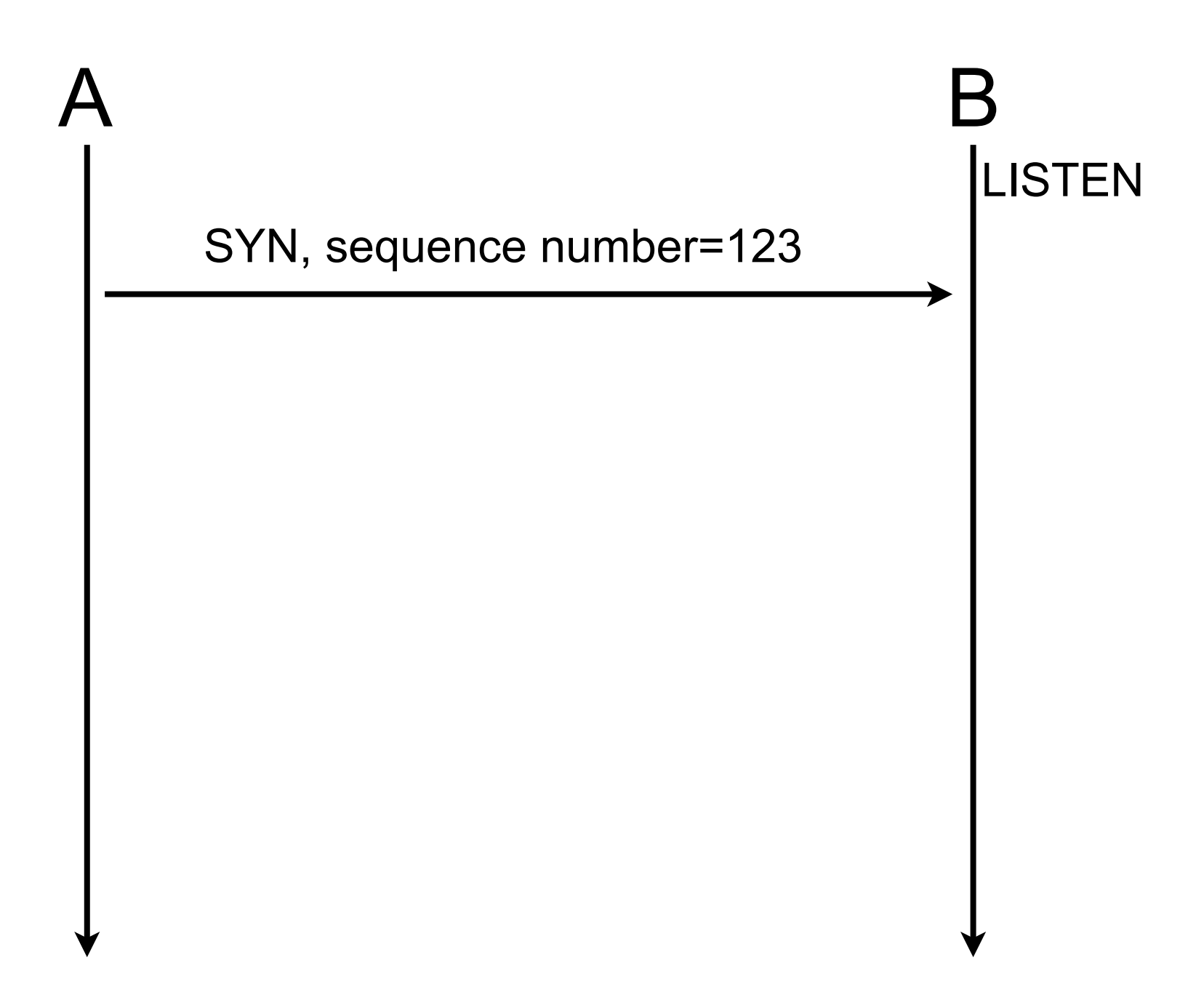

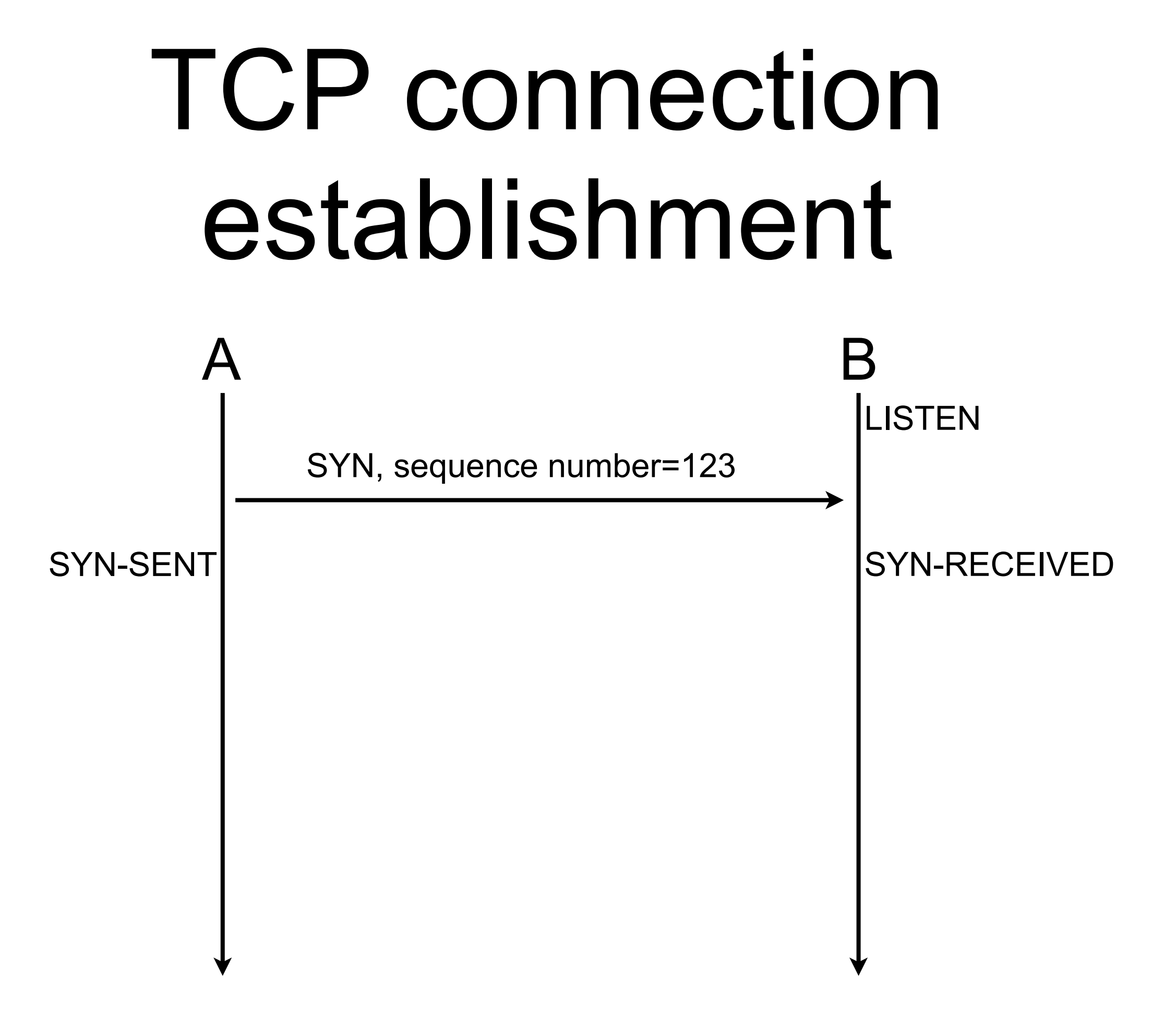

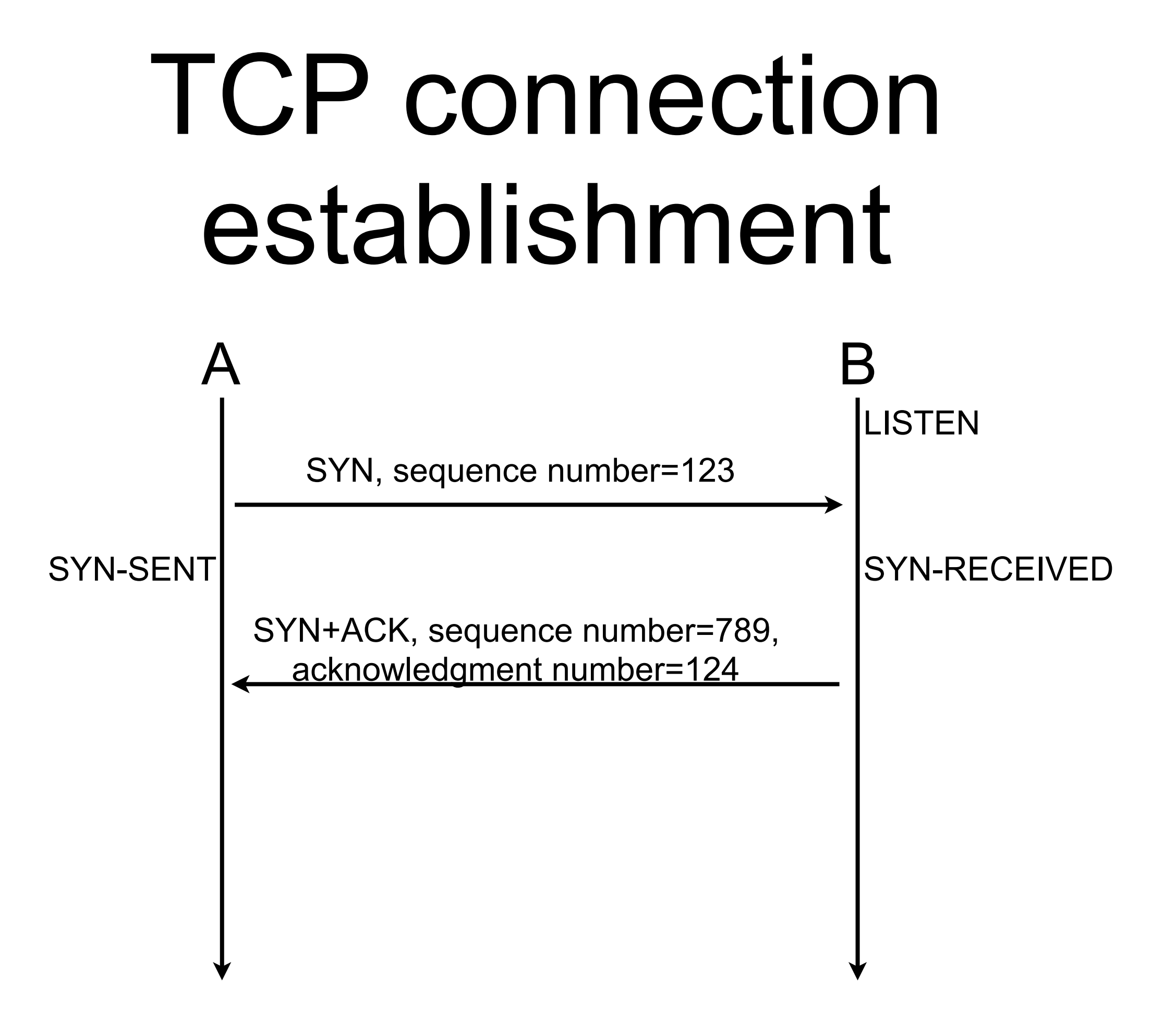

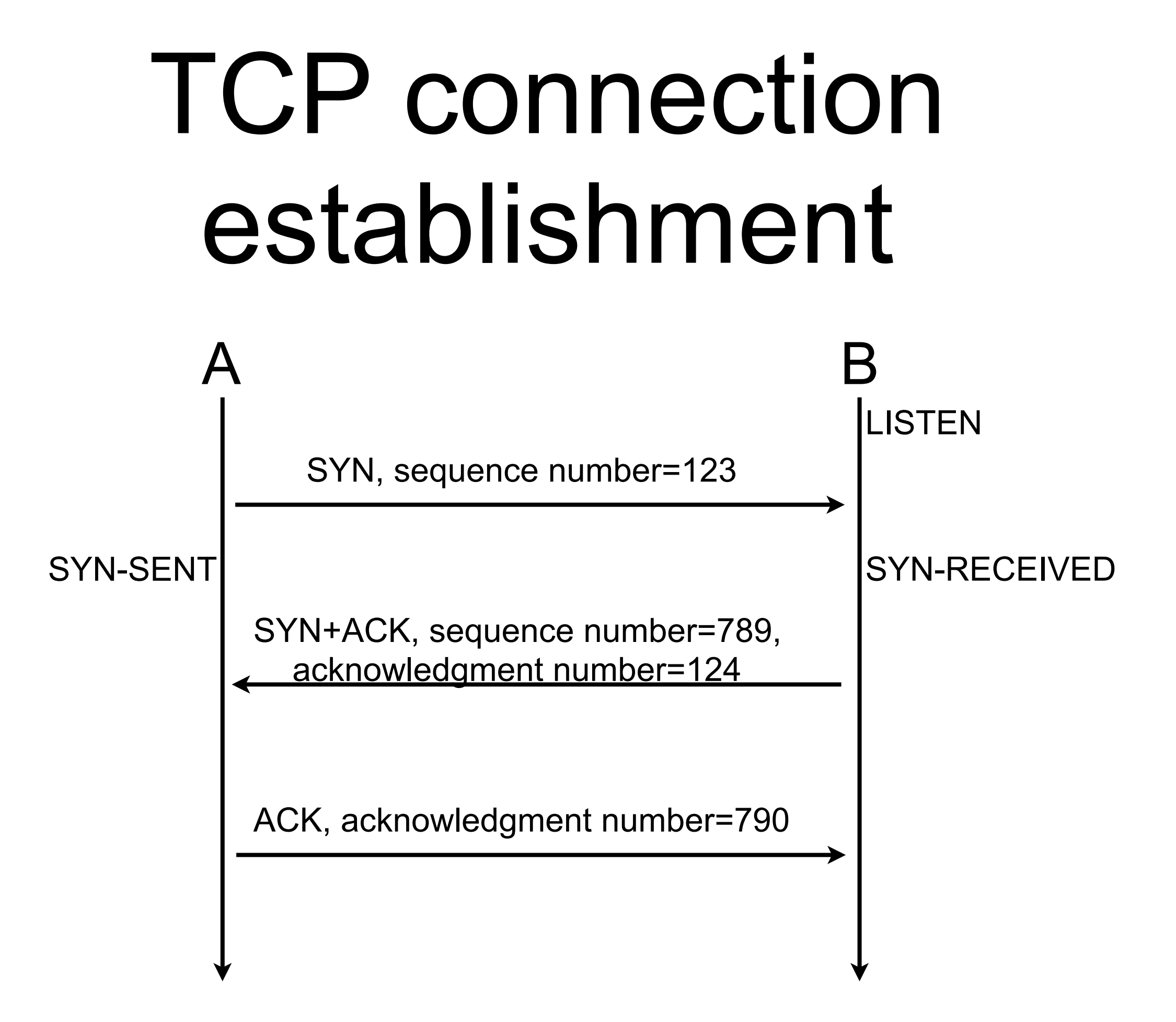

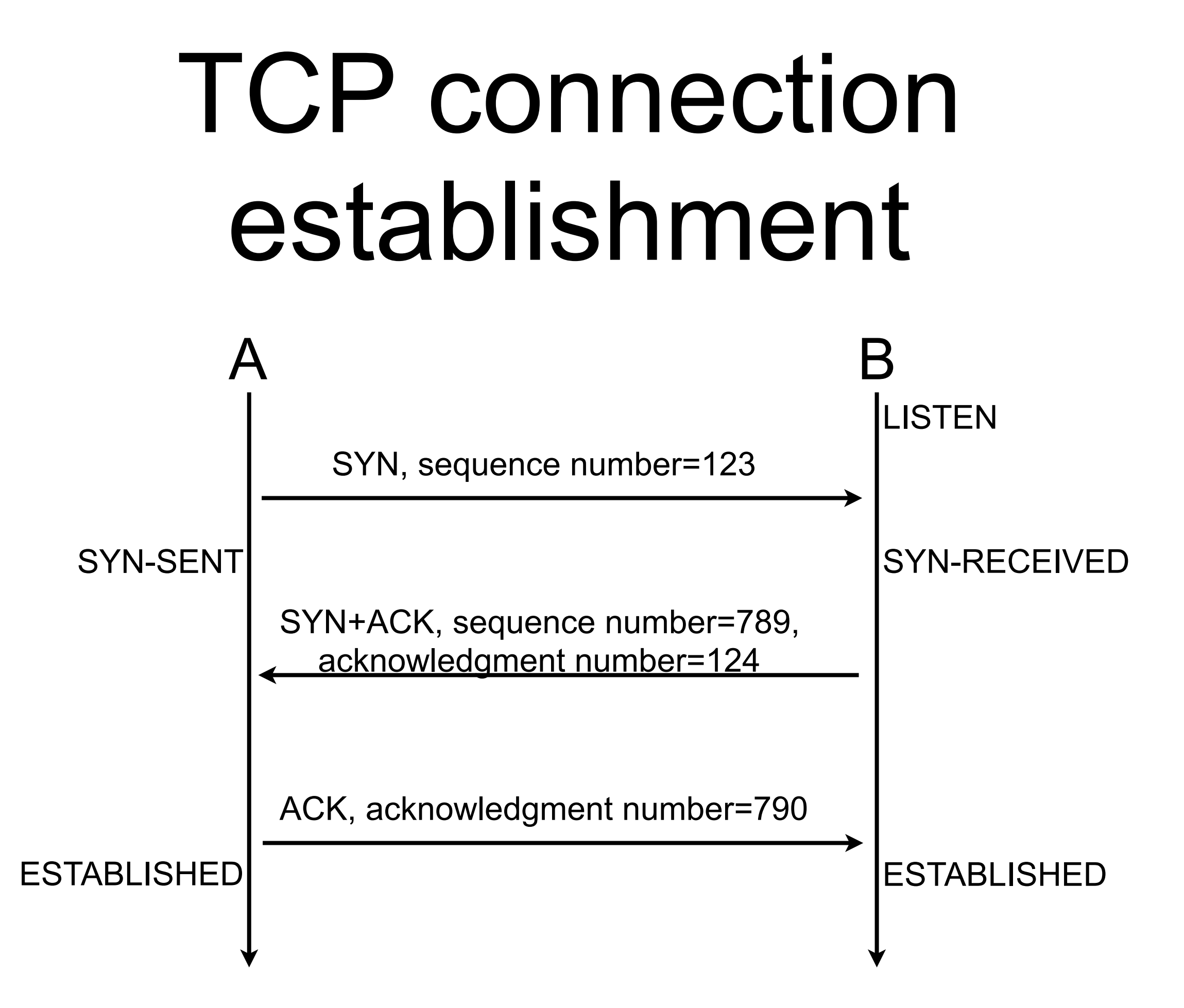

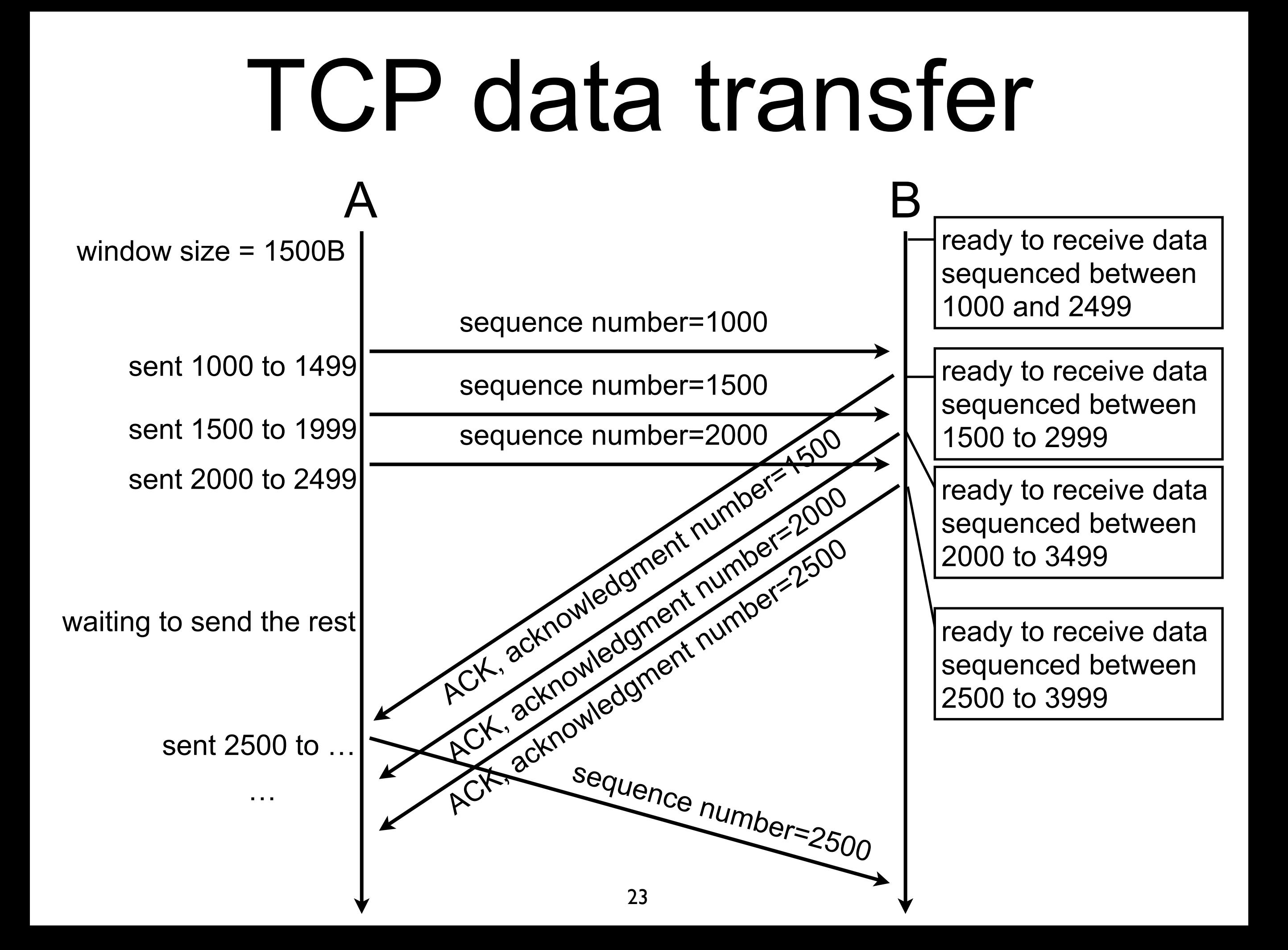

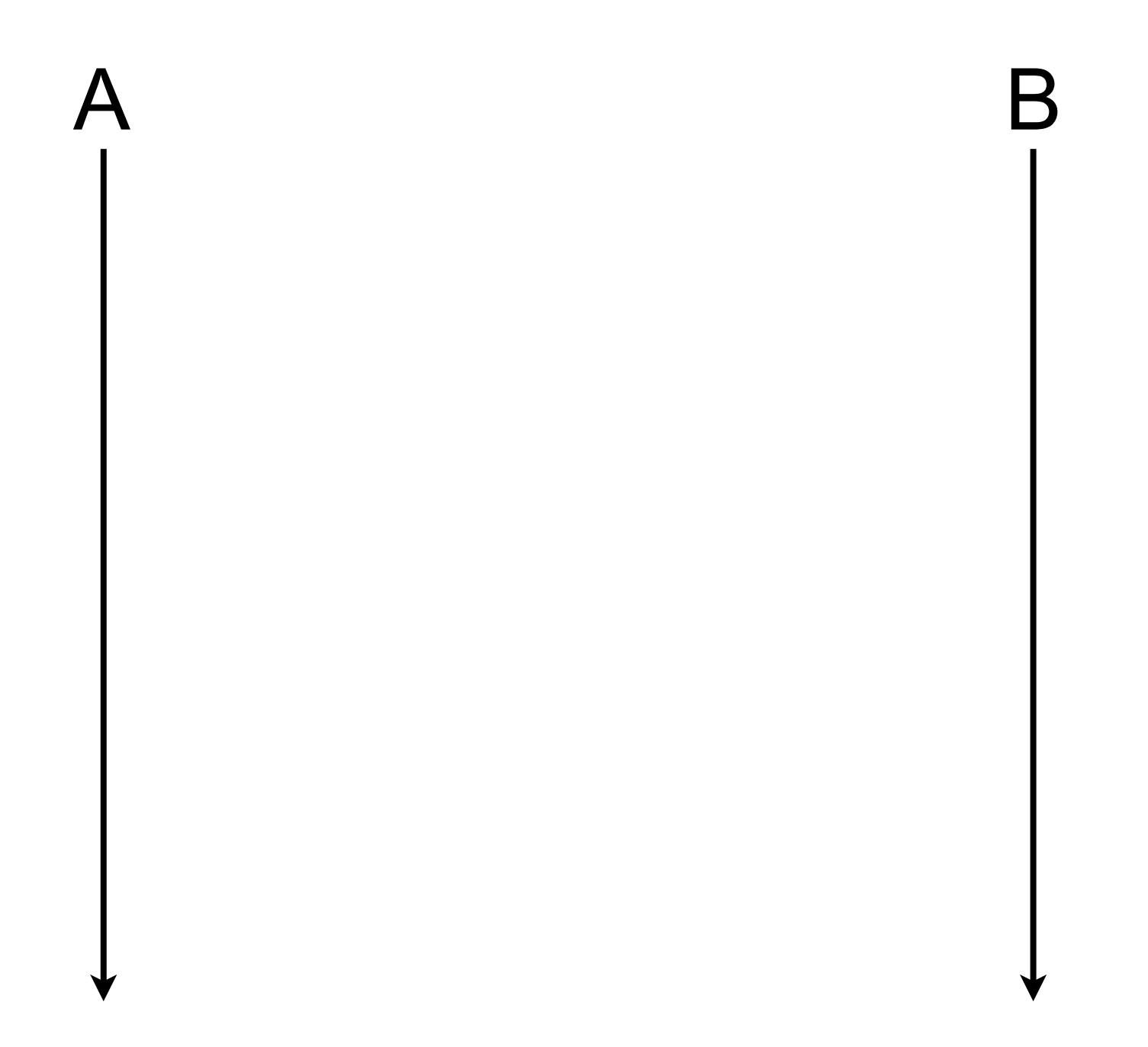

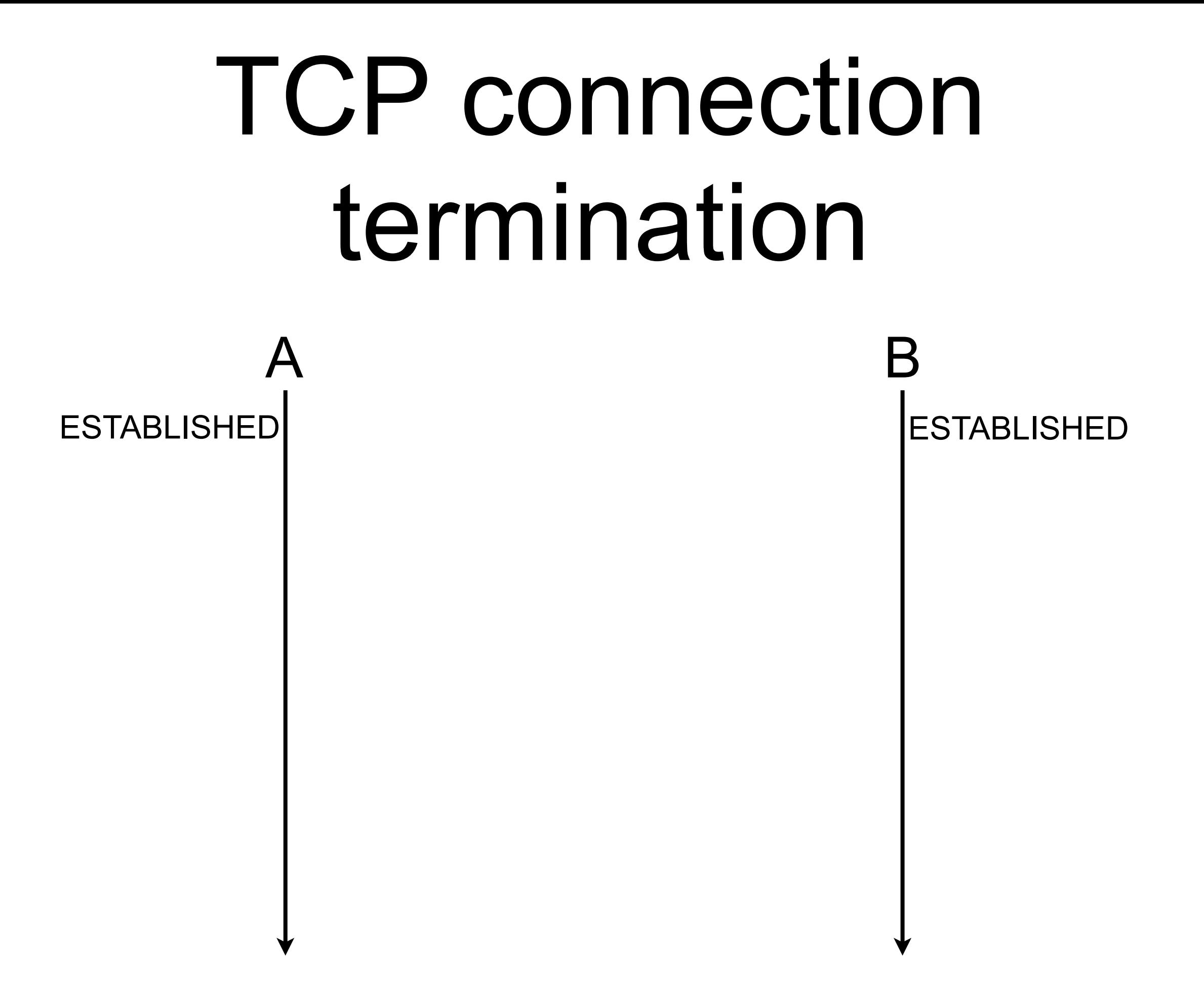

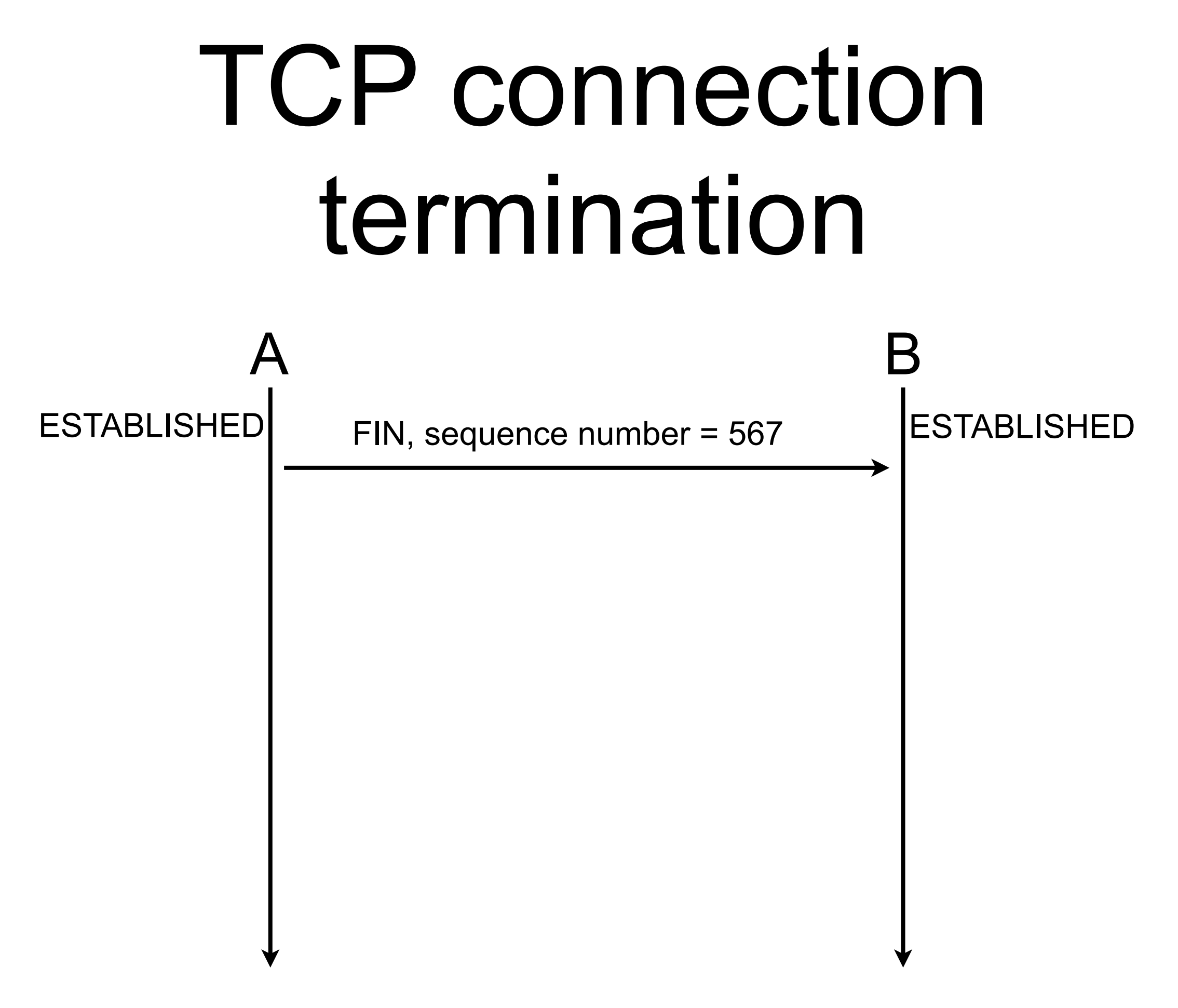

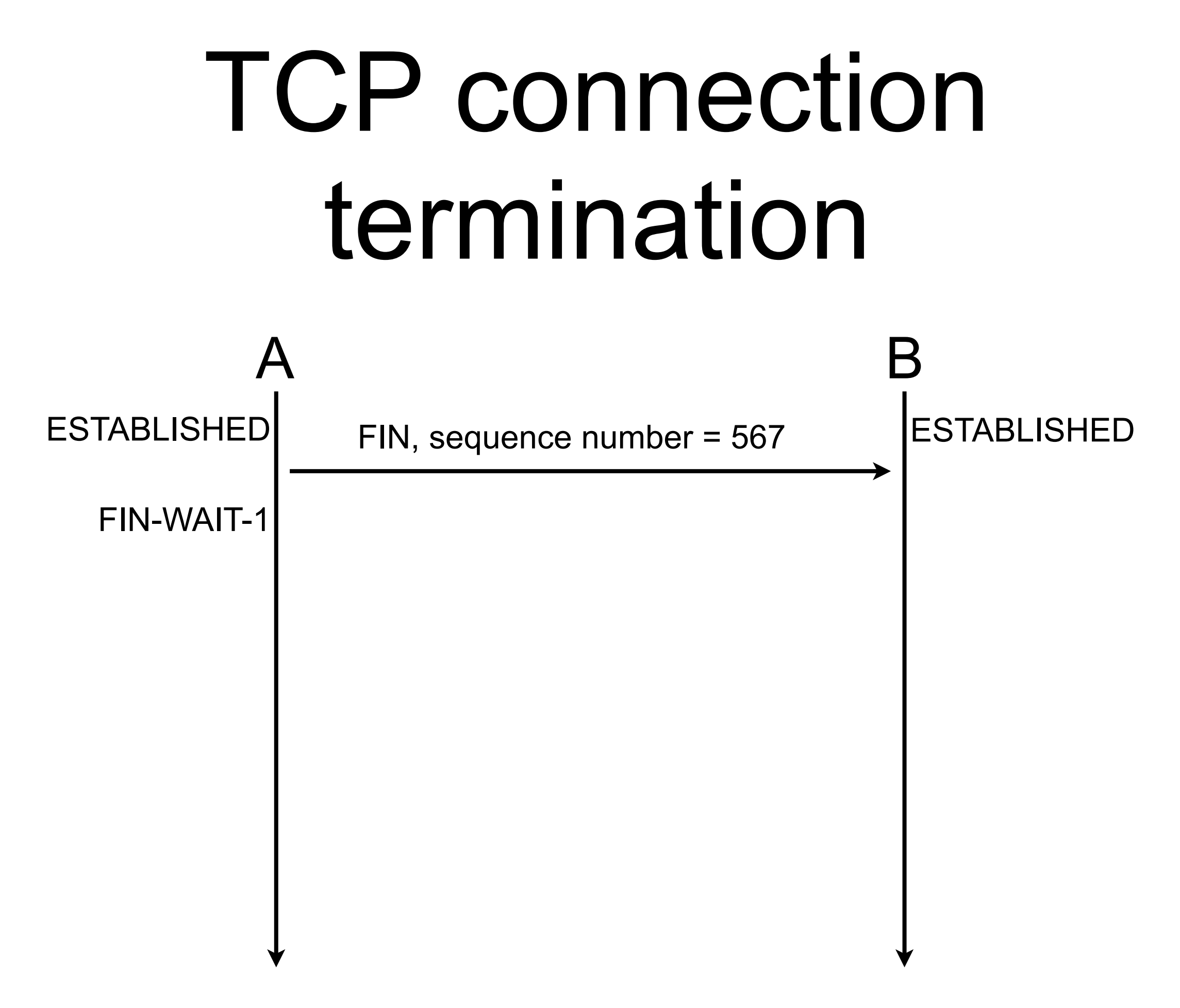

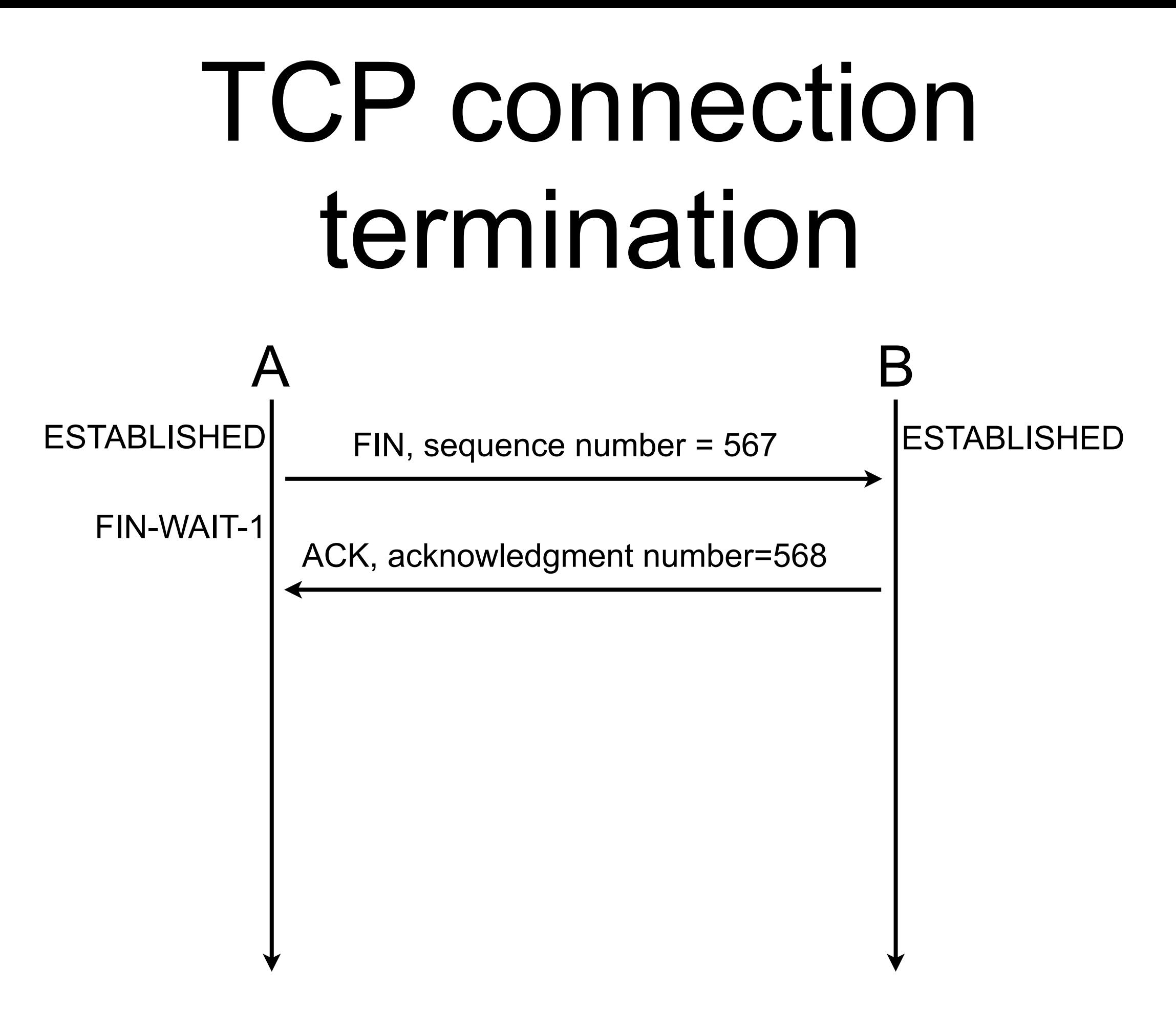

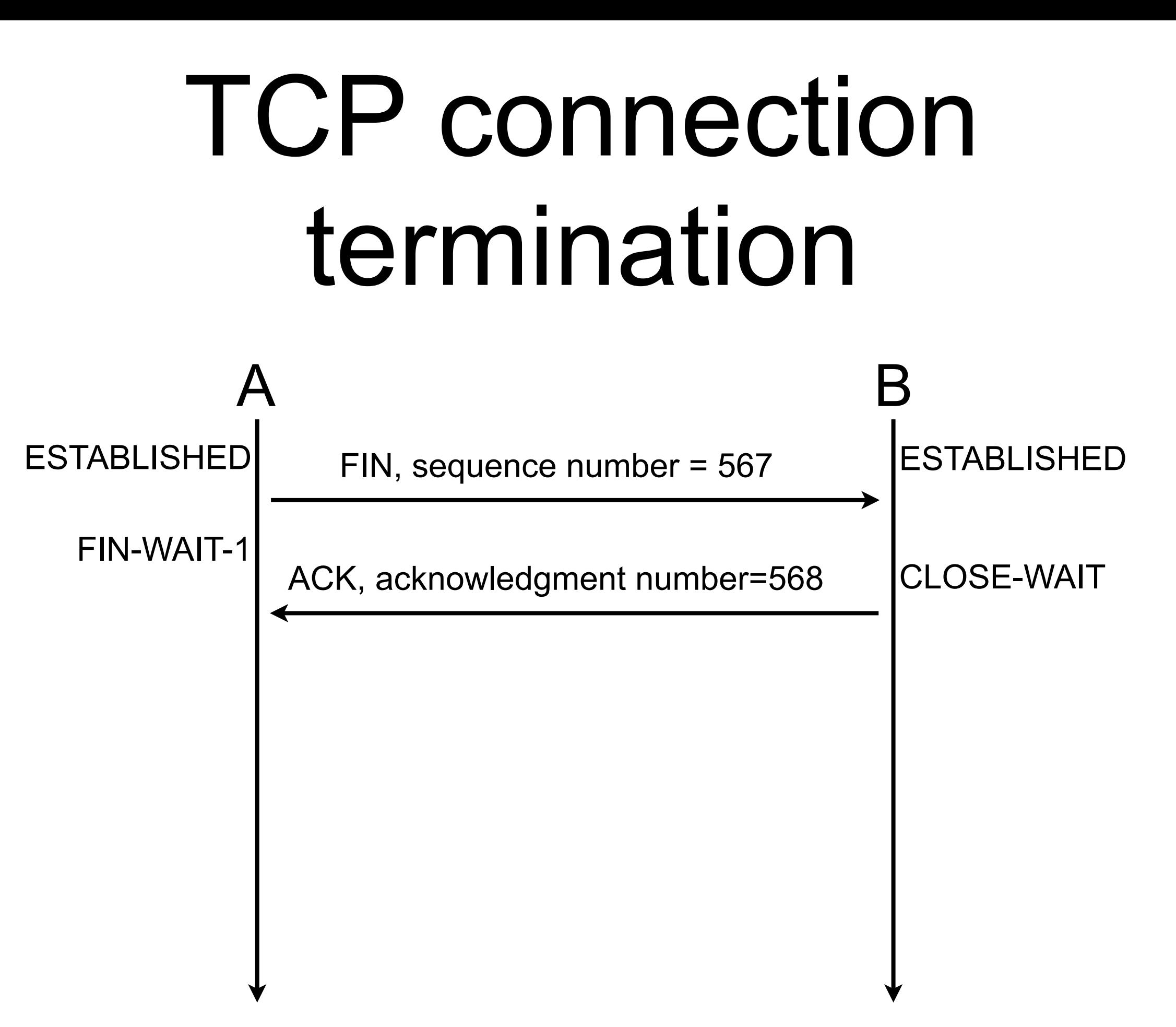

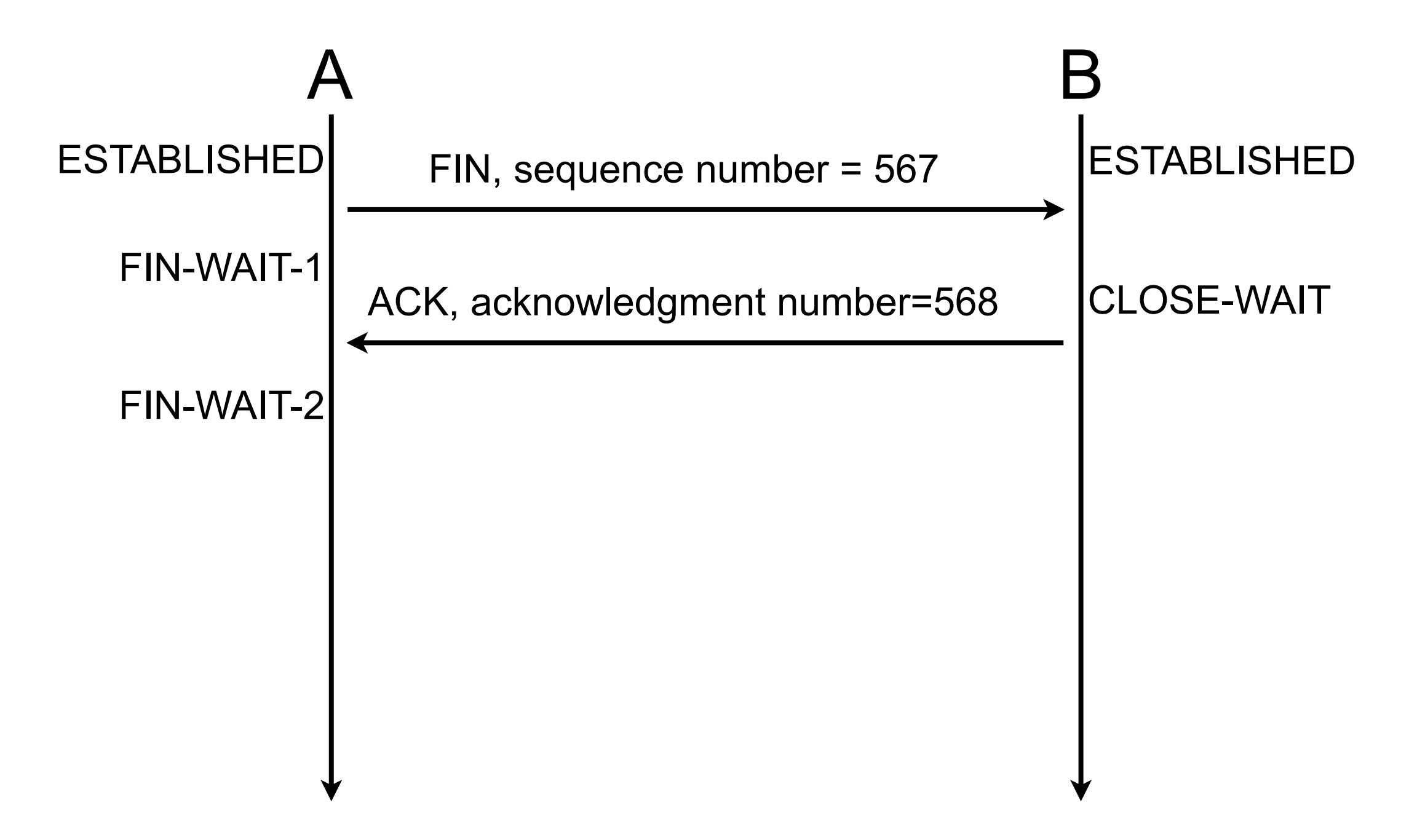

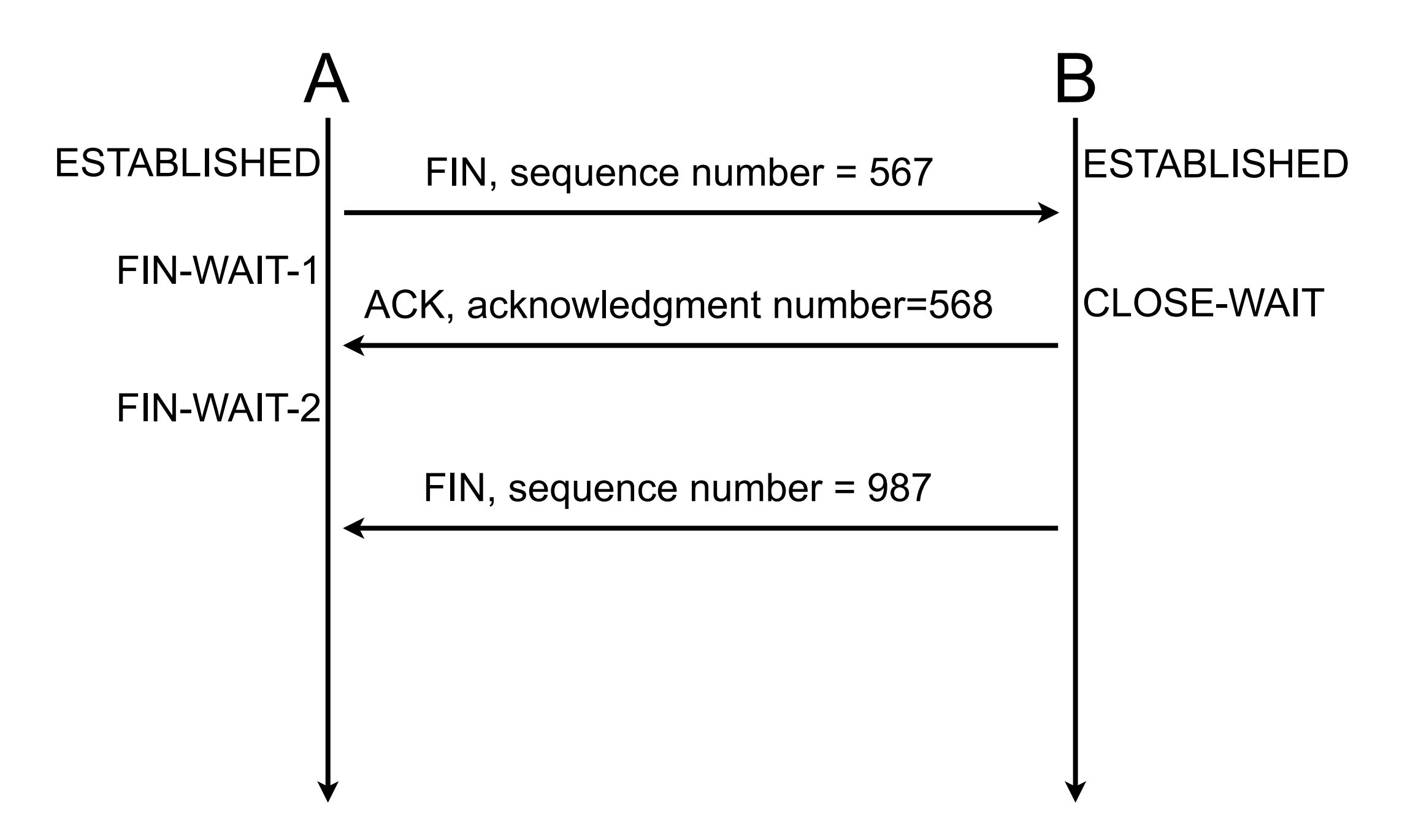

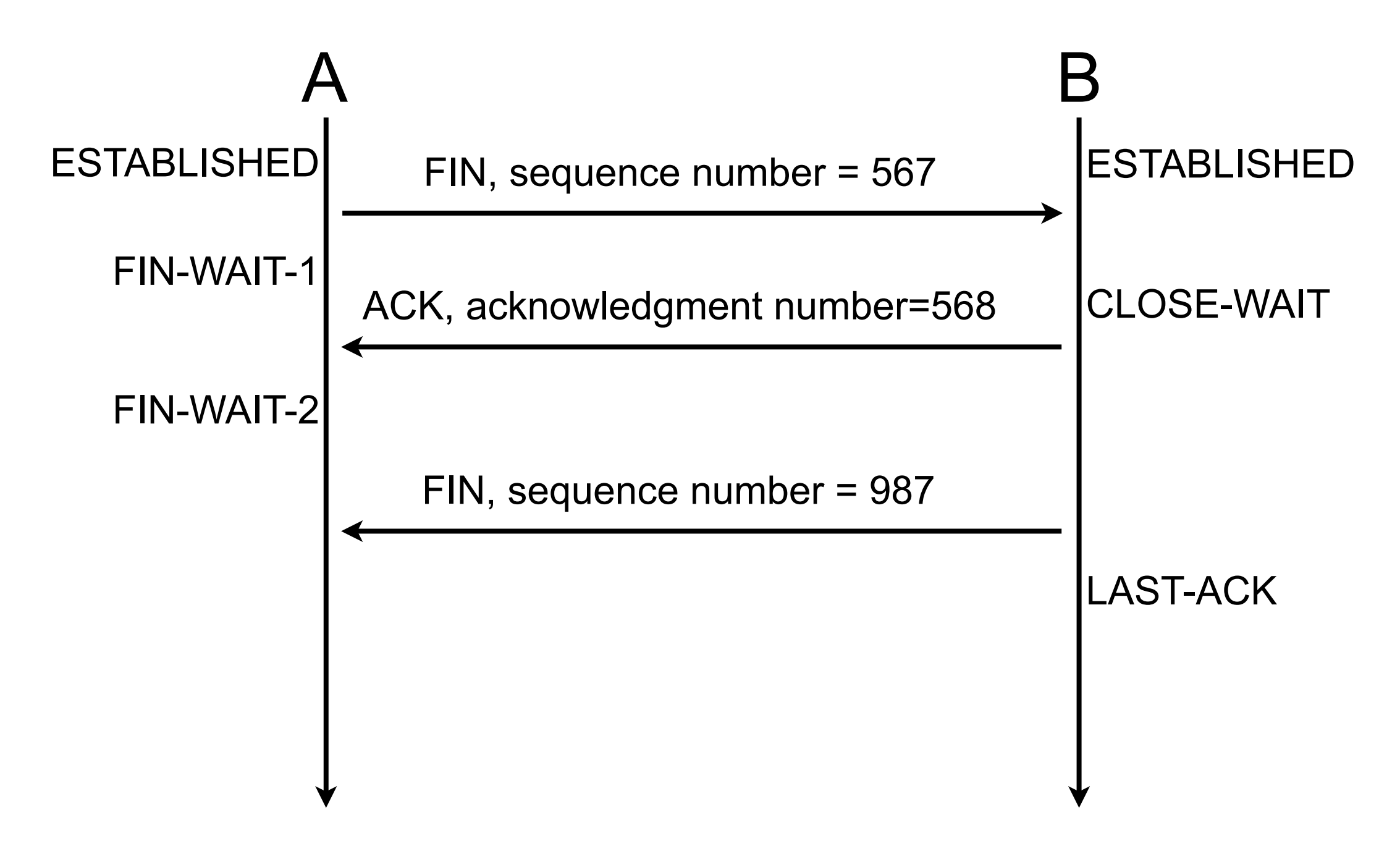

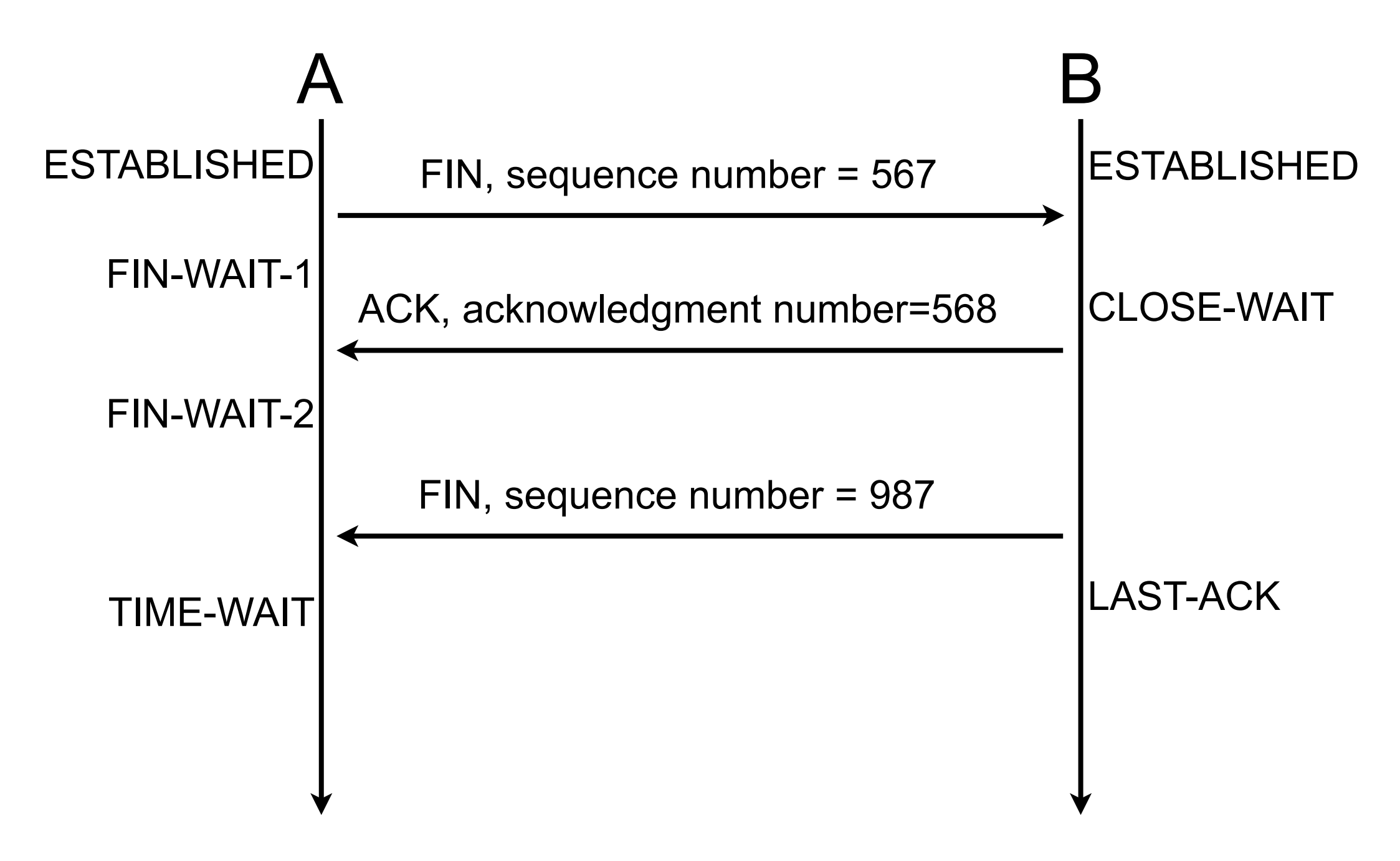

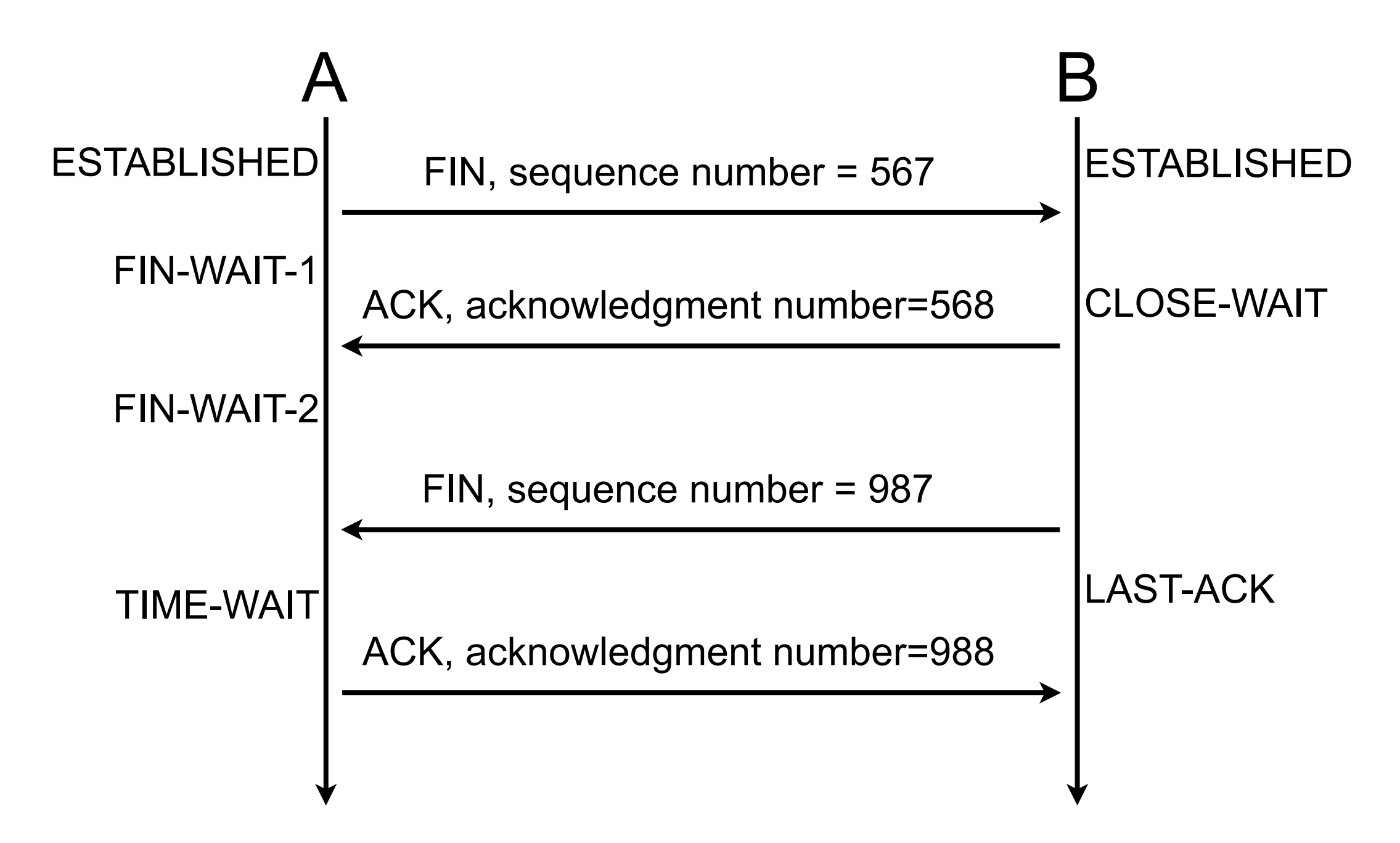

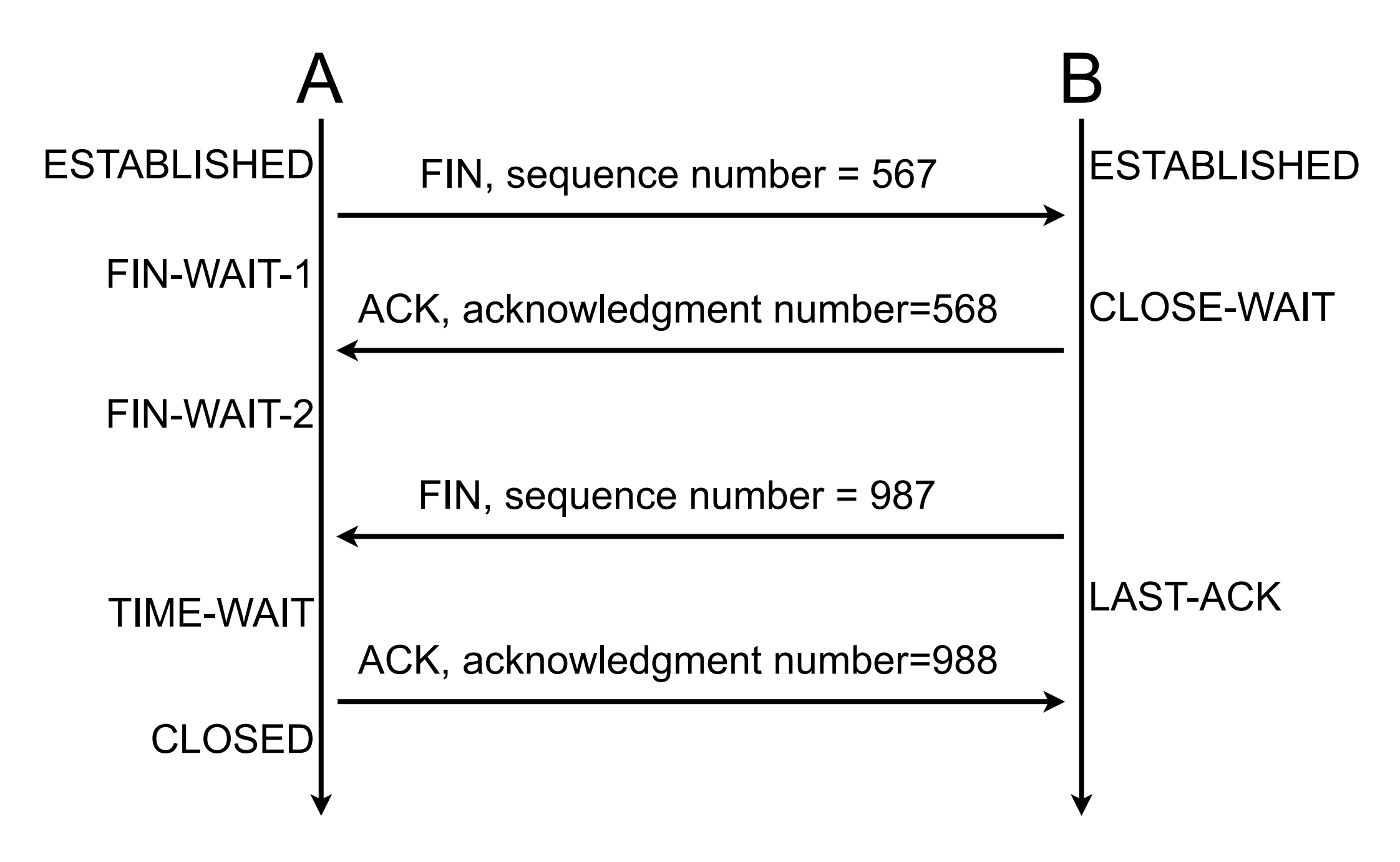

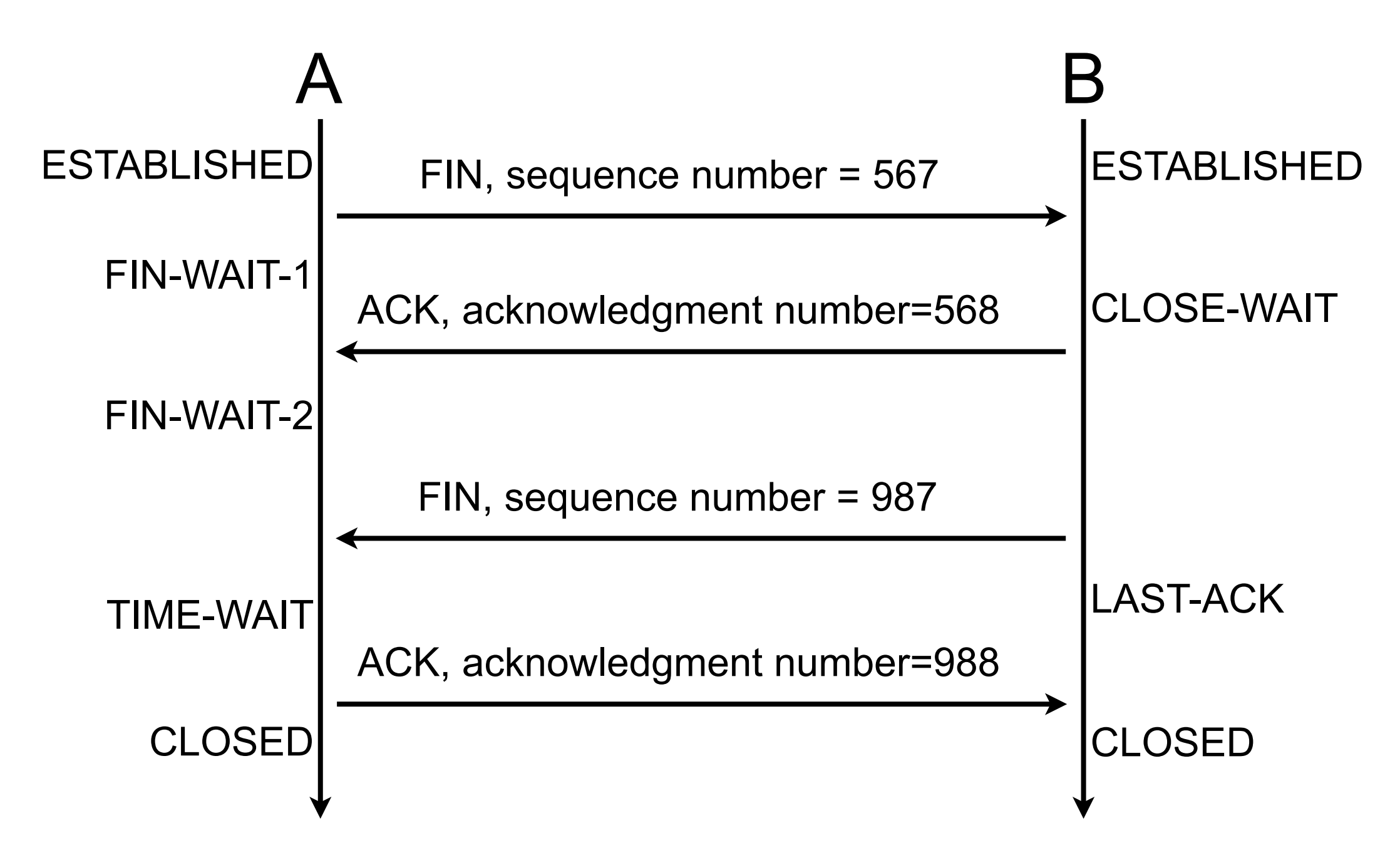

# Threats by the example
# ARP poisoning

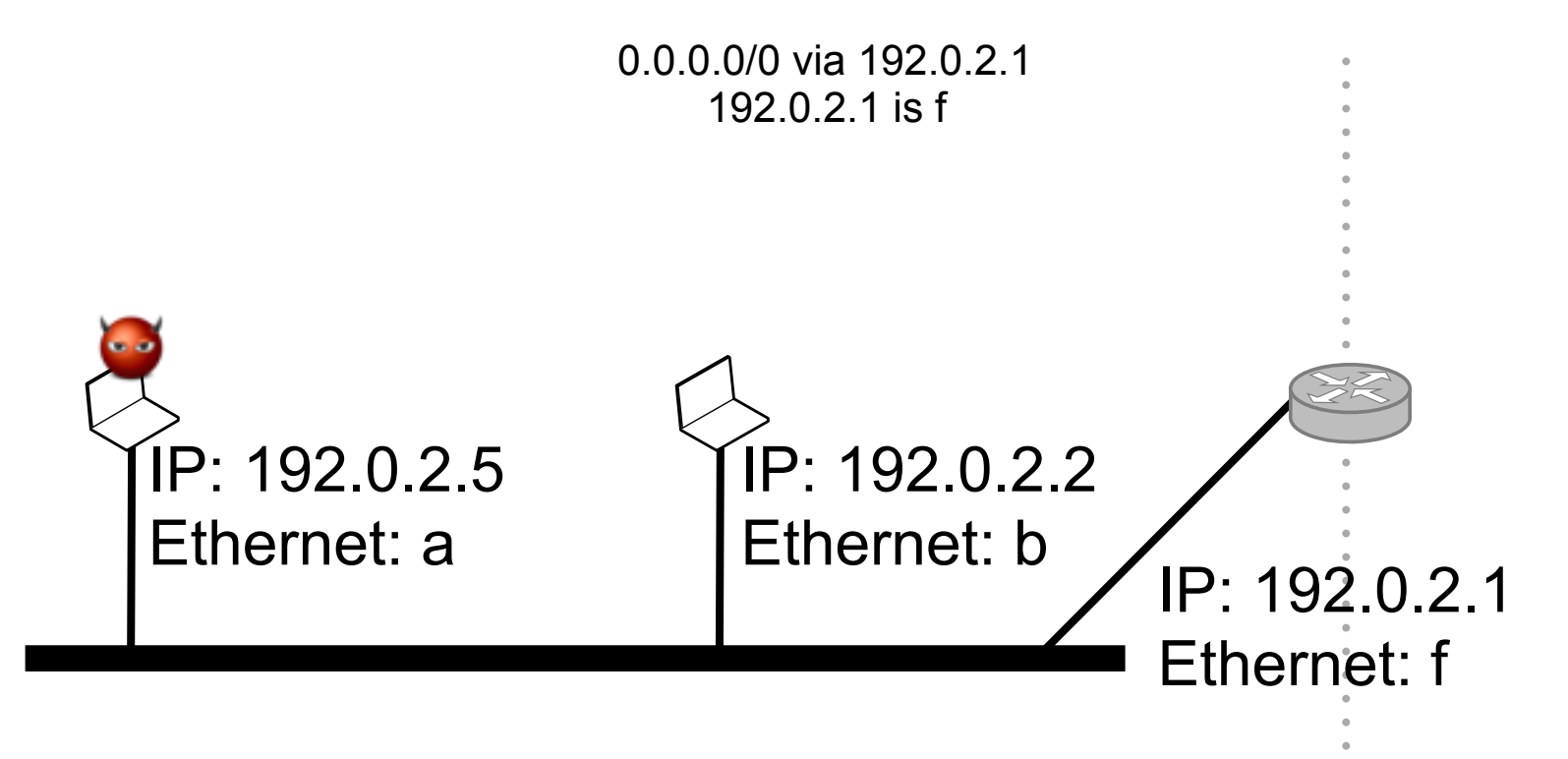

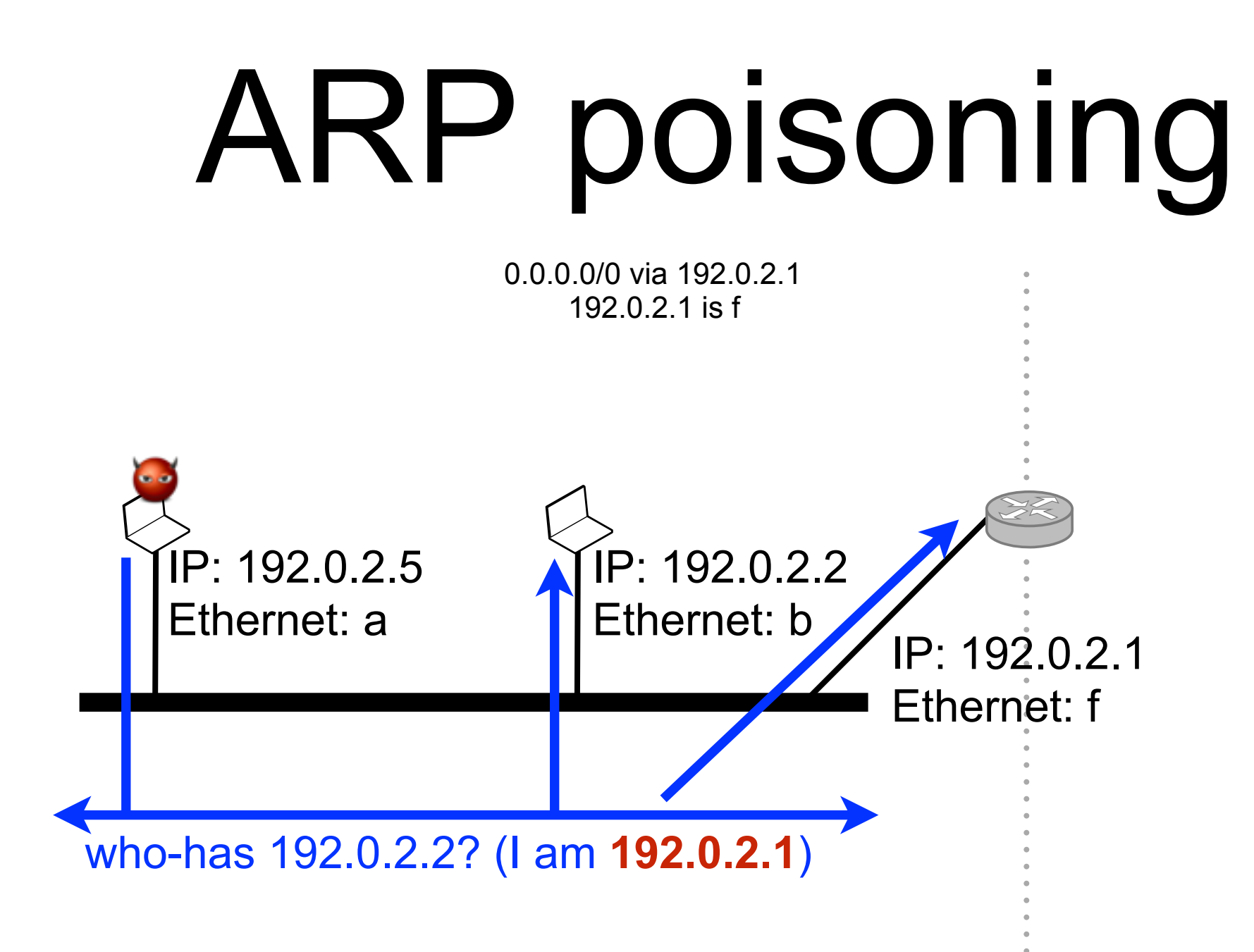

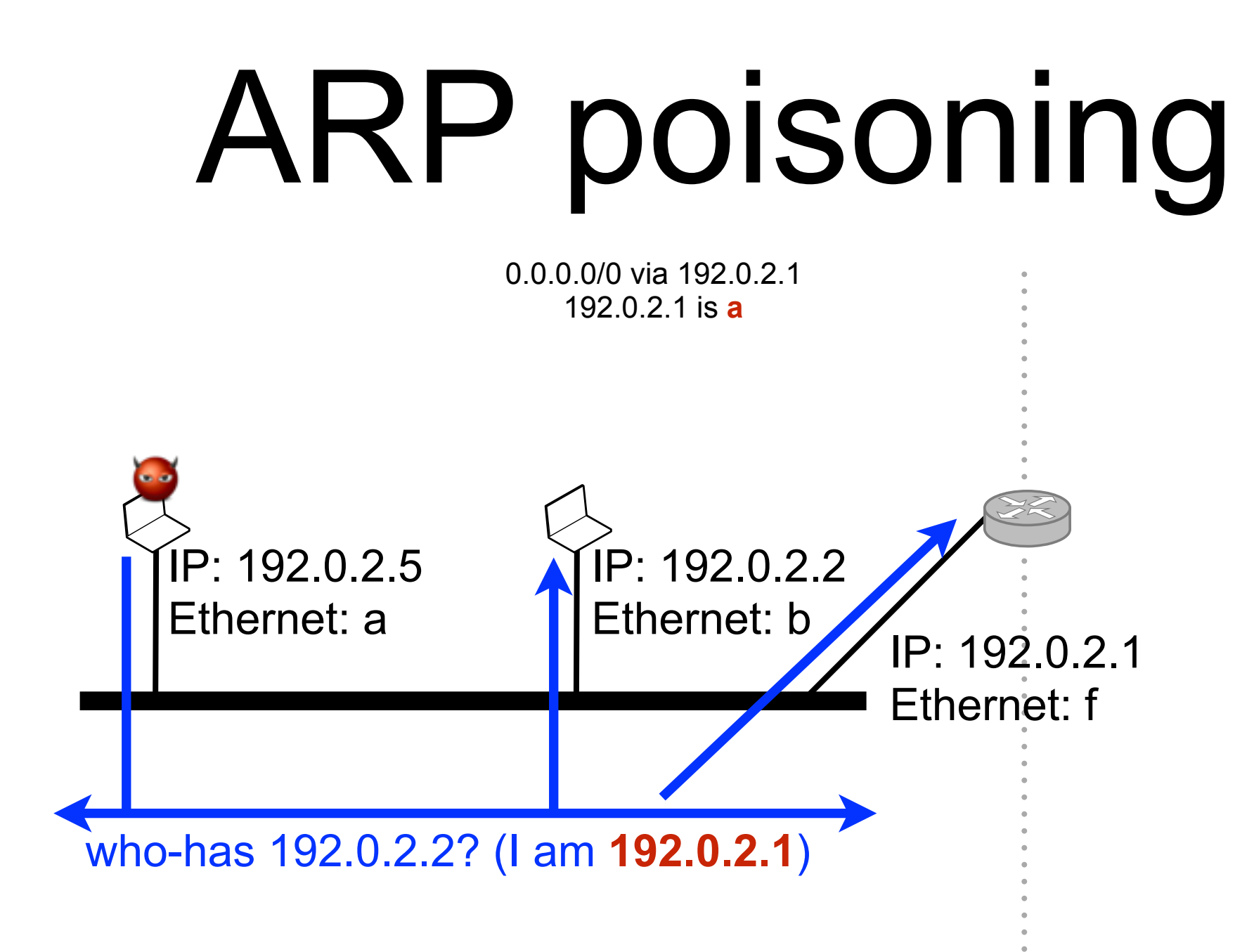

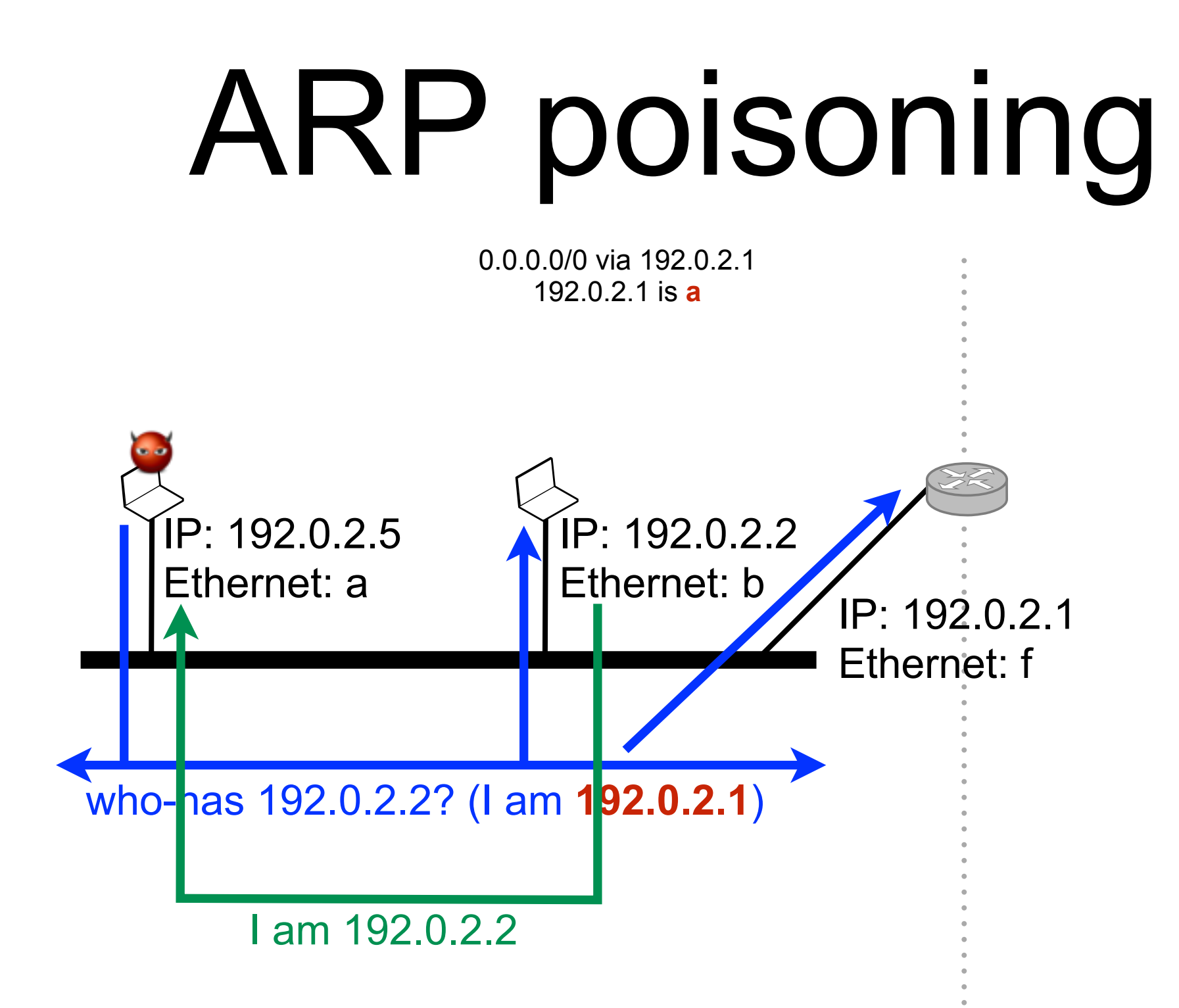

# ARP poisoning

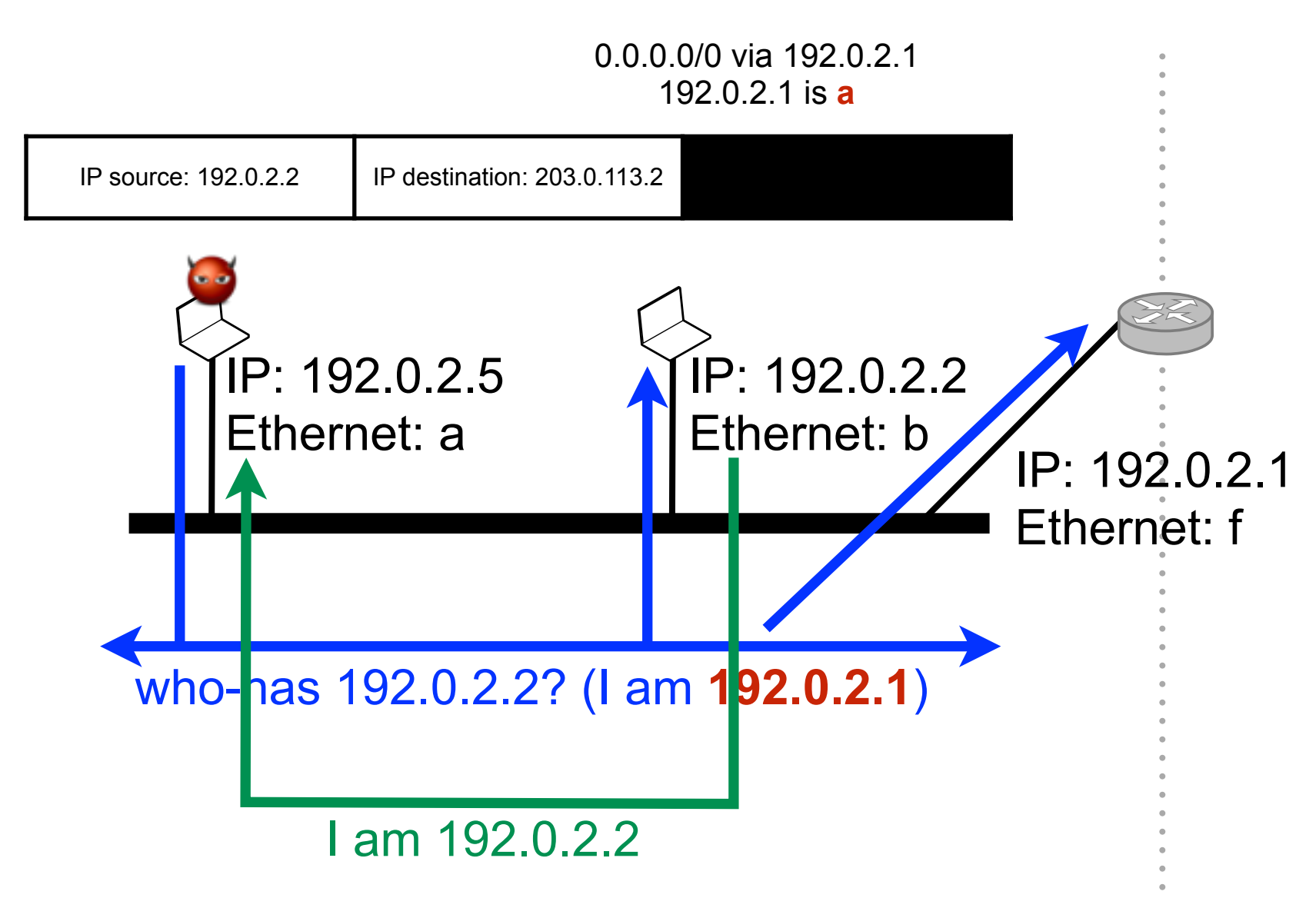

# ARP poisoning

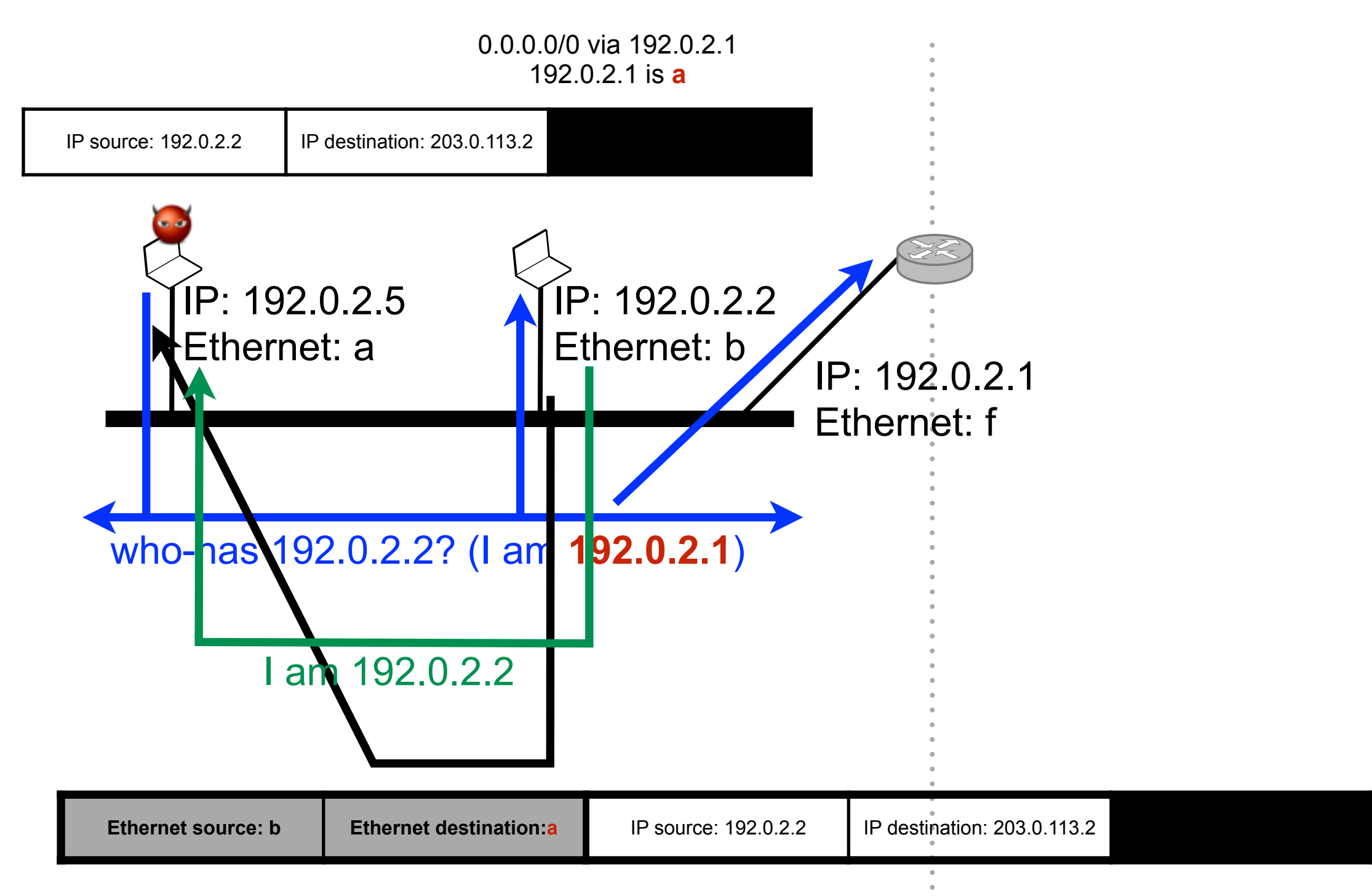

- Conceptual vulnerability  $\mathcal{L}_{\mathcal{A}}$ 
	- using non-requested information as ground truth is dangerous
	- using non-authenticated information is dangerous

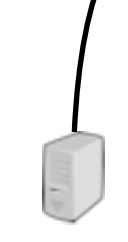

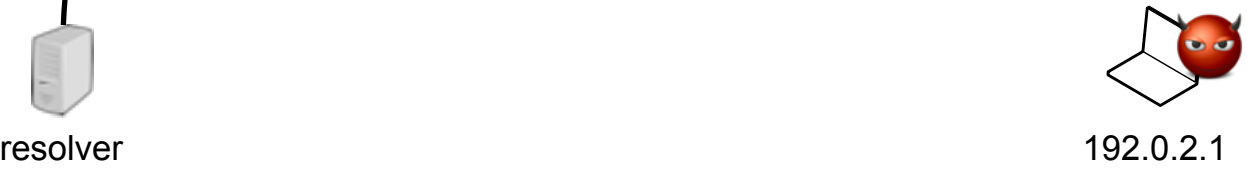

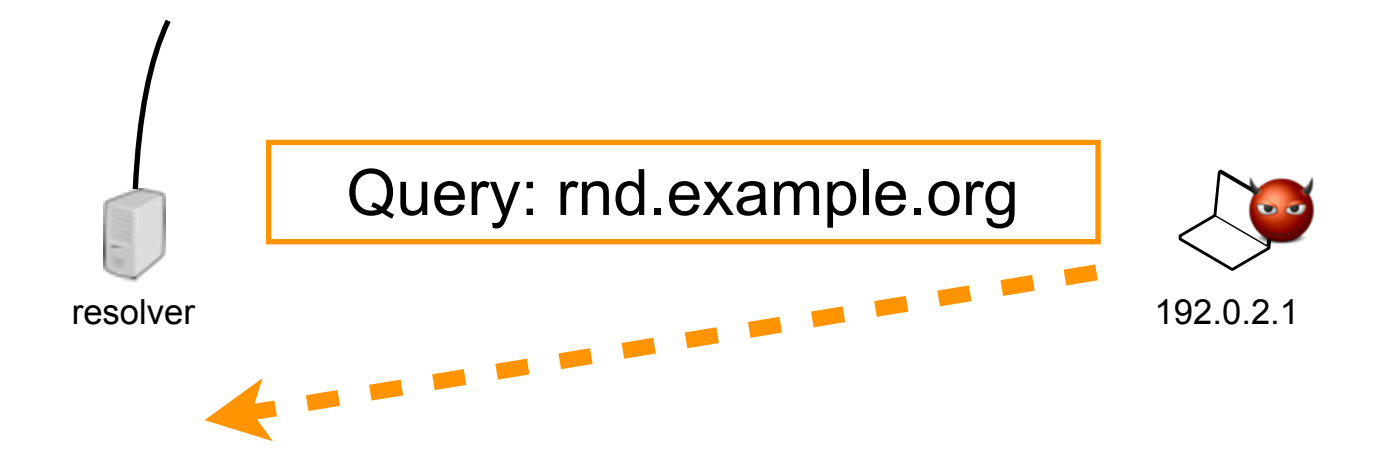

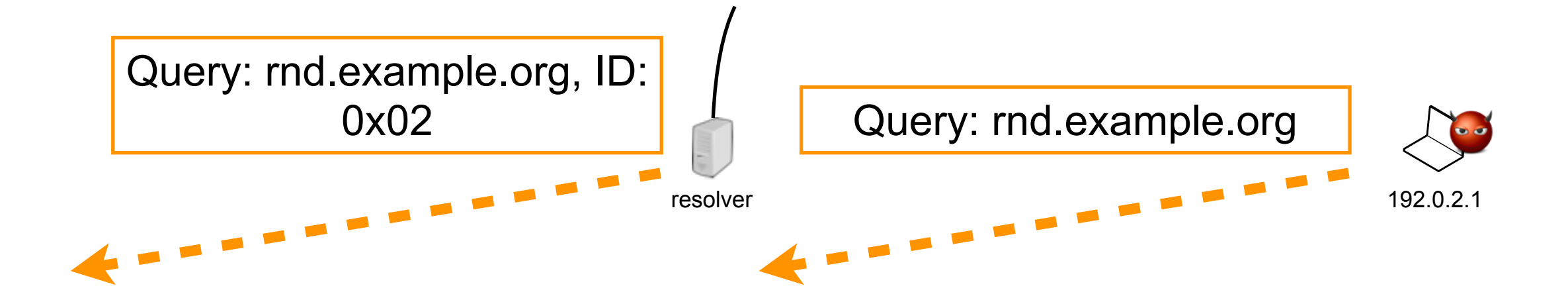

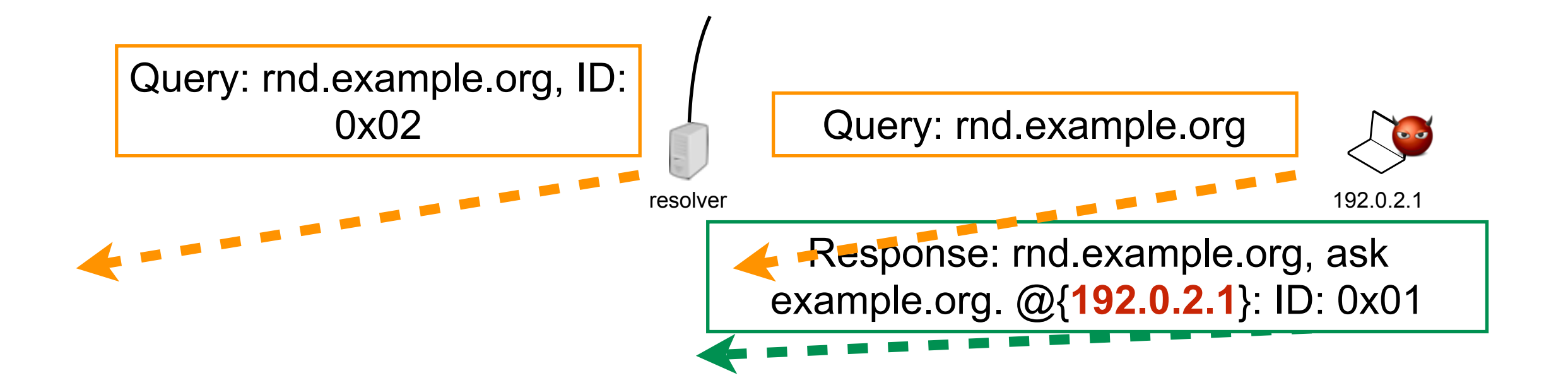

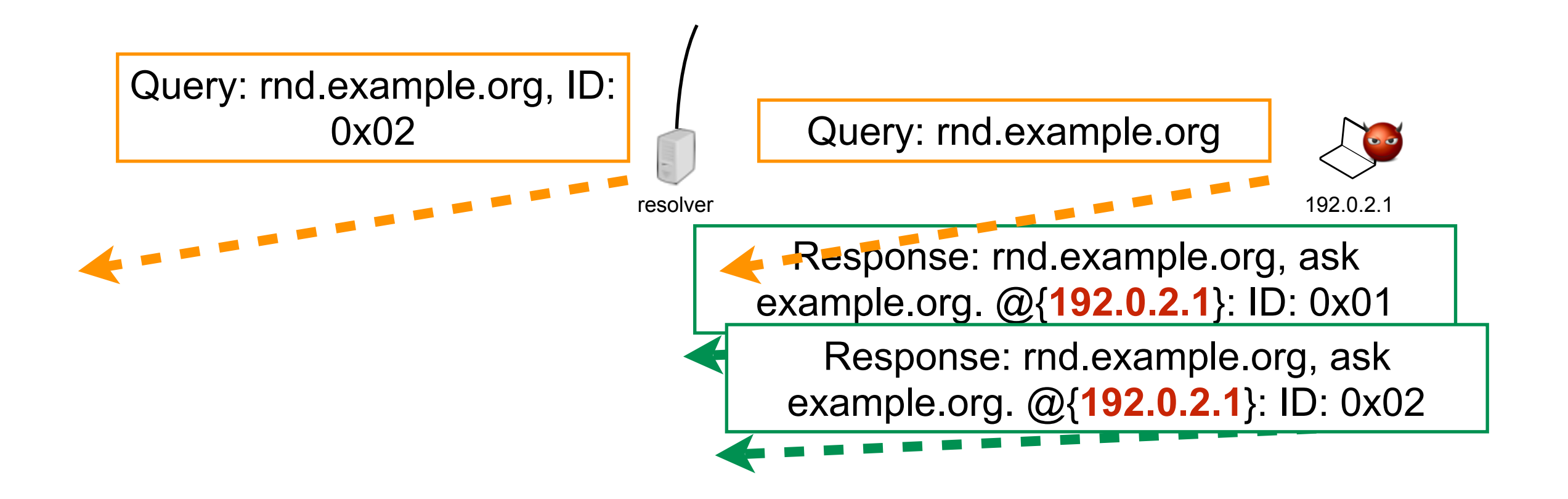

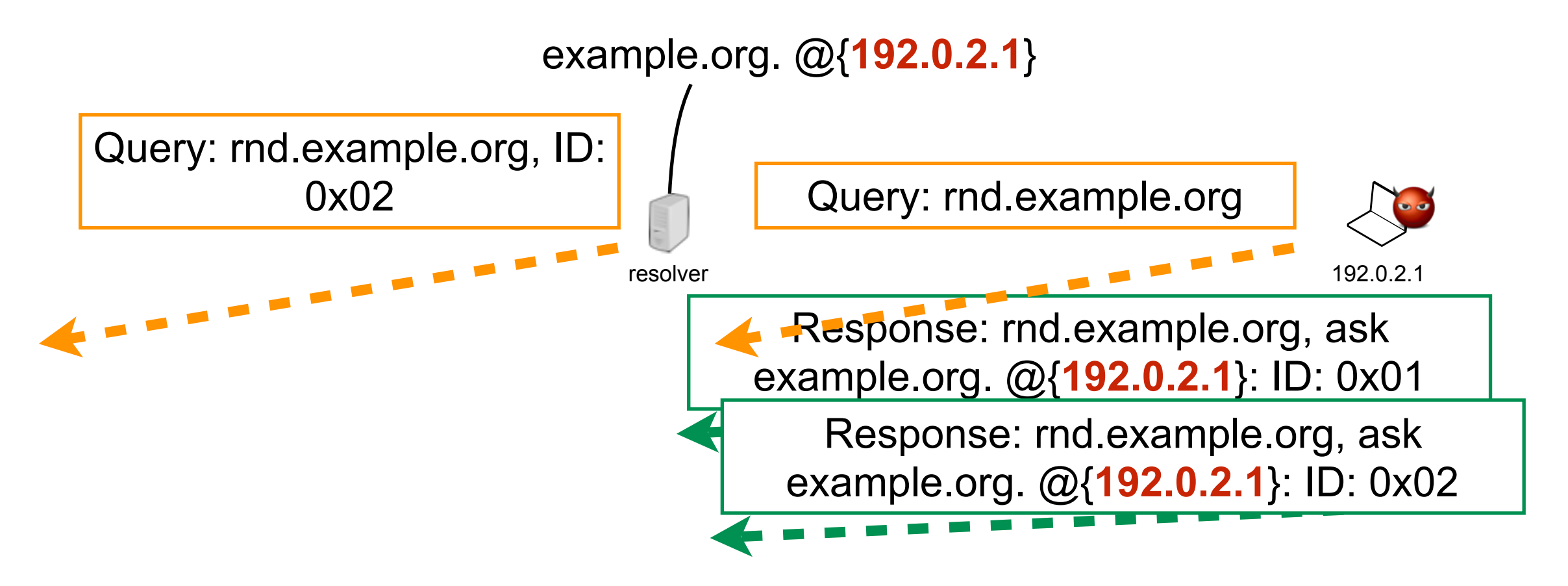

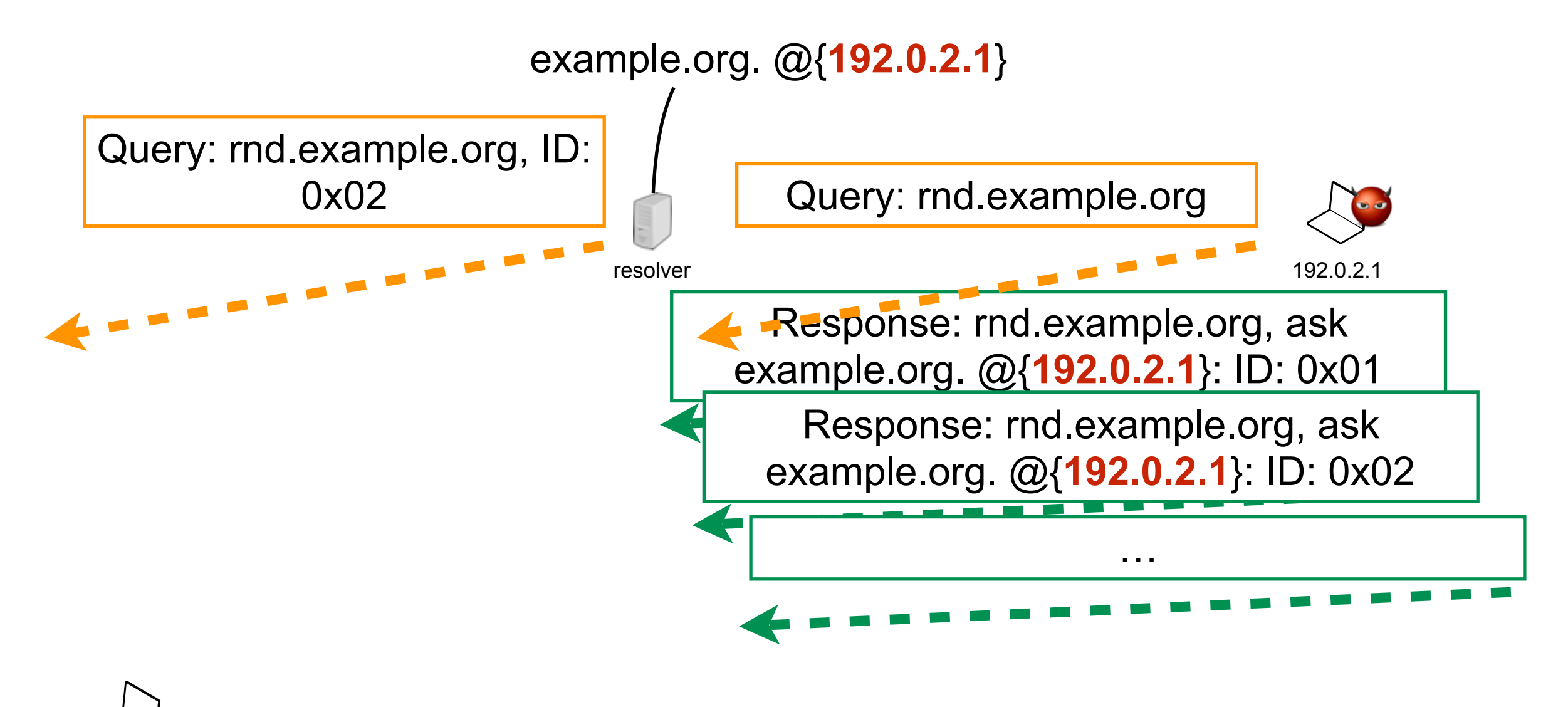

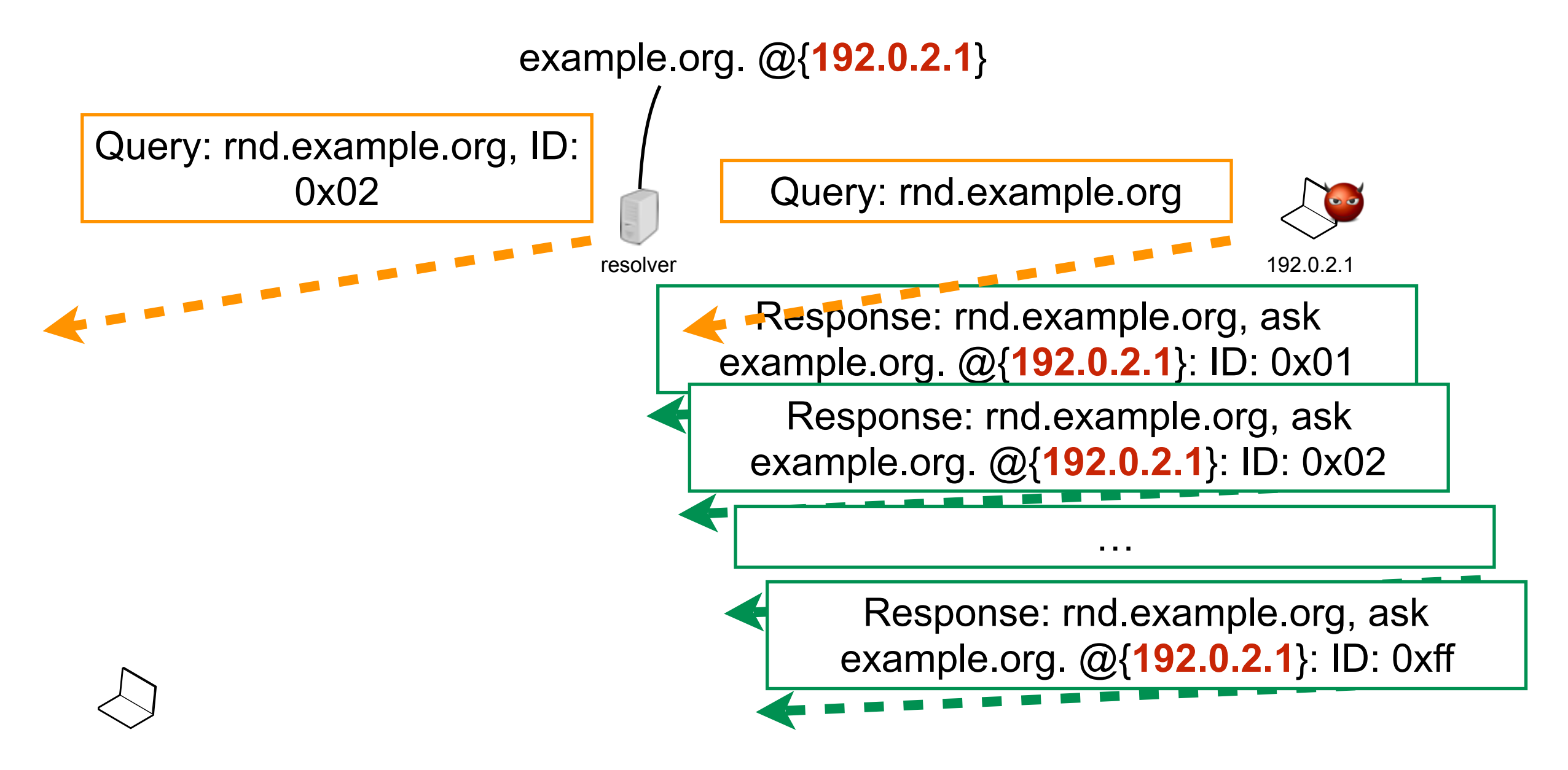

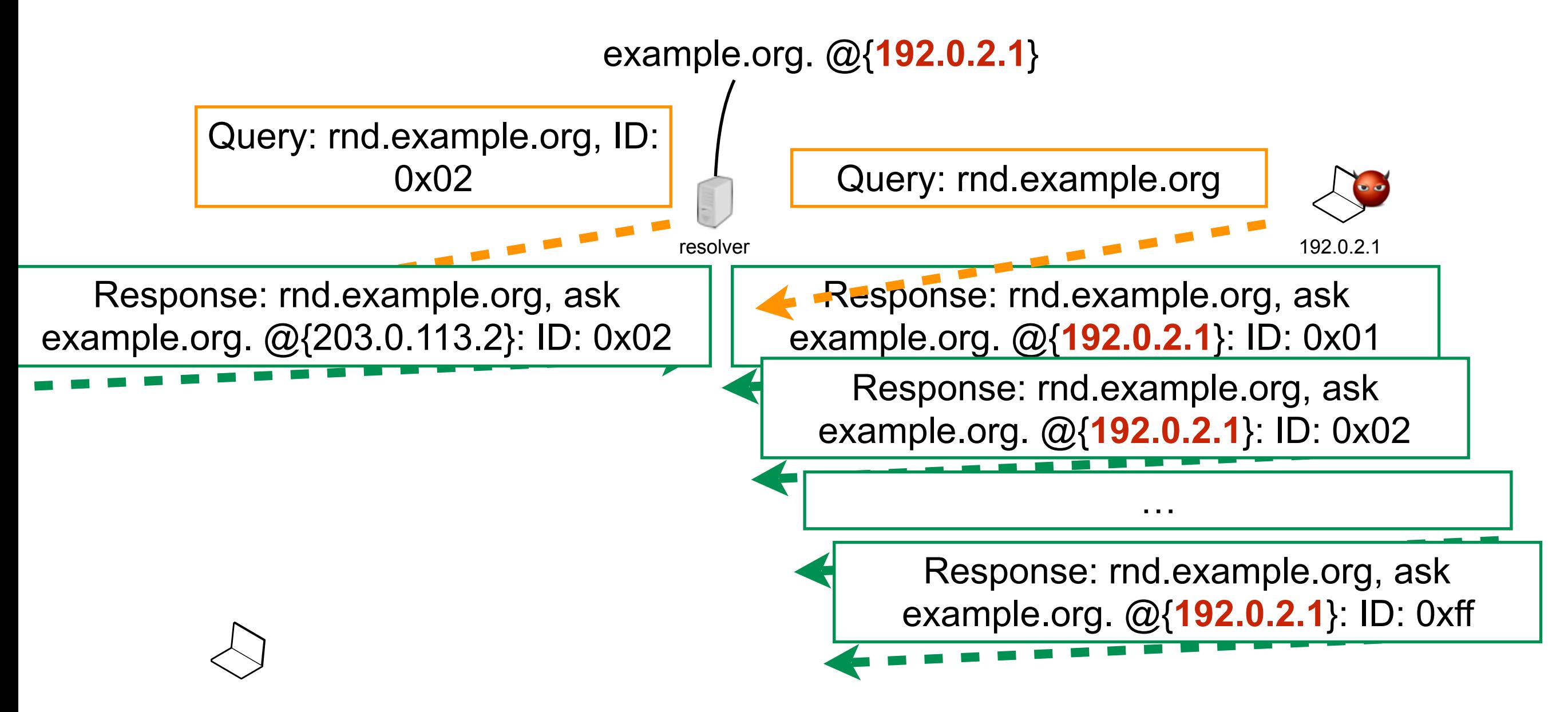

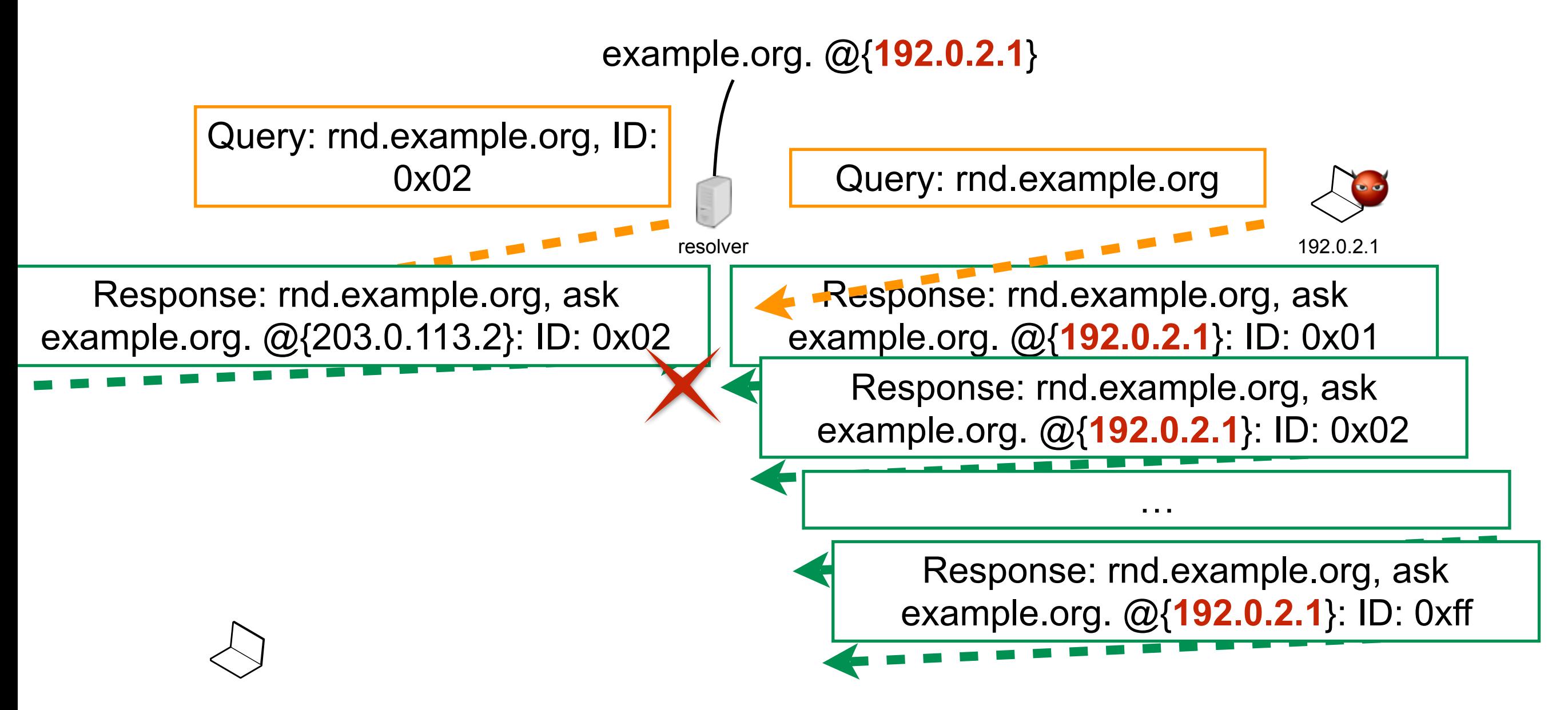

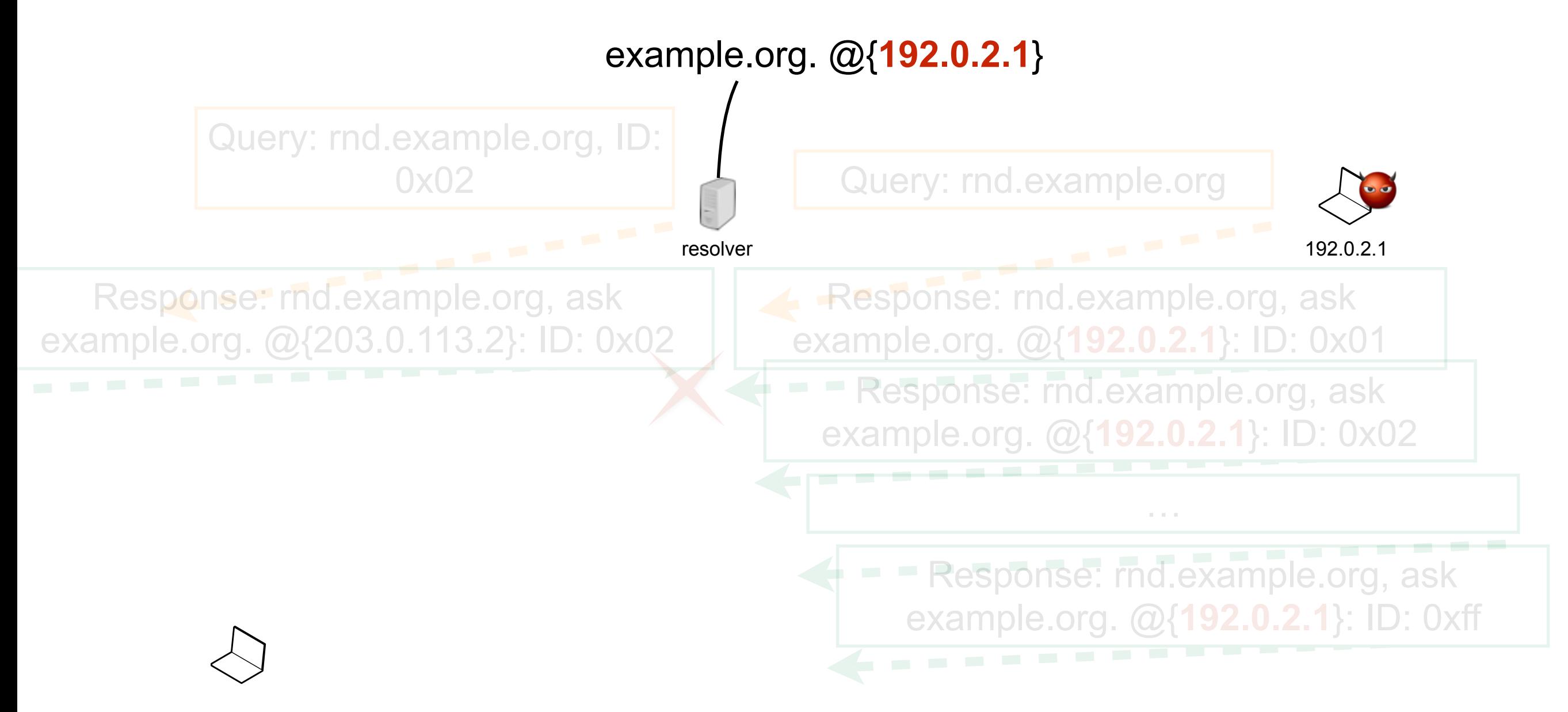

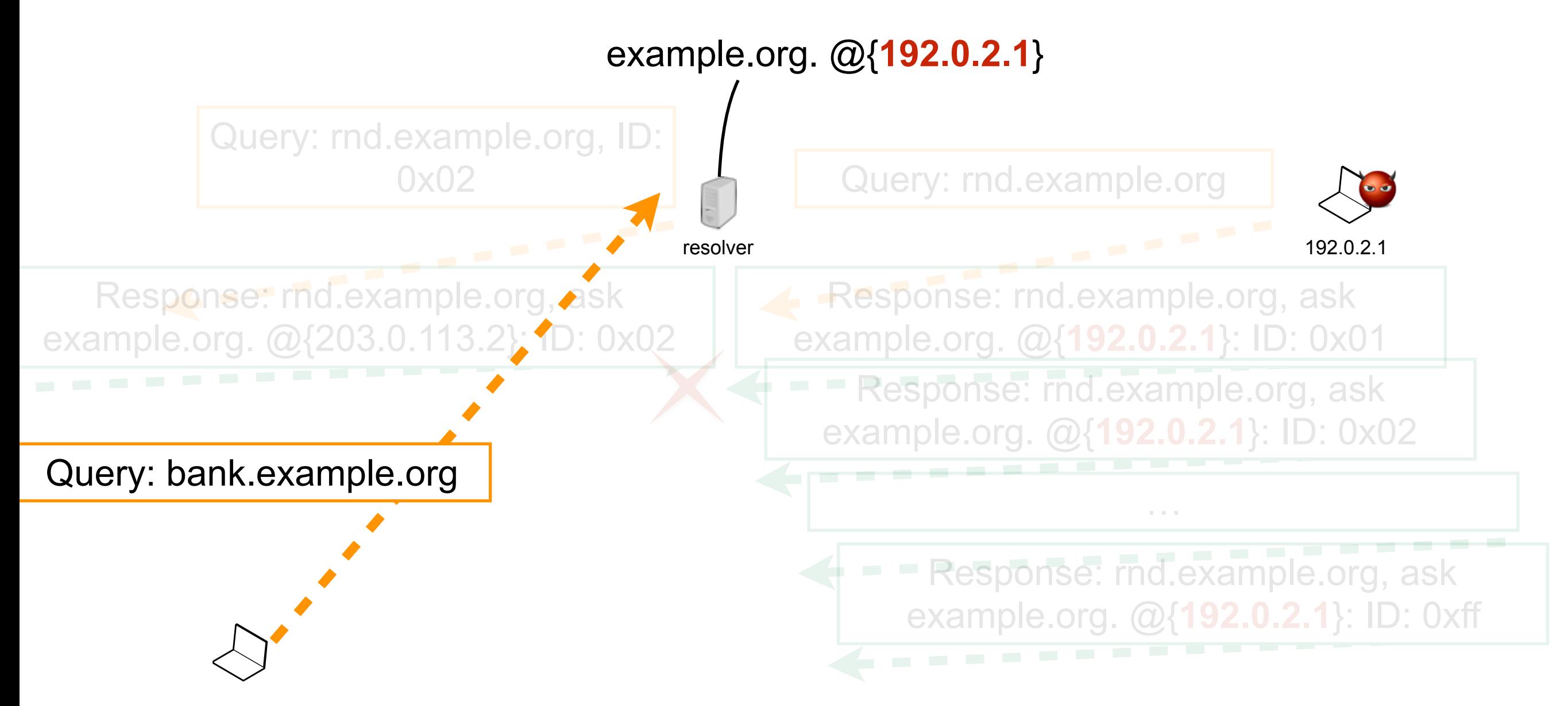

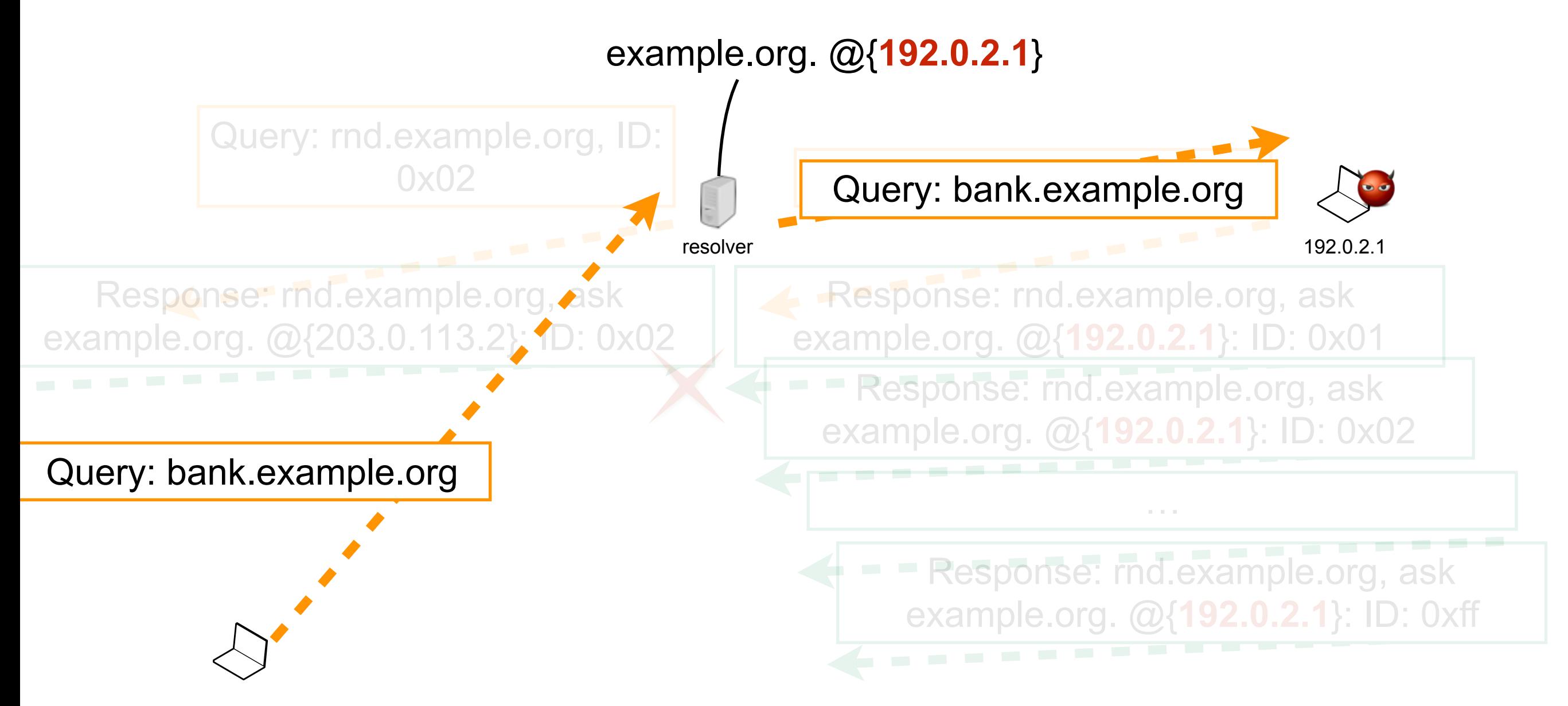

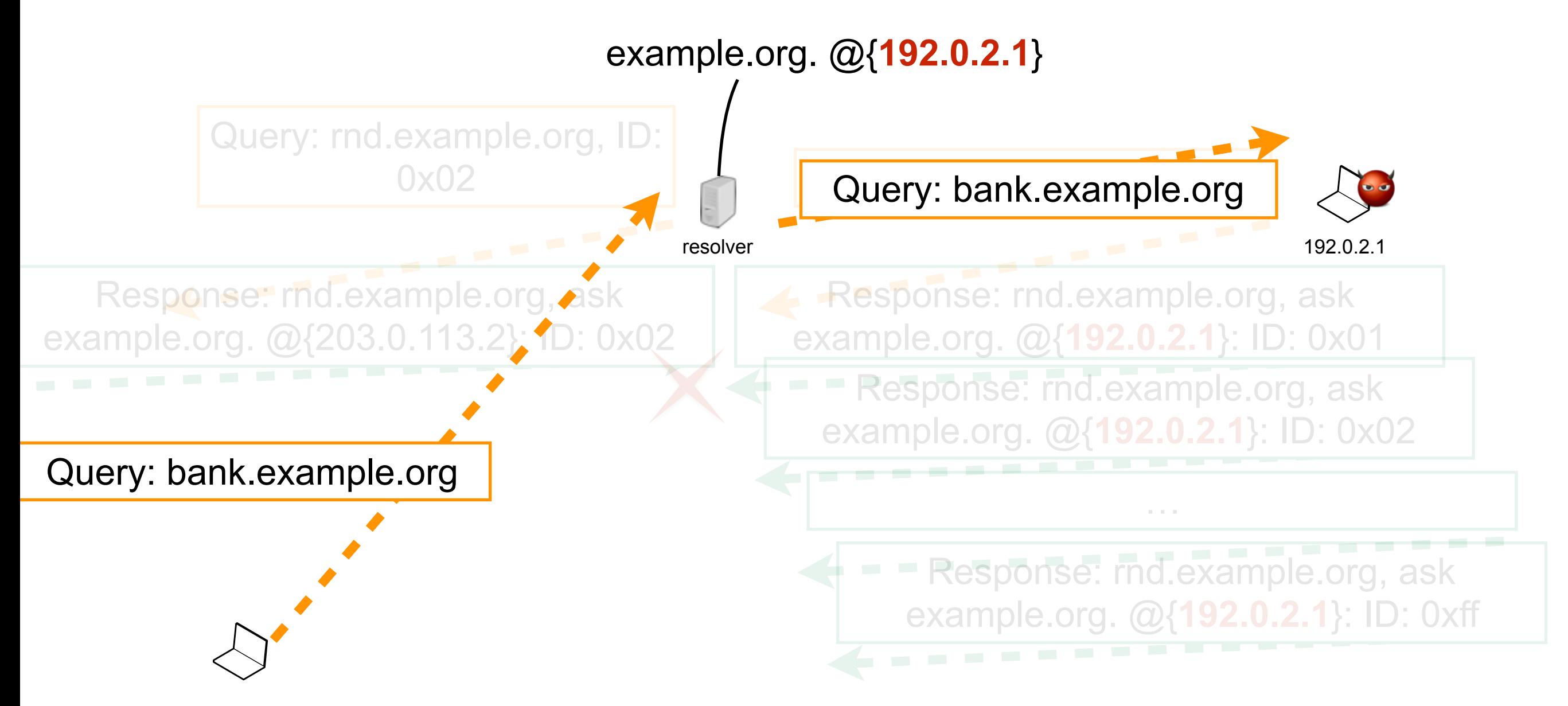

- Birthday paradox
	- probability that *n* elements uniformly picked from the finite set *T* is

$$
p(n) = 1 - \frac{|T|!}{(|T| - n)} \cdot \frac{1}{|T|^n}
$$

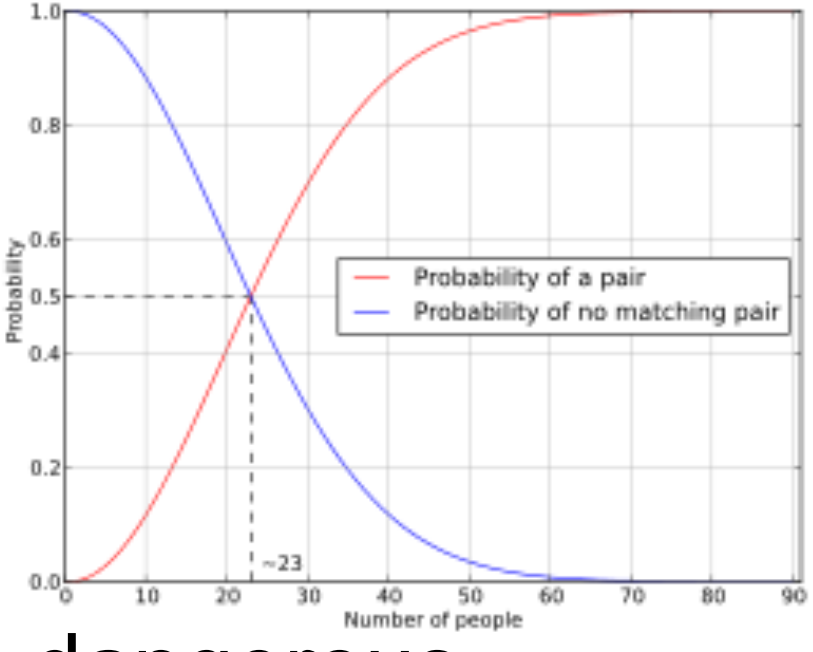

- Relying solely on transaction ID is dangerous
	- particularly when IDs are small (16 bits in DNS)

# DNS Distributed Denial of Service (DDoS)

- Attacks against Dyn DNS infrastructure  $\mathcal{L}_{\mathcal{A}}$
- Two bursts: 2016-10-21 11:10 UTC 13:20 UTC; 15:50 UTC - 20:30 UTC
- Not usual DDoS

many more addresses than usual, non spoofed (between 40k and 100k addresses)

https://www.ietf.org/proceedings/97/slides/slides-97-ietf-sessb-the-internets-architecture-is-under-attack-ironically-andrew-sullivan-00.pdf

- Attacks performed via a Mirai-based botnet
	- IoT devices a a
- End-to-End principle
	- maximizes the intelligence at the edge
	- network avoids making decisions
- What if the edge is "bad"?

# YouTube Hijacking

- *BBC Breaking news: A router problem made YouTube*   $\mathcal{L}_{\mathcal{A}}$ *inaccessible for many*
- *RIPE NIS: "On Sunday, 24 February 2008, Pakistan Telecom (AS17557) started an unauthorised announcement of the prefix 208.65.153.0/24. One of Pakistan Telecom's upstream providers, PCCW Global (AS3491) forwarded this announcement to the rest of the Internet, which resulted in the hijacking of YouTube traffic on a global scale"*

**Before, during and after Sunday, 24 February 2008**: AS36561 (YouTube) announces **208.65.152.0/22**.

- **Before, during and after Sunday, 24 February 2008**: AS36561 (YouTube) announces **208.65.152.0/22**.
- **Sunday, 24 February 2008, 18:47 (UTC)**: AS17557 (Pakistan Telecom) starts announcing **208.65.153.0/24**. AS3491 (PCCW Global) propagates the announcement. Routers around the world receive the announcement, and YouTube traffic is redirected to Pakistan.

- **Before, during and after Sunday, 24 February 2008**: AS36561 (YouTube) announces **208.65.152.0/22**.
- **Sunday, 24 February 2008, 18:47 (UTC)**: AS17557 (Pakistan Telecom) starts announcing **208.65.153.0/24**. AS3491 (PCCW Global) propagates the announcement. Routers around the world receive the announcement, and YouTube traffic is redirected to Pakistan.
- **Sunday, 24 February 2008, 20:07 (UTC):** AS36561 (YouTube) starts announcing **208.65.153.0/24**. [...] BGP decision process means that AS17557 (Pakistan Telecom) continues to attract some of YouTube's traffic.

- **Before, during and after Sunday, 24 February 2008**: AS36561 (YouTube) announces **208.65.152.0/22**.
- **Sunday, 24 February 2008, 18:47 (UTC)**: AS17557 (Pakistan Telecom) starts announcing **208.65.153.0/24**. AS3491 (PCCW Global) propagates the announcement. Routers around the world receive the announcement, and YouTube traffic is redirected to Pakistan.
- Sunday, 24 February 2008, 20:07 (UTC): AS36561 (YouTube) starts announcing **208.65.153.0/24**. [...] BGP decision process means that AS17557 (Pakistan Telecom) continues to attract some of YouTube's traffic.
- Sunday, 24 February 2008, 20:18 (UTC): AS36561 (YouTube) starts announcing **208.65.153.128/25** and **208.65.153.0/25**. Because of the longest prefix match rule, every router that receives these announcements will send the traffic to YouTube.

- **Before, during and after Sunday, 24 February 2008**: AS36561 (YouTube) announces **208.65.152.0/22**.
- **Sunday, 24 February 2008, 18:47 (UTC)**: AS17557 (Pakistan Telecom) starts announcing **208.65.153.0/24**. AS3491 (PCCW Global) propagates the announcement. Routers around the world receive the announcement, and YouTube traffic is redirected to Pakistan.
- Sunday, 24 February 2008, 20:07 (UTC): AS36561 (YouTube) starts announcing **208.65.153.0/24**. [...] BGP decision process means that AS17557 (Pakistan Telecom) continues to attract some of YouTube's traffic.
- Sunday, 24 February 2008, 20:18 (UTC): AS36561 (YouTube) starts announcing **208.65.153.128/25** and **208.65.153.0/25**. Because of the longest prefix match rule, every router that receives these announcements will send the traffic to YouTube.
- **Sunday, 24 February 2008, 20:51 (UTC):** All prefix announcements, including the  $\mathcal{L}_{\mathcal{A}}$ hijacked /24 which was originated by AS17557 (Pakistan Telecom) via AS3491 (PCCW Global), are seen **prepended by another 17557**. The longer AS path means that more routers prefer the announcement originated by YouTube.

- **Before, during and after Sunday, 24 February 2008**: AS36561 (YouTube) announces **208.65.152.0/22**.
- **Sunday, 24 February 2008, 18:47 (UTC)**: AS17557 (Pakistan Telecom) starts announcing **208.65.153.0/24**. AS3491 (PCCW Global) propagates the announcement. Routers around the world receive the announcement, and YouTube traffic is redirected to Pakistan.
- **Sunday, 24 February 2008, 20:07 (UTC):** AS36561 (YouTube) starts announcing  $\mathcal{L}_{\mathcal{A}}$ **208.65.153.0/24**. [...] BGP decision process means that AS17557 (Pakistan Telecom) continues to attract some of YouTube's traffic.
- Sunday, 24 February 2008, 20:18 (UTC): AS36561 (YouTube) starts announcing **208.65.153.128/25** and **208.65.153.0/25**. Because of the longest prefix match rule, every router that receives these announcements will send the traffic to YouTube.
- **Sunday, 24 February 2008, 20:51 (UTC):** All prefix announcements, including the  $\mathcal{L}_{\mathcal{A}}$ hijacked /24 which was originated by AS17557 (Pakistan Telecom) via AS3491 (PCCW Global), are seen **prepended by another 17557**. The longer AS path means that more routers prefer the announcement originated by YouTube.
- **Sunday, 24 February 2008, 21:01 (UTC):** AS3491 (PCCW Global) **withdraws all prefixes originated by AS17557** (Pakistan Telecom), thus stopping the hijack of 208.65.153.0/24. Note that AS17557 was not completely disconnected by AS3491. Prefixes originated by other Pakistani ASs were still announced by AS17557 through AS3491.<br>AS3491.

- Any AS can claim to be the originator of a prefix (i.e., she hijacks the prefix)
- $\blacksquare$  To protect against that, only the import filters can be used

rely on databases that are not so accurate

■ A not secure global routing system is a major threat against freedom
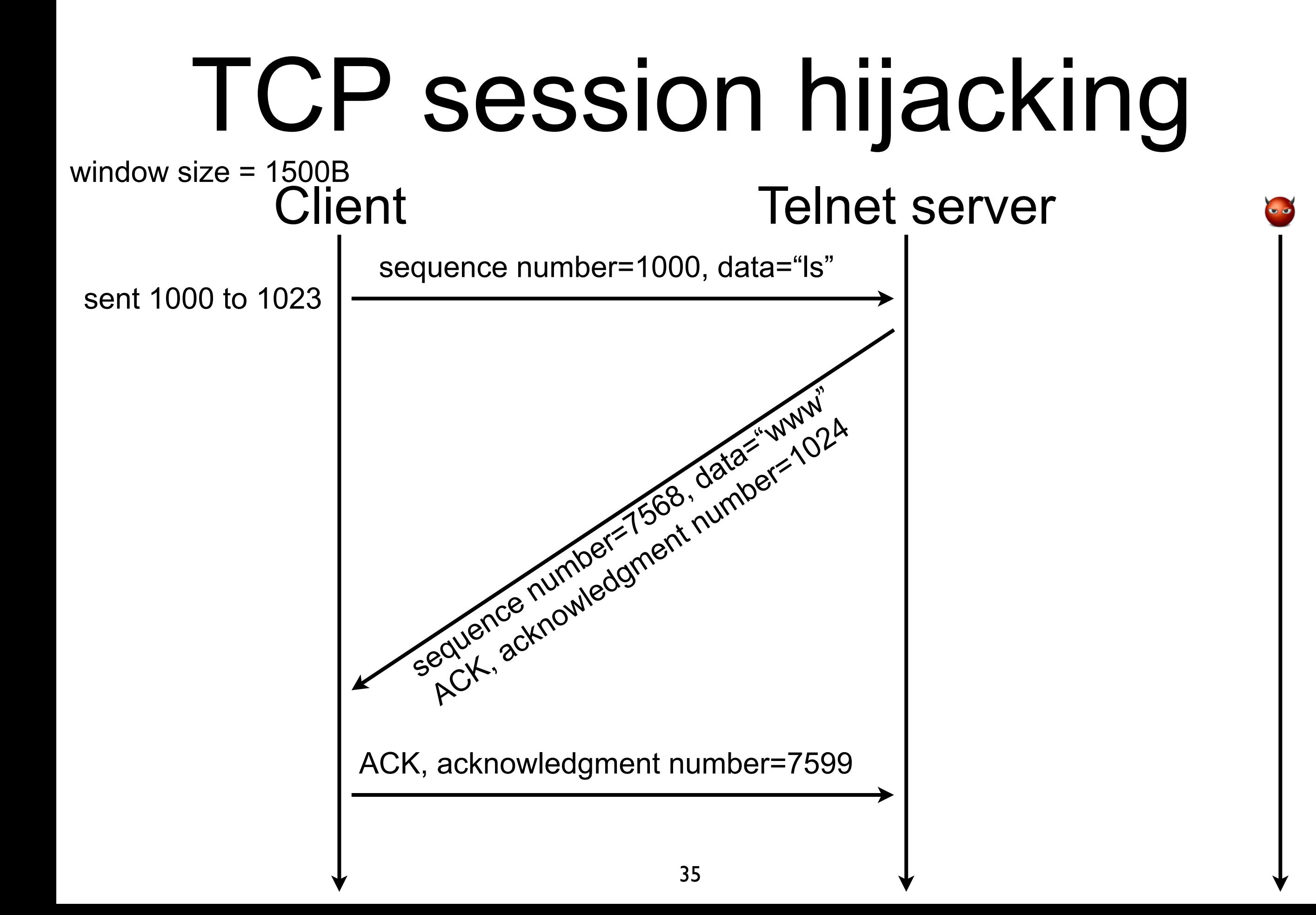

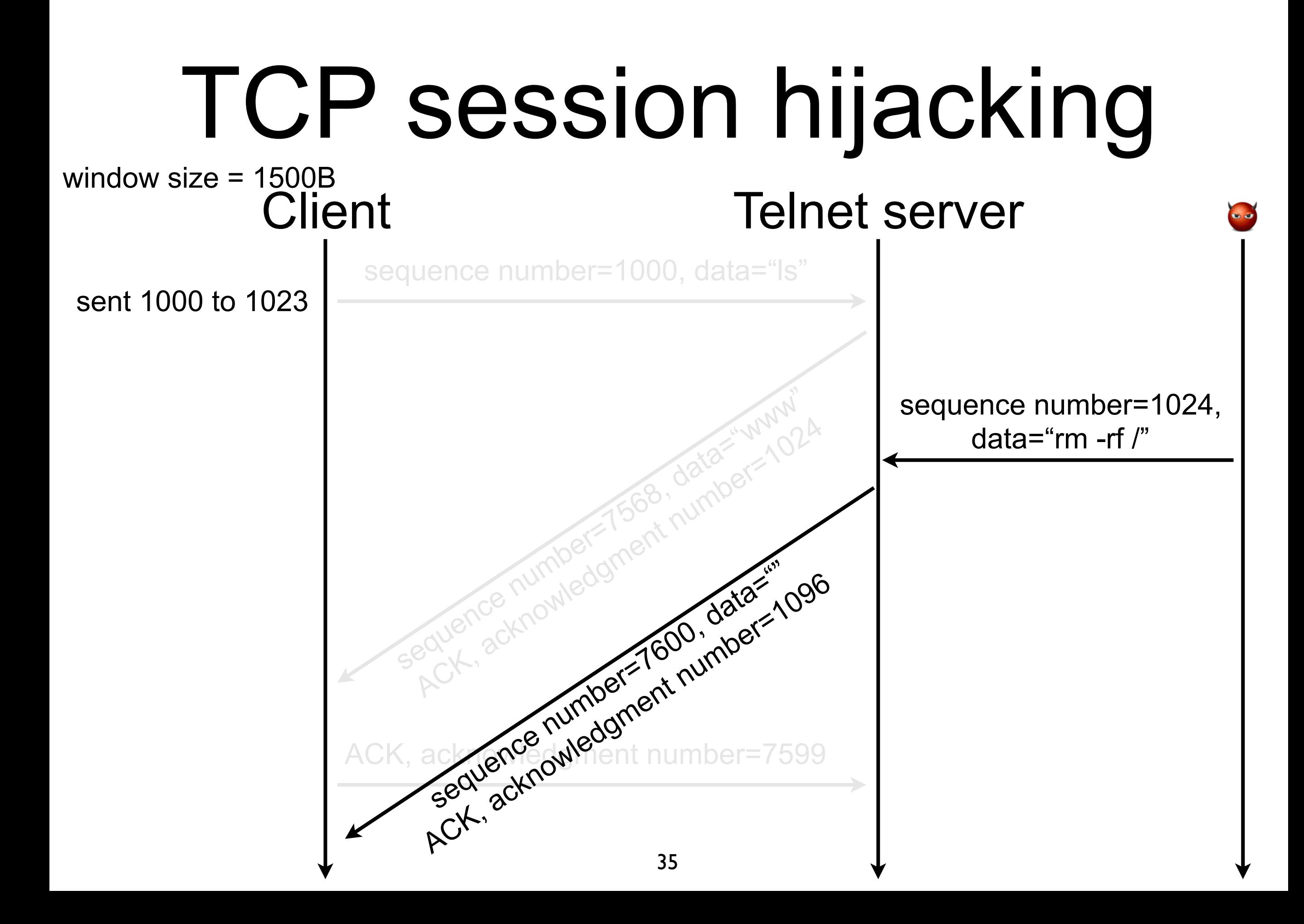

# Why does it work?

# Why does it work?

- If the attacker can
	- guess the initial sequence number
	- guess actions from the sender
- then easy to guess a sequence number that will be accepted by the receiver

# The basics of security

# Security threats

- Intrusion  $\overline{\phantom{a}}$ 
	- an attacker gains remote access to some resources that are normally denied to her
		- e.g., steal processing power, botnets
- Eavesdropping
	- an attacker collects traffic of a target in order to gain access to restricted sensitive information
		- e.g., steal passwords by sniffing wireless traffic
- Denial of Service (DoS)
	- an attacker disrupts a specific targeted service
		- e.g., block the youtube website

### The attackers

- **Hackers**  $\mathcal{L}_{\mathcal{A}}$ 
	- look for challenge, notoriety, and fun  $\mathcal{L}_{\mathcal{A}}$ 
		- e.g., hackers, script kiddies, students :-D
- **Spies** 
	- look for political/business gains  $\mathbb{R}^n$ 
		- e.g., intelligence, police, industrial spies
- **Criminals** H
	- look for financial gains, religious/political visibility, or just to break something
	- e.g., criminals, terrorists, vandals  $\mathcal{L}_{\mathcal{A}}$

#### Definitions

#### ■ Key

- $\blacksquare$  input of cryptographic functions to determine its output
- Authentication
	- **P** proof that the message is coming from the one claiming to be at the origin of the message
- $\blacksquare$  Integrity
	- proof that the message has not been altered since its creation
- Non-repudiation of origin
	- an entity that generated a message cannot deny have generated the message
- Encryption
	- $\blacksquare$  action of encoding of a message such that an eavesdropper can't read the message but legitimate destination can
- Decryption
	- action of decoding an encrypted message
- Signature
	- a mathematically constructed proof of authenticity of a message

## Hall of fame

- Alice and Bob  $\sim$ 
	- are legitimate users, Alice and Bob exchange messages
- Chuck
	- is a malicious user that is not between Alice and Bob
- Eve
	- $\blacksquare$  is a malicious user that can eavesdrop
- **Trudy** 
	- is a malicious user that can perform (wo)man-in-the-middle  $\mathcal{L}_{\mathcal{A}}$ attacks
- **Trent** m.
	- $\blacksquare$  is a legitimate user that plays the role of a trusted arbitrator

### Why is good security level so hard to obtain?

- The security level of a system equals the security level of the weakest part of the system
	- e.g., encrypting your HDD to avoid information leak if the laptop is stollen is useless if the password is written on a postit attached on the laptop
- Digital system are complexes
	- $\blacksquare$  interactions with many components, distribution, easily bugged...

# Security is a tradeoff

- Compare cost and probability of an attack and cost of securing the system  $\mathcal{L}_{\mathcal{A}}$ against this attack
	- e.g., is that necessary to make data unbreakable for 20 years if they are outdated after 1 hour?
- $\blacksquare$  Explain the security systems and their reasons
	- if a user does not understand why he must follow a procedure, he will not follow it
		- e.g., how many of you already give their password to someone else?
- Never "over-secure" a system  $\mathcal{L}_{\mathcal{A}}$ 
	- if the system is too hard to use, people will find countermeasure  $\mathcal{L}_{\mathcal{A}}$ 
		- e.g., too hard to use corporate mails? Then use gmail to send corporate mails...

# Security is a tradeoff (contd.)

- **Protection system** 
	- lifetime =  $10$  years
	- $\Box$  cost = 10,000 EUR
- Attack
	- yearly probability =  $10\%$
	- cost of restoring the system = 1,000 EUR
- Do I invest?

#### Procedures!

- Protection will never be perfect  $\mathcal{L}^{\text{max}}$
- Prepare procedures
	- what to do BEFORE an attack?
		- what to do to limit the risk (e.g., passwords) of attack and to be ready if an attack happens (e.g., backup)
	- what to do DURING an attack?
		- the attack is on going, how to stop it
	- what to do AFTER an attack?
		- the attack succeeded, how to recover from it

### Threat Risk Modelling\*

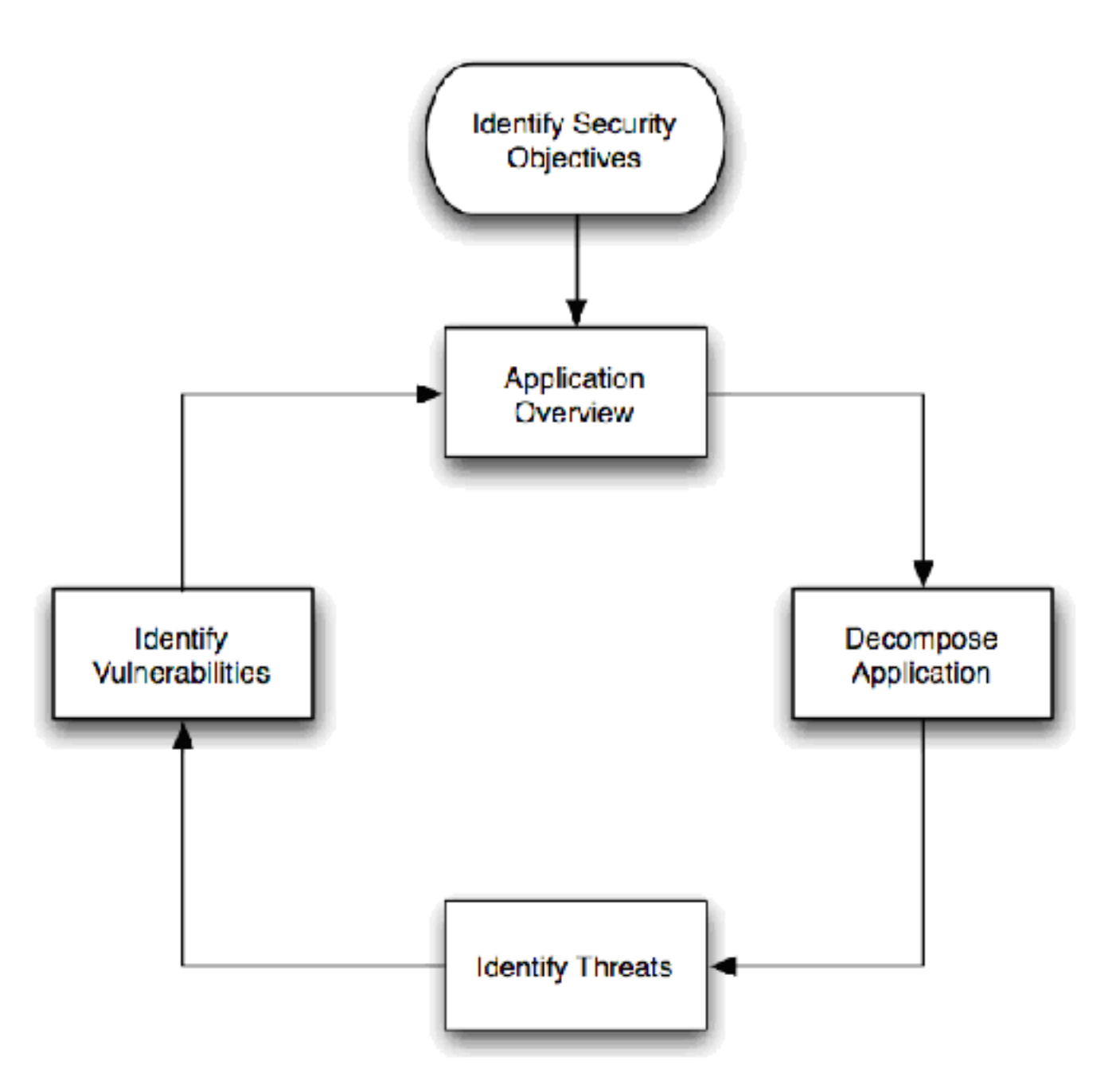

#### DREAD\*

- **D**amage **R**eproducibility **E**xploitability **A**ffected users **D**iscoverability (DREAD) is a  $\mathcal{L}_{\mathcal{A}}$ classification scheme to assess and compare the risk presented by each evaluated threat.
- Risk\_DREAD = (DAMAGE + REPRODUCIBILITY + EXPLOITABILITY + AFFECTED  $\mathcal{L}_{\mathcal{A}}$ USERS + DISCOVERABILITY) / 5
- Damage Potential (how much damage can it cause?)  $\mathcal{L}^{\mathcal{A}}$

e.g.,  $0 = \text{nothing}$ ,  $5 = \text{some}$ ,  $10 = \text{complete}$ 

- Reproducibility (how easy is it to reproduce the threat?)
	- e.g.,  $0 = \text{impossible}$ ,  $5 = \text{few steps}$ , need authentication,  $10 = \text{simple}$ , no authentication needed.
- Exploitability (what is needed to exploit this threat?)  $\mathcal{L}^{\mathcal{A}}$ 
	- e.g.,  $0 =$  advanced tools and knowledge,  $4 =$  using public attack tools,  $10 =$  just a web browser
- Affected users (how many users will be affected?)

e.g.,  $0 =$  none,  $5 =$  some,  $10 =$  all users

- Discoverability (how easy is it to discover this threat?)  $\mathbb{R}^n$ 
	- e.g.,  $0 = \text{very hard}, 5 = \text{need monitoring}, 9 = \text{documented publicly}, 10 = \text{visible in the}$ address bar.

47 \* https://www.owasp.org/index.php/Threat\_Risk\_Modeling

## Securing communications

# Objective

- Construct a communication mechanism where Alice and Bob can exchange messages such that
	- only Alice and Bob can generate messages
	- nobody else than Alice or Bob can read messages
	- nobody can alter messages

## Steps

- fill me
- fill me
- fill me

#### Hash function

- Validate that a message has not been altered on its way between Alice and Bob  $\mathcal{C}^{\mathcal{A}}$
- Hash functions map arbitrary large numbers of variable length to fixed-length numbers  $\mathcal{L}_{\mathcal{A}}$ 
	- $h = H(m)$ , h is called hash or digest
	- e.g., MD5, SHA-1, SHA-256
- Good hash functions for cryptography must be such that  $\mathcal{L}_{\mathcal{A}}$ 
	- H(m) is not complex to compute  $\mathcal{L}_{\mathcal{A}}$
	- but finding a  $m_2$  such that  $H(m_2) = H(m)$  is complex,  $\mathbb{R}^n$
	- $H(m)$  is deterministic,
	- $\blacksquare$  H output must be evenly distributed over the output set
- Example  $\mathcal{C}^{\mathcal{A}}$ 
	- SHA-1 maps messages its input space on a 160-bits output  $\mathcal{L}_{\mathcal{A}}$ 
		- SHA-1(Message to validate) = 5e06ee754bda0d33cf65ec305ffc779404e66029  $\mathcal{L}_{\mathcal{A}}$
		- SHA-1(Message t**O** validate) = b1c306f8cb792fa14d4d1fdcf6f37d86c2fe6bb9 $\mathcal{L}_{\mathcal{A}}$

## Is that enough?

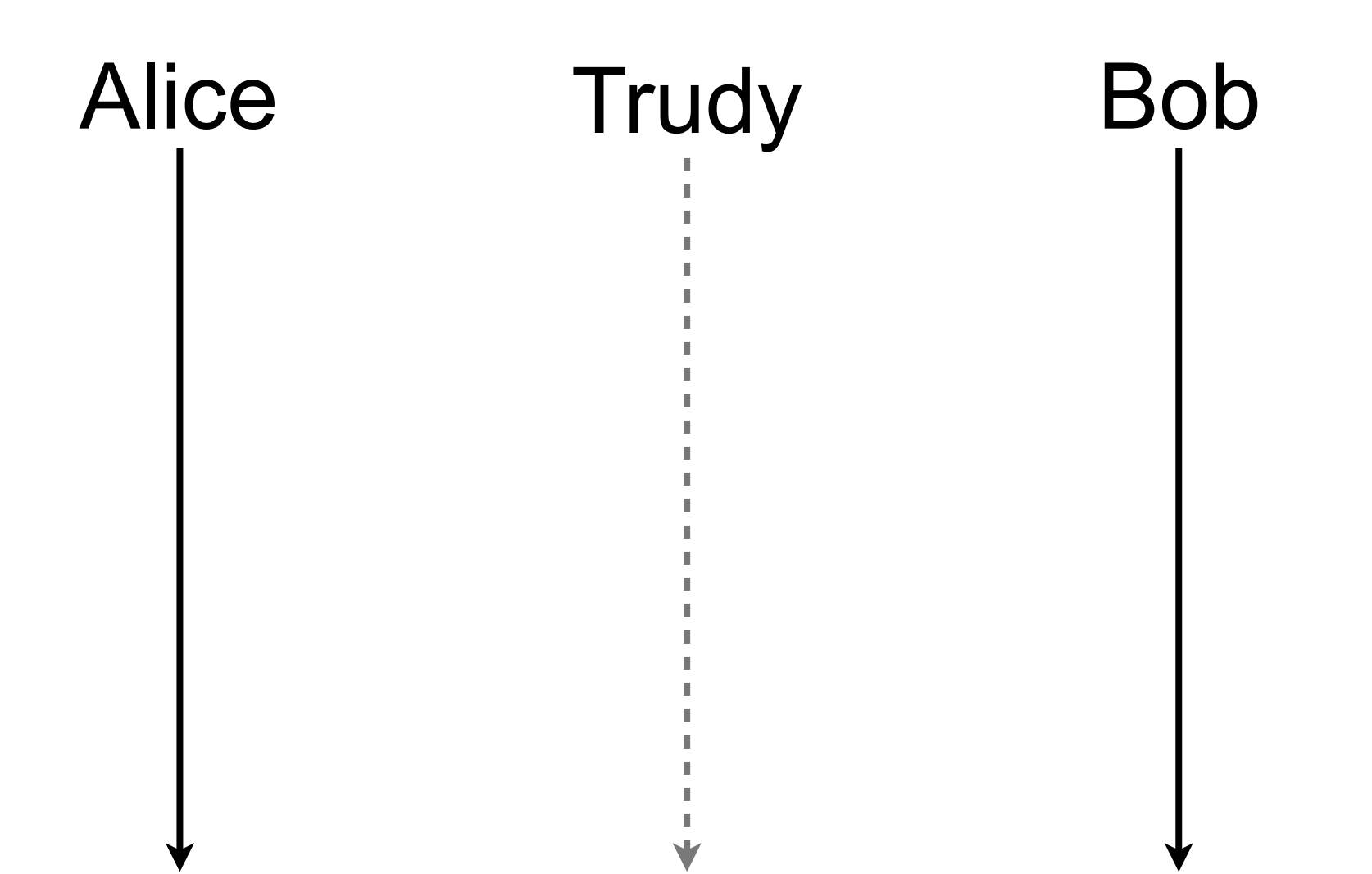

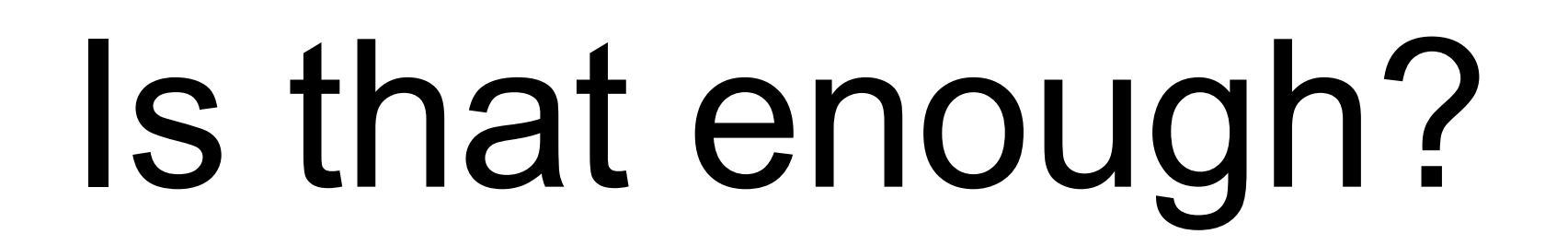

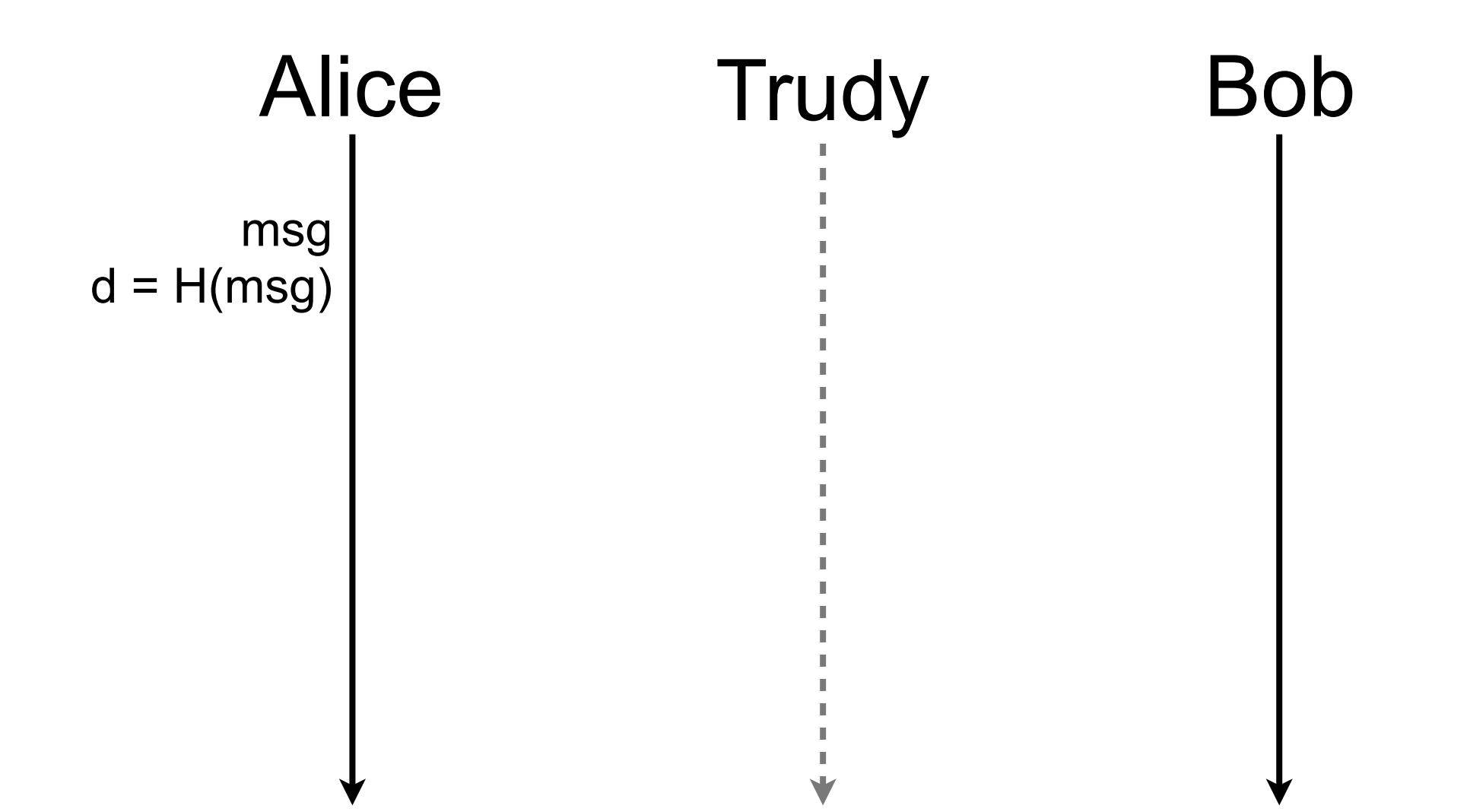

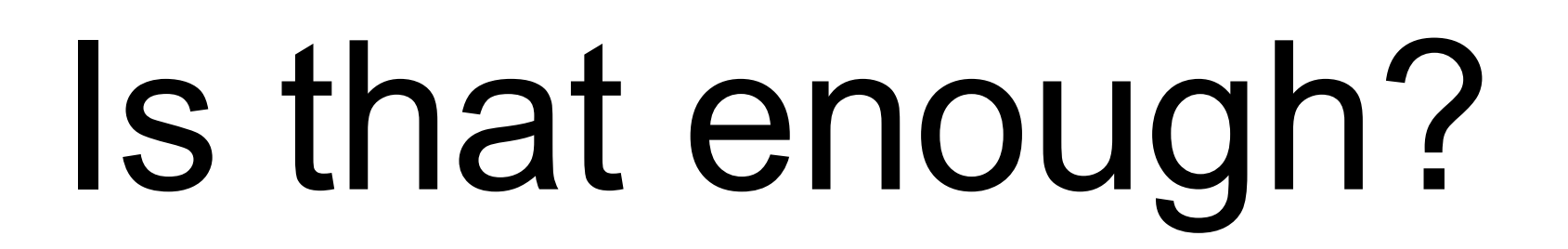

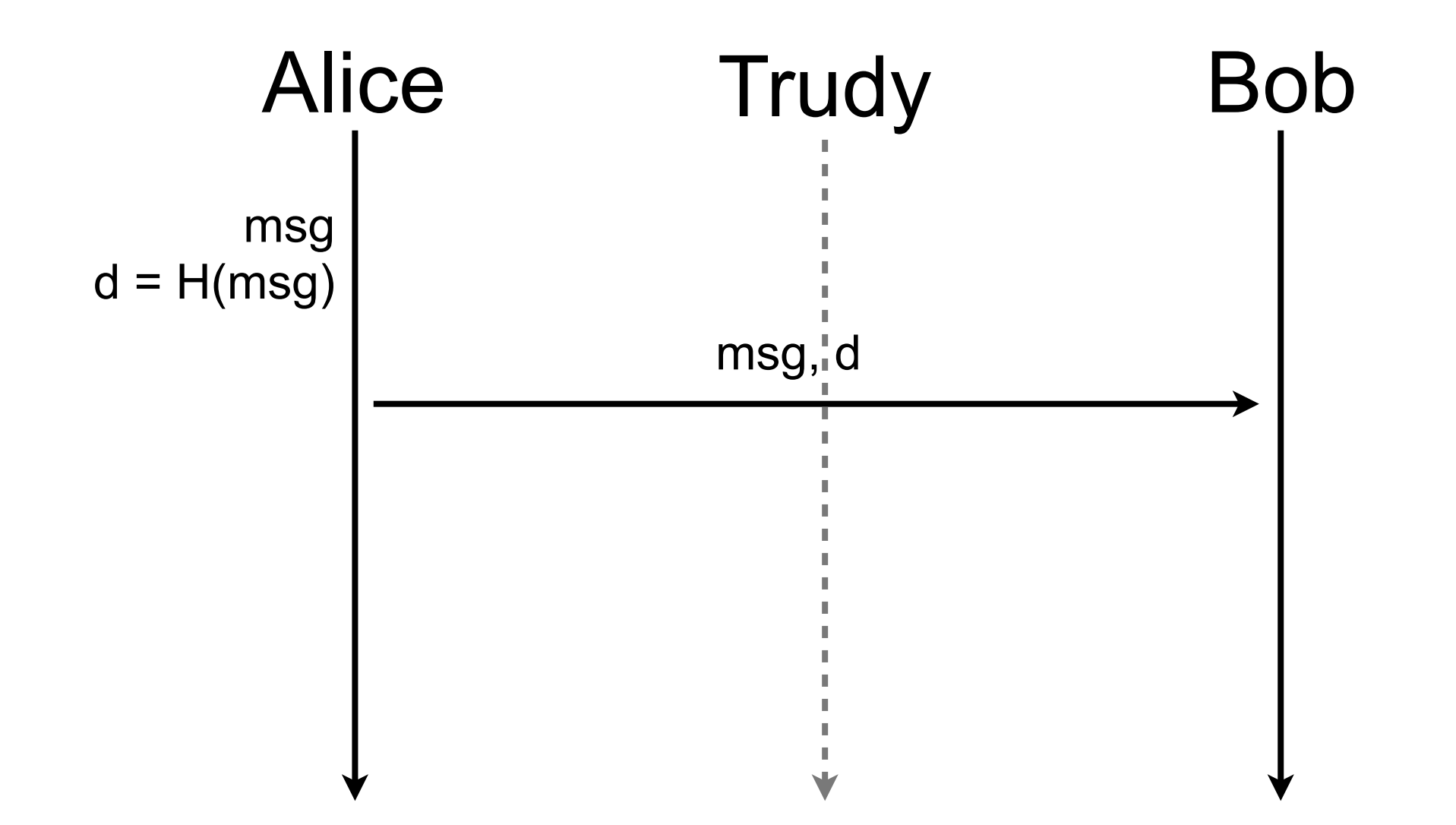

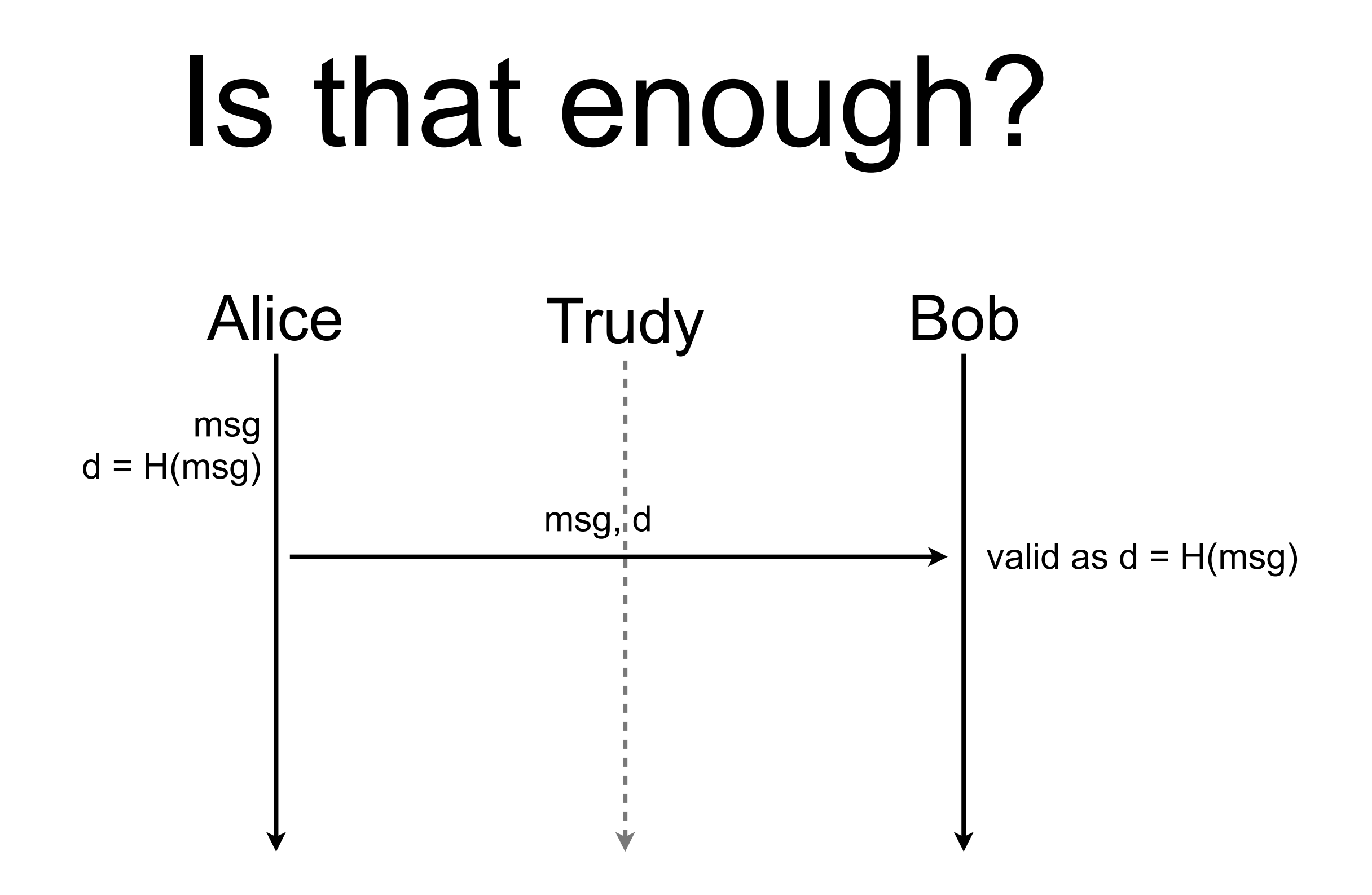

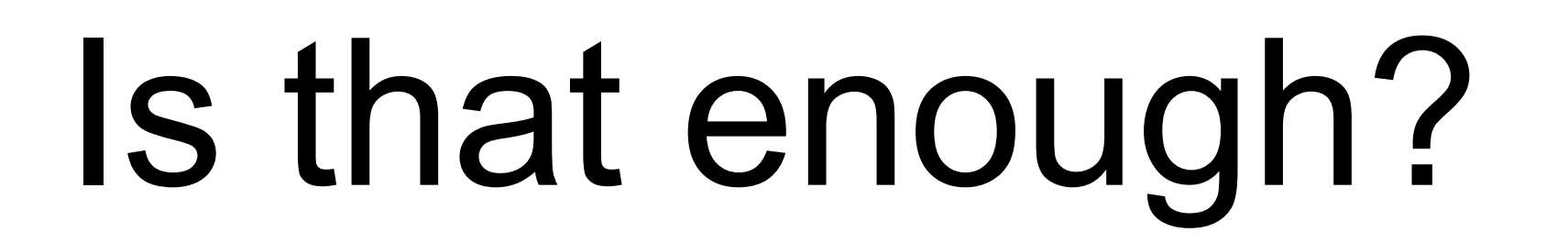

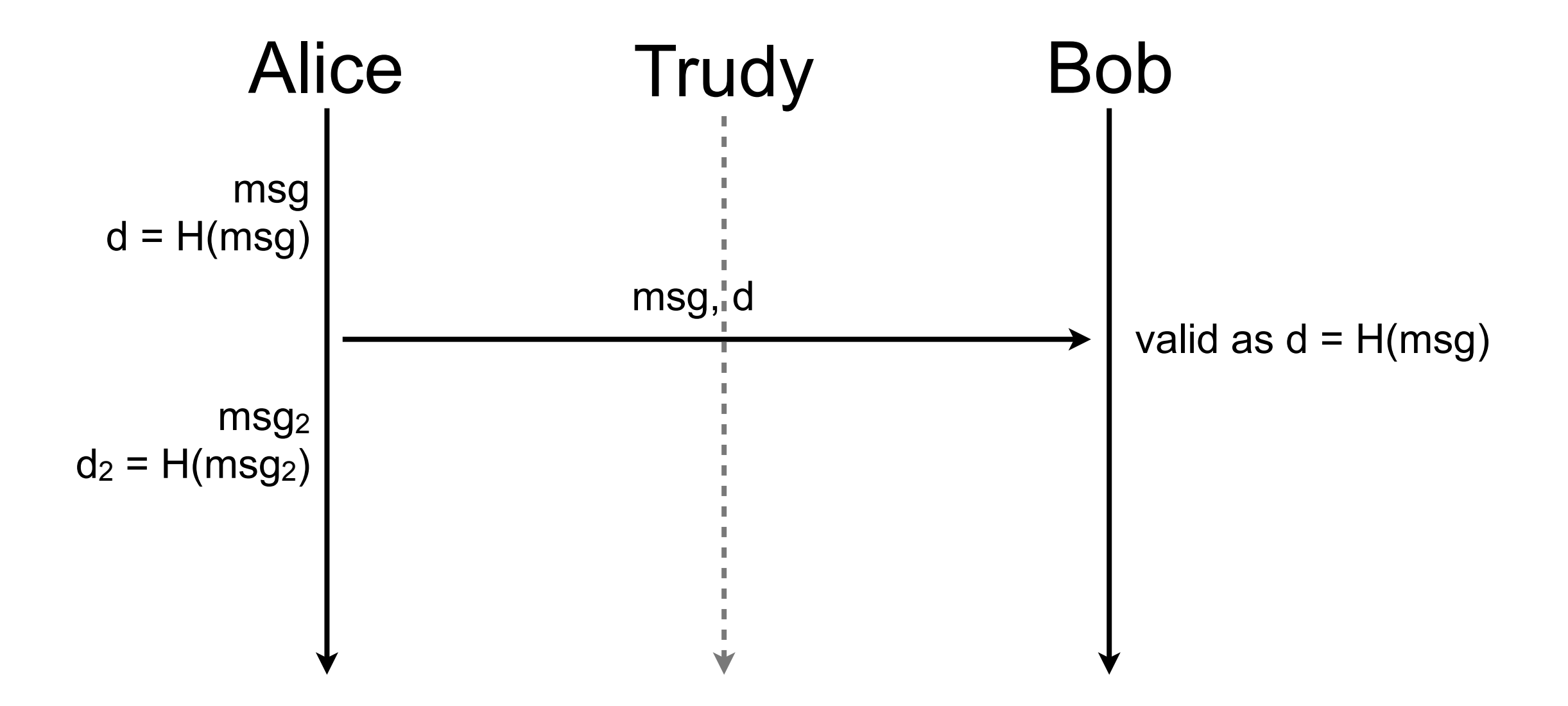

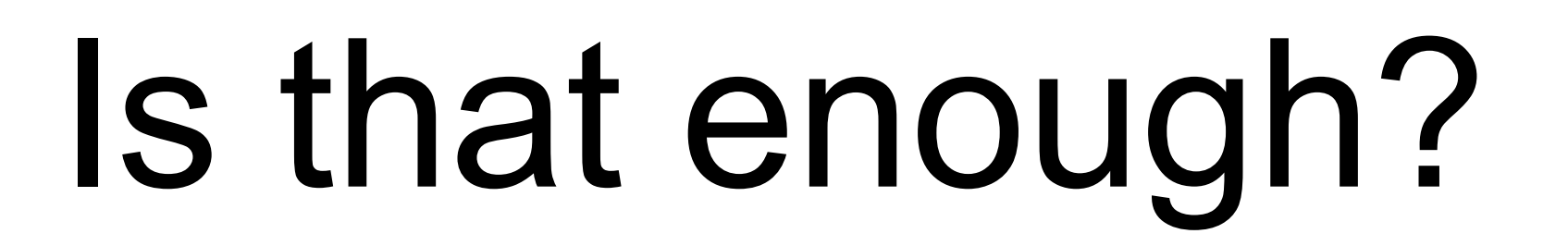

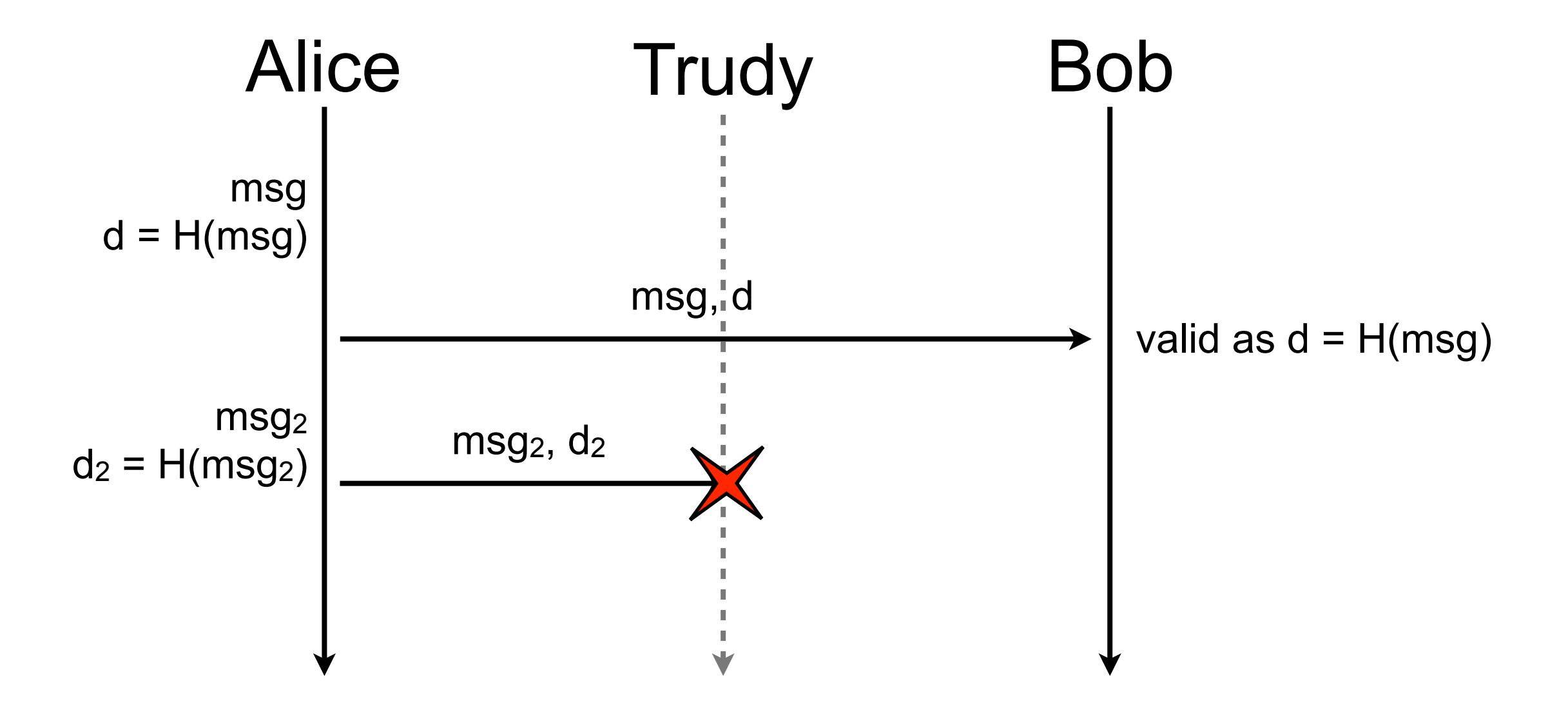

## Is that enough?

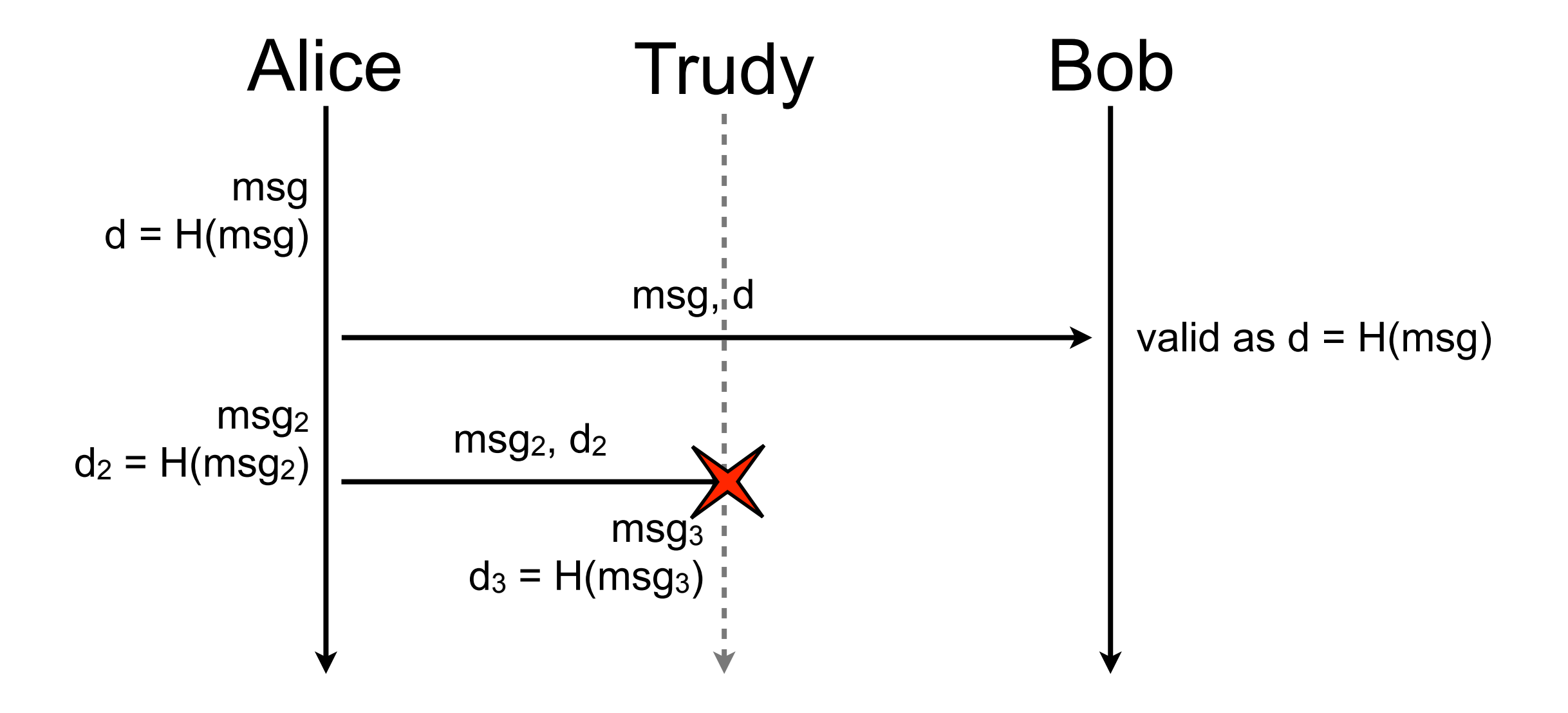

## Is that enough?

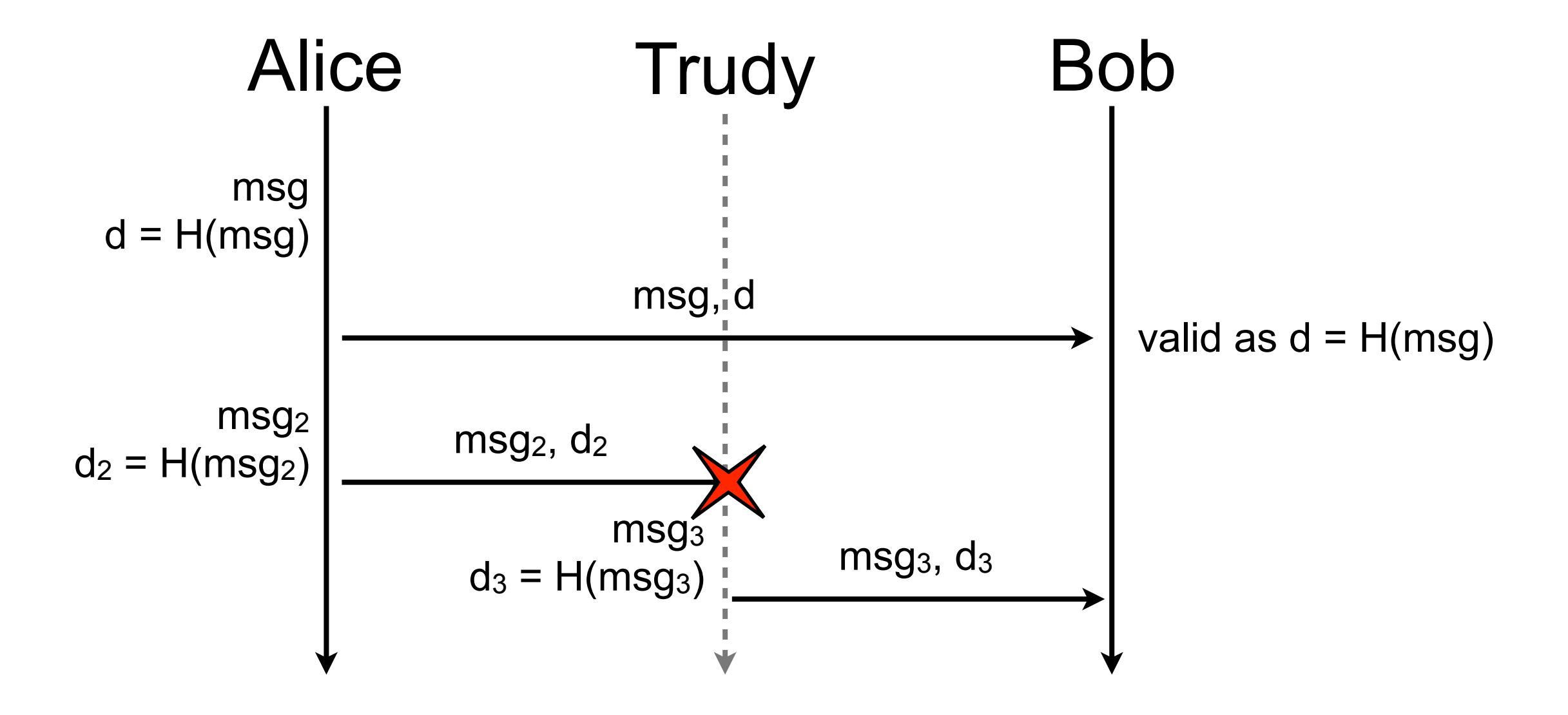

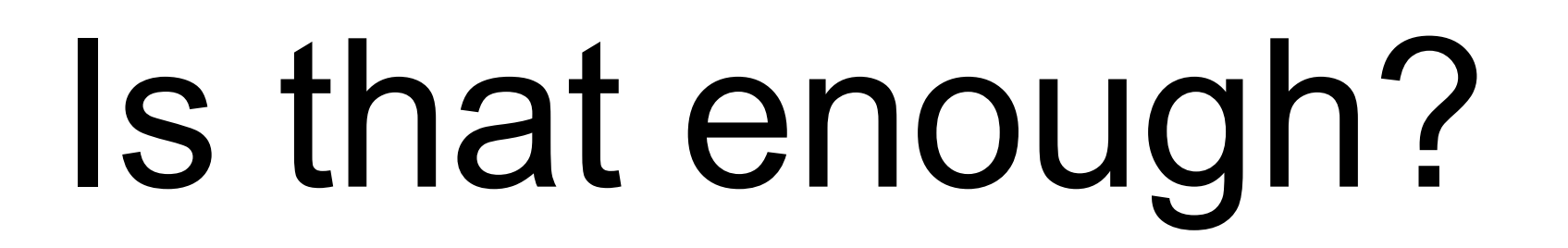

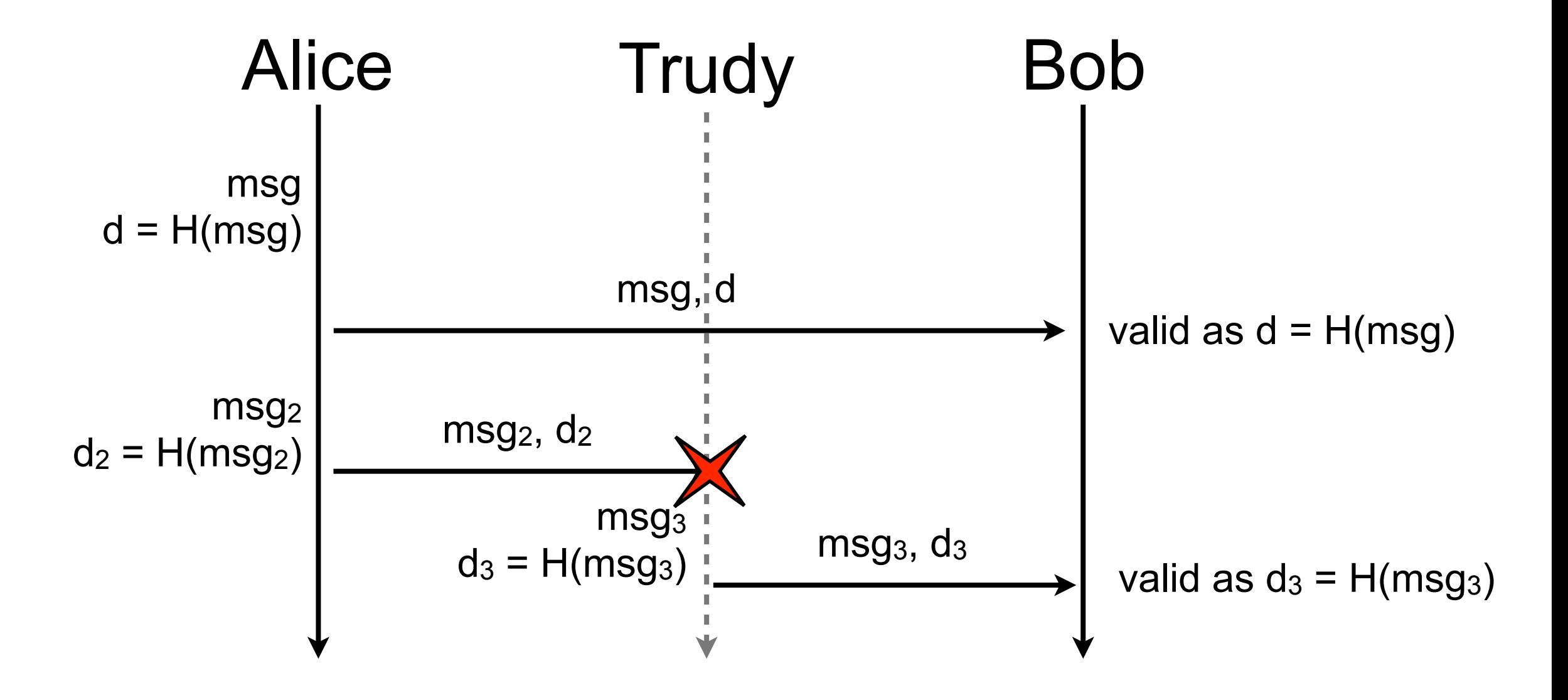

## Hash function with salt

- Hash functions are deterministic
- Add a salt such that the output of the hash function is a function of the message and the salt
	- $h = H(m, K)$  where K is the salt or key of the hash function
- As long as Trudy does not know the salt, she can't forge a valid digest

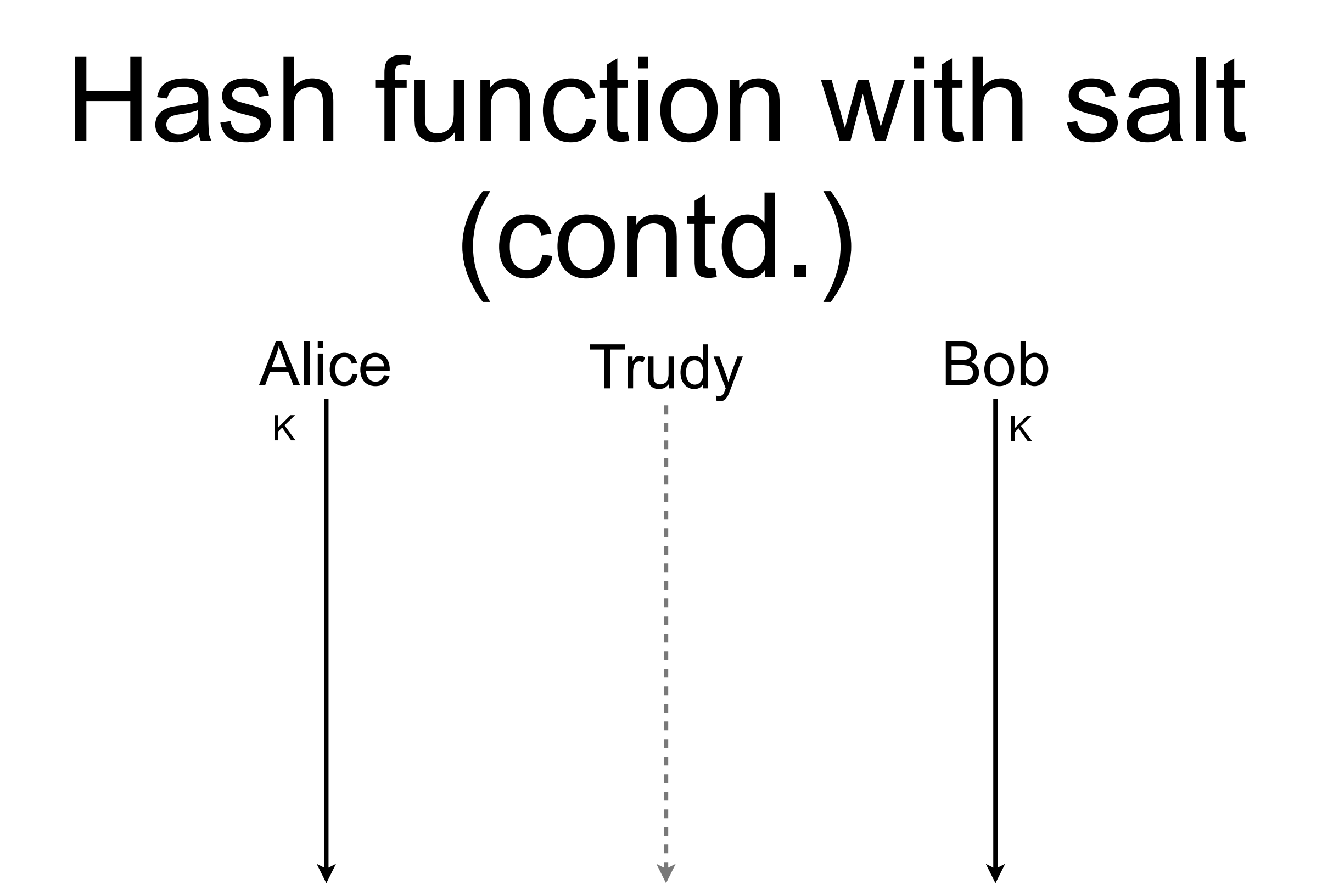

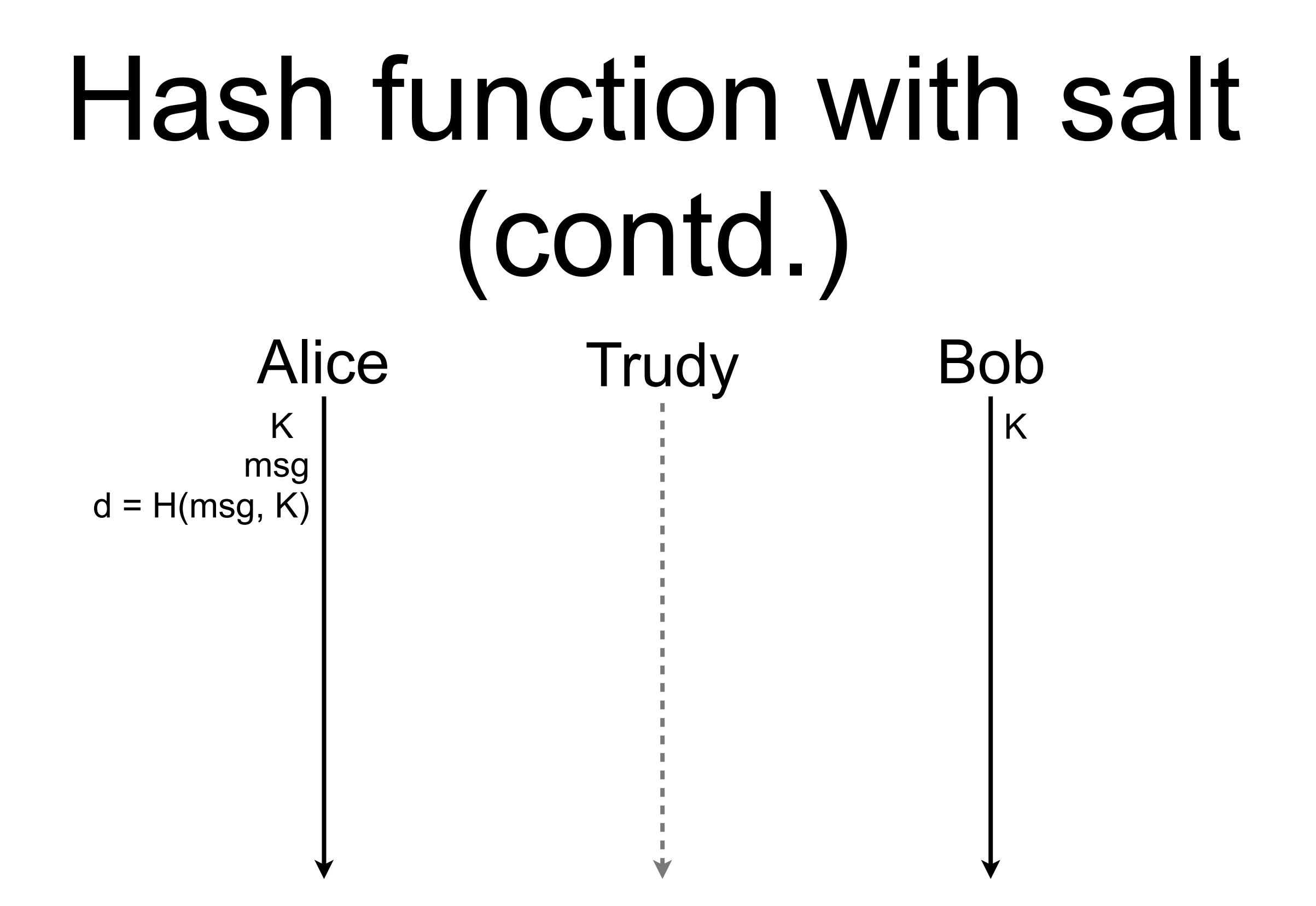

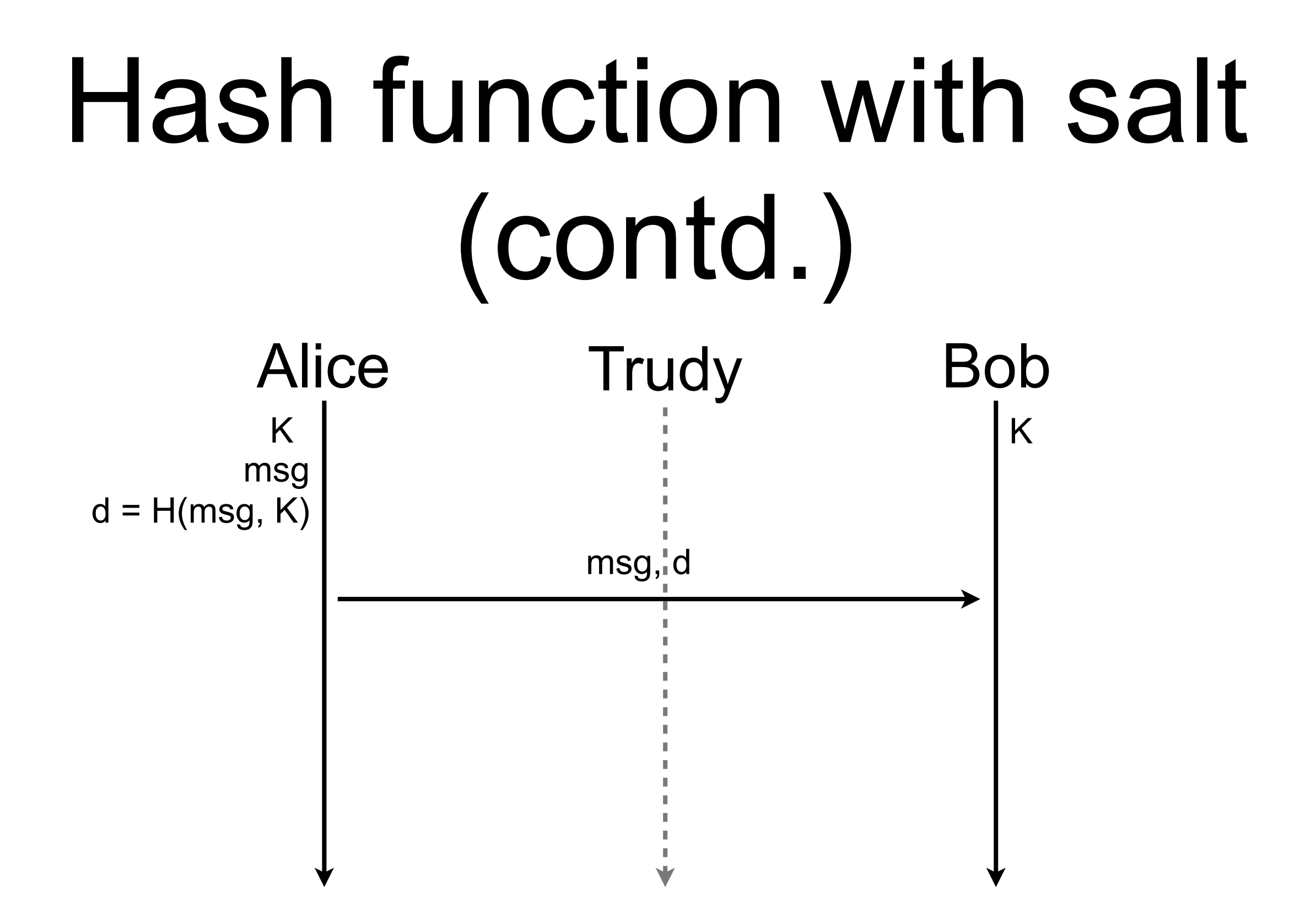

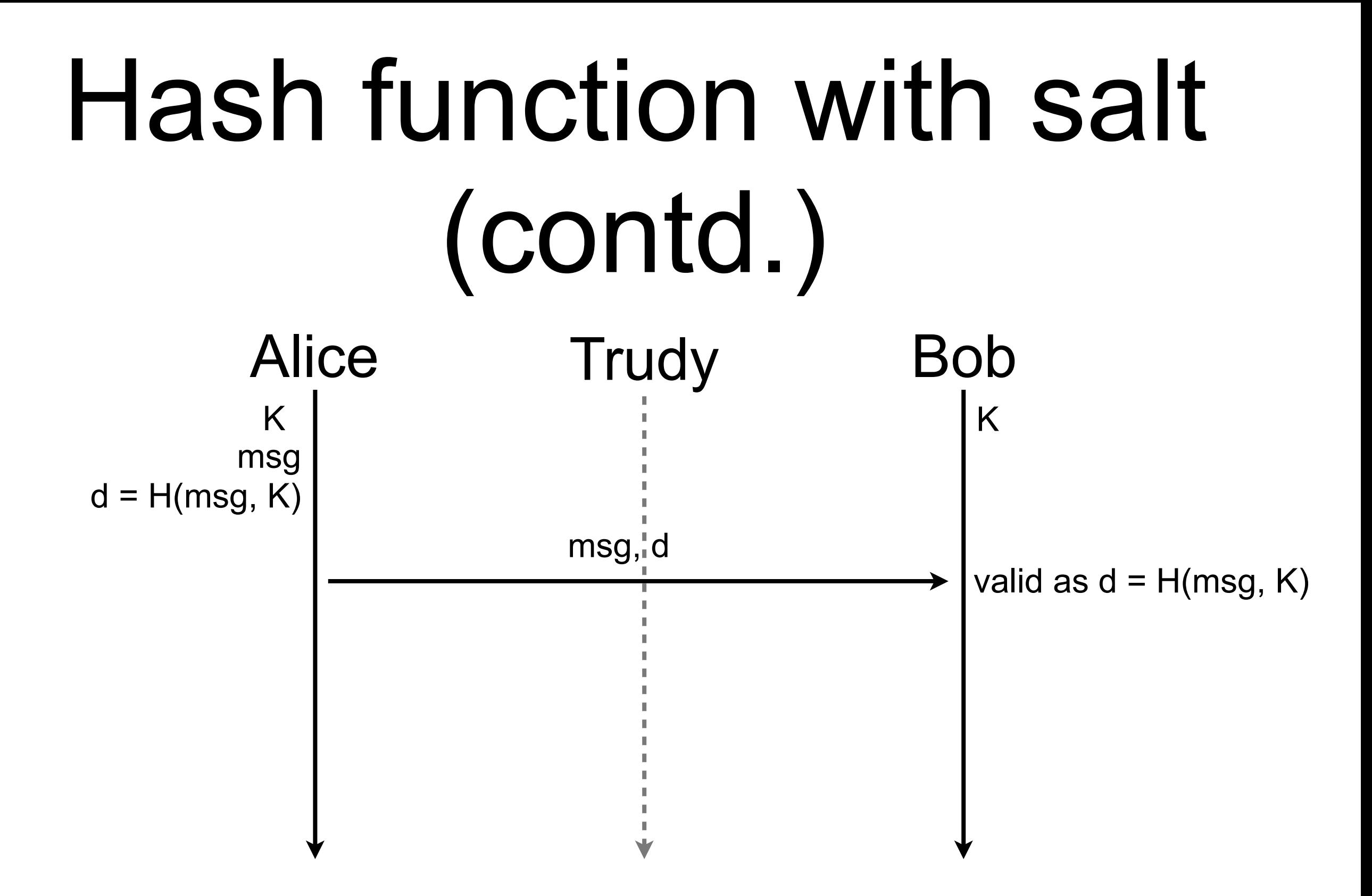

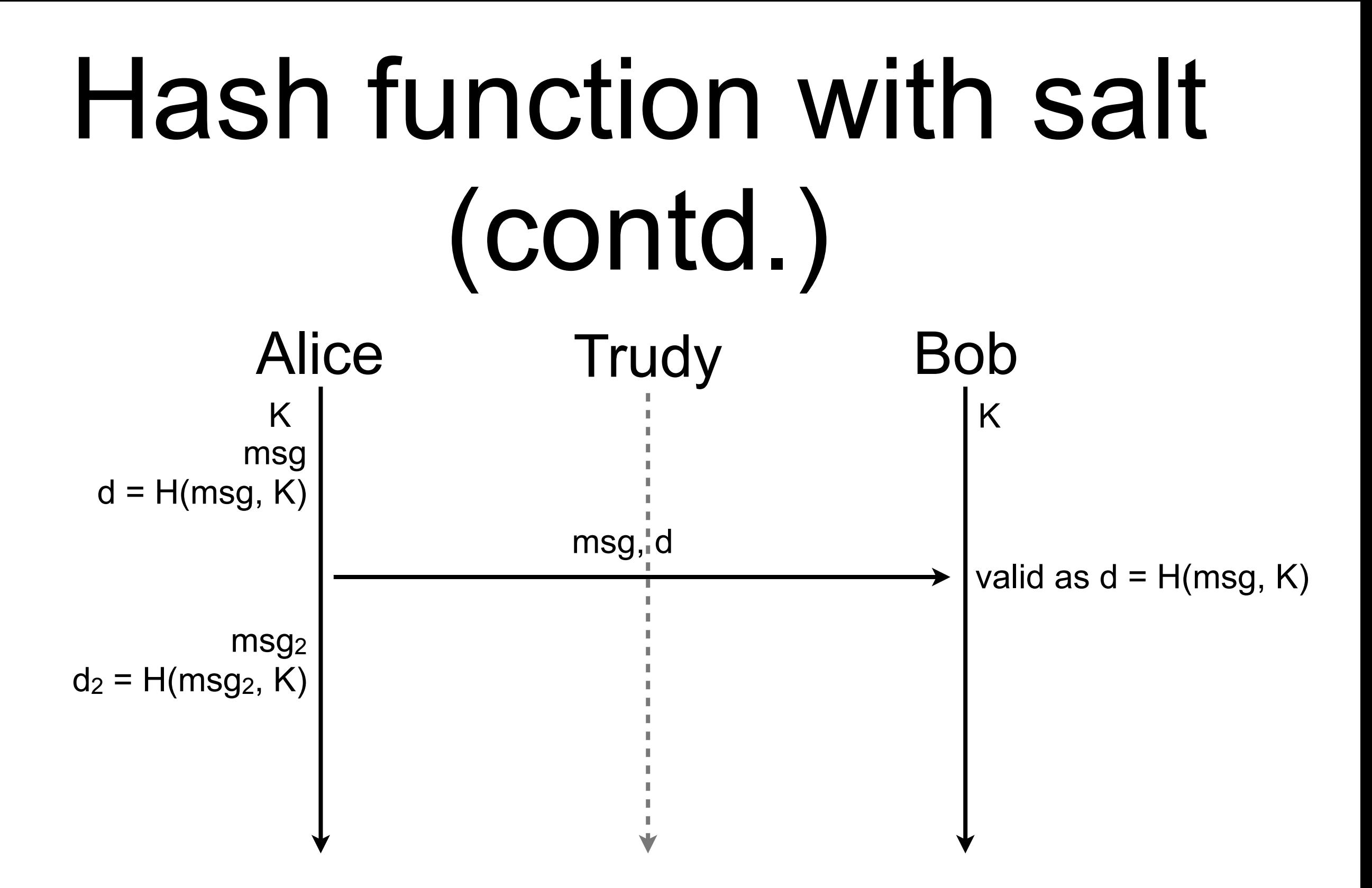

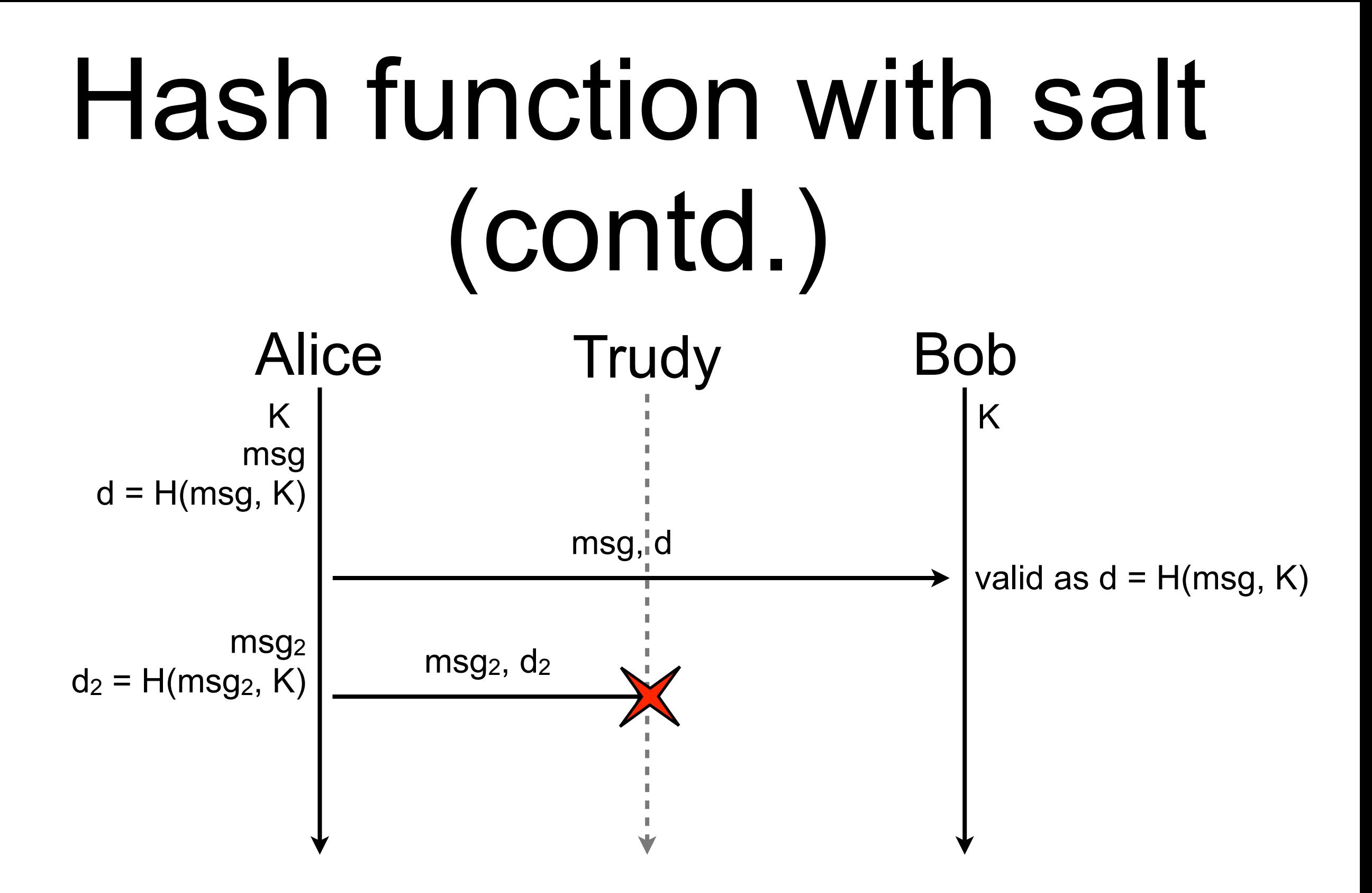

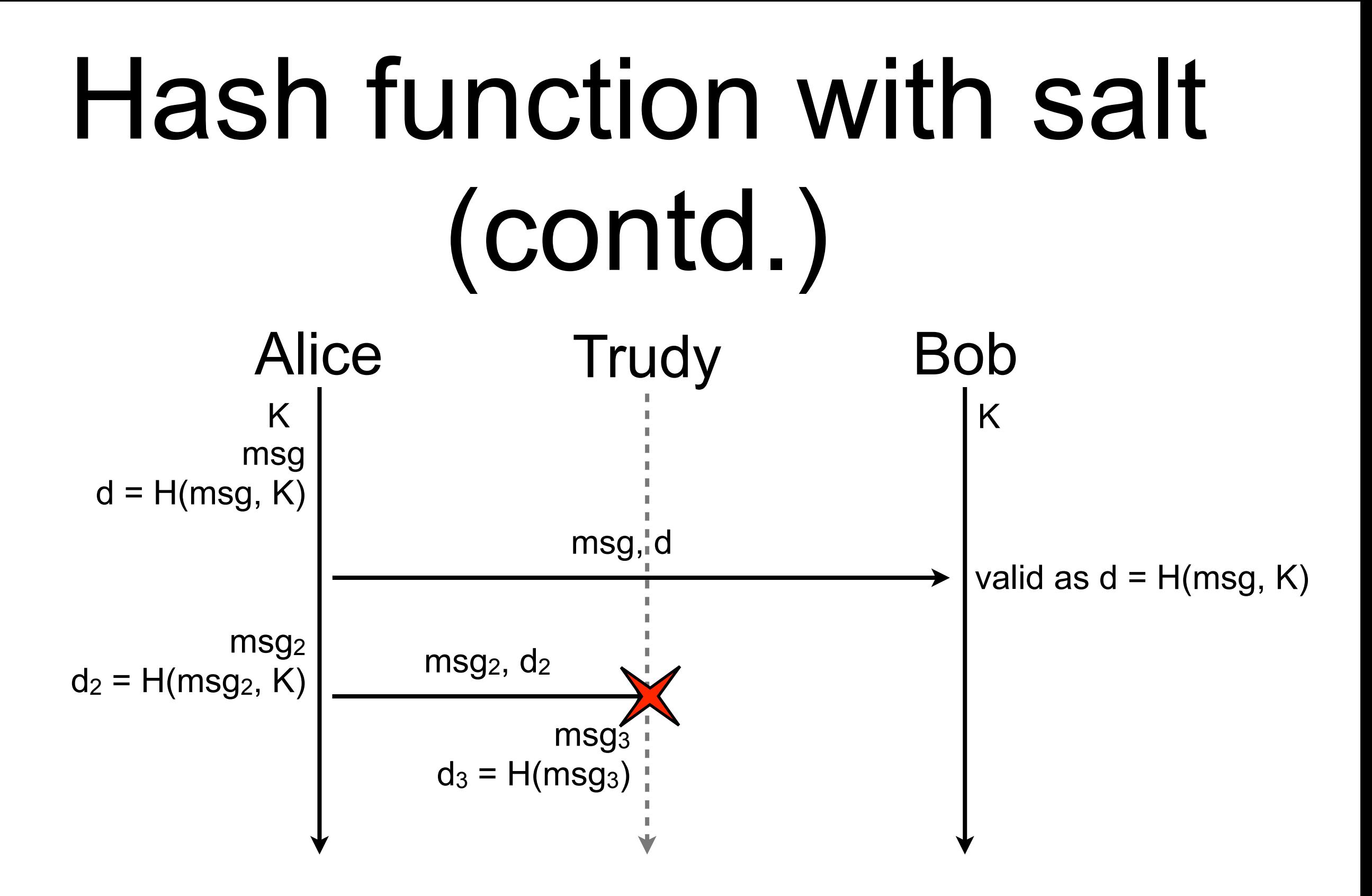
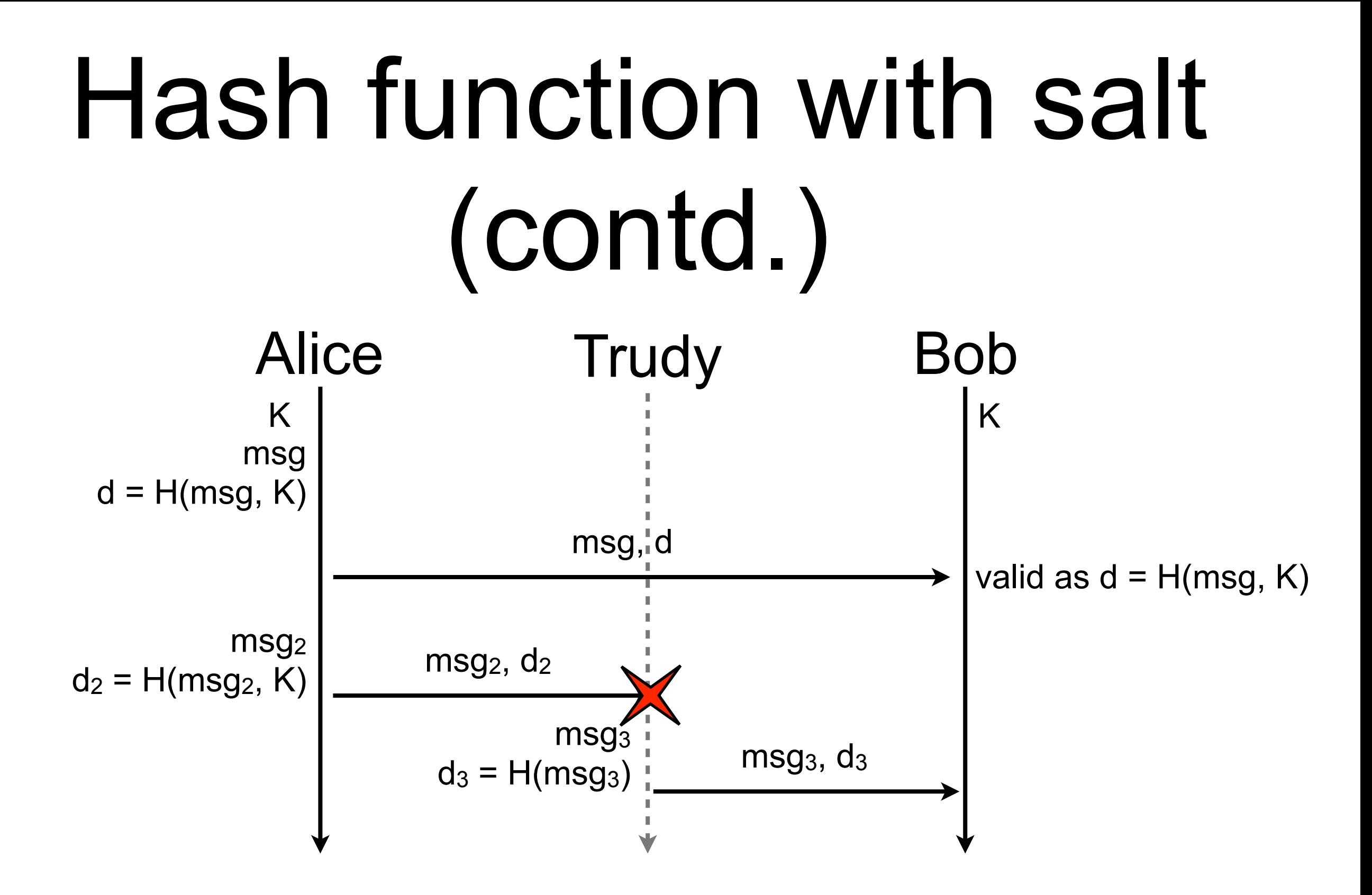

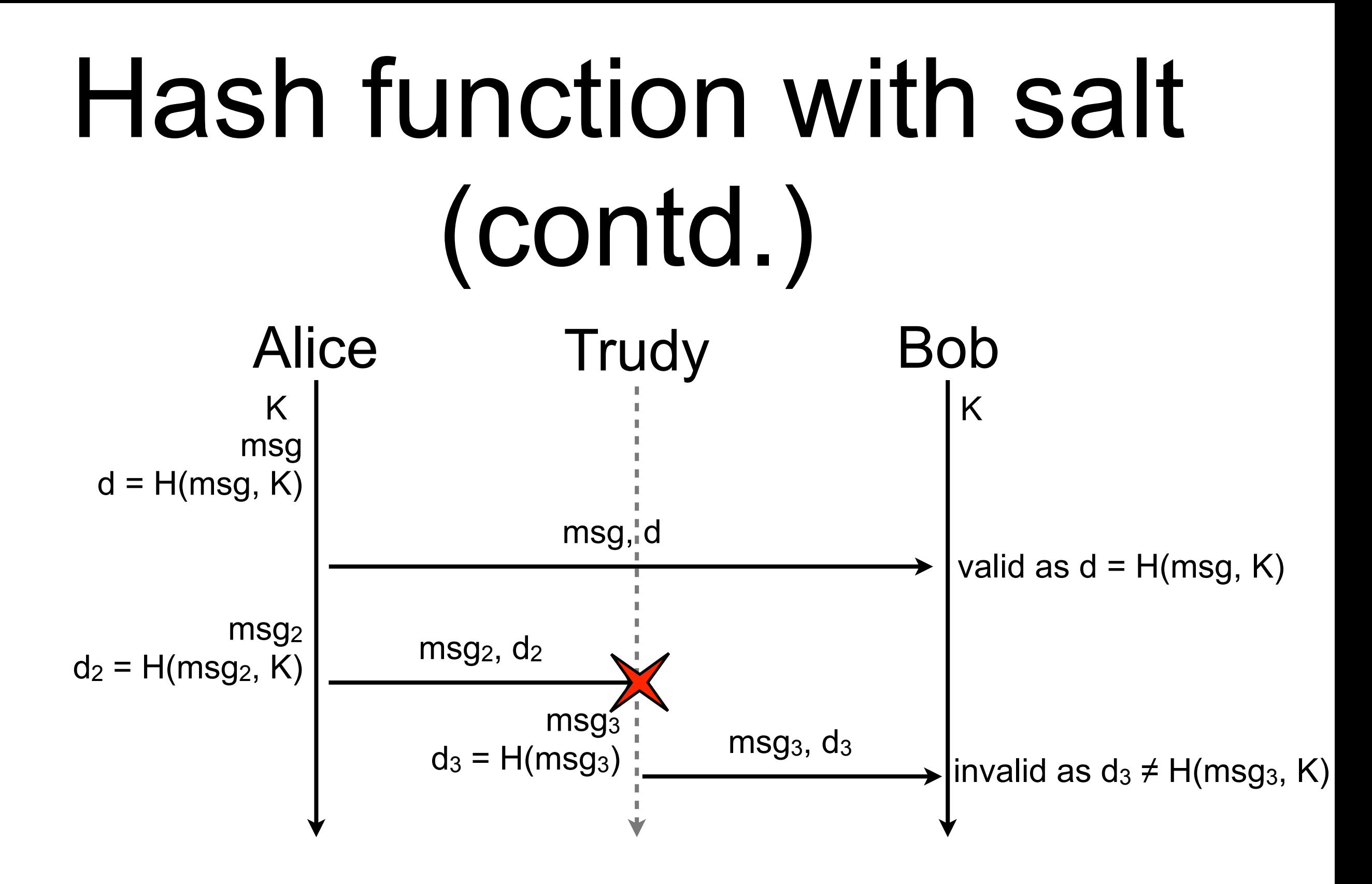

#### Problem solved?

- fill me
- fill me
- fill me

#### Problem solved?

- fill me
- $\blacksquare$  fill me
- fill me

#### **How can Alice and Bob agree on K?**

# Diffie-Hellman key exchange

- How can Alice and Bob agree on a secret number and be sure that Eve will not discover it?
- **Principle** 
	- do not exchange the secret number but other numbers that are use to build up the secret

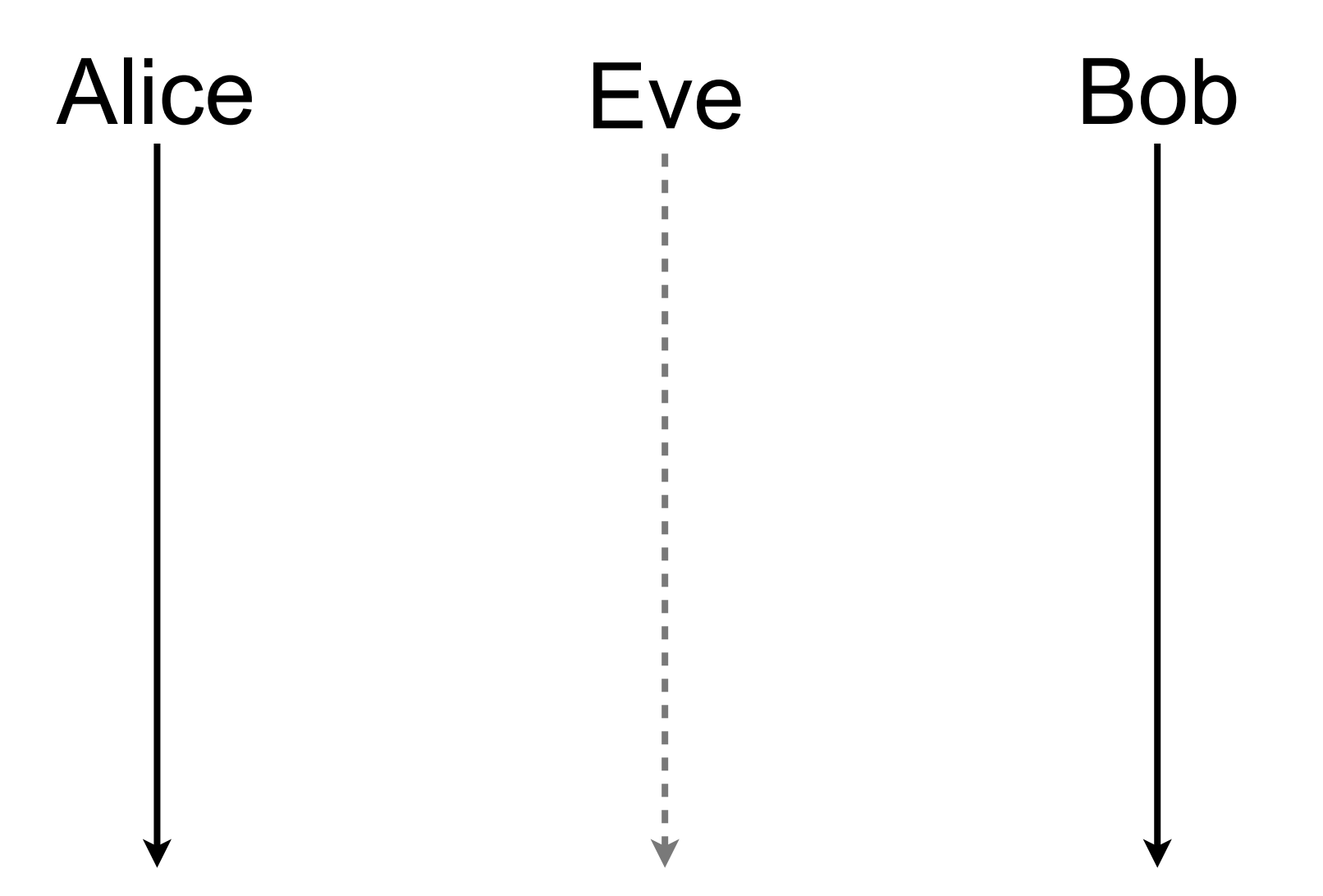

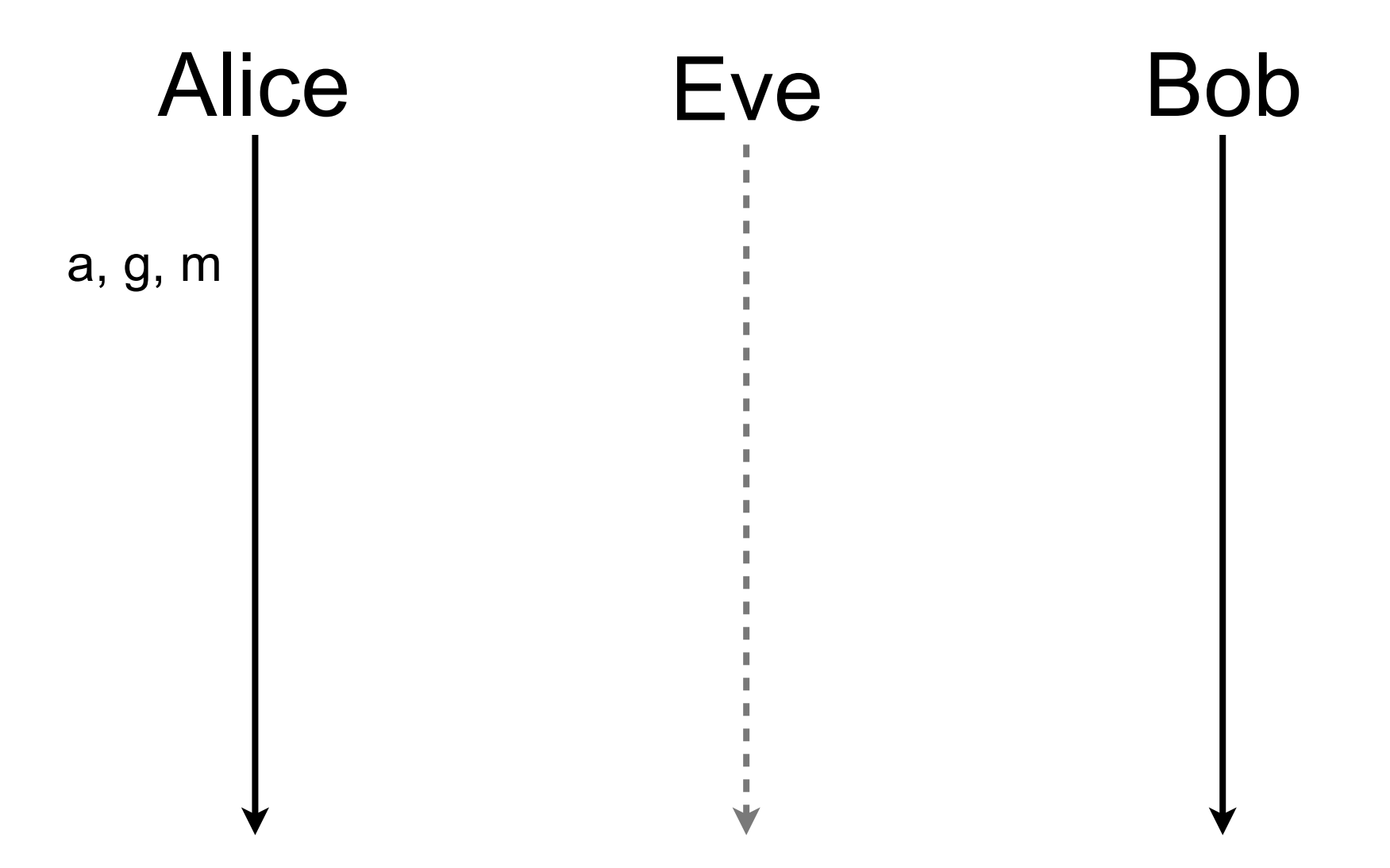

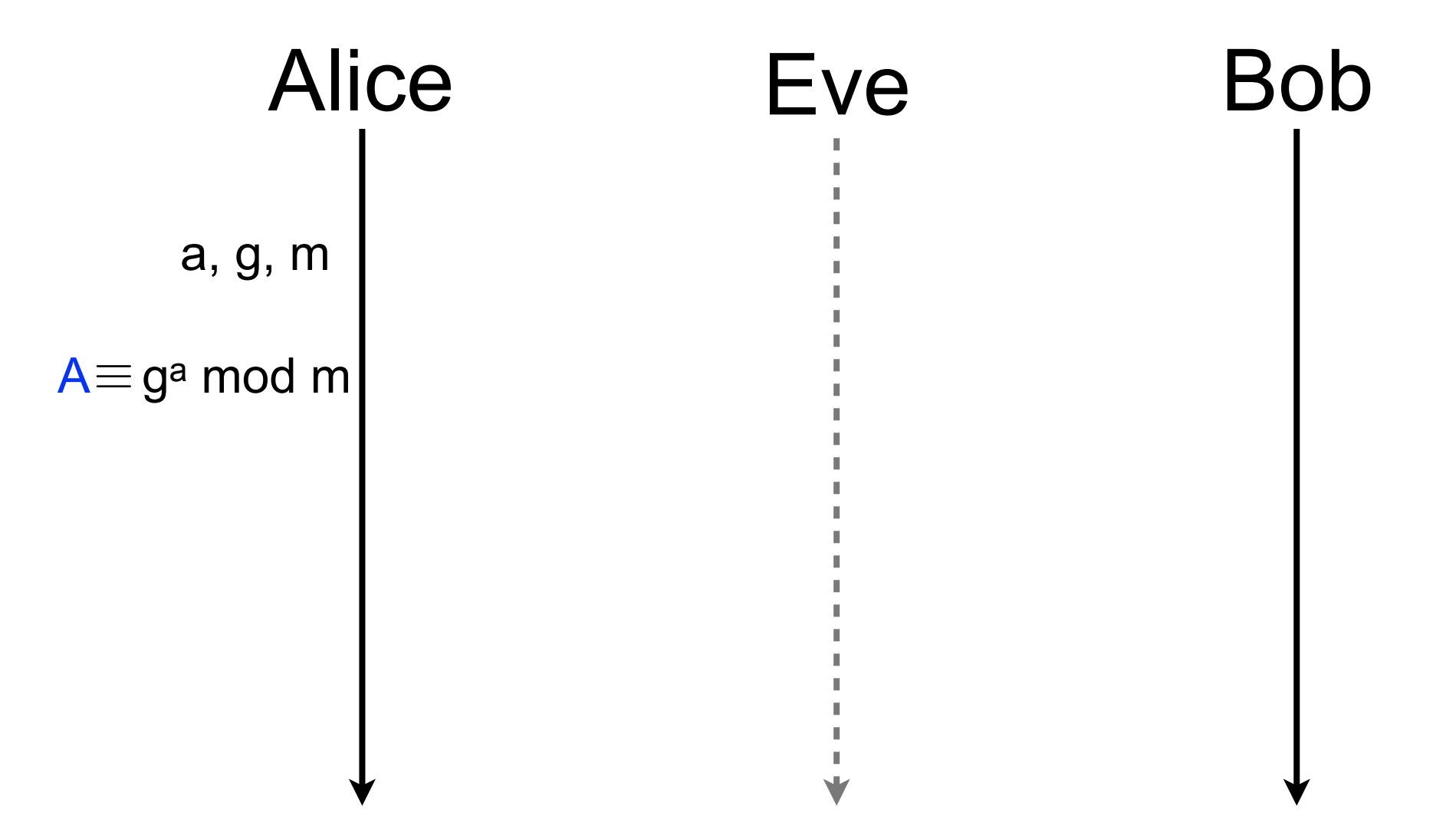

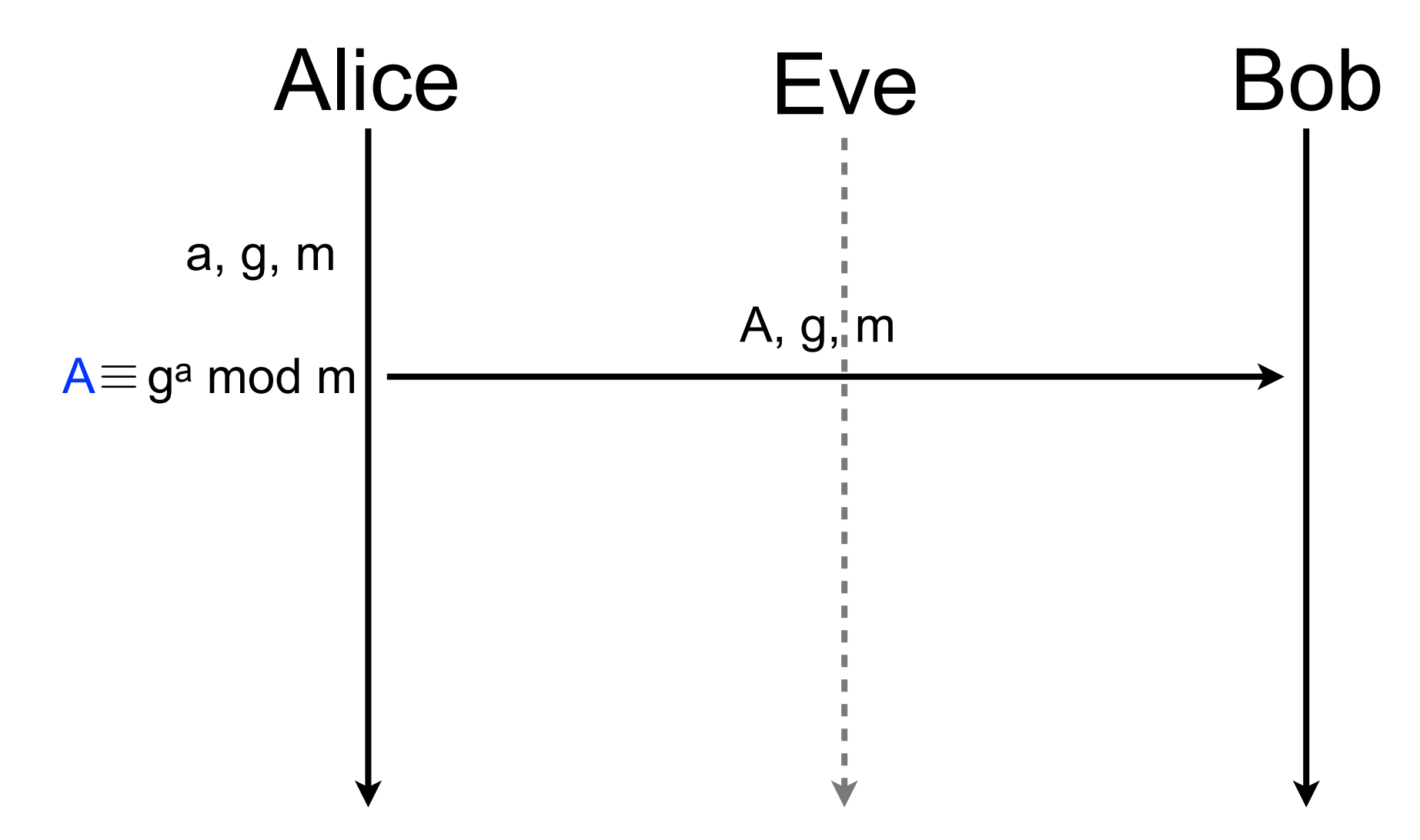

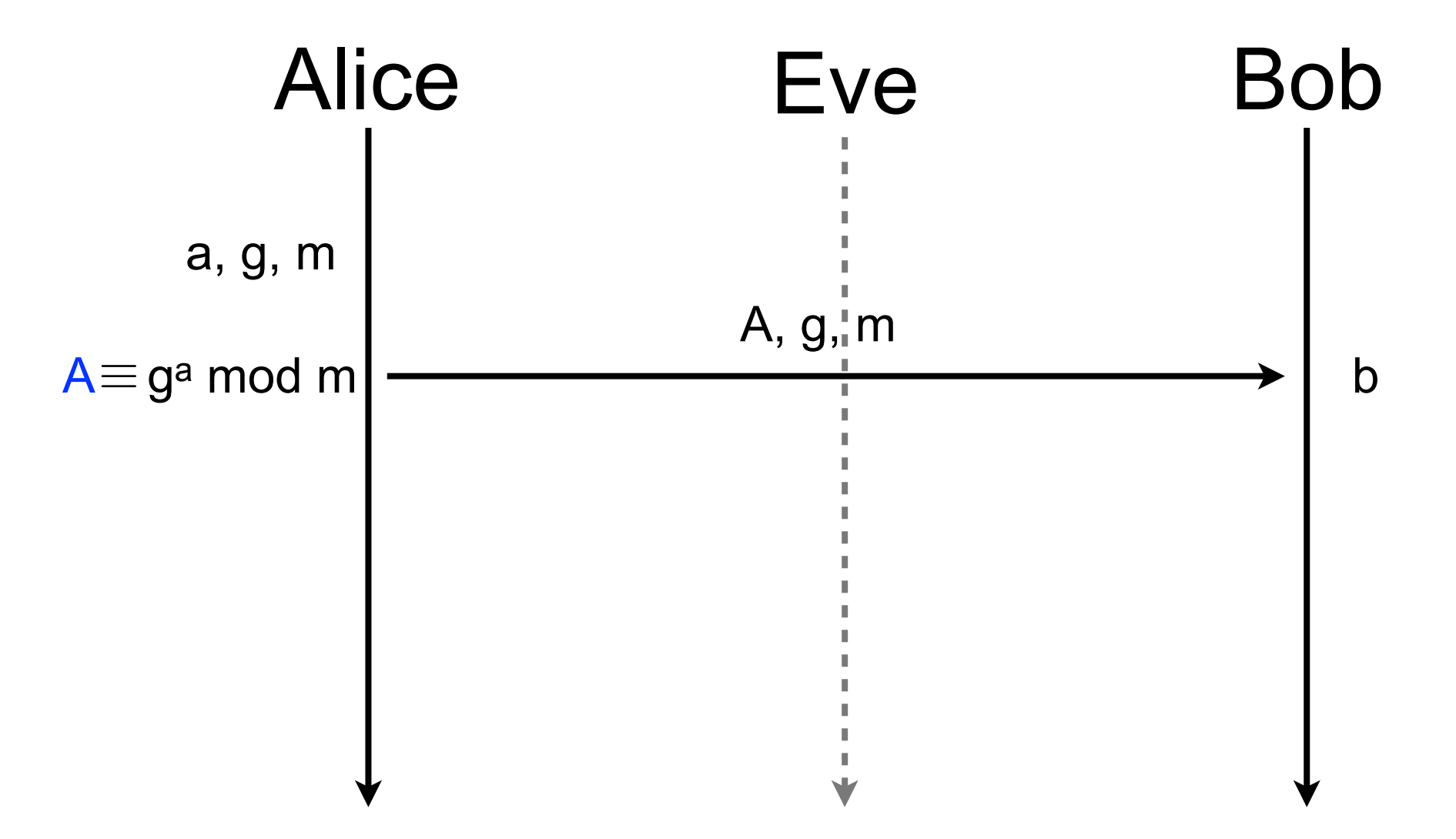

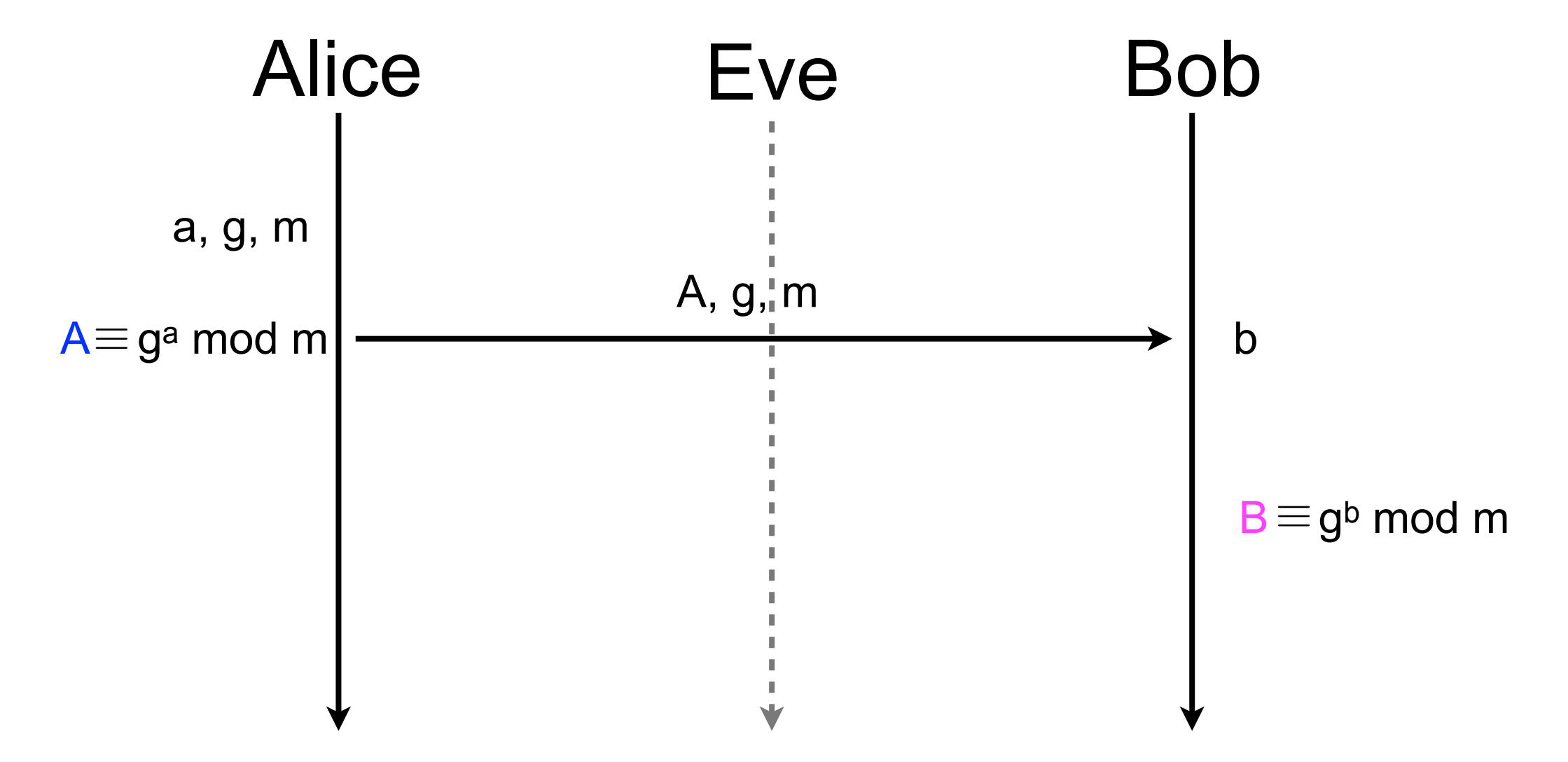

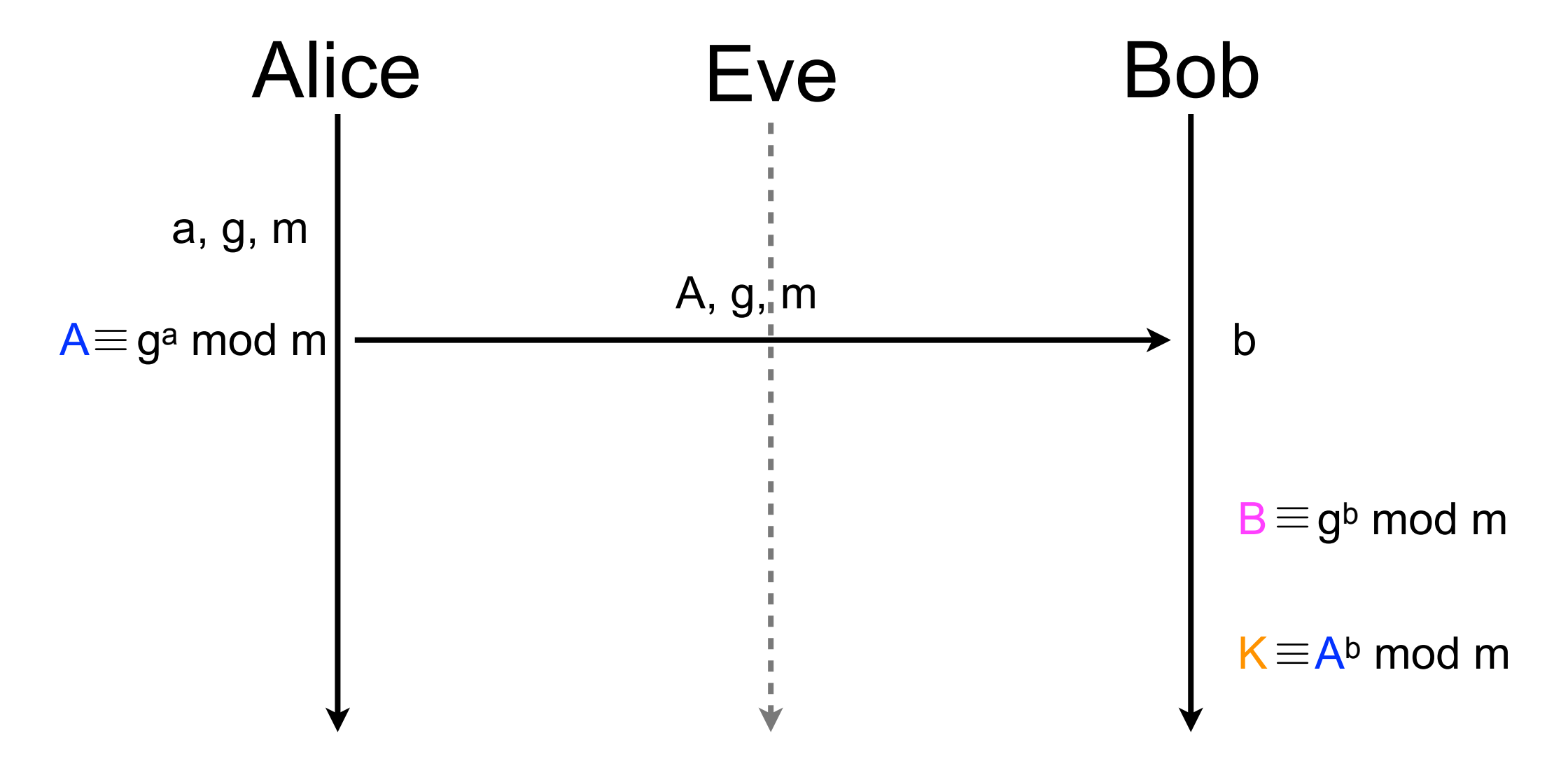

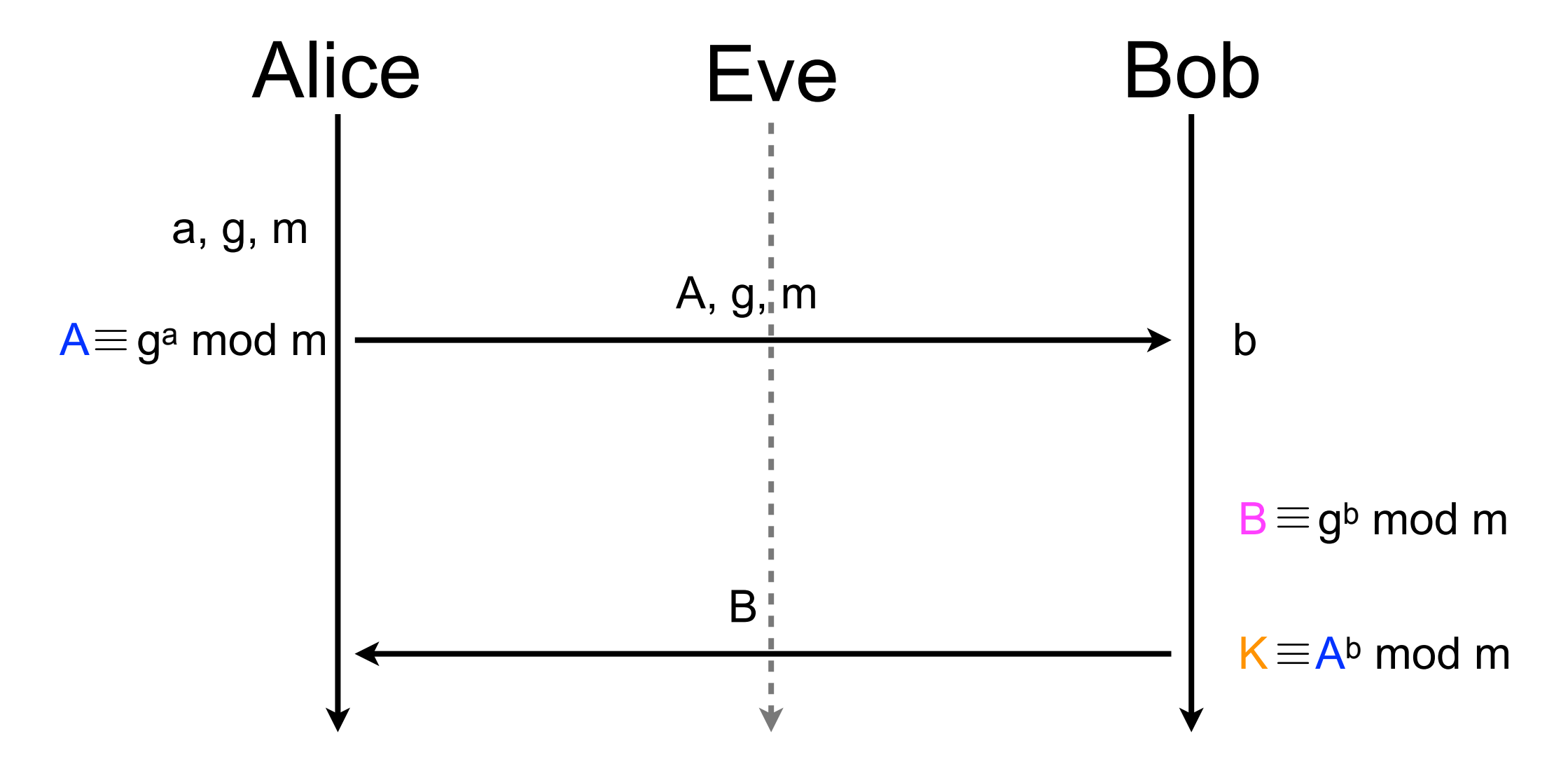

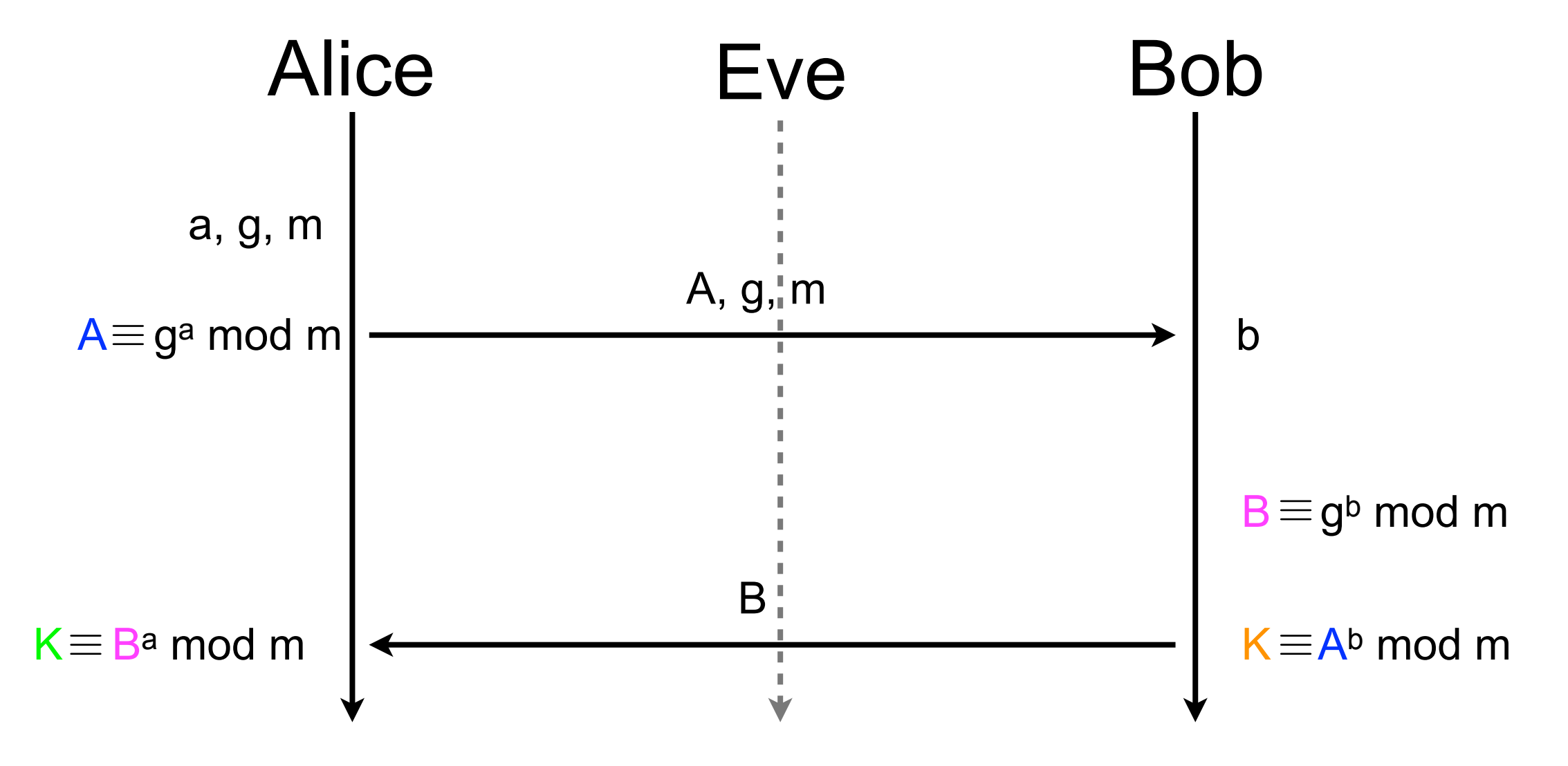

Working on finite group and positive integers  $\mathcal{L}_{\mathcal{A}}$ 

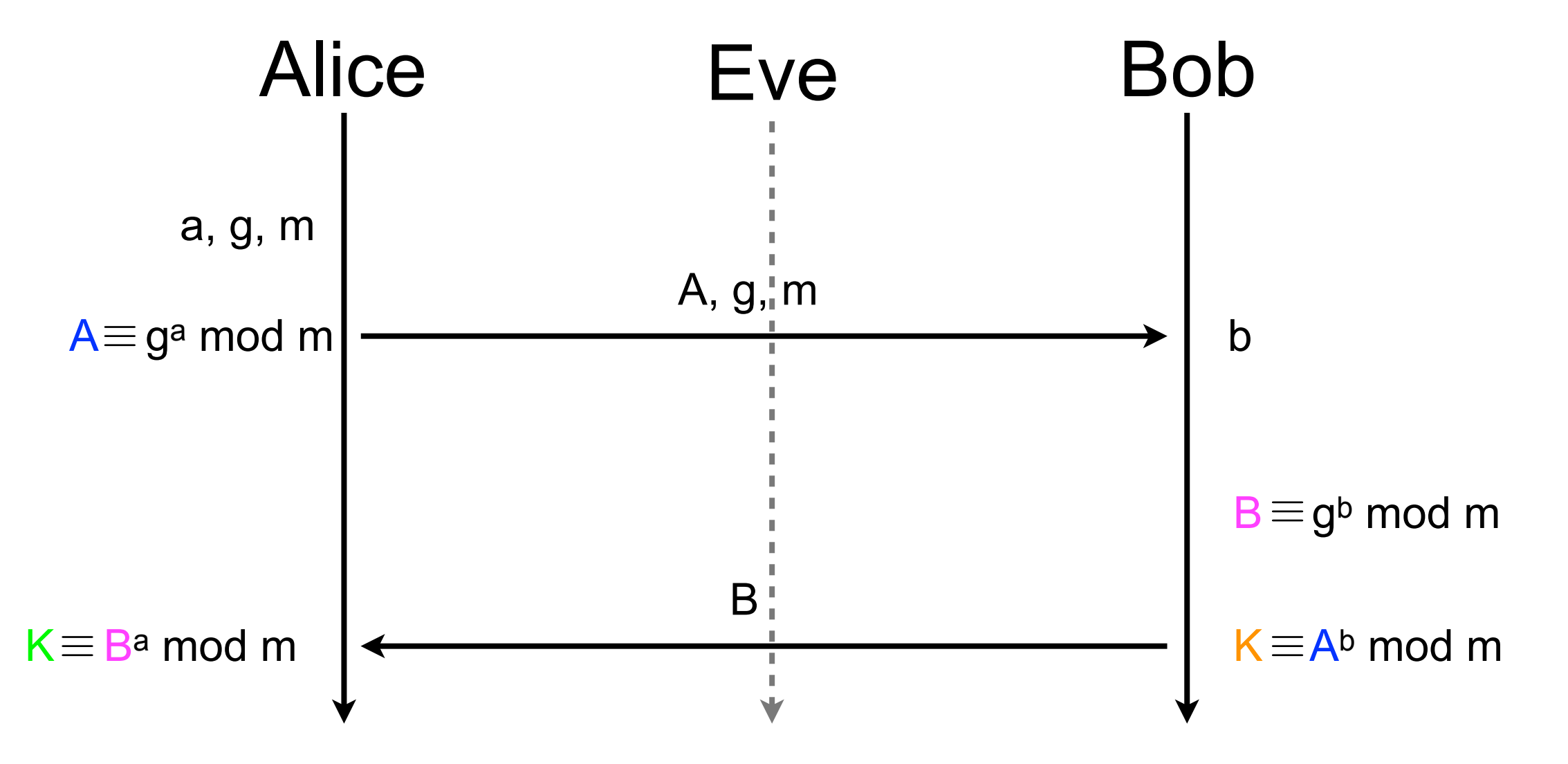

 $\mathsf{K}\equiv$ A<code>b</code> mod m  $\equiv$  (g<code>a</code> mod m)<code>b</code> mod m $\equiv$  g<code>ba</code> mod m $\equiv$  (g<code>b</code> mod m)<code>a</code> mod m $\equiv$  B<code>a</code> mod m $\equiv$  K

- Why can't Eve guess K if she knows A, B, g, and m?  $\mathcal{L}^{\text{max}}$ 
	- discrete exponentiation is linear with the size of the argument

easy to compute  $x \equiv y^z \mod p$  $\equiv$ 

- but for some discrete groups, no efficient algorithm is known to compute discrete logarithm
	- hard to determine natural z that ensures  $x \equiv y^z \mod p$  $\mathcal{L}_{\mathcal{A}}$
- Eve knows A, B, g, and m but can't determine neither **a** nor **b** that are absolutely necessary to compute K
	- $K \equiv A^{\texttt{b}}$  mod m  $\equiv$  (ga mod m)<sup>b</sup> mod p  $\equiv$  g<sup>ba</sup> mod m  $\equiv$  (g<sup>b</sup> mod m)<sup>a</sup> mod m  $\equiv$ Bª mod m  $\equiv$  A° mod m  $\equiv$  (g<sup>a</sup> mod m)° mod p  $\equiv$

#### 3-Diffie Hellman

- Everyone  $\mathcal{L}_{\mathcal{A}}$ 
	- $A = g<sup>a</sup>$  mod m
	- $\blacksquare$  B = g<sup>b</sup> mod m
	- $C = g<sup>c</sup> \mod m$
- On A  $\mathcal{L}$ 
	- $AC = C^a \mod m$ ,  $AB = B^a \mod m$
- $\blacksquare$  B
	- $\blacksquare$  BC = C<sup>b</sup> mod m
- On A
	- $K = BC^a \mod m$
- On B
	- $K = AC^b \mod m$
- On C
	- $K = AB^c \mod m$
- "Proof"

59  $K = AB^c$  mod m = Bac mod m = gb ac mod m = Babc mod m

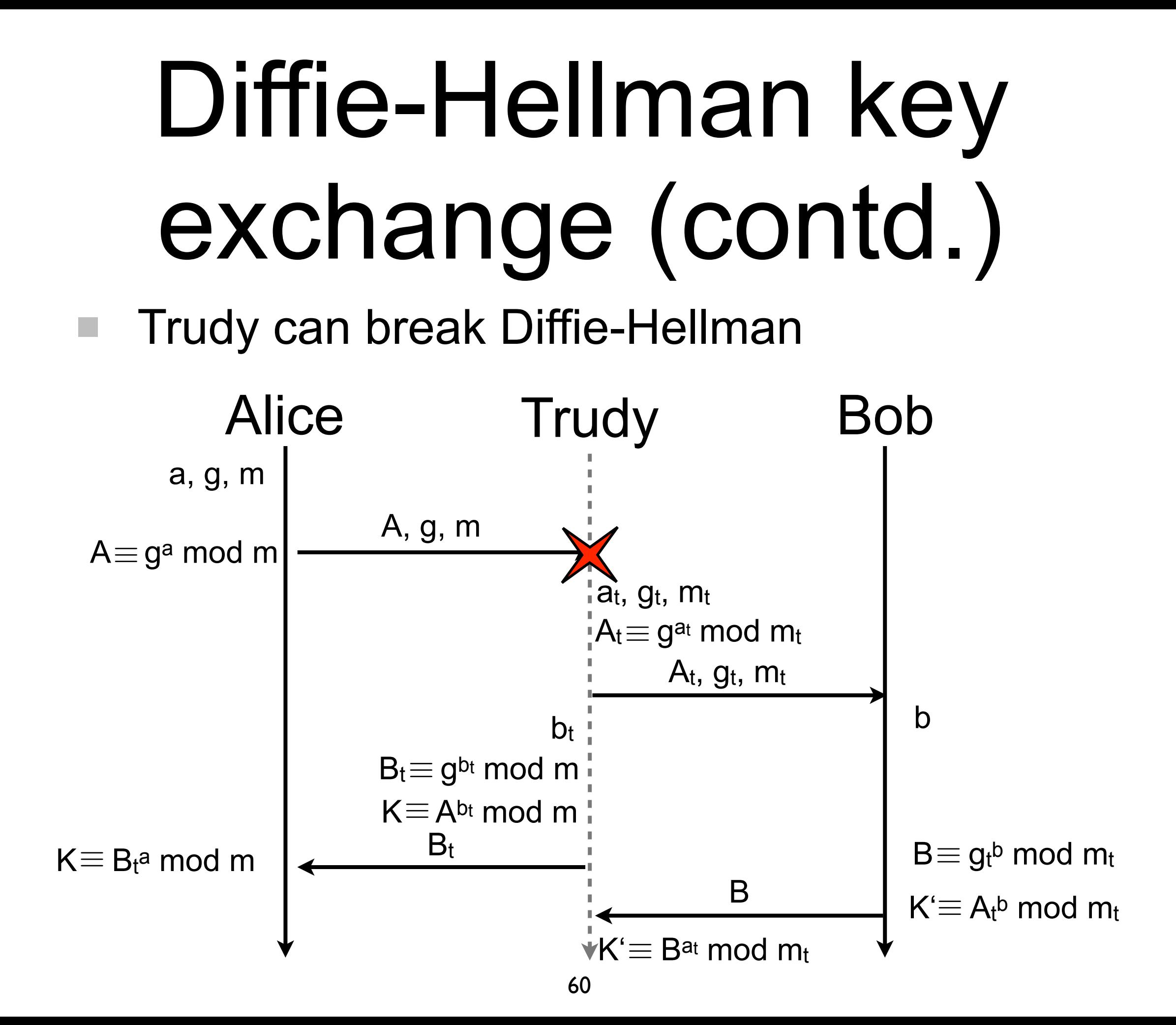

- How can we protect Diffie-Hellman from Trudy?
- **Principle** 
	- Alice and Bob sign the messages exchanged in Diffie-Hellman (?!)

# Asymmetric cryptography

- In asymmetric cryptography (aka public-key cryptography), two keys are  $\mathcal{L}_{\mathcal{A}}$ used
	- public key **COL** 
		- publicly available to anybody (even attackers)  $\mathcal{L}_{\mathcal{A}}$
		- used to encrypt a message
	- private key
		- known only by the legitimate owner of the public key п
		- used to decrypt a message  $\mathcal{L}_{\mathcal{A}}$
- e.g., RSA, PGP, Diffie-Hellman
- Public-key cryptography is 10 to 100 times slower than symmetric-key cryptography
	- seldom (never?) used to encrypt communications

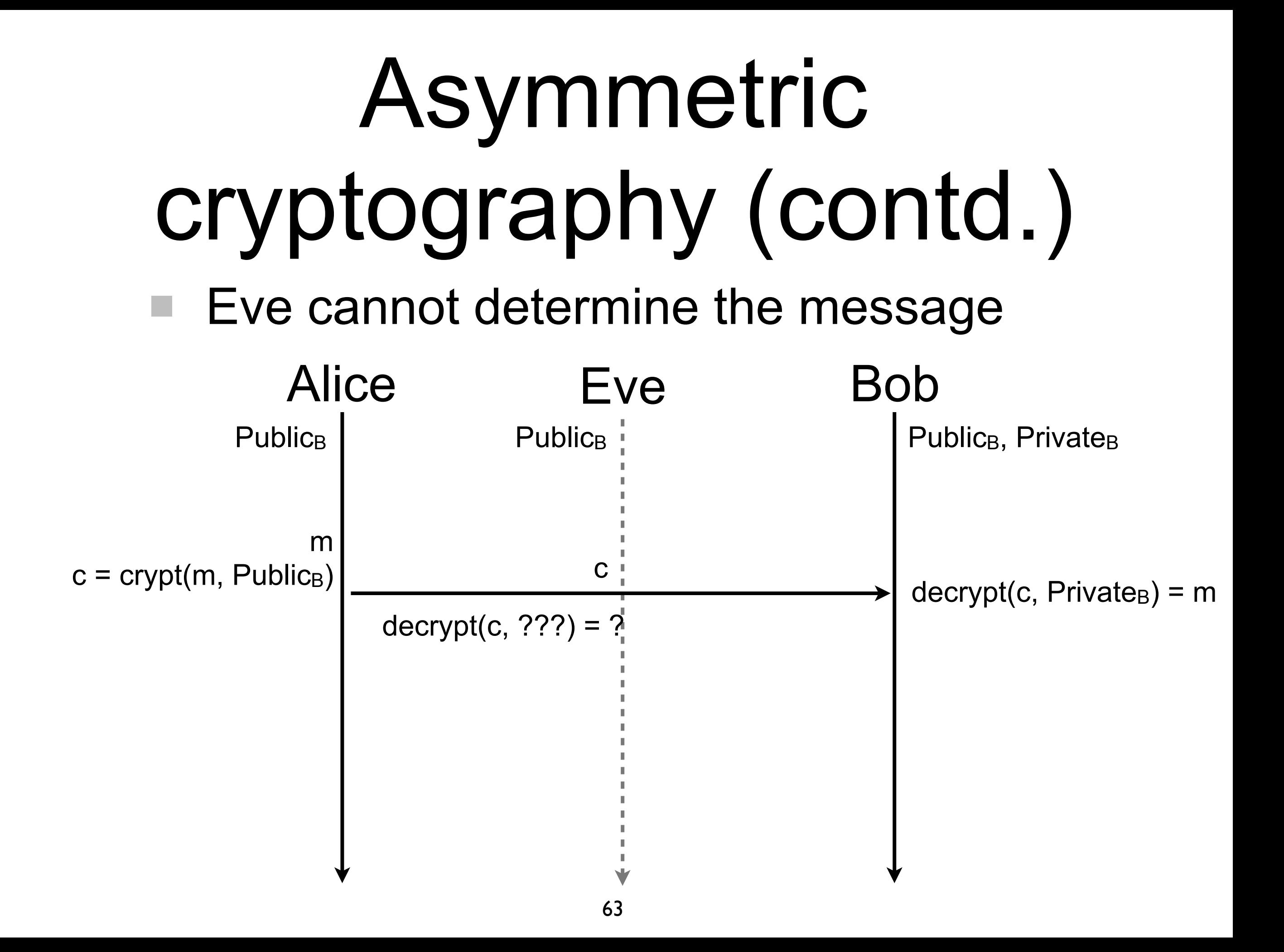

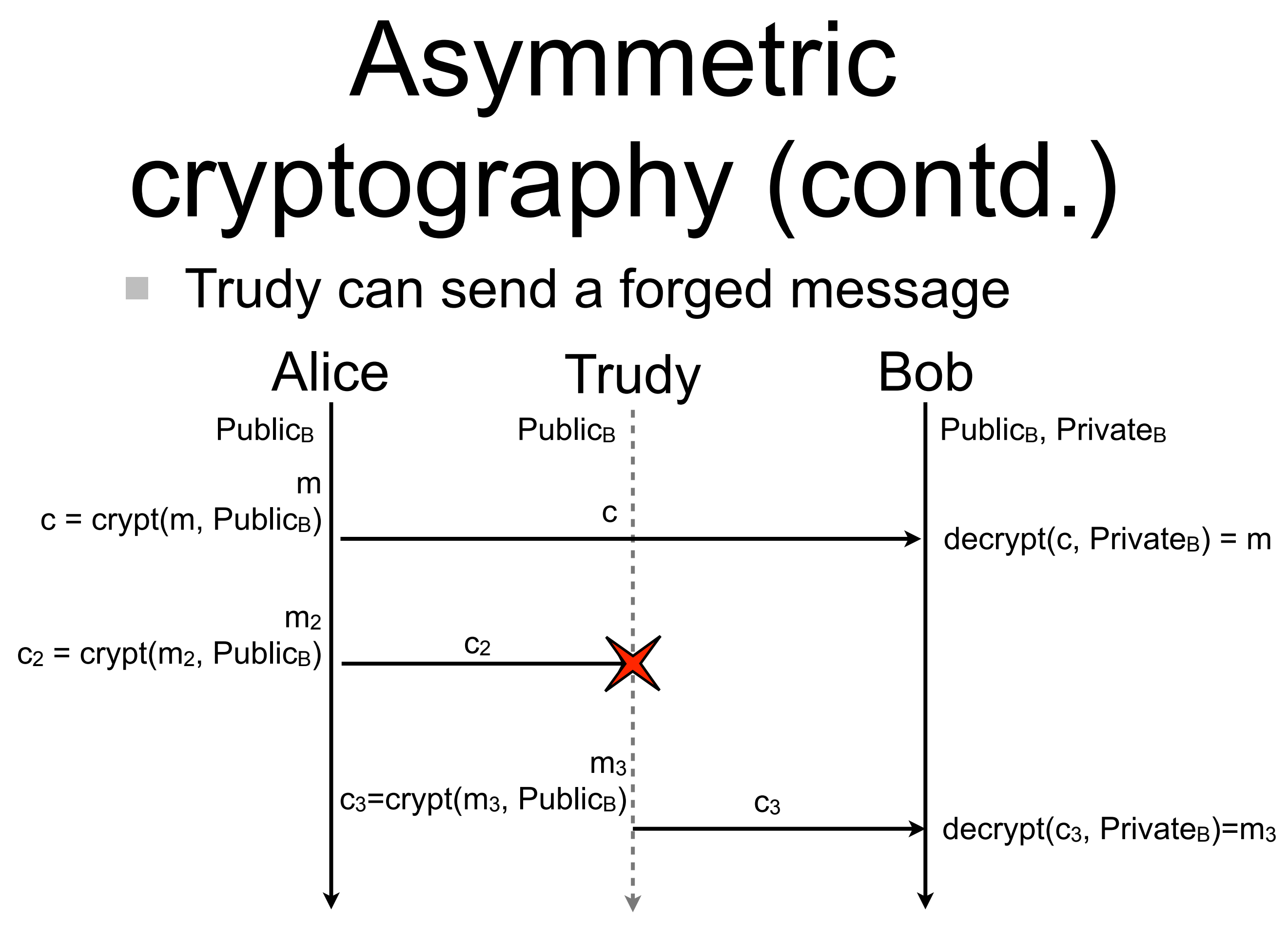

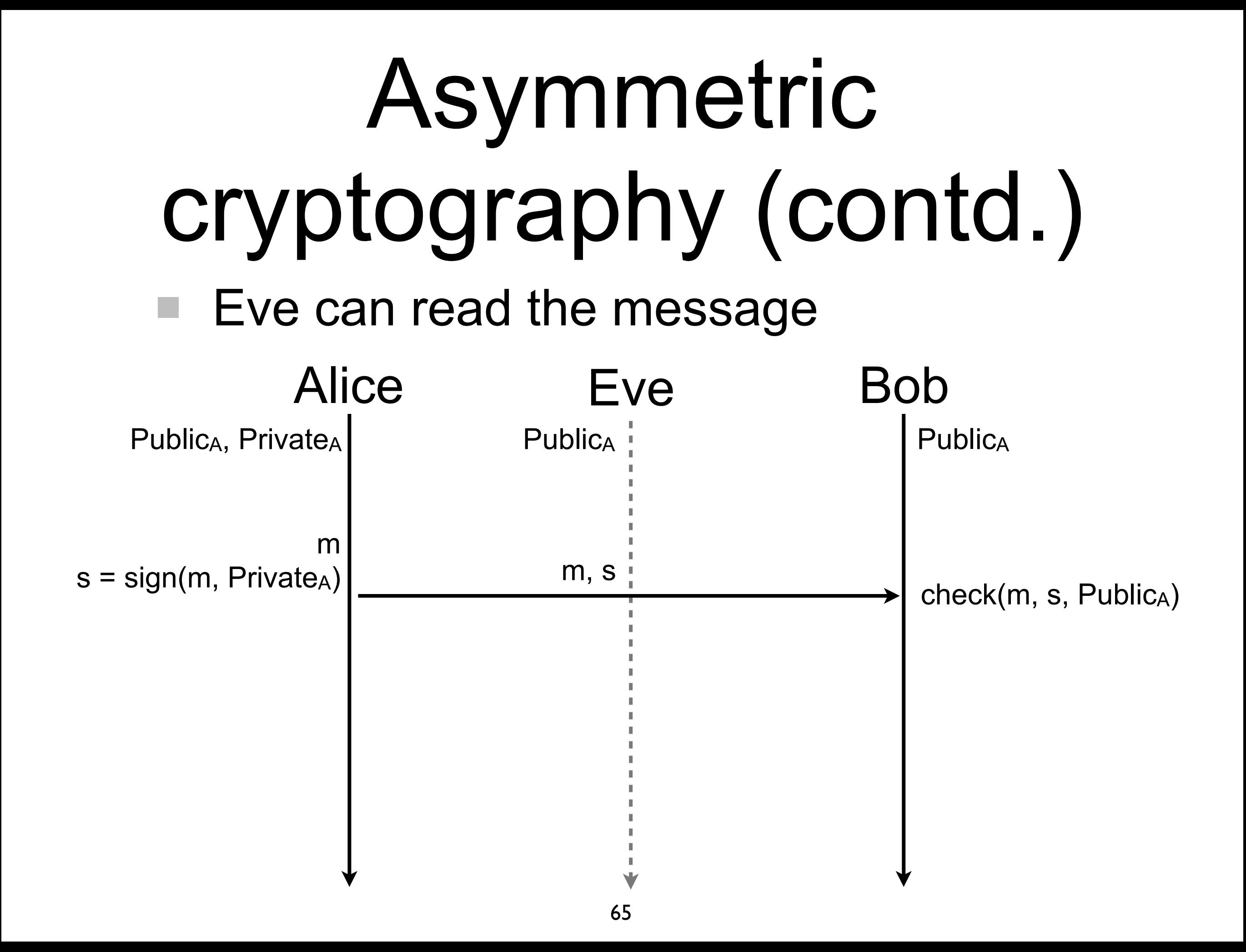

#### How to build sign and check?

- $\blacksquare$  s = sign(H(m), k) = crypt(H(m), k)
- $\blacksquare$  check(m, s, K) = (H(m)==decrypt(s, K))
	- where k is the private key of the signer and K is the public key
- Asymmetric cryptography is slow and m can be large
	- encrypting m would be too costly
	- solution: consider the digest of m while signing

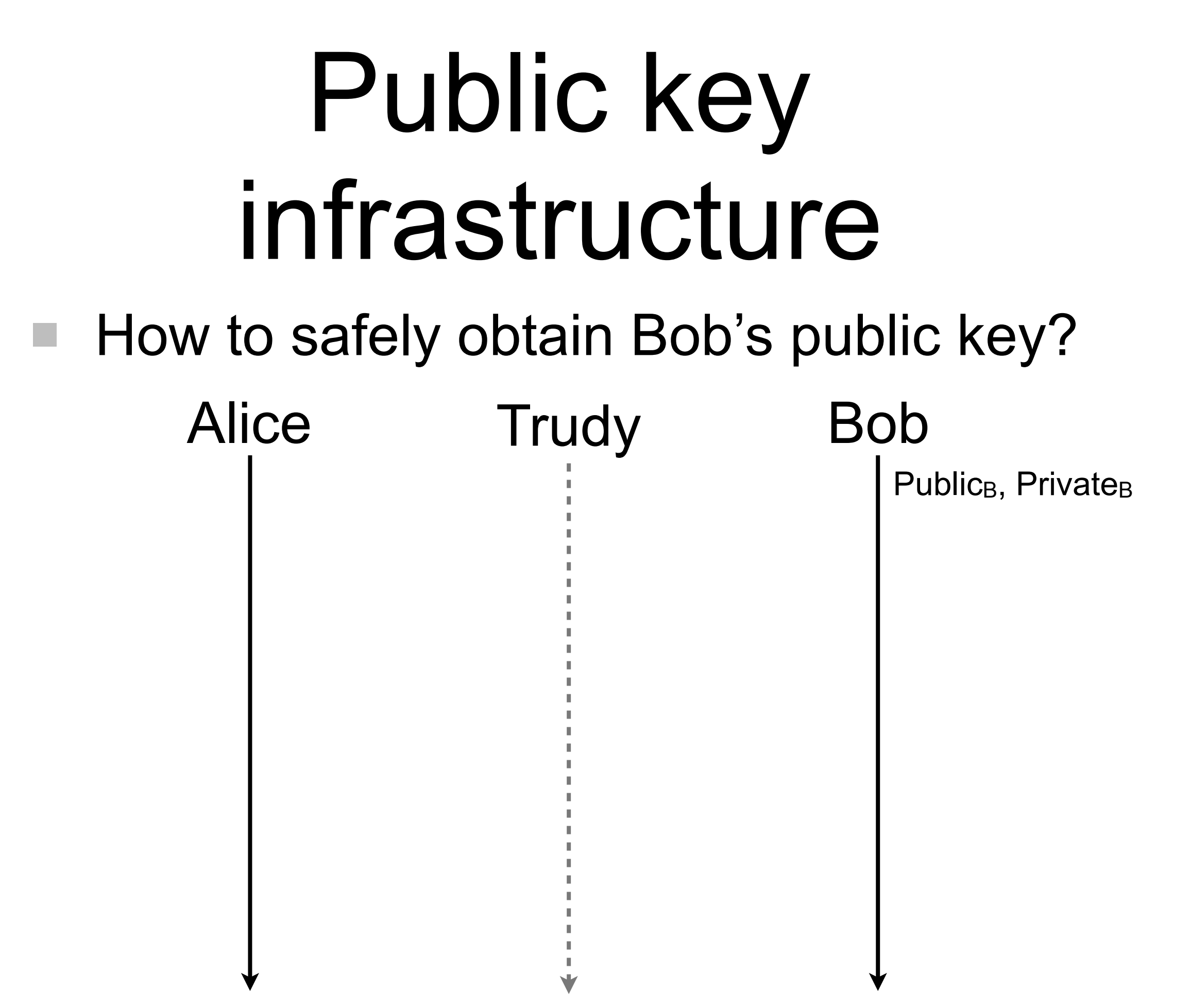

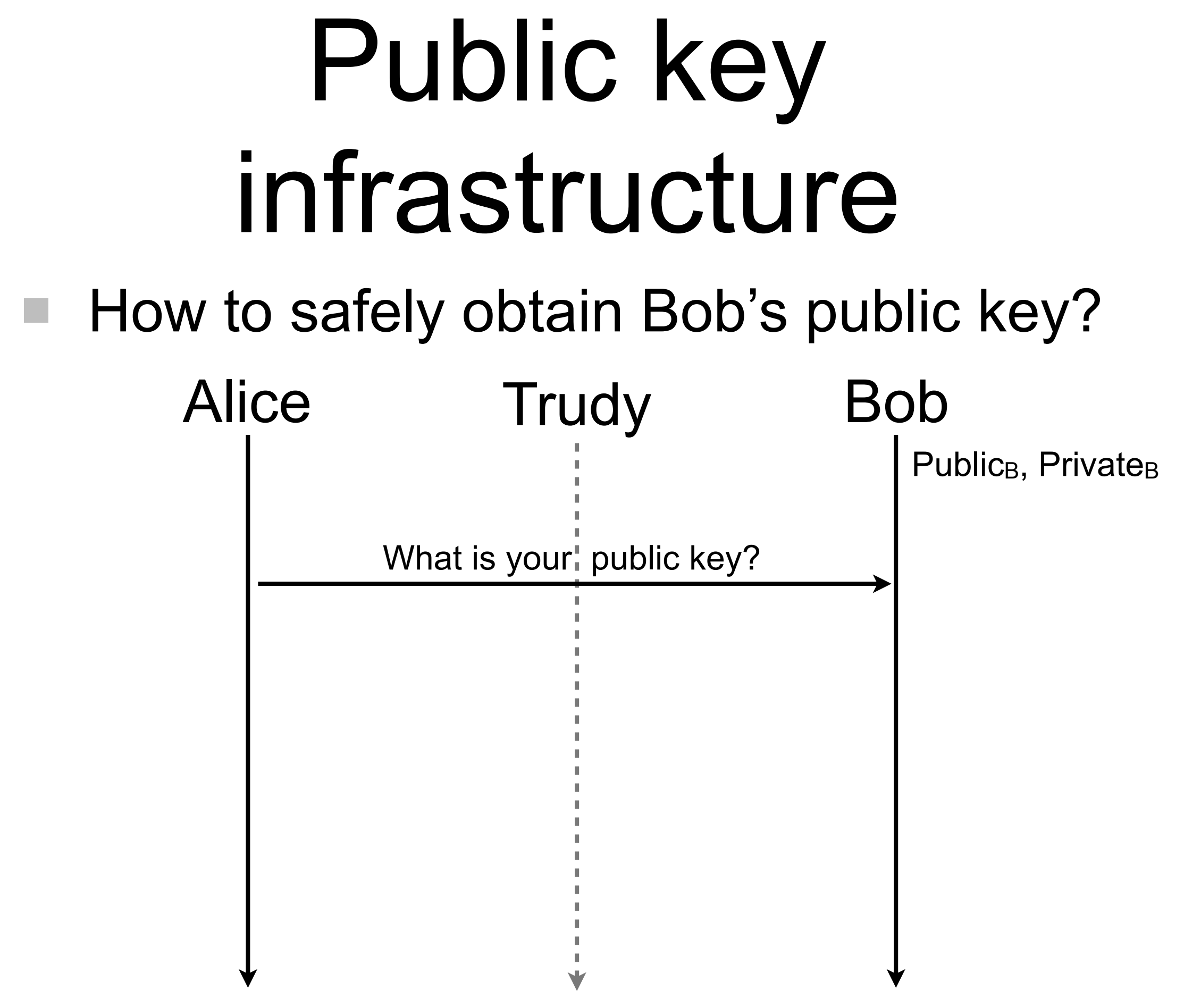

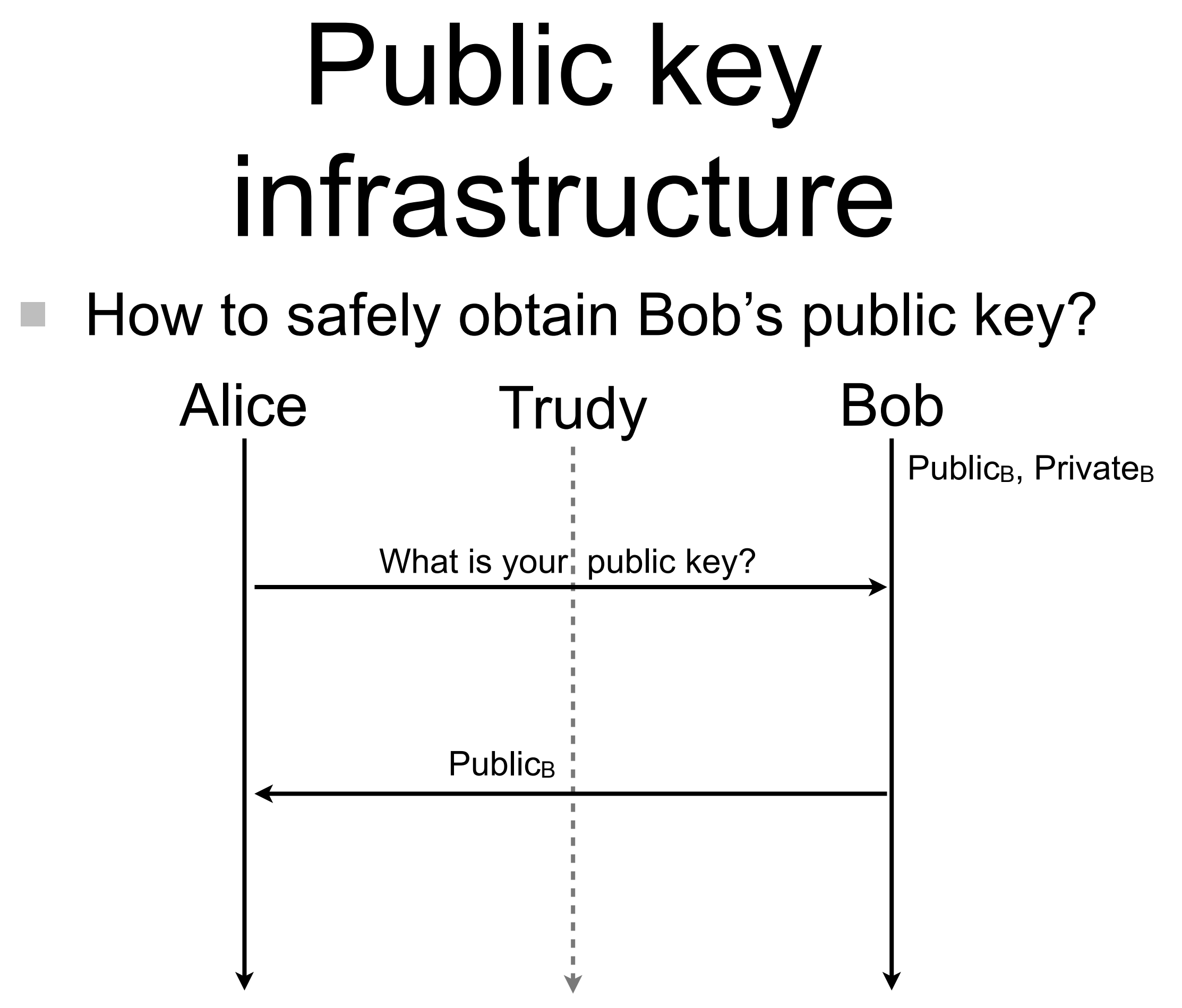

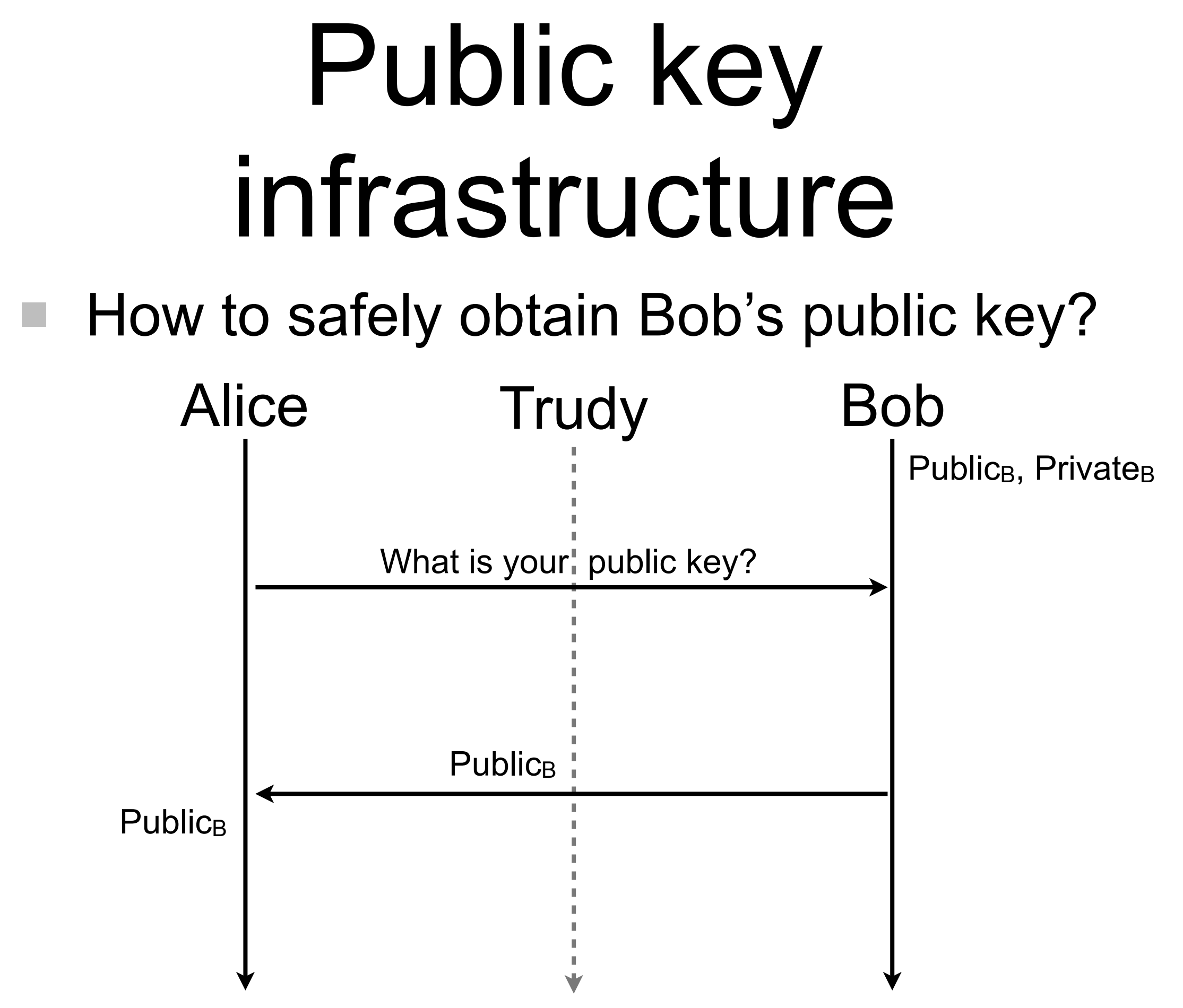

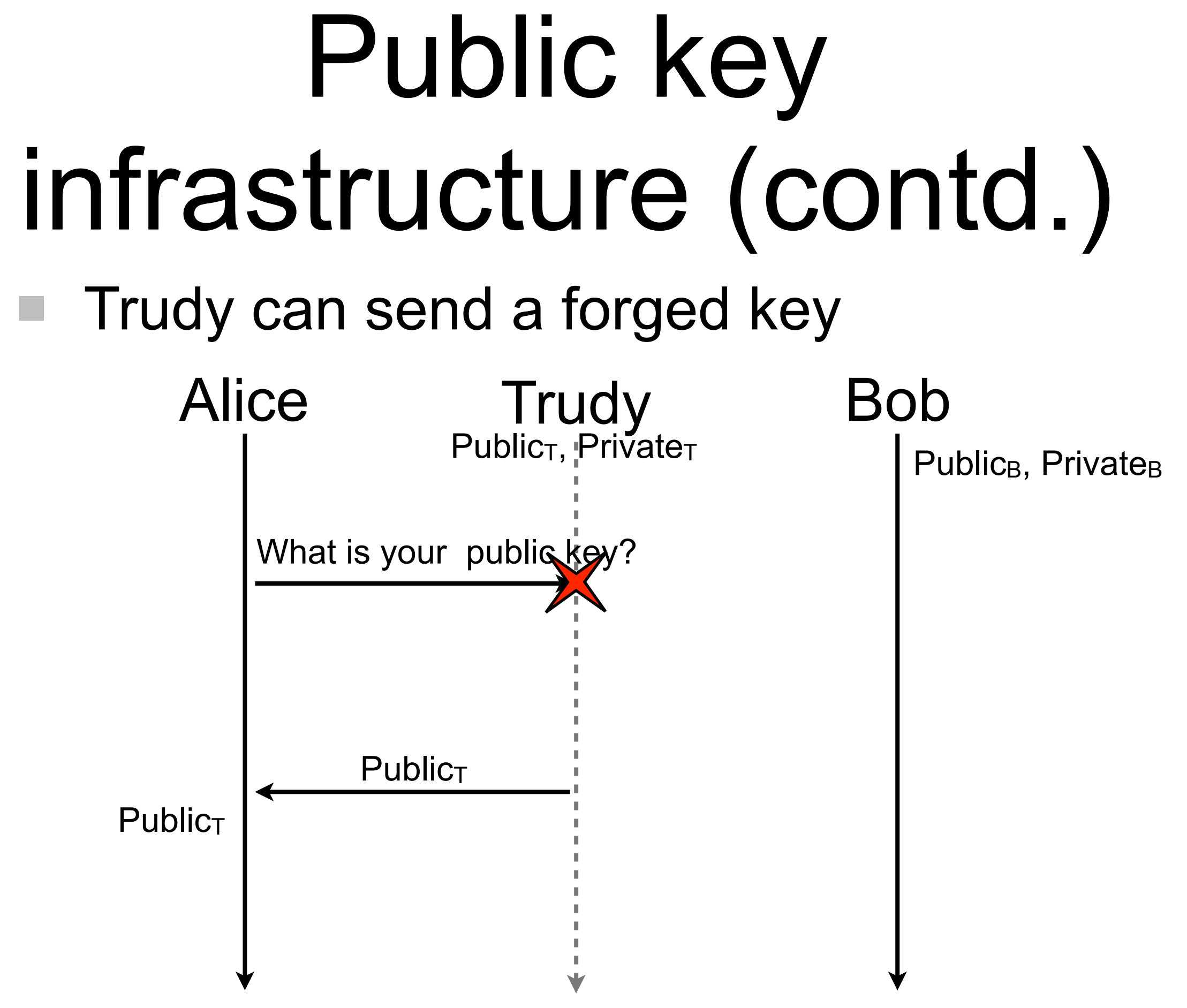

# Public key infrastructure (contd.)

Alice and Bob trust a third party (e.g., Trent) for authentication  $\mathbb{R}^n$ 

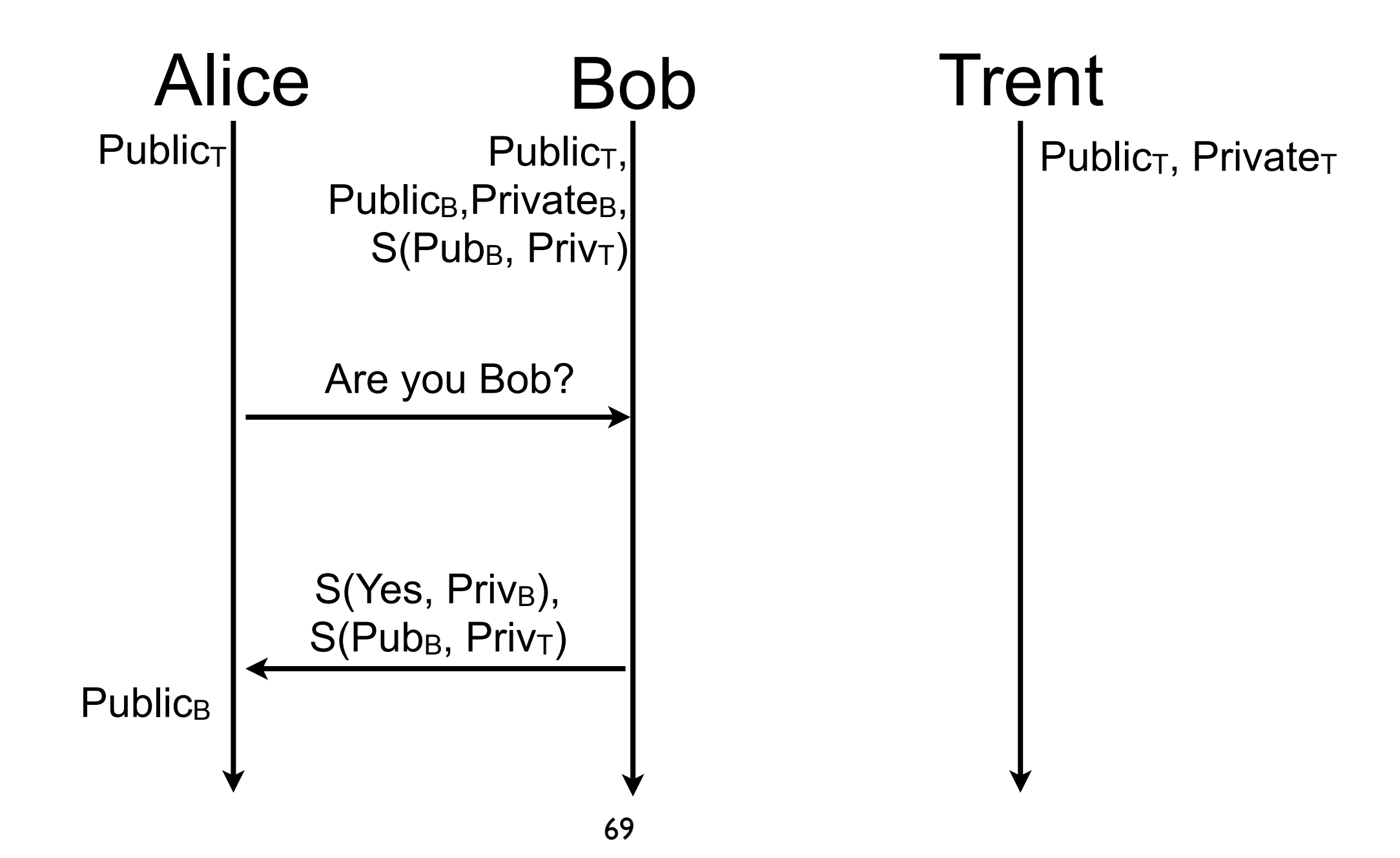

# Public key infrastructure (contd.)

- Practically, Bob sends a certificate (e.g., X.509), not only its public L. key and signature
- A certificate provides many information to be able to correctly identify **The State** and authenticate its subject (e.g., Bob)
	- the subject name and organization n.
	- the subject public key (and type)  $\mathbb{R}^n$
	- the issuer name and organization  $\mathcal{C}^{\mathcal{A}}$
	- the certificate validity time (valid not before and not after)  $\mathcal{C}^{\mathcal{A}}$
	- the certificate signature and type, signature made by the issuer of п the certificate

H.

...

# Public key infrastructure (contd.)

- Certificates are issued once and valid during a given time period, whatever the number of time it is used
- What if the subjects leaves its organization? The private key of the subject is stolen? The private key of the issuer is stolen?
- When a certified key is compromised, the certificate is revoked
	- the issuer maintains the list of revoked certificates
	- that should be checked by the client.

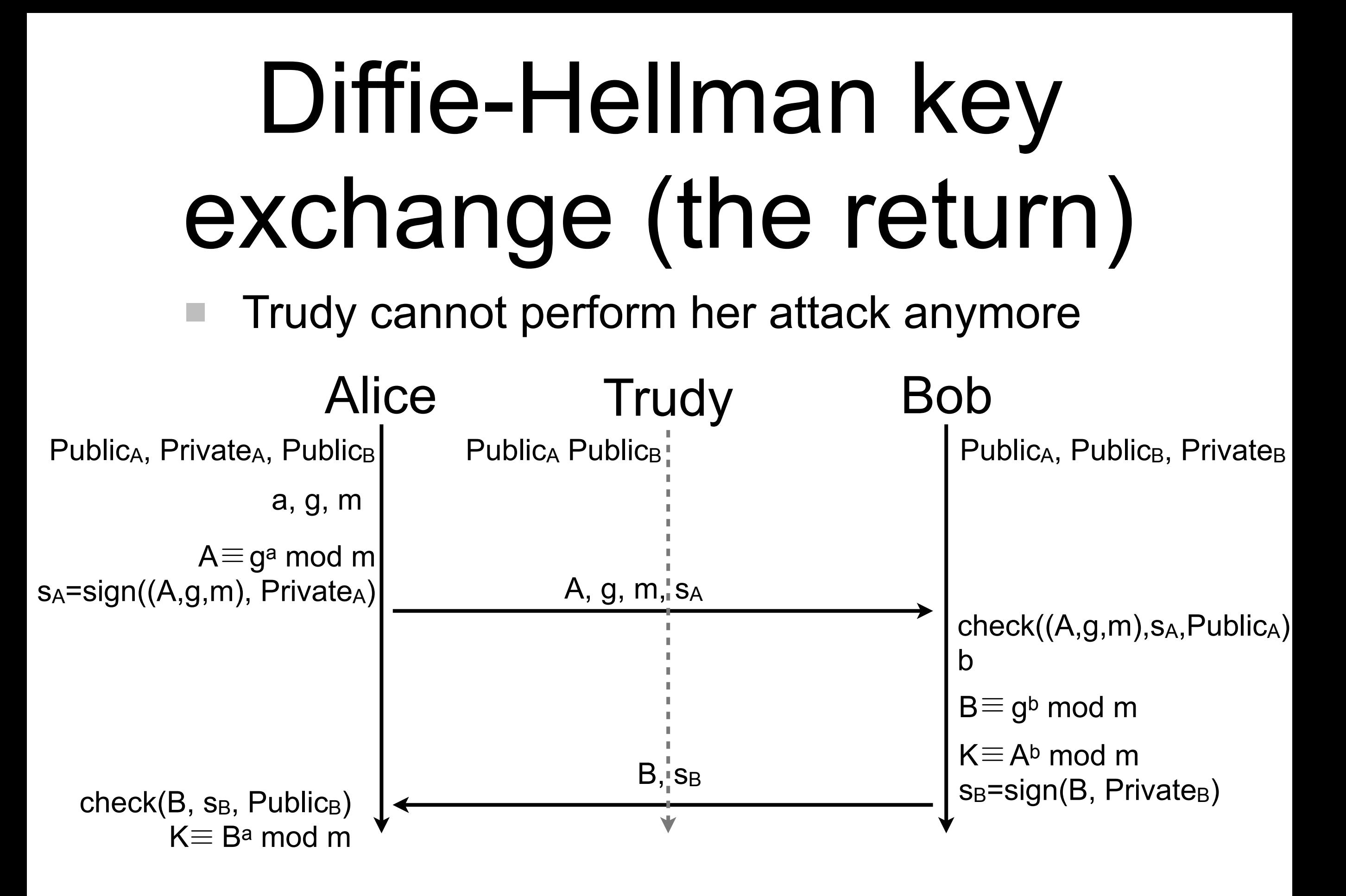

#### Problem solved?

- fill me
- fill me
- fill me

#### Problem solved?

- fill me
- $\blacksquare$  fill me
- fill me

#### **Replay attacks are still possible!**

#### Nonce

#### Trudy can replay a message  $\mathcal{L}_{\mathcal{A}}$

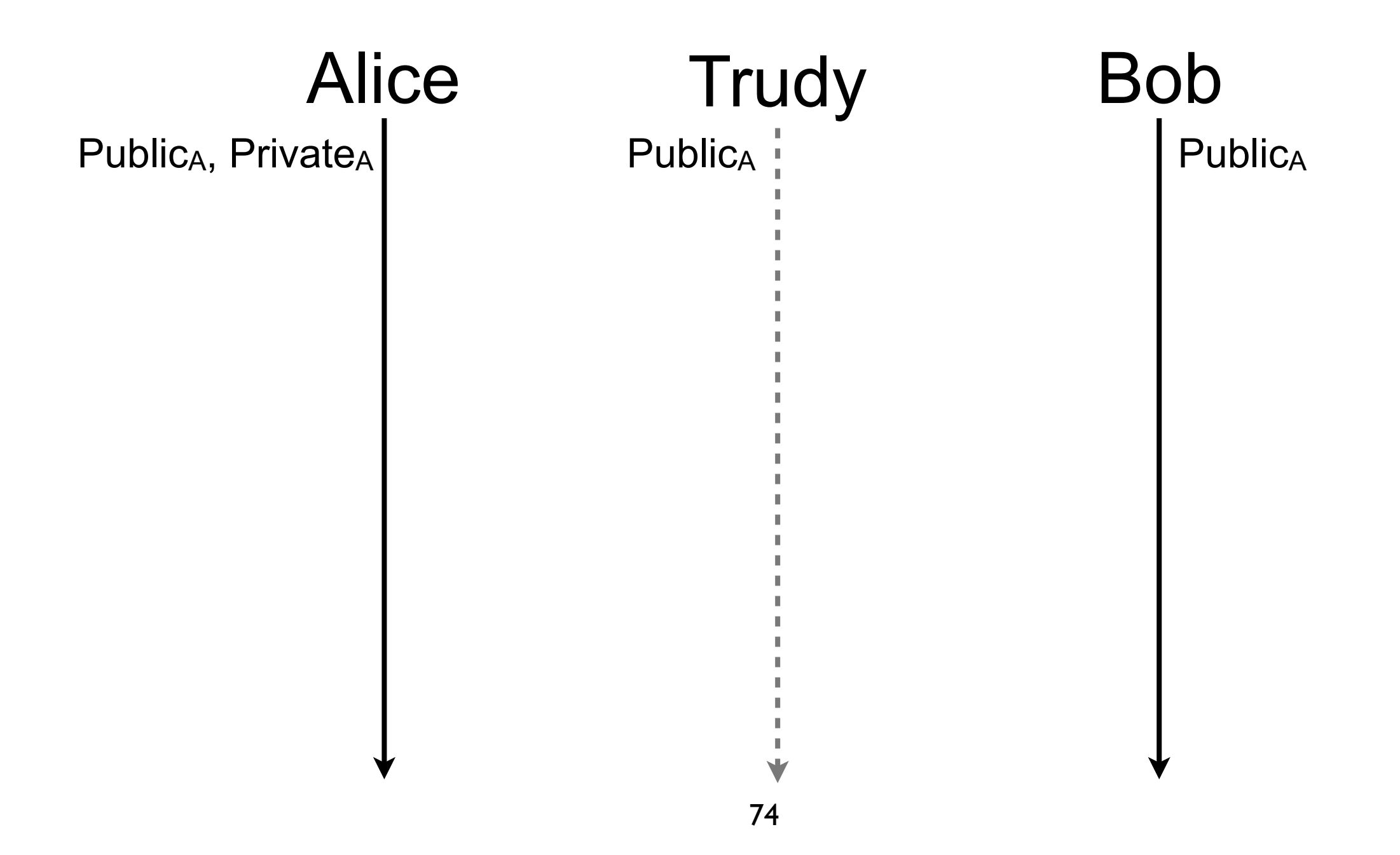
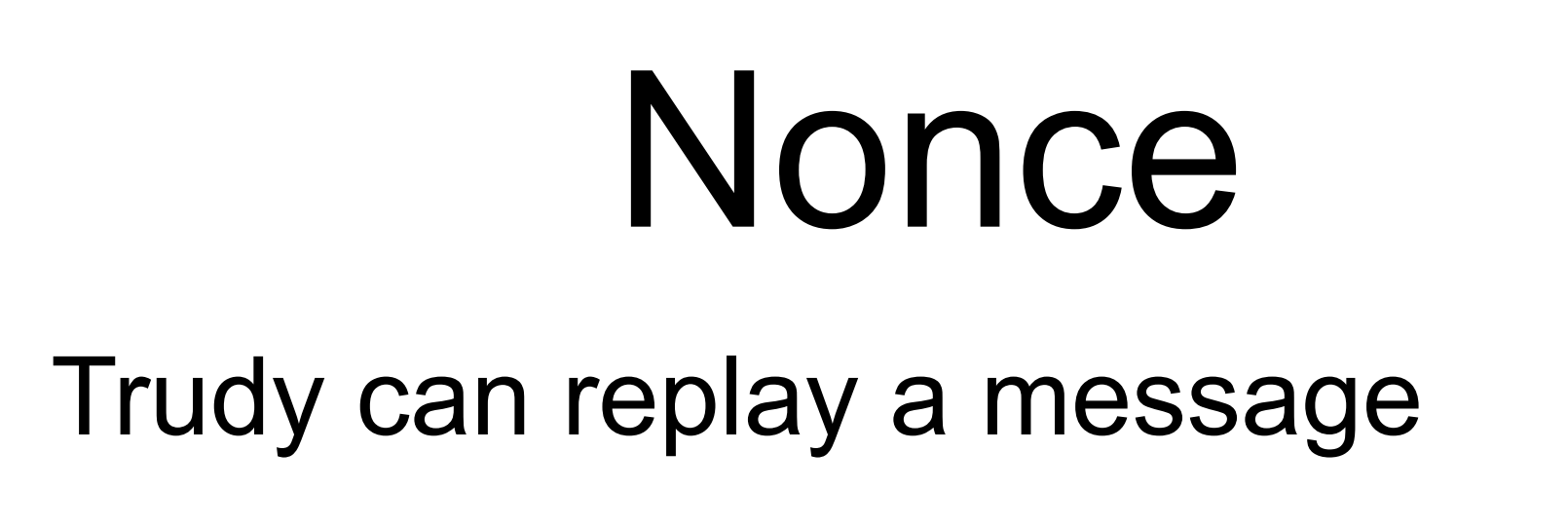

 $\mathcal{L}_{\mathcal{A}}$ 

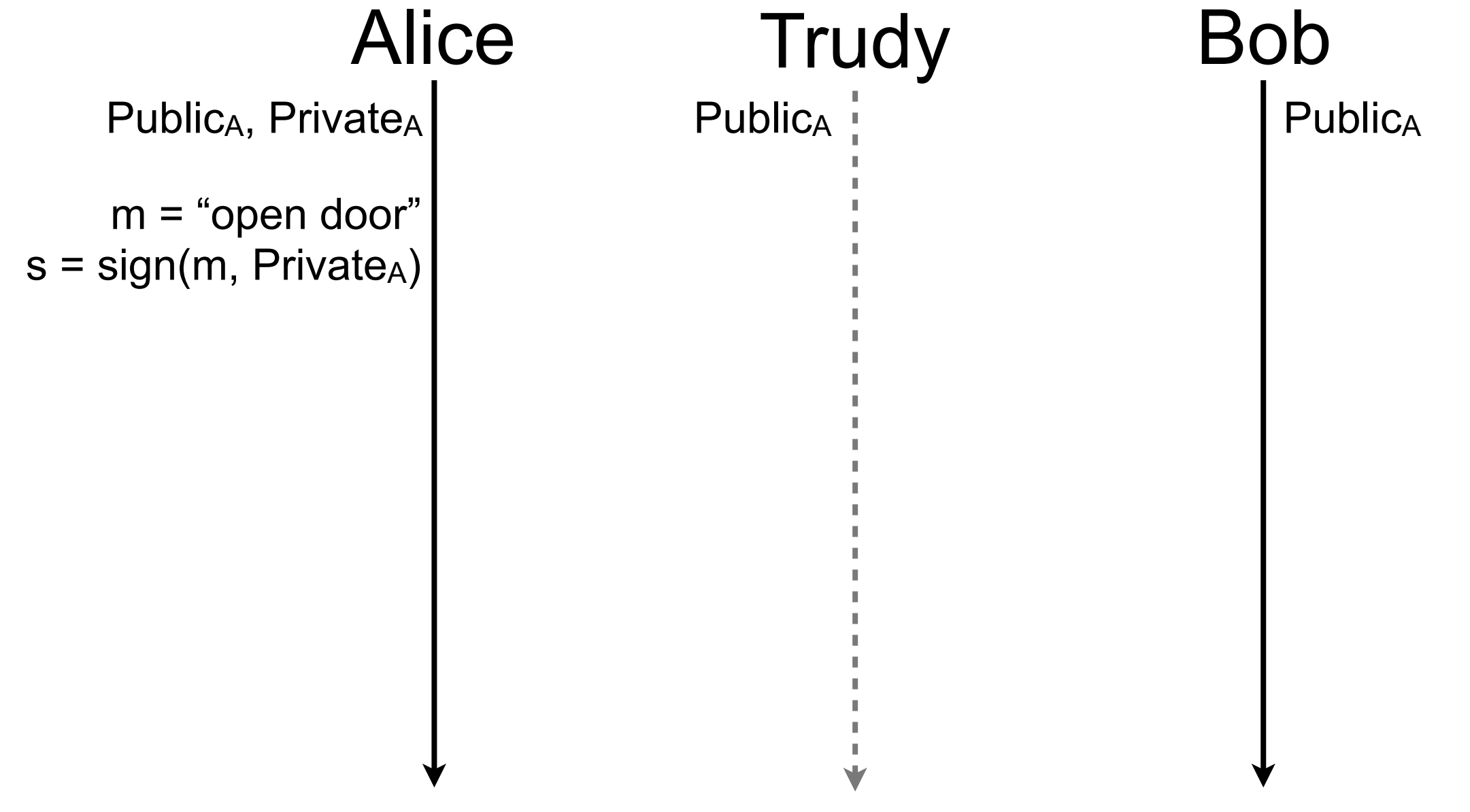

#### Trudy can replay a message  $\mathcal{L}_{\mathcal{A}}$

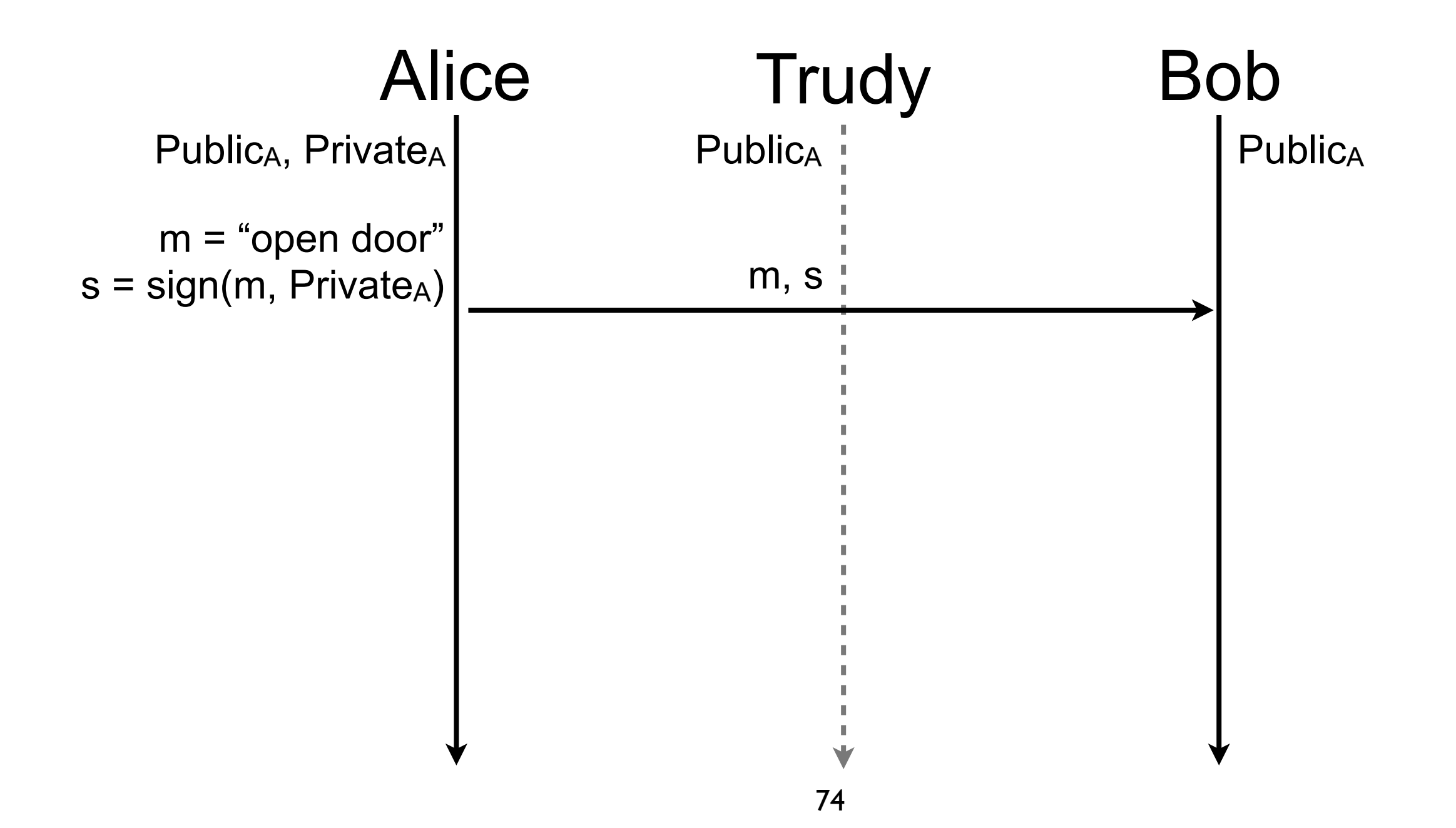

#### Trudy can replay a message  $\mathcal{L}_{\mathcal{A}}$

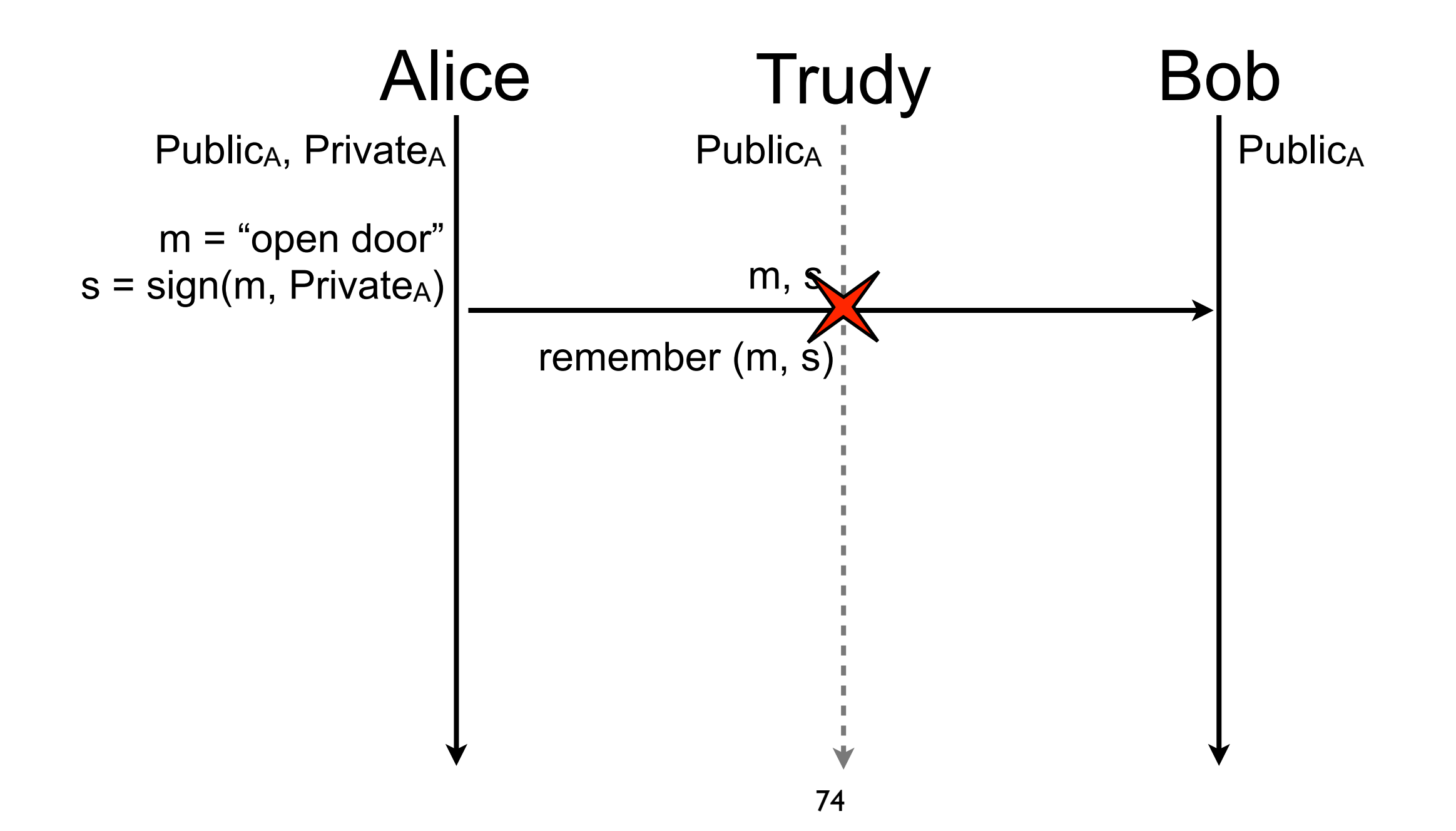

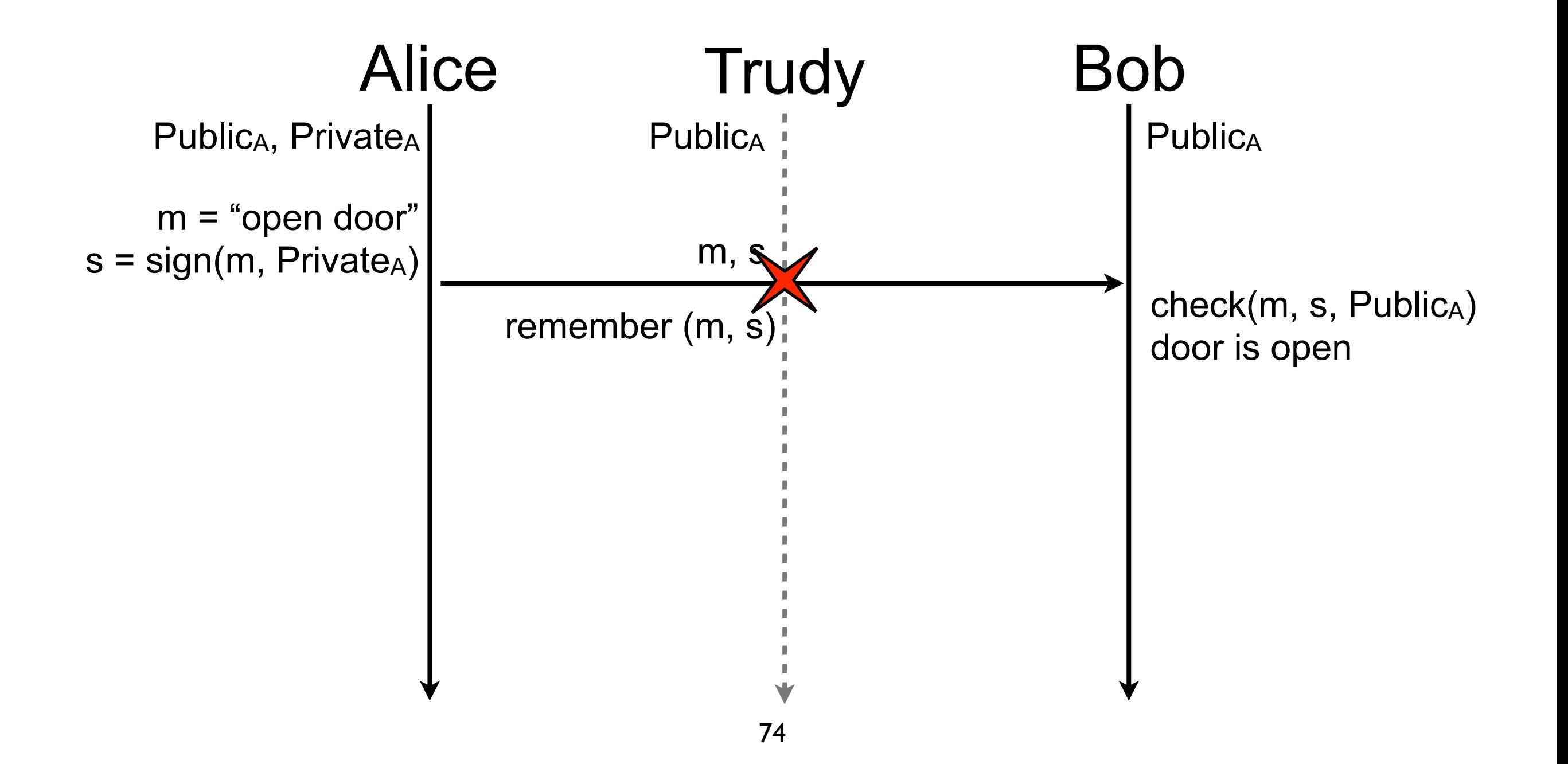

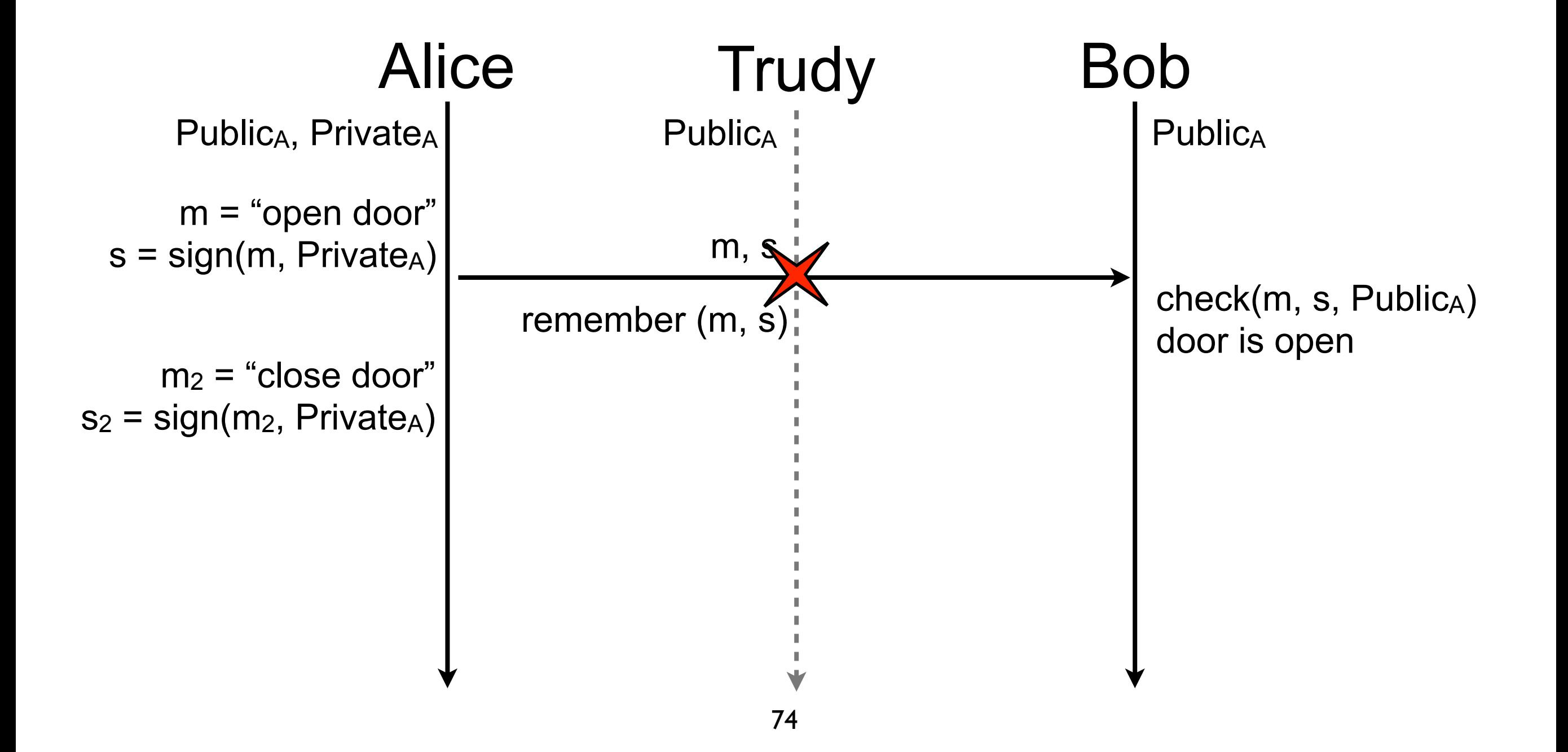

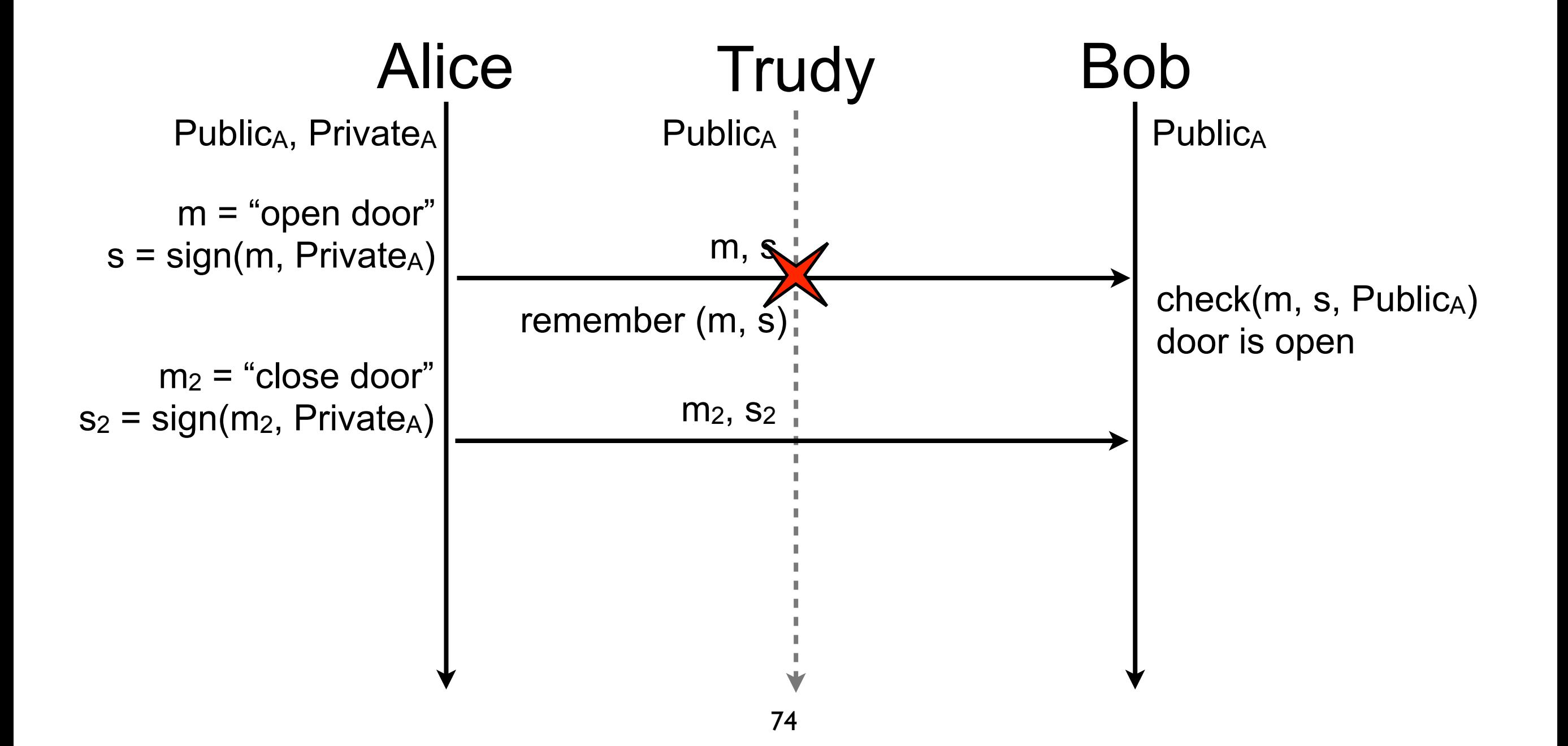

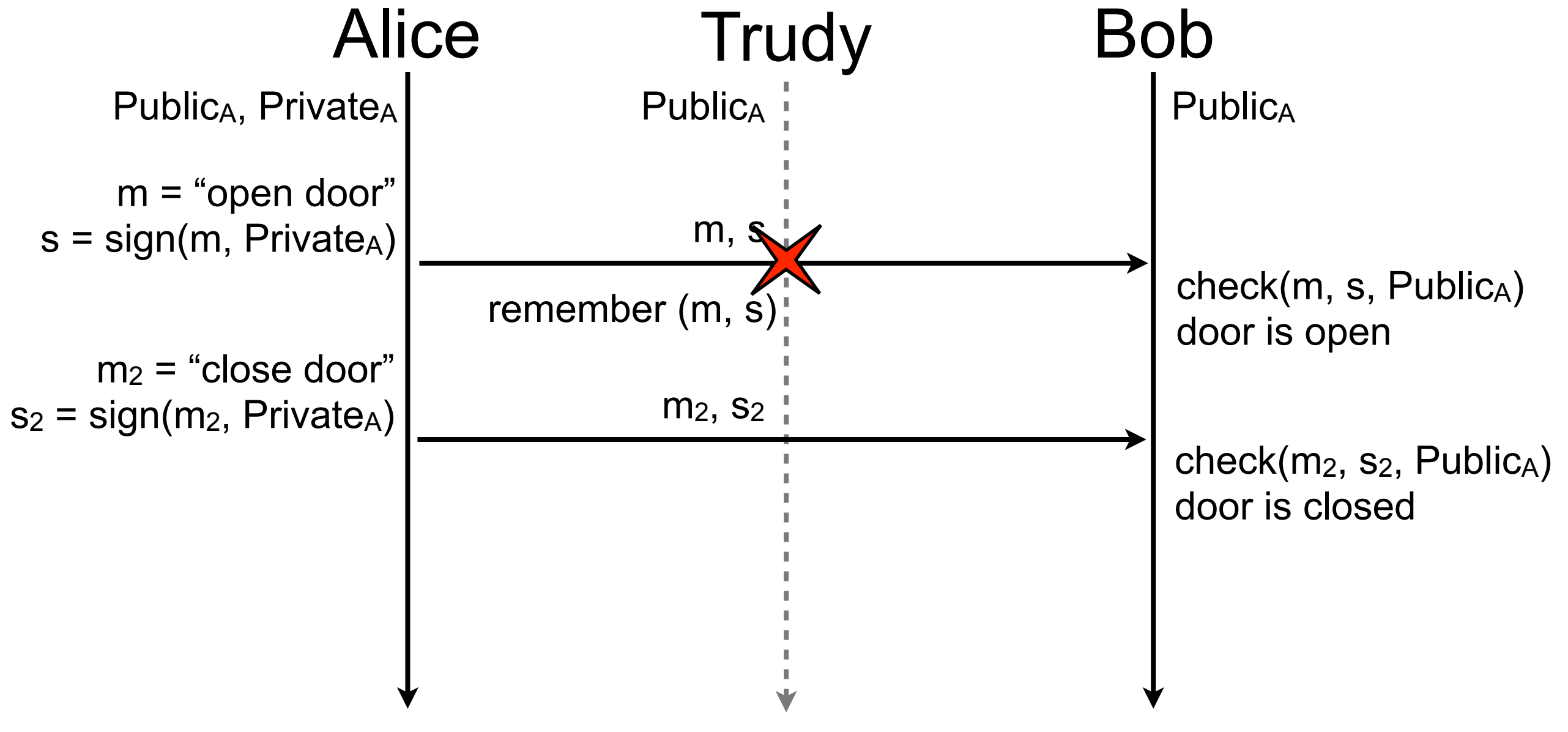

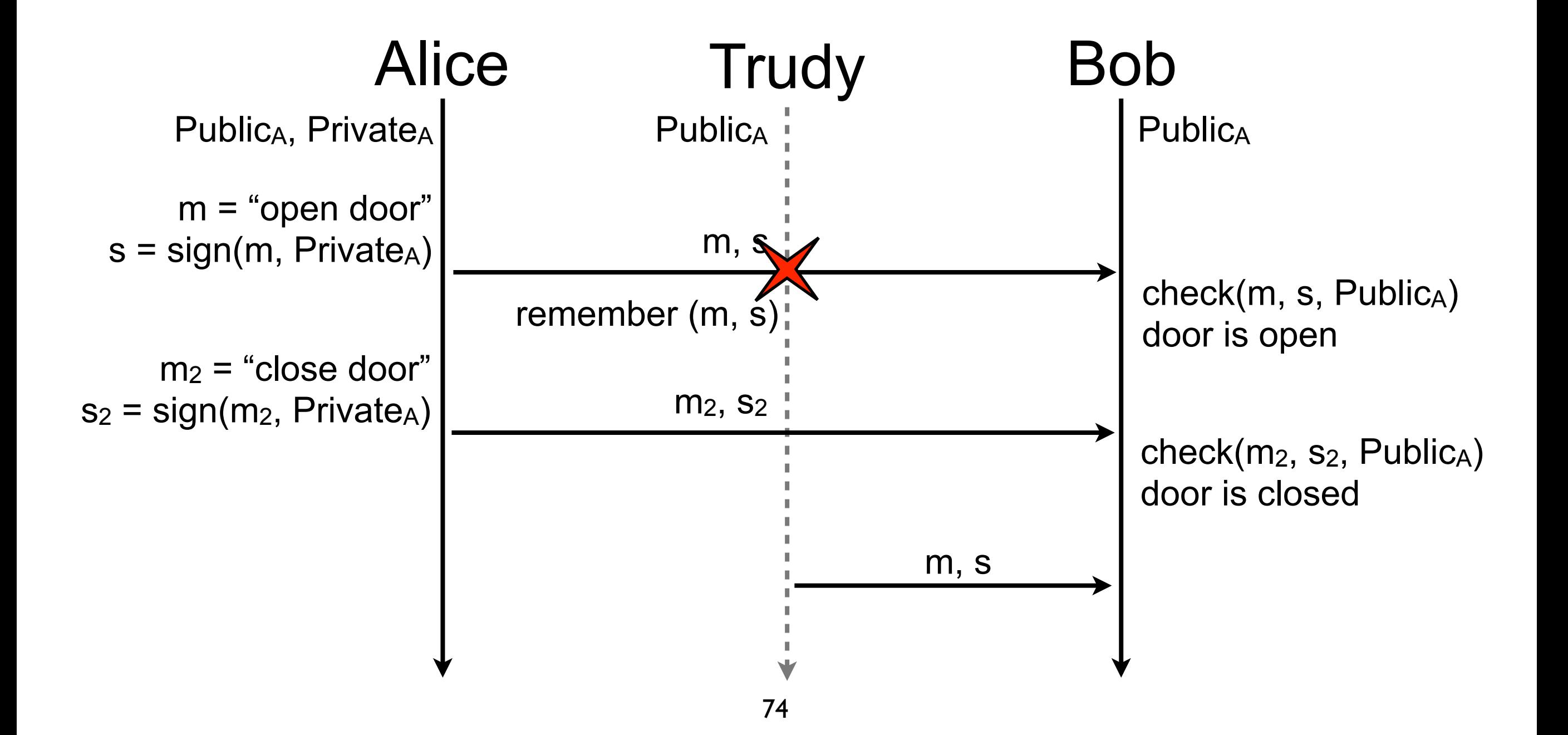

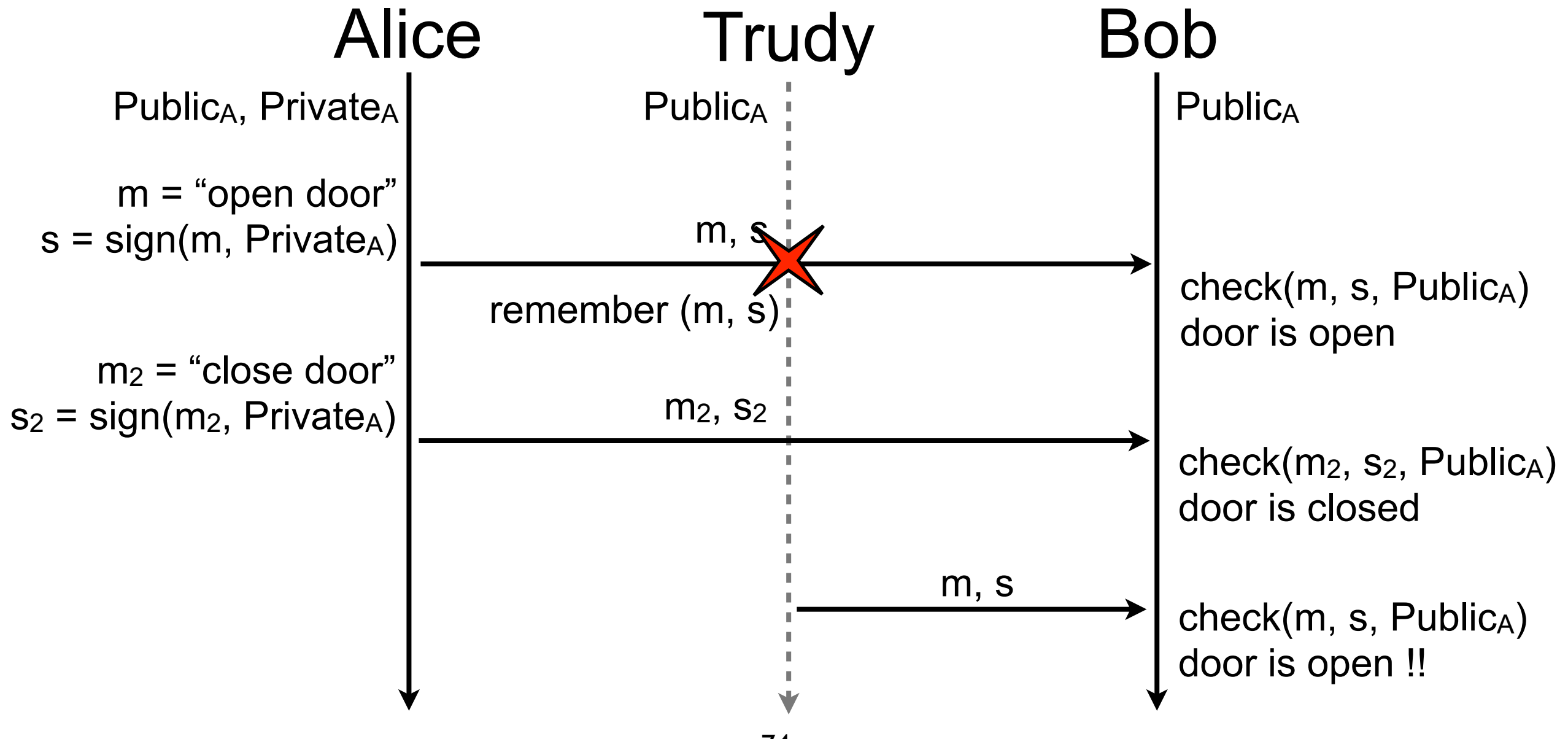

- A nonce is a number used only once  $\mathcal{L}_{\mathcal{A}}$
- Three general methods to create nonces  $\mathcal{L}_{\mathcal{A}}$ 
	- sequential number  $\overline{\phantom{a}}$ 
		- increment after each use  $\blacksquare$
		- keep it in non-volatile storage in case of reboot  $\mathcal{C}$
	- timestamp  $\mathcal{L}^{\mathcal{L}}$ 
		- current time of the nonce generation
		- be sure clock is not going backward (e.g., winter time)  $\mathcal{L}_{\mathcal{A}}$
	- random number  $\sim$ 
		- low collision probability if the pseudo random number generator is good and  $\mathcal{L}_{\mathcal{A}}$ random number is big enough (e.g., more than 128 bits)
- Nonce alone is rarely enough to have a good protection  $\mathcal{L}_{\mathcal{A}}$ 
	- not robust to eavesdropping or man-in-the-middle attack

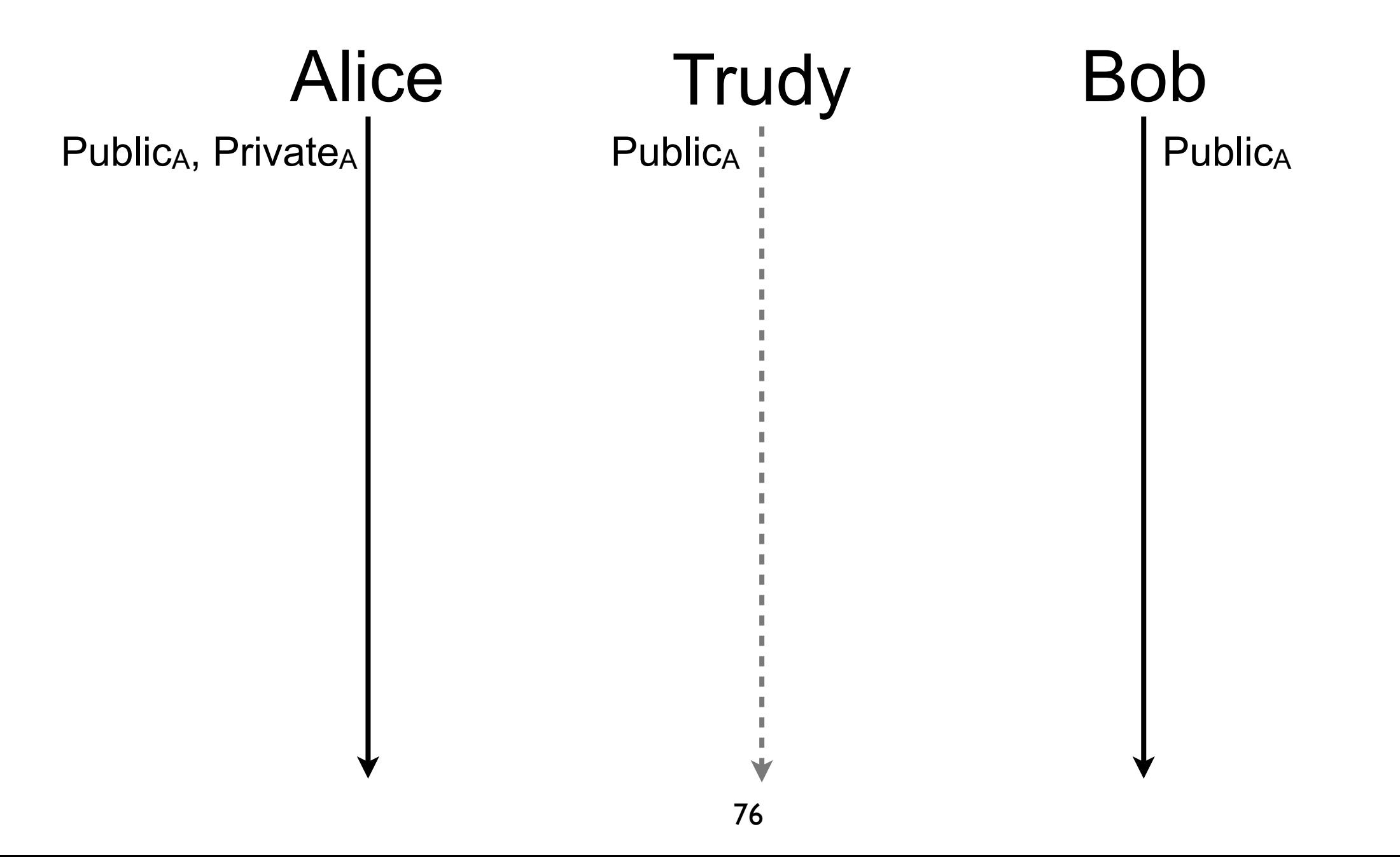

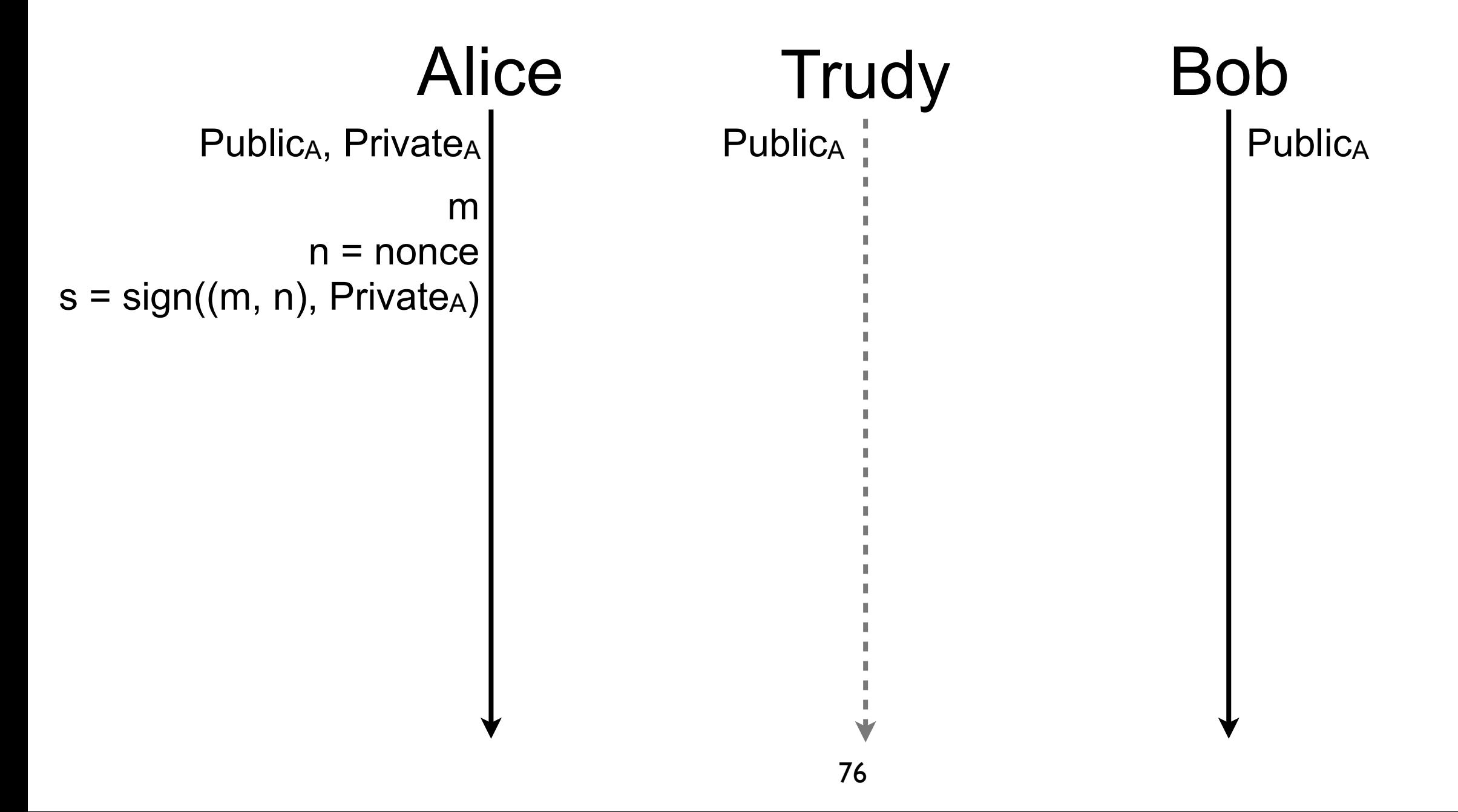

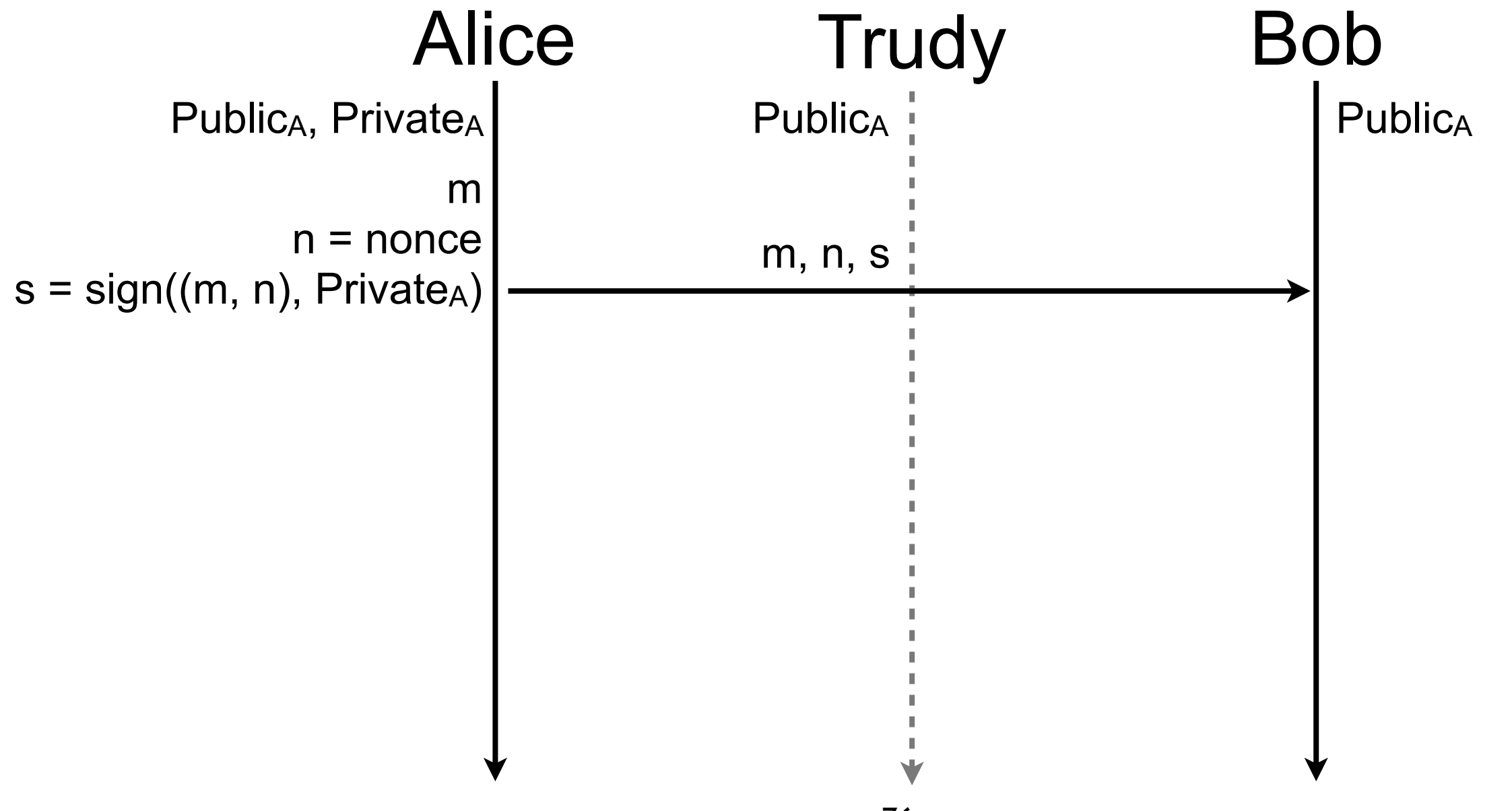

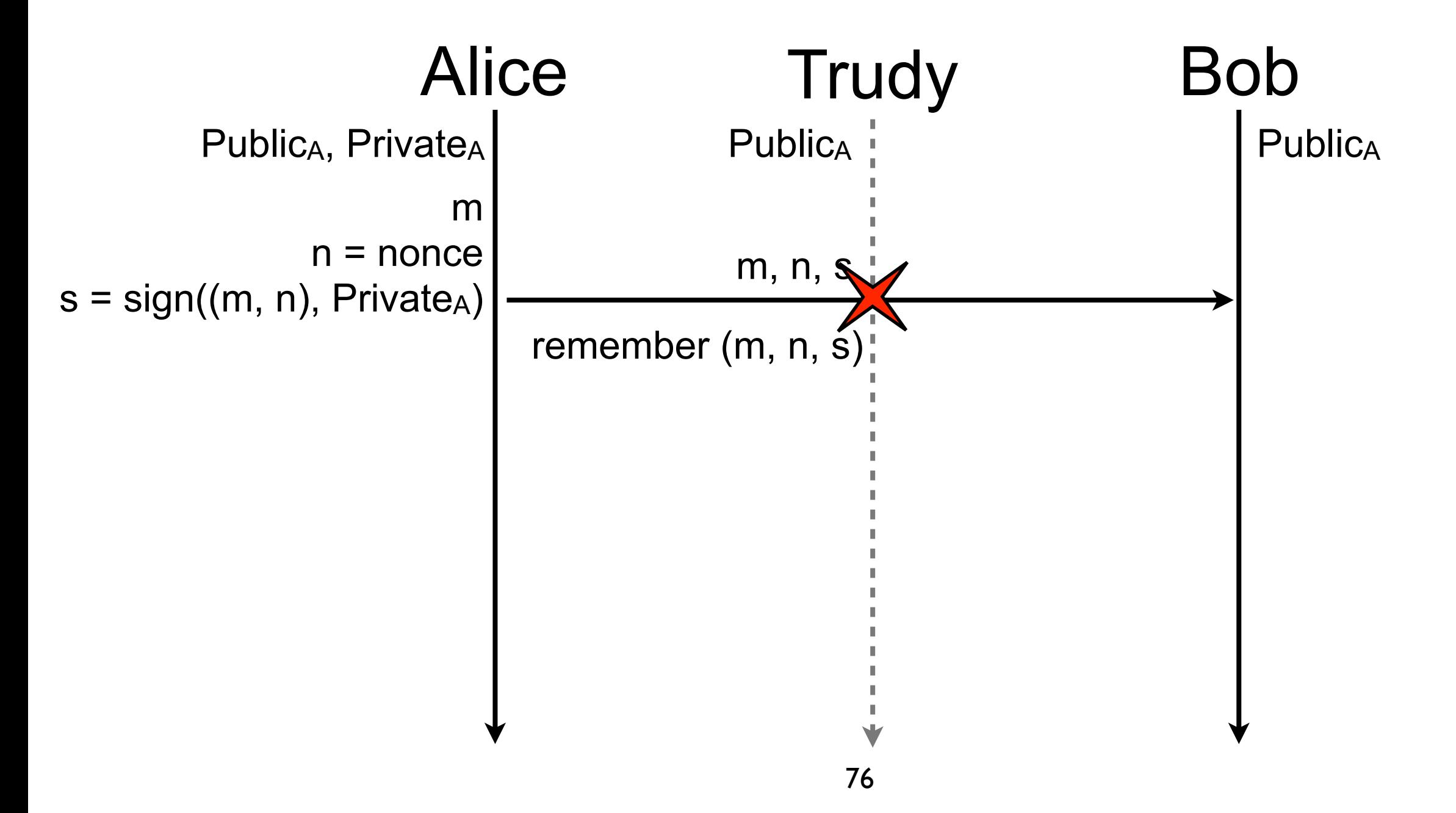

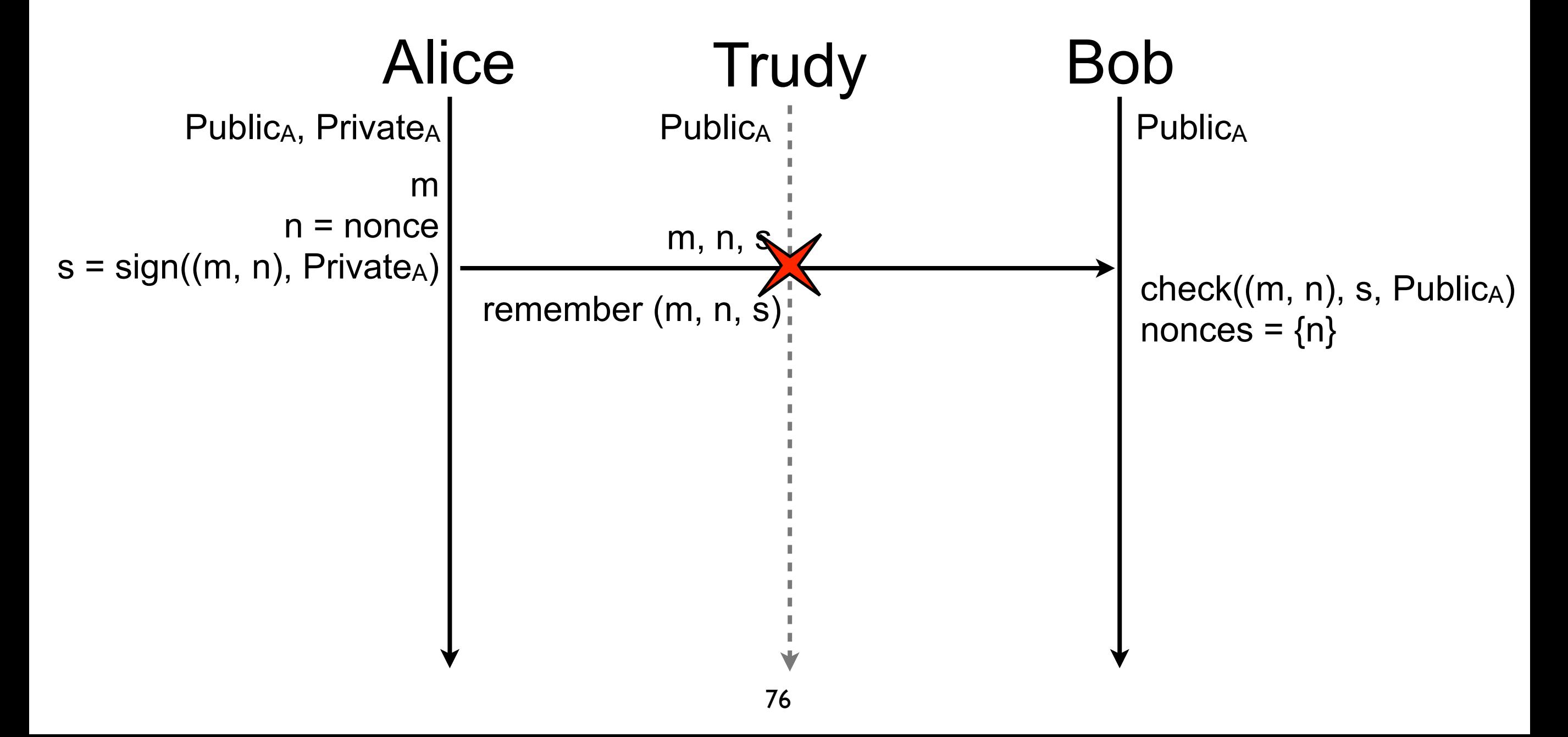

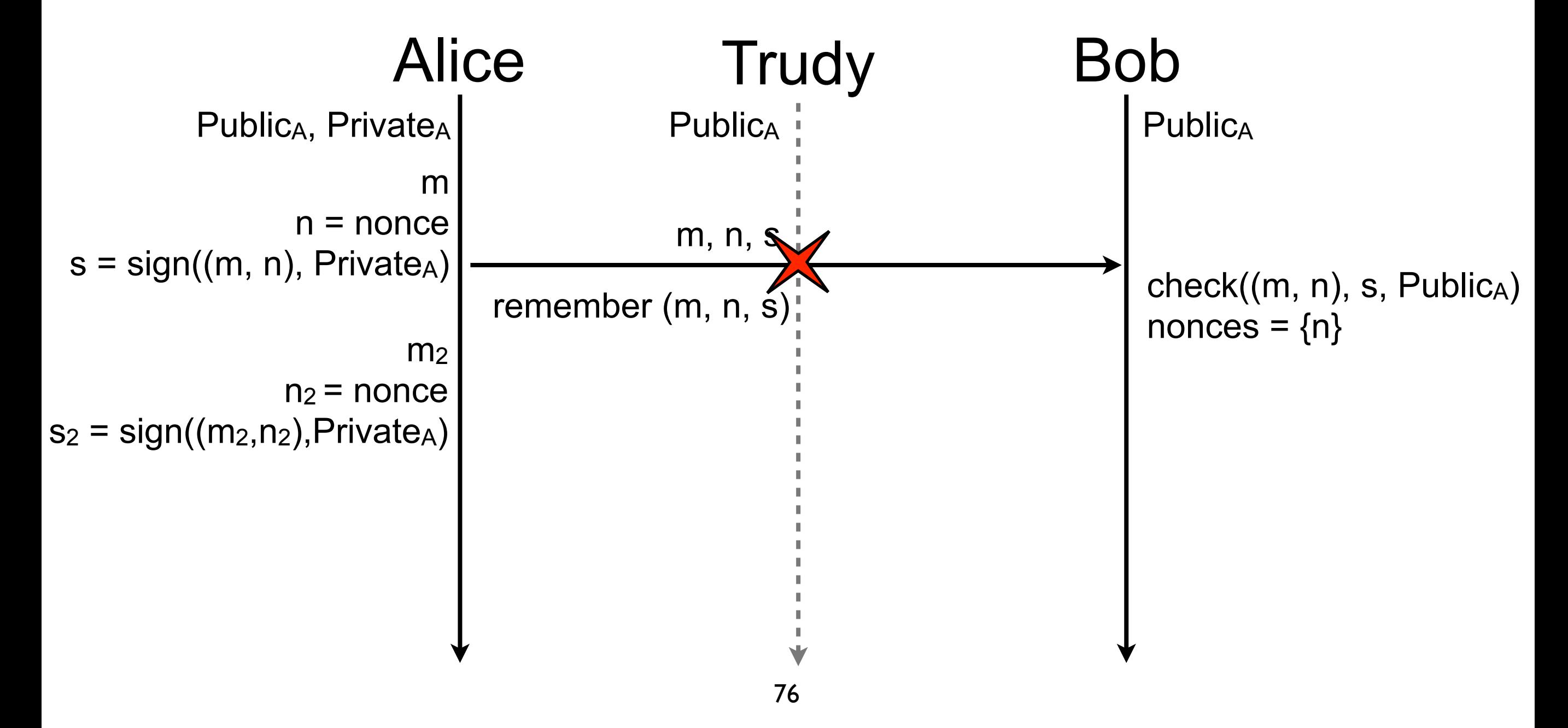

Each message is make unique thanks to the nonce п

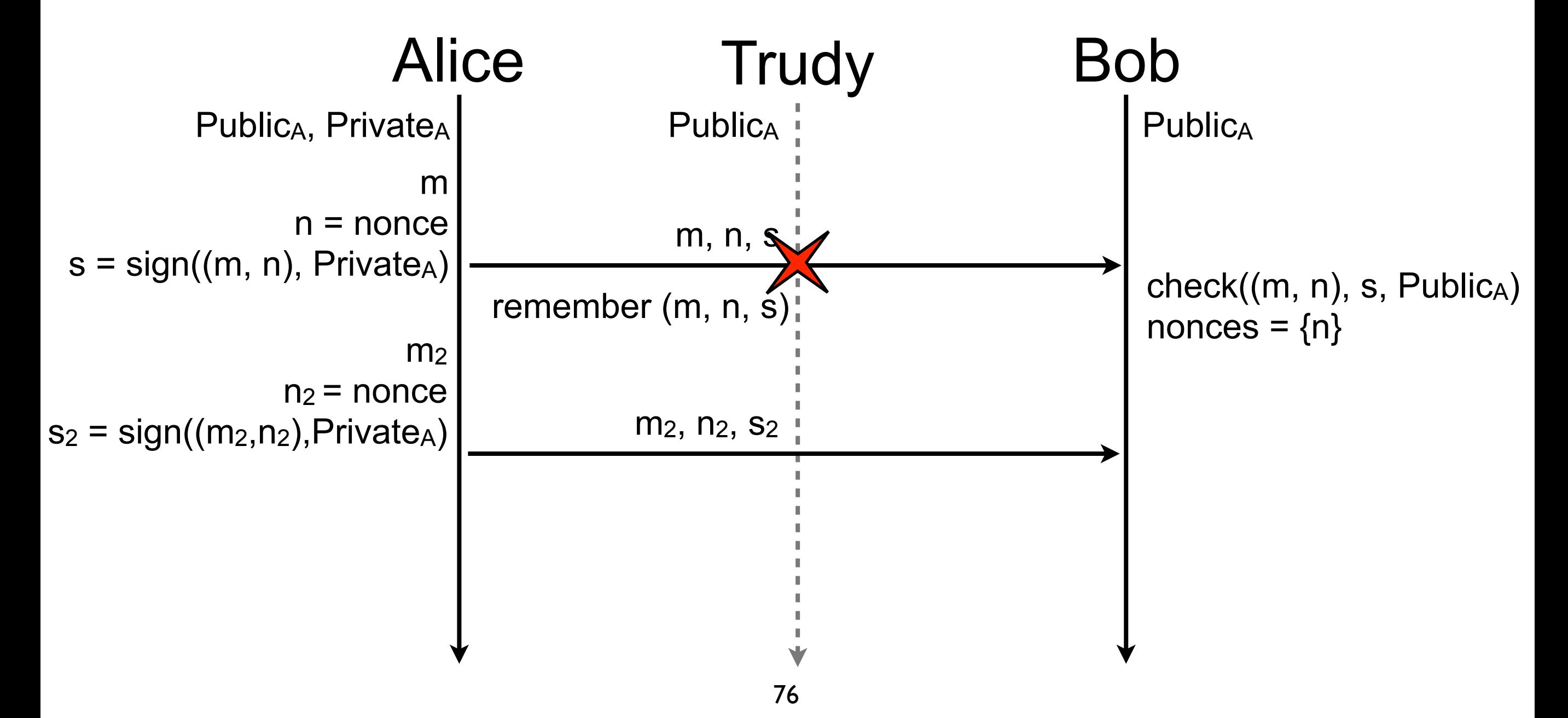

Each message is make unique thanks to the nonce

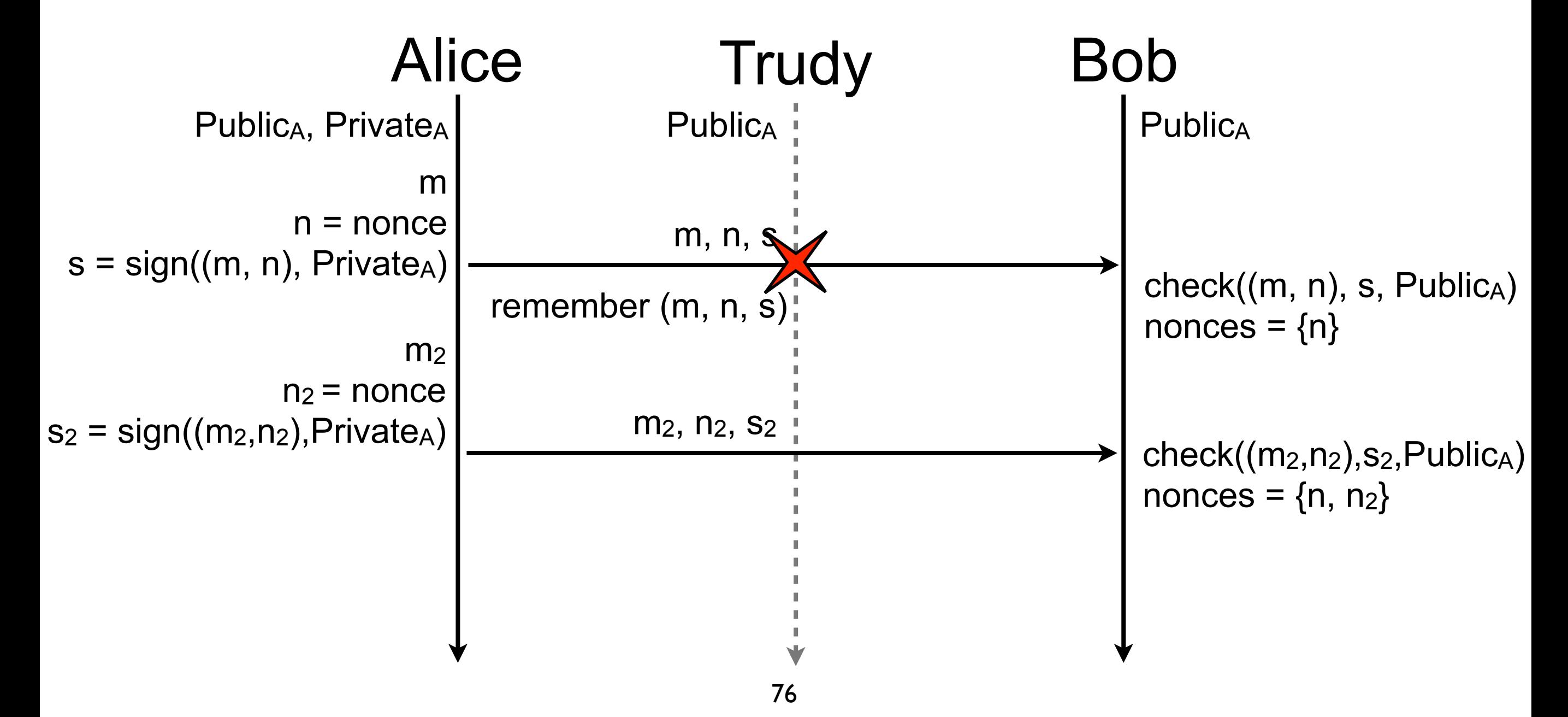

Each message is make unique thanks to the nonce

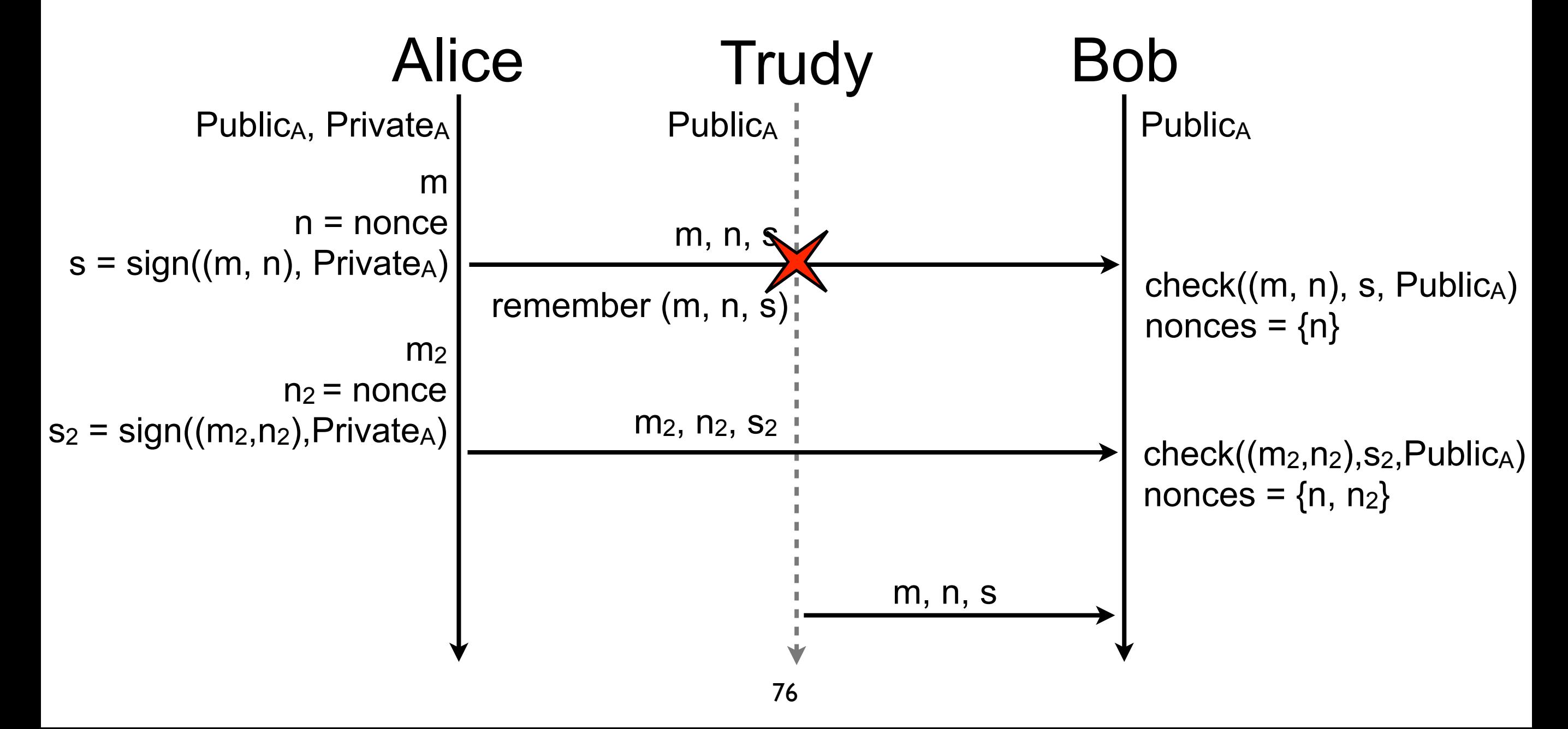

Each message is make unique thanks to the nonce

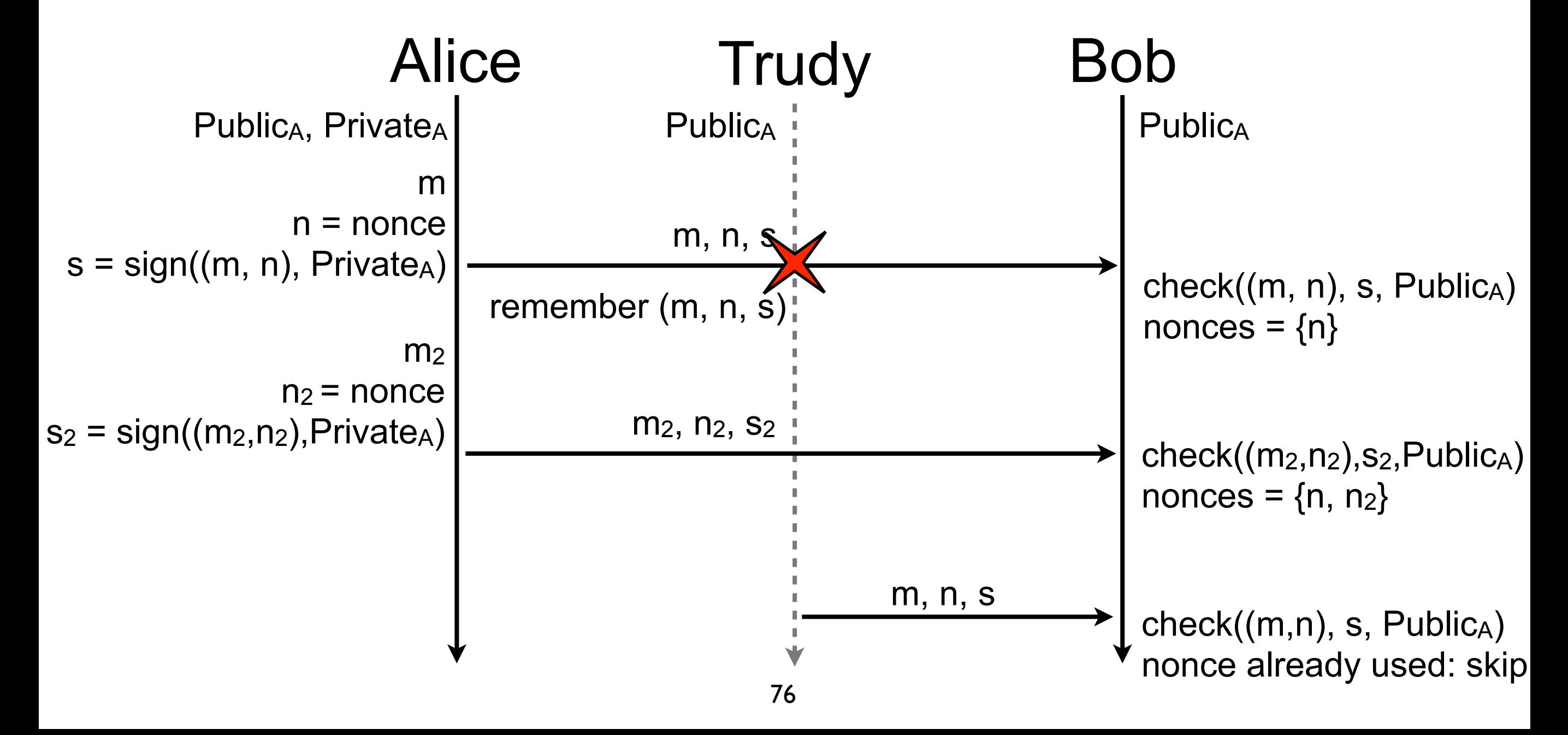

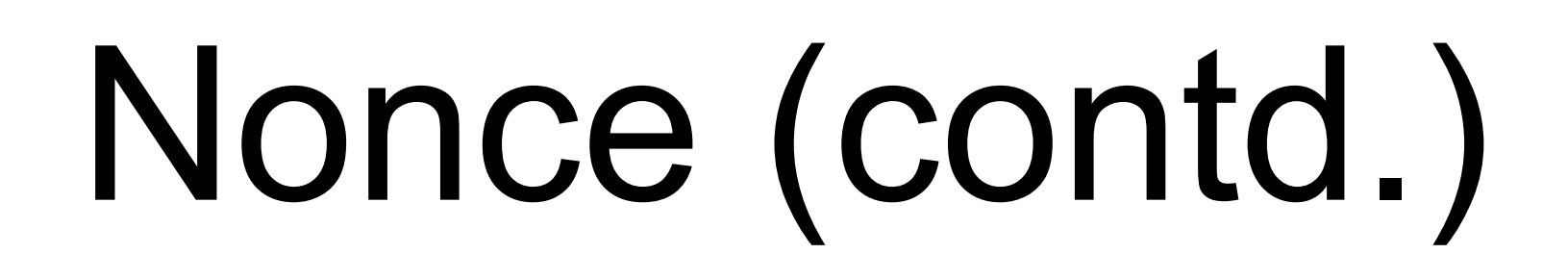

TCP sequence number does not protect against n. segment injection attacks in TCP Alice Bob Chuck

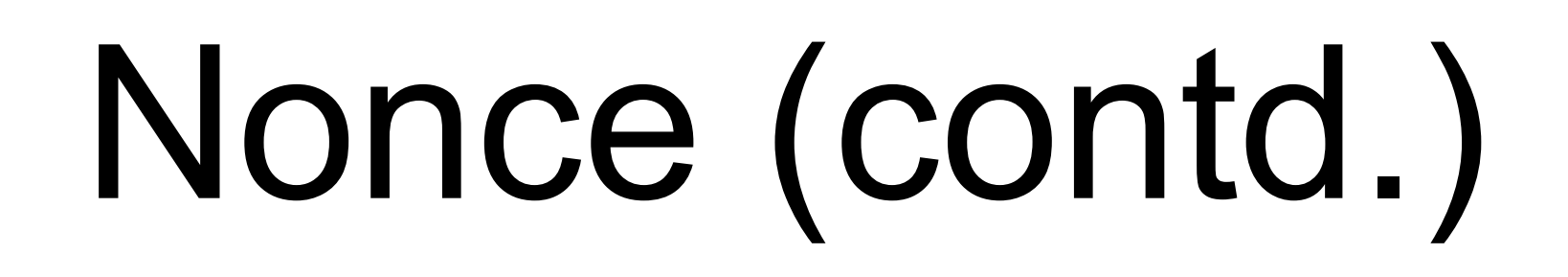

TCP sequence number does not protect against n. segment injection attacks in TCP Alice Bob Chuck  $m = "abcd"$ 

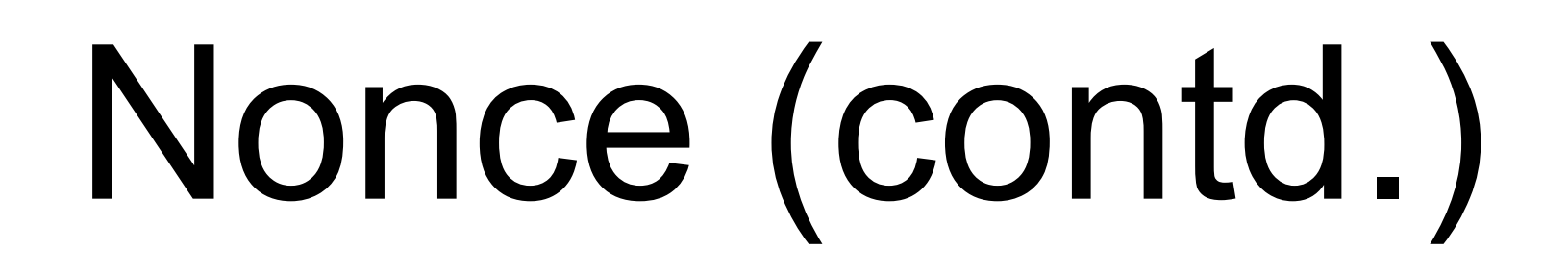

TCP sequence number does not protect against n. segment injection attacks in TCP Alice Bob Chuck

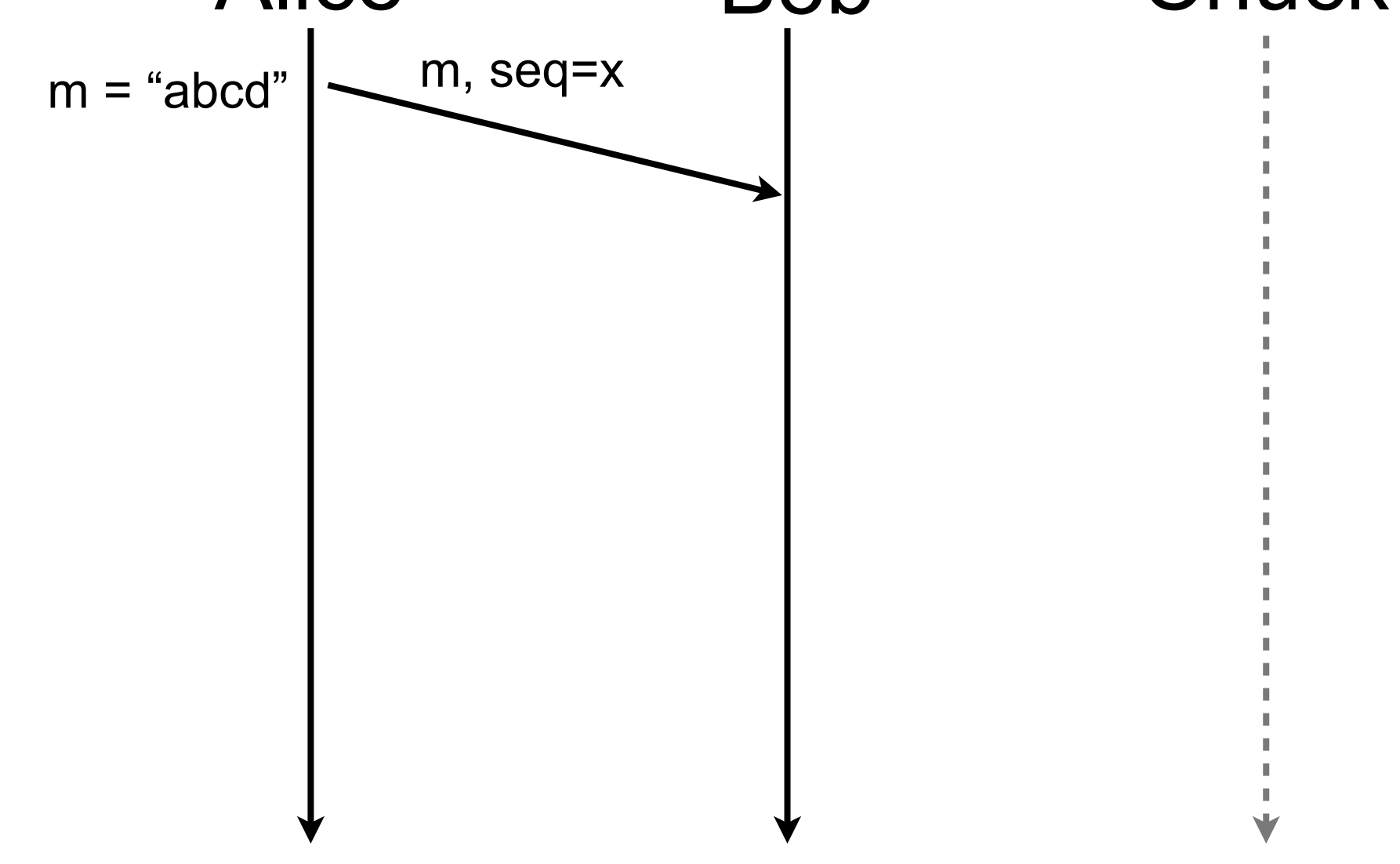

TCP sequence number does not protect against n. segment injection attacks in TCP

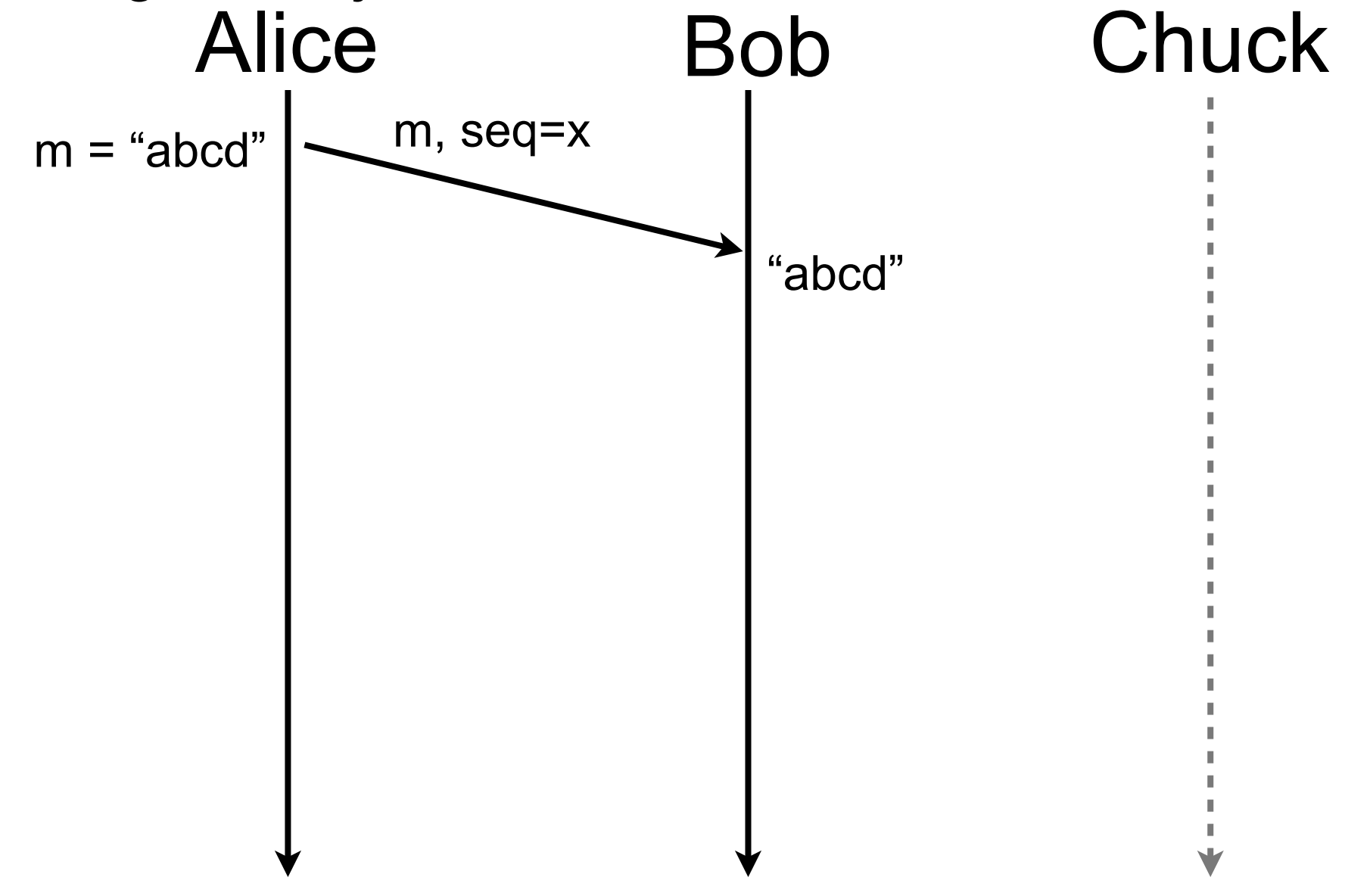

77

TCP sequence number does not protect against n. segment injection attacks in TCP

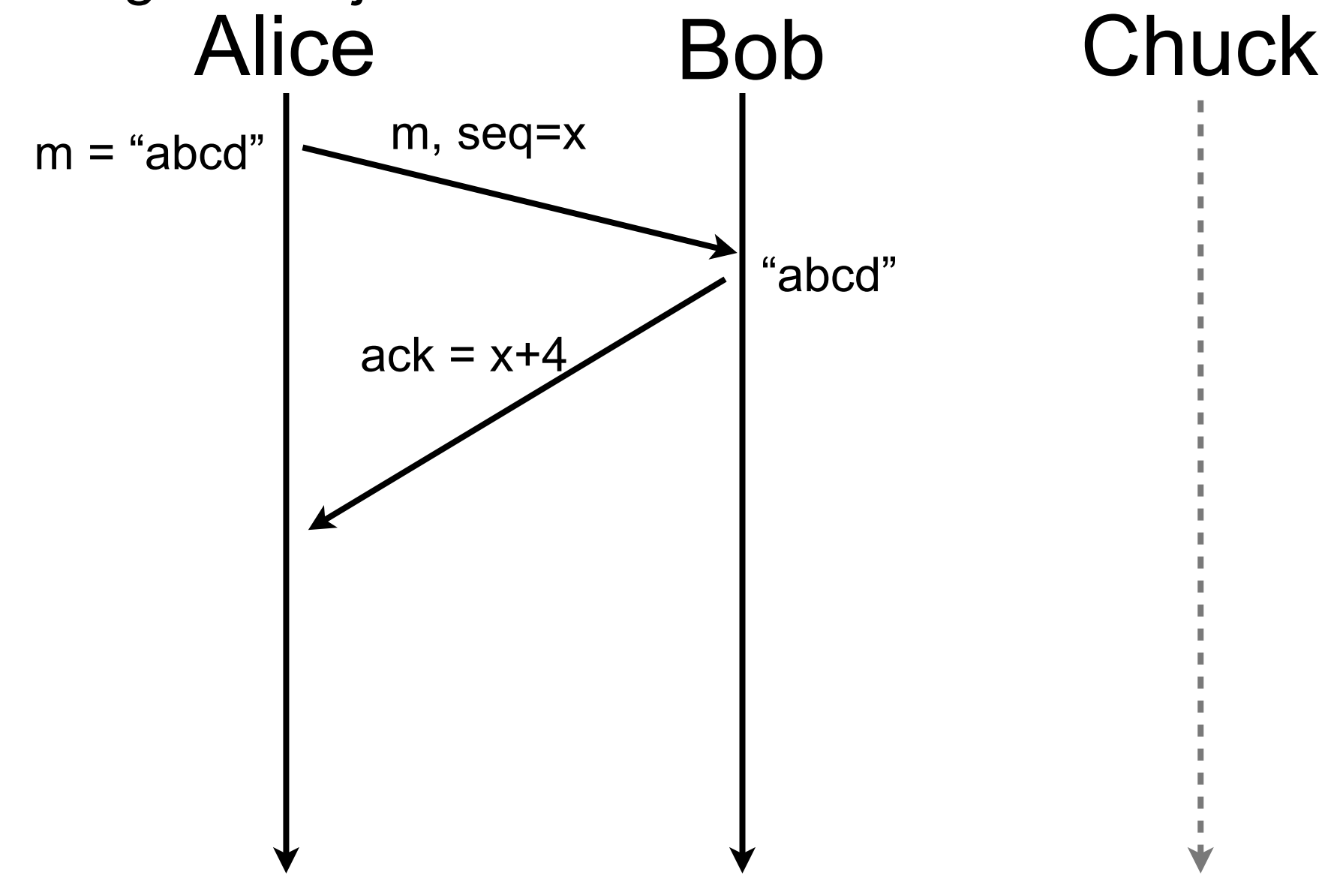

TCP sequence number does not protect against n. segment injection attacks in TCP

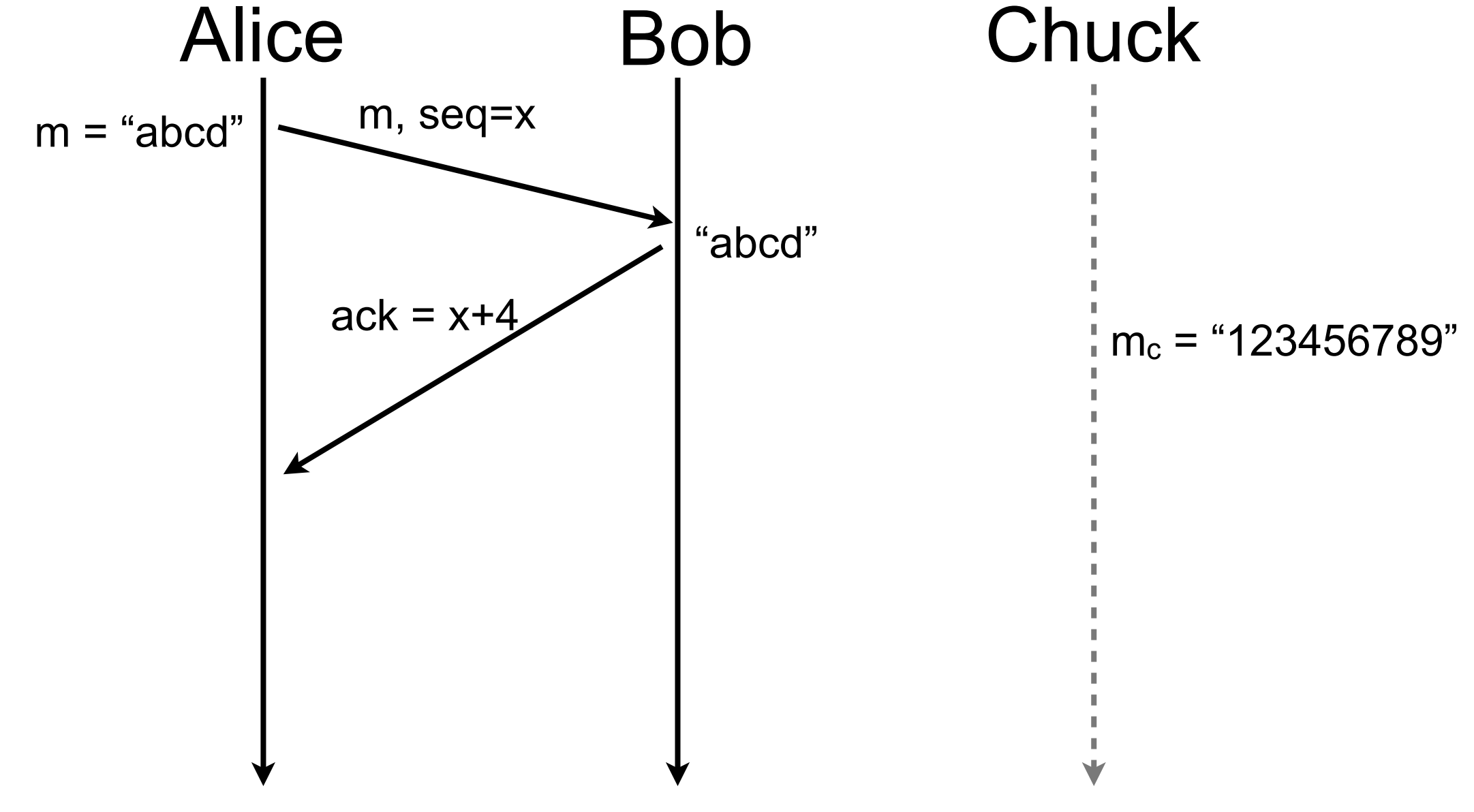

TCP sequence number does not protect against P. segment injection attacks in TCP

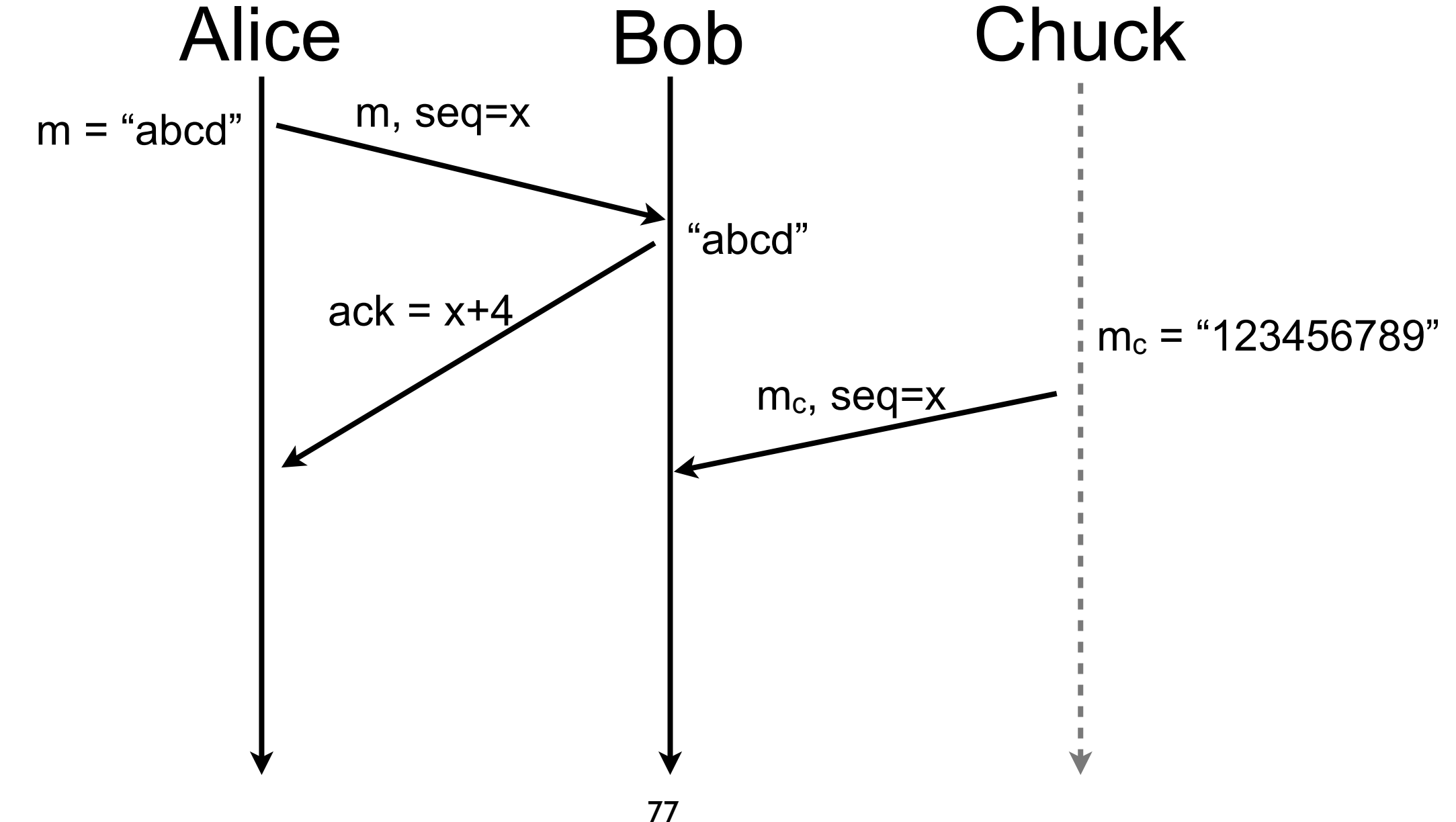

TCP sequence number does not protect against n. segment injection attacks in TCP

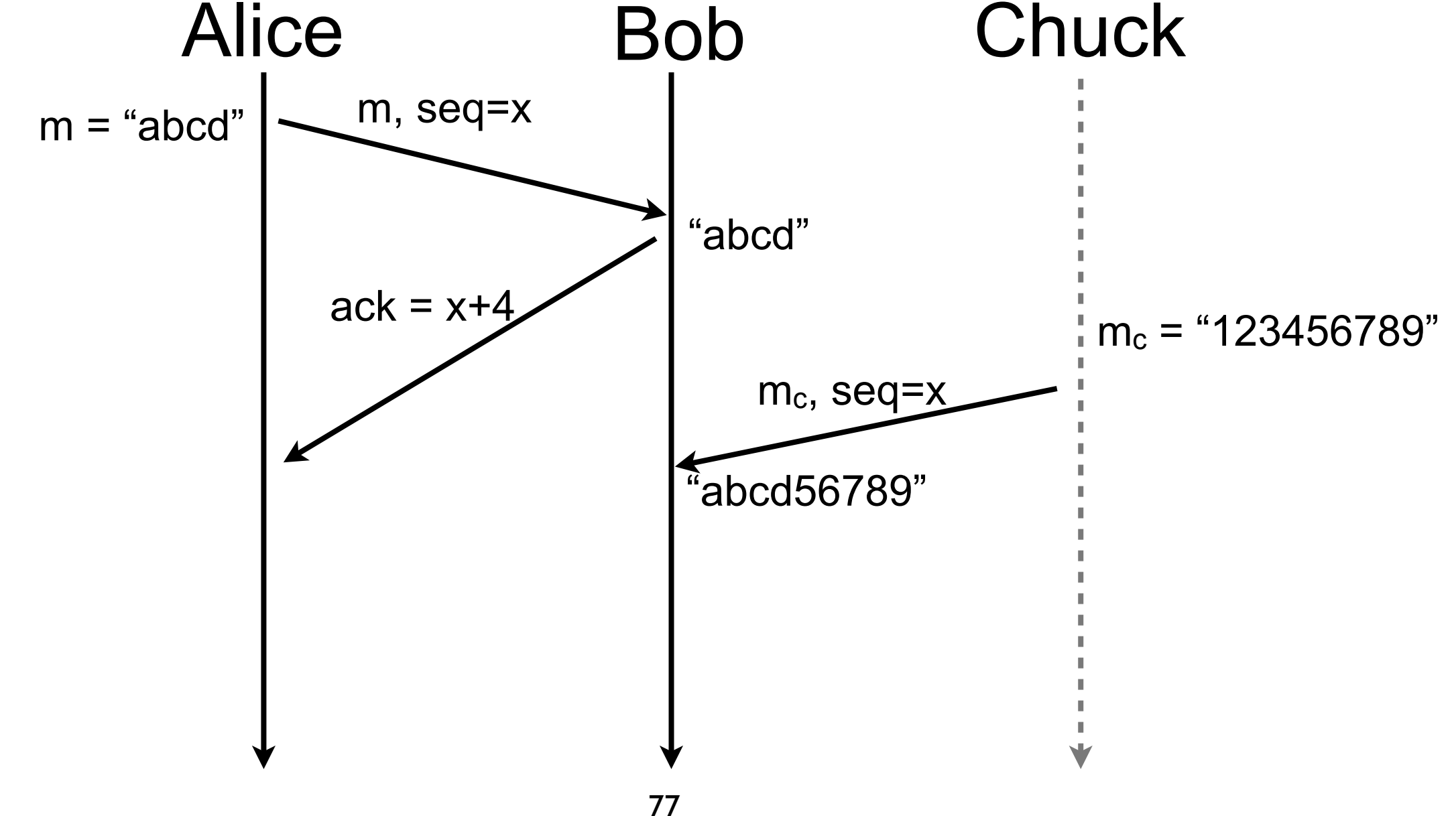

TCP sequence number does not protect against n. segment injection attacks in TCP

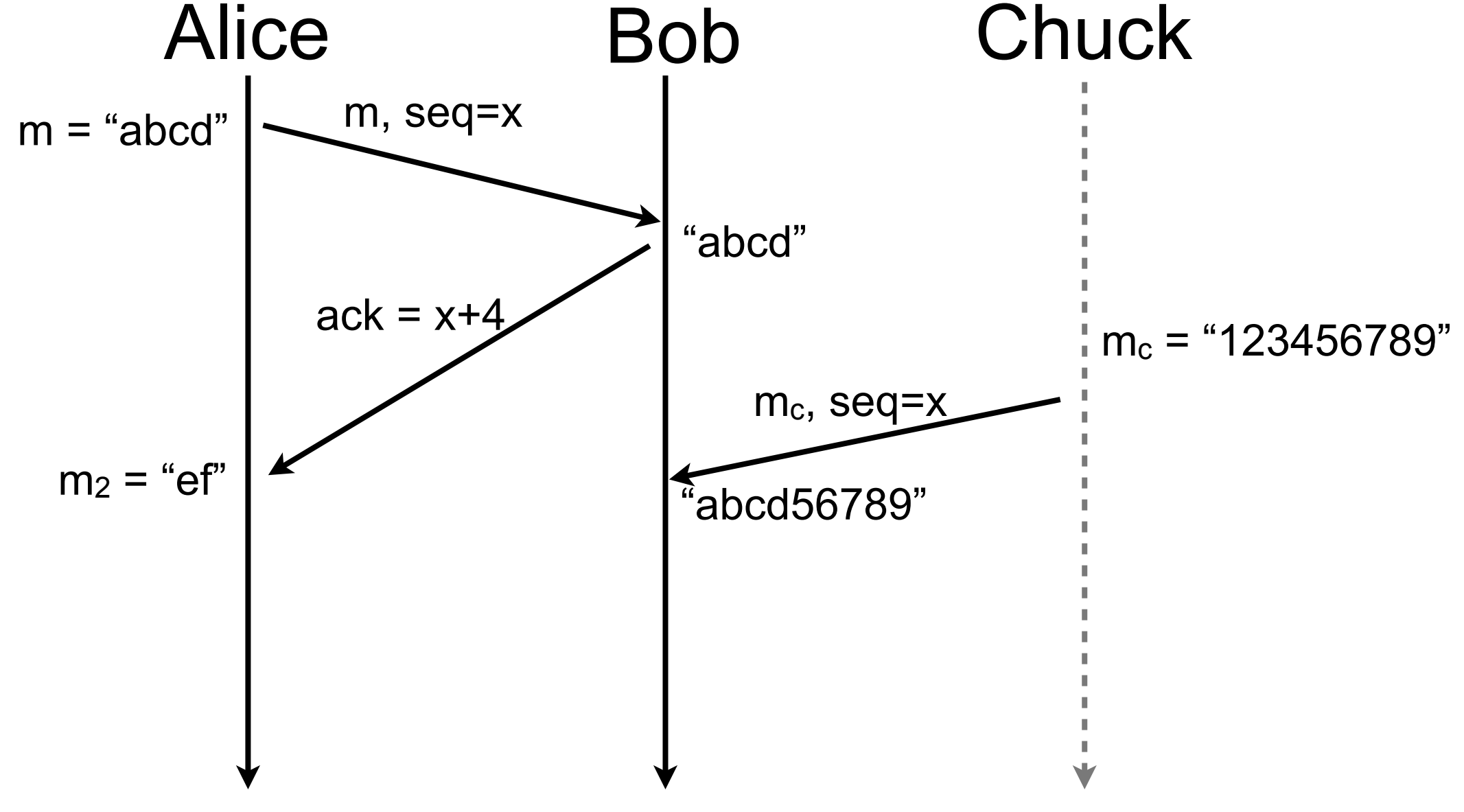

TCP sequence number does not protect against P. segment injection attacks in TCP

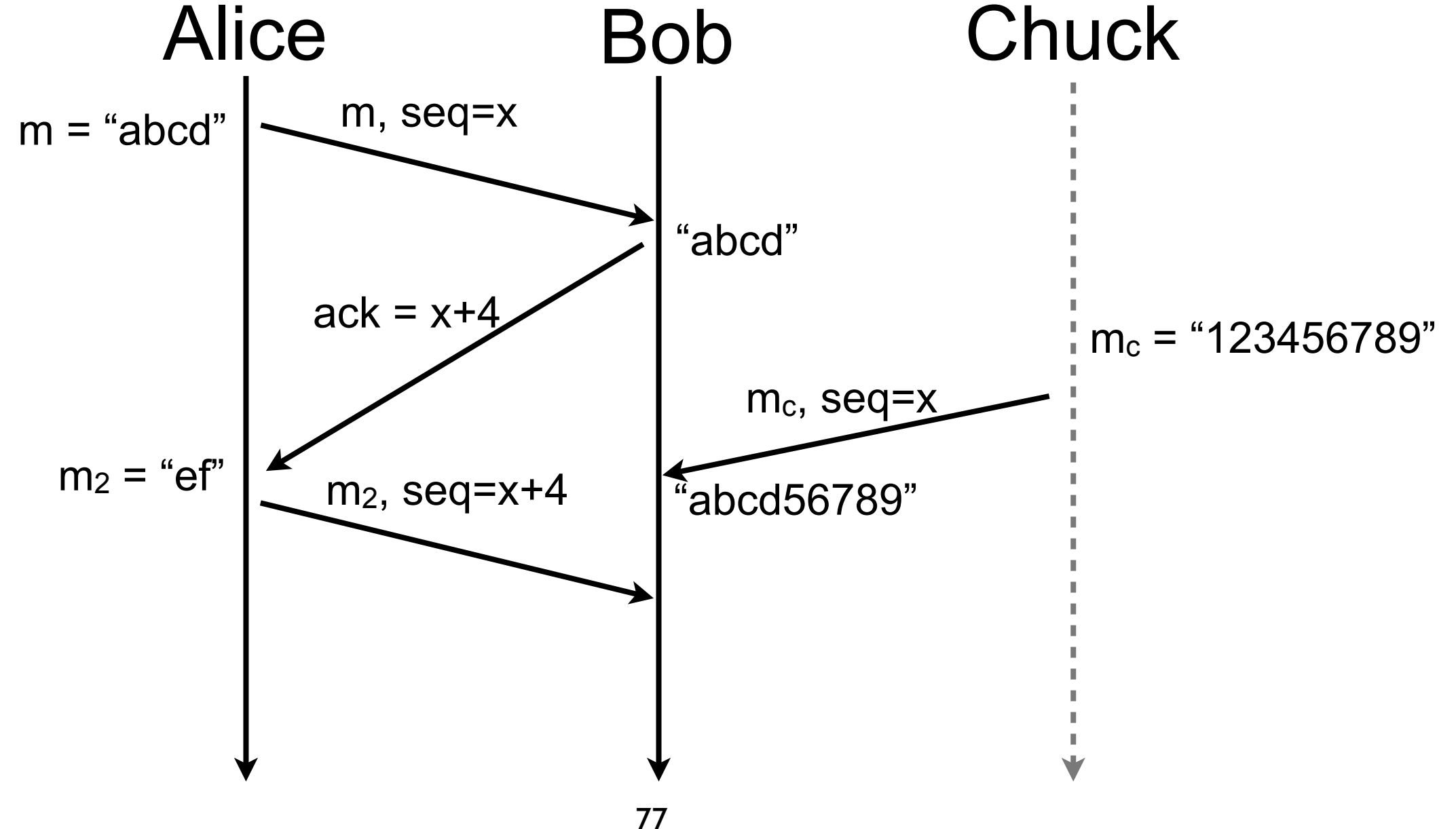

TCP sequence number does not protect against n. segment injection attacks in TCP

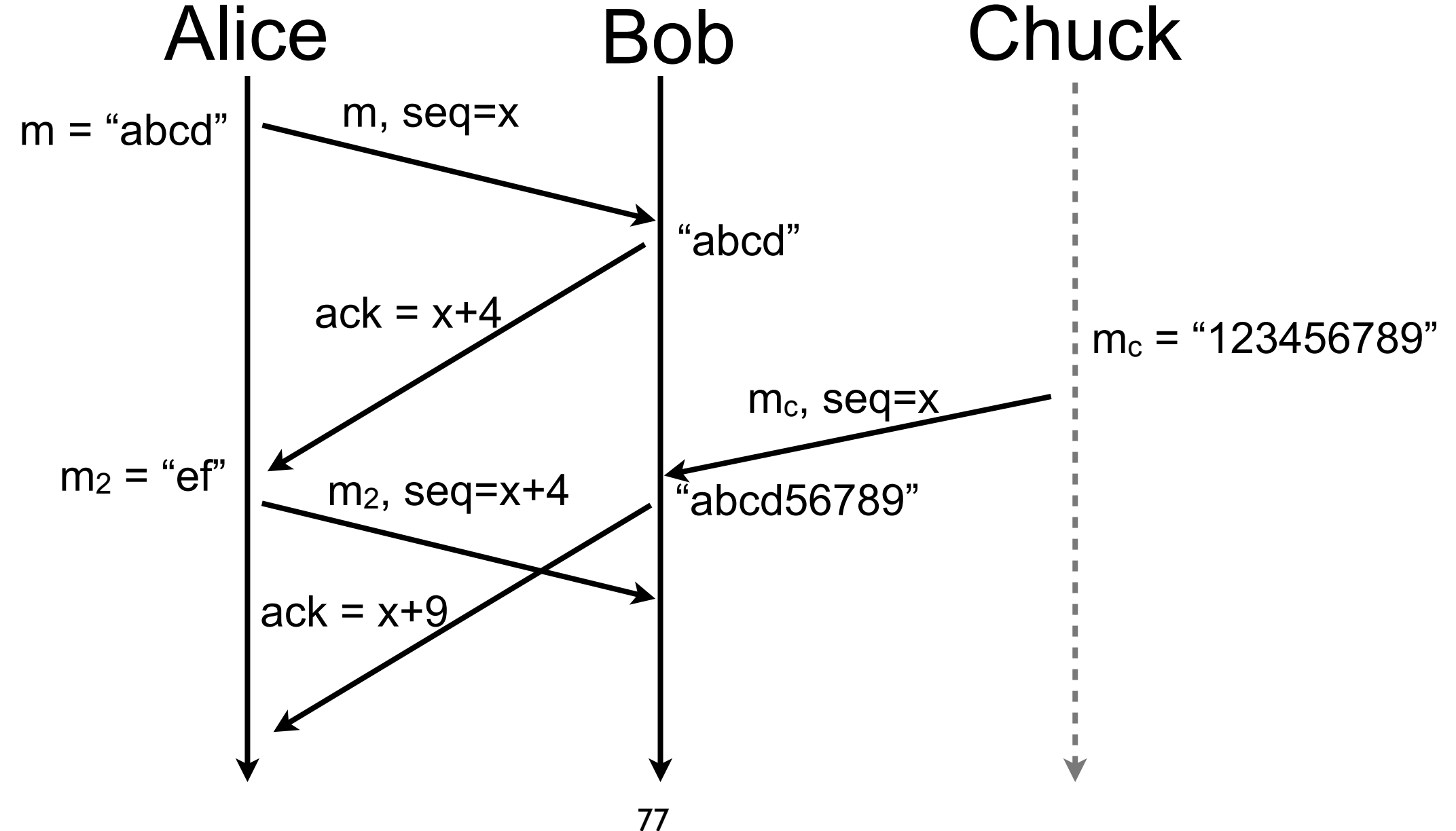

TCP sequence number does not protect against n. segment injection attacks in TCP

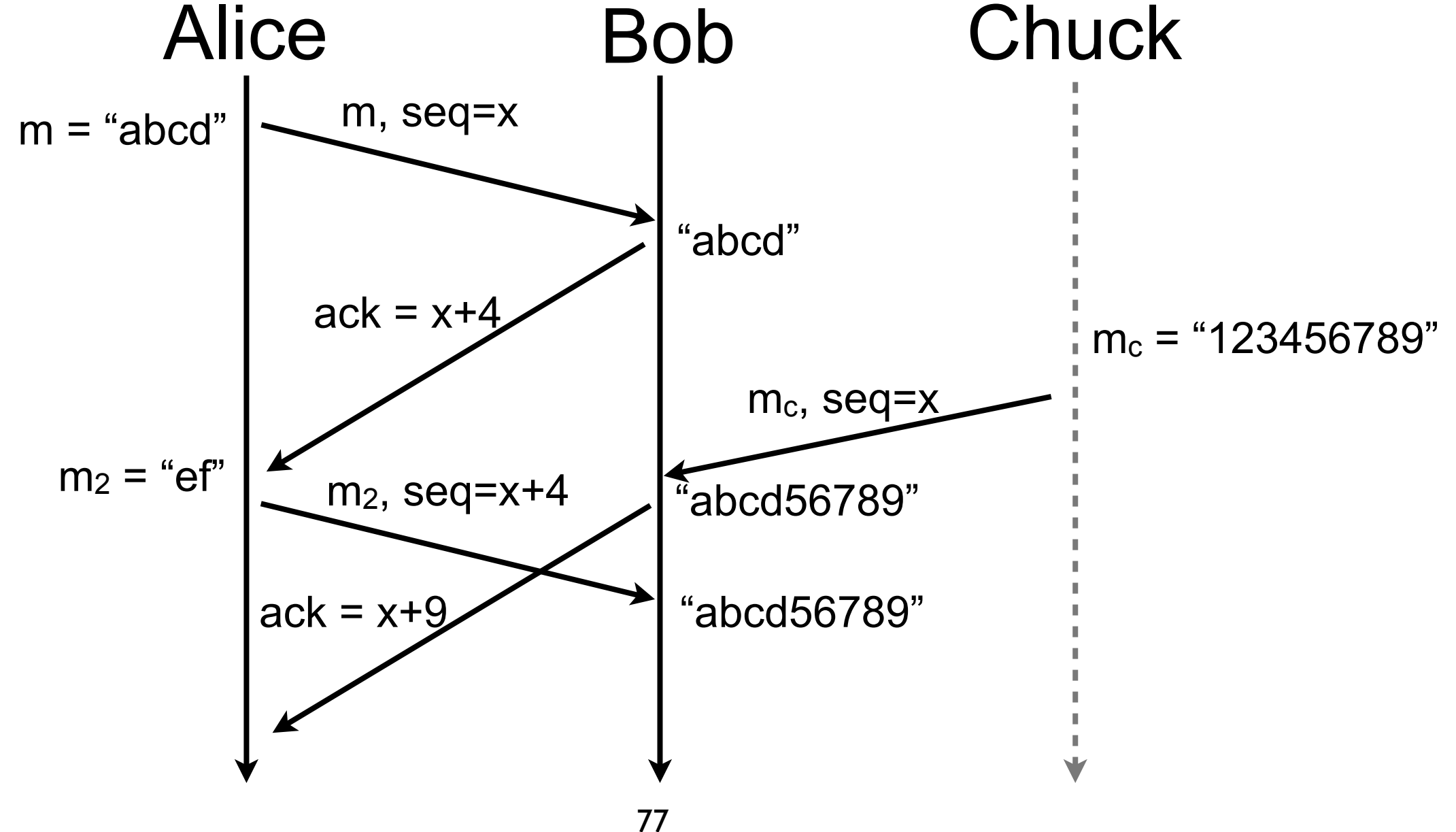

TCP sequence number does not protect against P. segment injection attacks in TCP

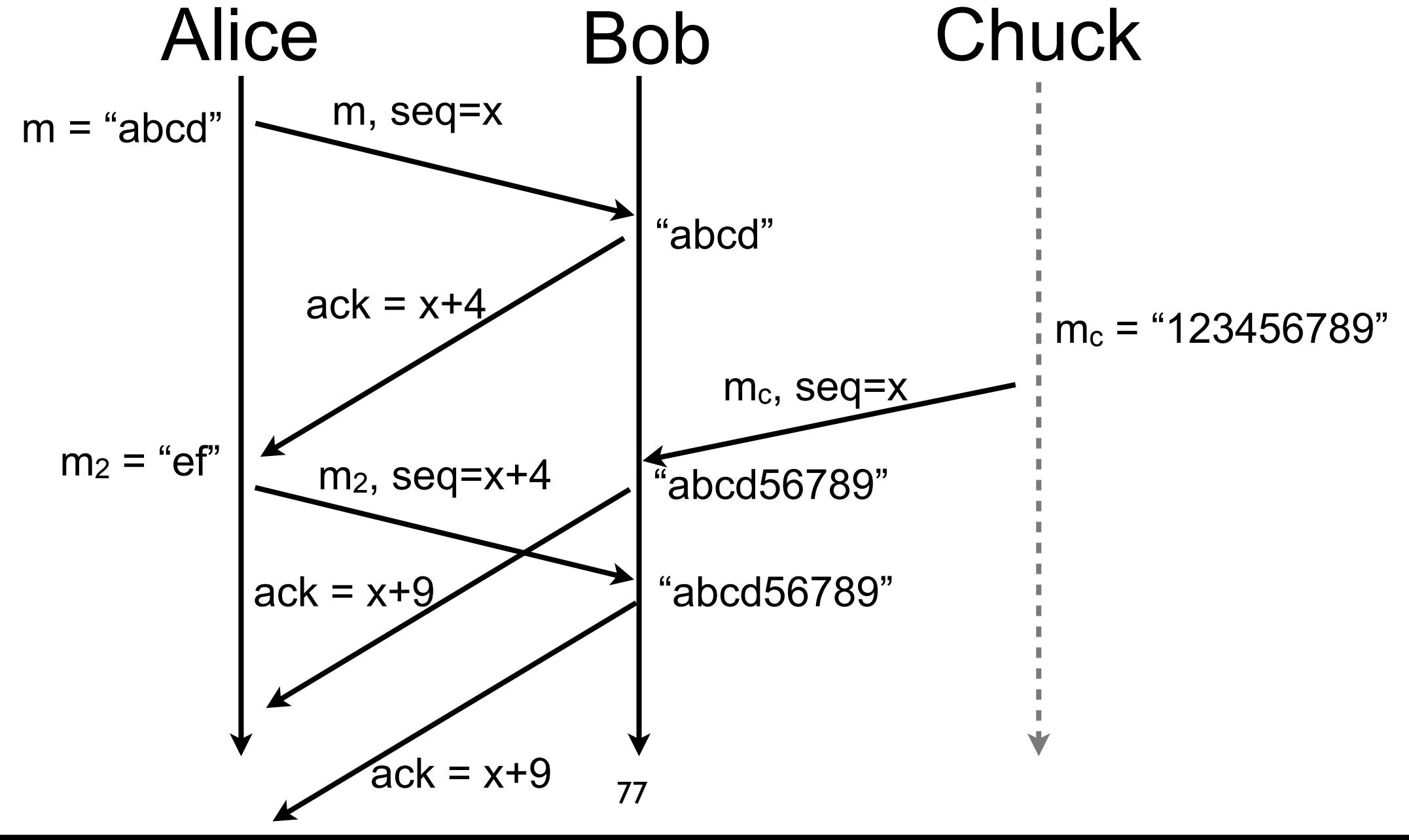

TCP sequence number does not protect against P. segment injection attacks in TCP

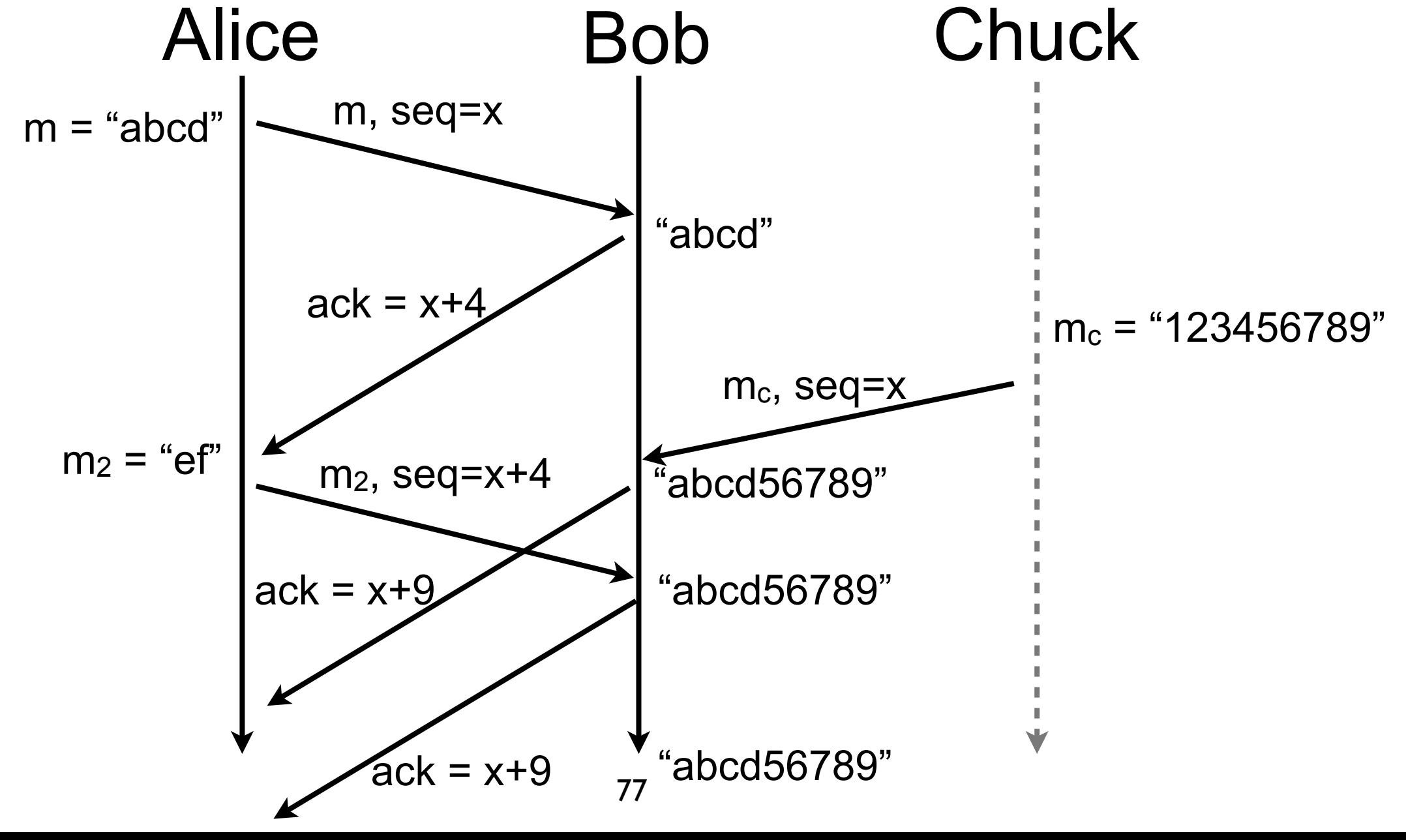

#### Problem solved?

- fill me
- fill me
- fill me

#### Problem solved?

- fill me
- fill me
- fill me

#### **DoS attacks are still possible!**
#### Denial of Services

■ Resources are always limited

■ e.g., processor, memory, link capacity

- $\blacksquare$  The easiest way of leading a DoS is to overwhelm CPUs, memory, or links of the target
- A more complicated way is to manage an intrusion and neutralize the target
	- imagine you gain administrative access to border router of your network!

# Danger of state

- Establishment and maintenance of session requires state
	- often maintained in "tables" with predefined capacity
- An attacker can saturate state tables by initiating multiple sessions
- Principle  $\mathbb{R}^n$ 
	- require attacker to maintain state before maintaining state yourself
	- in general it is too costly for an attacker to maintain state

TCP relied on a state machine started upon reception of  $\mathbb{R}^n$ a SYN packet

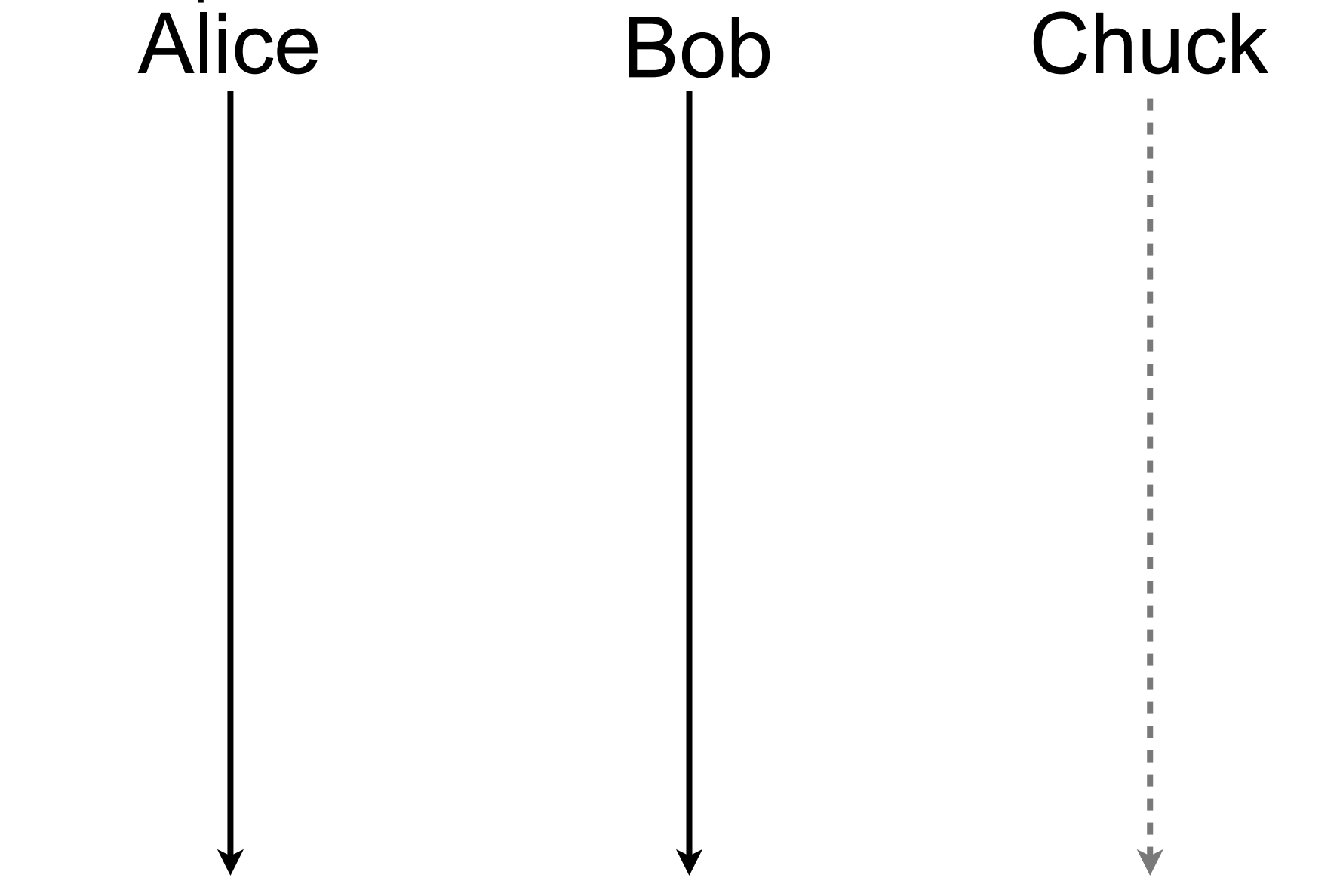

TCP relied on a state machine started upon reception of  $\mathbb{R}^n$ a SYN packet

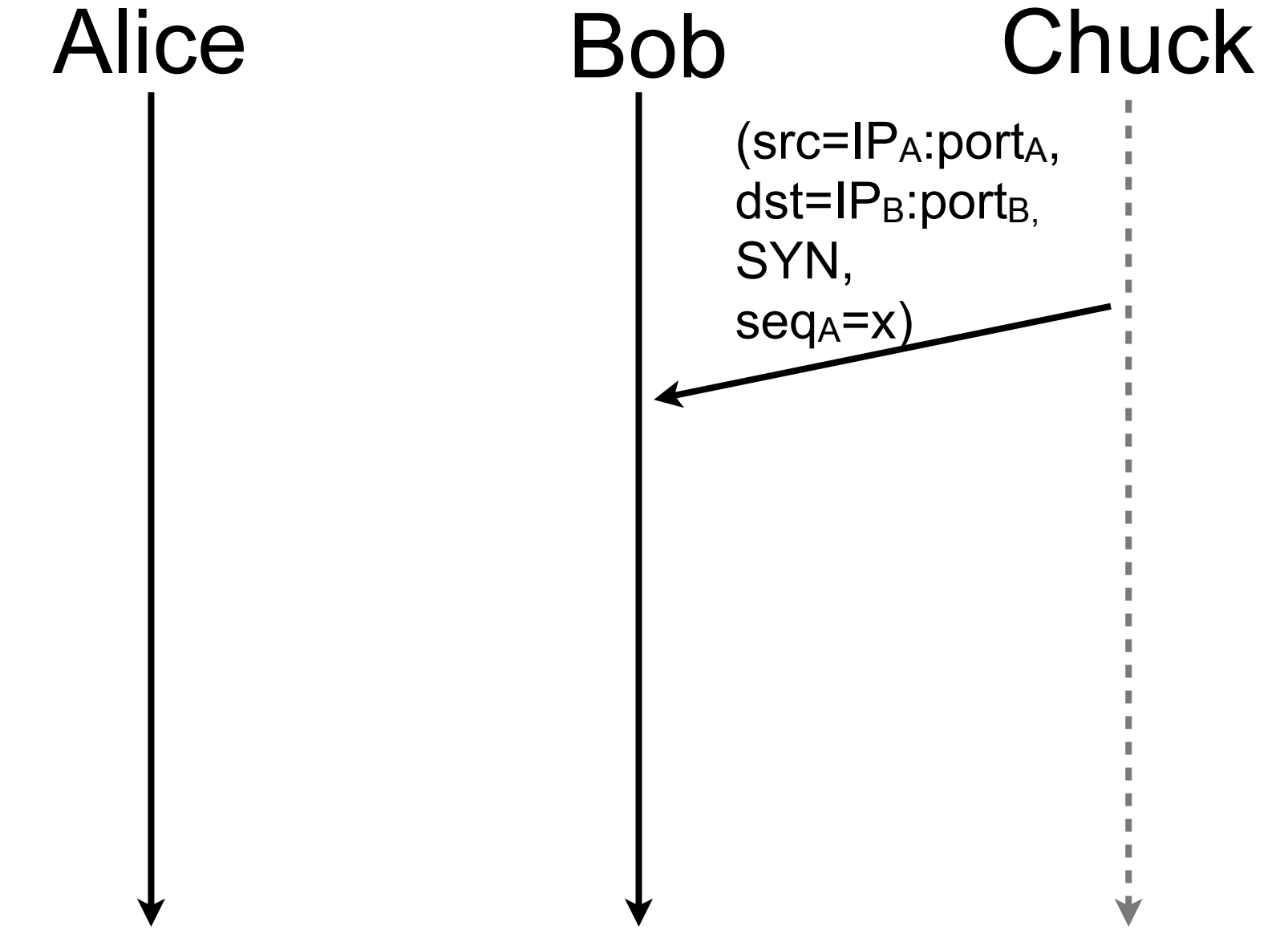

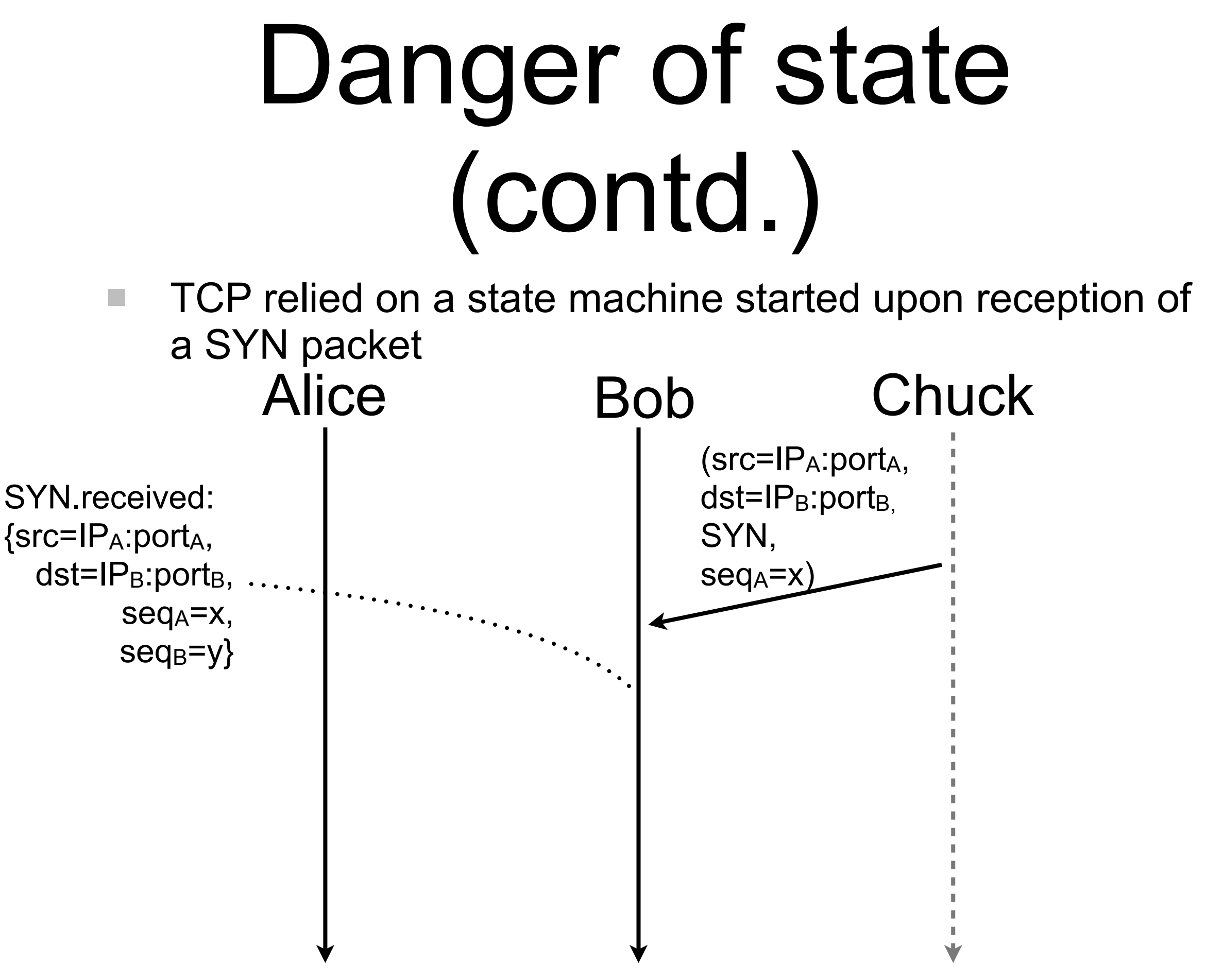

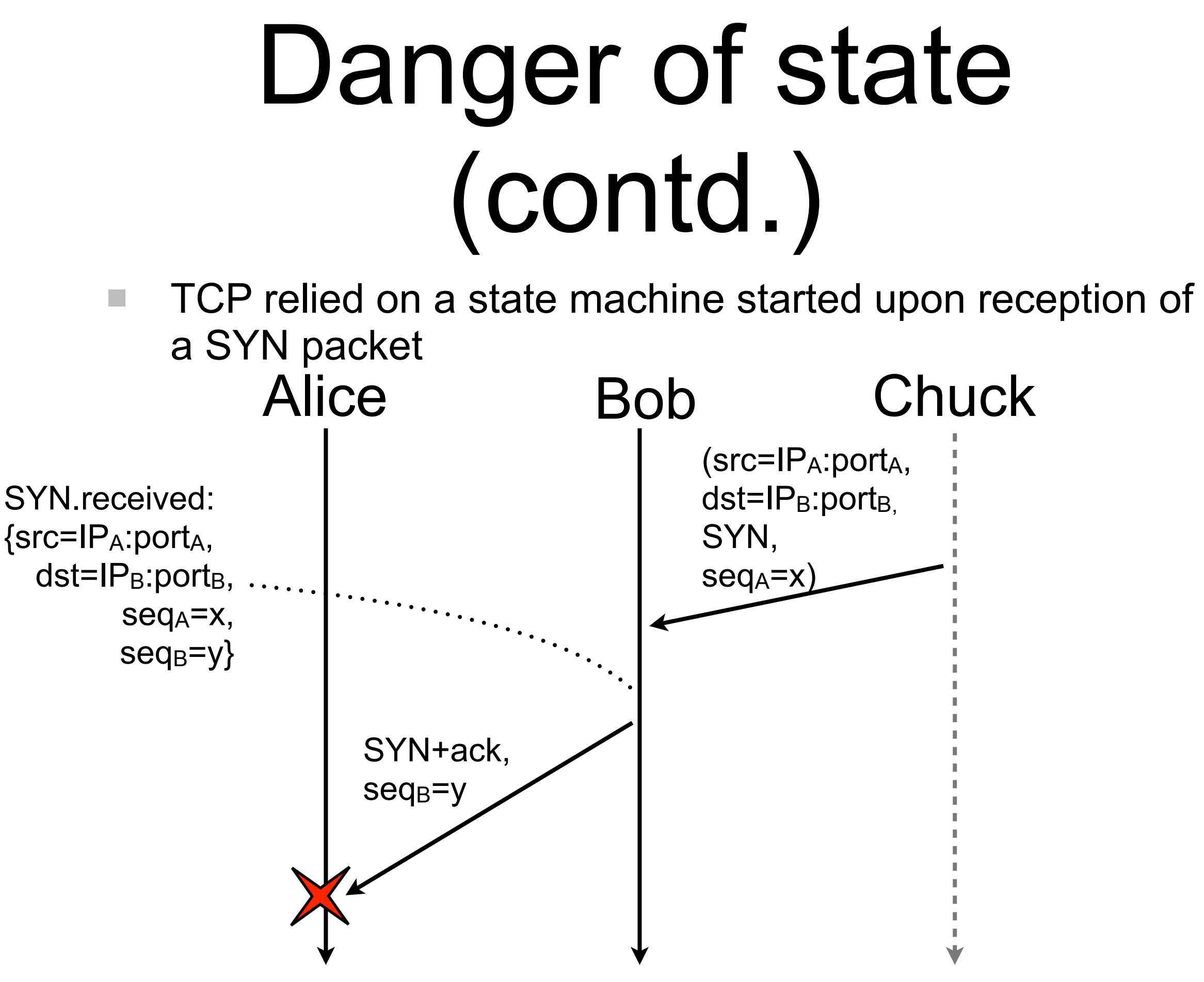

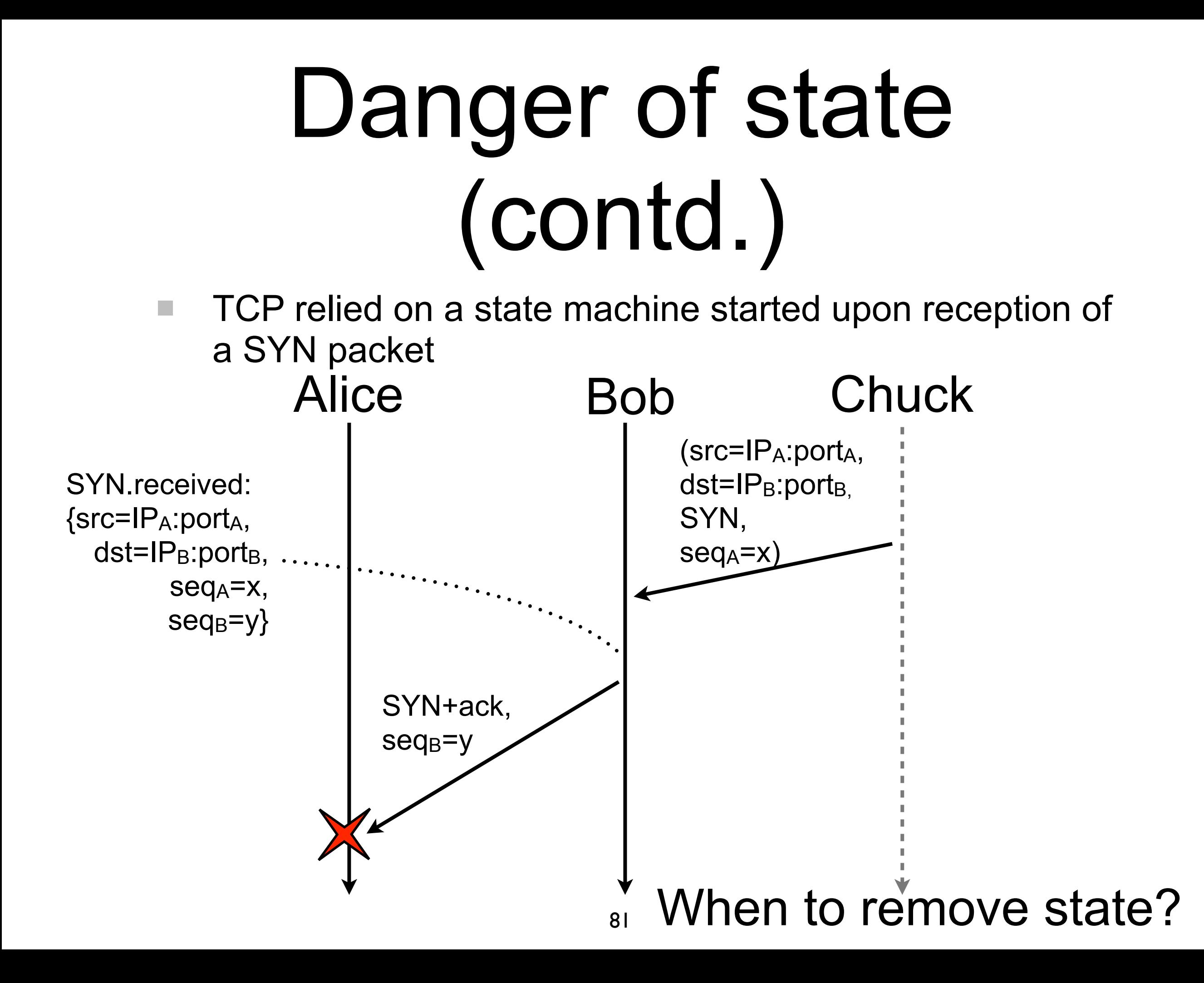

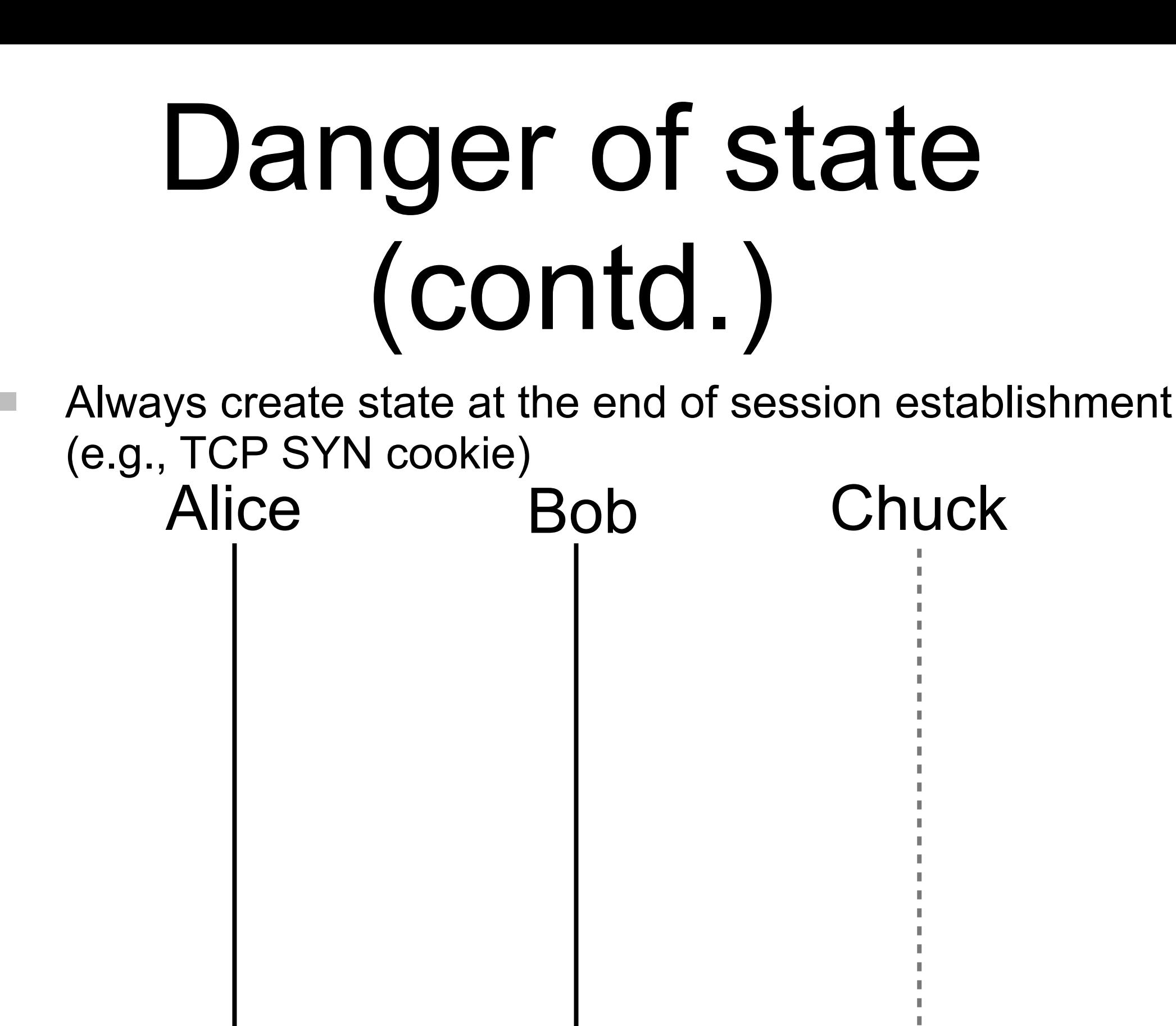

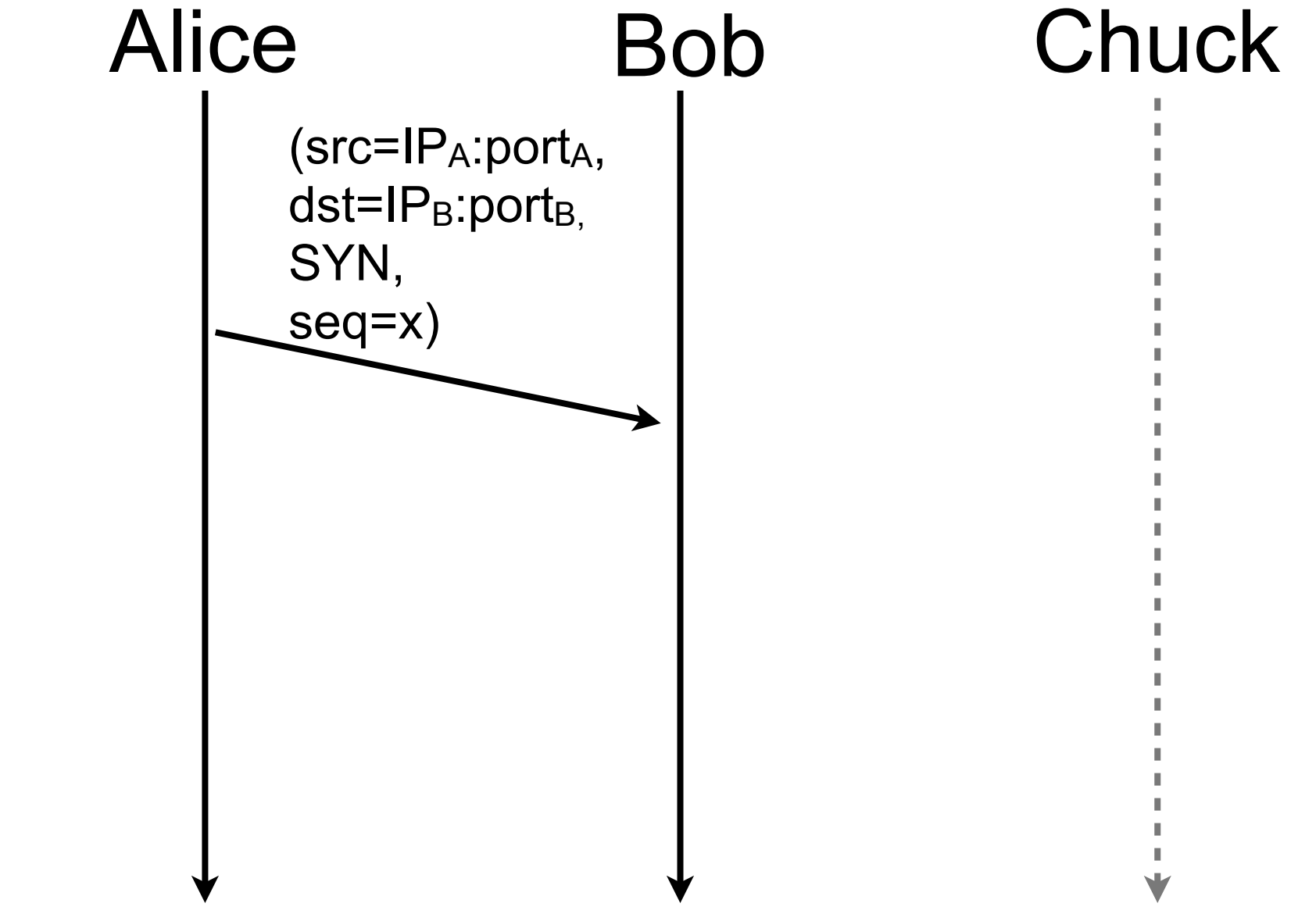

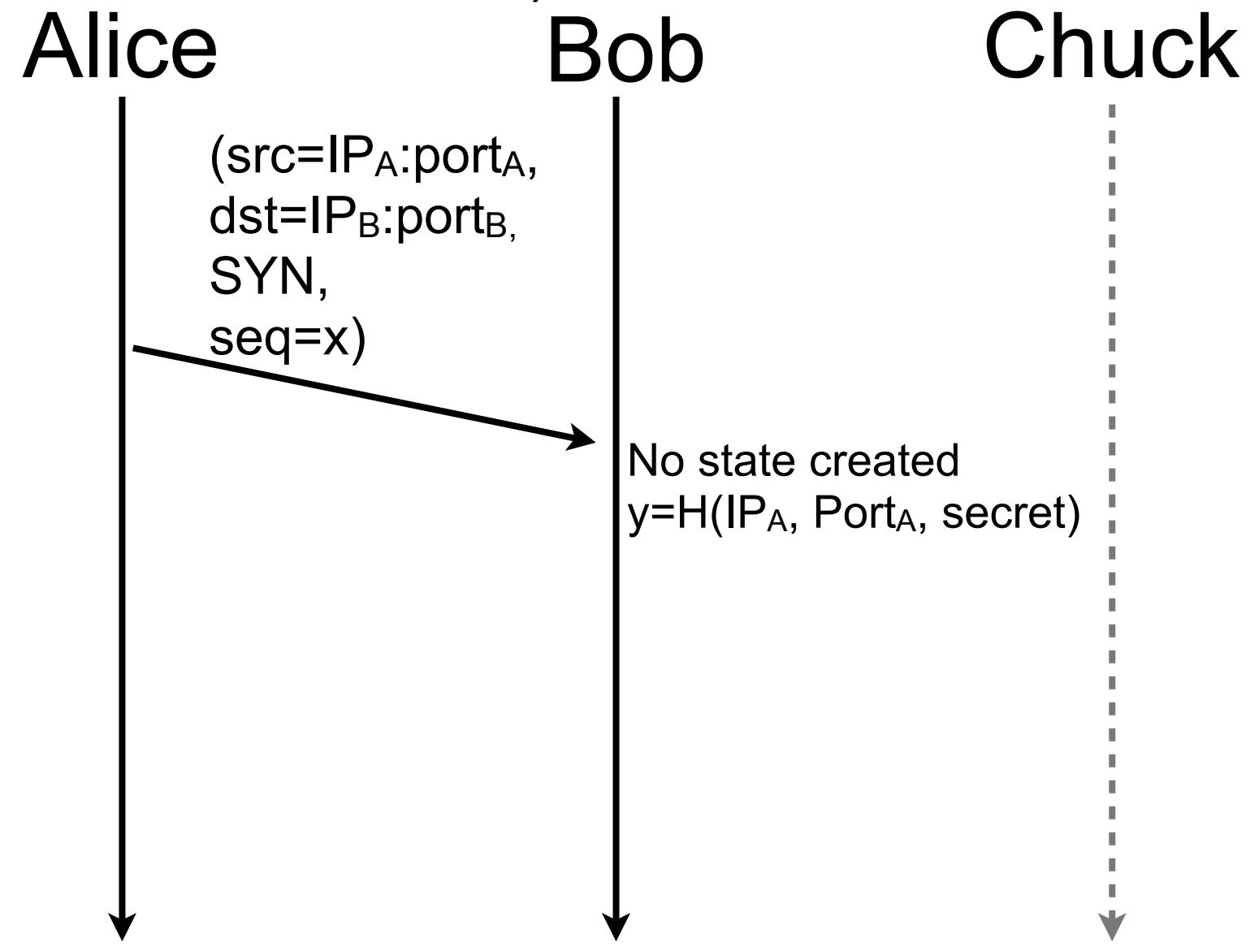

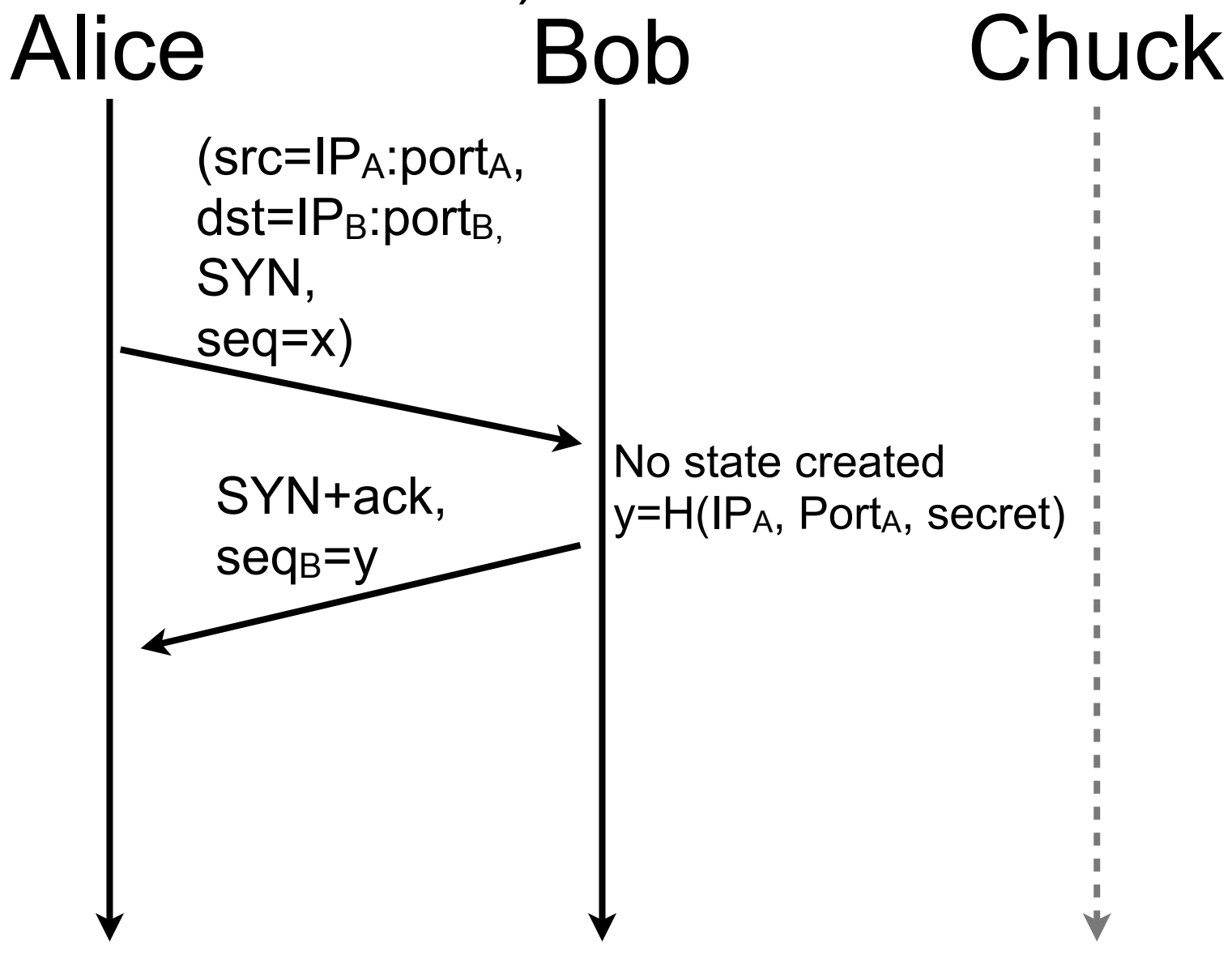

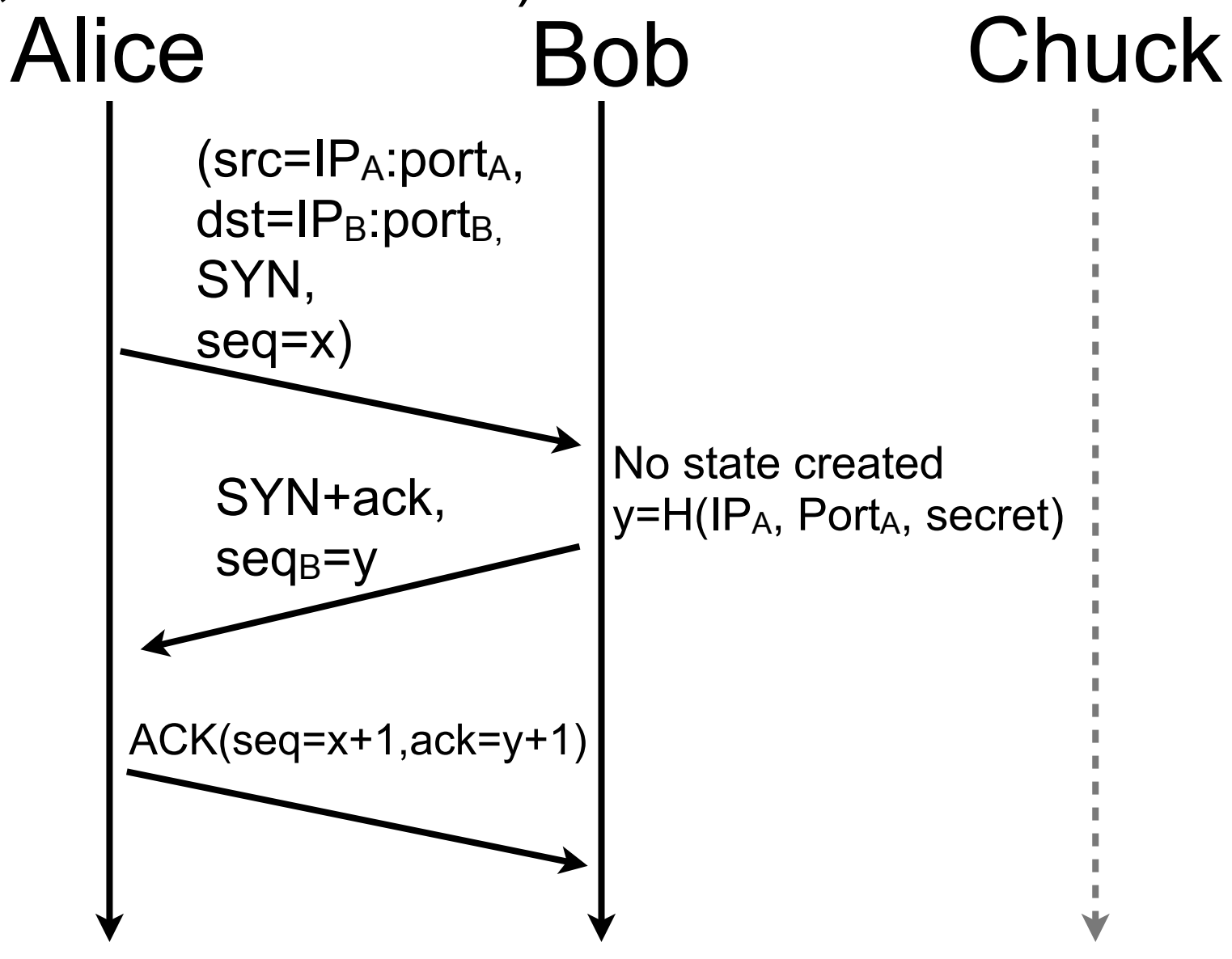

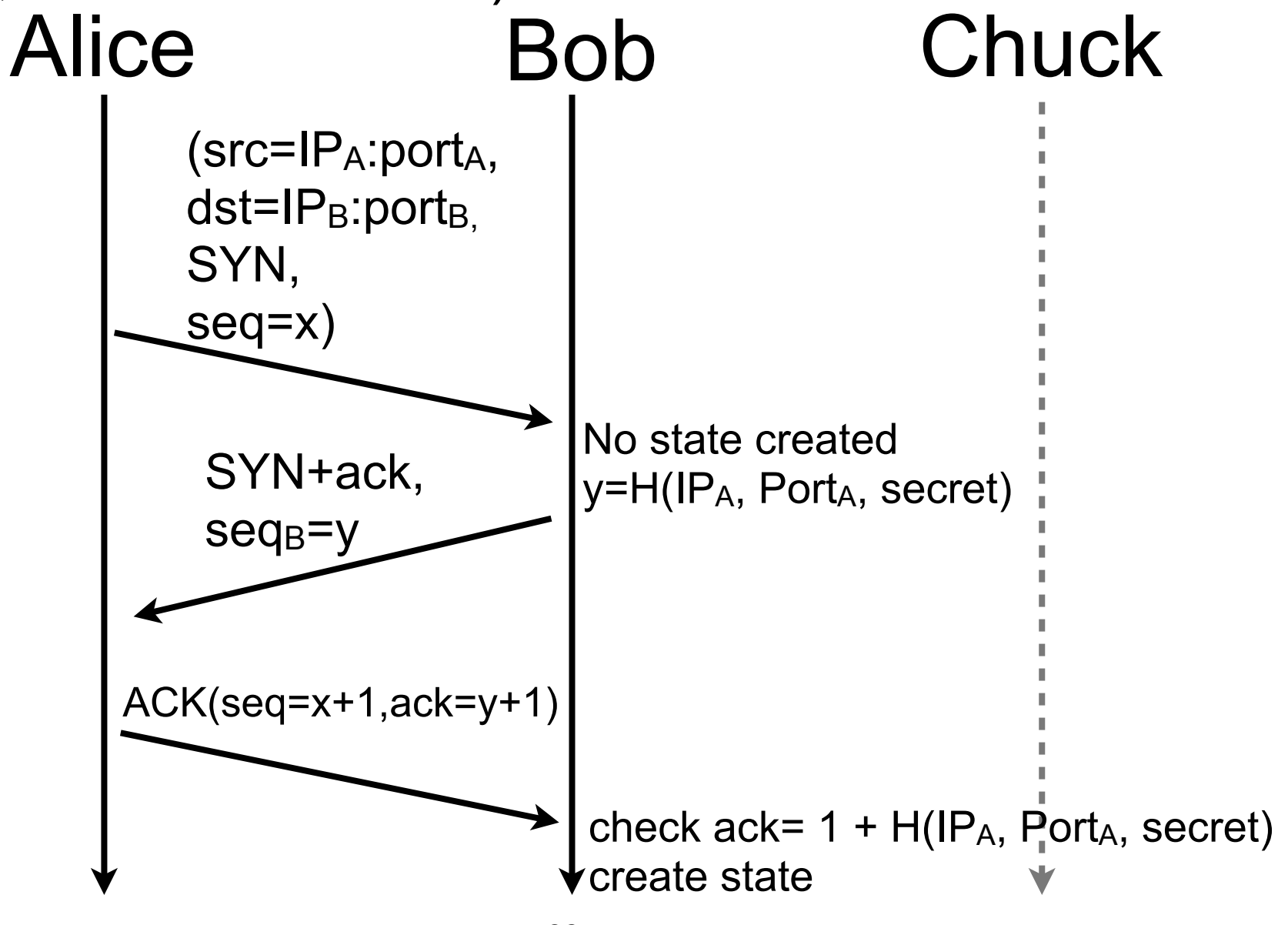

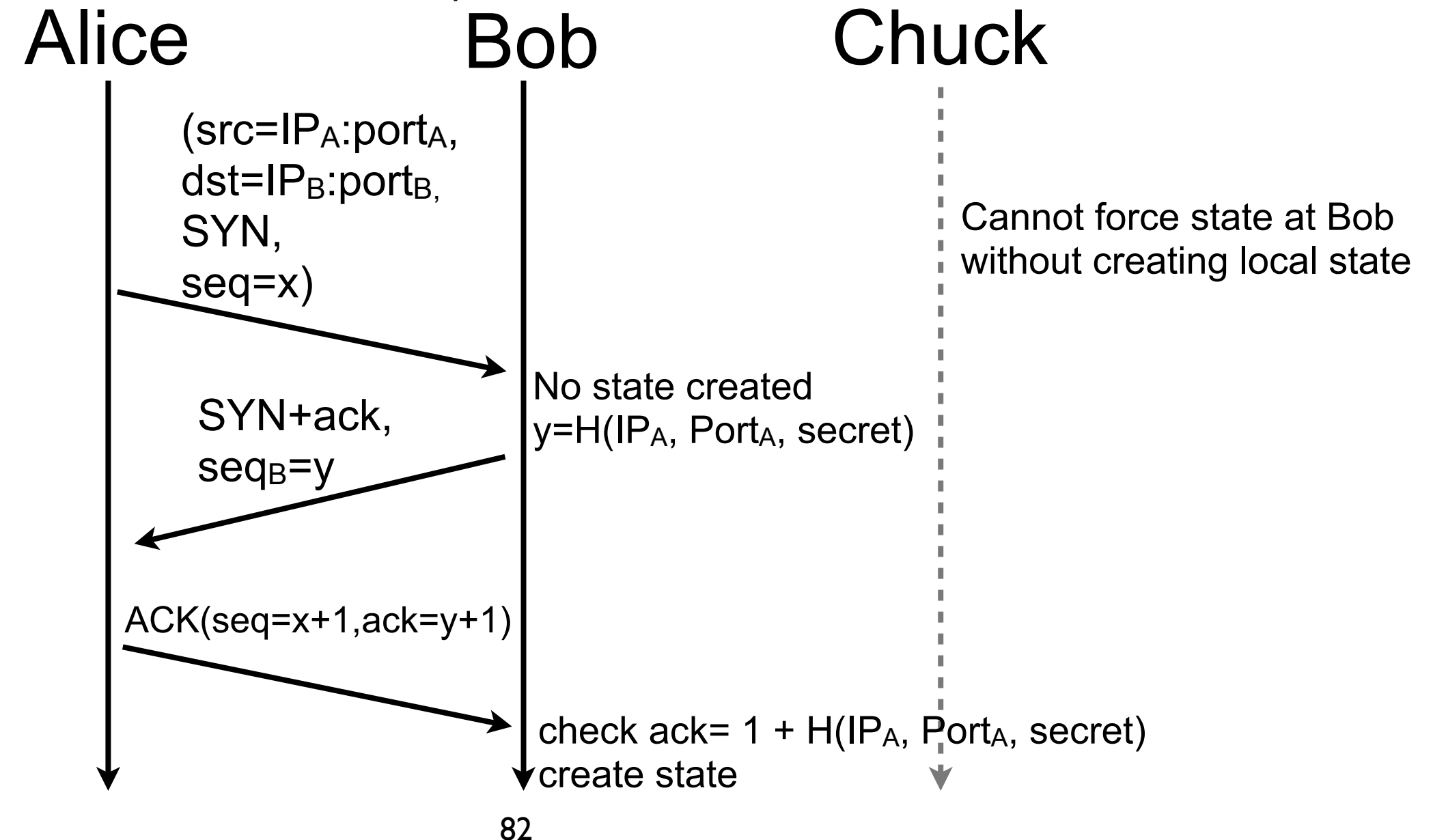

# Danger of complexity

- Protection mechanism can be complex and can require important processing power
- An attacker can overwhelm her target CPU by triggering protection mechanisms
- **Principle** 
	- require attacker to perform more processing than yourself
	- in general an attacker does not want to have to do heavy computation

# Danger of complexity (contd.)

- $\blacksquare$  Hard, if not impossible, to remove processing requirements but still possible to force the attacker to succeed some challenges to get access. This technique is usually called challenge-response
	- $\blacksquare$  time challenges
		- when an attack is suspected, force the attacker to wait or slow down but the DoS protection can lead to a DoS
			- $\blacksquare$  e.g., rate limiting
	- $\blacksquare$  mathematical challenges
		- $\blacksquare$  ask the initiator to solve a mathematical challenge that is hard to compute but easy to check, this might negatively impact legitimate clients
		- e.g., Bob asks Alice to find a J such that the K lowest order bits of H((N,J)) are zeros. N п is a nonce and K sets the complexity of the puzzle, both parameters are decided by Bob [RFC5201]
	- human processing challenge
		- some services are reserved for users and don't want to be accessed by bots
		- ask Alice to succeed a challenge that is simple for a human but hard for a computer
			- e.g., CAPTCHA

# Danger of complexity (contd.)

- $\blacksquare$  Hard, if not impossible, to remove processing requirements but still possible to force the attacker to succeed some challenges to get access. This technique is usually called challenge-response
	- $\blacksquare$  time challenges
		- when an attack is suspected, force the attacker to wait or slow down but the DoS protection can lead to a DoS
			- $\blacksquare$  e.g., rate limiting
	- $\blacksquare$  mathematical challenges
		- ask the initiator to solve a mathematical challenge that is hard to compute but easy to check, this might negatively impact legitimate clients
		- e.g., Bob asks Alice to find a J such that the K lowest order bits of H((N,J)) are zeros. N п is a nonce and K sets the complexity of the puzzle, both parameters are decided by Bob [RFC5201]
	- human processing challenge
		- some services are reserved for users and don't want to be accessed by bots
		- $\blacksquare$  ask Alice to succeed a challenge that is simple for a human but hard for a computer
			- e.g., CAPTCHA

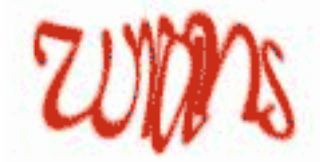

# Link overloading

- Messages are sent to Bob by traversing links
- If an attacker can send packets at a high enough rate, she can saturate links toward Bob and make him unavailable
- Unfortunately, Bob cannot make anything to block packet before they reach him
- **Principle** 
	- tweak the network to not suffer too much of such attacks

■ Example of Distributed Denial of Service (DDoS) attack

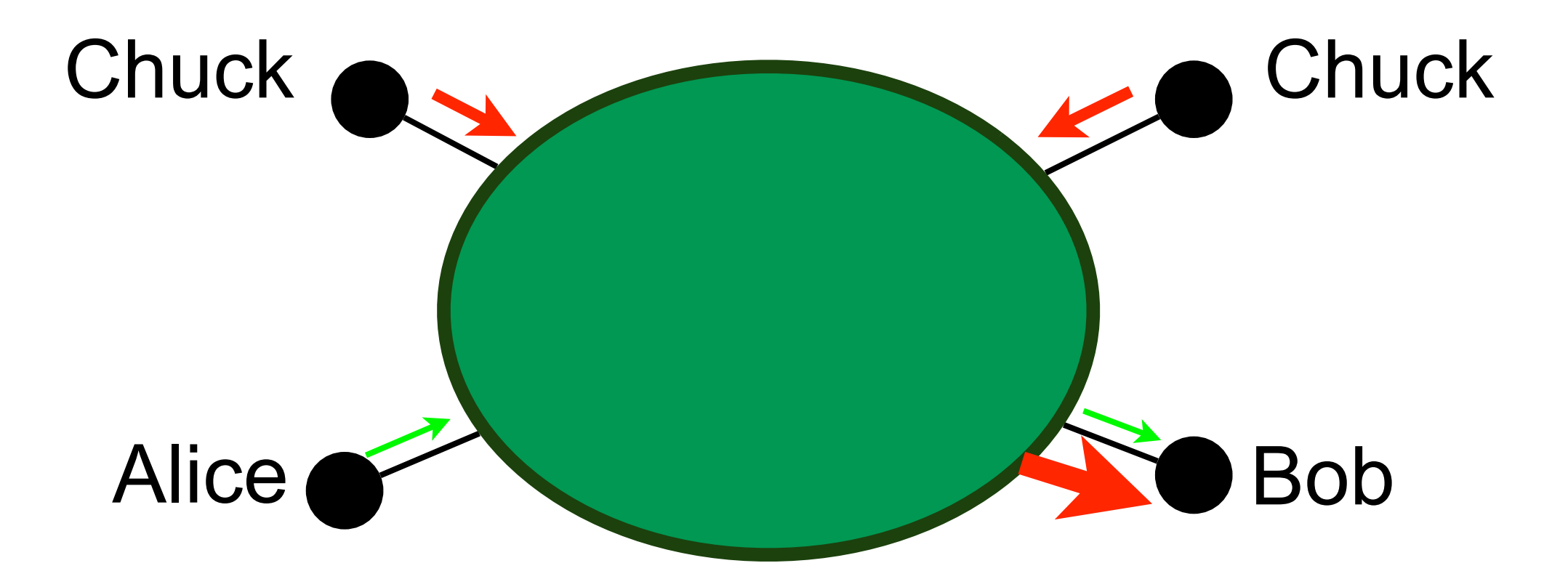

- Attacks are often to random destinations or with  $\mathcal{L}_{\mathcal{A}}$ random sources
	- backscatter traffic to a sink-hole that can receive a lot of traffic attack without impacting the network

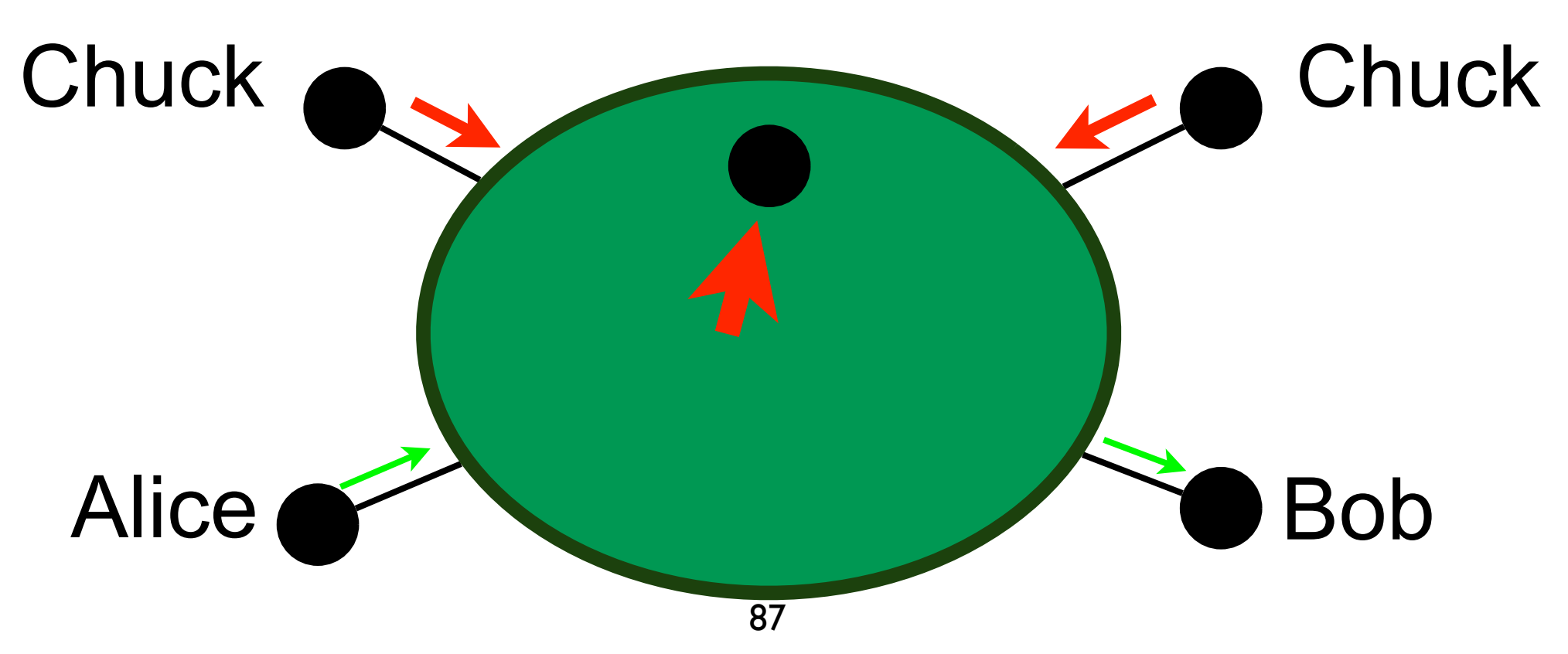

Use the sink-hole to attract bizarre packets

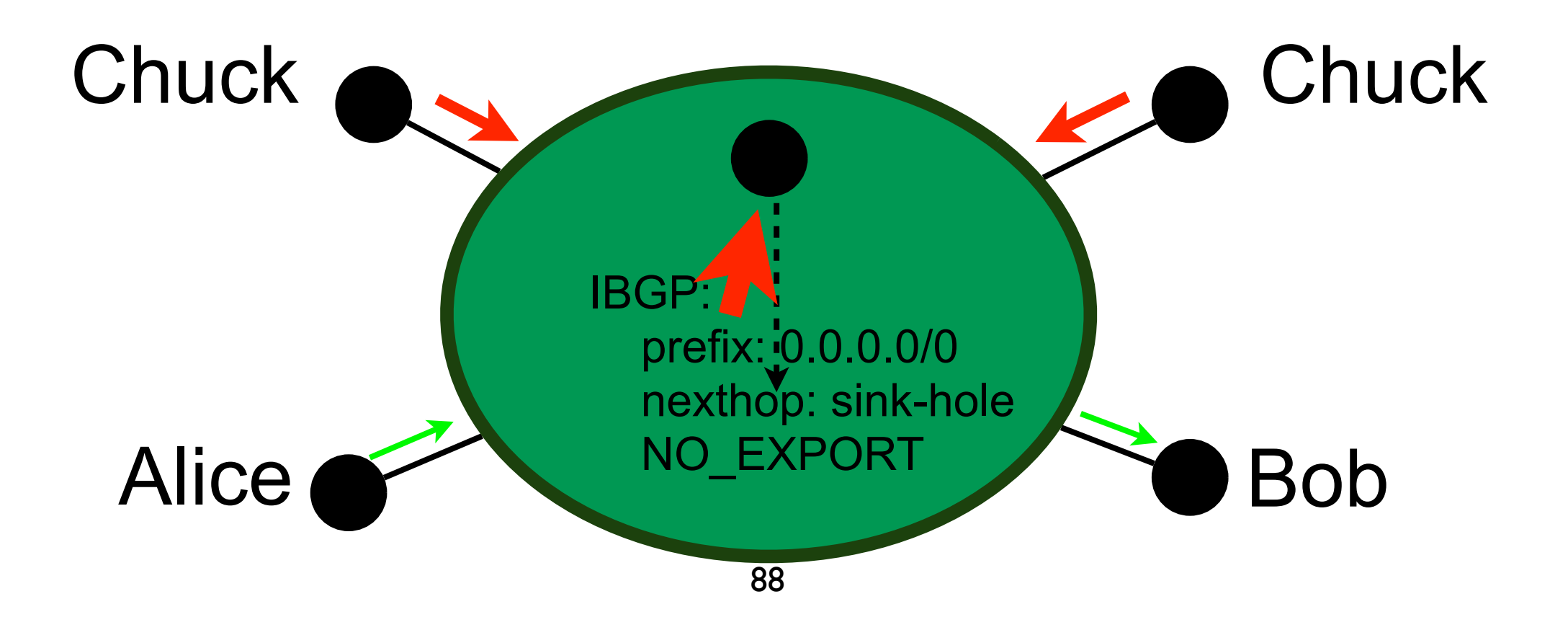

#### Use the sink-hole to protect the target  $\mathcal{L}_{\mathcal{A}}$

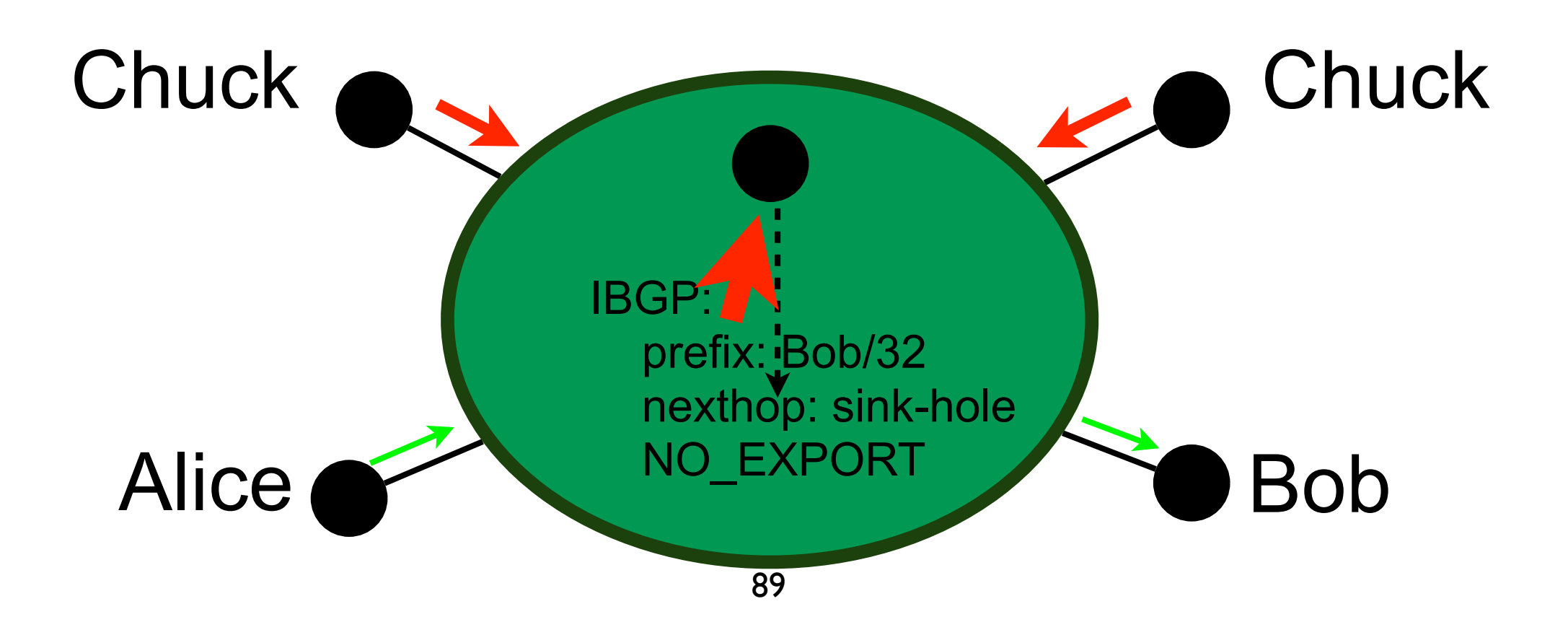

 $\blacksquare$  A first parade is to filter illicit traffic before it can harm the target

e.g., firewall, access lists

- $\blacksquare$  A set of rules is specified a priori, if the traffic does not match the rules, it is discarded
	- always block everything but what is acceptable

- Filtering based on origin  $\mathbb{R}^n$ 
	- useful to avoid spoofing
		- e.g., block any packet which source address does not belong to the customer cone of a BGP neighbor
	- does not work so well as it depends on every network between the origin and the target
- Filtering based on traffic pattern
	- analyze the traffic and if it deviates from what is normal, drop it
		- e.g., drop malformed packets, rate limit a source if it sends too much SYN packets, ignore mails from well known SPAM servers, block any flow initiated by the outside if there is no server in the network

#### Network Intrusion Detection System (NIDS)

- An NIDS aims at discovering nonlegitimate operations
- The NIDS analyses the traffic to detect abnormal patterns
- Upon anomaly detection, the NIDS triggers an alert with a report on the anomaly
- NOC follows procedures upon detection

#### Network Intrusion Detection System (contd.)

- Signature based detection  $\mathcal{L}_{\mathcal{A}}$ 
	- a database of abnormal behavior is maintained to construct a signature for each attack
	- if the traffic corresponds to a signature in the database, trigger an alarm
	- risk of false negative (0-day attack)
	- e.g., Snort, Bro, antivirus
- Outlier detection **College** 
	- the anomaly detector learns what is the normal behavior of the network
	- went an outlier is detected, an alarm is triggered
	- risk of false positive and false negative
	- e.g., cluster analysis, time series analysis, spectral analysis
- $\blacksquare$  if antivirus(self) == BAD:
	- skip
- else:  $\mathcal{L}_{\mathcal{A}}$ 
	- I am bad

#### Problem solved?

- fill me
- fill me
- fill me

#### Problem solved?

- fill me
- $\blacksquare$  fill me
- fill me

#### **Relay attacks are still possible!**

# Relay attack

- In a relay attack, Chuck does not contact Alice directly but goes via Bob
- If the traffic from Bob to Alice is bigger than the traffic from  $\mathcal{L}_{\mathcal{A}}$ Chuck to Bob, the attack is called amplification attack
- As for DoS, hard to protect correctly against relay attacks
	- use filters (e.g., deactivate ICMP)
	- authentication of the source
		- but correct spoofing protection that doesn't open a relay attack door is very hard to deploy in practice as it requires messages in both directions between parties

#### What did we miss?

#### What did we miss?

- To terminate the session!
	- with the same care as the opening of the session
	- this is often neglected

#### Perfect Forward Secrecy

- With perfect forward secrecy (PFS), Eve cannot decrypt messages sent between Alice and Bob
	- even if she captures every message
	- even if she breaks into Alice and Bob after the communication to steal their secrets (e.g., private keys)

# Perfect Forward Secrecy (contd.)

- **PFS** is provided using ephemeral keys
	- the ephemeral key is generated and used only during the session
	- the session key is not stored after the communication
	- the session key is independent of stored information (e.g., good PRNG)
	- for long sessions, change the session key regularly
# Perfect Forward Secrecy (contd.)

- 1. Initiate the communication between Alice and Bob
	- authenticity proven with public/private key pairs
- 2. Alice and Bob agree on a secret K
	- use Diffie-Hellman  $\Box$ 
		- authenticate DH messages with public/private key pairs
- 3. Encrypt/Decrypt messages with symmetric cryptography using K as the key
	- no need to sign as it is encrypted
	- be sure a nonce is used to avoid replay
- 4. If session is too long, back to 2.
- 5. Close the session correctly and be sure K is not stored anywhere

### Blockchains

# Why?

- **Traditional security mechanisms rely on** the notion of trust
	- $\blacksquare$  who to be the trusted party (e.g., Trent)
	- concentration of power

# Why?

#### Traditional security mechanisms rely on  $\mathcal{L}_{\mathcal{A}}$  $th \sim \text{m}$ tion of trust

Shift to cryptographic proof instead of trust

concentration of power 

### Definition

■ *"A blockchain is a continuously growing list of records, called blocks, which are linked and secured using cryptography."*<sup>1</sup>

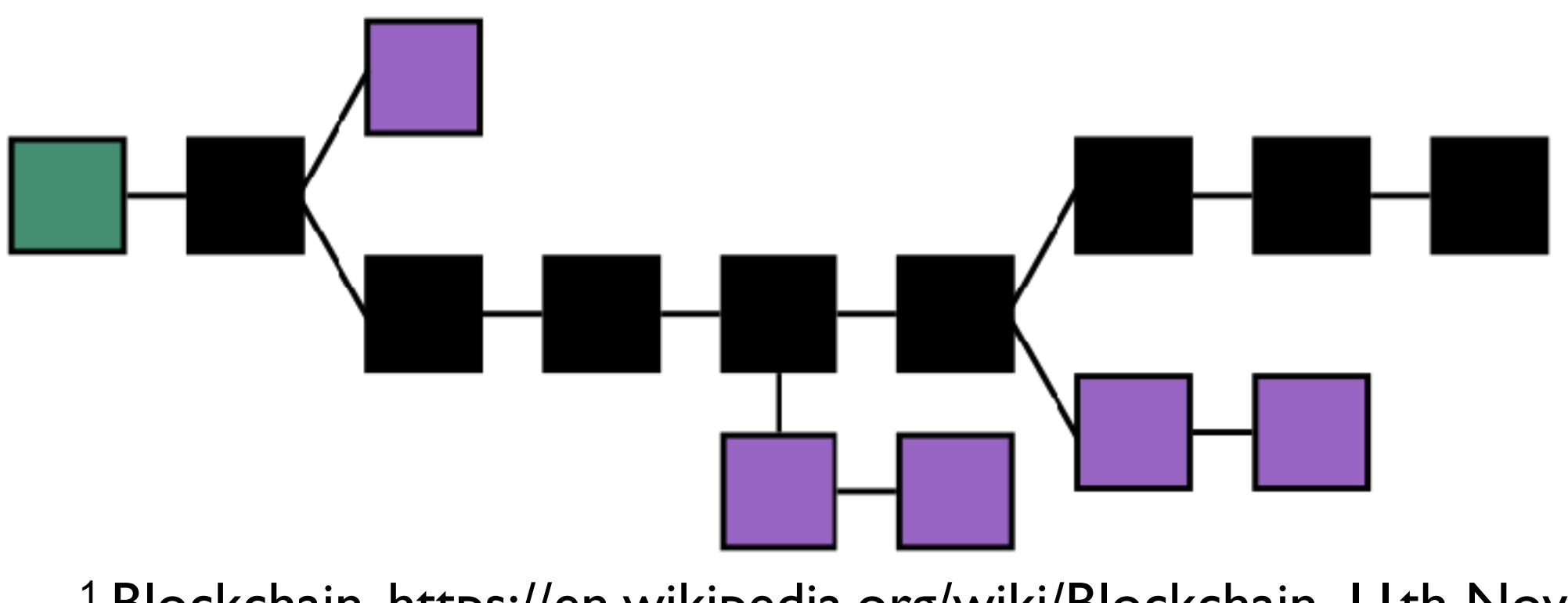

105 1 Blockchain, https://en.wikipedia.org/wiki/Blockchain, 11th Nov. 2017

## First proposed with bitcoin

- Proposed for making Bitcoin transactions while avoiding double spending
	- Nakamoto, Satoshi. "Bitcoin: A peerto-peer electronic cash system." (2008): 28.
- Now blockchains go beyond transactions

## First proposed with bitcoin

Proposed for making Bitcoin transactions while avoiding double spending

> In this presentation we use bitcoin as an example of blockchain

System. (2000). 20.

Now blockchains go beyond transactions

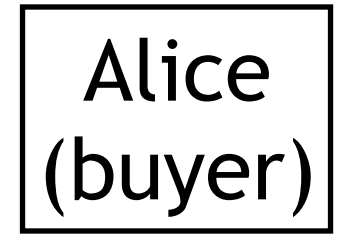

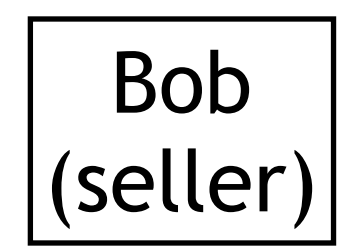

Alice's bank and a set of the set of the set of the set of the set of the set of the set of the set of the set of the set of the set of the set of the set of the set of the set of the set of the set of the set of the set o

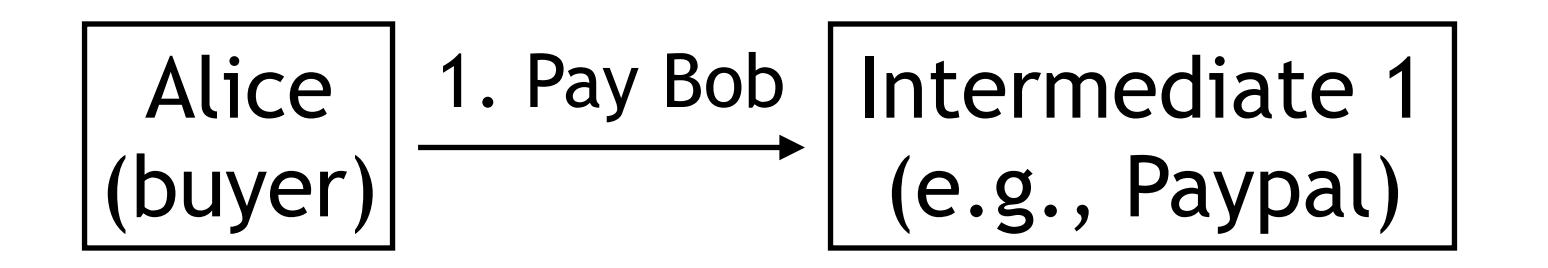

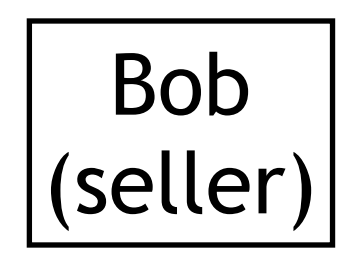

Alice's bank and the state of the state of the state of the state of the state of the state of the state of the state of the state of the state of the state of the state of the state of the state of the state of the state

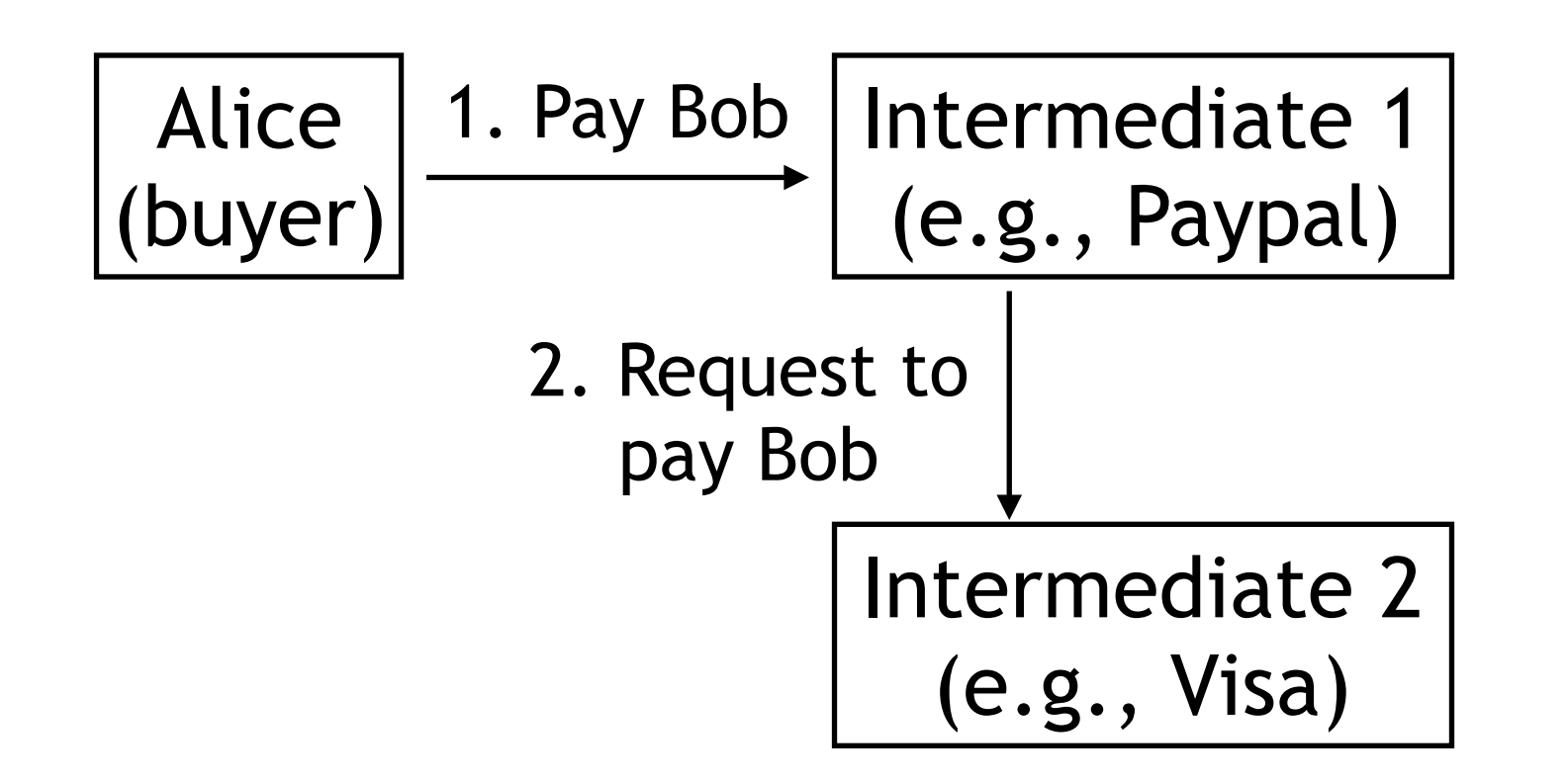

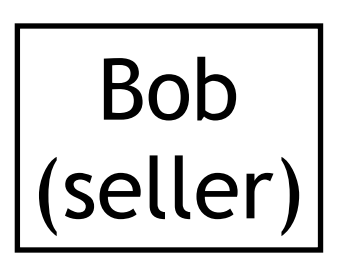

Alice's bank and the set of the set of the set of the set of the set of the set of the set of the set of the set of the set of the set of the set of the set of the set of the set of the set of the set of the set of the set

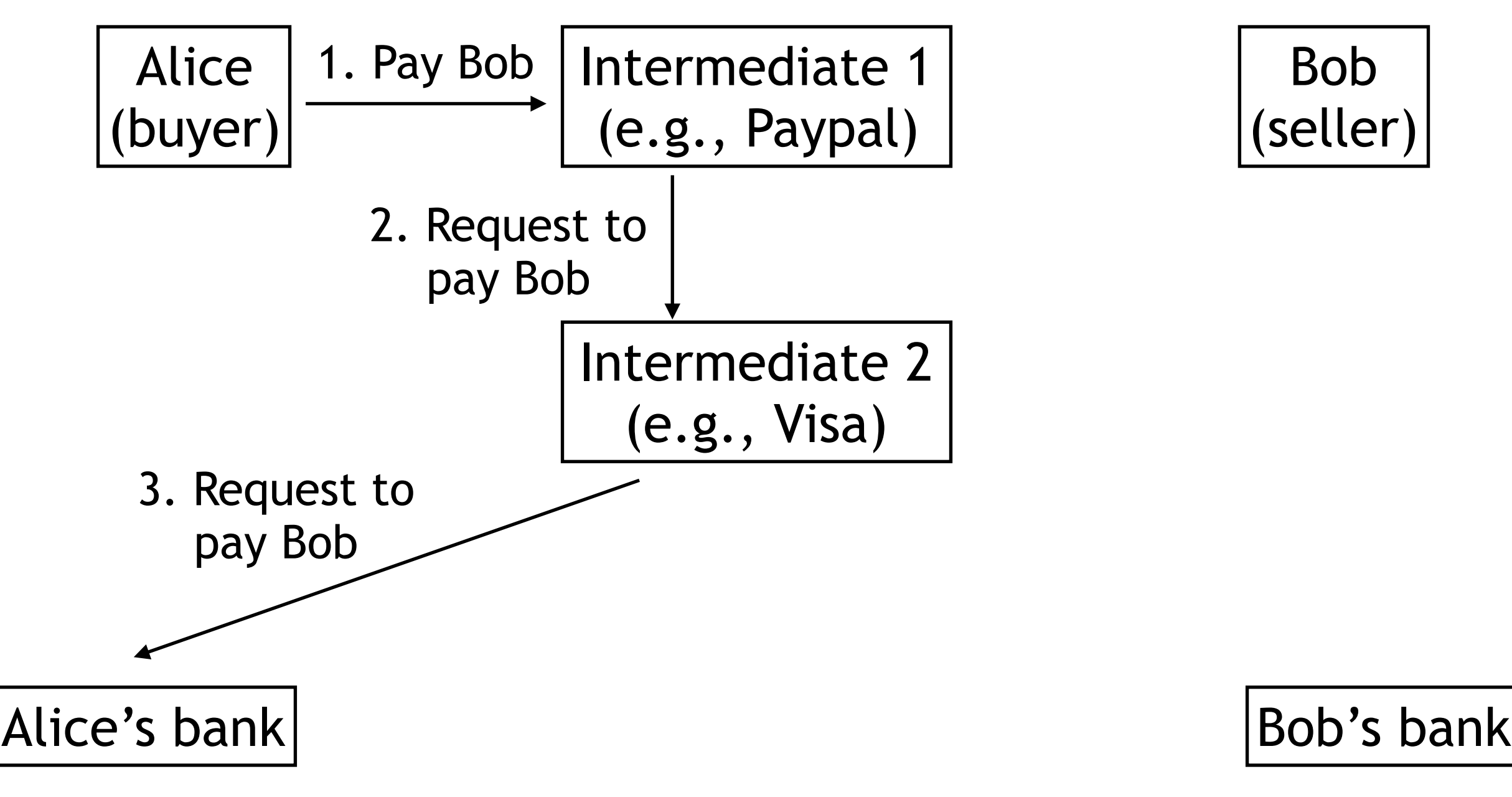

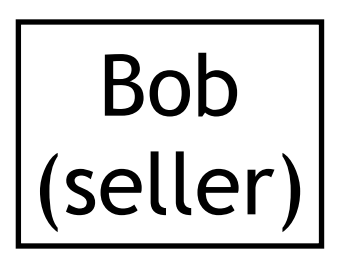

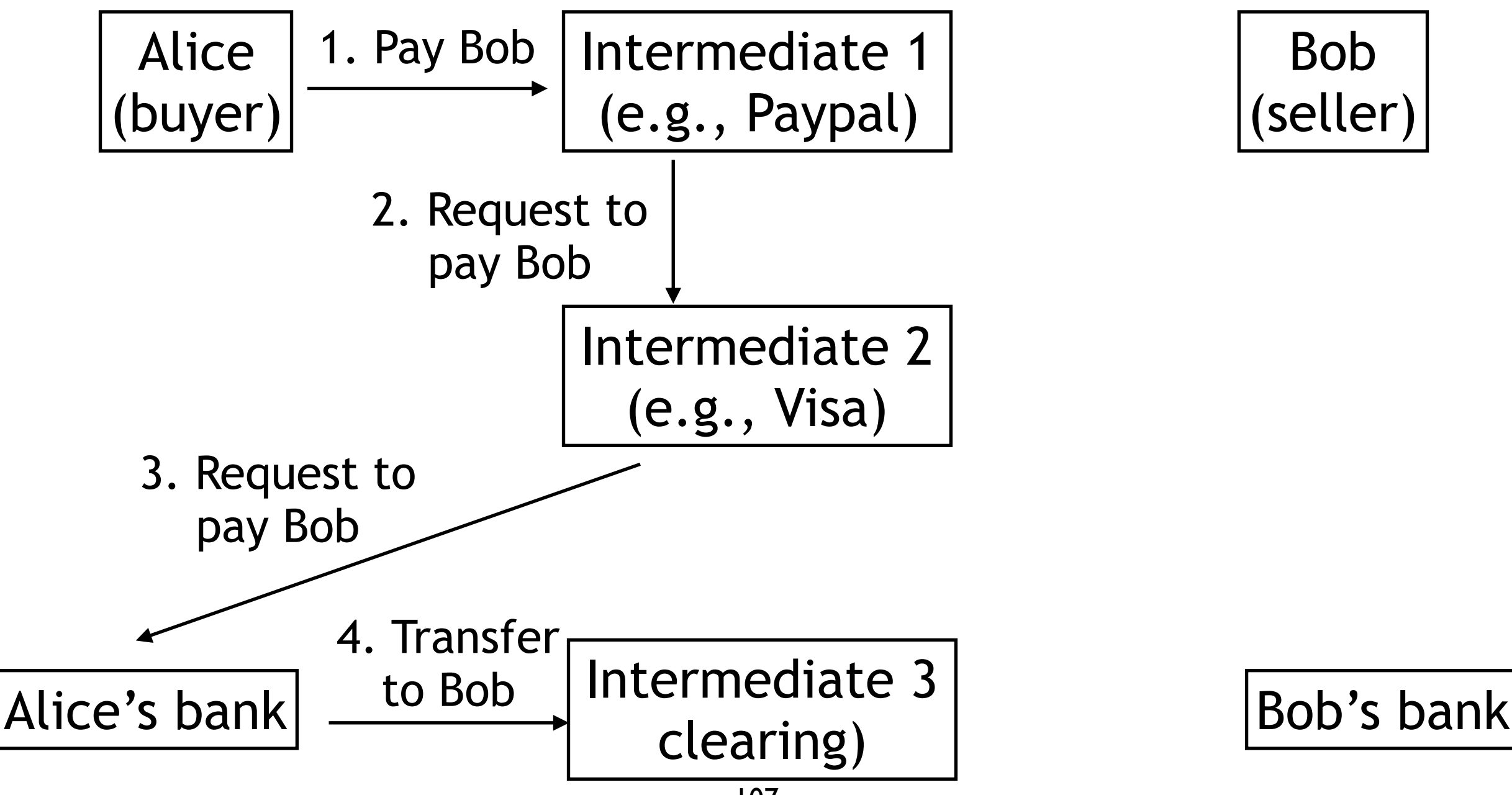

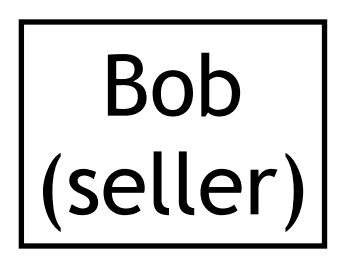

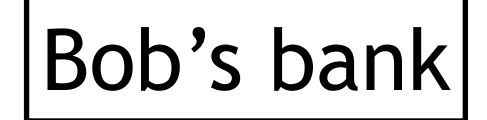

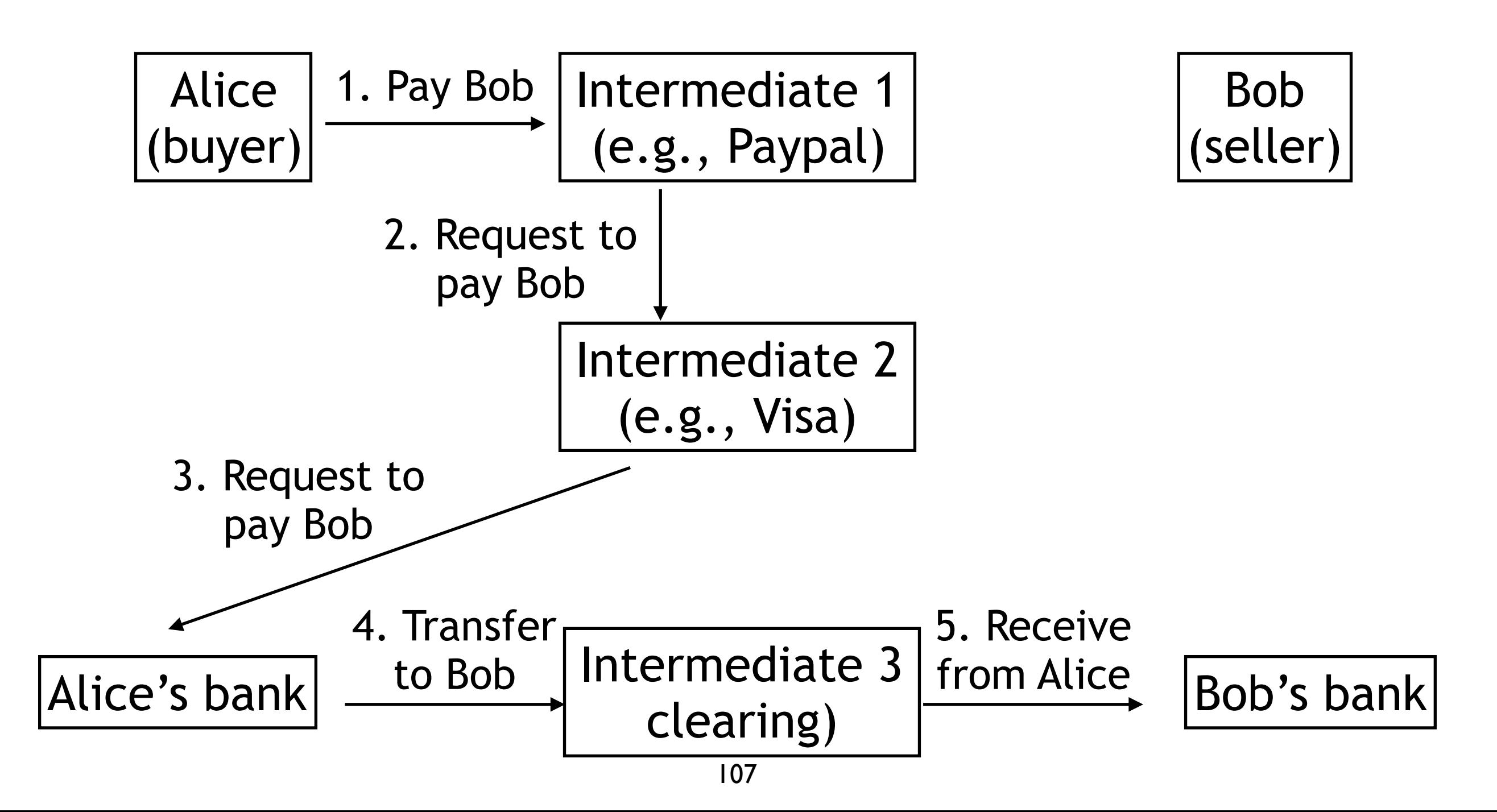

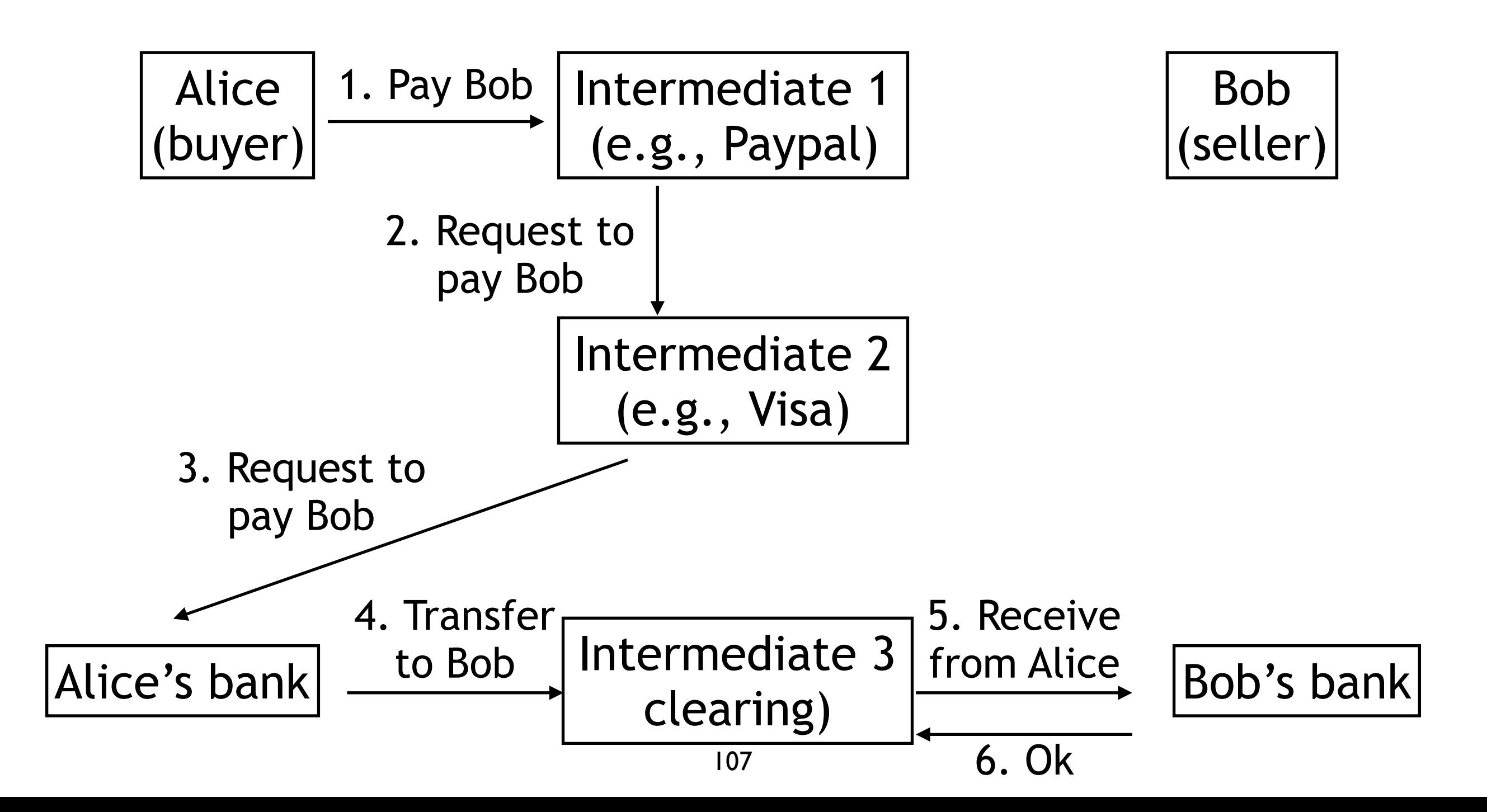

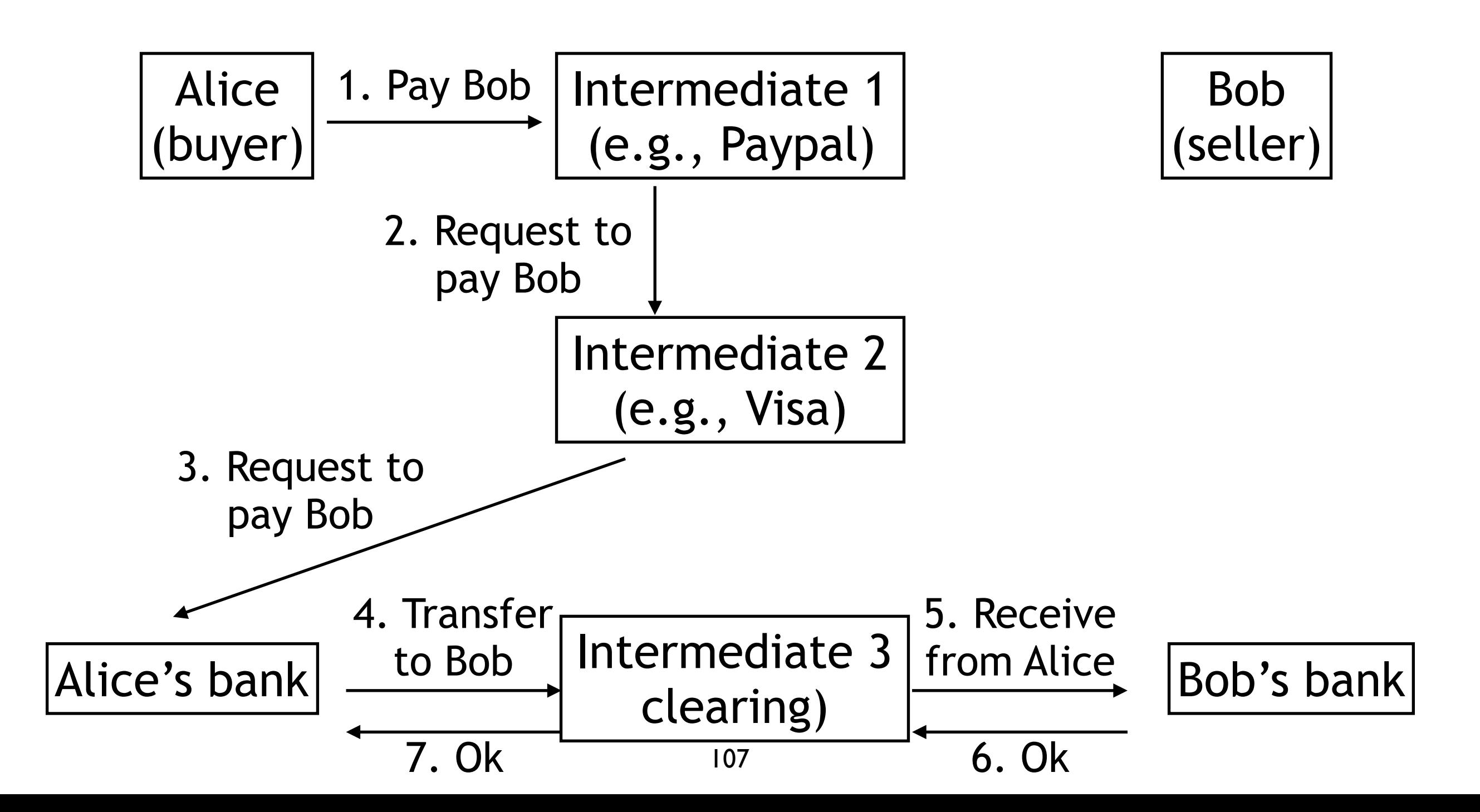

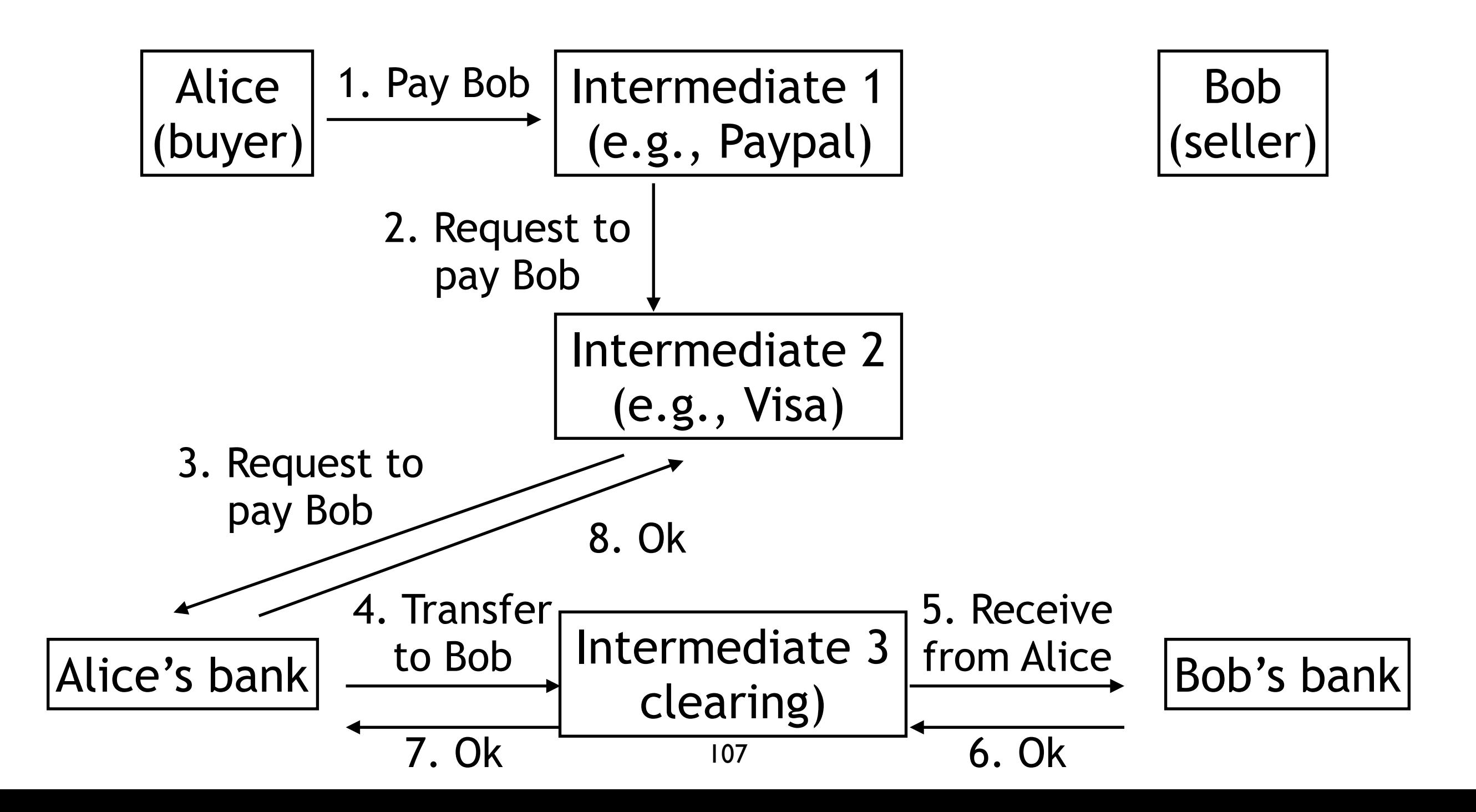

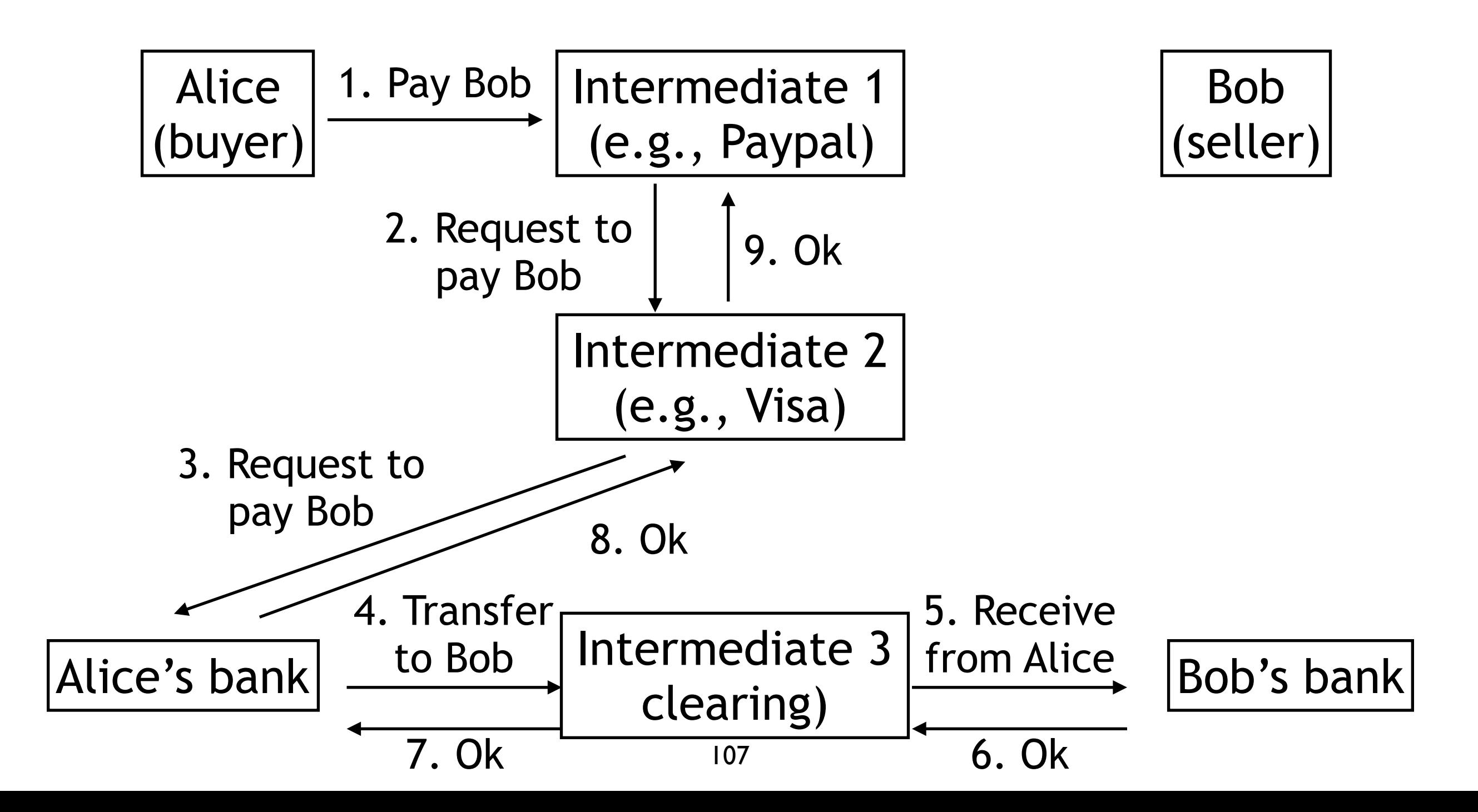

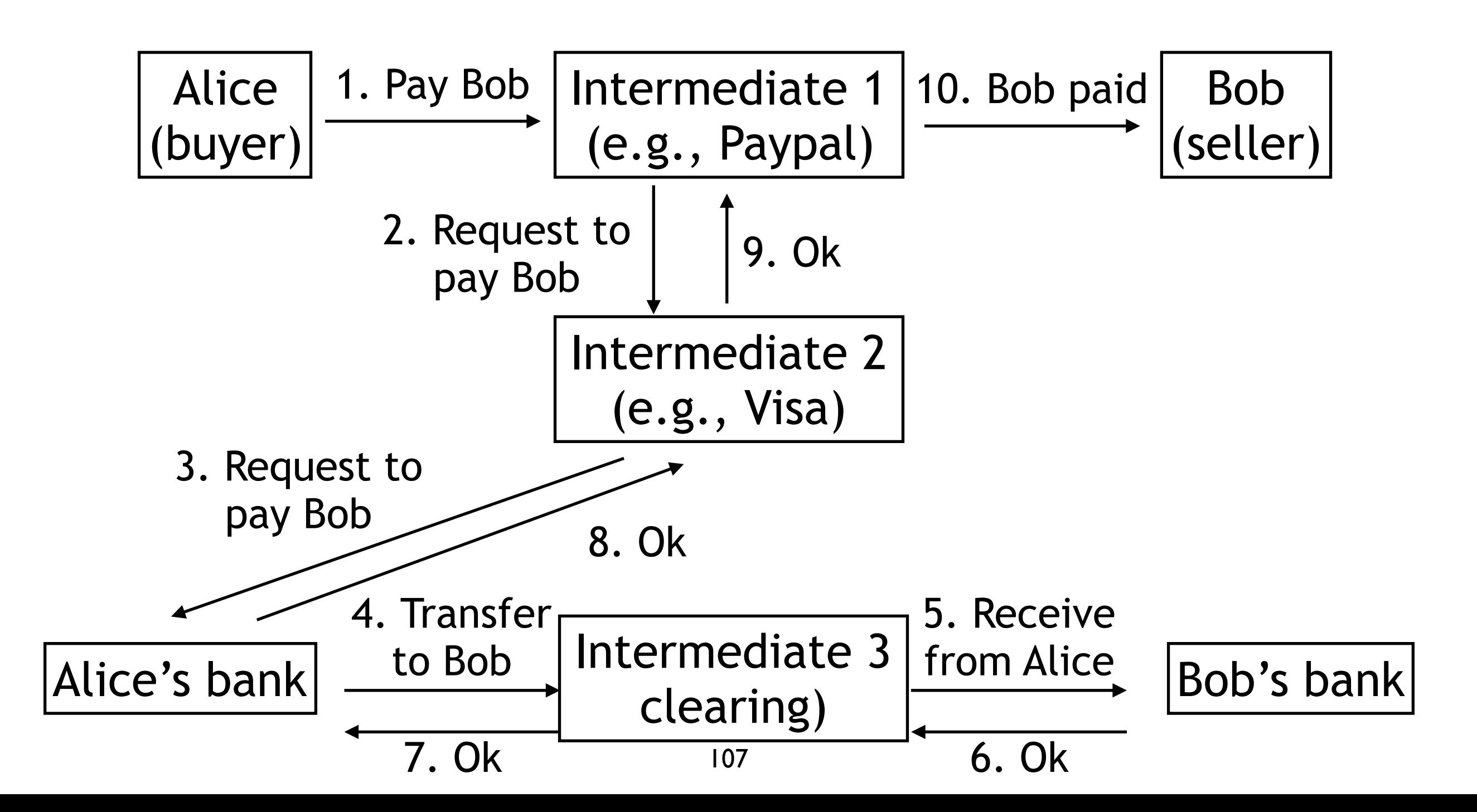

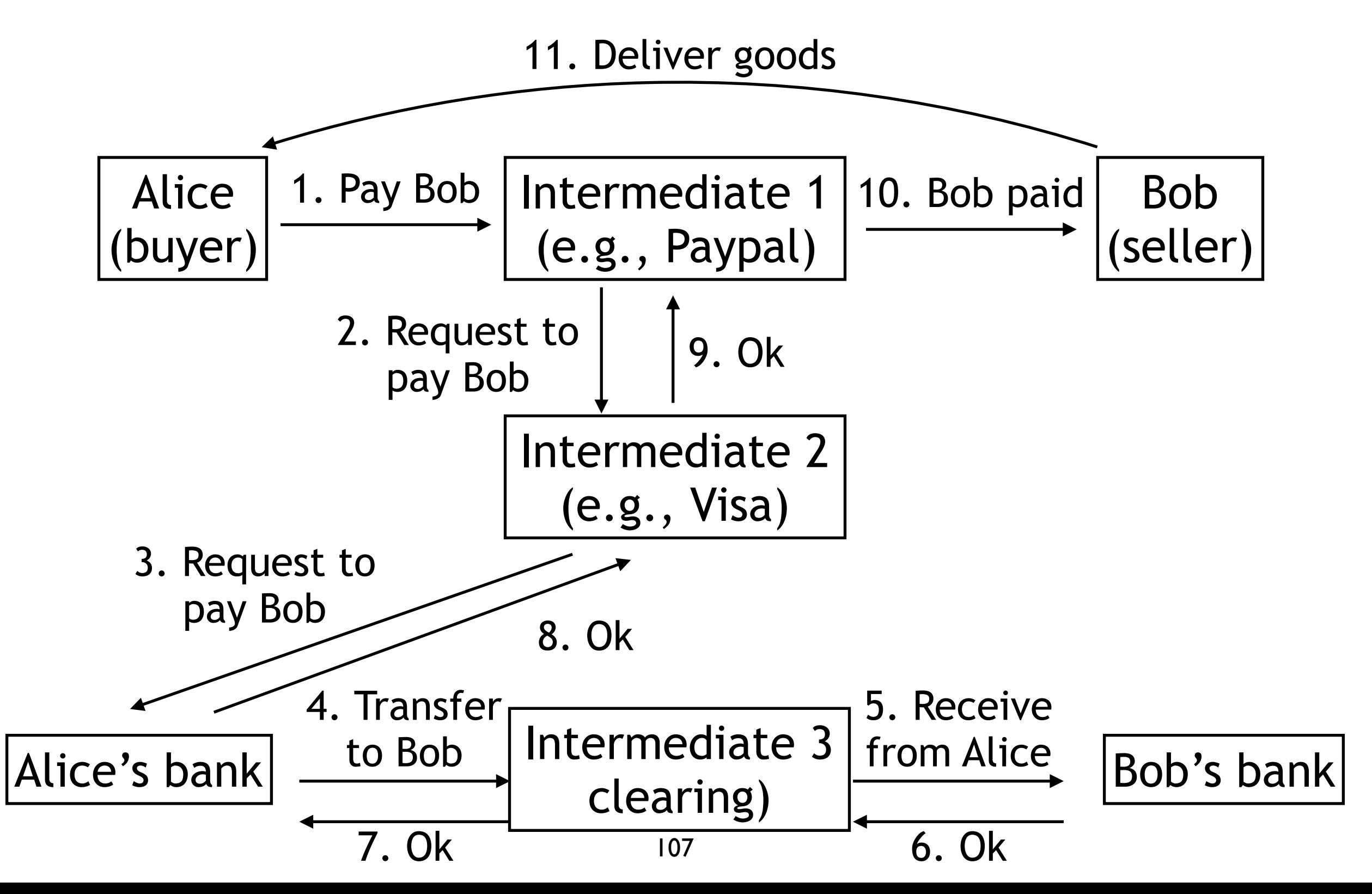

### The role of intermediates: establish trust

- Alice and Bob don't trust each other need to find a common trusted party
- Banks don't trust each other
	- clearing houses settle transactions
- Each intermediate gets their share and concentrates power

# With the bitcoin: proof

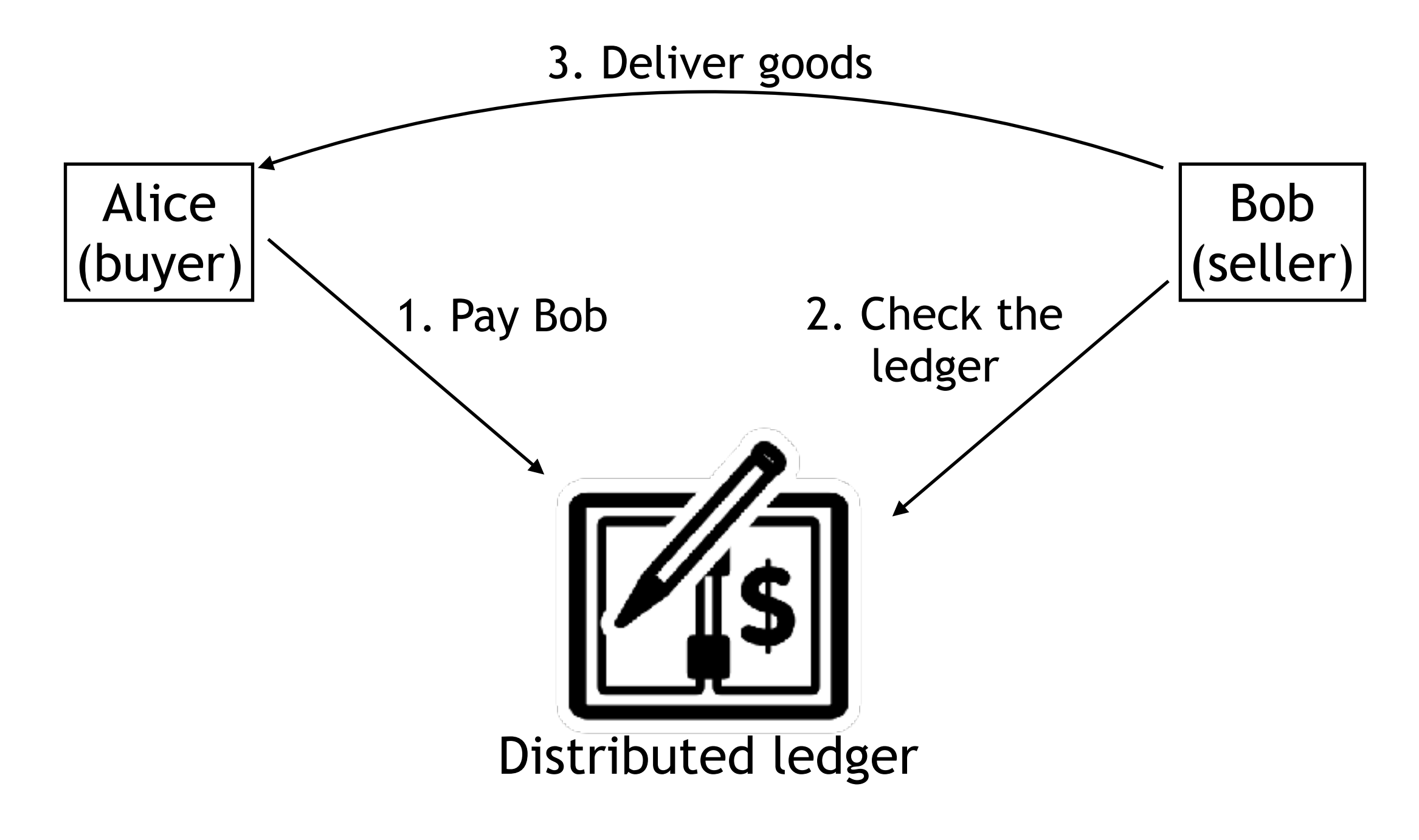

## Overview

- The blockchain is a list of blocks T.
	- a block is associated to its cryptographic hash that  $\mathbb{R}^n$ encompasses
		- the block data m.
		- the block timestamp
		- the block nonce  $\mathcal{L}_{\mathcal{A}}$
		- the hash of the predecessor in the list  $\mathcal{L}_{\mathcal{A}}$ 
			- blocks are "cryptographically linked" preventing them to be tempered
			- the blocks chronology is guaranteed

# Overview (contd.)

- The list of blocks is distributed in the network
	- using a peer-to-peer network (all nodes seem to be connected)

supporting broadcast

 $\blacksquare$  Transactions are broadcasted in the network

# Overview (contd.)

- Miners create new block based on the collect transactions  $\mathcal{L}_{\mathcal{A}}$ 
	- a new block is added only if the majority of miners agree
	- every miner collects broadcasted transactions
		- and groups them together to form the data of the block
		- when enough transactions are in the block, the miner computes a valid hash
		- and broadcasts it to the network P.
	- the first broadcasted new valid block is added as the new **I** head of the blockchain, the fastest miner is the winner
		- the winner is rewarded by gaining some fraction of bitcoin

# Making a transactions

- The origin of the transaction  $\mathcal{L}_{\mathcal{A}}$ 
	- adds its bitcoin address
	- adds the bitcoin address of the destination
	- signs the transaction using its private key
	- advertises it in the network
- Anyone can verify the origin of the transaction using the public key
	- and its presence in the blockchain

## How to identity clients in bitcoin?

- Clients have a wallet
	- the wallet is just a private/public key pair
- Identification with a bitcoin address  $\mathbb{R}^n$ 
	- generated for free by any bitcoin user
		- public key = elliptic curve multiplication of the private key
		- bitcoin address  $=$  hash of the public key  $\mathcal{L}_{\mathcal{A}}$ 
			- represented with a 26-35 alphanumeric value

### Inside a block

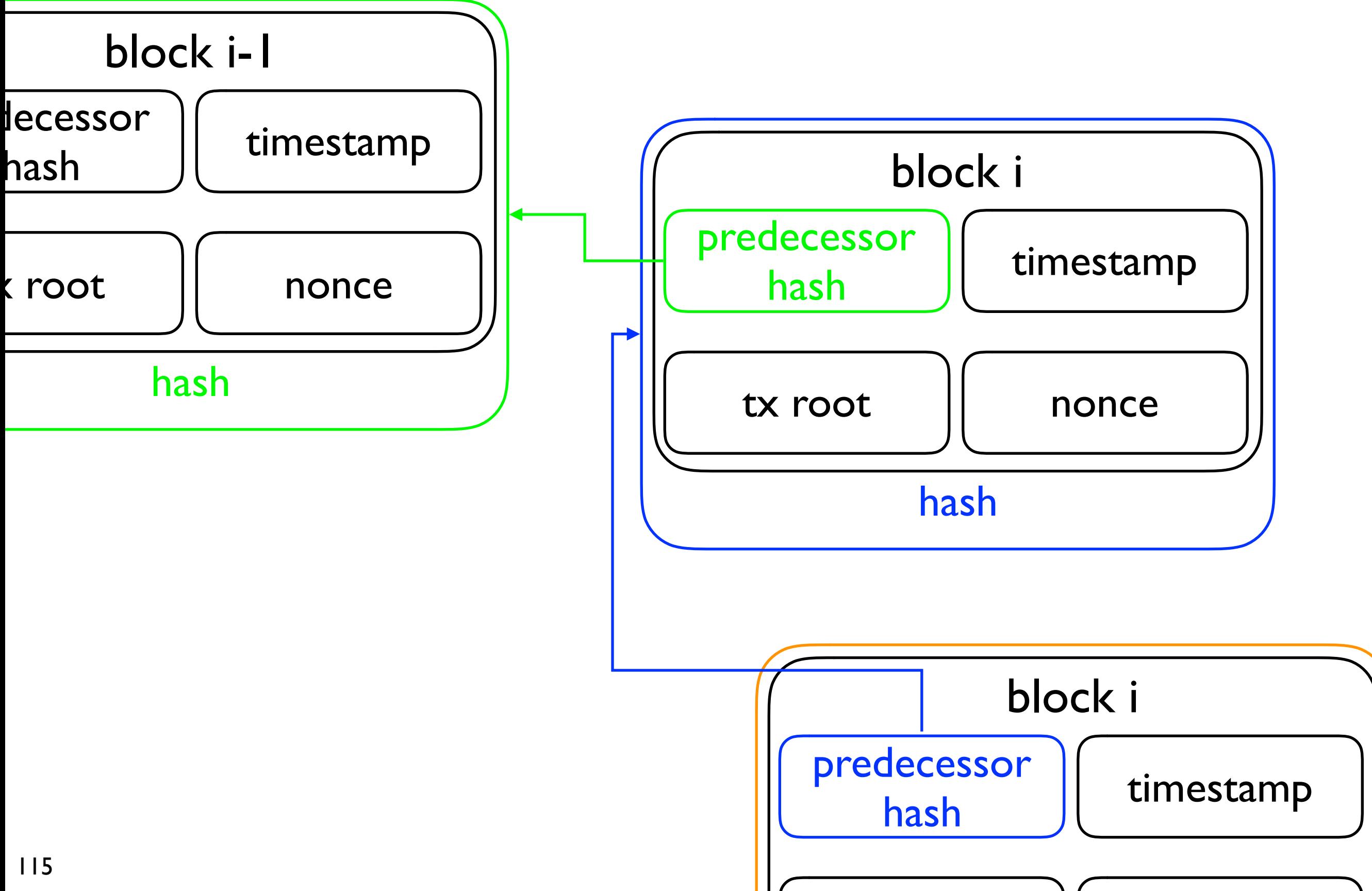

### Merkel tree

- Transactions are stored in a Merkel tree  $\mathcal{L}_{\mathcal{A}}$
- In a Merkel tree
	- the key of a node is the hash of its two children
	- except for the leaves where it is the hash of the data itself
		- in bitcoin, the hash is the SHA-256 hash of the SHA-256 hash of the item to hash

# Merkel tree (contd.)

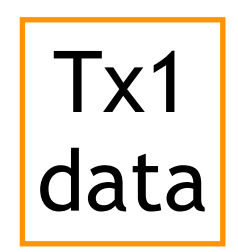

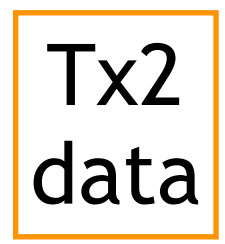

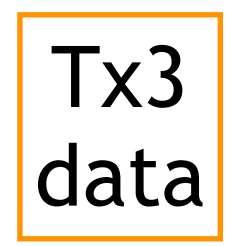

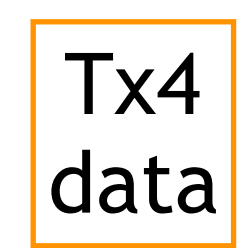

# Merkel tree (contd.)

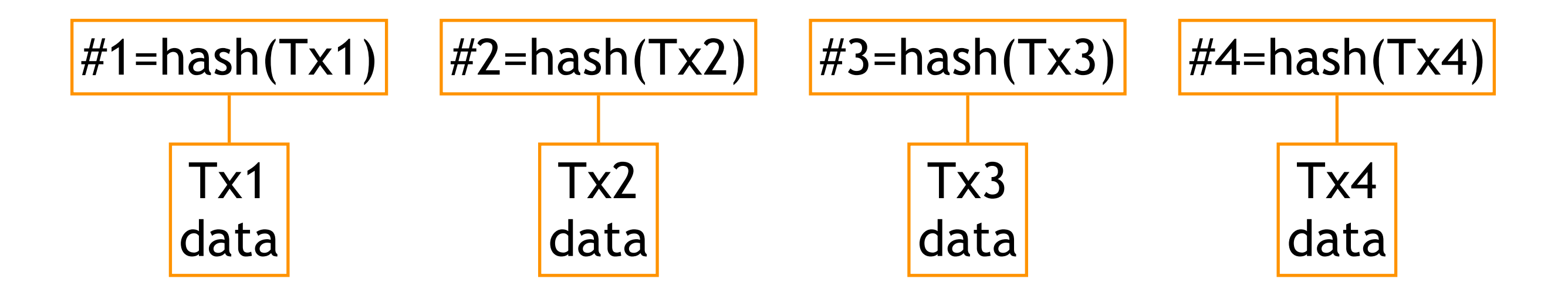

# Merkel tree (contd.)

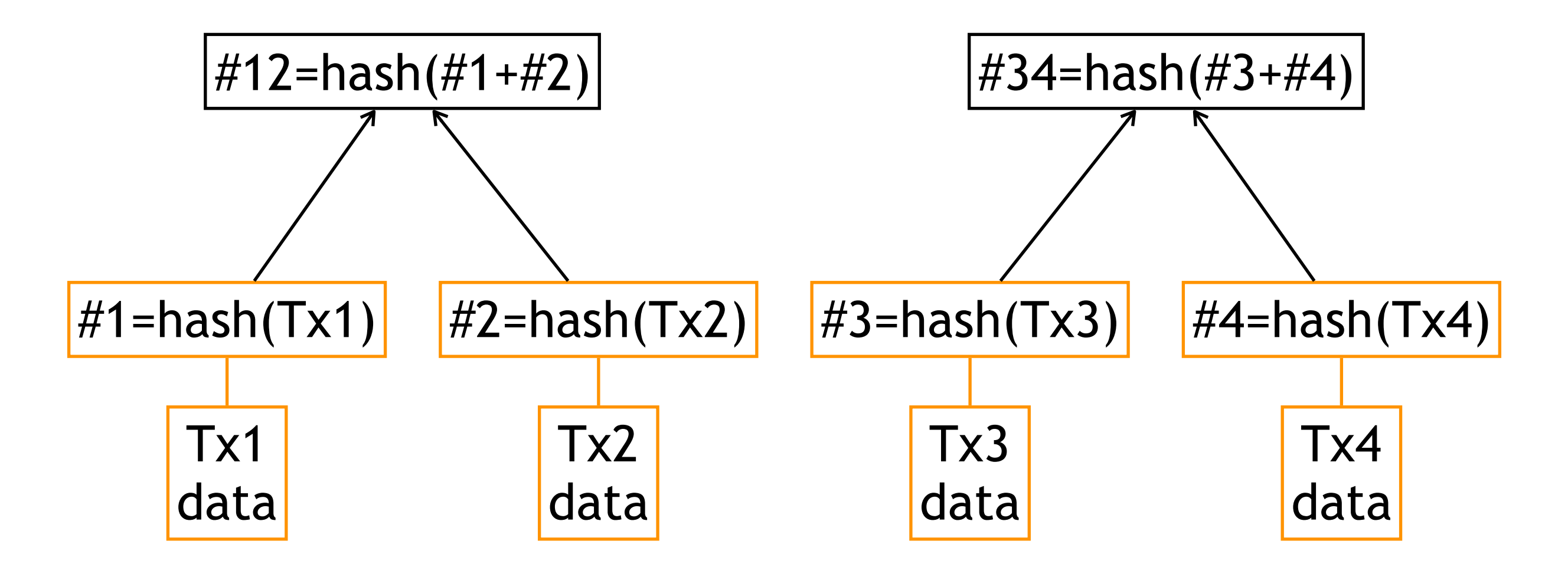

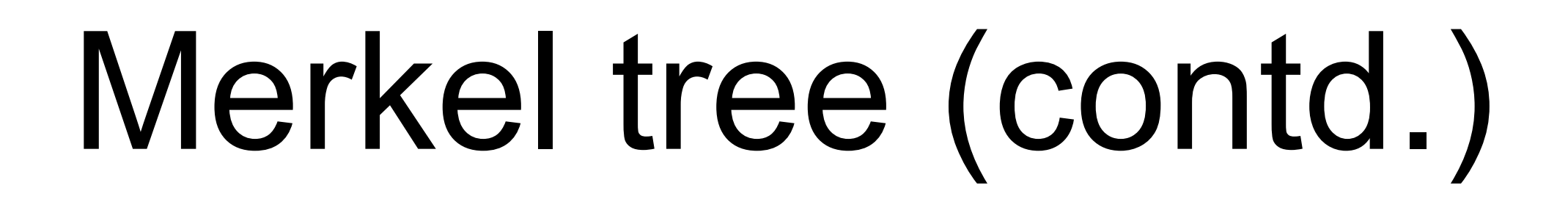

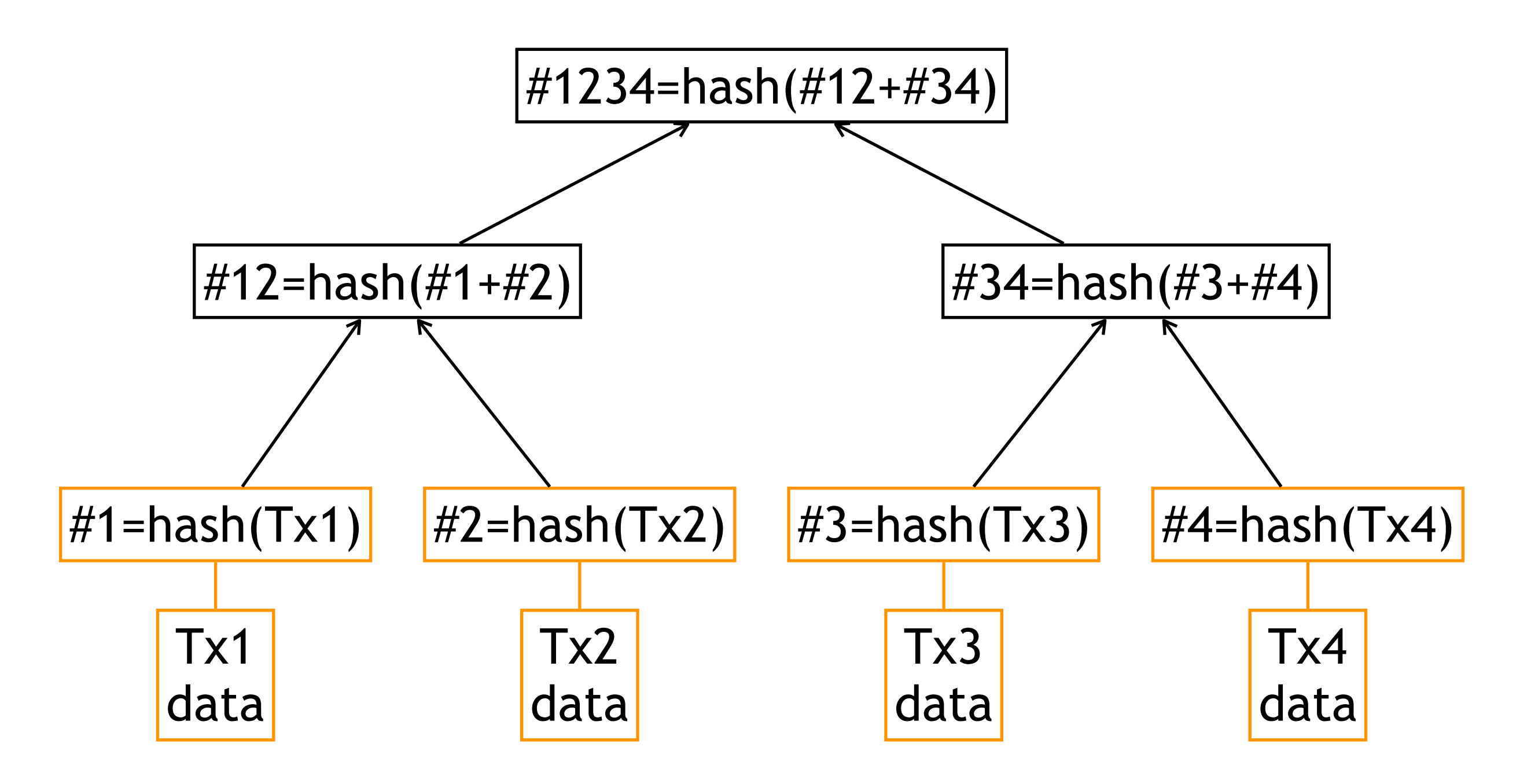

# Proof of work

- To be accepted, minors must accomplish a proof of work (PoW) on the blocks they advertise
- The PoW is hard to make, easy to check
	- e.g., find a nonce such that the hash of the block is below some target value
		- the target is chosen such that the PoW takes about 10 minutes

## Branch selection

- Multiple branches can be valid (e.g., two minors gave a valid block at the same time)
	- the longest (in terms of complexity) valid branch is selected
	- a block is valid if it has at least 6 successors

# Privacy

# Sharing secrets

### **Context**

- *n* students work on a top-secret project
- They cannot trust each other
- The project is in a digital safe
- To open the digital safe, at least *k* out of the *n* students must be present
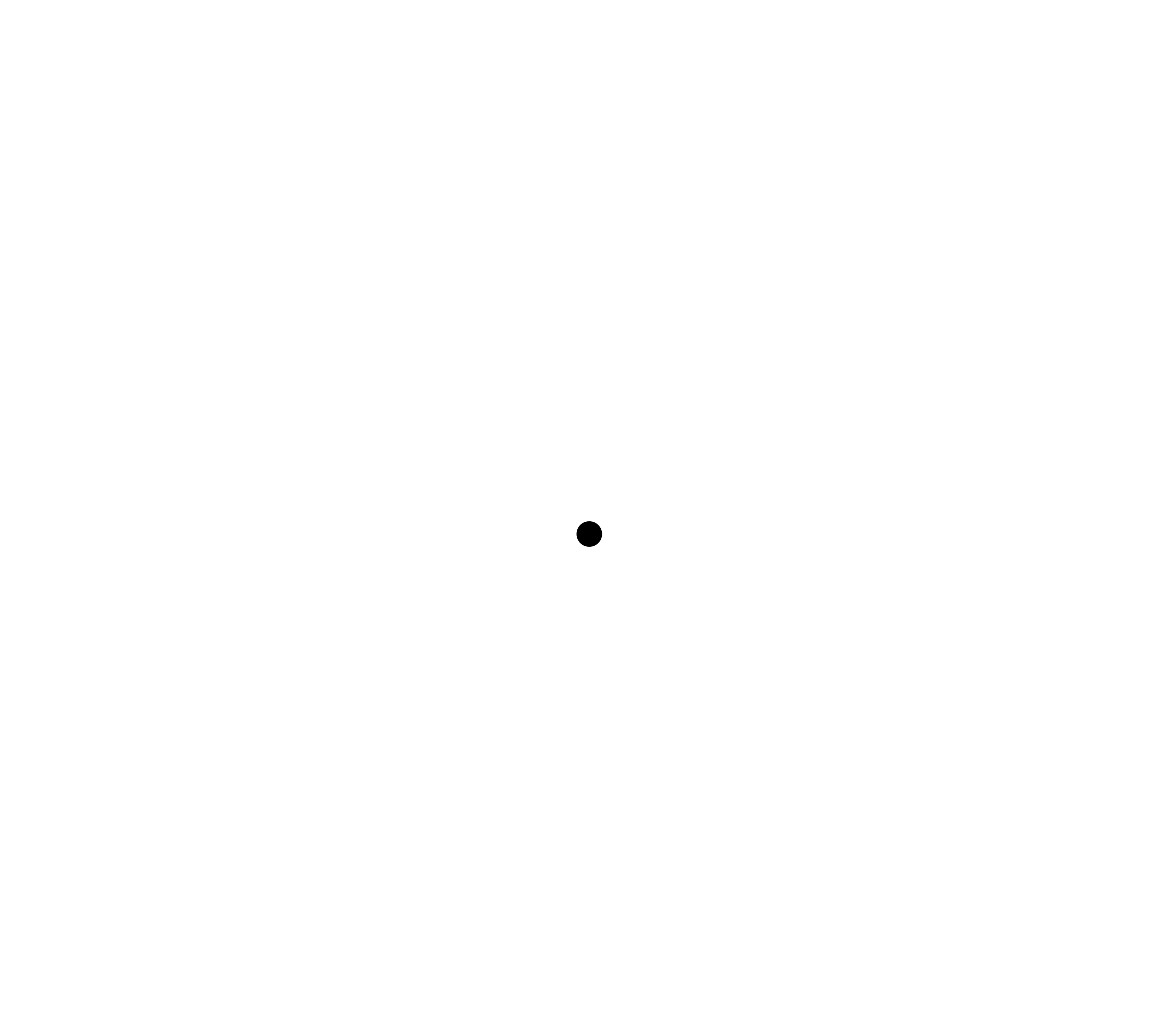

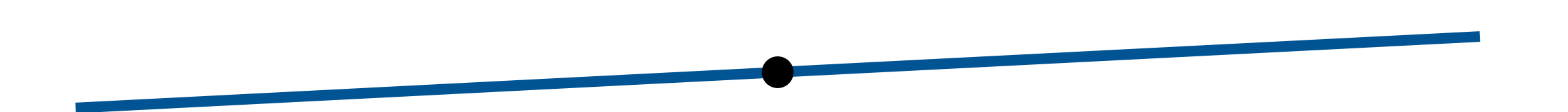

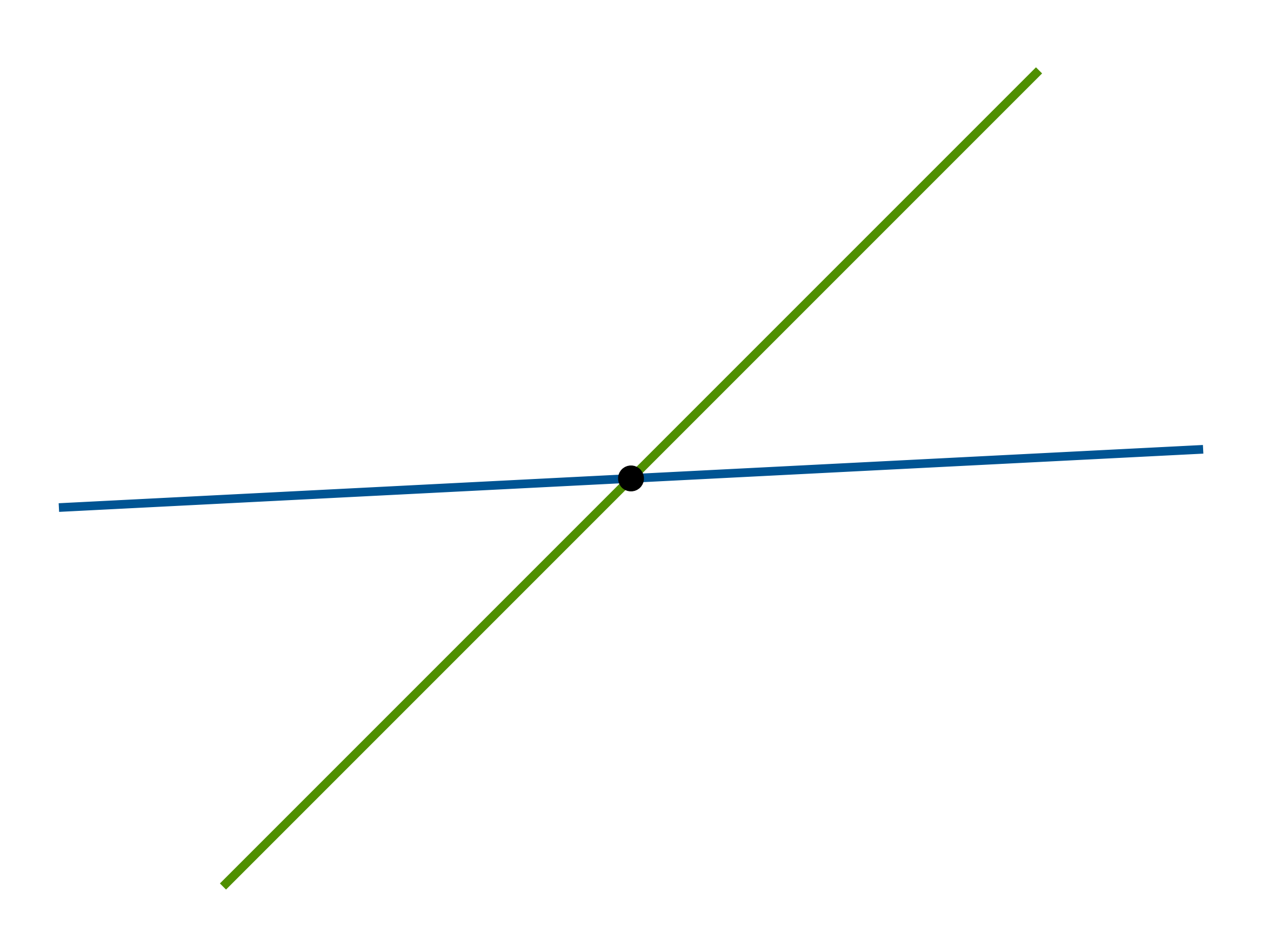

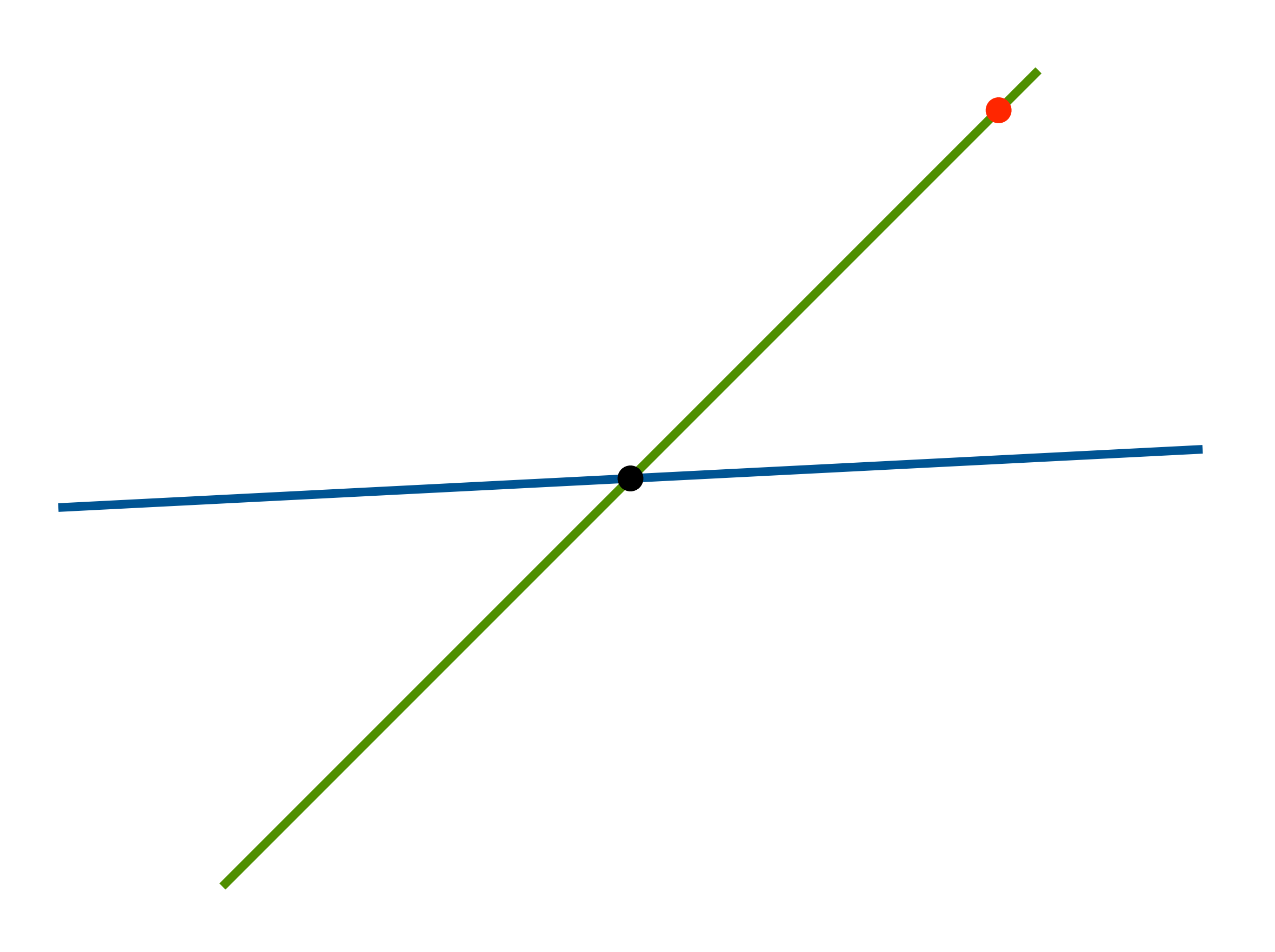

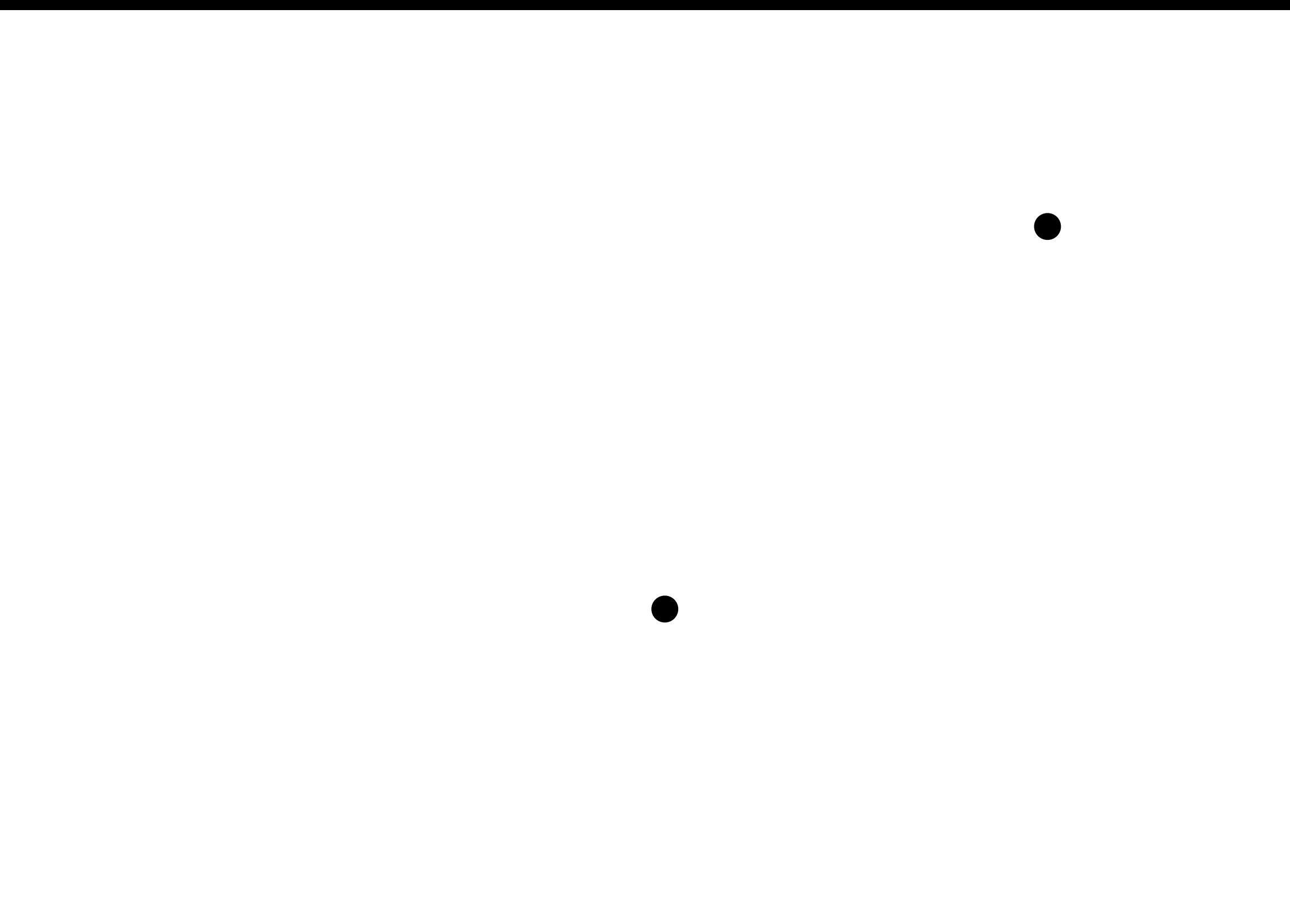

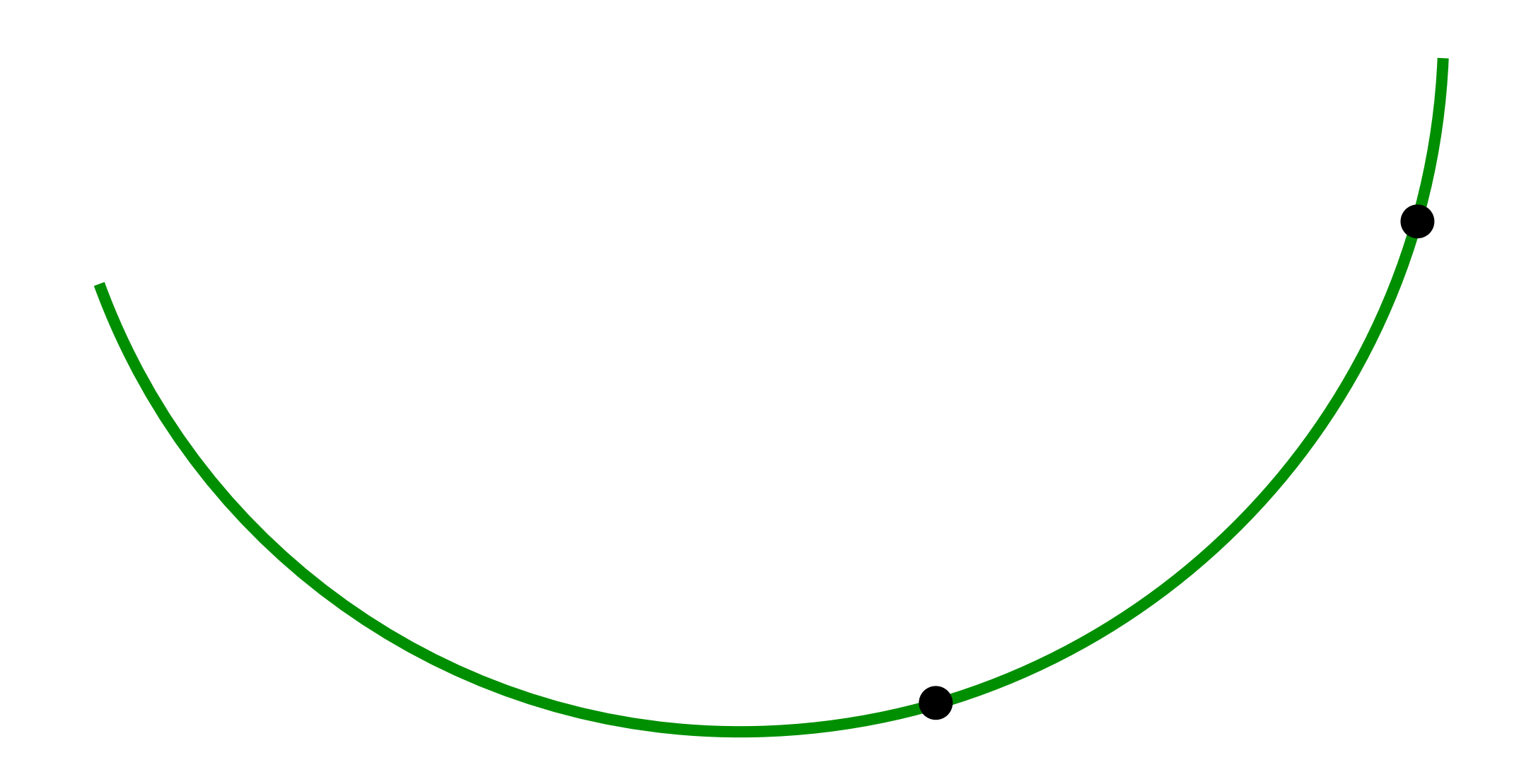

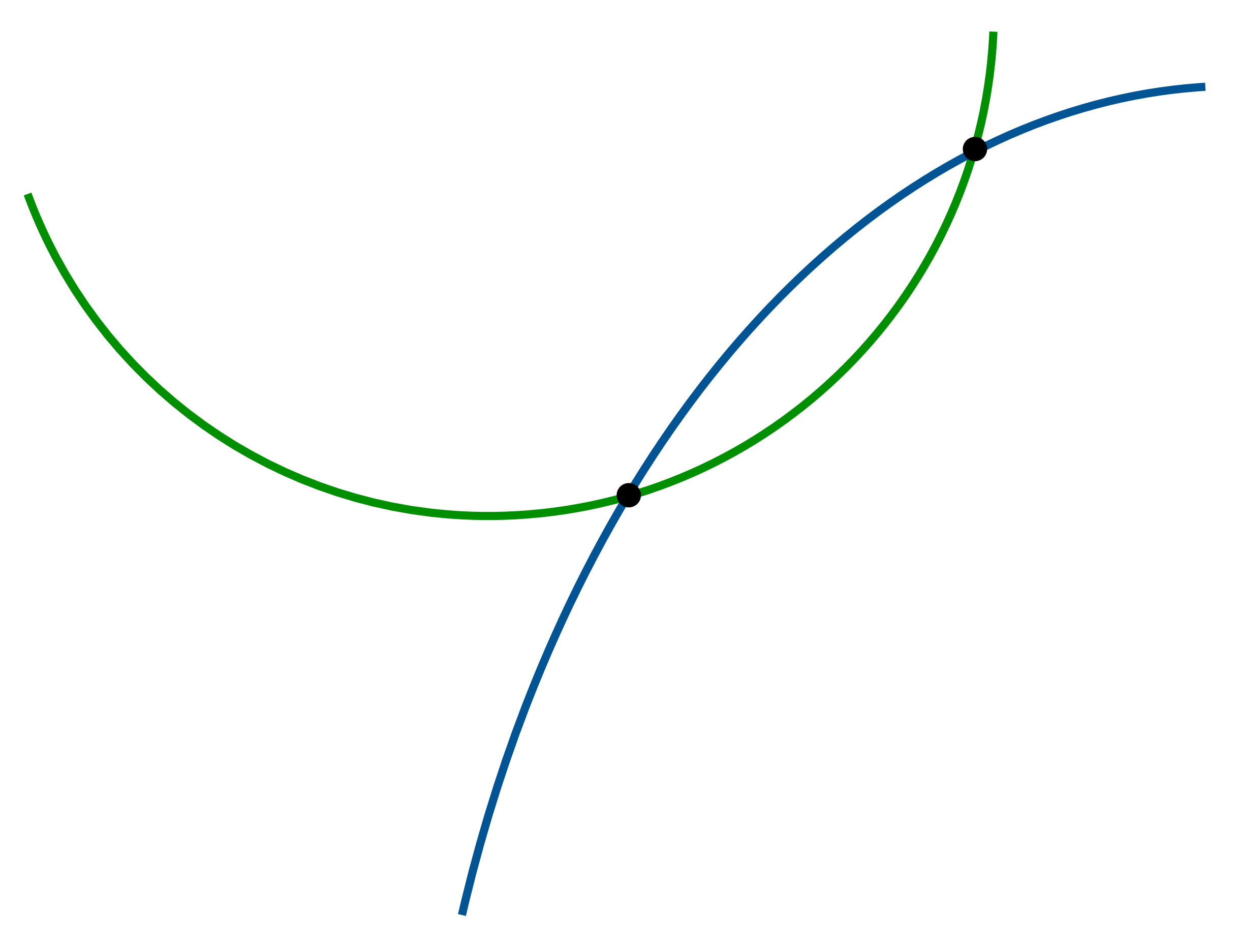

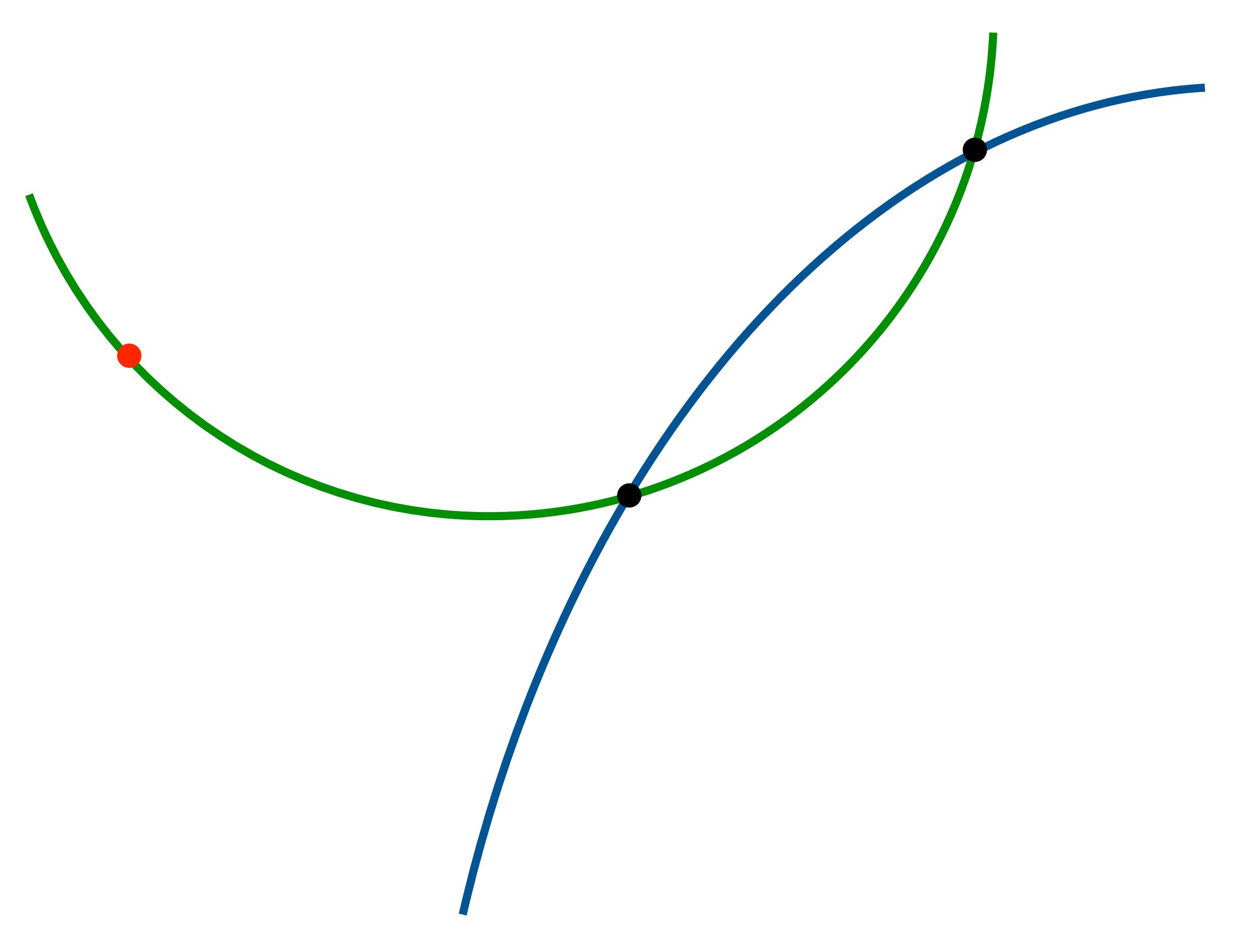

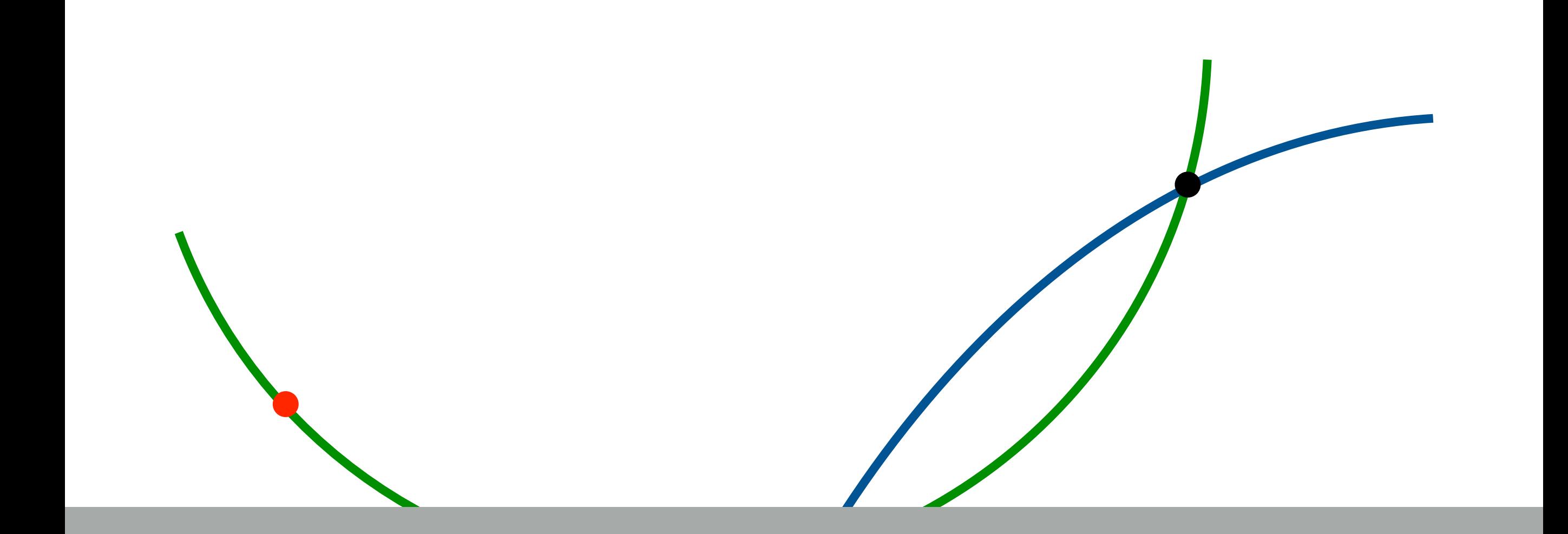

#### A polynomial of degree k-1 is uniquely identified with k points

 $(k=4, n=7)$ 

 $(k=4, n=7)$ 

 $\bullet$ 

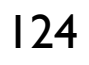

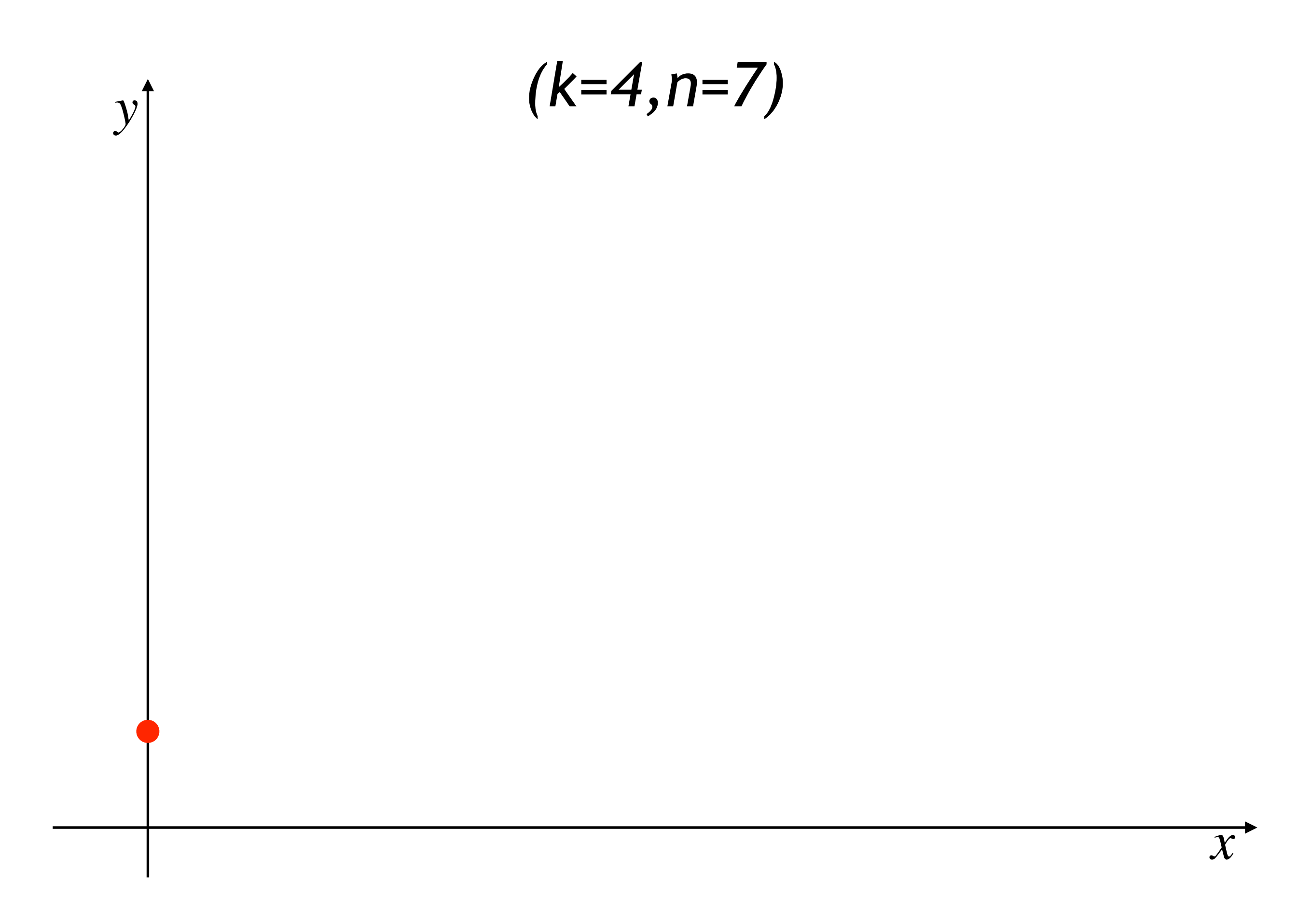

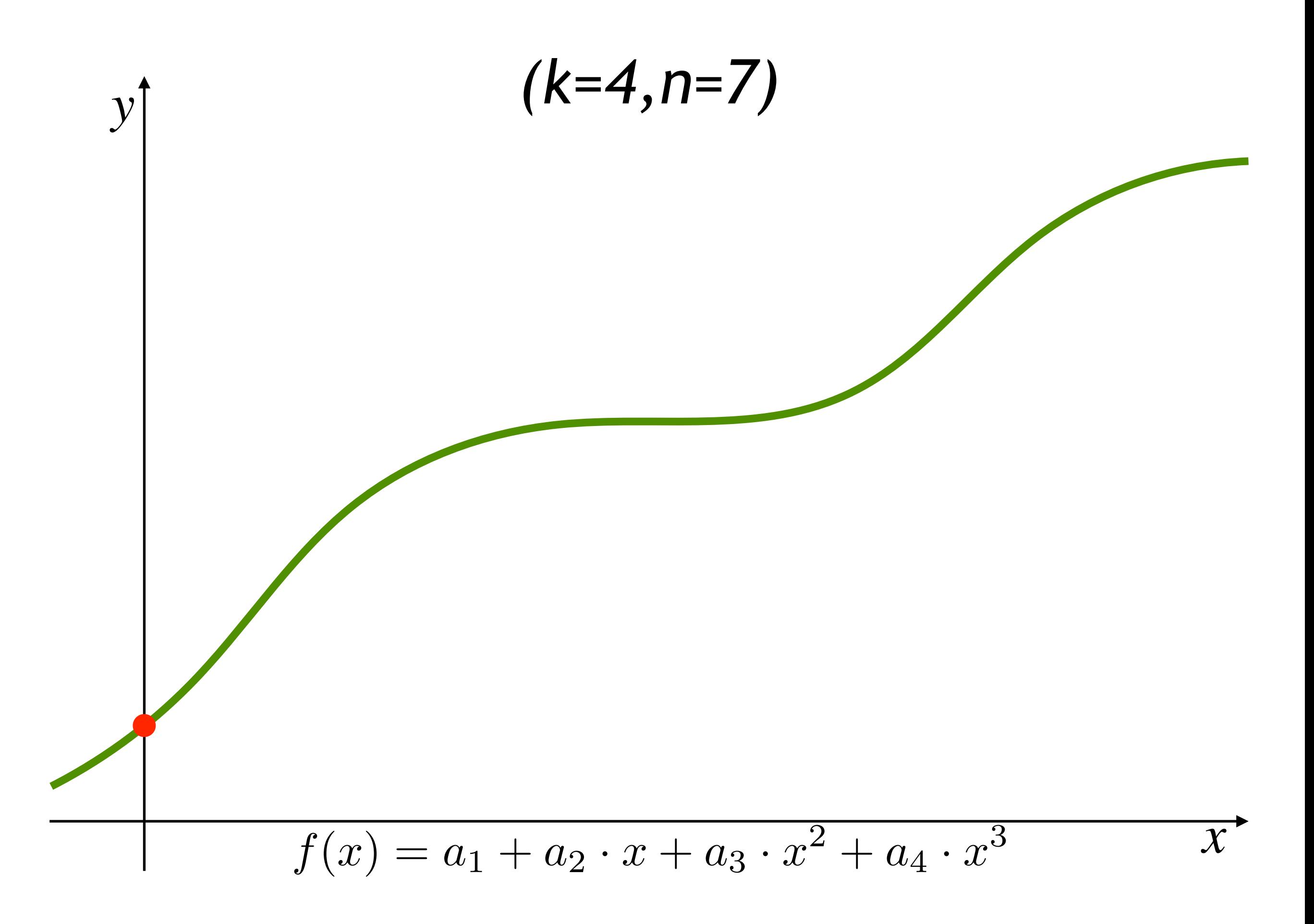

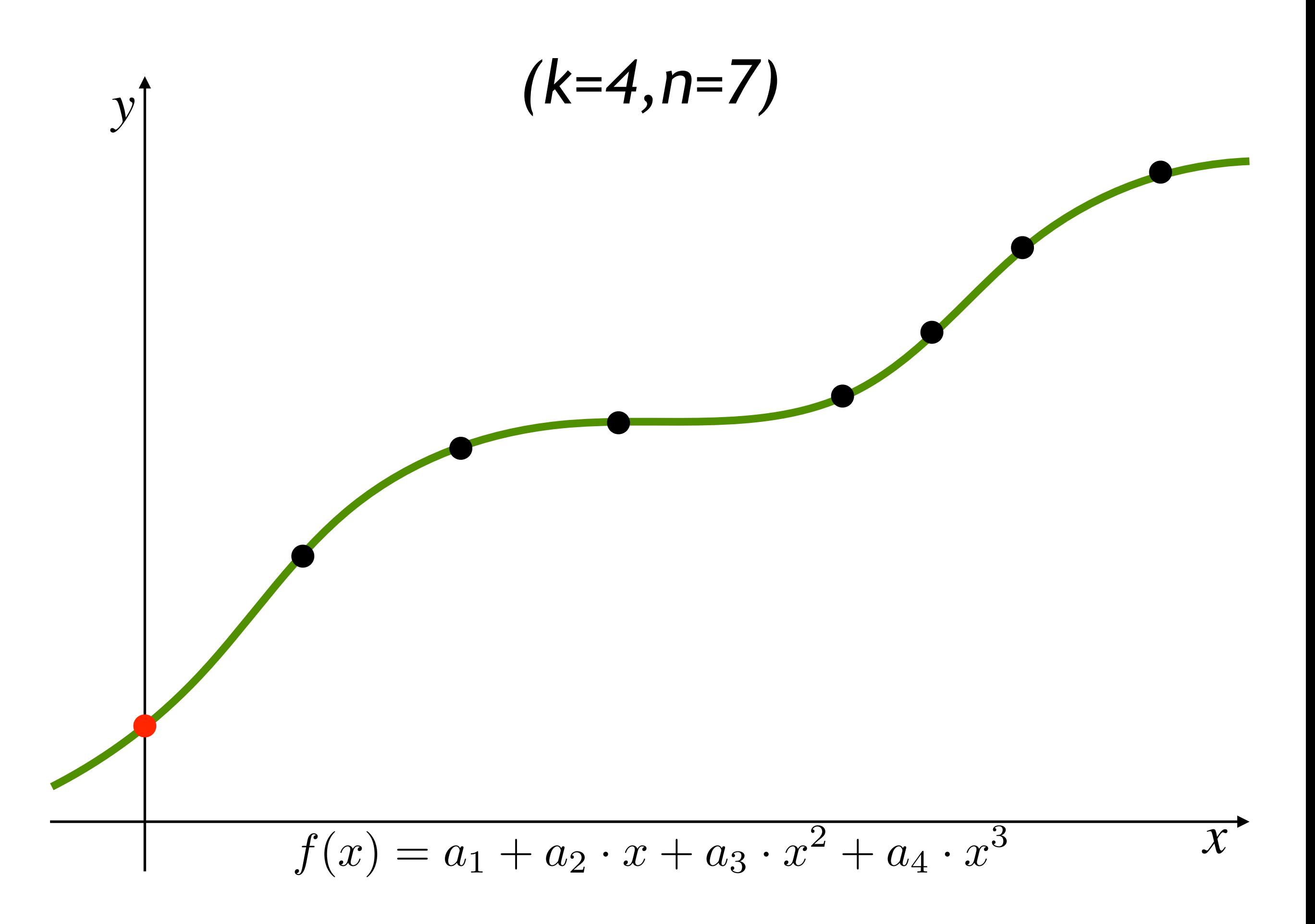

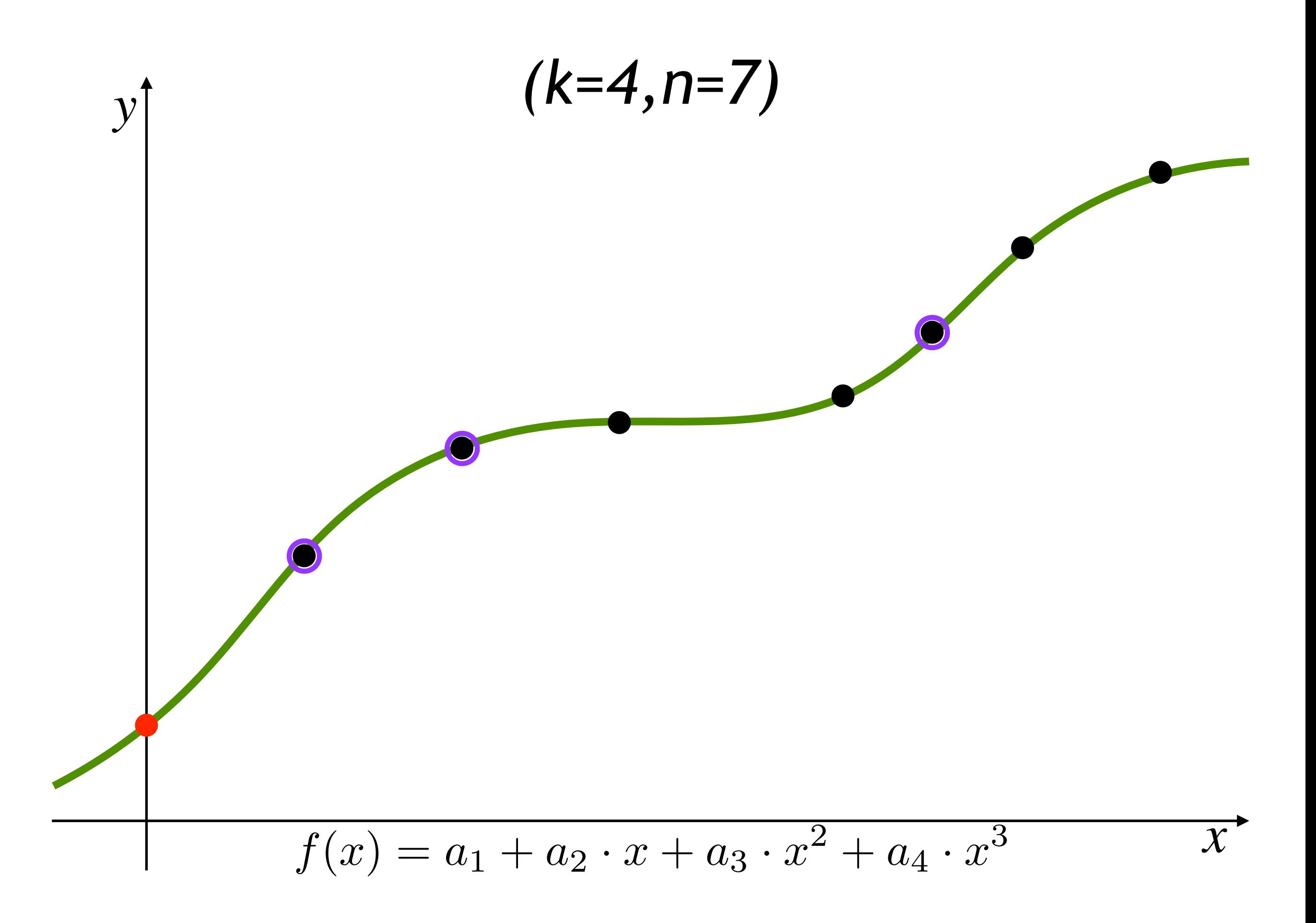

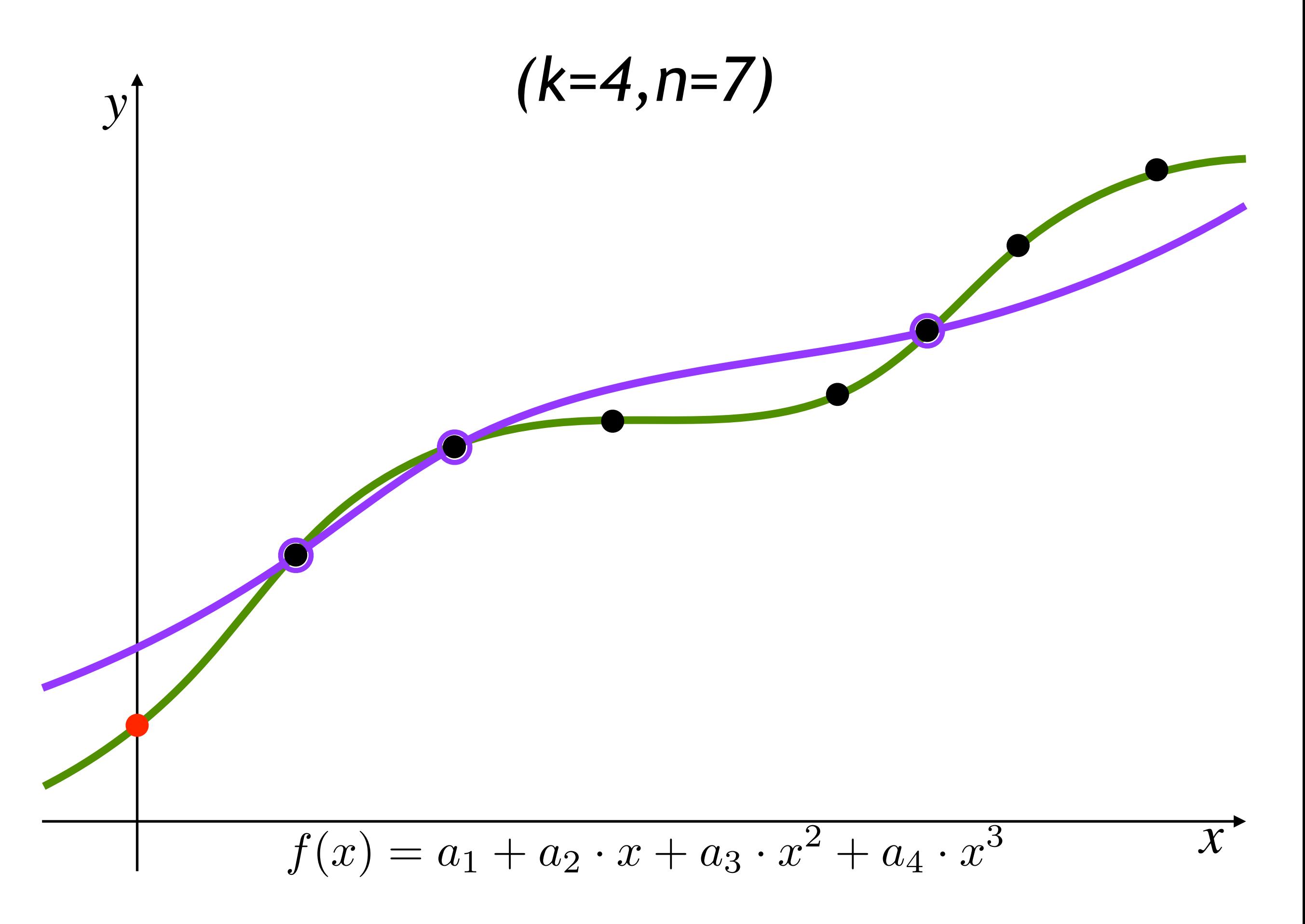

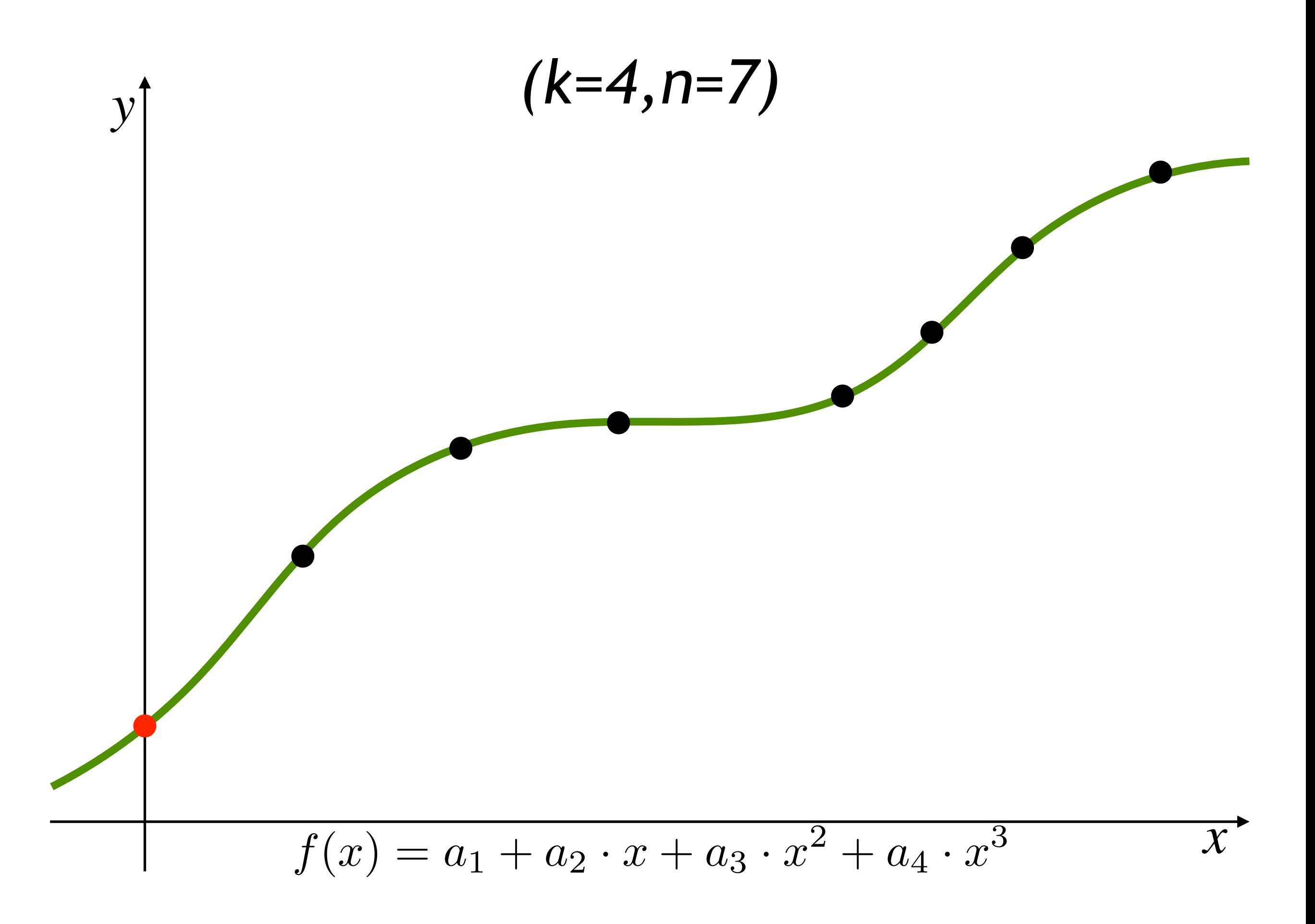

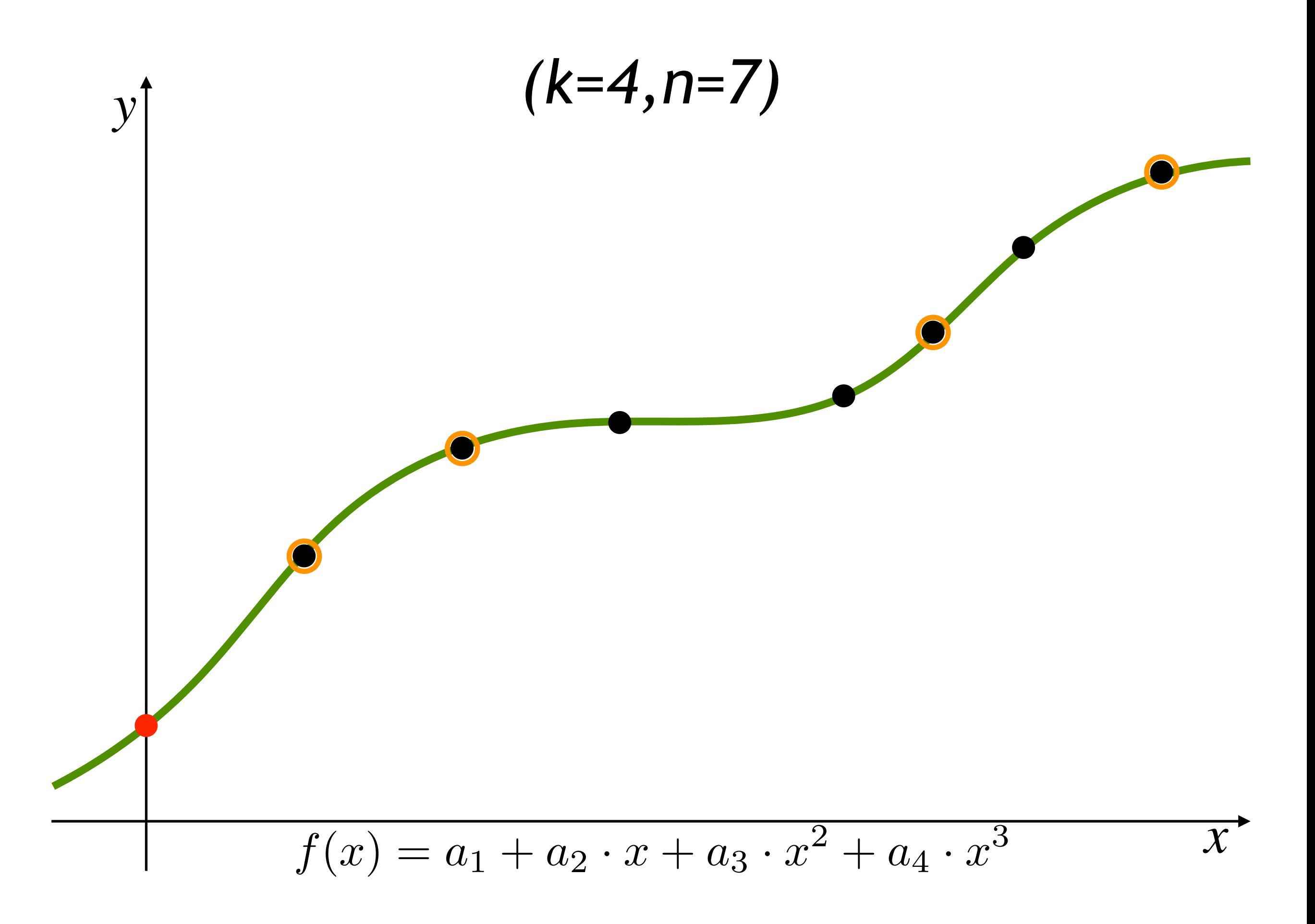

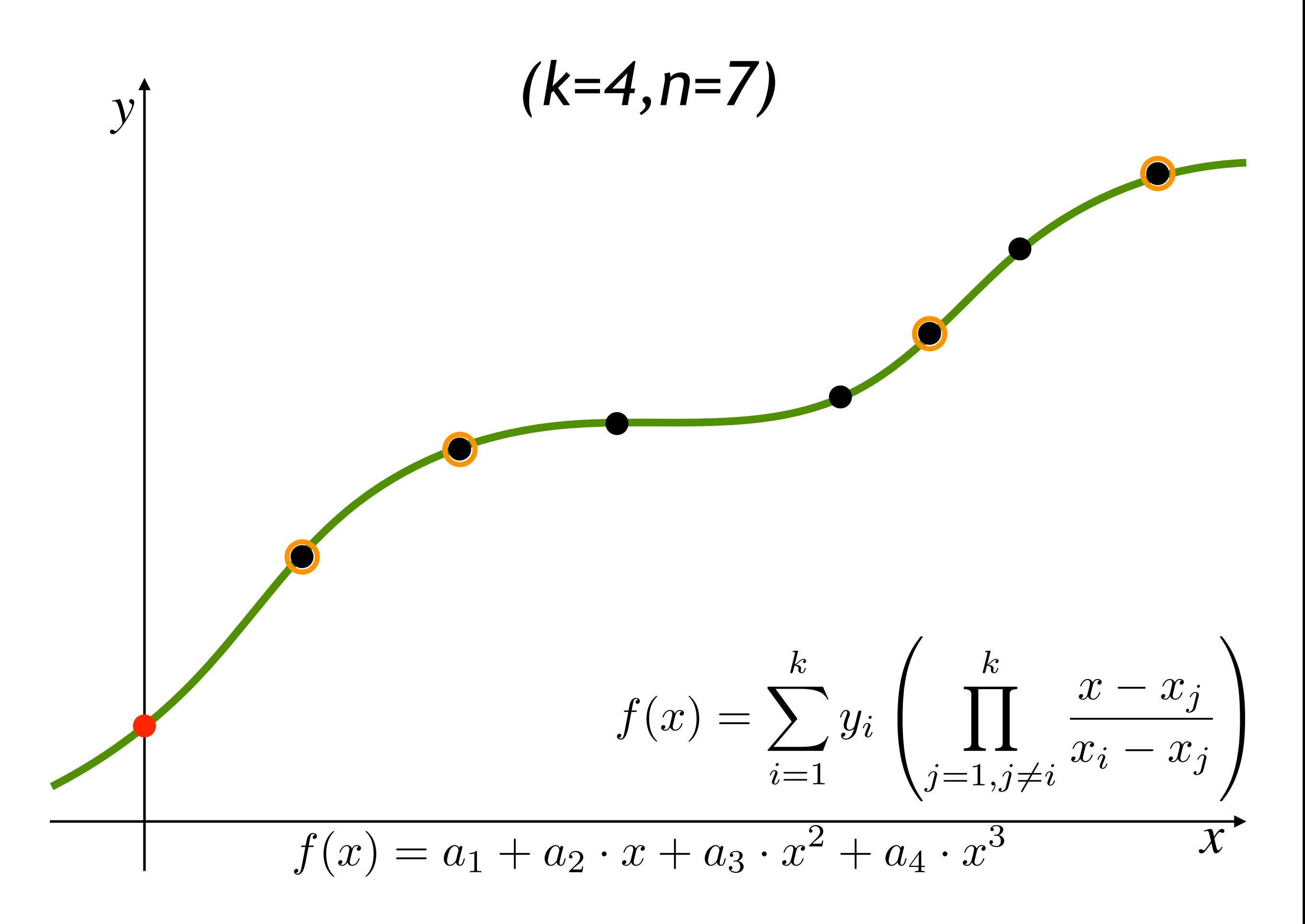

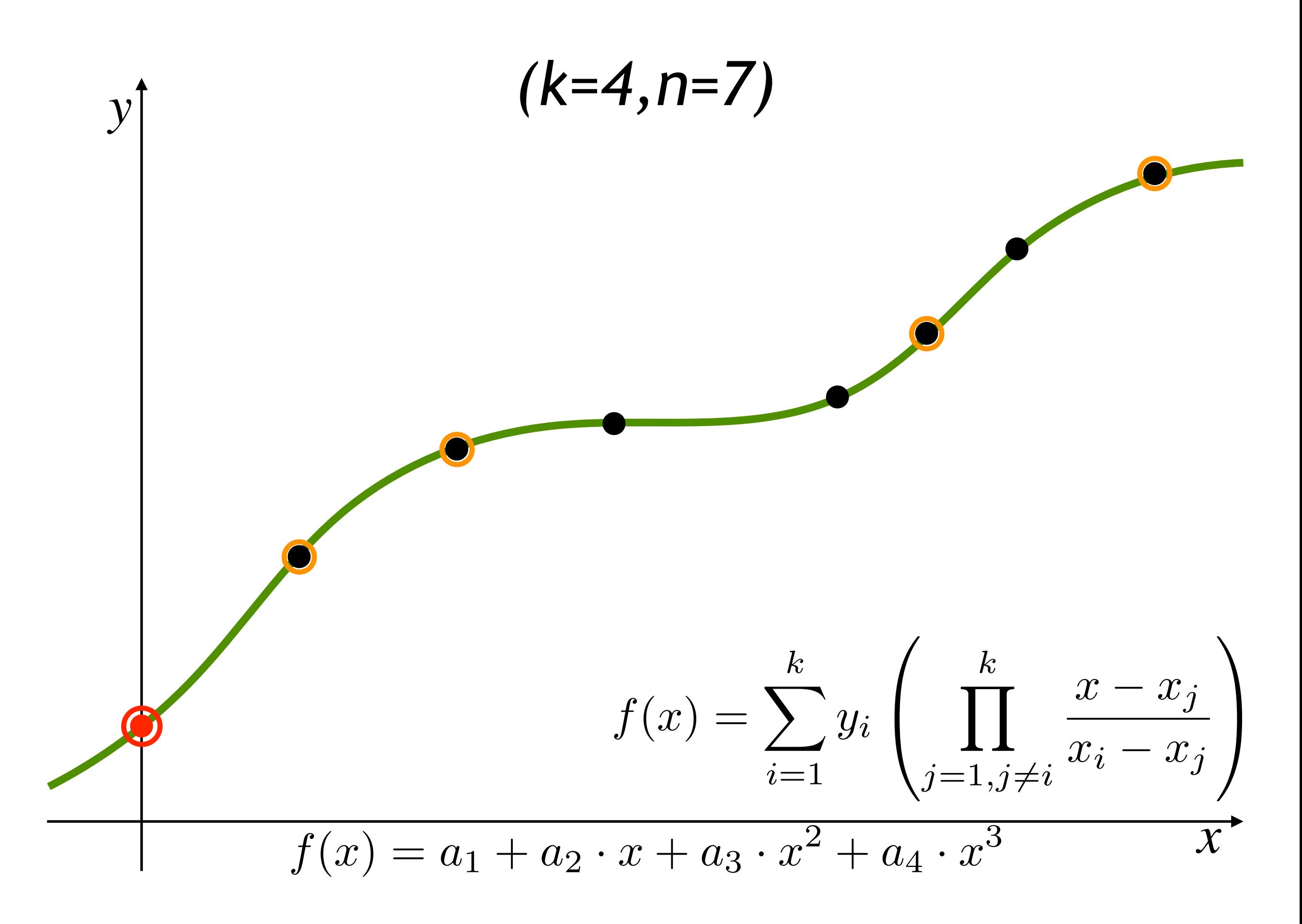

### (k,n) threshold scheme

- $D = [x_1, ..., x_n]$  is a data composed of *n* pieces
- When at least *k* pieces *x<sub>i</sub>* of **D** are known
	- D can be computed
- otherwise D remains undetermined

#### (k,n) threshold scheme

 $D = [x_1, ..., x_n]$  is a data composed of *n* pieces

 $n$ ial of d $\epsilon$ A polynomial of degree k-1 is uniquely identified with k points

#### D can be computed

otherwise D remains undetermined

## Shamir's (k,n) Threshold Scheme

- Let *D* be our secret (an integer), decomposed in *n* pieces
- Let *p* be a prime number *p* > max(*D*, *n*)
- Generate *k-1* random number *ai*

$$
\forall i \in [1; k-1] | a_i \in [0; p[
$$

Define the polynomial of degree *k-1*  $\mathcal{L}_{\mathcal{A}}$ 

$$
g(x) = D + a_1 \cdot x^1 + \dots + a_{k-1} \cdot x^{k-1}
$$

Note that  $g(0) = D$ 

#### Shamir's (k,n) Threshold Scheme (contd.)

- Generate *n* fragments of the secret
- *D1 = g(1) mod p, D2 = g(2) mod p, … Dn = g(n) mod p*
	- Distribute *(xi, Di)*  $\mathcal{L}_{\mathcal{A}}$
	- Recompute *D* from *k* fragments *(xj,Dj)* among *n* using Lagrange polynomial interpolation

$$
g(0) = \sum_{i=1}^{k} D_i \left( \prod_{j=1, j \neq i}^{k} \frac{-x_j}{x_i - x_j} \right)
$$

$$
D \equiv g(0) \mod p
$$

## Example k=3, n=5

- $p = 997$  $f(x) = \sum$ *k i*=1 *yi*  $\sqrt{2}$  $\prod$ *k*  $j=1, j\neq i$  $x - x_j$  $x_i - x_j$  $\setminus$ A
- **Make 5 groups** 
	- group 1: (1, 547)
	-
	- group 2: (2, 629)
	- group 3: (3, 394)
	-
	-
	- group 4: (4, 839)
	- group 5: (5, 967)

Example k=3, n=5 p = 997 Make 5 groups group 1: (1, 547) *f*(*x*) = X *k i*=1 *yi* 0 @ <sup>Y</sup> *k j*=1*,j*6=*i x x<sup>j</sup> x<sup>i</sup> x<sup>j</sup>* 1 A

 $\mathcal{L}$  (2, 629)  $\mathcal{L}$  (2, 629)  $\mathcal{L}$ group 3: (3, 394)<br>group 3: (3, 394)<br>group 3: (3, 394) Collaborate with 2 other groups to compute the secret D

> ■ group 4: (4, 839) **group 5:**  $(5, 967)$

#### Example k=3, n =5 (contd.) Example for (k=3,n=5)  $(2,5,1,6,4,7)$

**Group 1, 3, 4** 

$$
g(0) = 547 \left( \frac{-3}{1-3} \frac{-4}{1-4} \right) + 394 \left( \frac{-1}{3-1} \frac{-4}{3-4} \right) + 839 \left( \frac{-1}{4-1} \frac{-3}{4-3} \right)
$$
  
\n
$$
g(0) = 547 \times 2 - 394 \times 2 + 839 = 1145
$$
  
\n
$$
g(0) \mod 997 = 148
$$

#### Example for (k=3,n=5) Example k=3, n =5 (contd.)  $ample$   $k=3$ ,  $n=5$

- To compute it. a prime number, and the polynomial p=997 (prime),  $a_1$ =59 (random),  $a_2$ =340(random)  $g(x)=148 + 59x + 340x^2$ To compute it, we took  $D = 148$ ,  $p = 997$ a prince numbor, and the pulynumian<br> $p=997$  (prime), a  $=59$  (random), a  $=340$ (random)  $g(x)=140+59x+340x^2$
- Such that  $D_1 = g(1) \text{ mod } 997 = 547$  $D_2$  = g(2) mod 997 = 1626 mod 997 = 629  $D_2 = g(3) \mod 997 = 3385 \mod 997$  $D = g(1)$  mod 997 = 5824 mod 997  $-4$  or  $1$  modes by  $2$  or  $-1$  modes by  $\frac{1}{2}$  $Such that$  $D_3 = g(3) \text{ mod } 997 = 3385 \text{ mod } 997 = 394$  $D_4$  = g(4) mod 997 = 5824 mod 997 = 839  $D_5 = g(5) \text{ mod } 997 = 8943 \text{ mod } 997 = 967$

#### Shamir's (k,n) Threshold Scheme (contd.)

- The size of each fragment does not exceeds the size of the secret
	- as long as *p* is chosen of the same order as the secret
- Possible to generate new fragments at any time, T. without altering the others
- Possible to construct hierarchies by attributing more or less fragments
	- the boss has k fragments, the subaltern has k/2, …
- No assumption as opposed to cryptographic functions  $\mathcal{L}_{\mathcal{A}}$

# Anonymity

- Alice wants to send a message to Bob
	- Communications are unsecured
	- Nobody can know who is the sender (not even Bob)
	- Nobody can know who is the receiver
	- Nobody else than Bob can retrieve the message

## Mix

- Objectives of a mix
	- Hide correspondences between incoming and outgoing messages
	- Not possible to map a source and an outgoing message (apart for the mix)
	- No possible to map a receiver and an incoming message (apart for the mix)

# Mix (contd.)

- If the mix cannot be fully trusted, use a cascade of mixes
- It works as long as untrusted mixes do  $\mathcal{L}_{\mathcal{A}}$ not collaborate all together

#### Chaum-net

- Allow to send a sealed message via a cascade of mixes
- In an overlay, each participant has a private/public key pair
- Alice randomly choses a few of them (e.g., 3) to be mixes
- Alice recursively encrypt the message with the public key of each mixes she selected

# Chaum-net

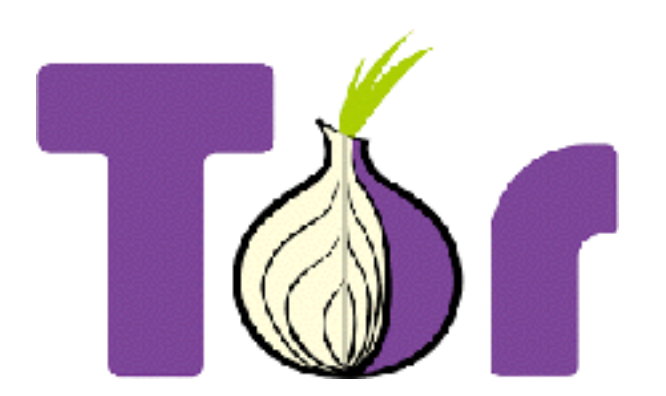

- Allow to send a sealed message via a cascade of mixes
- In an overlay, each participant has a private/public key pair
- Alice randomly choses a few of them (e.g., 3) to be mixes
- Alice recursively encrypt the message with the public key of each mixes she selected

### Chaum-net example

**Alice** 

**Bob** 

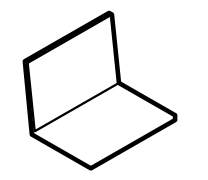

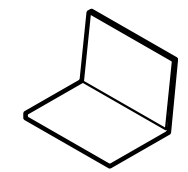

### Chaum-net example

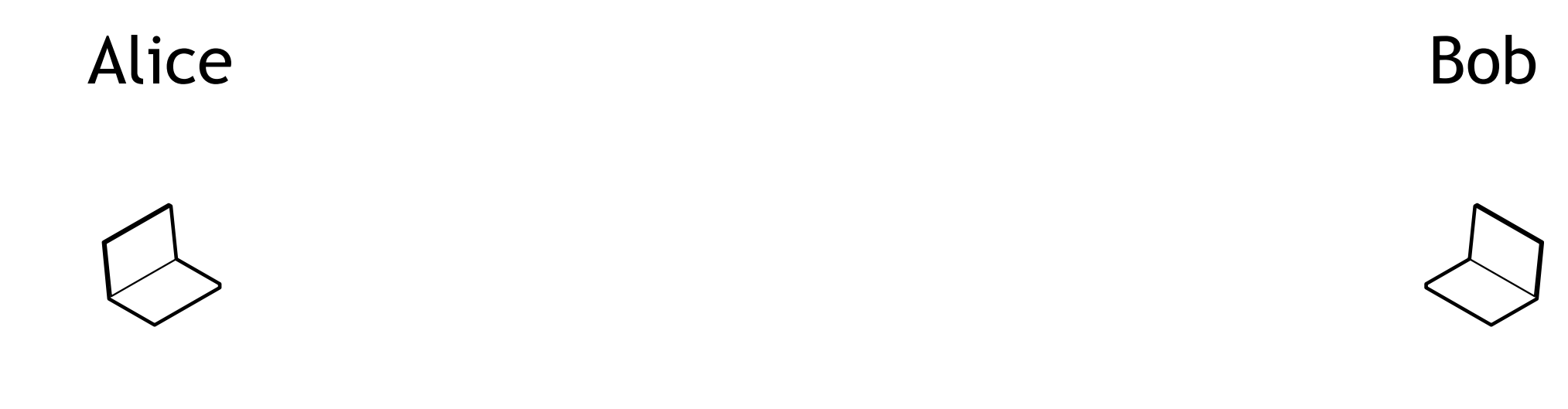

 $m$
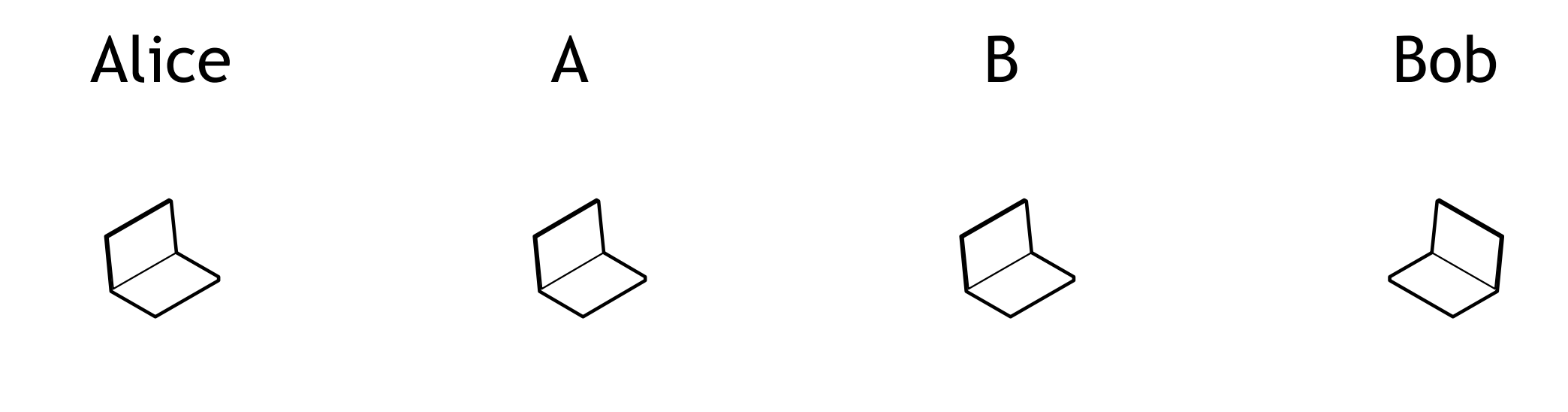

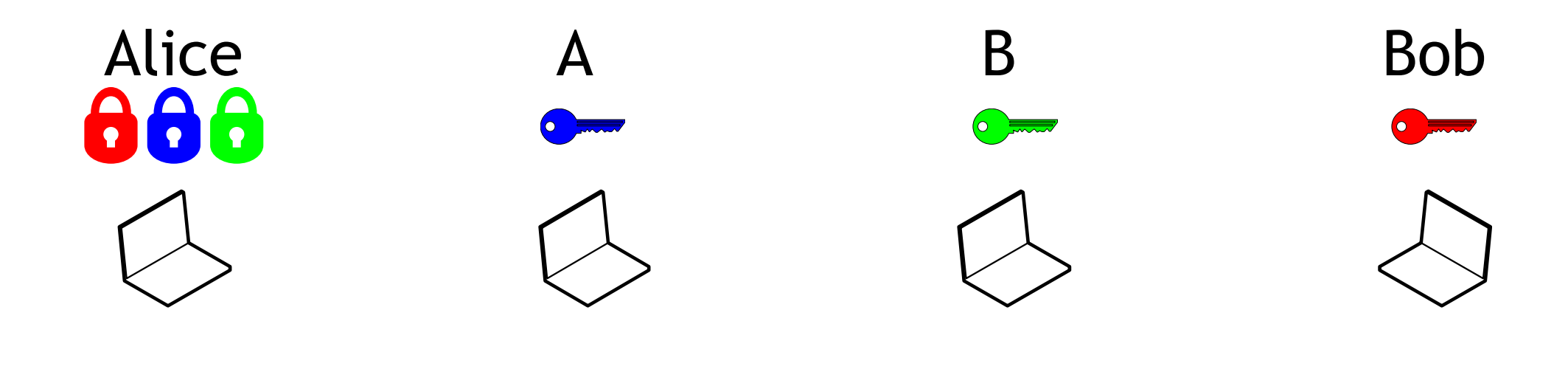

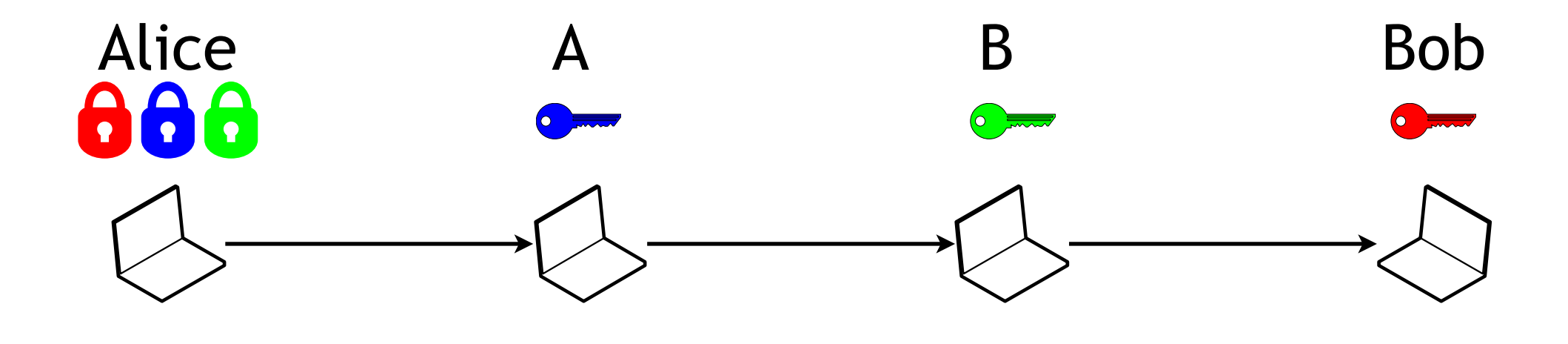

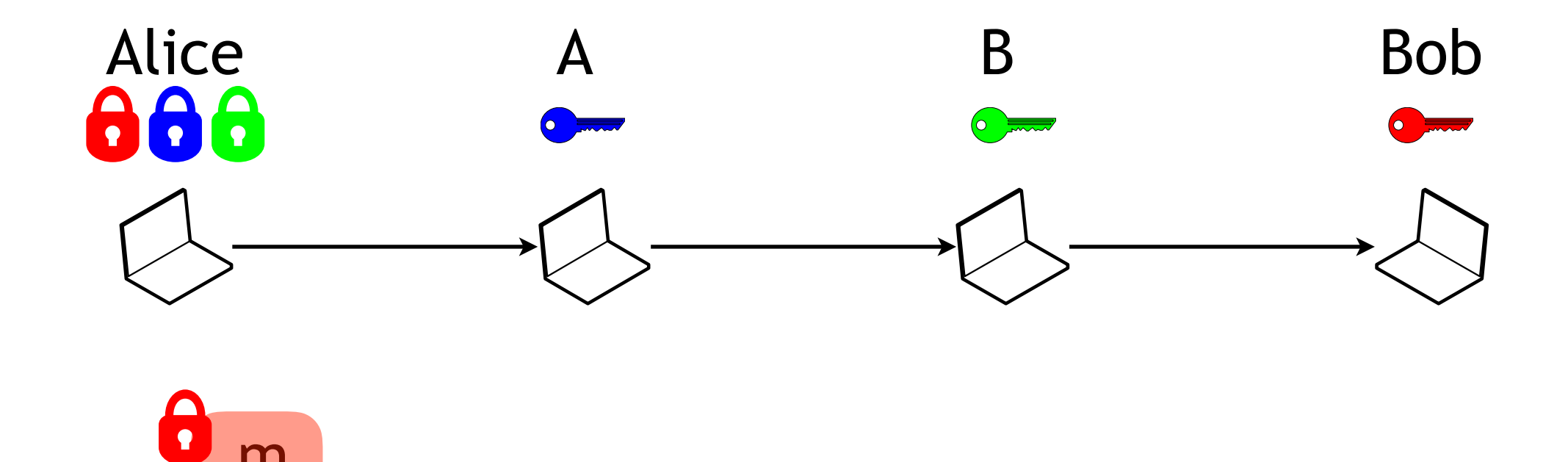

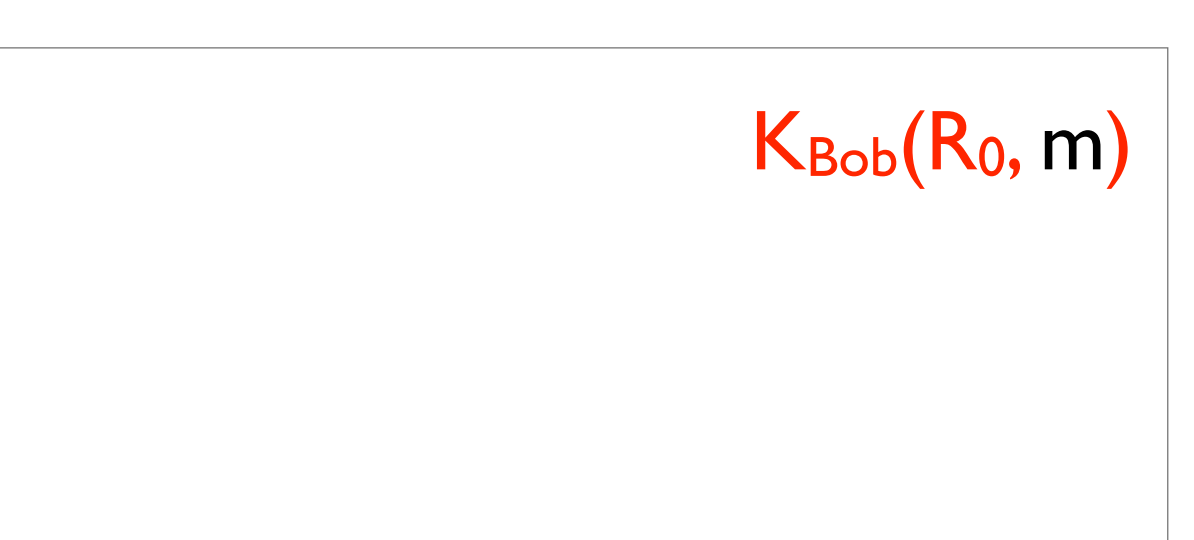

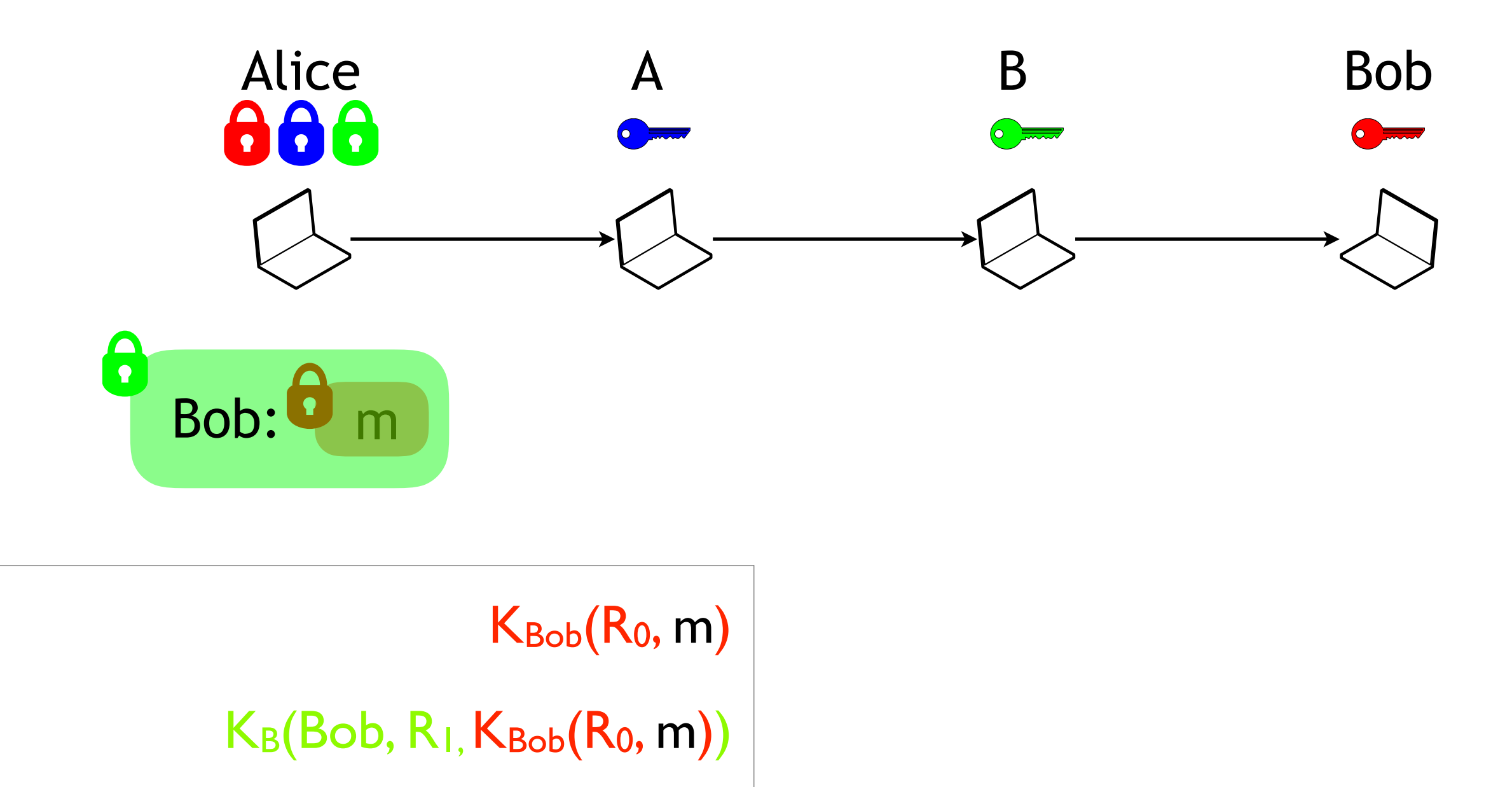

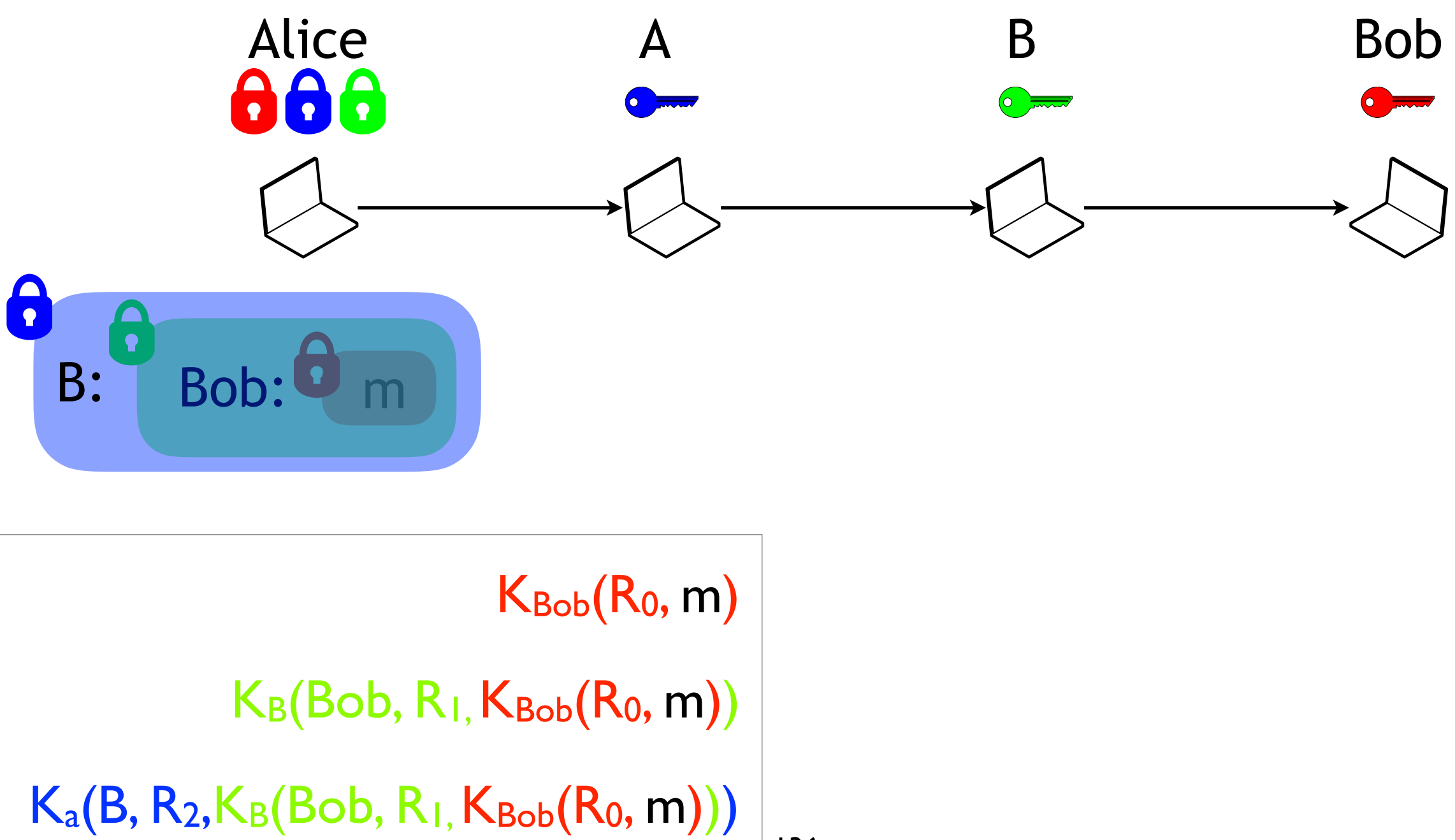

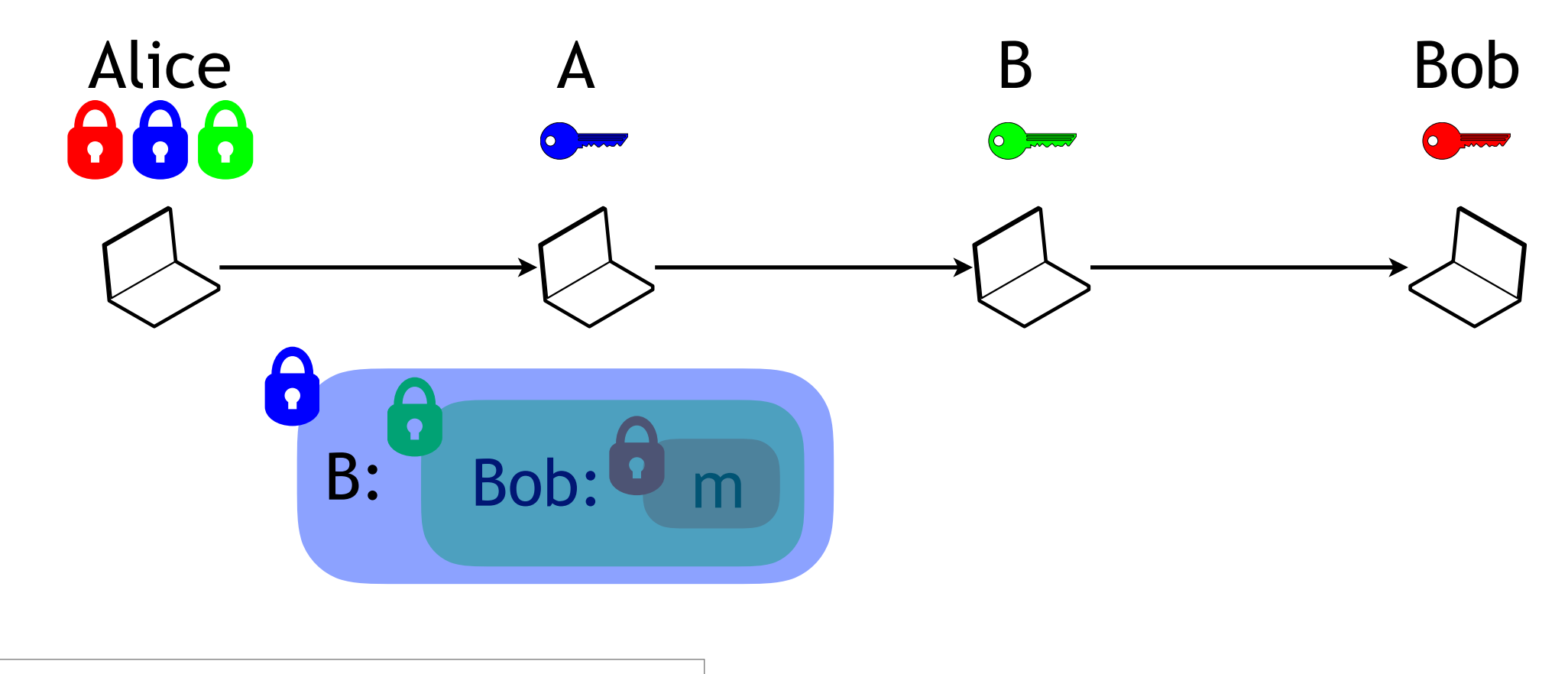

 $K_{Bob}(R_0, m)$  $K_B(Bob, R_1, K_{Bob}(R_0, m))$  $K_a(B, R_2, K_B(Bob, R_1, K_{Bob}(R_0, m)))$ 

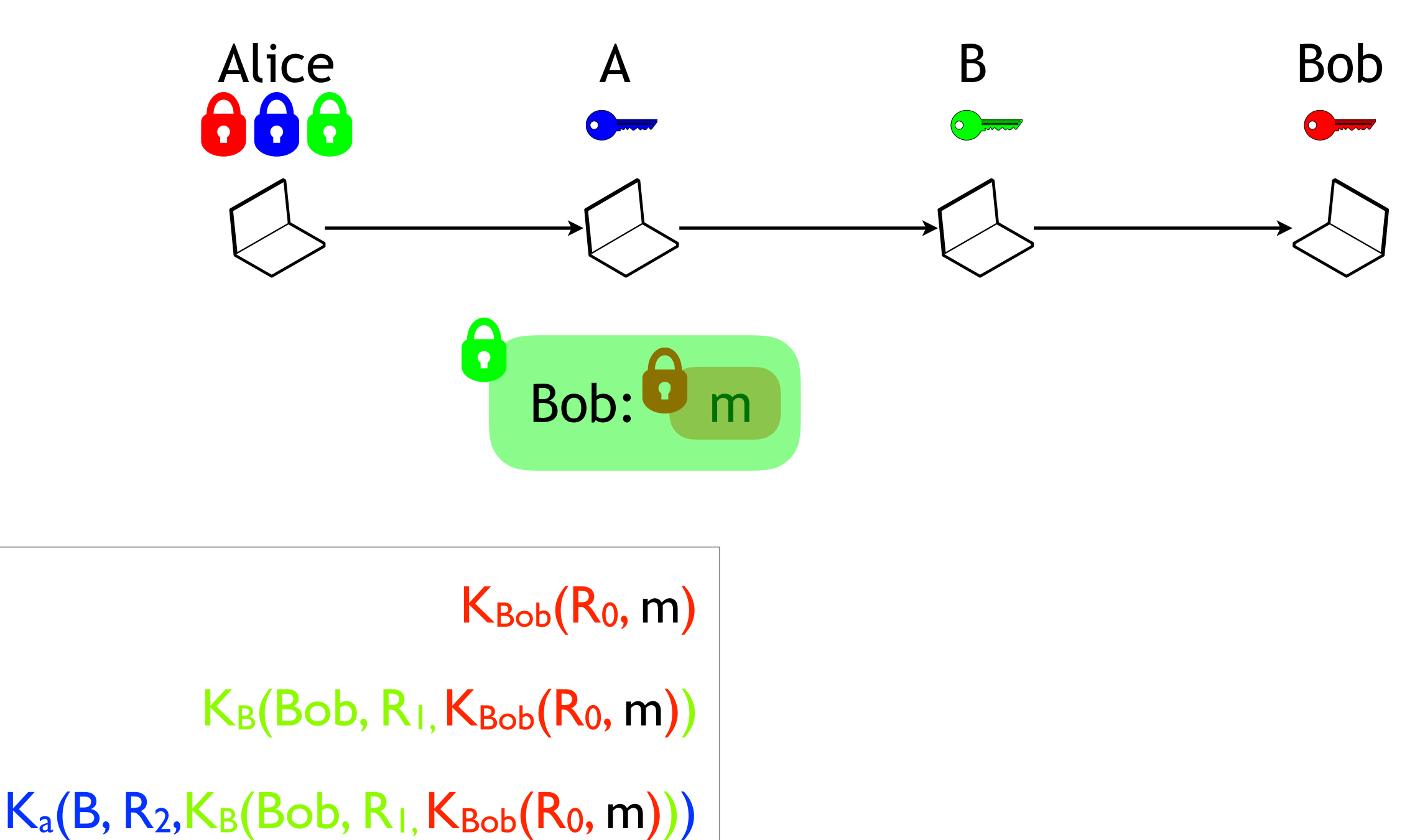

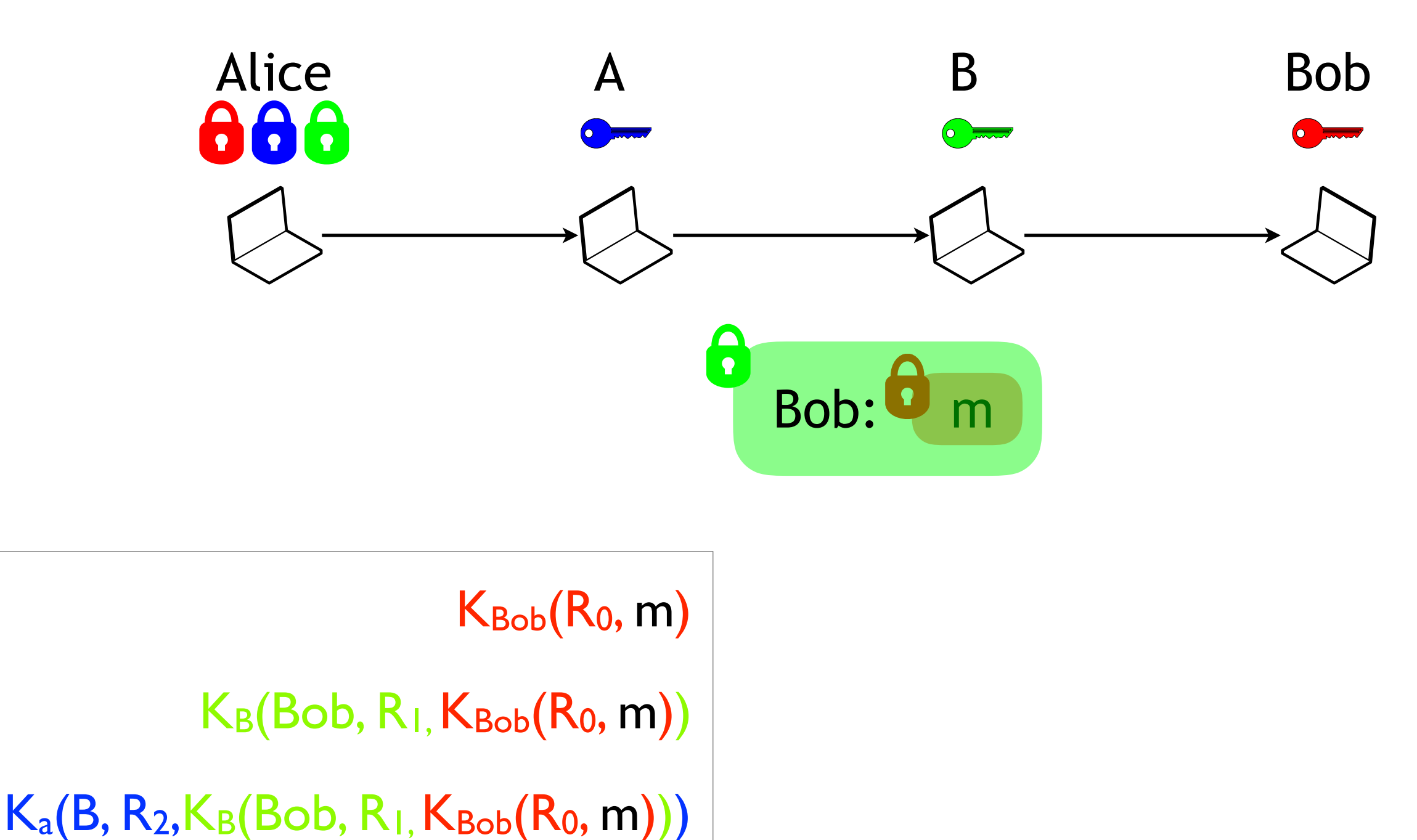

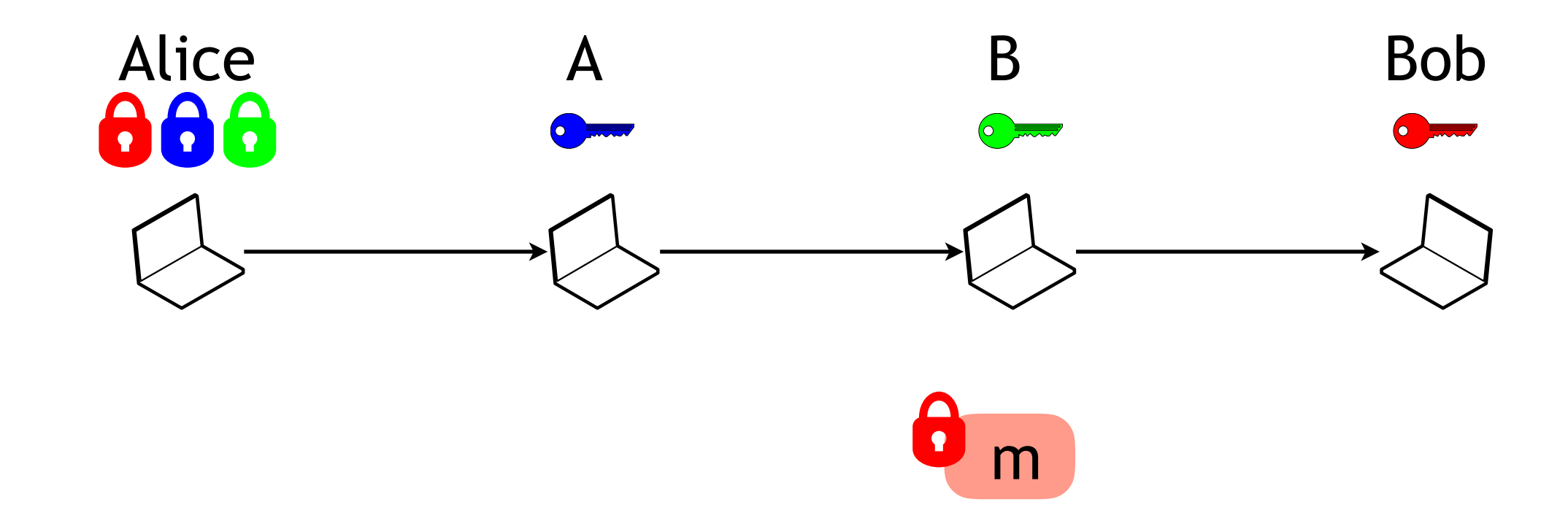

 $K_{Bob}(R_0, m)$  $K_B(Bob, R_1, K_{Bob}(R_0, m))$  $K_a(B, R_2, K_B(Bob, R_1, K_{Bob}(R_0, m)))$ 

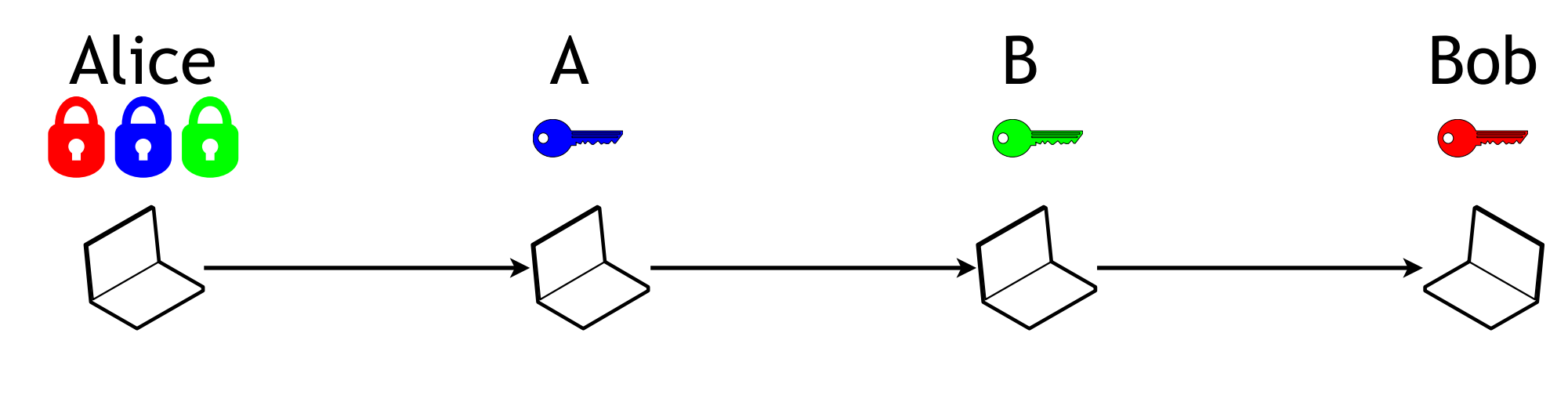

 $\bullet$ m

 $K_{Bob}(R_0, m)$ 

 $K_B(Bob, R_1, K_{Bob}(R_0, m))$ 

 $K_a(B, R_2, K_B(Bob, R_1, K_{Bob}(R_0, m)))$ 

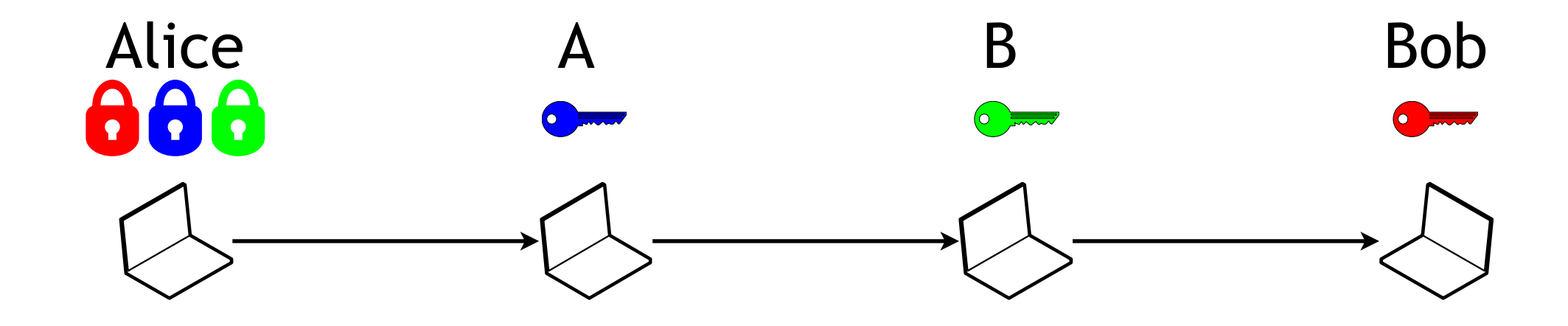

m

 $K_{Bob}(R_0, m)$  $K_B(Bob, R_1, K_{Bob}(R_0, m))$  $K_a(B, R_2, K_B(Bob, R_1, K_{Bob}(R_0, m)))$ 

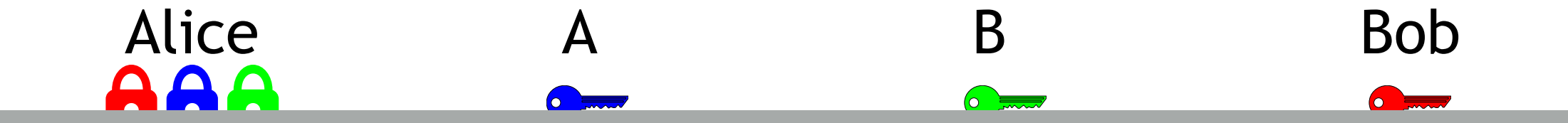

Cool, I am anonymous!

m

 $K_{Bob}(R_0, m)$ 

 $K_B(Bob, R_1, K_{Bob}(R_0, m))$ 

 $K_a(B, R_2, K_B(Bob, R_1, K_{Bob}(R_0, m)))$ 

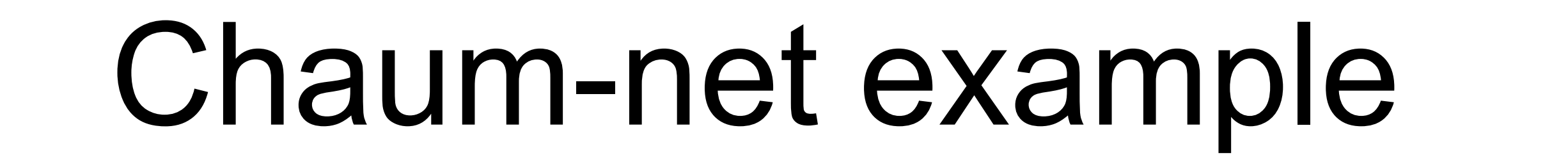

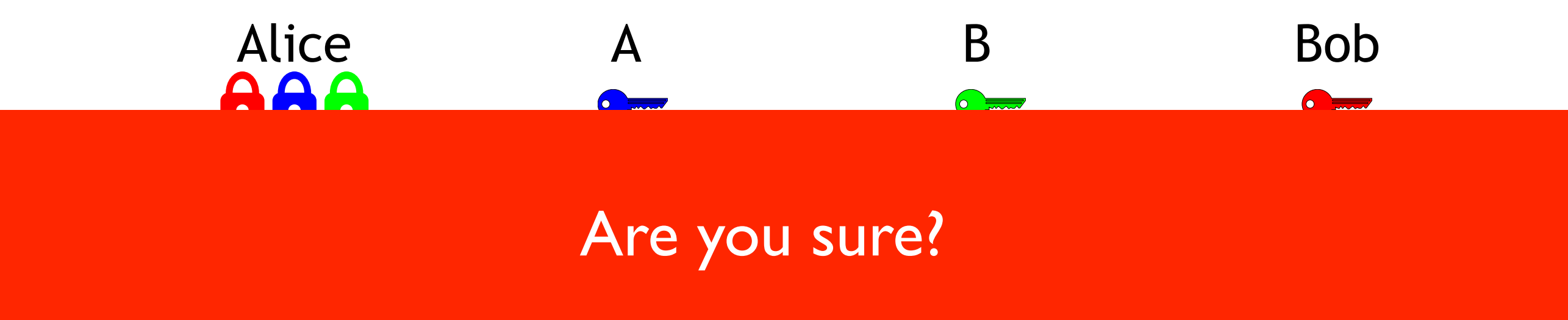

m

 $K_{Bob}(R_0, m)$ 

 $K_B(Bob, R_1, K_{Bob}(R_0, m))$ 

 $K_a(B, R_2, K_B(Bob, R_1, K_{Bob}(R_0, m)))$ 

## Social behavior

*"If you have something that you don't want anyone to know, maybe you shouldn't be doing it in the first place."*

### *"If you have something that you don't want anyone to know, maybe you shouldn't be doing it in the first place."*

Eric Schmidt, directeur général de Google, 2009

### Je n'ai rien à cacher!

### Je n'ai rien à cacher!

Les définitions de lois et moralité ne sont pas universelles

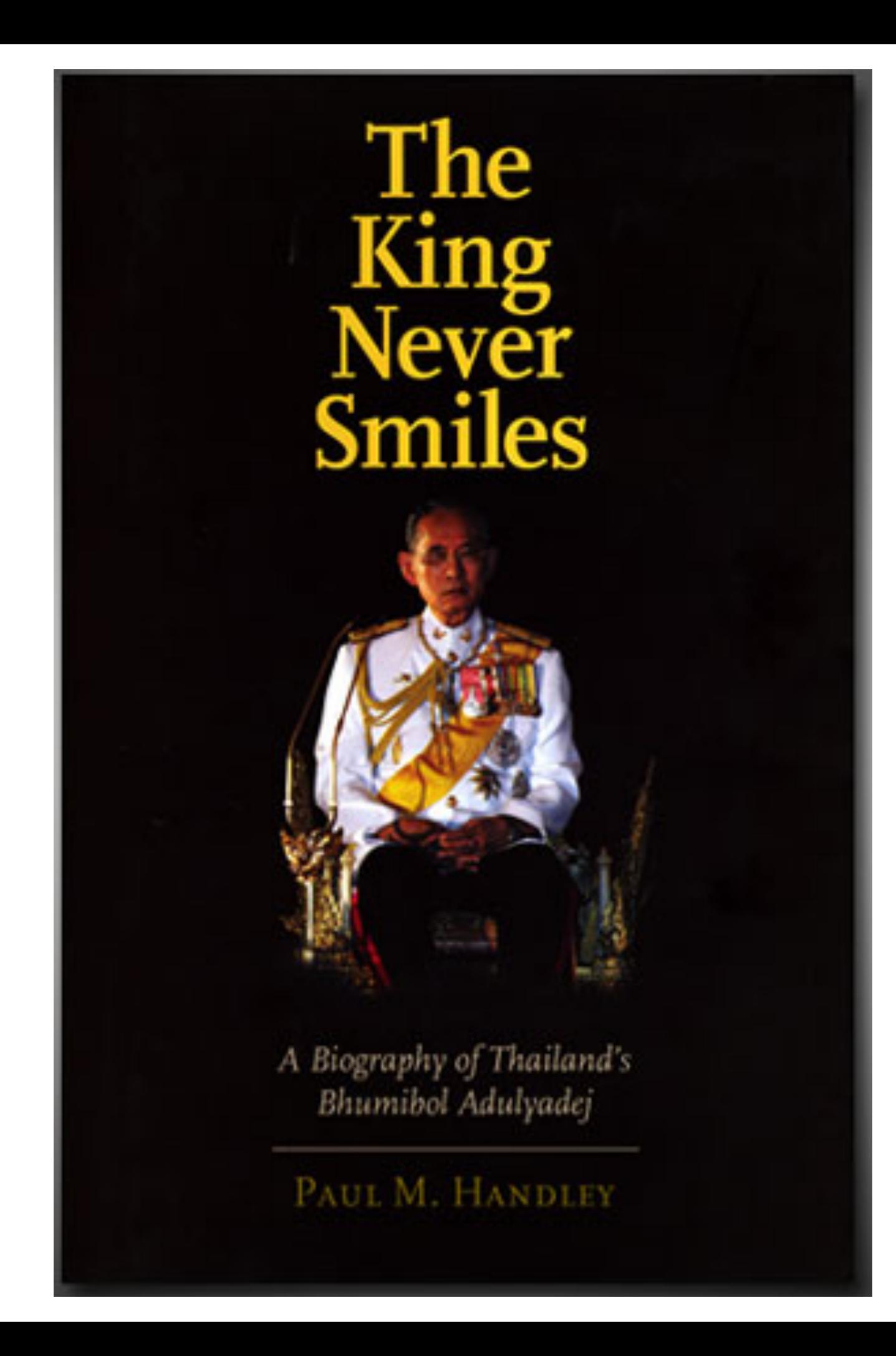

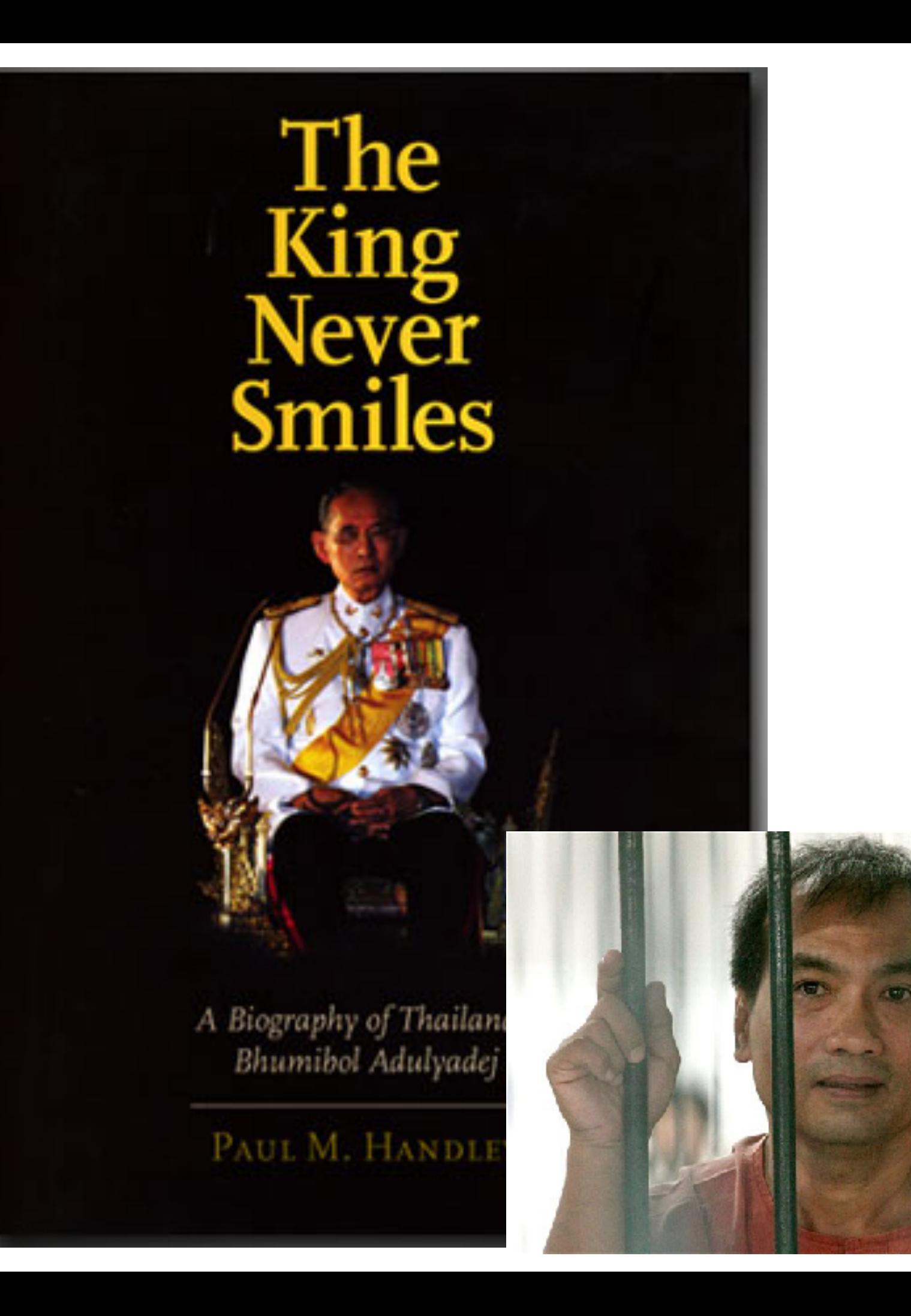

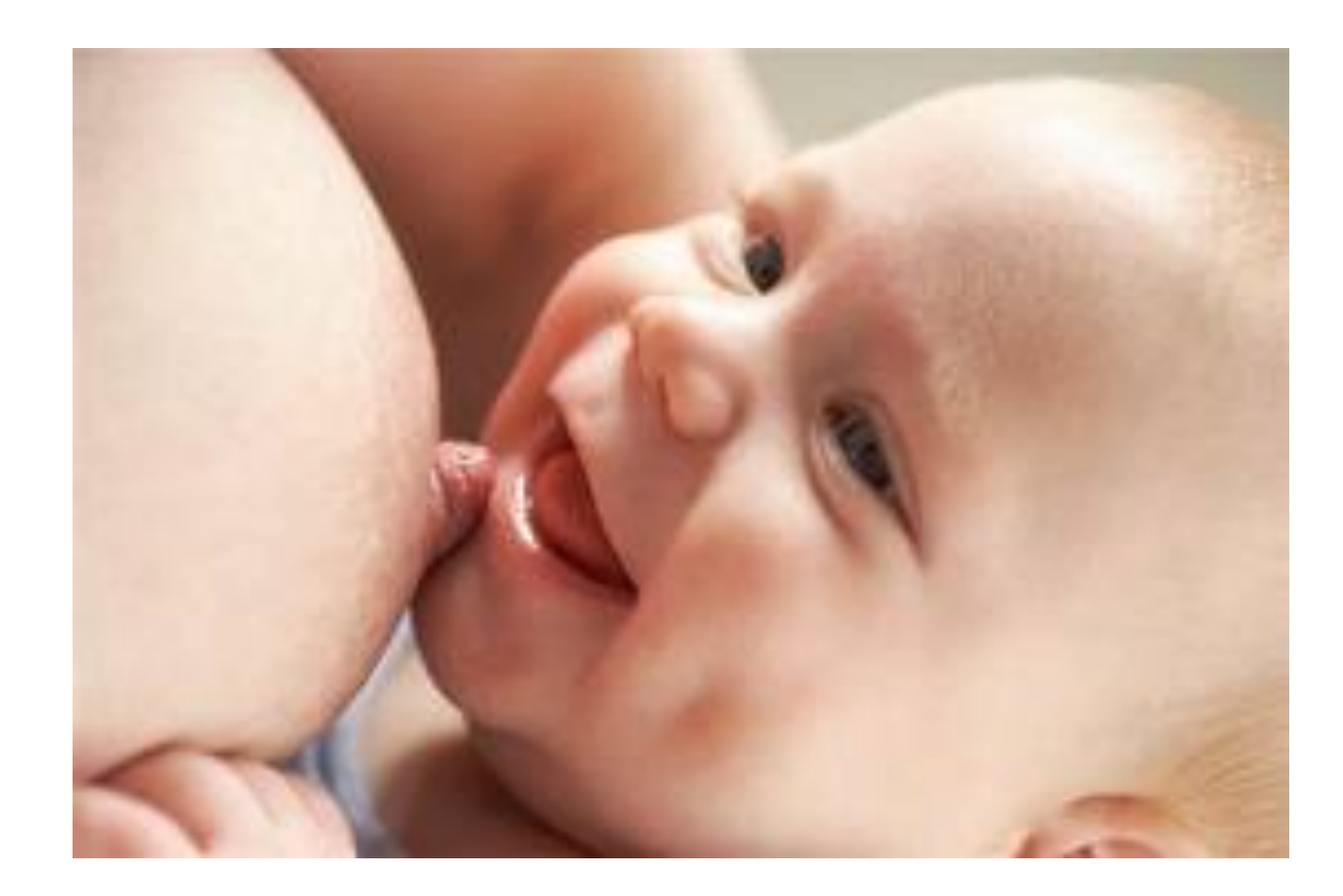

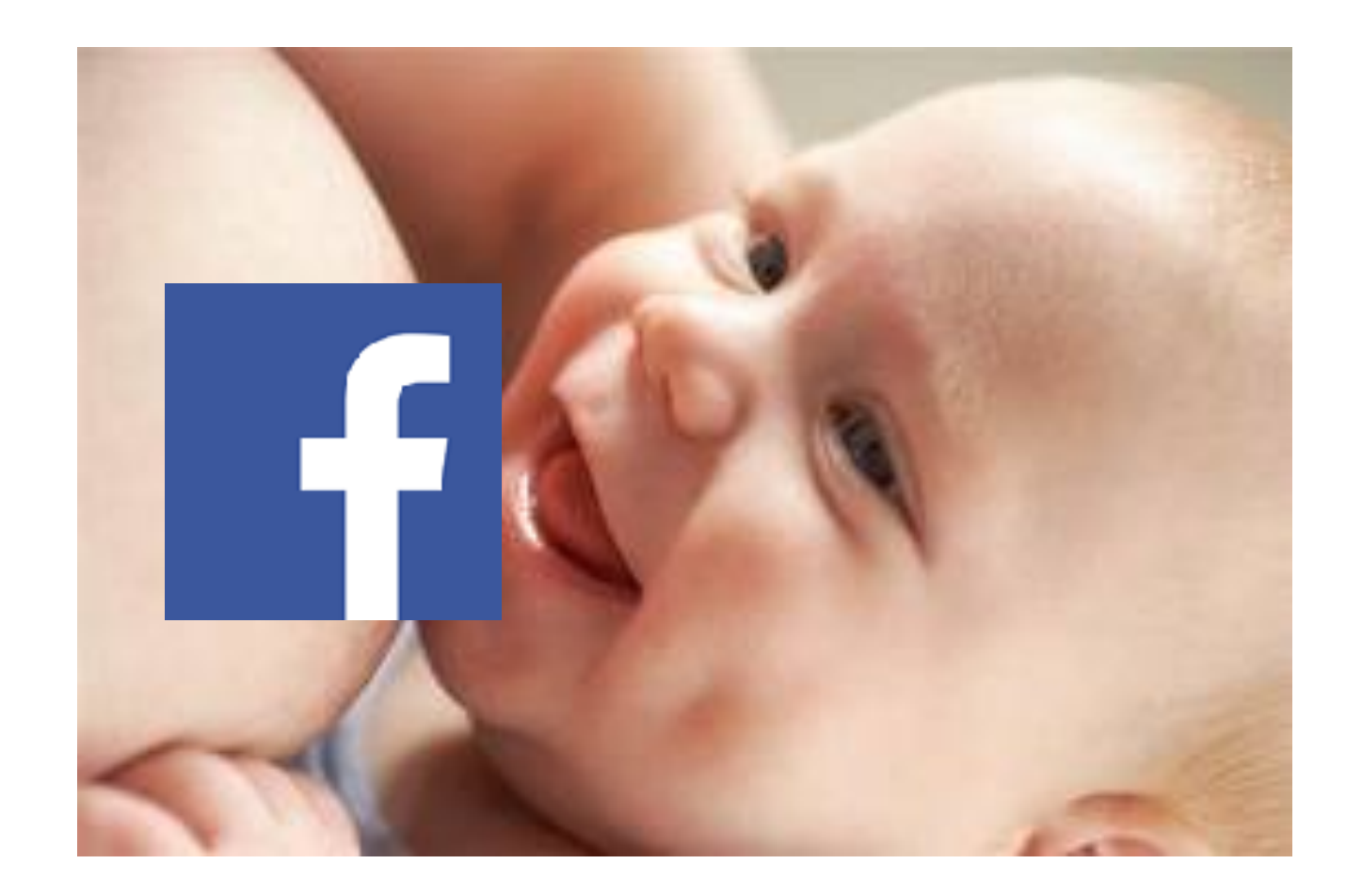

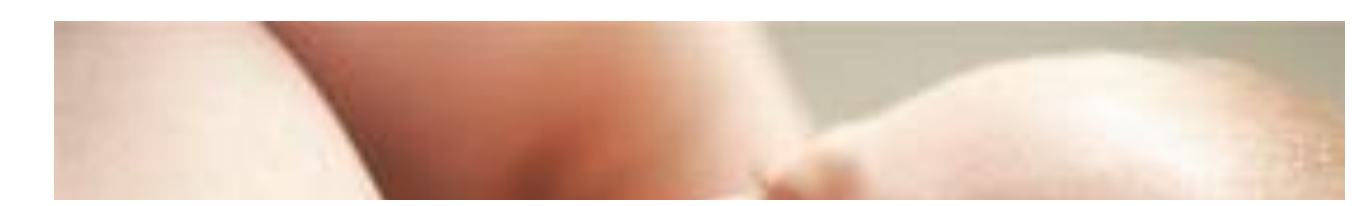

#### Le site Facebook autorise-t-il les photos de mères en train d'allaiter ?

Oui. Nous reconnaissons la beauté et le caractère naturel de l'allaitement, et nous sommes ravis de savoir qu'il est important pour les mères de partager leurs expériences avec autrui sur Facebook. La plupart de ces photos respectent nos règlements.

Veuillez noter que les photos que nous examinons nous sont presque toutes signalées par d'autres membres qui se plaignent de leur partage sur Facebook.

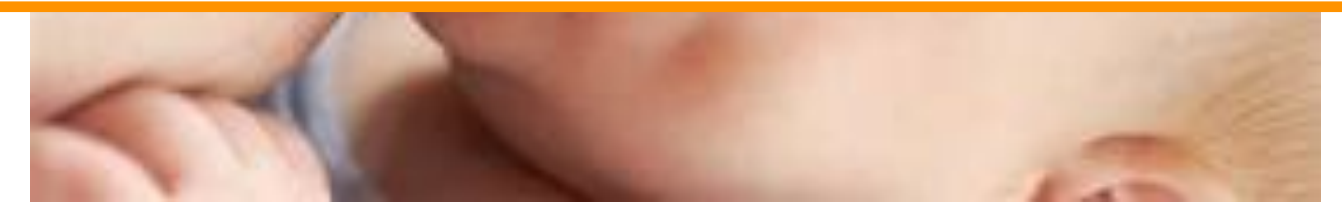

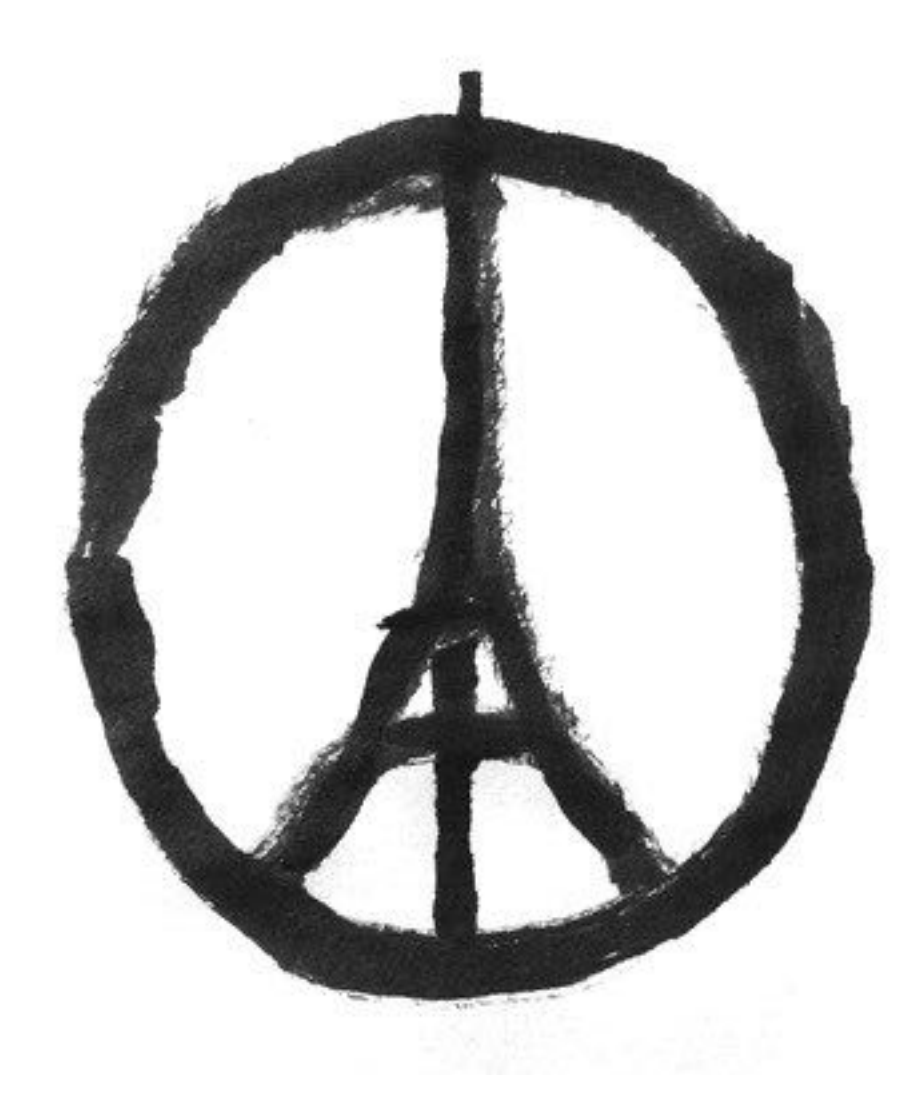

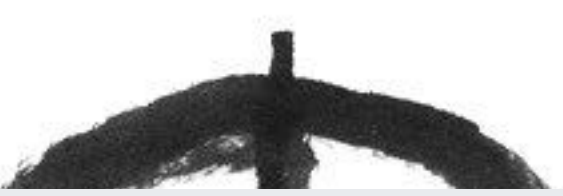

#### **Restrictions sur le contenu en France**

En France, nous avons restreint l'accès à du contenu signalé dans le cadre de lois interdisant la négation de la Shoah et l'apologie du terrorisme, ainsi que 32 100 cas d'images uniques liés aux attaques terroristes de novembre 2015 à Paris, qui, selon l'OCLCTIC, constituaient des infractions présumées aux lois françaises de protection de la dignité humaine.

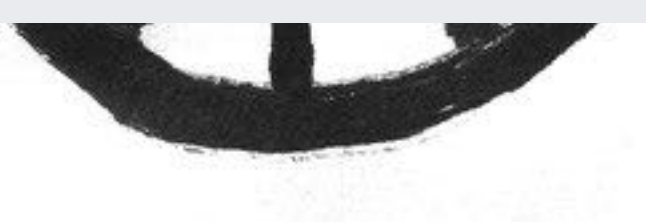

Nombre d'éléments de contenu restreint

37,695

### Je suis invisible sur Internet

### Je suis invisible sur Internet

Mais je l'utilise tout le temps et partout

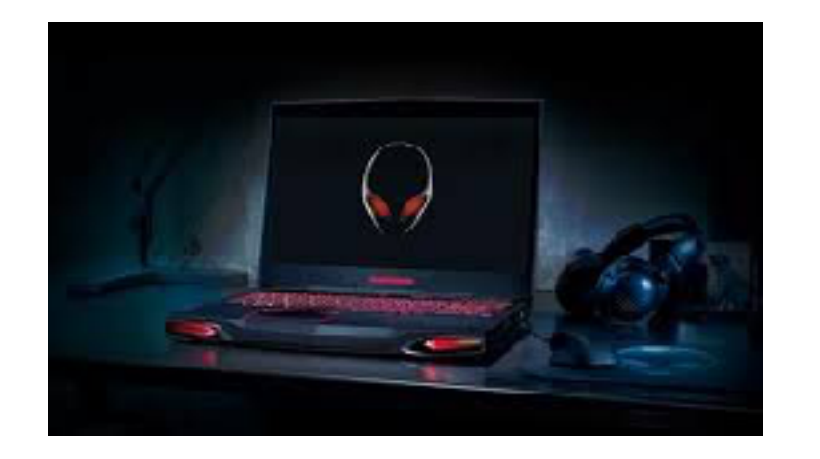

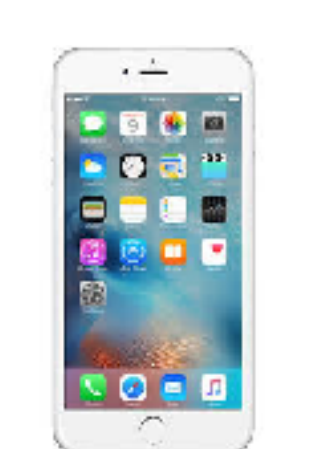

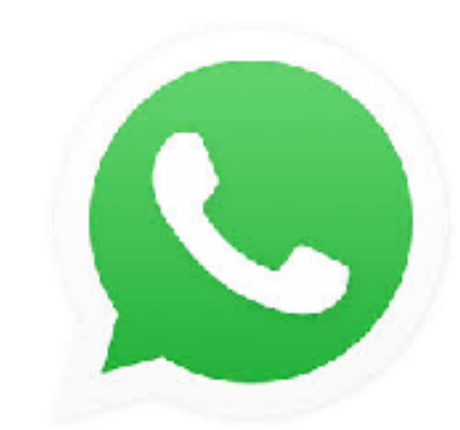

### Je suis invisible sur Internet

### Mais je l'utilise tout le temps et partout

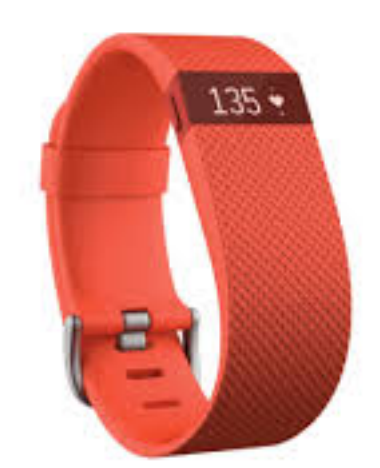

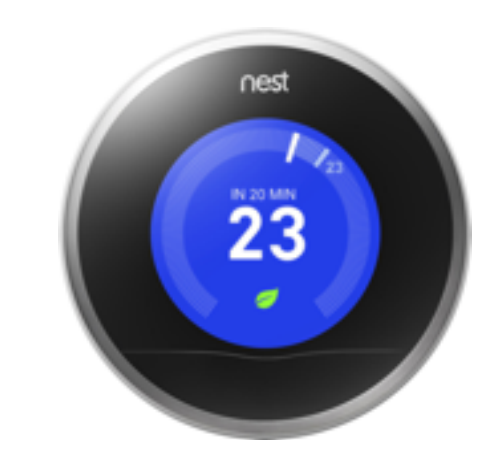

### L'Internet a beaucoup changé

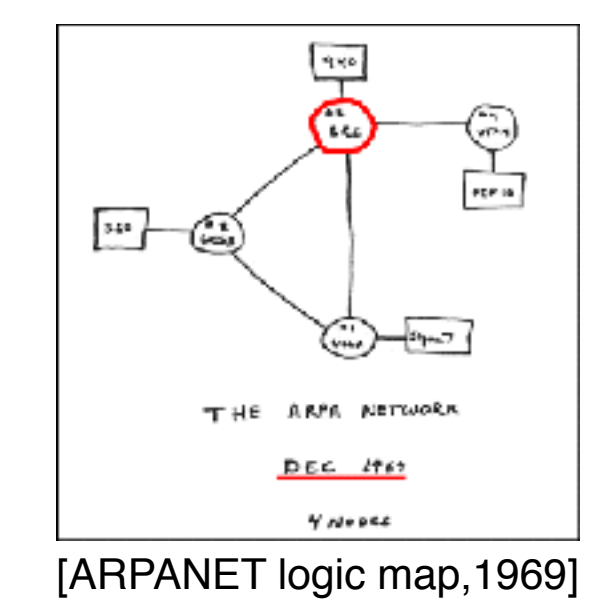

### L'Internet a beaucoup changé

de 4 à plus 1 milliard de terminaux

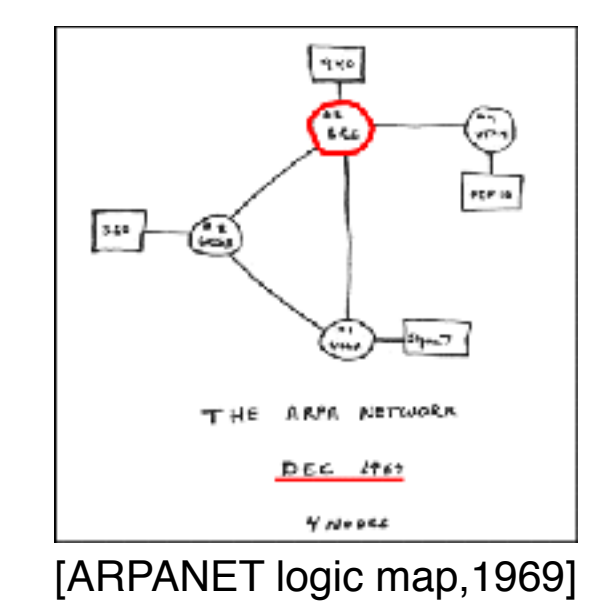

### En principe l'Internet est décentralisé

### En principe l'Internet est décentralisé

En pratique il est contrôlé par quelques géants…

# 

### En principe l'Internet est décentralisé

En pratique il est contrôlé par quelques géants…

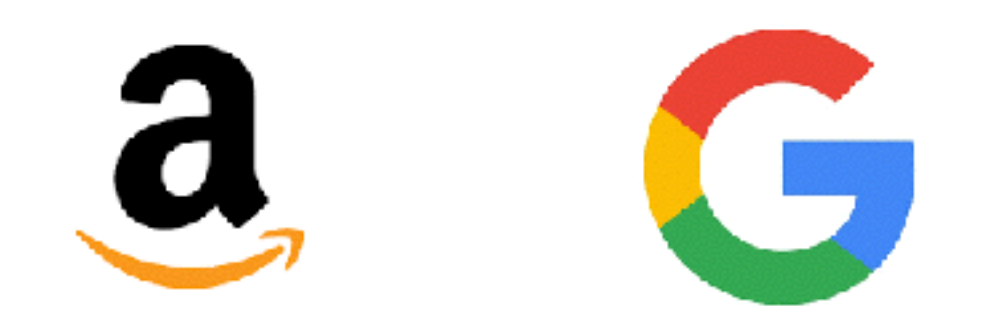

### ... chez qui il faut s'enregistrer

### ... chez qui il faut s'enregistrer

Cliquez ici pour accepter
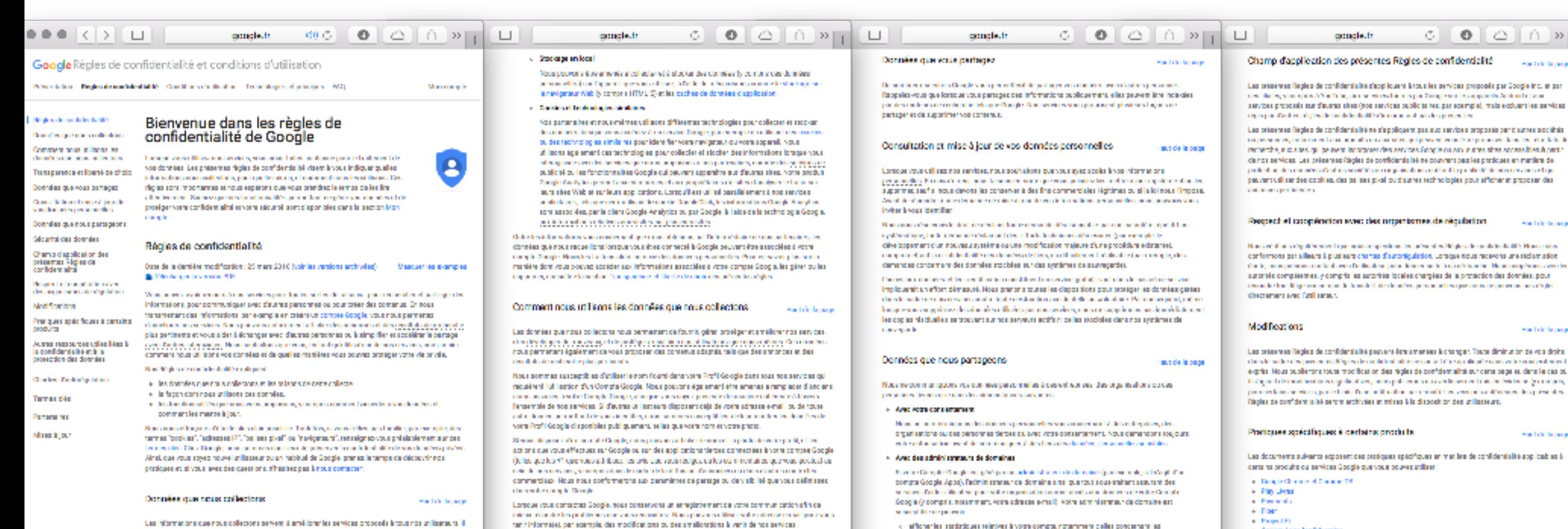

+ Geogle Ages for Education

Pour closedrigius d'informations sur cartains de nos services les plus populaires, vous pouvez consultant le grate commune de décarse pour de l'angé.

 $0.21$ Start de la page

be received.

Start de la page

Suitable to page

me (pornon),

Suitable to page

winnelig

Autres ressources utiles liées à la confidentialité et à la protection autres environnement des données

Vous trouverso d'active respondes atles liées à la confidentialité et à la protection des données sur les paper Regional principals in Biogle, informated

- $+$  Des informations sur nos sechnologies et principes, qui comprennent notemment des données and offered to record o l'amanière dont nous utilisans les coolies
	- be the detailed and as well as well from a count to another the
- o la manière dont nous cellisons la reconnaissance de modifiurais les visages.  $+$  Die page qui explique quelles données vous nous restamented ont que vous consules des sites
- Web and a life with any production difficultance, charaketer of southern  $+$  - Loan) de vérification des paramètres de confidentialisé facilité la contrôle de vos principaux principal of any developments by the MC.
- $\leftarrow$  14 Caren de sécurité Scogle, qui fourni des informators sur la marière de renforce la ofcustel an Internet

Nous assurons la confidentialité et la sécurité de vos Informations personnelles, et nous vous en donnons le contrôle.

Accédez aux réponses aux questions courantes concernant la confidentialité et la sécurité

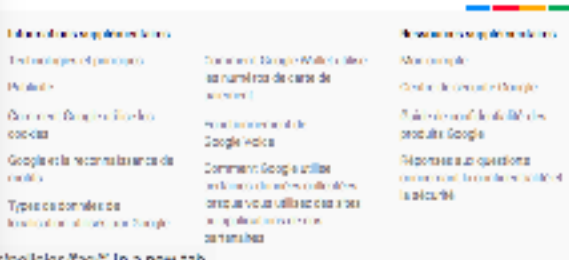

Dans le cas où Google prendrait part à une opération de fasion, d'acquisition ou à toute autre forme de Informer seunt que calles dine solant transféries ou soumises à de nouvelles règles de confidentialité. Securité des données

not review.

cas sous dépendre. En particulier:

opplications growing to the liv

· Painter because de la sterient estace

manufacturers it call an oils.

**Senda Institute of** 

domains.

confidentialità.

 $+$  Pour des misons juridiques.

and interface to contribute answer to write an opera-

o instancia cultuparimer faccia à vota compte:

and entertainment in a few that may expect that is written a map the efficient in a major well

o inscessinias données propres à votre compte pour setisfaire à des obligations légales.

Paci en carcínalas, varilhe curvalte les régles de confréccial à de votes administrates de

Notice, baseback foundations for a few methods of effect in model this less assumptions and this charges sensitive dis-

Registrate and developing data as to respect the trade and expressive appropriate detection of

Ning an autoproperties des diministrations des devenirs and entreprises, des concertes from au des

< in conformer bides collegators (égales, siglementaires, judiciaires ou administratives :

v. Tancapilgus les nontions d'ultrador en sigueu, y compto pour oursider d'excituels

o importante como toda adistria suo diotri, suo bians qui la adquitti de Goods, da seg-

consideration of splits and matches contact procedure post-like the present or terms of fullitude

Nos a postorio éte amenés à parts per publiquement, sinsi quiavec nos parteneins (éditeurs, annonces te

pouvona, per exemple, pertager publicuement des informations missives aux tendences d'utilisation de

differio no anche politice en application el date le respect de la la

o décales étiter ou traiter des activités frauduleurse, les straittes à la sécurité ou tout problème

personas fercas que sinous personan en toda bonae foi que facole. Fatilisaion, la protection de

conferior qui les traitent pour soire compte, selon sos instructions, conformément aux présentes

atgle med allere, ju besøres en vel et stellet leve.<br>« I restraindra van drofte de supprassion av de modification des données ou des paramètres de

- w. Now old hand to played demanagement for the technology (88
- et als familien de Media fan Symmetre date Grande Channel.
- compris les meaures de sécurité plusiques, s'in d'empécher tout a colairez autorisé à nos ve àr mm
- $+$  Decoid ago données personnalles est strictement sécente aux salariés, sous énitants at agents de Rengter plant becausely accessed about leading winds each. Only procedure wind sources and de anticisse deligezione de confidentialità et sont suspectibles de faine l'objet de sanctional disabilitation powerful in properties investment or not demongraphed a new objections.

- 
- 
- 

cookies Mais nos pervices, ou pour étrainformal lorsque nous vous en empyons. Il convient touerbis de lo que las que los mondos de mas carvínse que liga aquilide a la region franchisma interesta analista en<br>Citates las coolídes, lla de dendron pas completipar esemple, de vos prifilmente linguas que a

Hack de la page

per l'égalitation et la velabre dels contrats la targe que voca différe, au plus années en concertes and many special dispose the play of the low projection and would the word by decreasing Web and two vidilos VouTube qui sont suspectibles de vous piains.

Northerless des deutscher des materies subdivision

- $+$  informations gue your source communiques; pour accider à nou services, vous developments crier in completion platform on the view for interest in the film within personality, letterage valuson, votre adresse email, vote sumárcide séléptione ou votre carte de palement qui sont energich bei neren zuhrennruch. Principlexen problem de loches her finnlichen der problementen inistynamically, was proven againsted one conventions from paid. Drog to public current comprandra votre nom et votre photo.
- v. Information concerning in the domain species with the concerning concerning in the domain informations relatives autosen/besigue your utilizes at à l'usage que vous en faitas. Disangles : Interpretation implemented in this conferential registration and which are the content of PV disturbance nos sendose publiciarios sorticulista os lorsque voca consuleir nos construirentes en nos senonces, et generated between his additions and reflected. Promines informations, or predictly

### o Donales militäves is faponali stilla i-

More collections the distribution of the  $\lambda$  (space there are a dilay, partners in , is verified in system of topic trains. In the filtration is also as in type and other homotoms in the standard state of the state of th d'associar les identifiants de vote appareil ou vote sumaire de sélèblique à votre compte-**Supp** 

### < Relea journal

- Loropa vous caliner nos services ou que vous affichez des contenus fournis par Soogie, areas anticolous el simismis des informations dans les factors jusque un de conservant. Cela compressit:
- in the largest main was away of the Management and only lefter a prevent and the demoherche.
- in a betalling of excellent way and in a contraction of the financial system of excellent interest and stilidhone, calul de l'appelant, les numéros de transfert. Peuve et la data das appels, leur dunie, las données de toutage des SMS et les types d'appais a contraction of the
- · des données missives sur évinements liés à l'expansione vous utilises, tels que plankages, authorizes y désire, paramètres du matériel, ly per l'Icapan de verie navigativas data es haute de la requista et UEL de provenancia.
- in decorates panella di dedifiervationizi piter nombre fample fample de laura unique.
- a Daniel Architectural

Lorsque vous collisso des services Google, nous sommes suspeptities de collecter et insien des domens a talves à volte paration que te, Mauvoltism vol Detectes technologies pour your localistic y compris factorize (R. las signaux GPS at d'authent appeuts sous permetians) interessed d'abeil de les agrands, les pairts d'arres WPod les artesies et du celebre et li prodmiti.

a Manders daughterberreitung

Coloradore and environment diploder inter Dentro electronic and concerners vote installation (goe de système d'exploitation at numéro de version, par surveille in proventibility conceptive Completion and standards they condense brocus is service contacts significant entities services (per spengis, pour demander des attack have actived and

**A Subay order** 

No supervents the amends it collected at A stocker designations jy computeries designations personnal est sur factorel que vous utilises. Mai de de mécanismes comme le picciage eur

effecter les solors ci-dessous

- of the sympathy results when Mile Committee and the manufac-
	- **State des**  $+$  Gelos aux paramétrio des annonces, vous pouvez consulter et modifier vos philibeross relatives.
	- wide principal complication of contact of behavior. Many parameters application and choice interactive many later servicas publicitairas Google.
	-
- 
- + Cholsisses et le nom et la photo de vote profit paralizant dans les recommendations parts ples qui

modides dans un coolie ou une technologie similaire sur votre appareil mobile ionique vous

Transparence et liberté de choix laut de la page

Not a million also information after the parties condite and as meeting including comme fee further

plot, cour your offit un mail sur confort d'utilization et améliore la qualité plobale de non services.

L'annotativement de vos préférences l'inguistiques nous permet, par ecemple, d'efficher nos services dans

nous n'associers au cur identifiant de coolries ou de technologies similaines à des données sensibles.

Non nombreux automortale analysent von pontenus fy compris les e-mails) afin da vous sitropass des

Les informations personnailles que vous fournisses pour l'un de nos services sont suspectibles d'éte-

fonctions like certonnal siles sur las produits, telles que des nisultais de nationale personnalisés, des

i en parte proven della statuta d'ad est en et anche propier de parte de la distance del est persente dels (pa<br>somple pour facilitar la parte parte de la formationale es des personnes que vous commisses. La<br>somple acad d'a

Tous-unitardon de données dans un but subs-que que caux qui sont soposés dans les philamères Rigiès de

Notes that a beside channel or compared by something a personal Chander students depends and a basically through

le monde. Vos données personnalles sont donc suspectibles d'émittaitées pur un serveur situé hots de

le plus converti l'in digne musicano propositioni si scanningo percarinato

Bringle Analytics est an idea protots que mus employans a cette fin dans ma propres acerte

car mount of tribbelin ribs provide logado natellar b

design translated part to relation condition (200 model

your identifier rest possible cultived yours accord explicits.

Données que vous partagez

contained to the interview term with a count explority.

with a construction of the box

guerge en académie

.<br>In experimental content of the demandable field in different finite income in finite. New conduction of any presente transparente sur la façon doni nous collectors el utilizons les données qui vous concernant. Integrated and displaying the filtractive obtained support Materials of anti-field and the Mark process partnership in

- in Weder of nothing the complex manufacturer Complex defendational state and construction for the bank of the durants (beta perfectables que vios caso republica da Portular no activitar de la cabecidad).
- que vous voules enregister dans voirs compte lorsque vous atilises des services Google. Vous players (spide and in an allow any compared to allow the filter many structure and teller was
- 
- + Diffiliar Google Cashboard pour vérifier et compôler pertains types de données léis à votre Compte.
- auc annonces Google qui vous sons prépartière sur les siège Google et sur le Web. (elles que les
- 
- 
- 

· Apriles for being performal increased with energies through Contrôler seed gui vous pertages vos donnés par le blais de votre compte Google. · Reporting this dominate considered who complete approximation is then workers

appointment, during teaching app.

We accompany what several account from which is selected from the forecast. Moreover, he will we consider a warranteed to a

employment displayed in the number better the constraint feet.

### laut de la paga

14  $\mathbf{1}$  $\mathbb{R}$ A.

inti/ir/policies/faq/" in a new tab-

ò,

Nous mations en asuvre toutes las mesures de salcultel relationing pour protécer Godde ainsi que nos disclose and clasificated for continuing isolgation at which an autor on technical

la decipitar de cerdinates est communicater at justice par

- 
- 
- + Noar vous proposar siune val dintonien deux ésspesitorsque vous acoldes à votre Compte Google
- v. Now remain transition terms on tradition; techniqued total shell distribution, p.
- 

### Données que nous partageons

Get de la pag

the homester.

laut de la paga

demand (a) by **Inous Fireposa.** 

**REPORT VIOLA** 

**Warrant** 

rigin, des

brinkes gérées

sepondano

**Service Roberts** fames de

laut de la page

81845

Champ d'application des présentes Règles de confidentialité

concled:

### Les présentes Rigles de confidentalité s'appliquent à tous les services proposés par Google inc. et par distinct when more A Van Trabel and received an internet Statistics of examples services proposals sur d'autres siège (socialevices publiciaires, par ecemple), mais ecolumi les services digitarian d'autoris de justificamente de différence una altres des processi

 $\circ$   $\bullet$   $\circ$   $\circ$   $\circ$   $\circ$   $\circ$ 

Start de la para

Las présentes Régles de confidentialité ne s'epolicient pas sus assybes proposés par d'autres sociétés in process, or amount our probable concentrating process can also proposed on the marketed moherche, e so altes qui pe event incompose des assolzes Songie ou aux eutres sites appeaulties à perfode nos services. Las présentes Règles de confidents lei-se couvrent pas les particues en marière de profestion des dominées d'entres soutétés au organisations qui fairiffs profite létrie aux cessures et q pervent cell ser des coolies, des balless givel ou d'autres technologies pour afficher et proposer des

Respect et coopération evec des organismes de régulation Washington and a

None and finds about behavioral companies are advertised by index of exhibition for a detection of the COMO. However, an exconformora par alleurs à plusieurs chartes d'autoriguistion. Lorsque nous moseons une rédamation during measurement marked averable dealers presentence with a confidential Measurement of the state sultatale compléentes, y compris les astarbés locales chargées de la protection des données, pour decision for that Milgran international to international developments of the control teachers are proportional and other decement avec fast reserv

### Modifications Suitable to page

Las présentes Régles de confidentialité peuvent étre amenées à changer. Toute diminution de vos droits condition of the reconnect the speak presents with averto. Nous publicarse toda modification das riches de confidentialist sur catalones et dans la cas of. holder in the modification was probable was a computation of a sevent of a constraint of the computation of the computation of the computation of the computation of the computation of the computation of the computation of edation services, particularly the multiplater per email of experimental devices this present is Régles de confidentialité parché archivées et missa à la disposition des prillasteurs.

### Pratiques spécifiques à certains produits

Les documents sulvants esposent des protiques spécifiques en marière de confidentalité applicables à carsa na produka da servicas Google que vos a pouvez atilizar.

- a Departural consistence of the
- + Pin Units
- $+$  Figur
- 
- Google Ages for Education

Pour cosmir clus d'informations sur cartains de nos services les plus populaires, vous pouvez consulter le gratier commune de décrire en pour de l'arrigé.

Autres ressources utiles liées à la confidentialité et à la protection sur un avail des données

Vous pouvent d'actres respontes atiles liées à la confidentialité et à la protection des données sur les

### $+$  Des informations sur nos sechnologies et principes, qui comprennent notemment des données print of the collection for

o l'armanière dont nous cell sons les coolsies

paper Regional principals in Biogle, informated

- by technologies are consulting as post to publish
- o l'amerière dont nous délaphatie reconnaissance de mothe tale les visages.  $+$  Des page qui explique quelles données vous nous transmetted loss que vous consulter, des sites Web and a life with any production difficultance, charaketer of southern
- $+$  Load de vidification des paramètres de donifident altré facilité la contrôle de vos principaux
- $\leftarrow$  14 Caren de sécurité Scogle, qui fourni des informators sur la masière de resforce la plourisi an Internet

### Nous assurons la confidentialité et la sécurité de vos

Accédez aux réponses aux questions courantes concernant la confidentialité et la sécurité

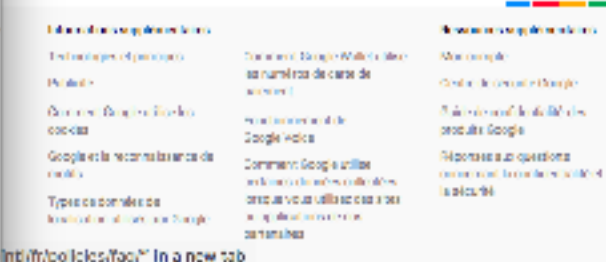

Nous ne communiquons vos données personnelles à des entreprises, des organisations ou des personnes tierces que dans les circonstances suivantes :

### • Avec votre consentement

Nous ne communiquons des données personnelles vous concernant à des entreprises, des organisations ou des personnes tierces qu'avec votre consentement. Nous demandons toujours votre autorisation avant de communiquer à des tiers des données personnelles sensibles.

В современно из н comment nous using one was consistent de qualies manifest your pouvez protéger vote via privile. protection das données Nor Repeate confidentially explored **Classical Package of a** 

### + les données que nous collectors et les talants de petre collecte. + la facon dont nous at libers pas données.

Temperate

Personal Mill

Mass it jou

into a comparison, y comprehensaria france la invasión de cha comment les mettre à lour.

Nordonador la guesti Marche plus dels prevalsis. Tode la igni escreti New pas formites, più energias, any termes "cookies". "achiestes (P", "bellises plus!" os "navigates tr", resteigneovous polisisblement sur ces mente. Die Burge, machinierungs in de placave bronduksfolkerten diringen plate Ainst, que vous soyes nouvel atilisaseur ou un habitué de Google, pranas la tampe de découvrir nos prodozes et al your sees des questions, thépiec pas à nous composer

Données que nous collectors:

Suitable to page

Las informations que nous collectors servent à anvi-lons les services proposés à tous nos utilisateurs. Il per l'objet d'informatione de base, l'effet que la largre que voce differe, du plus anni de res, comme les e von die noorderijde jaartes te gegeneem gebou die terrent is de verstelde Welsen in vidilos VouTube qui sont suspectibles de vous plains.

- Nord inflection des données des numéries subdivisa-
- + informations que your nous communiques; pour accider à nos services, vous devec souvent celer in completion platform on the view for interest in the film within personality, letterage valusom, votra adresse erns il votre sumaito de séléphone ou votre carte de palement, qui sont energich bei weren zuhrenntnich. Penn phasetti problem die bacter, bei Farbitrang führte Ergenbegen auf market interfactive were converted in the control of the context and proof. Decay to public undertect comprar dra votes nom at votra photo.
- v. Informations processes and extractions per varies of the consecutions in a section of informations relatives autosen/besigue yous utilized at illustrys que yous enfaitas. Dismples : Interpretation implementation in the control of the Chine, the series which windows the control of the Walterson income sos services publicitaires sont atiliais os lorsque vous consules nos contenus et sos annonces, et gar varied between let address we released Pannings informations, or peak of a

### « Bonnies mitróver à l'appareil atilisé

Marcon distribution des distributions de livres à l'appoint de conversa délivées pour transpire, le monditée,<br>La version de symbres d'appiatenties, l'au dérenfis est uniques de la symbilier les informations deliver an idea on intelligious providing in detailed Ngilione. New common energibles d'associar les identifiants de vote apparail ou vote suméto de téléphone à votre compte **Supp** 

### < Reten journal

- Loração vous collase nos servicas ou que vous affetias des contenus foumis par Soogle, areas controllerated whether series informations, data, the full decay just seem the convention). Clabs compressor:
- in the largest mail which were a likely leader and a material. Inflational wave conditionals mone to be
- in the definition of the second contract the determination of the company of the second contract of the trièghons, calui de l'appelant, les numéros de transfert. Peuve et la data das appels, leur dunie, las données de toutage des SMS et les types d'appais and with a factor of the
- · des données missives sub-évinements liés à l'expareil que vous utilises, tels que chellenes, autorizato esplizios, permettos de material, ly per l'imparato volo
- nel grosa; dra si haus de la require et UKL de provincir. in decorates panella titula the valid wageton ruralle fample fample to burn
- unique. a business de localisation

Lorsque vous collage des services Google, nous sommes suspectibles de collecter et iméer des données a talves à solor position en aite. Nous obtien a différentes technologies pour your localistic y compris factorise (R. las signaux GPS at d'auther depoussions) pour primers ant demand d'abilité les aparts, journale faces WHO béarbonne d'abilité d'overt k pro dmiké.

a Manders daughterberreitung

Certains development entering in a matter digital to matter. Or an attendance the statement and concernant vote installation (type de système d'exploitation at numéro de varsion, par surveille in proventibility conceptive Completion and standards they condense broque la service compose siguillanement nos serveurs (per sperro)s, pour demander des attack have actived and

**A. Surrage on loss** 

No supervents the amends highlester at Astrologicke the chandes (y computerist dentities) personnal est sur factorel que vous utilises. Mai de de mécanismes comme le picciage eur nous permettens egalement de voes proposer des conserve sospitations des pes annonces et per devilato de calendre plus pertinents

Nos a sommas susceptibles d'atilizer le nom fourni dans voire Profil Google dans tous nos services qui moulting fild lighter d'un Compte Goode. Noet pouvont également étre amenes à ramplage d'anglant : ment accorded entire Comple Sangle, along associations precedente martiere ratificatie à tra-Tensemble de sos services. Si d'autres uniferreurs disposant déls de voirs schesse email, ou de toute alle donce perieffuchte vocationtles, musique exemples de leur multer les deutes de vom Profil Geogle disposibles publiquement, telles que voire nom et votre photo.

20 what displays that in mind of Stratile, the equiperant of links to animat the platfords who problem to actions que vous effectues sur Google ou sur des applications tierpes pontecties à votre compte Google () also que los 41 agrevoso sibilidade los oris que vaca ristigar as los commentaires que volas podecir de<br>Los de las acestricas en espaciales de la cada de la difusión de montes anotares de la cada de contratos. commerciato. Nota nos aconformerono ato paramitras de partage ou de visibilité que vous définisses a between the computer Wombe

Lorreux vous contactes Google, sous conservons un enregistement de votre communication afinicia different and in the four and departs one states over and also. Notes a meson on these evolves adverse control many states tan't informéles, par ecemple, des modifications ou des améliosations à vanit de nos services.

Not surflictuate los informations for mise par los conditacions destruyes technologies, comme los forilates plot, cour vous offrir an mail sur confort d'utilisation et amélioner la qualité plobale de nos services. Bringle Analytics est an iterpredictivipae most employant a cette fair dans may propose servi-L'annotatement de vos préférences l'aguistiques nous permet, par ecemple, d'efficher nos services dens glacoused to success vice process incula ria recciona su que identifiant de copiñes pu de technologies similativa il des données sensibiles. design transplanding to education of the file result

Non nombreux automortale analysent vox contenus fy compris les e-mailel afin de vous proposes des fonctions like certonnal isles sur las produta, telles que des résultats de recherche certonnalisés, des car mount of tribbelin ribs provide logado natellar b

Les informations personnailles que vous fournisses pour l'un de nos services sont suspectibles d'éteand participation of the beauty field of our phone through (parameter decided out of the system of the ), while is cample pour facilitar le partage de vou informations evec des personnes que vous conne sous. Le<br>Les separes d'Alciens d'interreprésentaire de constantine d'alcient est des tribus et le seul personnel autre your identifier rises possible cultived yours accord soplicite.

Tous-unifordon de données dens un but suite que deux qui sont soposés dens les philamies Rigies de confidential to interview to a value around explosite.

Notice that interesting from the company of the complete concerns of analysed article between the analysed of any of the conle monde. Vos données personnalles sont donc suspectibles d'étraits les sur un sarvaur situé hots de

### Transparence et liberté de choix

Données que vous partagez

.<br>The inferior of the computation demonstrate (Biblioth Direct Director) and the Monte Mondator (America) and th preuve de transparence sur la façon dans nous collectors et utilisons les données qui vous concernant. ing a student grades de final les étérants para l'étération de la més de la procesión de la procesión de la par effecter les solors ci-dessous

- on. Media continual to compariso continua at extinction of a terrari tradically also are at least the feature of durants (beta perfectables que vois case regardées ou Portalements de atras anatomies) que vous voules annepister dans voirs compte lorsque vous stillaez des services Google. Vous minister dealer was a contact or any contact and behalf a dealer the minister of any later, and ether was
- traciales dans un cookie qu'une technologie similaire sur votre appareil mobile lorsque vous of the sympathy companies of the companies are the complete + Diff air Scopia Dashboard pour vérif et et compôler certains types de données Mis à votre Compta-
- **State and** + Gelipe aux paramètres des annonces, vous pouves consulter et modifier vos préférences relatives
- auc annonces Google qui vous sont présentées sur les sites Google et sur le Web. telles que les with grains covering thirts of exclusion interested. Moreophores eigenformed interior interferent were received servicas oublicitaires Google.
- . Apole to below perhaps through a value output Simple
- Consider seed gel vous persages vos donnés par le blais de votre compte Google. . Reporting this development and who completely give product to any conduct
- + Cholsis sex el le nom et la photo de vote profil parafeter dans les recommendations parts ples qui appoint became during foreign an accou-

We account would see all account for which deviation to the formula Manuscript with work of a minimization cookies Mais nos perviose, ou pour étrainformé lorsque nous vous en empyons. Il convient tousefois de , reporten que tom mandino de mission de caso y el tercercibile dels reports l'opolitiques acomplèterent di s<br>diferentiera las capities, lla relate de mission par comple, par esemple, de vota políticano el linguistique d

Haul de la page

laut de la page

o instead weapon in an isotle knots constat and entertainment in a few than any website the state is a manipulated them and the ceno investor las données progras à voira compte pour satisfaire à das obligations Mosles. operedates juliai way and detailed o instruirdre vos droits de superession ou de modification des données ou des paramètres de and testering

Note necessary angulars vector new particular land development data organizations curtical

Now an account on which increase person when show a constant determine price, do

who admissible twent determining as a dealth and with infect personal decay.

pressi satione ou des personnes tierpes puisvec vote consertement. Nous demandons toujours

Ni velas Concide Grande est pérè par un activitat de la contrata de la materiale que en le VII s'anti-l'un

deputation in a difficult with the control of properties in a project whether a subsequently of the Canada in

compte Google Apps). Faciministrates: de domaine sitsil que tout sous-traiters securities

Soogle (y compris, notamment, votre admisse e-mail). Votre administrateur de domaine est

o afficher les statistiques relatives à votre compte, notamment delles concernant les

Paci en carcínalas, varilhe curvalte les régles de confréccial à de votes administrates de domains.

Données que nous partageors

Arec des sciministrateurs de domaines

applications growing tool

and in the first part decision depends on the

 $+$  Arec vetra conservament.

enter anys the new grow does be administration or substanted

Notice, beneficted transported to the complex material deviations of the less assumptions of the complete service and experies conferior qui les traitent pour soire compte, selon sos instructions, conformément aux présentes Registrate and distribution of datastic magnetic technology of the company approaches the second field abcomplemining.

### + Pour des raisons juridiques

More and analysis of the dealership of the second service and the service of the service of the service of the dealership of the personnes fercas que si nous persons en tosta bonne foi que facole. Fatilizador, la protection de la decipitar de cerdinates est communicater at justice par

- o i se conformer è des collgerions Ngeles, siglementalme, judicialme cu edministratives v. Take optigers to non-thoroutefiles for envigora, young to purconsider directed the letter them are
- o décales étiter ou traiter des activités frauduleurse, les straittes à la sécurité ou tout problème
- o importante como toda adistria suo diotri, suo bians qui la adquitti de Goods, da segdifferences and conditioning photon of density respect to belt

Nos apostone été amenée à parte per publiquement, einel quievec non partenaine (éditeure, annonces te consideration and plays information as going projection powerful entire present or remain that pouvona, per exemple, pertager publicuement des informations missives aux tendences d'utilisation de not review.

Dans le que où Google prendrait part à une opération de fusion, d'acquisition ou à toute autre forme de provide a proposition of the country to conclude the distribution of the collection of Informer seunt que calles dine solant transféries ou soumises à de nouvelles règles de confidentialité.

### Sécurité des données

Nous mations en asuvre toutes las mesures de salcultel relationing pour protécer Godde ainsi que nos dischere aufzische auf aufgeben Barte ausfünglische, dizulgeführung des aufgesorten um aufgegeschen dem Bercas sous dépendre. En particulier:

- . Now of the staging of demanded contribute to be independent
- + Noar vous proposans une val dinten en deux étapes lorsque vous accédes à varie Compte Google et als familien de Media fan Symmere dans familie Christel. v. Now increase this authorities can broadedig to destape of total orientation area, y
- comprisies measures de sécurital physiques, s'in d'empêcher tout social non surchité à nos
- $+$  Decke assistantias personnalies est strictement sizemé aux salariés, sous-infrants et agents de Designer and the sales by an extensive factor built and nother and of the process of valid structures of de anticisse deligezione de confidentialità et sont suspectibles de faine l'objet de sanctional disabilitation powerful be proposed to construct or not do manger most at not of depleting

relation of any decoration by the MC

 $\mathbf{B}$ 

informations personnelles, et nous vous en donnons le contrôle.

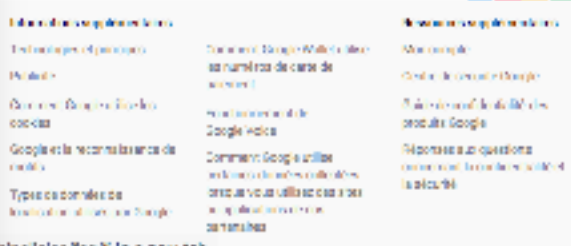

### · Paradio tourism is batteried others

### $\Box$  Données que nous partageons

Haut de la page novin

Nous ne communiquons vos données personnelles à des entreprises, des organisations ou des personnes tierces que dans les circonstances suivantes :

- Avec votre consentement
- Pour des raisons juridiques

Nous ne partagerons des données personnelles avec des entreprises, des organisations ou des personnes tierces que si nous pensons en toute bonne foi que l'accès, l'utilisation, la protection ou la divulgation de ces données est raisonnablement justifiée pour : **Indunction** 

- se conformer à des obligations légales, réglementaires, judiciaires ou administratives ;
- <sup>o</sup> faire appliquer les conditions d'utilisation en vigueur, y compris pour constater d'éventuels manquements à celles-ci ;
- o déceler, éviter ou traiter des activités frauduleuses, les atteintes à la sécurité ou tout problème d'ordre technique ;
- se prémunir contre toute atteinte aux droits, aux biens ou à la sécurité de Google, de ses utilisateurs ou du public, en application et dans le respect de la loi.

your identifier rest possible cultived your accord soplicits.

**A BOY WITH THE COURSE THE WITH STATE OF THE COURT OF THE COURT OF THE COURT OF THE COURT OF THE COURT OF THE COURT** nos santipas publicitaires sont stilisäs osi lorsque vosa consultezin osi contensa at nos sandnoss, et gar study filterings describitus auf reflexed. Parantena informations, or peut offo Donales militäves is faponali stilla i-

Now called and original property the projections were differed to consider the models la vession del symbre d'impletation, las identifismes viloges de l'appareilles les liftonnesions.<br>Le tal ves de la symbre anticity y un epoc valor en active de 196 planet. Mess construct se serget del d'associar les identifiants de vote apparail ou vote suméto de téléphone à votre compte **Supp** 

< Retire journal

Loração vous collase nos servicas ou que vous affetias des contenus foumis par Soogle, areas anticolous el simismis des informations dans les factors jusque un de conservant. Cela compresso :

- in the largest main was a weak of the formation and control of the control of the conmone to be
- in a belief context of discoveries and context from Milester and a context of the property taléphone, calui de l'appelant, les numéros de transfert. Peuve et la data das agosts, leur dunie, las données de toutage des SMS et les types d'appais and with a factor of the
- · des données missives subjéviments liés à l'expareil que vous utilises, tels que cholours, ad aller in systems, procedure durations, by text larger develop
- nel grosa; dra si haus de la require et UKL de provincir. in decoratio period at the different energitor receive familie Surge de laure unique.
- a business de localisation

Lorsque vous collage des services Google, nous sommes suspectibles de collecter et iméer des données a talves à solor position en aite. Nous obtien a différentes technologies pour your localistic y compris factorize (R las signaux GPS at d'auther depours nous permetians damned chief he less grants, jeg pints faces WHV less betreen biologic lettered la pro cimitat.

1. Markets daughterbreusiger

Orderwise stress and enterthal account of galaxies and part Concerted of Institute and any concernant vote installation (type de système d'exploitation at numéro de varsion, par surveille in proventibility conceptive Completion and standards they condense broque la service compose siguillarement nos serveurs (per sperrple, pour demander des an exclusion continued people

**A. Surrage on loss** 

No supervents the amends it collectes as Astrolog designation by computation denotes. personnalie (i sur l'ados villous vous callisats à l'alde de médanismes comme le picciasce su Touse at liambe de données dans un bat surre que qui sont auposés dans les philantes Rigies de confidential to interview to a value around explosite. Notice that interesting from the company of the complete concerns of analysed article between the analysed of any of the conle monde. Vos données personnales sont donc suspectibles d'étaitraitées sur un serveur situé hors de

example pour facilitaires partage de vos informations avec des personnes que vous connaisses. Le

compared with a final countries of process and related to a distributed with a series of constitution and control of the

### Transparence et liberté de choix

Données que vous partagez

Lieu aufzeitung der einem eine Reine der aufgeben der Beitrag der Fernstattung aufgegenden Fernstatten Meine der Berichte der Fernstatten preuve de transparence sur la façon dont nous collectors et utilisors les données qui vous concernant. information of spreaks the firms has developed a prior failure development for the Maria process portion of the effectuer les settens di-dessous

- e. Medicine function and development of state (Sangton delivery attack of Automotive Alexandre des Belgions de durants (beta perfectables que vois case regardées ou Portalements de atras anatomies) que vous voules annepister dans voirs compte lorsque vous stillaez des services Google. Vous minister dealer was a contact or any contact and behalf a dealer the minister of any later, and ether was
- modèles dans un coolée ou une technologie similaire sur votre appareil mobile lorsque vous of the symptoms when your orbit environments are about a part of + Diffilm Google Deshboard pour vérifier et compôter pertains types de données léis à votre Compte.
- **State and** + Gelipe aux paramètres des annonces, vous pouves consulter et modifier vos préférences relatives
- auc annonces Google qui vous sont présentées sur les sites Google et sur le Web. telles que les with grains covering thirts of exclusion interested. Moreophores eigenformed interior interferent were received senicas sublicitaires Google.
- . Apole to belonge depend account a veter completion giv-Contrôler seed gui vous pertages vos donnés par le blais de votre compte Google.
- . Reporting this development and who completely give product to any conduct
- + Cholsis sex el le nom et la photo de vote profil parafeter dans les recommendations parts ples qui appointment durin les cittations.

We account would see all account for which deviation to the formula Manuscript with work of a minimization cookies Mais nos perviose, ou pour étrainformé lorsque nous vous en empyons. Il convient tousefois de la que tempe don mondo entre de construcción (por tempe) de conservación (por do conservación de construcción<br>Citalizacional las capiñes. Es no dendrona para compre, par exemplo, de vola políticanza a linguistiques.

Hack Octopage

ist tide is page

### Champ d'application des présentes Règles de confidentialité untile la pag Les présentes Régles de confidentalité s'appliquent à tous les services proposés par Google inc. et par the homester. diffusion, comments of MacDubert and construction of the Constitution in the amount services proposite sur d'autres siège (sos services pablicissimes, per ecemple), mais ecolums les services department of implante and dedicate community consequence.

laut de la paga

designed on the

**Inous Fireposa. CONTRACTOR** 

**Ward Edge** 

rigin, des

brinkes gérées

www.com **Service Roberts** fames de

laut de la page

miling acting the

decision at de

s damandons toujours

made of Mod. Out hart sepurant des

**Subservise Controls** 

rida domaine ast

vector name is a

barions Monica.

ou das paramètres de

colonicial scientific

**Office the members of the dis-**

81845

 $\Box$ 

Las présentes Régles de confidentialité se s'epoliciaent pas aux services proposés par d'autres pocificial in process, or access to a protation one at et a species was che processions to markete moherche, e so altea qui pe event incomprendent aerylosa Songle ou aux e strea sites appealdies à nertir de nos services. Les présentes Règles de confidents les se couvrent pas les particues en mattere de pole don des dannées d'adres voirétés incorporisations qui finitis politicié de novements et q pervent cell ser des copilies, des balless givel quidisaires technologies pour afficher et proposer des

 $\circ$ 

 $0 0 0 0 0 0$ 

concled

Respect et coopération evec des organismes de régulation Standard School

None and funds about behavioral companies and research as the index of excited a funds and change in the standard conformora par alleurs à plusieurs chartes d'autoniquistion. Lorsque nous moseors une réclamation Conference determined confered averaged fulfillated contents the intervention of a stationarity of the conference of a second sultativle complétentes, y compris les astarbés locales chargées de la protection des données, pour decision for that Milgran international to international developments of the control teachers are proportional and other decementary: Extings.

### Modifications Section to page

Las présentes Régles de confidentialité peuvent étraitmentes à changer. Toute diminution de vos droits data le nobertes precentro Reposal averto. Nous publicarse toda modification das riches de confidentialist sur catalones et dans la cas of. holged demotivation april of ve, mospolitecism avertiseme traiser ethnice (y corpin, edeno sentero, parte la do farie in Blaziliar per emal). Les ventars autoreurs des preventes Régles de confidentialité parché archivées et missa à la disposition des atiliasteurs.

### Pratiques spécifiques à certains produits War Feld for and

Les documents sulvants esposent des protiques spécifiques en marière de confidentalité applicables à carsa na produka da servicas Google que vous pouves stillaes

a Department of Course of + Pin Units

 $+$  Figur

+ Geogle Apps for Education

Pour coisinfricius d'informations sur cartains de nos services les plus populaires, vous pouvez consulter le grate commune de décarse pour de l'angé.

Autres ressources utiles liées à la confidentialité et à la protection seulus super des données

Vous pouvent d'actres respontes utilies liées à la confidentialité et à la protection des données sur les paper Regional principals in Biogle, informated

 $+$  Des informations sur nos sechnologies et principes, qui comprennent solairmnent des données print of the collection for o l'armanière dont nous cell sons les coolsies

- be the detailed and construction of the same color for an interest
- o l'a manière dont nous utilizans la reconnaissance de moths, tals les visages.  $+$  Dee page qui explique quelles données vous nous transmetted lors que vous consules des sites Web and a literature special department of the decomplished and
- $+$  Load de without on desperamintes de donf denialis fact tells contrôls de vos principaux relation of any decoration by the MC
- $+$  Le Cantre de sécurité Spogle, qui fournit des informations sur la mainlee de restoron la sécurité an Internet

Nous assurons la confidentialité et la sécurité de vos informations personnelles, et nous vous en donnons le contrôle.

Accelerator réportees aux questions courantes concernant la confidentialité et la sécurité

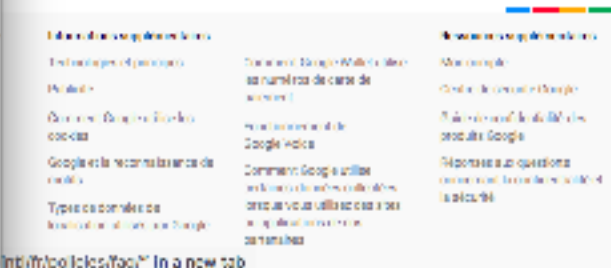

### cas sous dépendre. En particulier: . Now of them to physician in series a trate relation to per-+ Noar vous proposans une val dinten en deux étapes lorsque vous accédes à varie Compte Google et als familien de Media fan Synaltyk data familie Christell.

Sécurité des données

complemining

not review.

Pour des raisons juridiques

the lands interest

. Now increase this authorities can bracked griestasting of this attempt desirement, comprisiles measures de sécurital physiques, s'in d'empécher tout social non surchiel à nos

conferide qui les traitent pour soin compte, selon sos instructions, conformément aux présentes

Replaceboard deviation of data to respect de to de autre receive appropriate de securité et de

More and analysis of the dealership of the second service and the service of the service of the service of the dealership of the

o i se conformer è des collgerions Ngeles, siglementalme, judicialme cu edministratives

v. Take optigers to non-thoroutefiles for envigora, young to purconsider directed

o importante como toda estaba ao dota, auchara que la plograda de Gooda, de ser

differences and injurished with plate of concellation for respect at a balk

condes a sending deviation of or septime periodical possible of the pressure them of full

o décales détaites de traiter des activités francés essays, les straittes à la sécuriel qui tout problème

Nos i postone étre amenés à parti per publiquement, sinsi qui avec nos partenains (éditeurs, annonces re

pouvona, per exemple, pertager pablicuement des informations missives exchandences d'utilization de

Dans le cas où Google prendrait part à une opération de fasion, d'acquisition ou à toute autre forme de

Informer seunt que calles-ci ne solarism suféries ou soumises à de nouvelles régles de confidentis lei.

Nous mations an osuvre toutes las meaures de salcuriol relocatatives pour protéger Godole ainsi que nos

diffusion is control out accessed trade conditional on, disappling construction constructions at a change

entral international increases the form of the fact that the first of the expect for an internal

la decipitación con dundecier como citément justice por

personnes illercas que si nous persons en tosta bonne foi que l'appès. Fatilization, la protection ou

+ Dacole aux données personnales est strictement réservé aux salariés, sous-infrants et agents de Paragite radical linetationly accorded allocate decided to reduction and Clerk productions what what de anticisse doligezione de confidentialità et sont susceptibles de falne fobjet de senctions

development process to be projected to concern direction of the complete with a recording direct

### ... et qui son intégrés à tous les sites

### FYG+ GBtwstg<mark>in @</mark>

## ... et qui son intégrés à tous les sites

Cliquez ici pour partager

### Je n'ai pas de compte

### Je n'ai pas de compte

Je me déconnecte

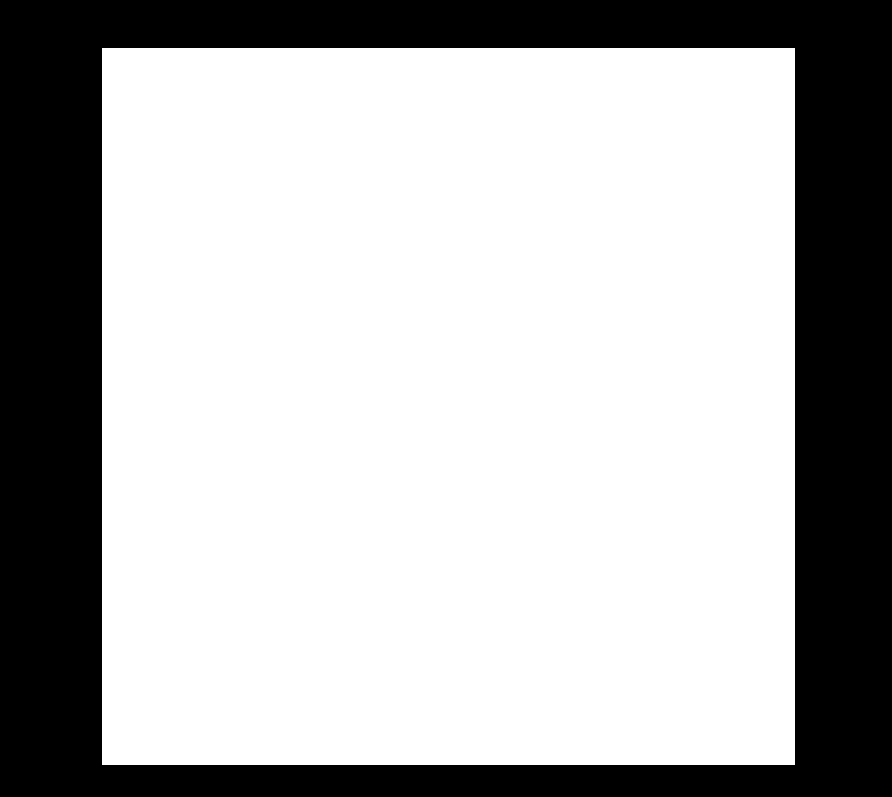

### Risque pour votre vie privée

### Risque pour votre vie privée

Je leur fait confiance

## Qui utilise Skype?

## Qui utilise Skype?

Logiciel de téléphonie par Internet composé  $\blacksquare$  d'un annuaire téléphonique publique; d'un protocole d'échange de paquets audio sur IP.

### Qui utilise BitTorrent?

## Qui utilise BitTorrent?

Logiciel de partage de fichiers composé  $\blacksquare$  d'un protocole d'échange de paquets de données sur IP.

### Qui utilise BitTorrent et Skype?

## Qui utilise BitTorrent et Skype?

A tout moment il est possible de connaître l'adresse IP ■ d'un utilisateur de Skype;

de machines impliquées dans un téléchargement BitTorrent.

## On peut dire qui télécharge quoi/depuis où!

## On peut dire qui télécharge quoi/depuis où!

Depuis chez soi

# Overlay networking

# Overlay network

- Constructed on top of another network, called the underlay
- Nodes in the overlay appear to be connected independently of the underlay

## Definitions

### ■ Peer

- A node involved in forming the overlay (can be a computer, an end-user, an application…)
- **Leecher** 
	- A peer that is both client and server
- Seed
	- A peer that is only server

# Definitions (contd.)

- Peer-to-peer (P2P) application
	- No general definition
	- Specific to an application
	- Every peer is client and server
	- Peers form an overlay network
- In general, we define P2P application as  $\mathcal{L}_{\mathcal{A}}$ overlay network formed by end-users

# P2P

- P2P applications capitalize on any resource from anybody
	- CPU
	- Bandwidth
	- Storage

## Before Murder

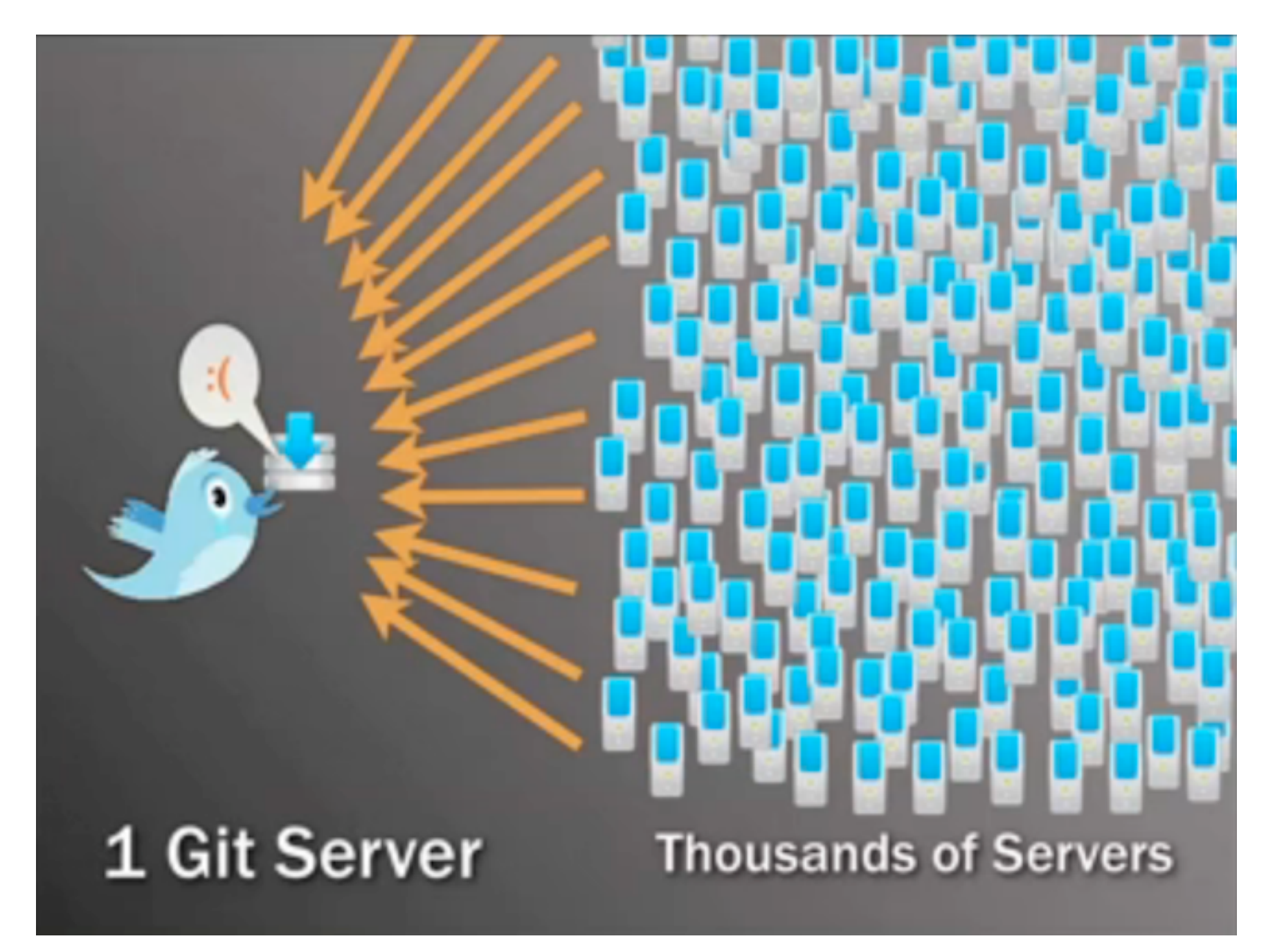

credit: https://blog.twitter.com/2010/murder-fast-datacenter-code-deploys-using-bittorrent

## With Murder

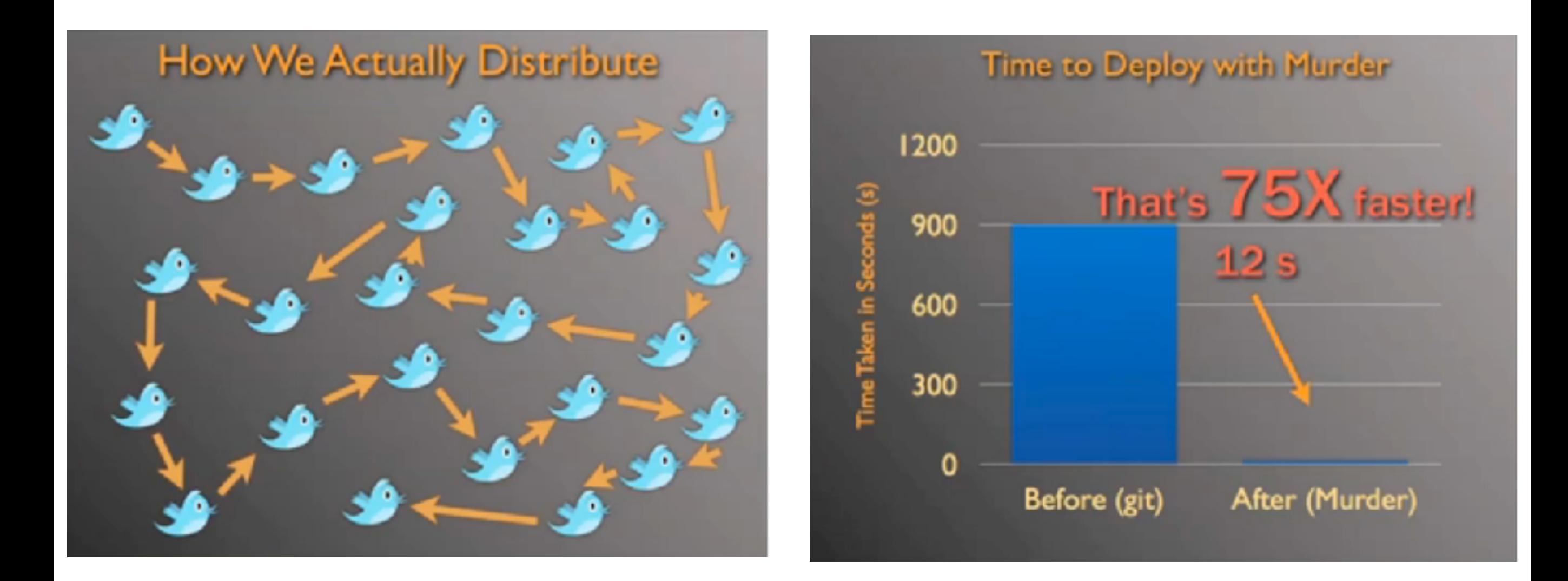

credit: https://blog.twitter.com/2010/murder-fast-datacenter-code-deploys-using-bittorrent

# Content replication

## Definitions

- Service capacity  $\mathcal{L}^{\mathcal{L}}$ 
	- Number of peers that can serve a content
		- = 1 in client-server, constant with time  $\mathcal{L}_{\mathcal{A}}$
- Flash crowd of n  $\mathcal{L}^{\mathcal{L}}$ 
	- Simultaneous request of n peers (e.g., soccer match, iOS update…)
- Piece/chunk/block  $\mathcal{L}^{\mathcal{A}}$ 
	- Element of a partition of the content  $\mathcal{L}_{\mathcal{A}}$ 
		- Each piece can be independently retrieved H
		- The union of pieces forms the content п

## Definitions

**iOS 7 Launch Traffic Analysis** 

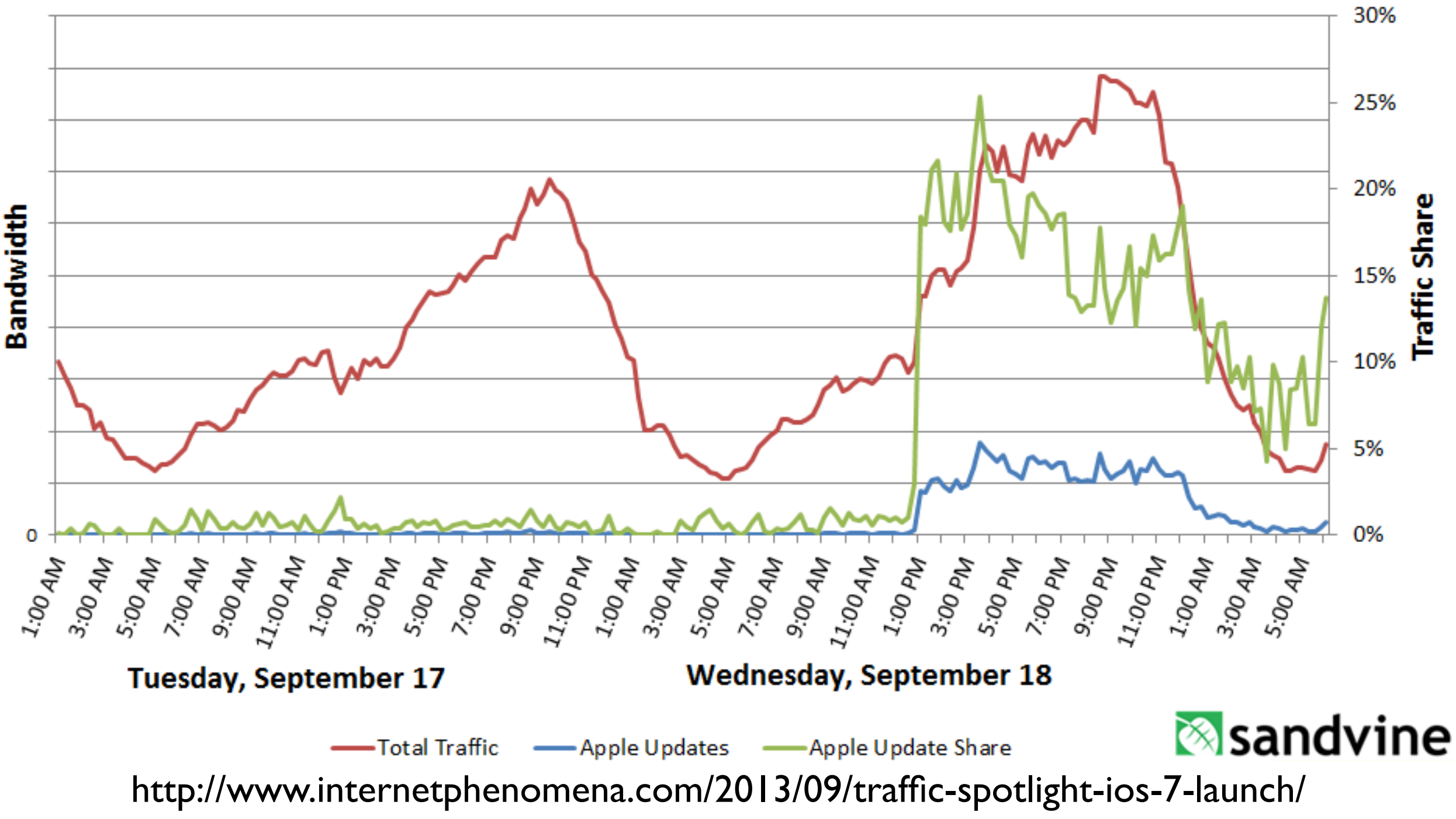

# Interest of P2P to replicate contents

- Service capacity grows up exponentially with  $\mathcal{L}_{\mathcal{A}}$ time
	- Average download time for a flash crowd *n* is then in *log(n)*
	- Average download time decreases in  $\frac{1}{4\pi\sigma^2}$  when the number of pieces increases # of pieces
		- **if we ignore the overhead**

# Content transfer model

- Simple deterministic model
	- Each peer serves only one peer at a time
	- The unit of transfer is the content
	- n-1 peers want the content, with  $n=2<sup>k</sup>$
- $\blacksquare$  T is the time to complete an upload
	- T=s/b, s content size, b upload capacity
- **Peer selection strategy with Binary tree** 
	- global knowledge

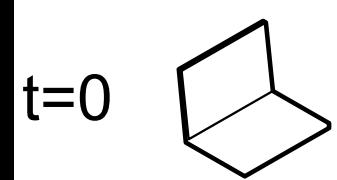

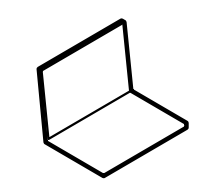

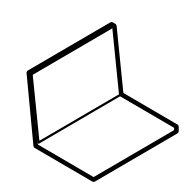

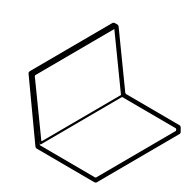

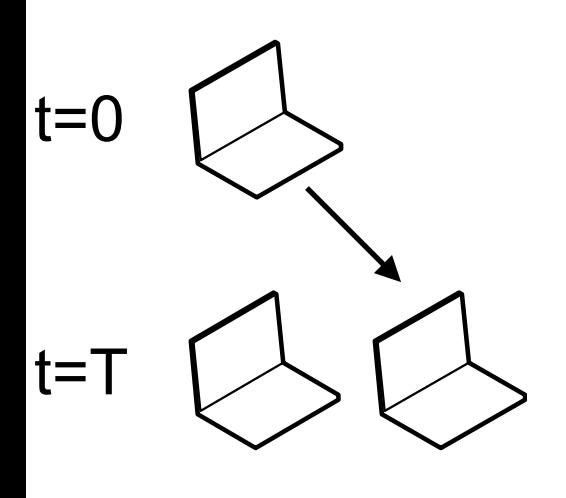

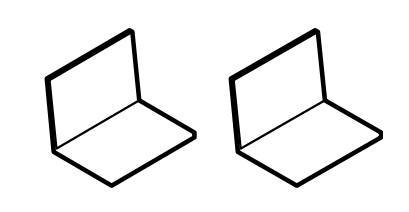

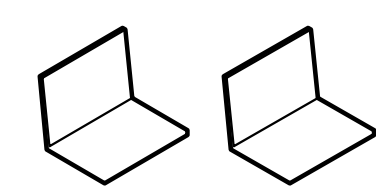

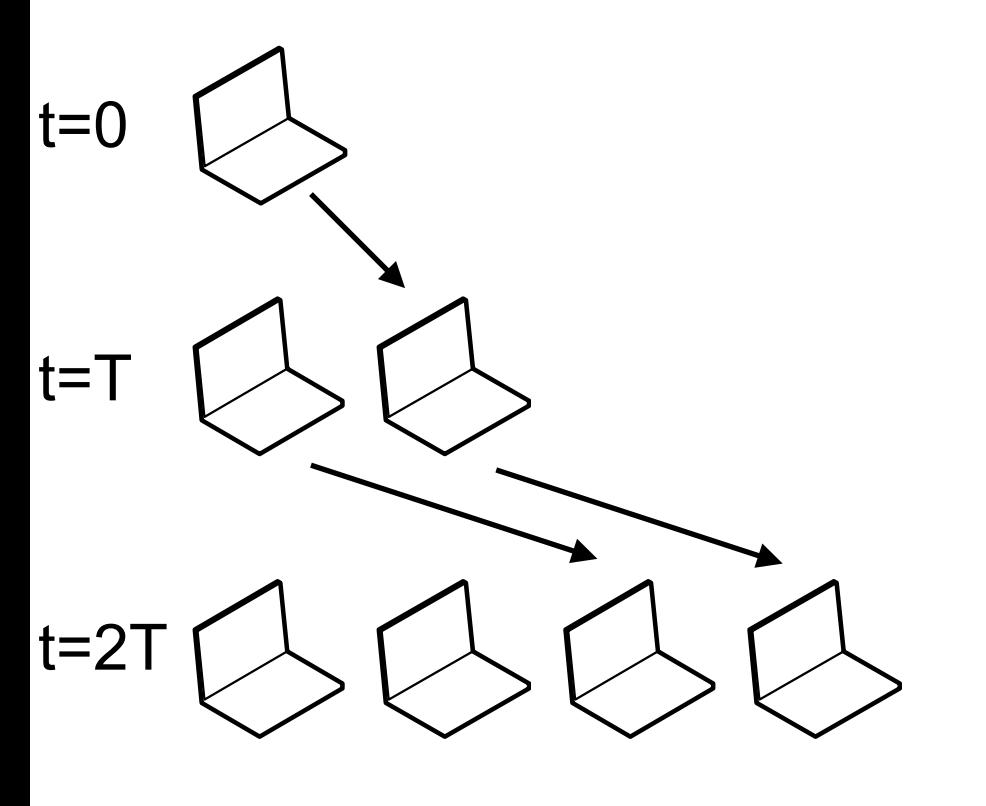

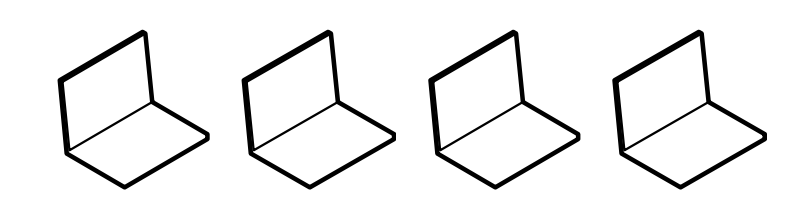

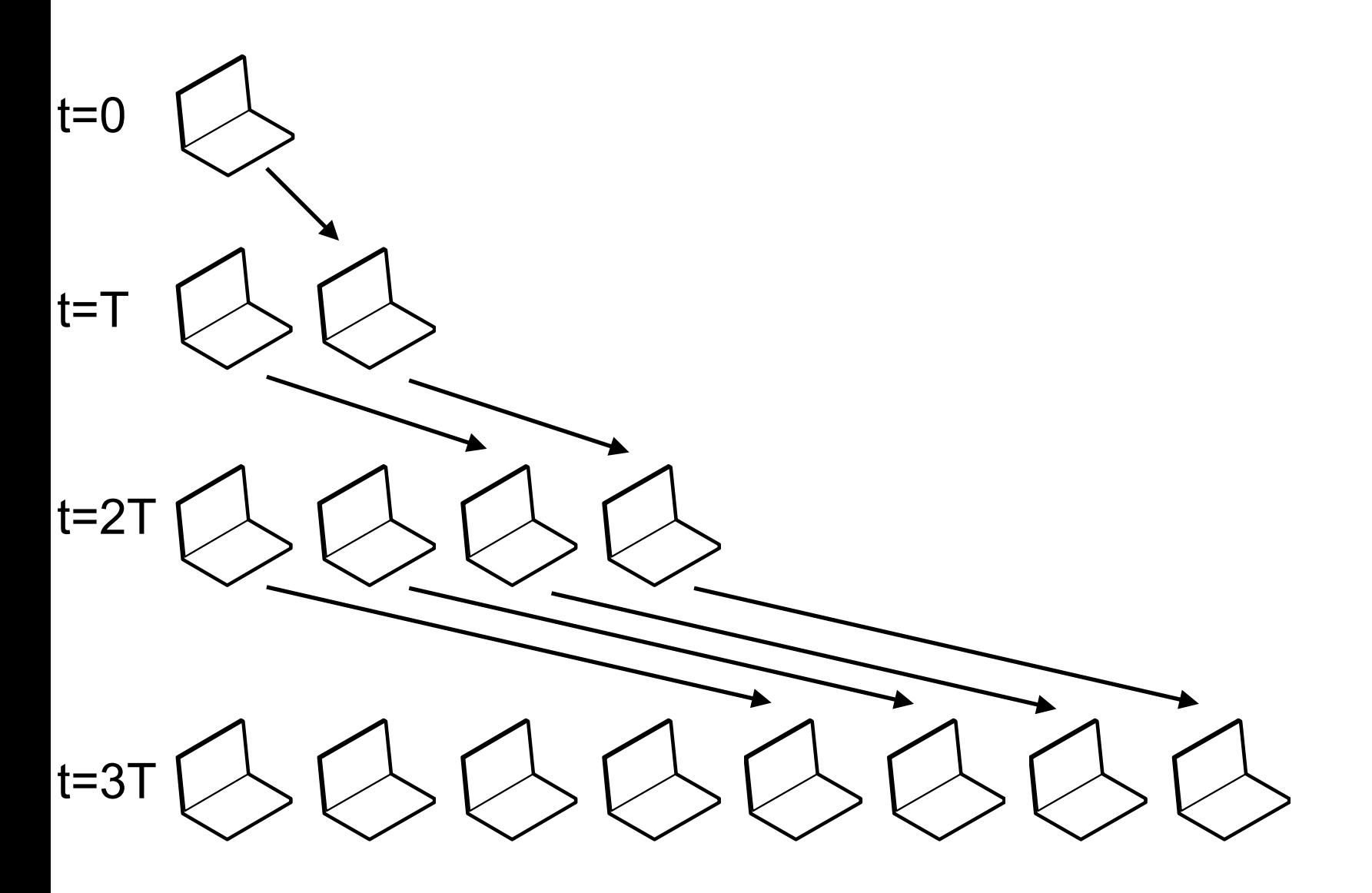
#### Capacity C of the service  $t=0 \Rightarrow C = 2^0$  peers

 $t=0$ 

 $t=T$ 

 $t=2T$ 

t=3T $\int$ 

- $t=T \Rightarrow C = 2<sup>1</sup>$  peers
- $t=2$ <sup>\*</sup>T =>  $C = 2<sup>2</sup>$  peers

t= $i$ <sup>\*</sup>T => C = 2<sup>i</sup> peers

…

 $\rightarrow C = 2^{t/T}$  peers

#### Finish time

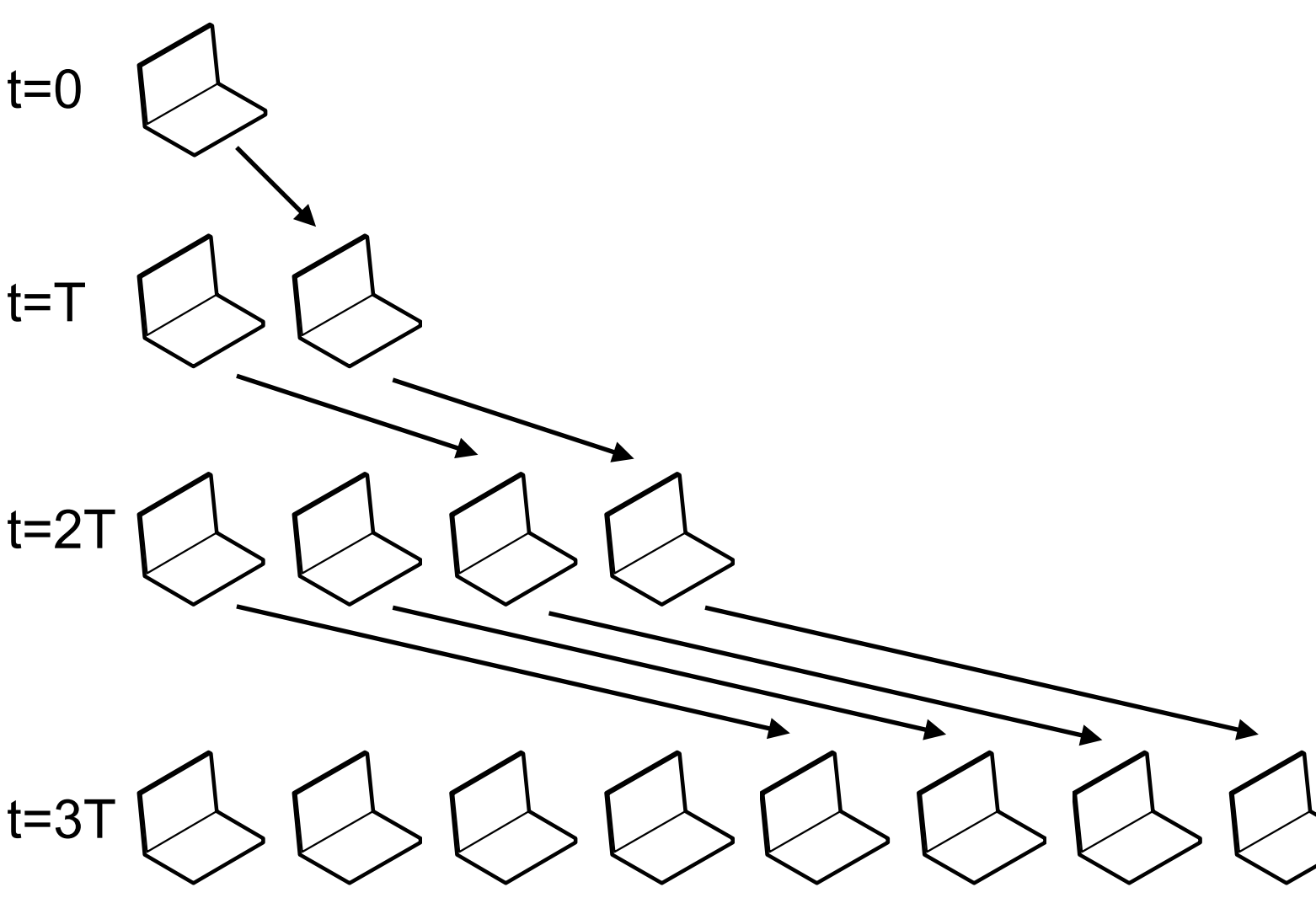

- seed only at time  $t = 0$
- $2^0$  peers finish at  $t = T$
- 21 peers finish at t=2T

…

- 2k-1 peers finish at t=k\*T
	- content transferred to all peers at  $t = k^*T = T^* log_2(n)$ vs n\*T in client-server

#### Can we speed up transfers?

#### Piece transfer model

- Same as before but the transfer unit is the  $\mathcal{L}_{\mathcal{A}}$ piece instead of the content
	- a content is divided into m equal size pieces
	- $m > k$
	- Piece downloaded in T/m
	- $\rightarrow$  content transferred to all peers at t = T  $*$  1/m  $*$  log<sub>2</sub>(n) + T vs  $T^*$  log<sub>2</sub>(n) without piece transfer vs  $n^*T$  in client-server

#### Parallel downloads

- Download from several peers in parallel  $\mathcal{L}_{\mathcal{A}}$
- **Strategy** u.
	- request one piece from every server with the content
	- request another piece from the server as soon as the requested piece has been obtained
		- performance is optimal when servers are always busy delivering a piece of data

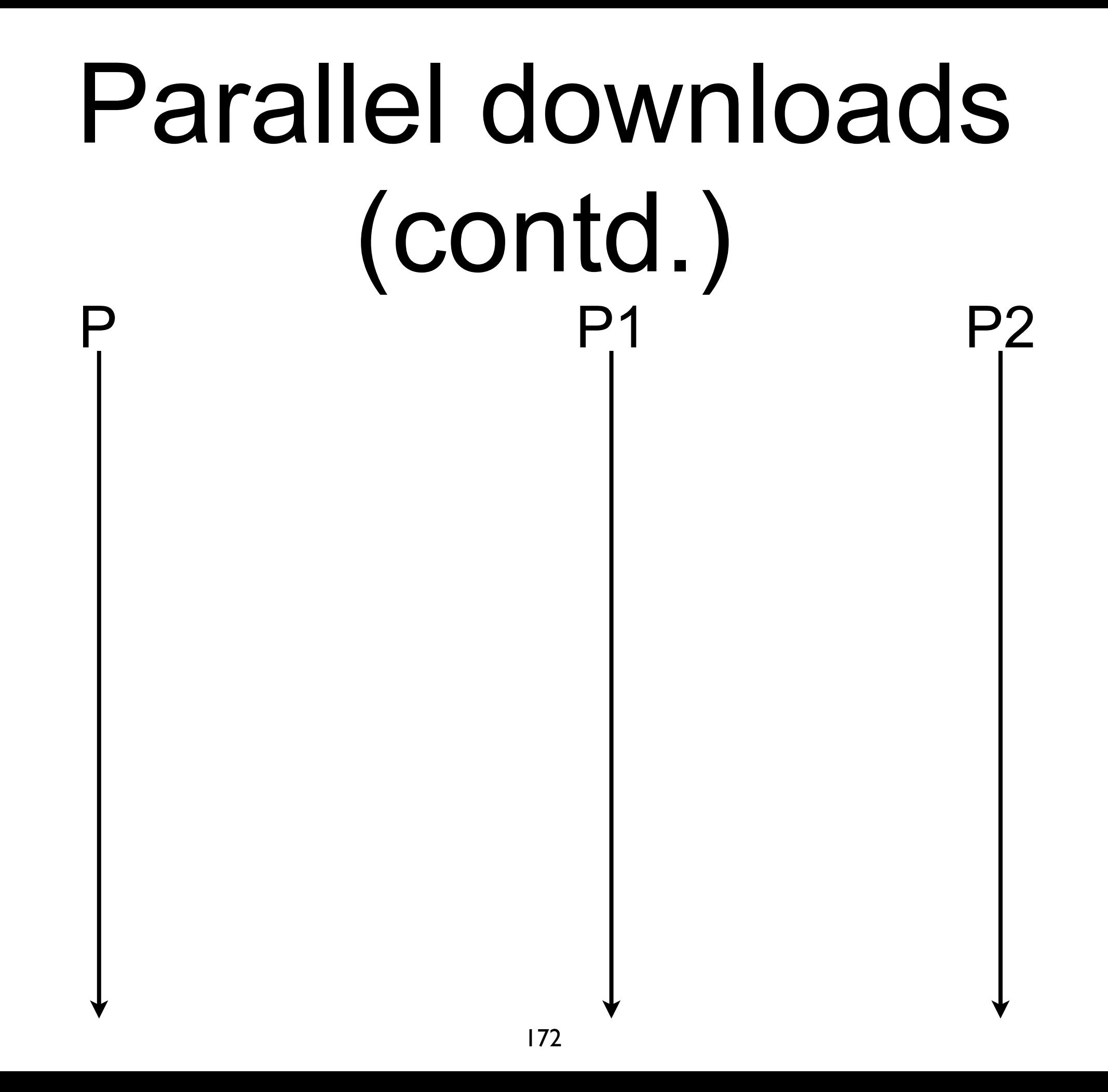

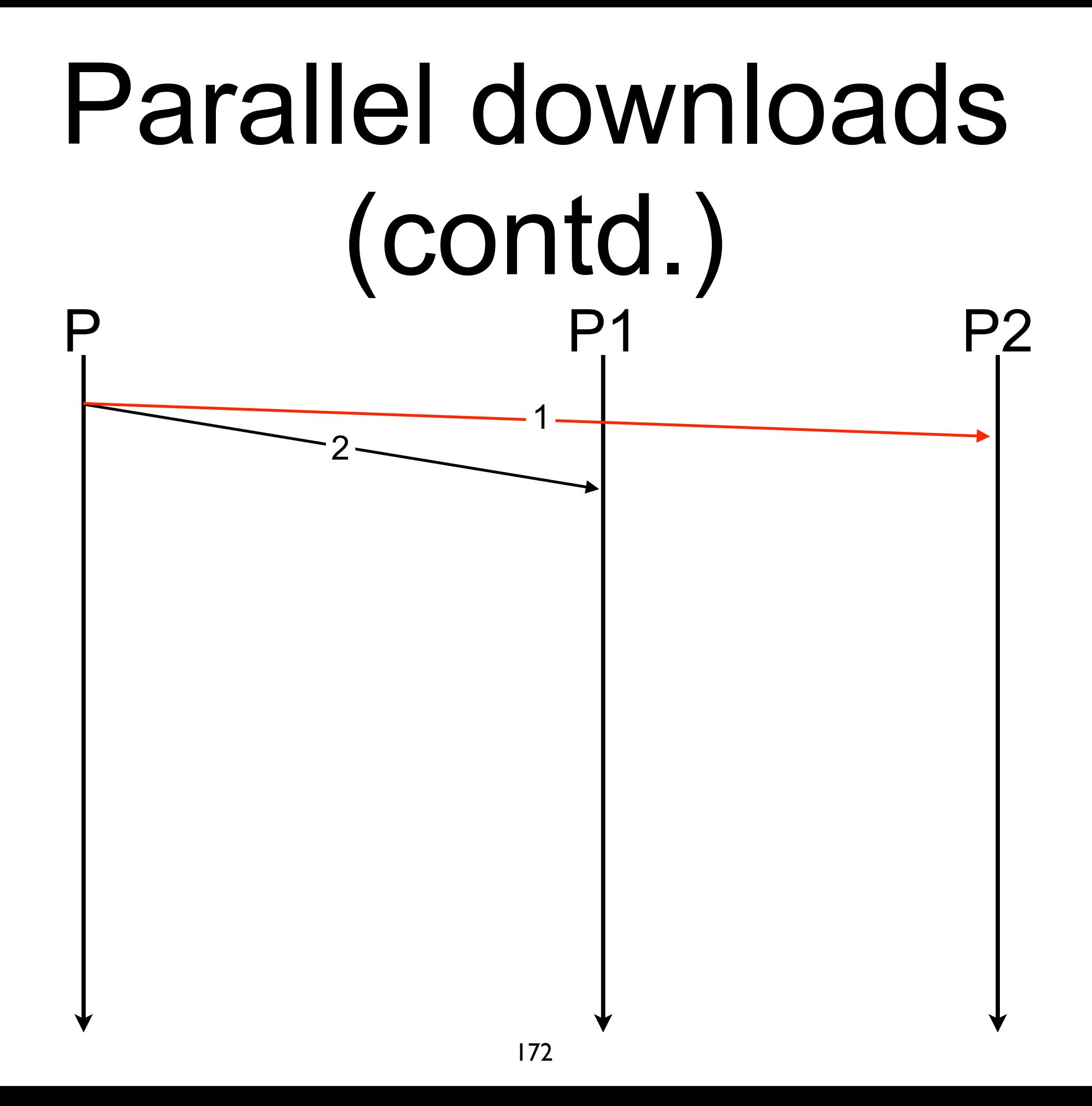

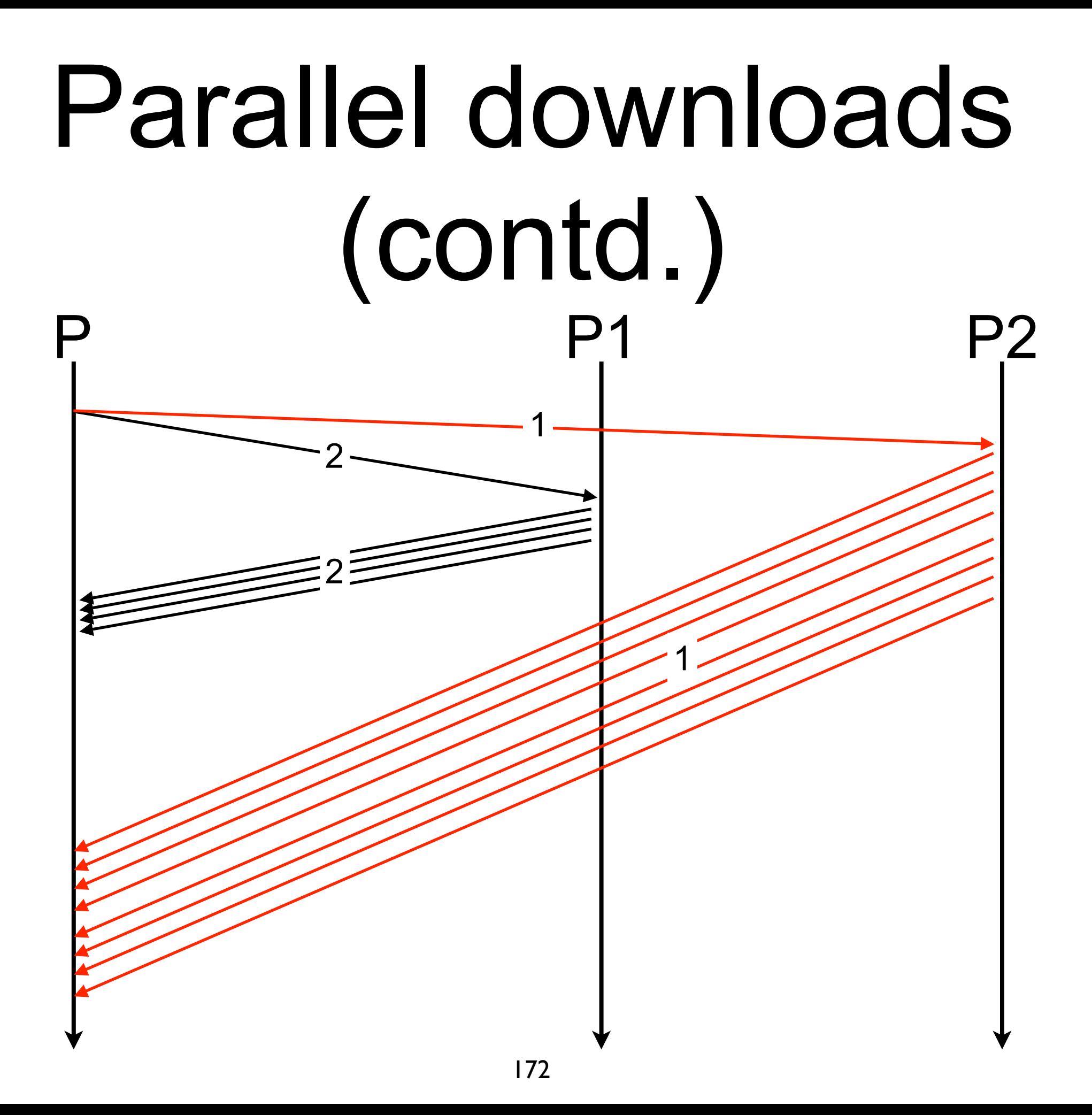

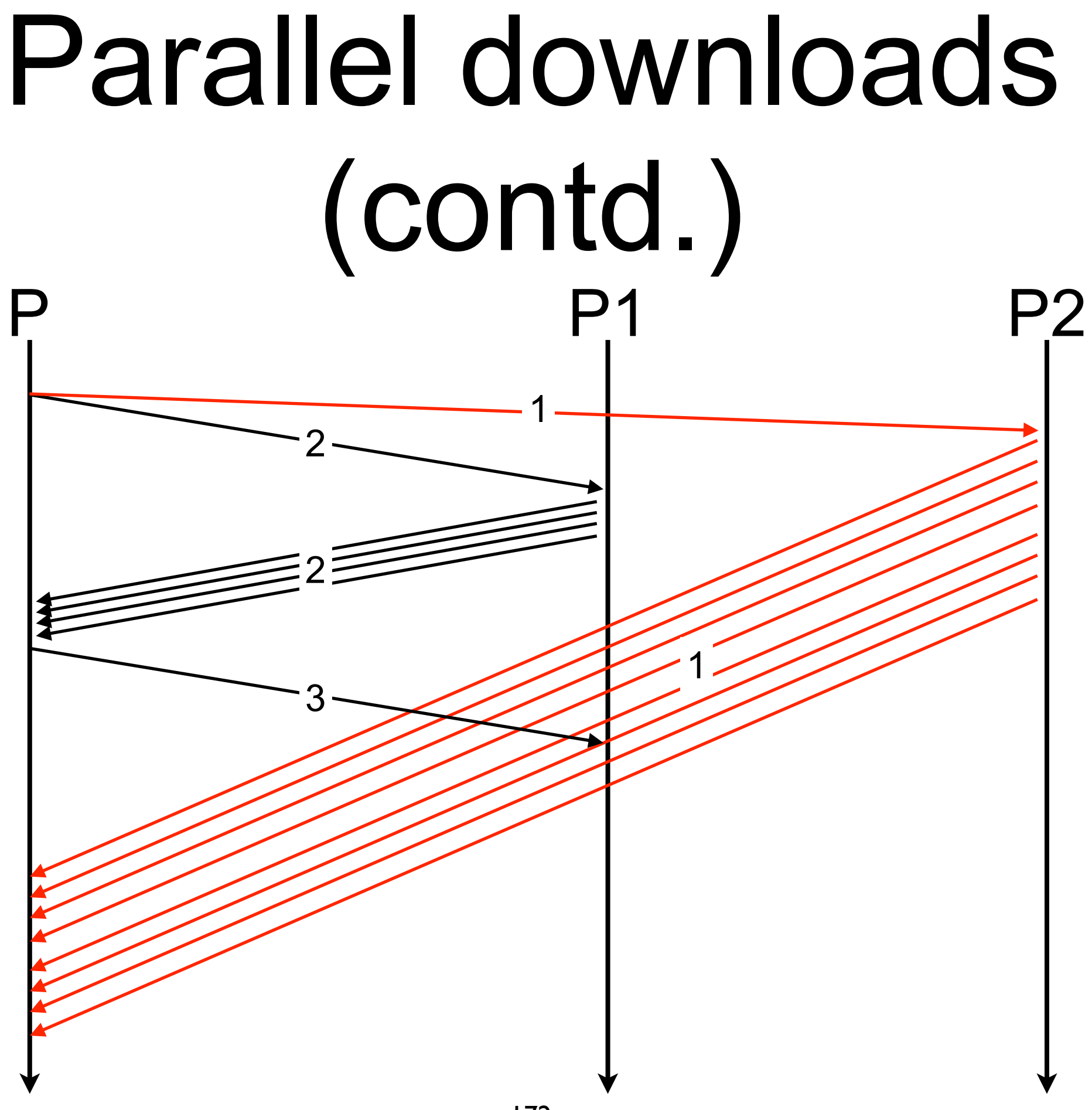

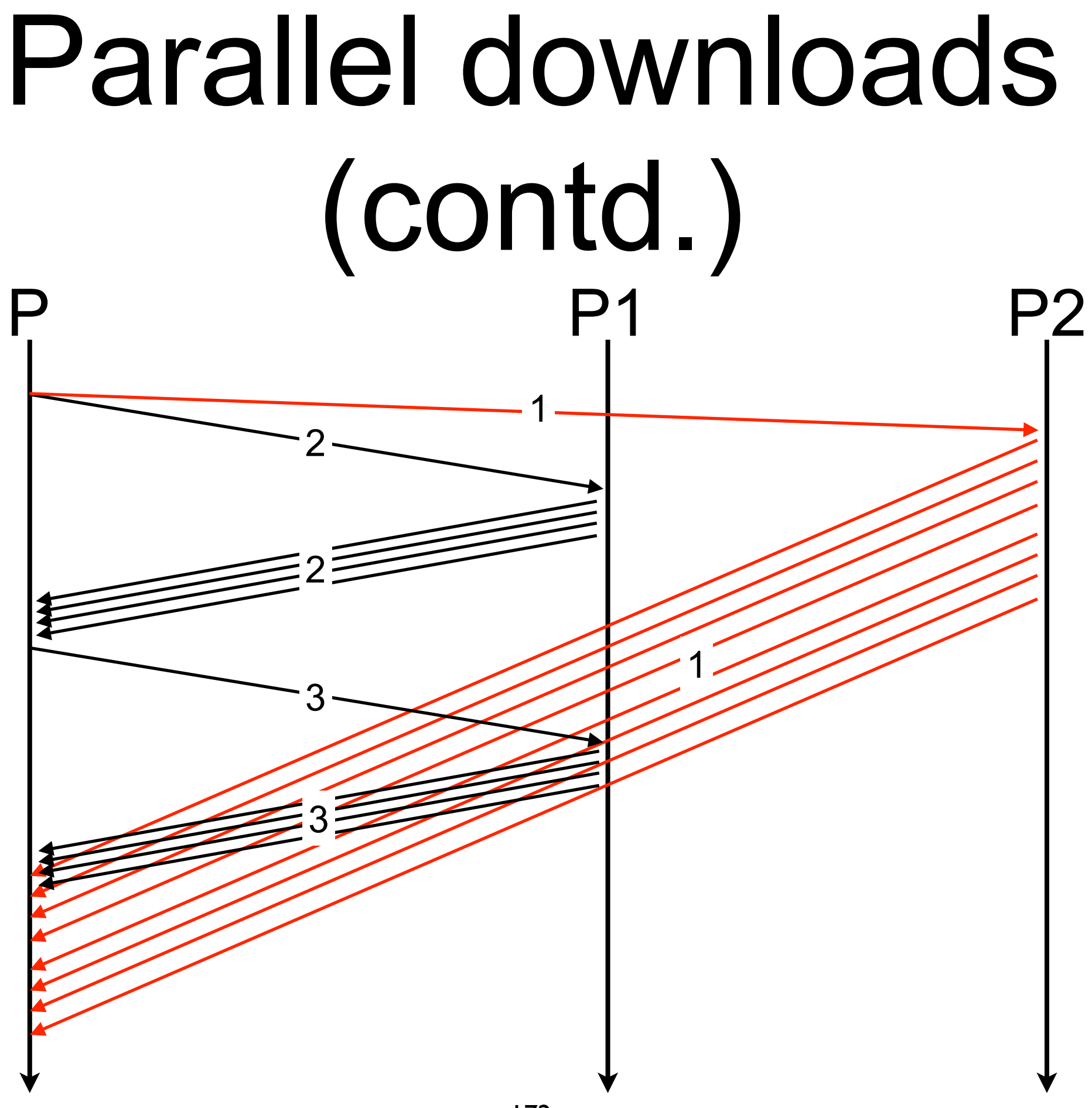

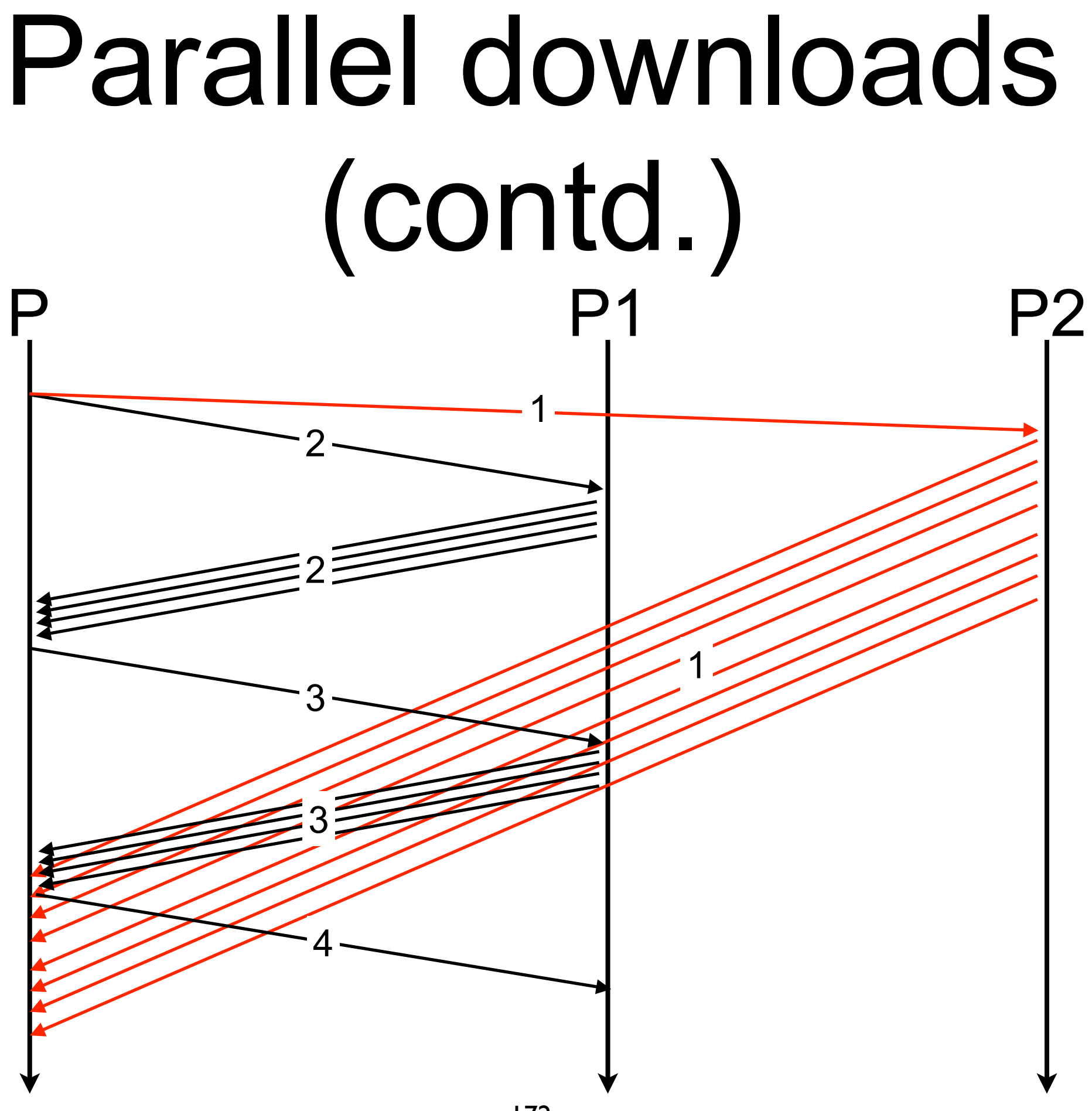

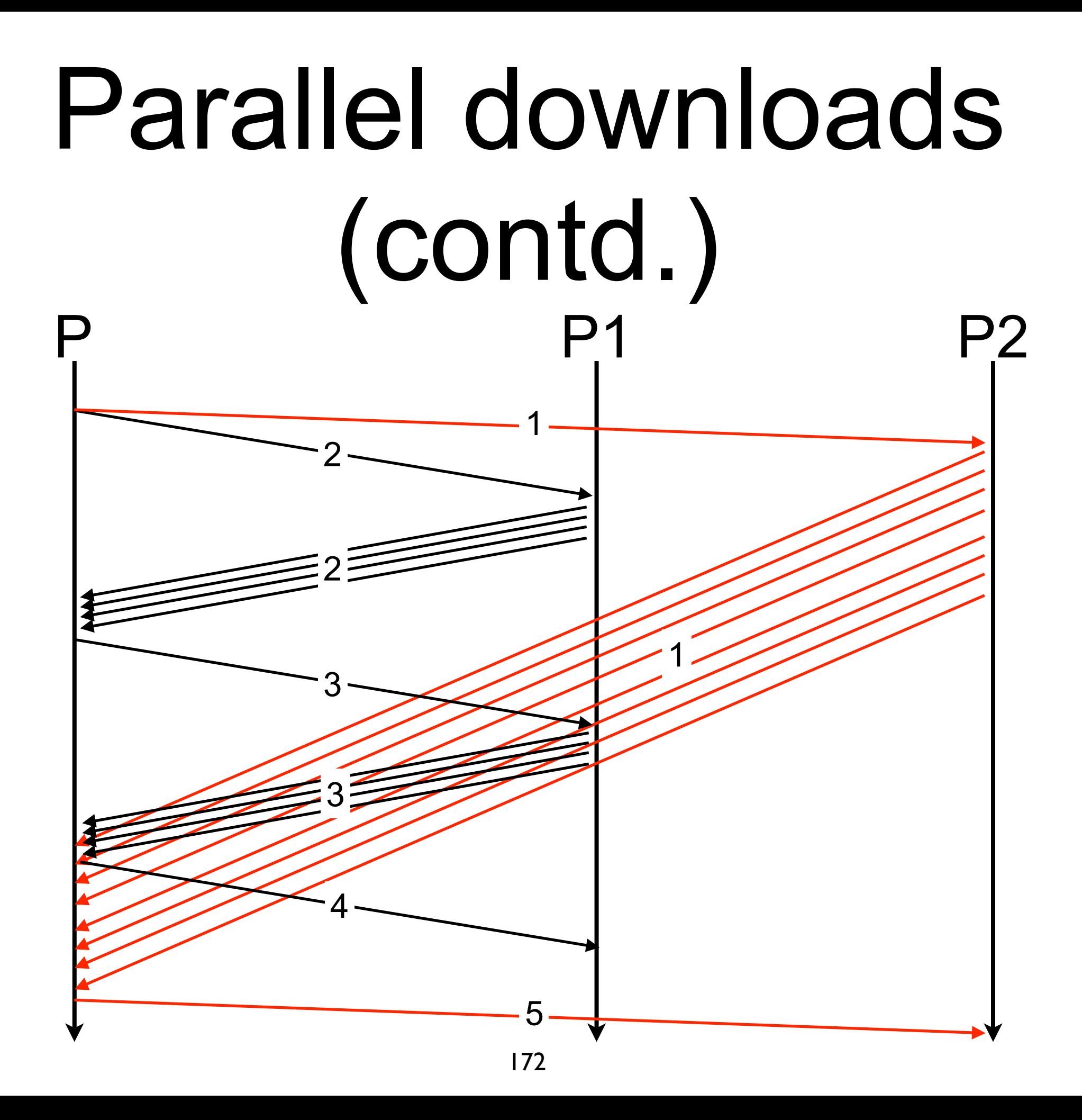

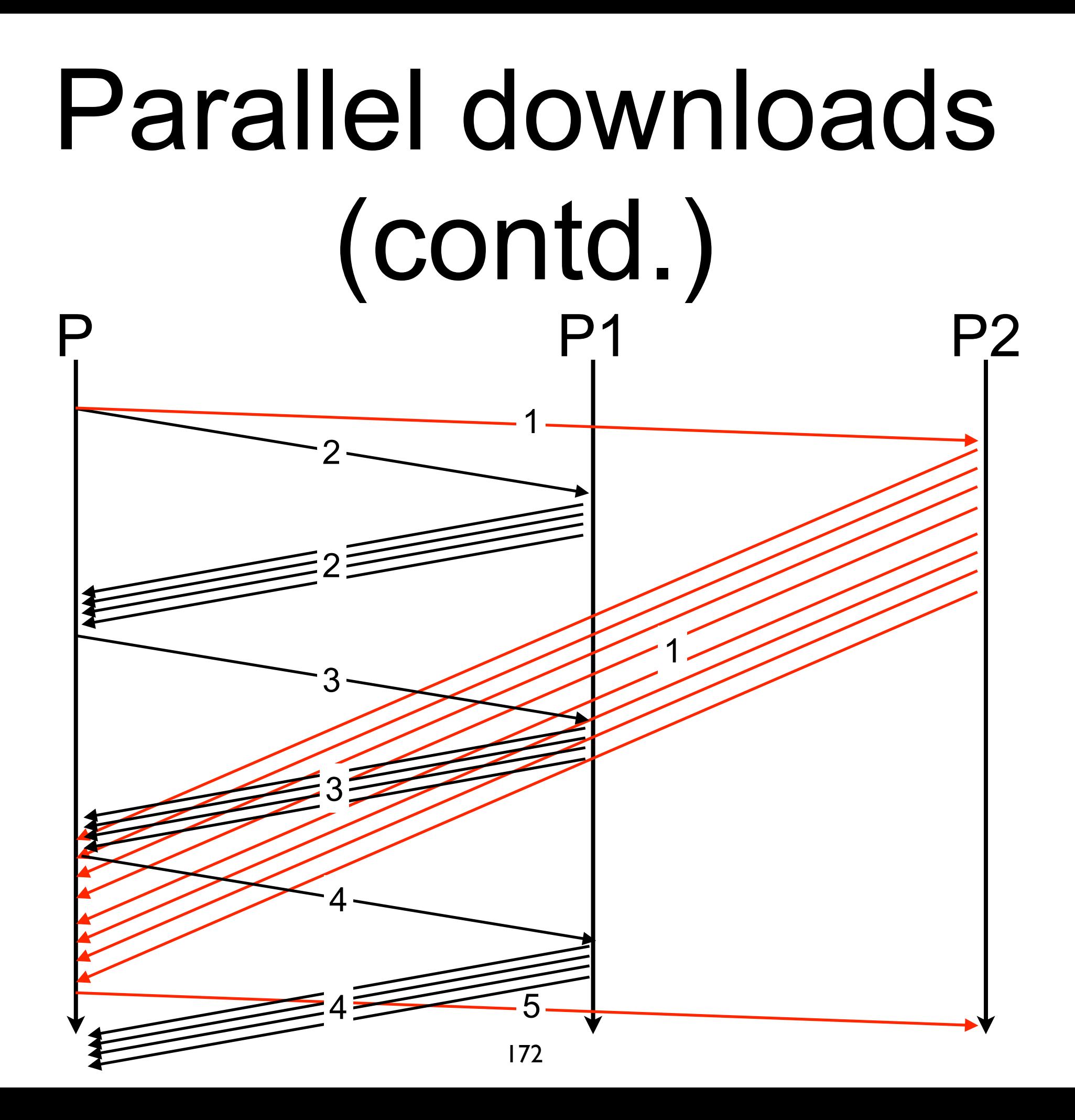

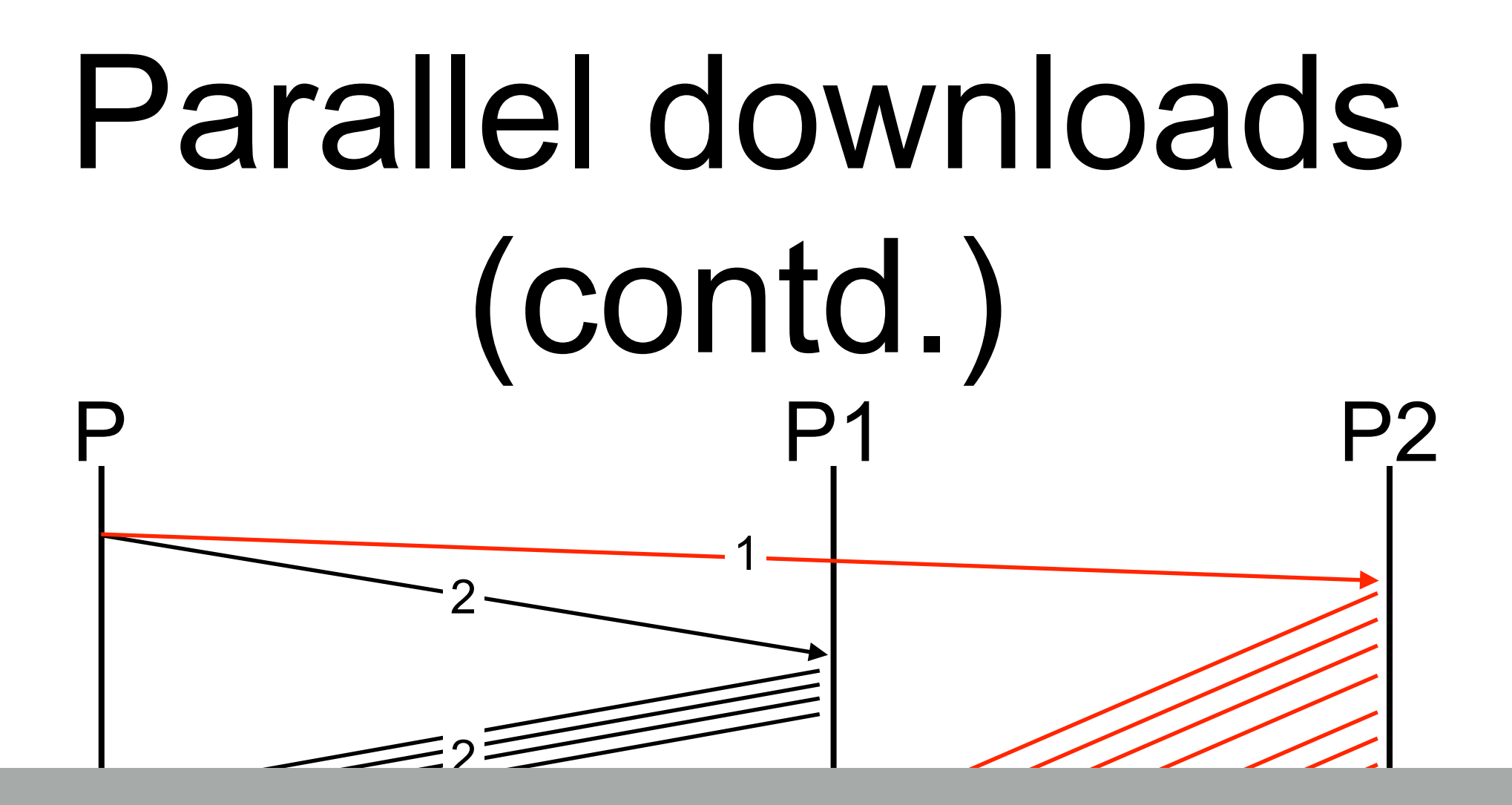

#### Peers are not always fully utilised!

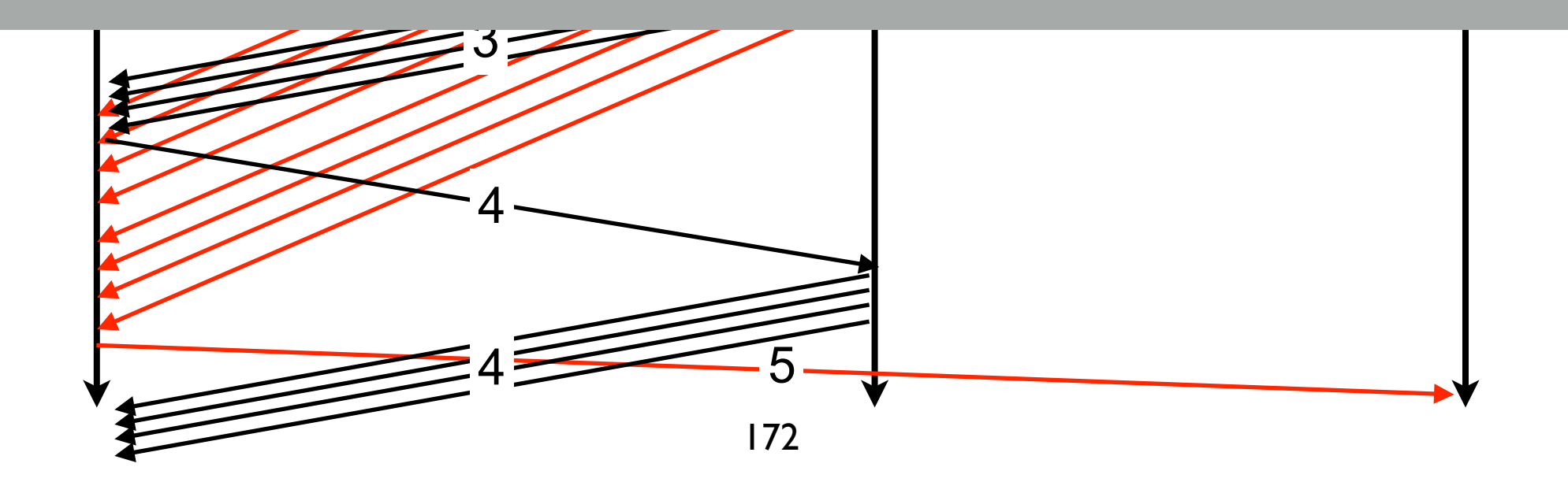

P P1

- Send a new request before the  $\mathcal{L}_{\mathcal{A}}$ end of the transmission of the piece being downloaded
	- need to roughly estimate the **RTT**

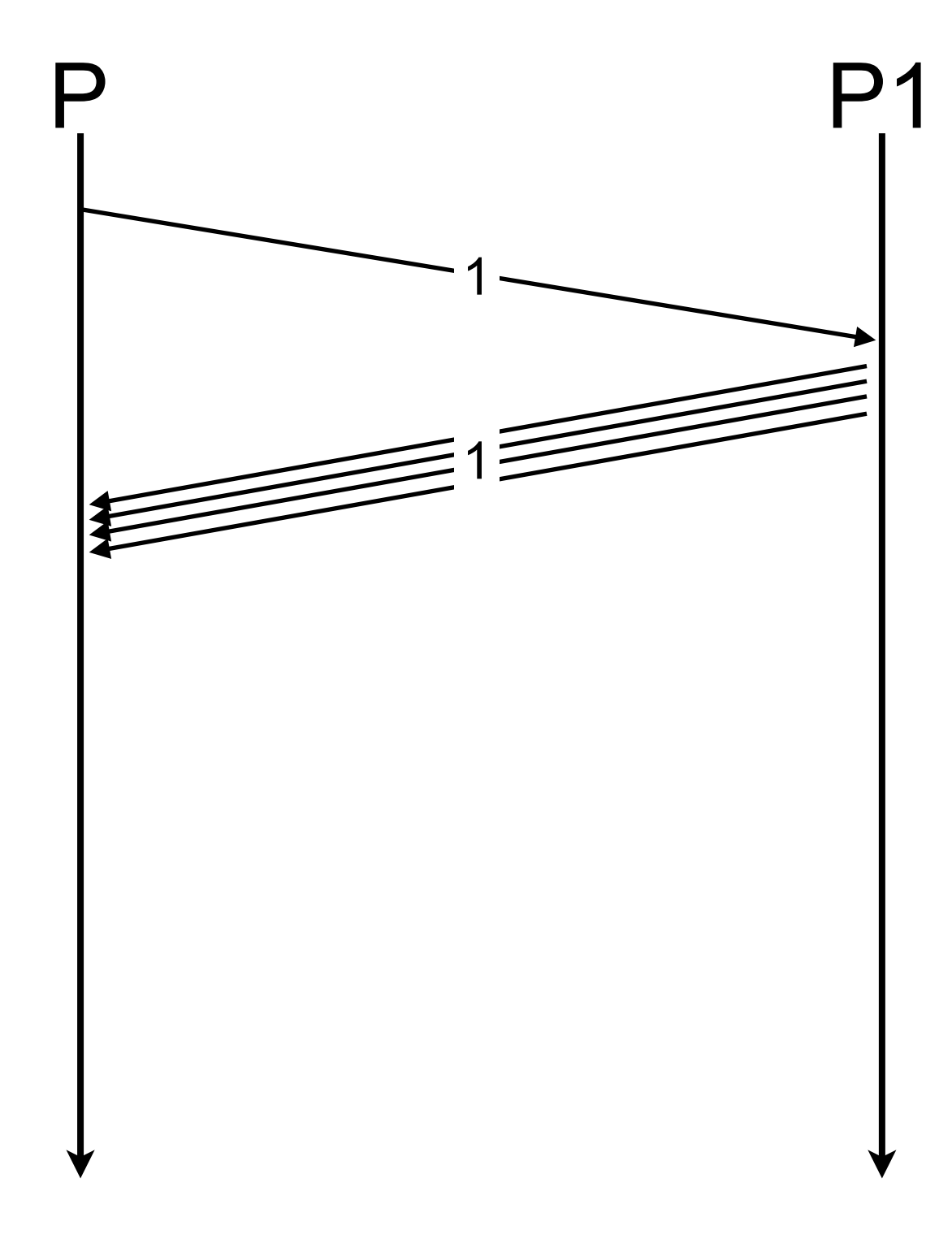

- Send a new request before the  $\mathcal{L}_{\mathcal{A}}$ end of the transmission of the piece being downloaded
	- need to roughly estimate the **RTT**

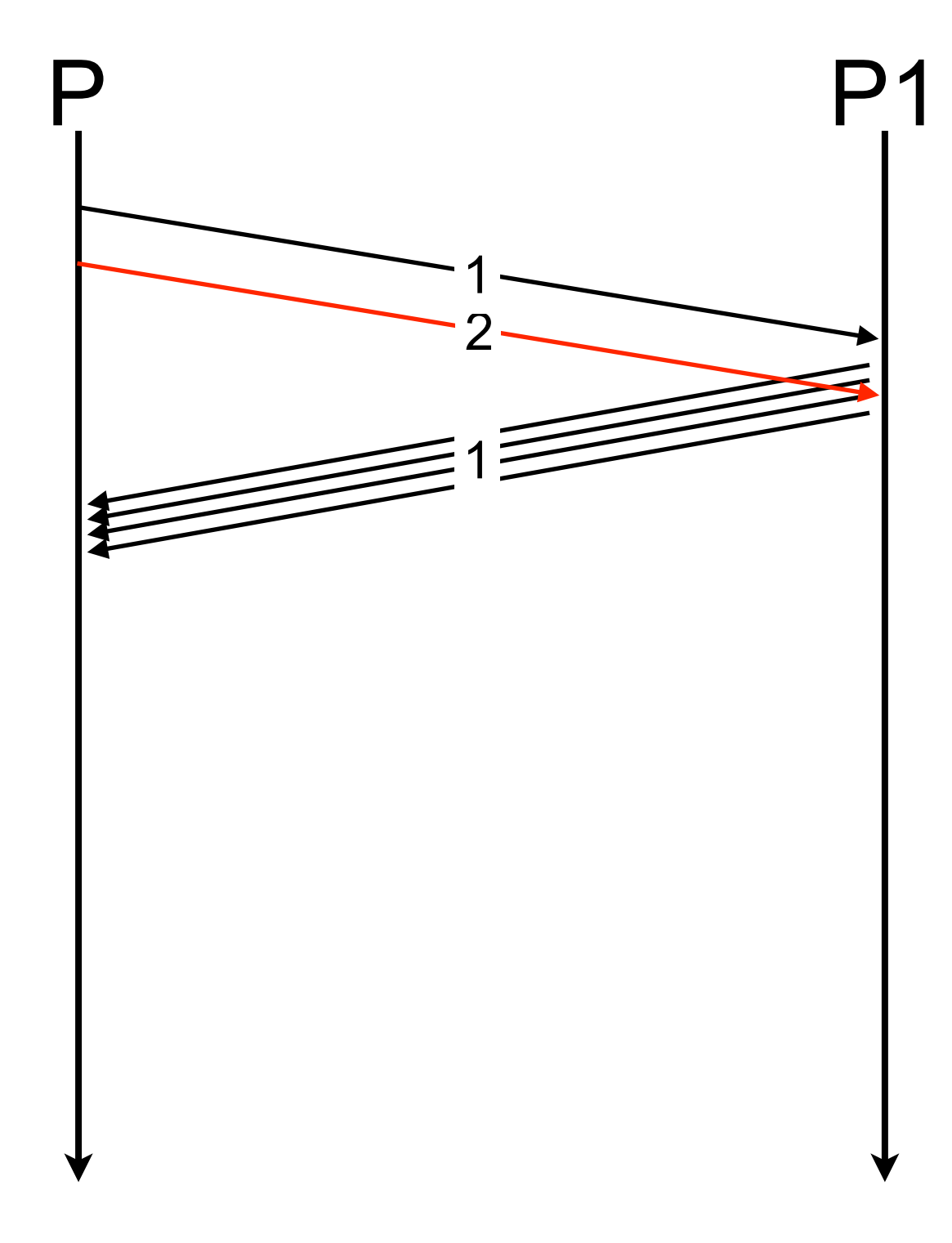

- Send a new request before the  $\mathcal{L}_{\mathcal{A}}$ end of the transmission of the piece being downloaded
	- need to roughly estimate the **RTT**

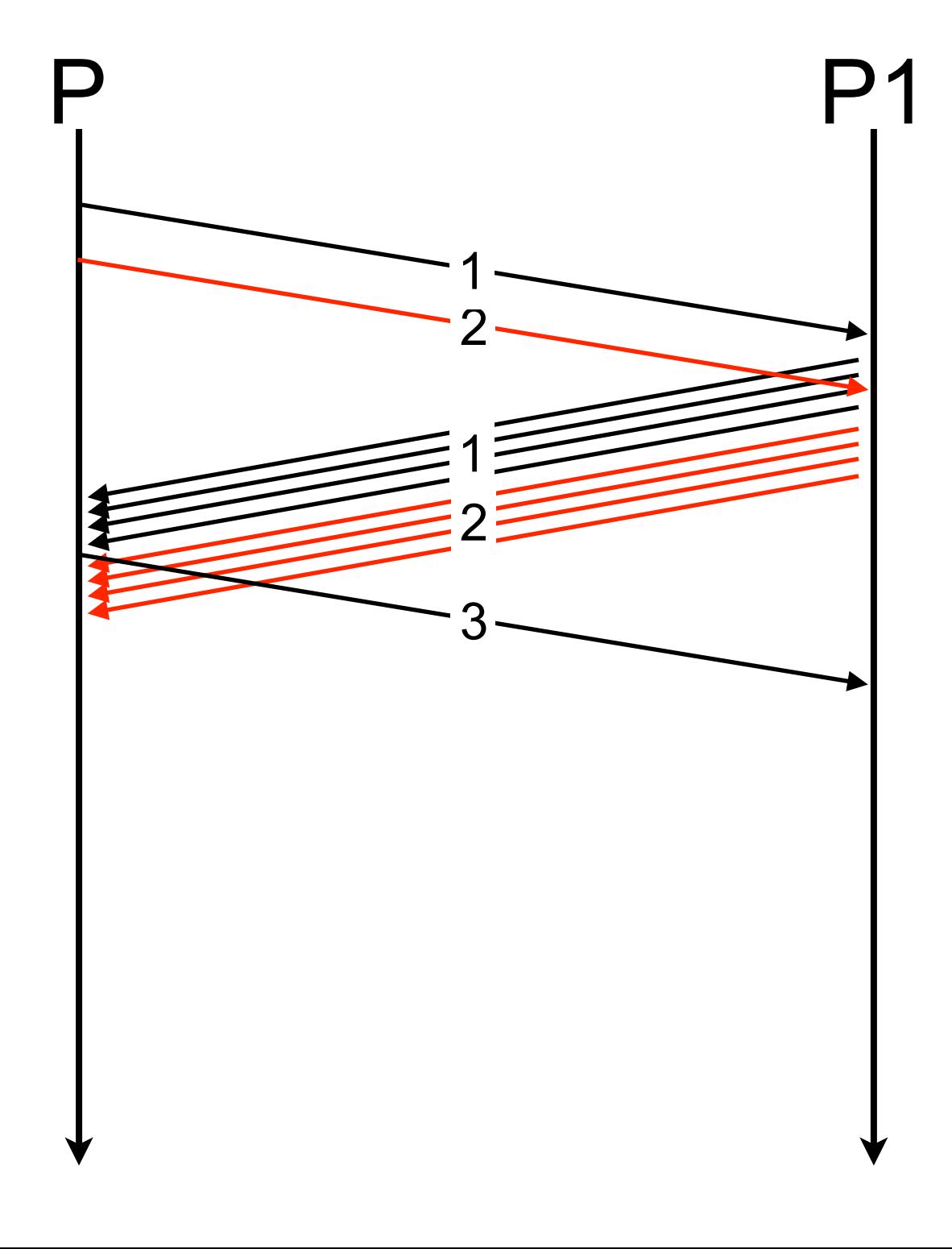

- Send a new request before the  $\mathcal{L}_{\mathcal{A}}$ end of the transmission of the piece being downloaded
	- need to roughly estimate the **RTT**

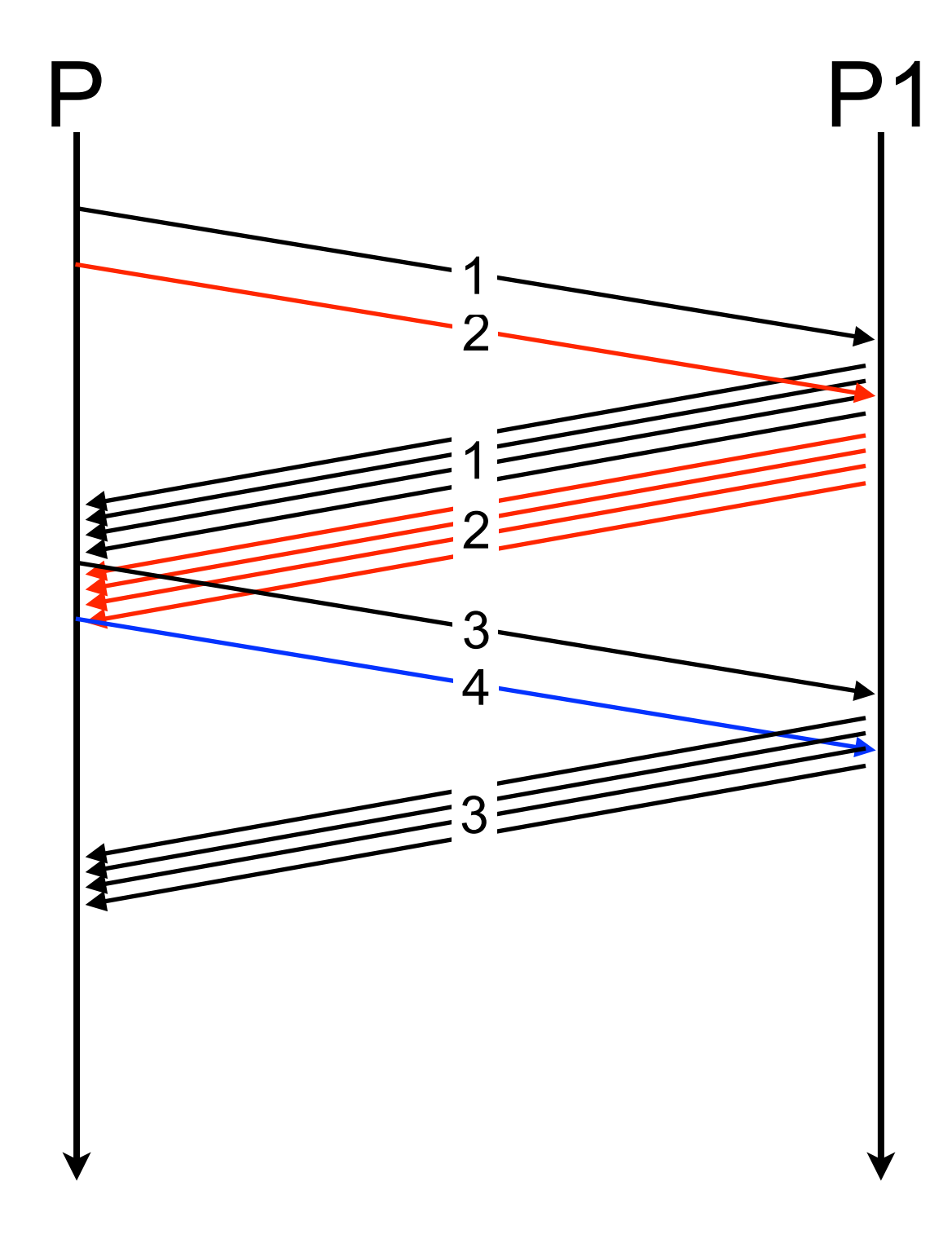

- Send a new request before the  $\mathcal{L}_{\mathcal{A}}$ end of the transmission of the piece being downloaded
	- need to roughly estimate the **RTT**

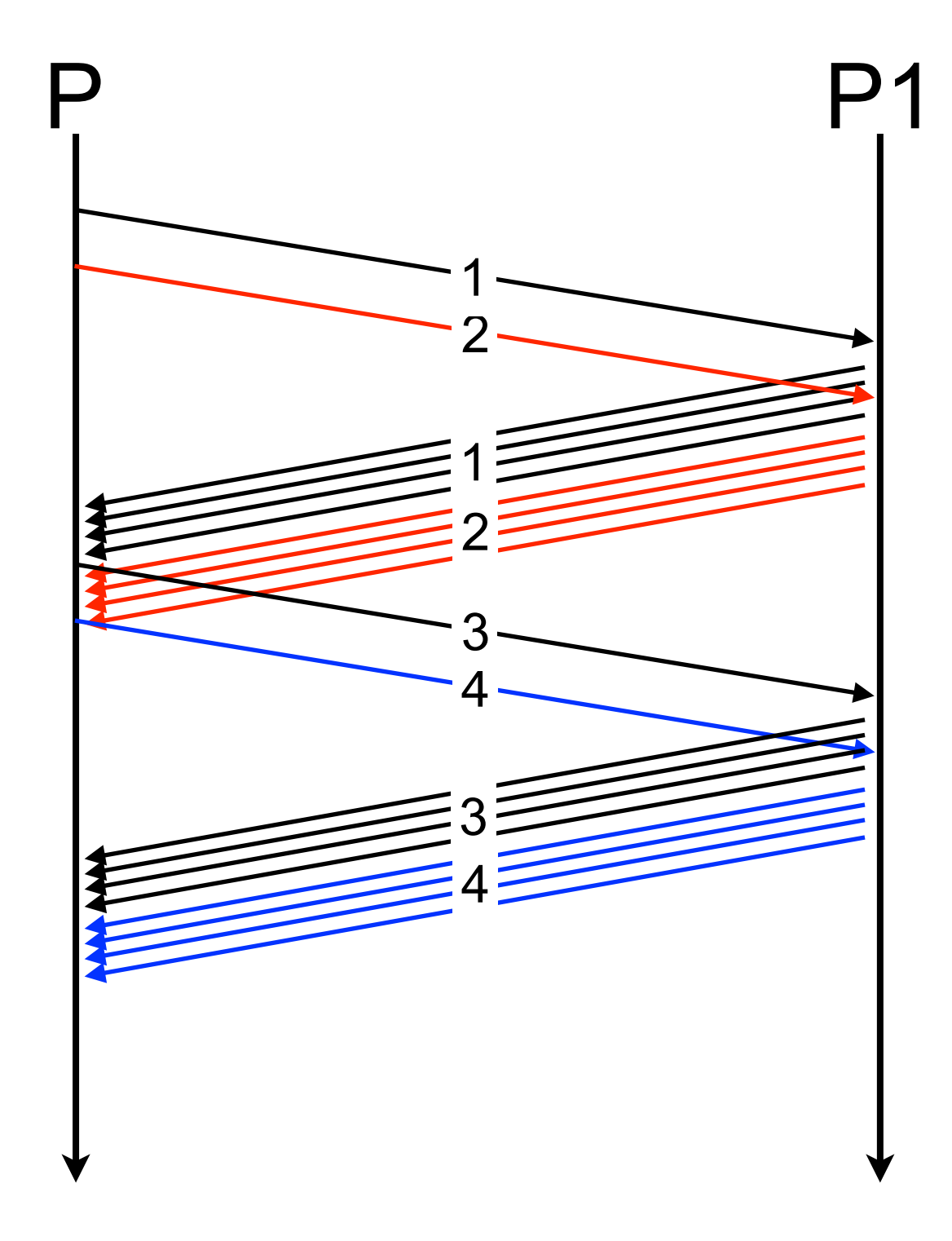

- Send a new request before the  $\mathcal{L}_{\mathcal{A}}$ end of the transmission of the piece being downloaded
	- need to roughly estimate the **RTT**